# Package 'sirt'

February 17, 2020

<span id="page-0-0"></span>Type Package

Title Supplementary Item Response Theory Models

Version 3.9-4

Date 2020-02-17 12:57:09

Author Alexander Robitzsch [aut,cre] (<https://orcid.org/0000-0002-8226-3132>)

Maintainer Alexander Robitzsch <robitzsch@ipn.uni-kiel.de>

Description Supplementary functions for item response models aiming to complement existing R packages. The functionality includes among others multidimensional compensatory and noncompensatory IRT models (Reckase, 2009, <doi:10.1007/978-0-387-89976-3>), MCMC for hierarchical IRT models and testlet models (Fox, 2010, <doi:10.1007/978-1-4419-0742-4>), NOHARM (McDonald, 1982, <doi:10.1177/014662168200600402>), Rasch copula model (Braeken, 2011, <doi:10.1007/s11336-010-9190-4>; Schroeders, Robitzsch & Schipolowski, 2014, <doi:10.1111/jedm.12054>), faceted and hierarchical rater models (DeCarlo, Kim & Johnson, 2011, <doi:10.1111/j.1745-3984.2011.00143.x>), ordinal IRT model (ISOP; Scheiblechner, 1995, <doi:10.1007/BF02301417>), DETECT statistic (Stout, Habing, Douglas & Kim, 1996,  $\langle \text{doi:10.1177/014662169602000403>}\rangle$ , local structural equation modeling (LSEM; Hildebrandt, Luedtke, Robitzsch, Sommer & Wilhelm, 2016, <doi:10.1080/00273171.2016.1142856>).

#### Depends  $R$  ( $>=$  3.1)

Imports CDM, graphics, methods, Rcpp, stats, TAM, utils

Suggests coda, igraph, lavaan, lavaan.survey, MASS, Matrix, miceadds, mirt, mvtnorm, pbivnorm, pbv, psych, sfsmisc, sm, survey

Enhances immer

LinkingTo pbv, Rcpp, RcppArmadillo

URL <https://github.com/alexanderrobitzsch/sirt>,

<https://sites.google.com/site/alexanderrobitzsch2/software>

License GPL  $(>= 2)$ 

**NeedsCompilation** yes Repository CRAN Date/Publication 2020-02-17 19:00:03 UTC

# R topics documented:

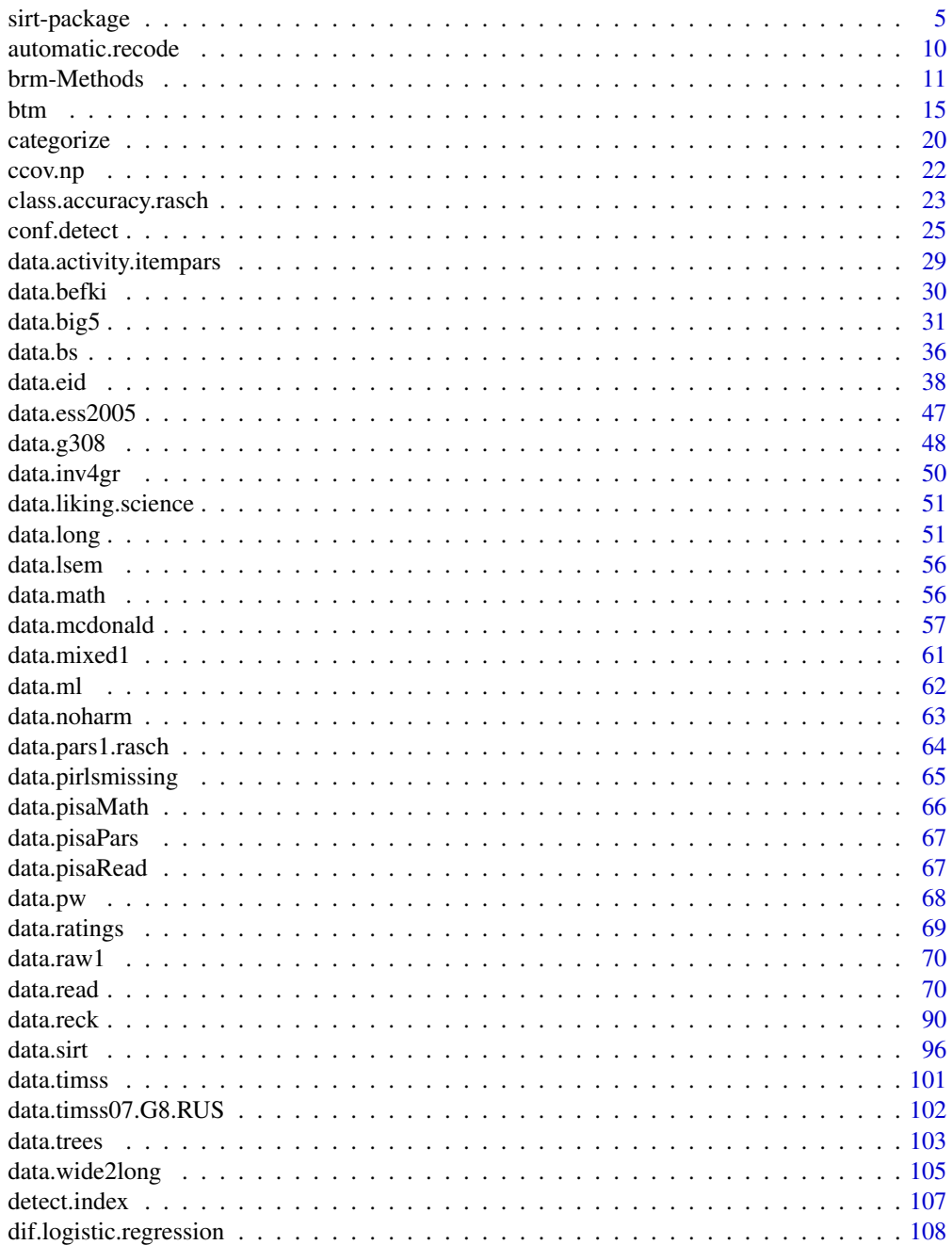

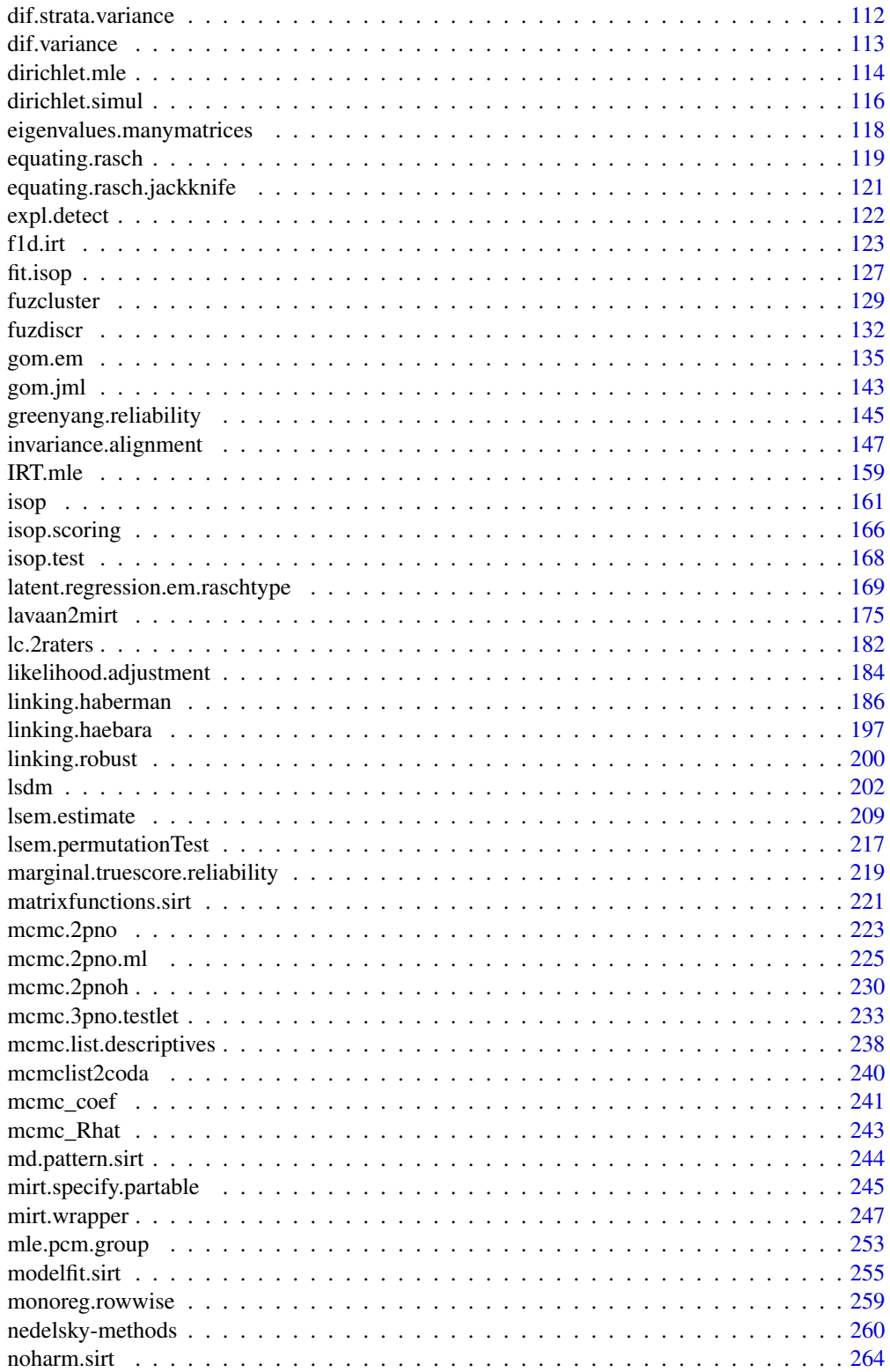

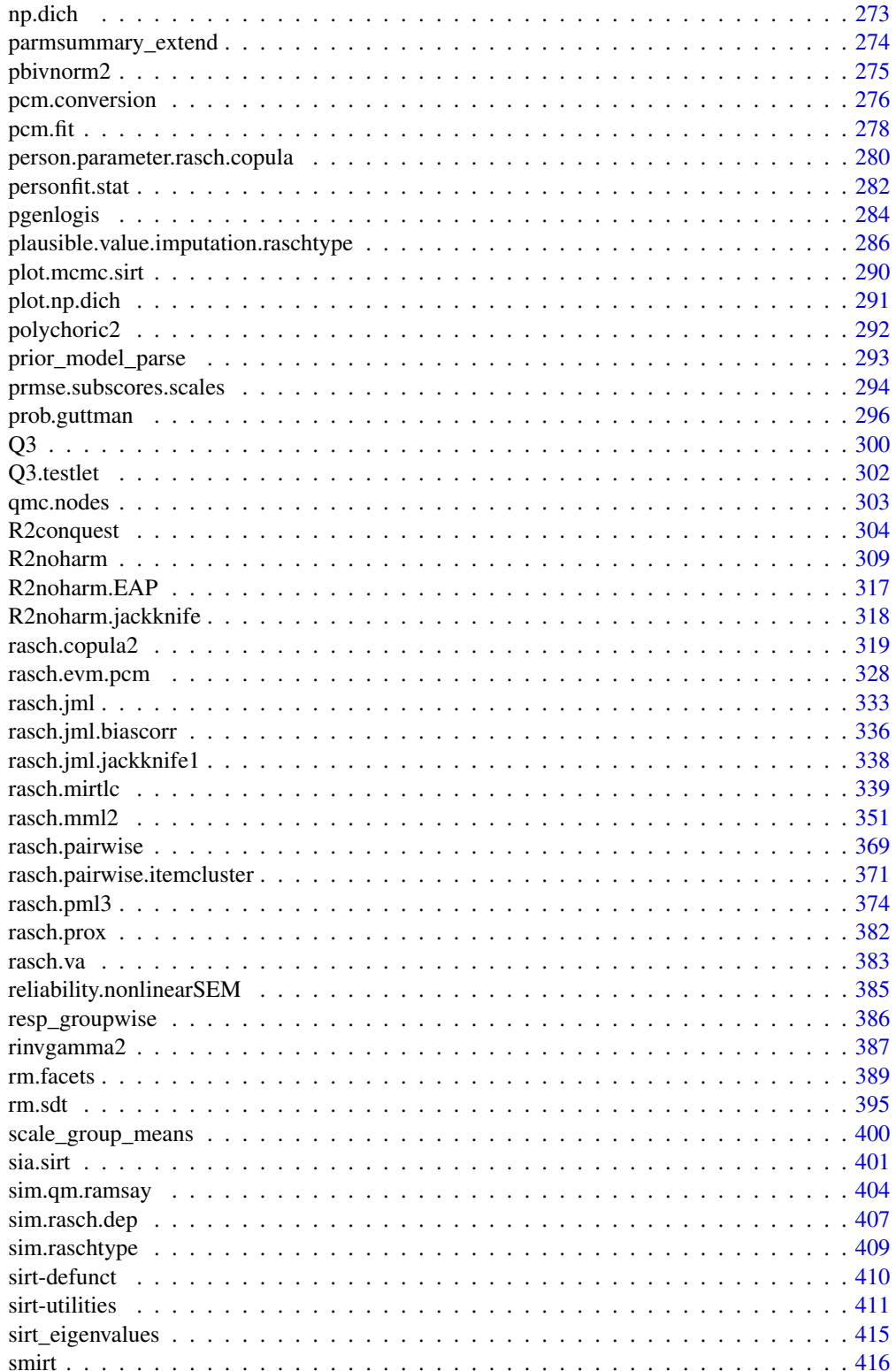

<span id="page-4-0"></span>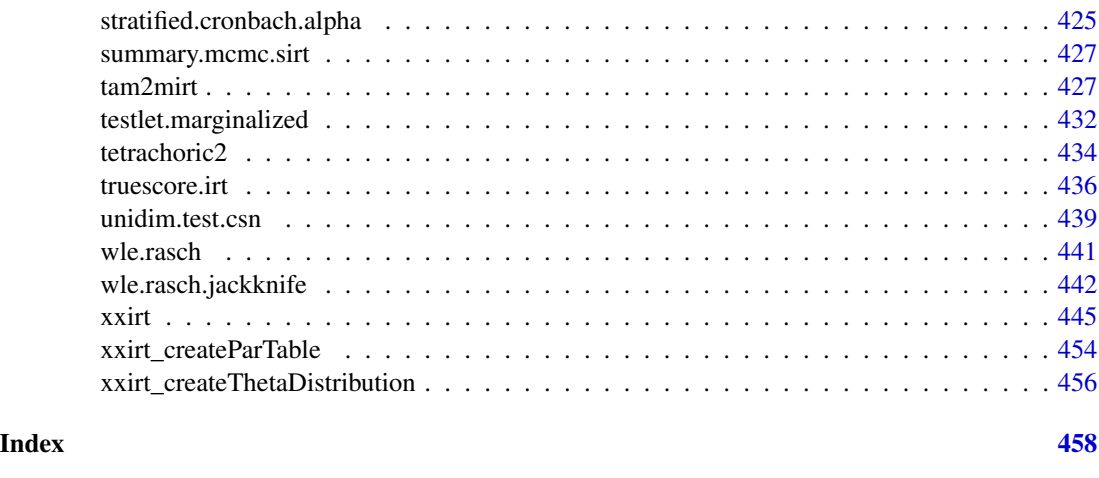

sirt-package *Supplementary Item Response Theory Models*

# **Description**

Supplementary functions for item response models aiming to complement existing R packages. The functionality includes among others multidimensional compensatory and noncompensatory IRT models (Reckase, 2009, <doi:10.1007/978-0-387-89976-3>), MCMC for hierarchical IRT models and testlet models (Fox, 2010, <doi:10.1007/978-1-4419-0742-4>), NOHARM (McDonald, 1982, <doi:10.1177/014662168200600402>), Rasch copula model (Braeken, 2011, <doi:10.1007/s11336- 010-9190-4>; Schroeders, Robitzsch & Schipolowski, 2014, <doi:10.1111/jedm.12054>), faceted and hierarchical rater models (DeCarlo, Kim & Johnson, 2011, <doi:10.1111/j.1745-3984.2011.00143.x>), ordinal IRT model (ISOP; Scheiblechner, 1995, <doi:10.1007/BF02301417>), DETECT statistic (Stout, Habing, Douglas & Kim, 1996, <doi:10.1177/014662169602000403>), local structural equation modeling (LSEM; Hildebrandt, Luedtke, Robitzsch, Sommer & Wilhelm, 2016, <doi:10.1080/00273171.2016.1142

# Details

The sirt package enables the estimation of following models:

- Multidimensional marginal maximum likelihood estimation (MML) of generalized logistic Rasch type models using the generalized logistic link function (Stukel, 1988) can be conducted with [rasch.mml2](#page-350-1) and the argument itemtype="raschtype". This model also allows the estimation of the 4PL item response model (Loken & Rulison, 2010). Multiple group estimation, latent regression models and plausible value imputation are supported. In addition, pseudo-likelihood estimation for fractional item response data can be conducted.
- Multidimensional noncompensatory, compensatory and partially compensatory item response models for dichotomous item responses (Reckase, 2009) can be estimated with the [smirt](#page-415-1) function and the options irtmodel="noncomp" , irtmodel="comp" and irtmodel="partcomp".
- The unidimensional quotient model (Ramsay, 1989) can be estimated using [rasch.mml2](#page-350-1) with itemtype="ramsay.qm".
- Unidimensional nonparametric item response models can be estimated employing MML estimation (Rossi, Wang & Ramsay, 2002) by making use of [rasch.mml2](#page-350-1) with itemtype="npirt". Kernel smoothing for item response function estimation (Ramsay, 1991) is implemented in [np.dich](#page-272-1).
- The multidimensional IRT copula model (Braeken, 2011) can be applied for handling local dependencies, see [rasch.copula3](#page-318-1).
- Unidimensional joint maximum likelihood estimation (JML) of the Rasch model is possible with the [rasch.jml](#page-332-1) function. Bias correction methods for item parameters are included in [rasch.jml.jackknife1](#page-337-1) and [rasch.jml.biascorr](#page-335-1).
- The multidimensional latent class Rasch and 2PL model (Bartolucci, 2007) which employs a discrete trait distribution can be estimated with [rasch.mirtlc](#page-338-1).
- The unidimensional 2PL rater facets model (Lincare, 1994) can be estimated with rm. facets. A hierarchical rater model based on signal detection theory (DeCarlo, Kim & Johnson, 2011) can be conducted with [rm.sdt](#page-394-1). A simple latent class model for two exchangeable raters is implemented in  $lc$ . 2raters. See Robitzsch and Steinfeld (2018) for more details.
- The discrete grade of membership model (Erosheva, Fienberg & Joutard, 2007) and the Rasch grade of membership model can be estimated by [gom.em](#page-134-1).
- Some hierarchical IRT models and random item models for dichotomous and normally distributed data (van den Noortgate, de Boeck & Meulders, 2003; Fox & Verhagen, 2010) can be estimated with mcmc. 2pno.ml.
- Unidimensional pairwise conditional likelihood estimation (PCML; Zwinderman, 1995) is implemented in [rasch.pairwise](#page-368-1) or [rasch.pairwise.itemcluster](#page-370-1).
- Unidimensional pairwise marginal likelihood estimation (PMML; Renard, Molenberghs & Geys, 2004) can be conducted using [rasch.pml3](#page-373-1). In this function local dependence can be handled by imposing residual error structure or omitting item pairs within a dependent item cluster from the estimation.

The function [rasch.evm.pcm](#page-327-1) estimates the multiple group partial credit model based on the pairwise eigenvector approach which avoids iterative estimation.

- Some item response models in sirt can be estimated via Markov Chain Monte Carlo (MCMC) methods. In [mcmc.2pno](#page-222-1) the two-parameter normal ogive model can be estimated. A hierarchical version of this model (Janssen, Tuerlinckx, Meulders & de Boeck, 2000) is implemented in [mcmc.2pnoh](#page-229-1). The 3PNO testlet model (Wainer, Bradlow & Wang, 2007; Glas, 2012) can be estimated with [mcmc.3pno.testlet](#page-232-1). Some hierarchical IRT models and random item models (van den Noortgate, de Boeck & Meulders, 2003) can be estimated with mcmc. 2pno.ml.
- For dichotomous response data, the free NOHARM software (McDonald, 1982, 1997) estimates the multidimensional compensatory 3PL model and the function [R2noharm](#page-308-1) runs NO-HARM from within R. Note that NOHARM must be downloaded from *http://noharm.niagararesearch.ca/nh4cldl.html* at first. A pure R implementation of the NOHARM model with some extensions can be found in [noharm.sirt](#page-263-1).
- The measurement theoretic founded nonparametric item response models of Scheiblechner (1995, 1999) – the ISOP and the ADISOP model – can be estimated with [isop.dich](#page-161-0) or [isop.poly](#page-161-0). Item scoring within this theory can be conducted with [isop.scoring](#page-165-1).
- The functional unidimensional item response model (Ip et al., 2013) can be estimated with [f1d.irt](#page-122-1).
- The Rasch model can be estimated by variational approximation (Rijmen & Vomlel, 2008) using [rasch.va](#page-382-1).
- The unidimensional probabilistic Guttman model (Proctor, 1970) can be specified with [prob.guttman](#page-295-1).
- A jackknife method for the estimation of standard errors of the weighted likelihood trait estimate (Warm, 1989) is available in [wle.rasch.jackknife](#page-441-1).
- Model based reliability for dichotomous data can be calculated by the method of Green and Yang (2009) with [greenyang.reliability](#page-144-1) and the marginal true score method of Dimitrov (2003) using the function [marginal.truescore.reliability](#page-218-1).
- Essential unidimensionality can be assessed by the DETECT index (Stout, Habing, Douglas & Kim, 1996), see the function [conf.detect](#page-24-1).
- Item parameters from several studies can be linked using the Haberman method (Haberman, 2009) in [linking.haberman](#page-185-1). See also [equating.rasch](#page-118-1) and [linking.robust](#page-199-1). The alignment procedure (Asparouhov & Muthen, 2013) [invariance.alignment](#page-146-1) is originally for comfirmatory factor analysis and aims at obtaining approximate invariance.
- Some person fit statistics in the Rasch model (Meijer & Sijtsma, 2001) are included in [personfit.stat](#page-281-1).
- An alternative to the linear logistic test model (LLTM), the so called least squares distance model for cognitive diagnosis (LSDM; Dimitrov, 2007), can be estimated with the function [lsdm](#page-201-1).
- Local structural equation models (LSEM) can be estimated with the lsem, estimate function (Hildebrandt et al., 2016).

#### Author(s)

Alexander Robitzsch [aut,cre] (<https://orcid.org/0000-0002-8226-3132>)

Maintainer: Alexander Robitzsch <robitzsch@ipn.uni-kiel.de>

# References

Asparouhov, T., & Muthen, B. (2014). Multiple-group factor analysis alignment. *Structural Equation Modeling, 21*(4), 1-14. doi: [10.1080/10705511.2014.919210](https://doi.org/10.1080/10705511.2014.919210)

Bartolucci, F. (2007). A class of multidimensional IRT models for testing unidimensionality and clustering items. *Psychometrika, 72*, 141-157.

Braeken, J. (2011). A boundary mixture approach to violations of conditional independence. *Psychometrika, 76*(1), 57-76. doi: [10.1007/s1133601091904](https://doi.org/10.1007/s11336-010-9190-4)

DeCarlo, T., Kim, Y., & Johnson, M. S. (2011). A hierarchical rater model for constructed responses, with a signal detection rater model. *Journal of Educational Measurement, 48*(3), 333-356. doi: [10.1111/j.17453984.2011.00143.x](https://doi.org/10.1111/j.1745-3984.2011.00143.x)

Dimitrov, D. (2003). Marginal true-score measures and reliability for binary items as a function of their IRT parameters. *Applied Psychological Measurement, 27*, 440-458.

Dimitrov, D. M. (2007). Least squares distance method of cognitive validation and analysis for binary items using their item response theory parameters. *Applied Psychological Measurement, 31*, 367-387.

Erosheva, E. A., Fienberg, S. E., & Joutard, C. (2007). Describing disability through individuallevel mixture models for multivariate binary data. *Annals of Applied Statistics, 1*, 502-537.

Fox, J.-P. (2010). *Bayesian item response modeling*. New York: Springer. doi: [10.1007/97814419-](https://doi.org/10.1007/978-1-4419-0742-4) [07424](https://doi.org/10.1007/978-1-4419-0742-4)

Fox, J.-P., & Verhagen, A.-J. (2010). Random item effects modeling for cross-national survey data. In E. Davidov, P. Schmidt, & J. Billiet (Eds.), *Cross-cultural Analysis: Methods and Applications* (pp. 467-488), London: Routledge Academic.

Fraser, C., & McDonald, R. P. (1988). NOHARM: Least squares item factor analysis. *Multivariate Behavioral Research, 23*, 267-269.

Glas, C. A. W. (2012). *Estimating and testing the extended testlet model.* LSAC Research Report Series, RR 12-03.

Green, S.B., & Yang, Y. (2009). Reliability of summed item scores using structural equation modeling: An alternative to coefficient alpha. *Psychometrika, 74*, 155-167.

Haberman, S. J. (2009). *Linking parameter estimates derived from an item response model through separate calibrations*. ETS Research Report ETS RR-09-40. Princeton, ETS. doi: [10.1002/j.2333-](https://doi.org/10.1002/j.2333-8504.2009.tb02197.x) [8504.2009.tb02197.x](https://doi.org/10.1002/j.2333-8504.2009.tb02197.x)

Hildebrandt, A., Luedtke, O., Robitzsch, A., Sommer, C., & Wilhelm, O. (2016). Exploring factor model parameters across continuous variables with local structural equation models. *Multivariate Behavioral Research, 51*(2-3), 257-278. doi: [10.1080/00273171.2016.1142856](https://doi.org/10.1080/00273171.2016.1142856)

Ip, E. H., Molenberghs, G., Chen, S. H., Goegebeur, Y., & De Boeck, P. (2013). Functionally unidimensional item response models for multivariate binary data. *Multivariate Behavioral Research, 48*, 534-562.

Janssen, R., Tuerlinckx, F., Meulders, M., & de Boeck, P. (2000). A hierarchical IRT model for criterion-referenced measurement. *Journal of Educational and Behavioral Statistics, 25*, 285-306.

Jeon, M., & Rijmen, F. (2016). A modular approach for item response theory modeling with the R package flirt. *Behavior Research Methods, 48*(2), 742-755. doi: [10.3758/s134280150606z](https://doi.org/10.3758/s13428-015-0606-z)

Linacre, J. M. (1994). *Many-Facet Rasch Measurement*. Chicago: MESA Press.

Loken, E. & Rulison, K. L. (2010). Estimation of a four-parameter item response theory model. *British Journal of Mathematical and Statistical Psychology, 63*, 509-525.

McDonald, R. P. (1982). Linear versus nonlinear models in item response theory. *Applied Psychological Measurement, 6*(4), 379-396. doi: [10.1177/014662168200600402](https://doi.org/10.1177/014662168200600402)

McDonald, R. P. (1997). Normal-ogive multidimensional model. In W. van der Linden & R. K. Hambleton (1997): *Handbook of modern item response theory* (pp. 257-269). New York: Springer. doi: [10.1007/9781475726916\\_15](https://doi.org/10.1007/978-1-4757-2691-6_15)

Meijer, R. R., & Sijtsma, K. (2001). Methodology review: Evaluating person fit. *Applied Psychological Measurement, 25*, 107-135.

Proctor, C. H. (1970). A probabilistic formulation and statistical analysis for Guttman scaling. *Psychometrika, 35*, 73-78.

Ramsay, J. O. (1989). A comparison of three simple test theory models. *Psychometrika, 54*, 487- 499.

Ramsay, J. O. (1991). Kernel smoothing approaches to nonparametric item characteristic curve estimation. *Psychometrika, 56*, 611-630.

Reckase, M. (2009). *Multidimensional item response theory*. New York: Springer. doi: [10.1007/](https://doi.org/10.1007/978-0-387-89976-3) [9780387899763](https://doi.org/10.1007/978-0-387-89976-3)

# sirt-package 9

Renard, D., Molenberghs, G., & Geys, H. (2004). A pairwise likelihood approach to estimation in multilevel probit models. *Computational Statistics & Data Analysis, 44*, 649-667.

Rijmen, F., & Vomlel, J. (2008). Assessing the performance of variational methods for mixed logistic regression models. *Journal of Statistical Computation and Simulation, 78*, 765-779.

Robitzsch, A., & Steinfeld, J. (2018). Item response models for human ratings: Overview, estimation methods, and implementation in R. *Psychological Test and Assessment Modeling, 60*(1), 101-139.

Rossi, N., Wang, X. & Ramsay, J. O. (2002). Nonparametric item response function estimates with the EM algorithm. *Journal of Educational and Behavioral Statistics, 27*, 291-317.

Rusch, T., Mair, P., & Hatzinger, R. (2013). *Psychometrics with* R*: A Review of CRAN Packages for Item Response Theory.* http://epub.wu.ac.at/4010/1/resrepIRThandbook.pdf

Scheiblechner, H. (1995). Isotonic ordinal probabilistic models (ISOP). *Psychometrika, 60*(2), 281- 304. doi: [10.1007/BF02301417](https://doi.org/10.1007/BF02301417)

Scheiblechner, H. (1999). Additive conjoint isotonic probabilistic models (ADISOP). *Psychometrika, 64*, 295-316.

Schroeders, U., Robitzsch, A., & Schipolowski, S. (2014). A comparison of different psychometric approaches to modeling testlet structures: An example with C-tests. *Journal of Educational Measurement, 51*(4), 400-418. doi: [10.1111/jedm.12054](https://doi.org/10.1111/jedm.12054)

Stout, W., Habing, B., Douglas, J., & Kim, H. R. (1996). Conditional covariance-based nonparametric multidimensionality assessment. *Applied Psychological Measurement, 20*(4), 331-354. doi: [10.1177/014662169602000403](https://doi.org/10.1177/014662169602000403)

Stukel, T. A. (1988). Generalized logistic models. *Journal of the American Statistical Association, 83*(402), 426-431. doi: [10.1080/01621459.1988.10478613](https://doi.org/10.1080/01621459.1988.10478613)

Uenlue, A., & Yanagida, T. (2011). R you ready for R?: The CRAN psychometrics task view. *British Journal of Mathematical and Statistical Psychology, 64*(1), 182-186. doi: [10.1348/000711010X519320](https://doi.org/10.1348/000711010X519320)

van den Noortgate, W., De Boeck, P., & Meulders, M. (2003). Cross-classification multilevel logistic models in psychometrics. *Journal of Educational and Behavioral Statistics, 28*, 369-386.

Warm, T. A. (1989). Weighted likelihood estimation of ability in item response theory. *Psychometrika, 54*, 427-450.

Wainer, H., Bradlow, E. T., & Wang, X. (2007). *Testlet response theory and its applications*. Cambridge: Cambridge University Press.

Zwinderman, A. H. (1995). Pairwise parameter estimation in Rasch models. *Applied Psychological Measurement, 19*, 369-375.

### See Also

For estimating multidimensional models for polytomous item responses see the **mirt, flirt** (Jeon & Rijmen, 2016) and TAM packages.

For conditional maximum likelihood estimation see the **eRm** package.

For pairwise estimation likelihood methods (also known as composite likelihood methods) see pln or lavaan.

The estimation of cognitive diagnostic models is possible using the CDM package.

For the multidimensional latent class IRT model see the MultiLCIRT package which also allows the estimation IRT models with polytomous item responses.

Latent class analysis can be carried out with covLCA, poLCA, BayesLCA, randomLCA or lcmm packages.

Markov Chain Monte Carlo estimation for item response models can also be found in the MCMCpack package (see the MCMCirt functions therein).

See Rusch, Mair and Hatzinger (2013) and Uenlue and Yanagida (2011) for reviews of psychometrics packages in R.

#### Examples

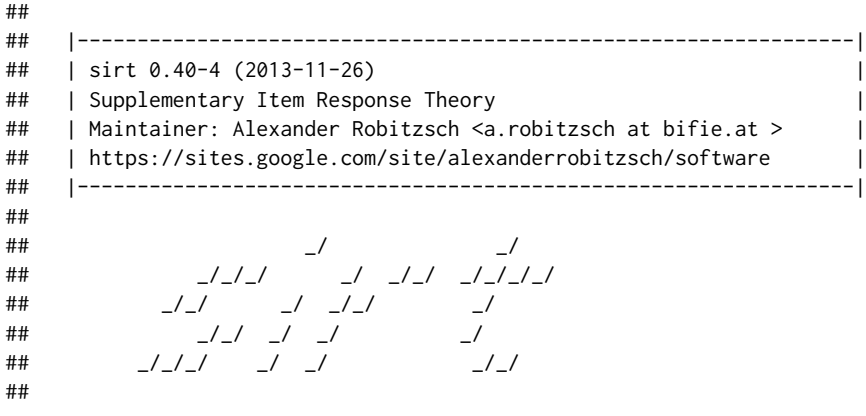

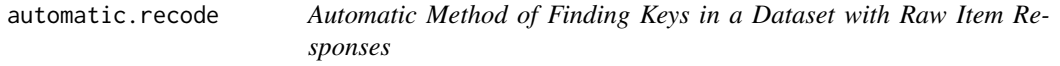

# Description

This function calculates keys of a dataset with raw item responses. It starts with setting the most frequent category of an item to 1. Then, in each iteration keys are changed such that the highest item discrimination is found.

# Usage

```
automatic.recode(data, exclude=NULL, pstart.min=0.6, allocate=200,
   maxiter=20, progress=TRUE)
```
#### Arguments

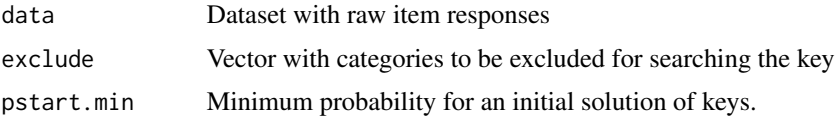

<span id="page-9-0"></span>

# <span id="page-10-0"></span>brm-Methods

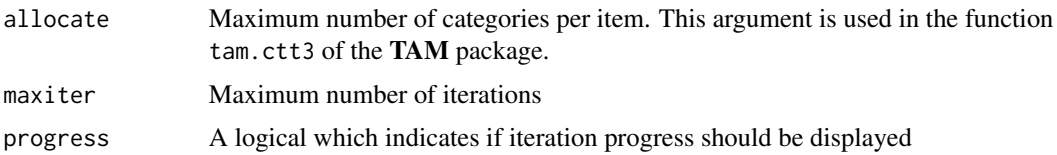

# **Value**

A list with following entries

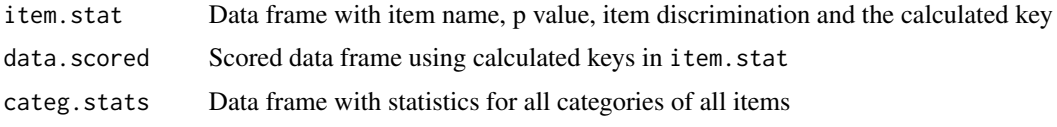

# **Examples**

```
## Not run:
# EXAMPLE 1: data.raw1
data(data.raw1)
# recode data.raw1 and exclude keys 8 and 9 (missing codes) and
# start with initially setting all categories larger than 50
res1 <- sirt::automatic.recode( data.raw1, exclude=c(8,9), pstart.min=.50)
# inspect calculated keys
res1$item.stat
# EXAMPLE 2: data.timssAusTwn from TAM package
miceadds::library_install("TAM")
data(data.timssAusTwn,package="TAM")
raw.resp <- data.timssAusTwn[,1:11]
res2 <- sirt::automatic.recode( data=raw.resp )
## End(Not run)
```
brm-Methods

Functions for the Beta Item Response Model

#### **Description**

Functions for simulating and estimating the Beta item response model (Noel & Dauvier, 2007). brm. sim can be used for simulating the model, brm. irf computes the item response function. The Beta item response model is estimated as a discrete version to enable estimation in *standard* IRT software like mirt or TAM packages.

# Usage

```
# simulating the beta item response model
brm.sim(theta, delta, tau, K=NULL)
```
# computing the item response function of the beta item response model brm.irf( Theta, delta, tau, ncat, thdim=1, eps=1E-10 )

# Arguments

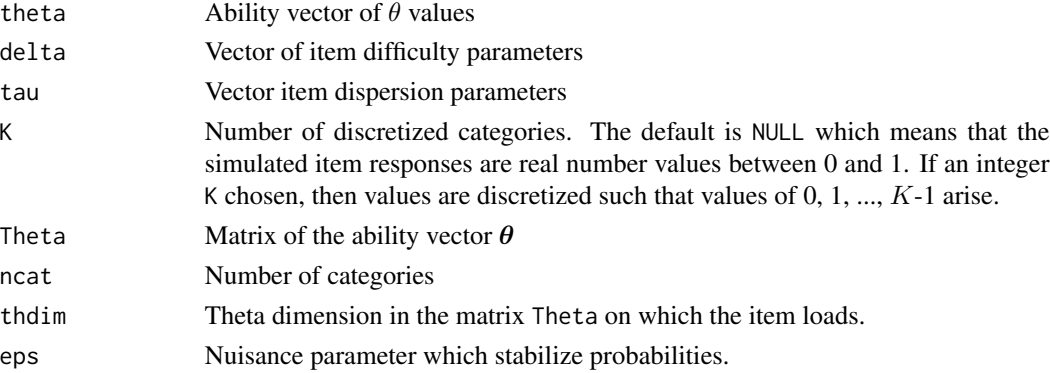

#### Details

The discrete version of the beta item response model is defined as follows. Assume that for item  $i$ there are K categories resulting in values  $k = 0, 1, \ldots, K - 1$ . Each value k is associated with a corresponding the transformed value in [0, 1], namely  $q(k) = 1/(2 \cdot K), 1/(2 \cdot K) + 1/K, \ldots, 1 1/(2 \cdot K)$ . The item response model is defined as

$$
P(X_{pi} = x_{pi} | \theta_p) \propto q(x_{pi})^{m_{pi}-1} [1 - q(x_{pi})]^{n_{pi}-1}
$$

This density is a discrete version of a Beta distribution with shape parameters  $m_{pi}$  and  $n_{pi}$ . These parameters are defined as

$$
m_{pi} = \exp[(\theta_p - \delta_i + \tau_i)/2]
$$
 and  $n_{pi} = \exp[(-\theta_p + \delta_i + \tau_i)/2]$ 

The item response function can also be formulated as

$$
\log [P(X_{pi} = x_{pi}|\theta_p)] \propto (m_{pi} - 1) \cdot \log[q(x_{pi})] + (n_{pi} - 1) \cdot \log[1 - q(x_{pi})]
$$

The item parameters can be reparameterized as  $a_i = \exp [(-\delta_i + \tau_i)/2]$  and  $b_i = \exp [(\delta_i + \tau_i)/2]$ . Then, the original item parameters can be retrieved by  $\tau_i = \log(a_i b_i)$  and  $\delta_i = \log(b_i/a_i)$ . Using  $\gamma_p = \exp(\theta_p/2)$ , we obtain

$$
\log [P(X_{pi} = x_{pi}|\theta_p)] \propto a_i \gamma_p \cdot \log[q(x_{pi})] + b_i/\gamma_p \cdot \log[1 - q(x_{pi})] - [\log q(x_{pi}) + \log[1 - q(x_{pi})]]
$$

This formulation enables the specification of the Beta item response model as a structured latent class model (see [TAM::tam.mml.3pl](#page-0-0); Example 1).

See Smithson and Verkuilen (2006) for motivations for treating continuous indicators not as normally distributed variables.

#### brm-Methods 13

#### Value

A simulated dataset of item responses if brm. sim is applied.

A matrix of item response probabilities if brm.irf is applied.

#### References

Gruen, B., Kosmidis, I., & Zeileis, A. (2012). Extended Beta regression in R: Shaken, stirred, mixed, and partitioned. *Journal of Statistical Software, 48*(11), 1-25. doi: [10.18637/jss.v048.i11](https://doi.org/10.18637/jss.v048.i11)

Noel, Y., & Dauvier, B. (2007). A beta item response model for continuous bounded responses. *Applied Psychological Measurement, 31*(1), 47-73. doi: [10.1177/0146621605287691](https://doi.org/10.1177/0146621605287691)

Smithson, M., & Verkuilen, J. (2006). A better lemon squeezer? Maximum-likelihood regression with beta-distributed dependent variables. *Psychological Methods, 11*(1), 54-71. doi: [10.1037/](https://doi.org/10.1037/1082-989X.11.1.54) [1082989X.11.1.54](https://doi.org/10.1037/1082-989X.11.1.54)

# See Also

See also the **betareg** package for fitting Beta regression regression models in R (Gruen, Kosmidis & Zeileis, 2012).

### Examples

```
#############################################################################
# EXAMPLE 1: Simulated data beta response model
#############################################################################
#*** (1) Simulation of the beta response model
# Table 3 (p. 65) of Noel and Dauvier (2007)
delta <- c( -.942, -.649, -.603, -.398, -.379, .523, .649, .781, .907 )
tau <- c( .382, .166, 1.799, .615, 2.092, 1.988, 1.899, 1.439, 1.057 )
K < -5 # number of categories for discretization
N < -500 # number of persons
I <- length(delta) # number of items
set.seed(865)
theta <- stats::rnorm( N )
dat <- sirt::brm.sim( theta=theta, delta=delta, tau=tau, K=K)
psych::describe(dat)
#*** (2) some preliminaries for estimation of the model in mirt
#*** define a mirt function
library(mirt)
Theta \leq matrix( seq( -4, 4, len=21), ncol=1)
# compute item response function
ii \leq 1 # item ii=1
b1 <- sirt::brm.irf( Theta=Theta, delta=delta[ii], tau=tau[ii], ncat=K )
# plot item response functions
graphics::matplot( Theta[,1], b1, type="l" )
```
#\*\*\* defining the beta item response function for estimation in mirt

```
par \leq -c(0, 1, 1)names(par) <- c( "delta", "tau","thdim")
est <- c( TRUE, TRUE, FALSE )
names(est) <- names(par)
brm.icc <- function( par, Theta, ncat ){
     delta <- par[1]
     tau \le par[2]
     thdim \leq par[3]
     probs <- sirt::brm.irf( Theta=Theta, delta=delta, tau=tau, ncat=ncat,
            thdim=thdim)
     return(probs)
            }
name <- "brm"
# create item response function
brm.itemfct <- mirt::createItem(name, par=par, est=est, P=brm.icc)
#*** define model in mirt
mirtmodel <- mirt::mirt.model("
           F1 = 1 - 9" )
itemtype <- rep("brm", I )
customItems <- list("brm"=brm.itemfct)
# define parameters to be estimated
mod1.pars <- mirt::mirt(dat, mirtmodel, itemtype=itemtype,
                  customItems=customItems, pars="values")
## Not run:
#*** (3) estimate beta item response model in mirt
mod1 <- mirt::mirt(dat,mirtmodel, itemtype=itemtype, customItems=customItems,
               pars=mod1.pars, verbose=TRUE )
# model summaries
print(mod1)
summary(mod1)
coef(mod1)
# estimated coefficients and comparison with simulated data
cbind( sirt::mirt.wrapper.coef( mod1 )$coef, delta, tau )
mirt.wrapper.itemplot(mod1,ask=TRUE)
#---------------------------
# estimate beta item response model in TAM
library(TAM)
# define the skill space: standard normal distribution
TP < -21 # number of theta points
theta.k <- diag(TP)
theta.vec \leq seq(-6, 6, len=TP)
d1 <- stats::dnorm(theta.vec)
d1 \le -d1 / sum(d1)delta.designmatrix <- matrix( log(d1), ncol=1 )
delta.fixed \le cbind( 1, 1, 1)
# define design matrix E
E \le -\arctan(0, \dim= c(I,K,TP,2*L + 1))
```

```
dimnames(E)[[1]] <- items <- colnames(dat)
dimnames(E)[[4]] <- c( paste0( rep( items, each=2 ),
        rep( c("_a","_b" ), I) ), "one" )
for (ii in 1:I){
    for (kk in 1:K){
      for (tt in 1:TP){
        qk <- (2*(kk-1)+1)/(2*K)
        gammap <- exp( theta.vec[tt] / 2 )
        E[ii, kk, tt, 2*(i i-1) + 1] <- gammap * log(qk)
        E[ii, kk, tt, 2*(ii-1) + 2] <- 1 / gammap * log( 1 - qk )
        E[ii, kk, tt, 2*I+1] <- - log(qk) - log(1 - qk)}
            }
        }
gammaslope.fixed <- cbind( 2*I+1, 1 )
gammaslope \leq exp( rep(0,2*I+1) )
# estimate model in TAM
mod2 <- TAM::tam.mml.3pl(resp=dat, E=E,control=list(maxiter=100),
              skillspace="discrete", delta.designmatrix=delta.designmatrix,
              delta.fixed=delta.fixed, theta.k=theta.k, gammaslope=gammaslope,
              gammaslope.fixed=gammaslope.fixed, notA=TRUE )
summary(mod2)
# extract original tau and delta parameters
m1 <- matrix( mod2$gammaslope[1:(2*I) ], ncol=2, byrow=TRUE )
m1 <- as.data.frame(m1)
\text{colnames}(m1) \leftarrow c("a", "b")m1$delta.TAM <- log( m1$b / m1$a)
m1$tau.TAM <- log( m1$a * m1$b )
# compare estimated parameter
m2 <- cbind( sirt::mirt.wrapper.coef( mod1 )$coef, delta, tau )[,-1]
colnames(m2) <- c( "delta.mirt", "tau.mirt", "thdim", "delta.true", "tau.true" )
m2 < - cbind(m1, m2)
round( m2, 3 )
## End(Not run)
```
btm *Extended Bradley-Terry Model*

#### Description

The function btm estimates an extended Bradley-Terry model (Hunter, 2004; see Details). Parameter estimation uses a bias corrected joint maximum likelihood estimation method based on  $\varepsilon$ -adjustment (see Bertoli-Barsotti, Lando & Punzo, 2014). See Details for the algorithm.

The function btm\_sim simulated data from the extended Bradley-Terry model.

# Usage

```
btm(data, judge=NULL, ignore.ties=FALSE, fix.eta=NULL, fix.delta=NULL, fix.theta=NULL,
       maxiter=100, conv=1e-04, eps=0.3)
## S3 method for class 'btm'
summary(object, file=NULL, digits=4,...)
```
btm\_sim(theta, eta=0, delta=-99, repeated=FALSE)

# Arguments

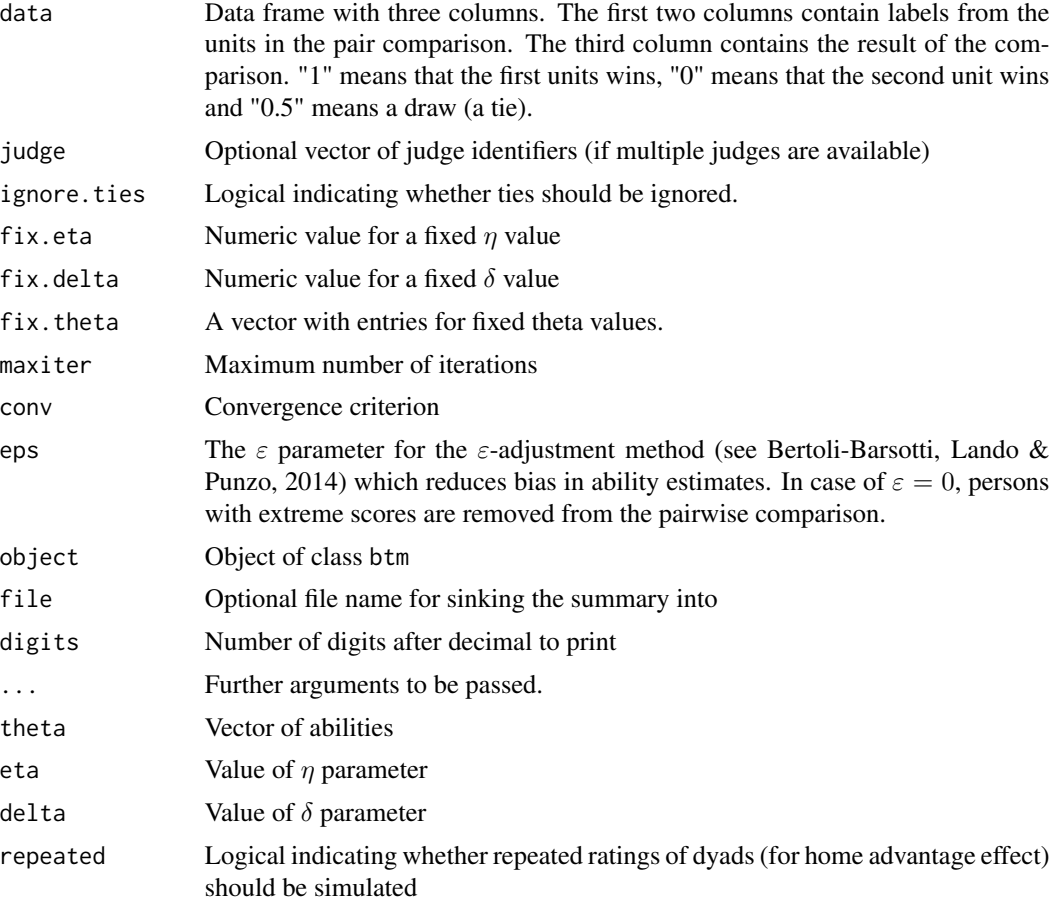

# Details

The extended Bradley-Terry model for the comparison of individuals  $i$  and  $j$  is defined as

$$
P(X_{ij} = 1) \propto \exp(\eta + \theta_i)
$$

$$
P(X_{ij} = 0) \propto \exp(\theta_j)
$$

$$
P(X_{ij} = 0.5) \propto \exp(\delta + (\eta + \theta_i + \theta_j)/2)
$$

The parameters  $\theta_i$  denote the abilities,  $\delta$  is the tendency of the occurrence of ties and  $\eta$  is the home-advantage effect.

A joint maximum likelihood (JML) estimation is applied for simulataneous estimation of  $\eta$ ,  $\delta$  and all  $\theta_i$  parameters. In the Rasch model, it was shown that JML can result in biased parameter estimates. The  $\varepsilon$ -adjustment approach has been proposed to reduce the bias in parameter estimates (Bertoli-Bersotti, Lando & Punzo, 2014). This estimation approach is adapted to the Bradley-Terry model in the btm function. To this end, the likelihood function is modified for the purpose of bias reduction. It can be easily shown that there exist sufficient statistics for  $\eta$ ,  $\delta$  and all  $\theta_i$  parameters. In the  $\varepsilon$ adjustment approach, the sufficient statistic for the  $\theta_i$  parameter is modified. In JML estimation of the Bradley-Terry model,  $S_i = \sum_{j \neq i} (x_{ij} + x_{ji})$  is a sufficient statistic for  $\theta_i$ . Let  $M_i$  the maximum score for person i which is the number of  $x_{ij}$  terms appearing in  $S_i$ . In the  $\varepsilon$ -adjustment approach, the sufficient statistic  $S_i$  is modified to

$$
S_{i,\varepsilon}=\varepsilon+\frac{M_i-2\varepsilon}{M_i}S_i
$$

and  $S_{i,\varepsilon}$  instead of  $S_i$  is used in JML estimation. Hence, original scores  $S_i$  are linearly transformed for all persons i.

#### Value

List with following entries

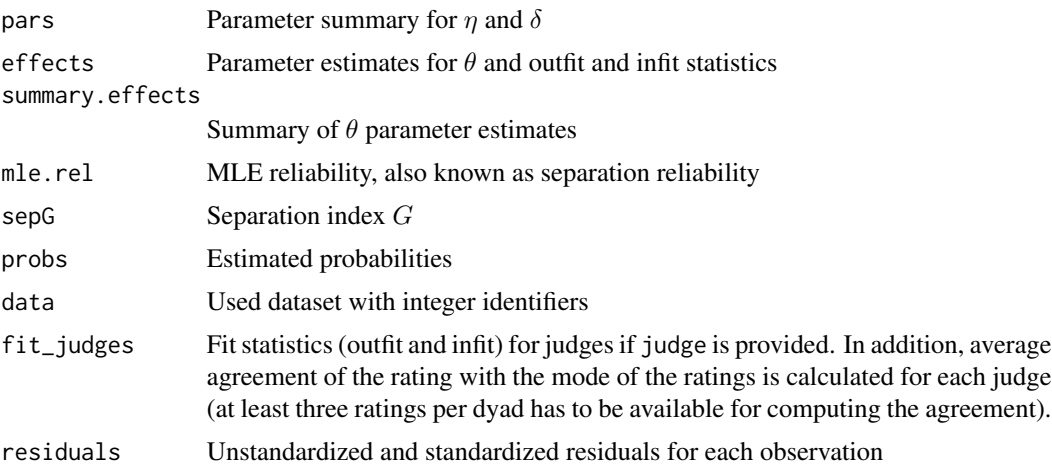

# References

Bertoli-Barsotti, L., Lando, T., & Punzo, A. (2014). Estimating a Rasch Model via fuzzy empirical probability functions. In D. Vicari, A. Okada, G. Ragozini & C. Weihs (Eds.). *Analysis and Modeling of Complex Data in Behavioral and Social Sciences*. Springer.

Hunter, D. R. (2004). MM algorithms for generalized Bradley-Terry models. *Annals of Statistics, 32*, 384-406. doi: [10.1214/aos/1079120141](https://doi.org/10.1214/aos/1079120141)

# See Also

See also the R packages BradleyTerry2, psychotools, psychomix and prefmod.

18

```
# EXAMPLE 1: Bradley-Terry model | data.pw01
data(data.pw01)
dat <- data.pw01
dat <- dat[, c("home_team", "away_team", "result") ]
# recode results according to needed input
dat$result[ dat$result==0 ] <- 1/2 # code for ties
dat$result[ dat$result==2 ] <- 0
                            # code for victory of away team
#********************
# Model 1: Estimation with ties and home advantage
mod1 \leq -sirt::btm(dat)summary(mod1)
## Not run:
#*******************
# Model 2: Estimation with ties, no epsilon adjustment
mod2 <- sirt::btm( dat, eps=0, fix.eta=0)
summary(mod2)
#********************
# Model 3: Some fixed abilities
fix.theta \leq c("Anhalt Dessau"=-1)
mod3 <- sirt::btm( dat, eps=0, fix.theta=fix.theta)
summary(mod3)
#********************
# Model 4: Ignoring ties, no home advantage effect
mod4 <- sirt::btm( dat, ignore.ties=TRUE, fix.eta=0)
summary(mod4)
#********************
# Model 5: Ignoring ties, no home advantage effect (JML approach and eps=0)
mod5 <- sirt::btm( dat, ignore.ties=TRUE, fix.eta=0, eps=0)
summary(mod5)
# EXAMPLE 2: Venice chess data
# See http://www.rasch.org/rmt/rmt113o.htm
# Linacre, J. M. (1997). Paired Comparisons with Standard Rasch Software.
# Rasch Measurement Transactions, 11:3, 584-585.
# dataset with chess games -> "D" denotes a draw (tie)
chessdata <- scan( what="character")
```

```
0.1.D..0...1....1.....1......D.......1........D.........1......... Mariotti
    .D0..0..1...D....D.....1......1.......1........1.........D........ Tatai
    ...1D1...D...D....1.....D......D.......D........1.........0....... Hort
    ......010D....D....D.....1......D.......1........1.........D...... Kavalek
    ..........00DDD.....D.....D......D.......1........D.........1..... Damjanovic
    ...............00D0DD......D......1.......1........1.........0.... Gligoric
    .....................000D0DD.......D.......1........D.........1... Radulov
    ............................DD0DDD0D........0........0.........1.. Bobotsov
    ....................................D00D00001.........1.........1. Cosulich
    .............................................0D000D0D10..........1 Westerinen
    .......................................................00D1D010000 Zichichi
L <- length(chessdata) / 2
games <- matrix( chessdata, nrow=L, ncol=2, byrow=TRUE )
G \leftarrow \text{nchar}(\text{games}[1,1])# create matrix with results
results <- matrix( NA, nrow=G, ncol=3 )
for (gg in 1:G){
    games.gg <- substring( games[,1], gg, gg )
    ind.gg <- which( games.gg !="." )
    results[gg, 1:2 ] <- games[ ind.gg, 2]
    results[gg, 3 ] <- games.gg[ ind.gg[1] ]
}
results <- as.data.frame(results)
results[,3] <- paste(results[,3] )
results[ results[,3]=="D", 3] <- 1/2
results[,3] <- as.numeric( results[,3] )
# fit model ignoring draws
mod1 <- sirt::btm( results, ignore.ties=TRUE, fix.eta=0, eps=0 )
summary(mod1)
# fit model with draws
mod2 <- sirt::btm( results, fix.eta=0, eps=0 )
summary(mod2)
#############################################################################
# EXAMPLE 3: Simulated data from the Bradley-Terry model
#############################################################################
set.seed(9098)
N < -22theta \leq seq(2,-2, len=N)
#** simulate and estimate data without repeated dyads
dat1 <- sirt::btm_sim(theta=theta)
mod1 <- sirt::btm( dat1, ignore.ties=TRUE, fix.delta=-99, fix.eta=0)
summary(mod1)
#*** simulate data with home advantage effect and ties
dat2 <- sirt::btm_sim(theta=theta, eta=.8, delta=-.6, repeated=TRUE)
mod2 <- sirt::btm(dat2)
summary(mod2)
```

```
# EXAMPLE 4: Estimating the Bradley-Terry model with multiple judges
#*** simulating data with multiple judges
set.seed(987)
N \le -26 # number of objects to be rated
theta \leq seq(2,-2, len=N)
s1 <- stats::sd(theta)
dat <- NULL
# judge discriminations which define tendency to provide reliable ratings
discrim <- c( rep(.9,10), rep(.5,2), rep(0,2))
#=> last four raters provide less reliable ratings
RR <- length(discrim)
for (rr in 1:RR){
   theta1 <- discrim[rr]*theta + stats::rnorm(N, mean=0, sd=s1*sqrt(1-discrim[rr]))
   dat1 <- sirt::btm_sim(theta1)
   dat1$judge < -rrdat <- rbind(dat, dat1)
\mathcal{E}#** estimate the Bradley-Terry model and compute judge-specific fit statistics
mod <- sirt::btm( dat[,1:3], judge=paste0("J",100+dat[,4]), fix.eta=0, ignore.ties=TRUE)
summary(mod)
## End(Not run)
```
categorize

Categorize and Decategorize Variables in a Data Frame

#### **Description**

The function categorize defines categories for variables in a data frame, starting with a userdefined index (e.g. 0 or 1). Continuous variables can be categorized by defining categories by discretizing the variables in different quantile groups.

The function decategorize does the reverse operation.

#### **Usage**

```
categorize(dat, categorical=NULL, quant=NULL, lowest=0)
```

```
decategorize(dat, categ_design=NULL)
```
#### **Arguments**

Data frame dat

# categorize

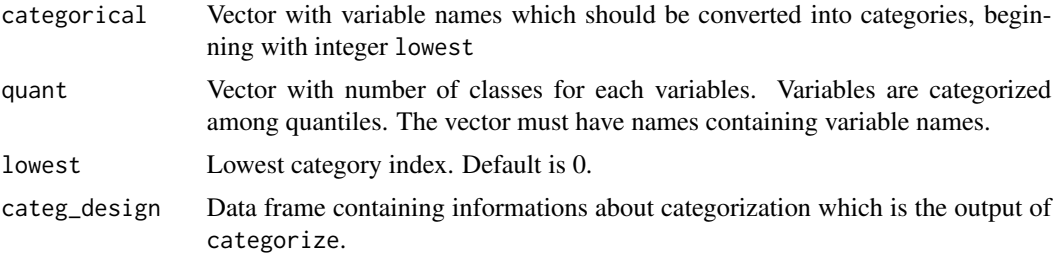

### **Value**

For categorize, it is a list with entries

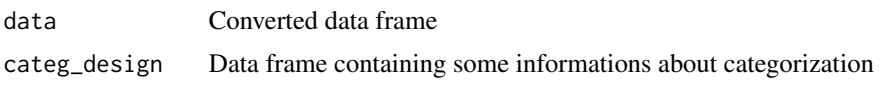

For decategorize it is a data frame.

# **Examples**

```
## Not run:
library(mice)
library(miceadds)
# EXAMPLE 1: Categorize questionnaire data
data(data.smallscale, package="miceadds")
dat <- data.smallscale
# (0) select dataset
dat \leq - dat[, 9:20]
summary(dat)
categorical <- colnames(dat)[2:6]
# (1) categorize data
res <- sirt::categorize( dat, categorical=categorical )
# (2) multiple imputation using the mice package
dat2 <- res$data
VV \leftarrow \text{ncol}(dat2)impMethod <- rep( "sample", VV )
                            # define random sampling imputation method
names(impMethod) <- colnames(dat2)
imp <- mice::mice( as.matrix(dat2), impMethod=impMethod, maxit=1, m=1)
dat3 <- mice::complete(imp,action=1)
# (3) decategorize dataset
dat3a <- sirt::decategorize( dat3, categ_design=res$categ_design )
# EXAMPLE 2: Categorize ordinal and continuous data
```
#### <span id="page-21-0"></span>22 ccov.np

```
#############################################################################
```

```
data(data.ma01,package="miceadds")
dat <- data.ma01
summary(dat[,-c(1:2)])
# define variables to be categorized
categorical <- c("books", "paredu" )
# define quantiles
quant <-c(6,5,11)names(quant) <- c("math", "read", "hisei")
# categorize data
res <- sirt::categorize( dat, categorical=categorical, quant=quant)
str(res)
## End(Not run)
```
<span id="page-21-1"></span>ccov.np *Nonparametric Estimation of Conditional Covariances of Item Pairs*

#### Description

This function estimates conditional covariances of itempairs (Stout, Habing, Douglas & Kim, 1996; Zhang & Stout, 1999a). The function is used for the estimation of the DETECT index. The ccov.np function has the (default) option to smooth item response functions (argument smooth) in the computation of conditional covariances (Douglas, Kim, Habing, & Gao, 1998).

# Usage

```
ccov.np(data, score, bwscale=1.1, thetagrid=seq(-3, 3, len=200),
   progress=TRUE, scale_score=TRUE, adjust_thetagrid=TRUE, smooth=TRUE)
```
# Arguments

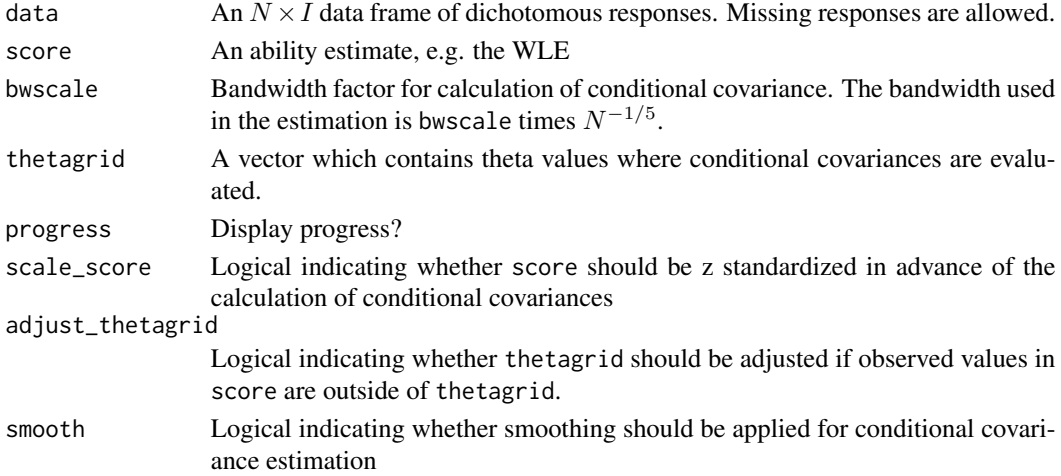

#### <span id="page-22-0"></span>**Note**

This function is used in [conf.detect](#page-24-1) and [expl.detect](#page-121-1).

#### References

Douglas, J., Kim, H. R., Habing, B., & Gao, F. (1998). Investigating local dependence with conditional covariance functions. *Journal of Educational and Behavioral Statistics, 23*(2), 129-151. doi: [10.3102/10769986023002129](https://doi.org/10.3102/10769986023002129)

Stout, W., Habing, B., Douglas, J., & Kim, H. R. (1996). Conditional covariance-based nonparametric multidimensionality assessment. *Applied Psychological Measurement, 20*(4), 331-354. doi: [10.1177/014662169602000403](https://doi.org/10.1177/014662169602000403)

Zhang, J., & Stout, W. (1999). Conditional covariance structure of generalized compensatory multidimensional items. *Psychometrika, 64*(2), 129-152. doi: [10.1007/BF02294532](https://doi.org/10.1007/BF02294532)

# Examples

```
## Not run:
#############################################################################
# EXAMPLE 1: data.read | different settings for computing conditional covariance
#############################################################################
data(data.read, package="sirt")
dat <- data.read
#* fit Rasch model
mod <- sirt::rasch.mml2(dat)
score <- sirt::wle.rasch(dat=dat, b=mod$item$b)$theta
#* ccov with smoothing
cmod1 <- sirt::ccov.np(data=dat, score=score, bwscale=1.1)
#* ccov without smoothing
cmod2 <- sirt::ccov.np(data=dat, score=score, smooth=FALSE)
#- compare results
100*cbind( cmod1$ccov.table[1:6, "ccov"], cmod2$ccov.table[1:6, "ccov"])
## End(Not run)
```
class.accuracy.rasch *Classification Accuracy in the Rasch Model*

#### Description

This function computes the classification accuracy in the Rasch model for the maximum likelihood (person parameter) estimate according to the method of Rudner (2001).

## Usage

```
class.accuracy.rasch(cutscores, b, meantheta, sdtheta, theta.l, n.sims=0)
```
# **Arguments**

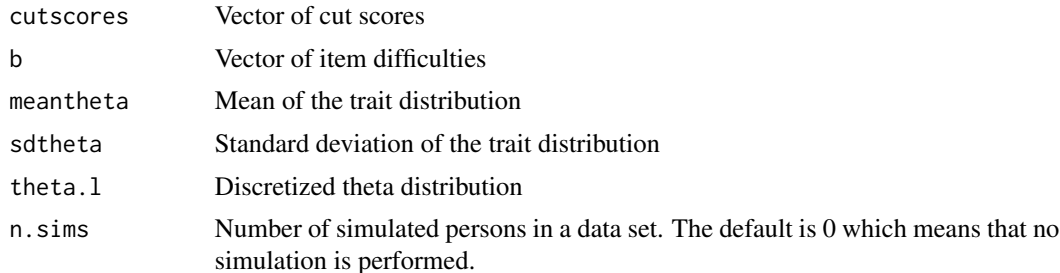

# **Value**

A list with following entries:

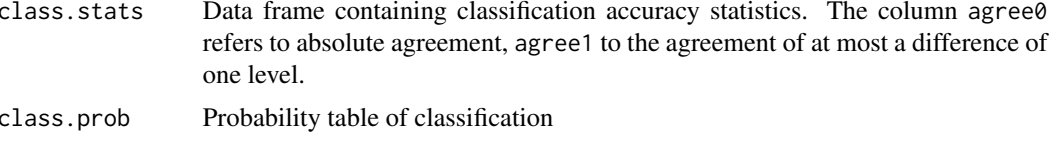

# **References**

Rudner, L.M. (2001). Computing the expected proportions of misclassified examinees. Practical Assessment, Research & Evaluation, 7(14).

# **See Also**

Classification accuracy of other IRT models can be obtained with the R package cacIRT.

# **Examples**

```
# EXAMPLE 1: Reading dataset
data( data.read, package="sirt")
dat <- data.read
# estimate the Rasch model
mod <- sirt::rasch.mml2( dat )
# estimate classification accuracy (3 levels)
cutscores \leq c(-1, .3) # cut scores at theta=-1 and theta=.3
class.accuracy.rasch( cutscores=cutscores, b=mod$item$b,
        meantheta=0, sdtheta=mod$sd.trait,
        theta.l=seq(-4,4,len=200), n.sims=3000)
 ## Cut Scores
 \##
    [1] -1.0 0.3#### WLE reliability (by simulation)=0.671
 ##WLE consistency (correlation between two parallel forms)=0.649
 ##
```
24

#### <span id="page-24-0"></span>conf.detect 25

## Classification accuracy and consistency ## agree0 agree1 kappa consistency ## analytical 0.68 0.990 0.492 NA ## simulated 0.70 0.997 0.489 0.599 ## ## Probability classification table ## Est\_Class1 Est\_Class2 Est\_Class3 ## True\_Class1 0.136 0.041 0.001 ## True\_Class2 0.081 0.249 0.093 ## True\_Class3 0.009 0.095 0.294

<span id="page-24-1"></span>conf.detect *Confirmatory DETECT and polyDETECT Analysis*

# Description

This function computes the DETECT statistics for dichotomous item responses and the polyDE-TECT statistic for polytomous item responses under a confirmatory specification of item clusters (Stout, Habing, Douglas & Kim, 1996; Zhang & Stout, 1999a, 1999b; Zhang, 2007; Bonifay, Reise, Scheines, & Meijer, 2015).

Item responses in a multi-matrix design are allowed (Zhang, 2013).

An exploratory DETECT analysis can be conducted using the [expl.detect](#page-121-1) function.

#### Usage

```
conf.detect(data, score, itemcluster, bwscale=1.1, progress=TRUE,
        thetagrid=seq(-3, 3, len=200))
```
## S3 method for class 'conf.detect' summary(object, digits=3, file=NULL, ...)

# Arguments

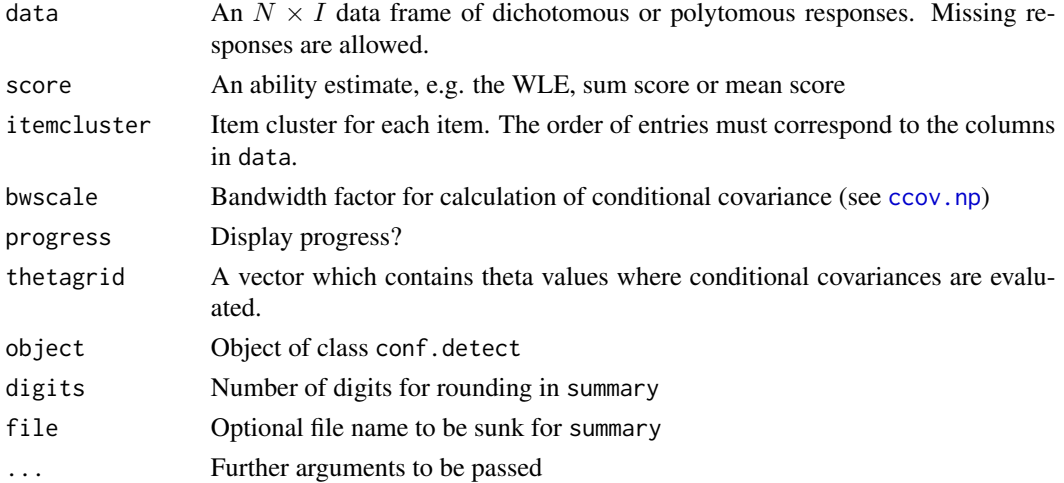

### Details

The result of DETECT are the indices DETECT, ASSI and RATIO (see Zhang 2007 for details) calculated for the options unweighted and weighted. The option unweighted means that all conditional covariances of item pairs are equally weighted, weighted means that these covariances are weighted by the sample size of item pairs. In case of multi matrix item designs, both types of indices can differ.

The classification scheme of these indices are as follows (Jang  $&$  Roussos, 2007; Zhang, 2007):

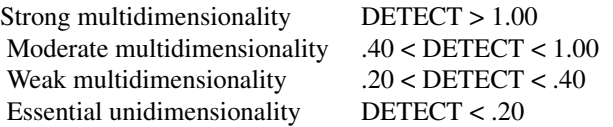

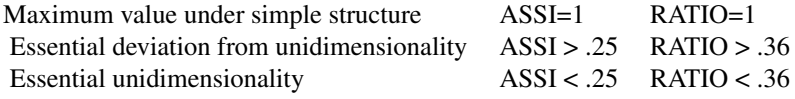

Note that the expected value of a conditional covariance for an item pair is negative when a unidimensional model holds. In consequence, the DETECT index can become negative for unidimensional data (see Example 3). This can be also seen in the statistic MCOV100 in the value detect.

# Value

A list with following entries:

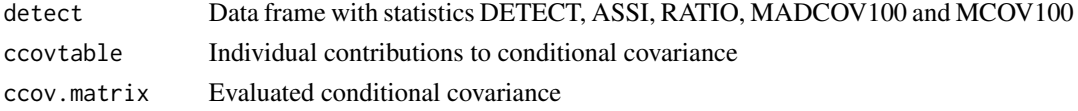

#### References

Bonifay, W. E., Reise, S. P., Scheines, R., & Meijer, R. R. (2015). When are multidimensional data unidimensional enough for structural equation modeling? An evaluation of the DETECT multidimensionality index. *Structural Equation Modeling, 22*(4), 504-516. doi: [10.1080/10705511.2014.938596](https://doi.org/10.1080/10705511.2014.938596)

Jang, E. E., & Roussos, L. (2007). An investigation into the dimensionality of TOEFL using conditional covariance-based nonparametric approach. *Journal of Educational Measurement, 44*(1), 1-21. doi: [10.1111/j.17453984.2007.00024.x](https://doi.org/10.1111/j.1745-3984.2007.00024.x)

Stout, W., Habing, B., Douglas, J., & Kim, H. R. (1996). Conditional covariance-based nonparametric multidimensionality assessment. *Applied Psychological Measurement, 20*(4), 331-354. doi: [10.1177/014662169602000403](https://doi.org/10.1177/014662169602000403)

Zhang, J. (2007). Conditional covariance theory and DETECT for polytomous items. *Psychometrika, 72*(1), 69-91. doi: [10.1007/s1133600412577](https://doi.org/10.1007/s11336-004-1257-7)

Zhang, J. (2013). A procedure for dimensionality analyses of response data from various test designs. *Psychometrika, 78*(1), 37-58. doi: [10.1007/s113360129287z](https://doi.org/10.1007/s11336-012-9287-z)

# conf.detect

Zhang, J., & Stout, W. (1999a). Conditional covariance structure of generalized compensatory multidimensional items. Psychometrika, 64(2), 129-152. doi: 10.1007/BF02294532

```
Zhang, J., & Stout, W. (1999b). The theoretical DETECT index of dimensionality and its applica-
tion to approximate simple structure. Psychometrika, 64(2), 213-249. doi: 10.1007/BF02294536
```
#### **See Also**

For a download of the free DIM-Pack software (DIMTEST, DETECT) see https://psychometrics.onlinehelp.measuredprogres. See expl. detect for exploratory DETECT analysis.

#### **Examples**

```
# EXAMPLE 1: TIMSS mathematics data set (dichotomous data)
data(data.timss)
# extract data
dat <- data.timss$data
dat <- dat[, substring( colnames(dat), 1, 1) == "M" ]
# extract item informations
iteminfo <- data.timss$item
# estimate Rasch model
mod1 <- sirt::rasch.mml2( dat )
# estimate WLEs
wle1 <- sirt::wle.rasch( dat, b=mod1$item$b)$theta
# DETECT for content domains
detect1 <- sirt::conf.detect( data=dat, score=wle1,
                itemcluster=iteminfo$Content.Domain)
 ##unweighted weighted
 ## DETECT
              0.316
                     0.316
 ## ASSI
              0.2730.273## RATIO
              0.3550.355
## Not run:
# DETECT cognitive domains
detect2 <- sirt::conf.detect( data=dat, score=wle1,
                itemcluster=iteminfo$Cognitive.Domain)
 ##
           unweighted weighted
 ## DETECT
              0.2510.2510.227##ASSI
               0.227##RATIO
               0.2820.282# DETECT for item format
detect3 <- sirt::conf.detect( data=dat, score=wle1,
                itemcluster=iteminfo$Format)
 ##
           unweighted weighted
 ##DETECT 0.056
                      0.056
 ##ASSI
               0.060
                     0.060
 ## RATIO
              0.062
                      0.062
```

```
# DETECT for item blocks
detect4 <- sirt::conf.detect( data=dat, score=wle1,
                 itemcluster=iteminfo$Block)
 ##unweighted weighted
 ####ASSI
                0.193
                       0.193## RATIO
                0.339 0.339
## End(Not run)
# Exploratory DETECT: Application of a cluster analysis employing the Ward method
detect5 <- sirt::expl.detect( data=dat, score=wle1,
              nclusters=10, N.est=nrow(dat) )
# Plot cluster solution
pl <- graphics::plot( detect5$clusterfit, main="Cluster solution")
stats::rect.hclust(detect5$clusterfit, k=4, border="red")
## Not run:
# EXAMPLE 2: Big 5 data set (polytomous data)
# attach Big5 Dataset
data(data.big5)
# select 6 items of each dimension
dat < - data.big5dat \leq - dat[, 1:30]
# estimate person score by simply using a transformed sum score
score <- stats::qnorm( ( rowMeans( dat )+.5 ) / (30 + 1 ) )
# extract item cluster (Big 5 dimensions)
itemcluster <- substring( colnames(dat), 1, 1)
# DETECT Item cluster
detect1 <- sirt::conf.detect( data=dat, score=score, itemcluster=itemcluster)
         unweighted weighted
 #### DETECT
              1.256
                     1.256
 ## ASSI
               0.384
                       0.384
 ## RATIO
               0.5970.597
# Exploratory DETECT
detect5 <- sirt::expl.detect( data=dat, score=score,
                  nclusters=9, N.est=nrow(dat) )
 ## DETECT (unweighted)
 ## Optimal Cluster Size is 6 (Maximum of DETECT Index)
 ## N.Cluster N.items N.est N.val size.cluster DETECT.est ASSI.est RATIO.est
 ## 1
           \overline{2}30 500
                                                     1.073 0.246
                             \theta6 - 240.510
 ##2\overline{3}30 500
                             \circ6 - 10 - 141.578 0.457
                                                                       0.750
 ## 3\overline{4}30 500
                            \circ6 - 10 - 11 - 31.532 \qquad \emptyset.4440.729
 ## 45^{\circ}30 500
                            \bullet6 - 8 - 11 - 2 - 31.591
                                                              0.4620.75730 500
 ## 5
                             \bullet6 - 8 - 6 - 2 - 5 - 31.610 0.499
            6
                                                                       0.766
                  30 500
 ## 6
            7^{\circ}\bullet6 - 3 - 6 - 2 - 5 - 5 - 31.557 0.476
                                                                       0.740
```
28

<span id="page-28-0"></span>data.activity.itempars

```
## 7
            8
                             0 6-3-3-2-3-5-5-3
                  30
                      500
                                                  1.540
                                                          0.4620.732
 ## 8
            \overline{9}30
                      500
                             06 - 3 - 3 - 2 - 3 - 5 - 3 - 3 - 21.522
                                                          0.4440.724
# Plot Cluster solution
pl <- graphics::plot( detect5$clusterfit, main="Cluster solution" )
stats::rect.hclust(detect5$clusterfit, k=6, border="red")
# EXAMPLE 3: DETECT index for unidimensional data
set.seed(976)
N < -1000I < -20b \leftarrow sample( seq( -2, 2, len=I) )
dat <- sirt::sim.raschtype( stats::rnorm(N), b=b )
# estimate Rasch model and corresponding WLEs
mod1 < -TAM::tam.mml(dat)wmod1 <- TAM::tam.wle(mod1)$theta
# define item cluster
itemcluster <- c(rep(1,5), rep(2,1-5))
# compute DETECT statistic
detect1 <- sirt::conf.detect( data=dat, score=wmod1, itemcluster=itemcluster)
 ##unweighted weighted
 ## DETECT
               -0.184 - 0.184## ASSI
                -0.147-0.147## RATIO
                -0.226 - 0.226## MADCOV100
                       0.816
                0.816
 ## MCOV100
               -0.786 - 0.786## End(Not run)
```
data.activity.itempars

Item Parameters Cultural Activities

# **Description**

List with item parameters for cultural activities of Austrian students for 9 Austrian countries.

# **Usage**

data(data.activity.itempars)

# Format

The format is a list with number of students per group (N), item loadings (lambda) and item intercepts (nu):

```
List of 3
$ N : 'table' int [1:9(1d)] 2580 5279 15131 14692 5525 11005 7080 ...
..-attr(*,"dimnames")=List of 1
.. ..$ : chr [1:9] "1" "2" "3" "4" ...
$ lambda: num [1:9,1:5] 0.423 0.485 0.455 0.437 0.502 ...
..-attr(*,"dimnames")=List of 2
.. ..$ : chr [1:9] "country1" "country2" "country3" "country4" ...
.. ..$ : chr [1:5] "act1" "act2" "act3" "act4" ...
$ nu : num [1:9,1:5] 1.65 1.53 1.7 1.59 1.7 ...
..-attr(*,"dimnames")=List of 2
\ldots. \frac{1}{2}: chr [1:9] "country1" "country2" "country3" "country4" ...
.. ..$ : chr [1:5] "act1" "act2" "act3" "act4" ...
```
data.befki *BEFKI Dataset (Schroeders, Schipolowski, & Wilhelm, 2015)*

# Description

The synthetic dataset is based on the standardization sample of the Berlin Test of Fluid and Crystallized Intelligence (BEFKI, Wilhelm, Schroeders, & Schipolowski, 2014). The underlying sample consists of N=11,756 students from all German federal states (except for the smallest one) and all school types of the general educational system attending Grades 5 to 12. A detailed description of the study, the sample, and the measure is given in Schroeders, Schipolowski, and Wilhelm (2015).

# Usage

```
data(data.befki)
data(data.befki_resp)
```
#### Format

```
• The dataset data.befki contains 11756 students, nested within 581 classes.
  'data.frame': 11756 obs. of 12 variables:
  $ idclass: int 1276 1276 1276 1276 1276 1276 1276 1276 1276 1276 ...
  $ idstud : int 127601 127602 127603 127604 127605 127606 127607 127608 127609 127610
  ...
  $ grade : int 5 5 5 5 5 5 5 5 5 5 ...
  $ gym : int 0 0 0 0 0 0 0 0 0 0 ...
  $ female : int 0 1 0 0 0 0 1 0 0 0 ...
  $ age : num 12.2 11.8 11.5 10.8 10.9 ...
  $ sci: num -3.14 -3.44 -2.62 -2.16 -1.01 -1.91 -1.01 -4.13 -2.16 -3.44 ...$ hum : num -1.71 -1.29 -2.29 -2.48 -0.65 -0.92 -1.71 -2.31 -1.99 -2.48 ...
```
<span id="page-29-0"></span>

```
$ soc: num -2.87 -3.35 -3.81 -2.35 -1.32 -1.11 -1.68 -2.96 -2.69 -3.35 ...
$gfv: num -2.25 -2.19 -2.25 -1.17 -2.19 -3.05 -1.7 -2.19 -3.05 -1.7 ...$ gfn: num -2.2 -1.85 -1.85 -1.85 -1.85 -0.27 -1.37 -2.58 -1.85 -3.13 ...
$gff: num -0.91 -0.43 -1.17 -1.45 -0.61 -1.78 -1.17 -1.78 -1.78 -3.87 ...
```
• The dataset data.befki\_resp contains response indicators for observed data points in the dataset data.befki.

```
num [1:11756, 1:12] 11111111111...
-attr(*, "dimensiones") = List of 2. .$ : NULL
..$: chr [1:12] "idclass" "idstud" "grade" "gym" ...
```
# **Details**

The procedure for generating this dataset is based on a factorization of the joint distribution. All variables are simulated from unidimensional conditional parametric regression models including several interaction and quadratic terms. The multilevel structure is approximated by including cluster means as predictors in the regression models.

#### **Source**

Synthetic dataset

#### **References**

Schroeders, U., Schipolowski, S., & Wilhelm, O. (2015). Age-related changes in the mean and covariance structure of fluid and crystallized intelligence in childhood and adolescence. *Intelligence*, 48, 15-29. doi: 10.1016/j.intell.2014.10.006

Wilhelm, O., Schroeders, U., & Schipolowski, S. (2014). Berliner Test zur Erfassung fluider und kristalliner Intelligenz fuer die 8. bis 10. Jahrgangsstufe [Berlin test of fluid and crystallized intelligence for grades 8-10]. Goettingen: Hogrefe.

data.big5

Dataset Big 5 from **qgraph** Package

# **Description**

This is a Big 5 dataset from the qgraph package (Dolan, Oorts, Stoel, Wicherts, 2009). It contains 500 subjects on 240 items.

#### **Usage**

```
data(data.big5)
data(data.big5.qgraph)
```
# Format

```
• The format of data.big5 is:
 num [1:500,1:240] 1 0 0 0 0 1 1 2 0 1 ...
  -attr(*,"dimnames")=List of 2
  ..$ : NULL
  ..$ : chr [1:240] "N1" "E2" "O3" "A4" ...
```
• The format of data.big5.qgraph is:

```
num [1:500,1:240] 2 3 4 4 5 2 2 1 4 2 ...
-attr(*,"dimnames")=List of 2
..$ : NULL
..$ : chr [1:240] "N1" "E2" "O3" "A4" ...
```
# **Details**

In these datasets, there exist 48 items for each dimension. The Big 5 dimensions are Neuroticism (N), Extraversion (E), Openness (O), Agreeableness (A) and Conscientiousness (C). Note that the data.big5 differs from data.big5.qgraph in a way that original items were recoded into three categories 0,1 and 2.

# Source

See big5 in qgraph package.

#### References

Dolan, C. V., Oort, F. J., Stoel, R. D., & Wicherts, J. M. (2009). Testing measurement invariance in the target rotates multigroup exploratory factor model. *Structural Equation Modeling, 16*, 295-314.

### Examples

```
## Not run:
# list of needed packages for the following examples
packages <- scan(what="character")
    sirt TAM eRm CDM mirt ltm mokken psychotools psychomix
    psych
# load packages. make an installation if necessary
miceadds::library_install(packages)
#############################################################################
# EXAMPLE 1: Unidimensional models openness scale
#############################################################################
data(data.big5)
# extract first 10 openness items
items <- which( substring( colnames(data.big5), 1, 1 )=="O" )[1:10]
dat <- data.big5[, items ]
```
#### $data.big5$  33

```
I \leftarrow \text{ncol}(\text{dat})summary(dat)
  ## > colnames(dat)
  ## [1] "O3" "O8" "O13" "O18" "O23" "O28" "O33" "O38" "O43" "O48"
# descriptive statistics
psych::describe(dat)
#****************
# Model 1: Partial credit model
#****************
#-- M1a: rm.facets (in sirt)
m1a <- sirt::rm.facets( dat )
summary(m1a)
#-- M1b: tam.mml (in TAM)
m1b <- TAM::tam.mml( resp=dat )
summary(m1b)
#-- M1c: gdm (in CDM)
theta.k <- seq(-6, 6, len=21)m1c <- CDM::gdm( dat, irtmodel="1PL",theta.k=theta.k, skillspace="normal")
summary(m1c)
# compare results with loglinear skillspace
m1c2 <- CDM::gdm( dat, irtmodel="1PL",theta.k=theta.k, skillspace="loglinear")
summary(m1c2)
#-- M1d: PCM (in eRm)
m1d <- eRm::PCM( dat )
summary(m1d)
#-- M1e: gpcm (in ltm)
m1e <- ltm::gpcm( dat, constraint="1PL", control=list(verbose=TRUE))
summary(m1e)
#-- M1f: mirt (in mirt)
m1f <- mirt::mirt( dat, model=1, itemtype="1PL", verbose=TRUE)
summary(m1f)
coef(m1f)
#-- M1g: PCModel.fit (in psychotools)
mod1g <- psychotools::PCModel.fit(dat)
summary(mod1g)
plot(mod1g)
#****************
# Model 2: Generalized partial credit model
#****************
#-- M2a: rm.facets (in sirt)
m2a <- sirt::rm.facets( dat, est.a.item=TRUE)
summary(m2a)
# Note that in rm.facets the mean of item discriminations is fixed to 1
```

```
#-- M2b: tam.mml.2pl (in TAM)
m2b <- TAM::tam.mml.2pl( resp=dat, irtmodel="GPCM")
summary(m2b)
#-- M2c: gdm (in CDM)
m2c <- CDM::gdm( dat, irtmodel="2PL", theta.k=seq(-6,6,len=21),
                   skillspace="normal", standardized.latent=TRUE)
summary(m2c)
#-- M2d: gpcm (in ltm)
m2d <- ltm::gpcm( dat, control=list(verbose=TRUE))
summary(m2d)
#-- M2e: mirt (in mirt)
m2e <- mirt::mirt( dat, model=1, itemtype="GPCM", verbose=TRUE)
summary(m2e)
coef(m2e)
#****************
# Model 3: Nonparametric item response model
#****************
#-- M3a: ISOP and ADISOP model - isop.poly (in sirt)
m3a <- sirt::isop.poly( dat )
summary(m3a)
plot(m3a)
#-- M3b: Mokken scale analysis (in mokken)
# Scalability coefficients
mokken::coefH(dat)
# Assumption of monotonicity
monotonicity.list <- mokken::check.monotonicity(dat)
summary(monotonicity.list)
plot(monotonicity.list)
# Assumption of non-intersecting ISRFs using method restscore
restscore.list <- mokken::check.restscore(dat)
summary(restscore.list)
plot(restscore.list)
#****************
# Model 4: Graded response model
#****************
#-- M4a: mirt (in mirt)
m4a <- mirt::mirt( dat, model=1, itemtype="graded", verbose=TRUE)
print(m4a)
mirt.wrapper.coef(m4a)
#---- M4b: WLSMV estimation with cfa (in lavaan)
lavmodel <- "F=~ O3__O48
             F \sim 1*F"
```

```
# transform lavaan syntax with lavaanify.IRT
lavmodel <- TAM::lavaanify.IRT( lavmodel, items=colnames(dat) )$lavaan.syntax
mod4b <- lavaan::cfa( data=as.data.frame(dat), model=lavmodel, std.lv=TRUE,
                 ordered=colnames(dat), parameterization="theta")
summary(mod4b, standardized=TRUE, fit.measures=TRUE, rsquare=TRUE)
coef(mod4b)
#****************
# Model 5: Normally distributed residuals
#****************
#---- M5a: cfa (in lavaan)
lavmodel <- "F=~ O3__O48
             F \sim 1*FF ~ ~ ~ \mathsf{\theta*1}03_{-048} \sim 1"
lavmodel <- TAM::lavaanify.IRT( lavmodel, items=colnames(dat) )$lavaan.syntax
mod5a <- lavaan::cfa( data=as.data.frame(dat), model=lavmodel, std.lv=TRUE,
                 estimator="MLR" )
summary(mod5a, standardized=TRUE, fit.measures=TRUE, rsquare=TRUE)
#---- M5b: mirt (in mirt)
# create user defined function
name <- 'normal'
par <- c("d"=1, "a1"=0.8, "vy"=1)
est <- c(TRUE, TRUE,FALSE)
P.normal <- function(par,Theta,ncat){
     d <- par[1]
     a1 \leftarrow par[2]
     vy \le par[3]
     psi \leftarrow vy - a1^2
     # expected values given Theta
     mui \leq a1*Theta[,1] + d
     TP <- nrow(Theta)
     probs <- matrix( NA, nrow=TP, ncol=ncat )
     eps <- .01
     for (cc in 1:ncat){
        probs[,cc] <- stats::dnorm( cc, mean=mui, sd=sqrt( abs( psi + eps) ) )
                    }
     psum <- matrix( rep(rowSums( probs ),each=ncat), nrow=TP, ncol=ncat, byrow=TRUE)
     probs <- probs / psum
     return(probs)
}
# create item response function
normal <- mirt::createItem(name, par=par, est=est, P=P.normal)
customItems <- list("normal"=normal)
itemtype <- rep( "normal",I)
# define parameters to be estimated
mod5b.pars <- mirt::mirt(dat, 1, itemtype=itemtype,
                   customItems=customItems, pars="values")
```

```
ind <- which( mod5b.pars$name=="vy")
vy <- apply( dat, 2, var, na.rm=TRUE )
mod5b.pars[ ind, "value" ] <- vy
ind <- which( mod5b.pars$name=="a1")
mod5b.pars[ ind, "value" ] <- .5* sqrt(vy)
ind <- which( mod5b.pars$name=="d")
mod5b.pars[ ind, "value" ] <- colMeans( dat, na.rm=TRUE )
# estimate model
mod5b <- mirt::mirt(dat, 1, itemtype=itemtype, customItems=customItems,
                 pars=mod5b.pars, verbose=TRUE )
sirt::mirt.wrapper.coef(mod5b)$coef
# some item plots
   par(ask=TRUE)
plot(mod5b, type='trace', layout=c(1,1))
   par(ask=FALSE)
# Alternatively:
sirt::mirt.wrapper.itemplot(mod5b)
## End(Not run)
```
data.bs *Datasets from Borg and Staufenbiel (2007)*

# **Description**

Datasets of the book of Borg and Staufenbiel (2007) *Lehrbuch Theorien and Methoden der Skalierung*.

#### Usage

data(data.bs07a)

# Format

- The dataset data.bs07a contains the data *Gefechtsangst* (p. 130) and contains 8 of the original 9 items. The items are symptoms of anxiety in engagement.
	- GF1: starkes Herzklopfen, GF2: flaues Gefuehl in der Magengegend, GF3: Schwaechegefuehl, GF4: Uebelkeitsgefuehl, GF5: Erbrechen, GF6: Schuettelfrost, GF7: in die Hose urinieren/einkoten, GF9: Gefuehl der Gelaehmtheit

The format is

'data.frame': 100 obs. of 9 variables: \$ idpatt: int 44 29 1 3 28 50 50 36 37 25 ... \$ GF1: int 1 1 1 1 1 0 0 1 1 1 ... \$ GF2 : int 0 1 1 1 1 0 0 1 1 1 ... \$ GF3 : int 0 0 1 1 0 0 0 0 0 1 ... \$ GF4 : int 0 0 1 1 0 0 0 1 0 1 ... \$ GF5 : int 0 0 1 1 0 0 0 0 0 0 ...
```
$GF6: int 1111100000...
$GF7: num 0011000000...
$GF9: int 0011100000...
```
• MORE DATASETS

### **References**

Borg, I., & Staufenbiel, T. (2007). Lehrbuch Theorie und Methoden der Skalierung. Bern: Hogrefe.

```
## Not run:
# EXAMPLE 07a: Dataset Gefechtsangst
data(data.bs07a)
dat <- data.bs07a
items <- grep( "GF", colnames(dat), value=TRUE )
#************************
# Model 1: Rasch model
mod1 <- TAM::tam.mml(dat[,items])
summary(mod1)
IRT.WrightMap(mod1)
#************************
# Model 2: 2PL model
mod2 <- TAM::tam.mml.2pl(dat[,items])
summary(mod2)
#************************
# Model 3: Latent class analysis (LCA) with two classes
tammodel <- "
ANALYSIS:
 TYPE=LCA;
 NCLASSES(2)
 NSTARTS(5,10)
LAVAAN MODEL:
 F = ~ GF1 \_GF9mod3 <- TAM::tamaan( tammodel, dat )
summary(mod3)
#************************
# Model 4: LCA with three classes
tammodel <- "
ANALYSIS:
 TYPE=LCA;
 NCLASSES(3)
 NSTARTS(5,10)
```

```
LAVAAN MODEL:
 F=\sim GF1__GF9
  "
mod4 <- TAM::tamaan( tammodel, dat )
summary(mod4)
#************************
# Model 5: Located latent class model (LOCLCA) with two classes
tammodel <- "
ANALYSIS:
 TYPE=LOCLCA;
 NCLASSES(2)
 NSTARTS(5,10)
LAVAAN MODEL:
 F=\sim GF1__GF9
  "
mod5 <- TAM::tamaan( tammodel, dat )
summary(mod5)
#************************
# Model 6: Located latent class model with three classes
tammodel <- "
ANALYSIS:
 TYPE=LOCLCA;
 NCLASSES(3)
 NSTARTS(5,10)
LAVAAN MODEL:
 F=\sim GF1__GF9
  "
mod6 <- TAM::tamaan( tammodel, dat )
summary(mod6)
#************************
# Model 7: Probabilistic Guttman model
mod7 <- sirt::prob.guttman( dat[,items] )
summary(mod7)
#-- model comparison
IRT.compareModels( mod1, mod2, mod3, mod4, mod5, mod6, mod7 )
## End(Not run)
```
data.eid *Examples with Datasets from Eid and Schmidt (2014)*

# Description

Examples with datasets from Eid and Schmidt (2014), illustrations with several R packages. The examples follow closely the online material of Hosoya (2014). The datasets are completely synthetic datasets which were resimulated from the originally available data.

# Usage

```
data(data.eid.kap4)
data(data.eid.kap5)
data(data.eid.kap6)
data(data.eid.kap7)
```
### Format

- data.eid.kap4 is the dataset from Chapter 4. 'data.frame': 193 obs. of 11 variables: \$ sex : int 0 0 0 0 0 0 1 0 0 1 ... \$ Freude\_1: int 1 1 1 0 1 1 1 1 1 1 ... \$ Wut\_1 : int 1 1 1 0 1 1 1 1 1 1 ... \$ Angst\_1 : int 1 0 0 0 1 1 1 0 1 0 ... \$ Trauer\_1: int 1 1 1 0 1 1 1 1 1 1 ... \$ Ueber\_1 : int 1 1 1 0 1 1 0 1 1 1 ... \$ Trauer\_2: int 0 1 1 1 1 1 1 1 1 0 ... \$ Angst\_2 : int 0 0 1 0 0 1 0 0 0 0 ... \$ Wut\_2 : int 1 1 1 1 1 1 1 1 1 1 ... \$ Ueber 2 : int 1 0 1 0 1 1 1 0 1 1 ... \$ Freude\_2: int 1 1 1 0 1 1 1 1 1 1 ...
- data.eid.kap5 is the dataset from Chapter 5. 'data.frame': 499 obs. of 7 variables: \$ sex : int 0 0 0 0 1 1 1 0 0 0 ... \$ item\_1: int 2 3 3 2 4 1 0 0 0 2 ... \$ item\_2: int 1 1 4 1 3 3 2 1 2 3 ... \$ item\_3: int 1 3 3 2 3 3 0 0 0 1 ... \$ item\_4: int 2 4 3 4 3 3 3 2 0 2 ... \$ item\_5: int 1 3 2 2 0 0 0 0 1 2 ... \$ item\_6: int 4 3 4 3 4 3 2 1 1 3 ...
- data.eid.kap6 is the dataset from Chapter 6. 'data.frame': 238 obs. of 7 variables: \$geschl: int 1 1 0 0 0 1 0 1 1 0 ... \$ item\_1: int 3 3 3 3 2 0 1 4 3 3 ... \$ item 2: int 2 2 2 2 2 0 2 3 1 3 ... \$ item\_3: int 2 2 1 3 2 0 0 3 1 3 ... \$ item\_4: int 2 3 3 3 3 0 2 4 3 4 ... \$ item\_5: int 1 2 1 2 2 0 1 2 2 2 ... \$ item\_6: int 2 2 2 2 2 0 1 2 1 2 ...
- data.eid.kap7 is the dataset *Emotionale Klarheit* from Chapter 7. 'data.frame': 238 obs. of 9 variables: \$geschl: int 1011010101... \$ reakt\_1: num 2.13 1.78 1.28 1.82 1.9 1.63 1.73 1.49 1.43 1.27 ... \$ reakt\_2: num 1.2 1.73 0.95 1.5 1.99 1.75 1.58 1.71 1.41 0.96 ...

```
$ reakt_3: num 1.77 1.42 0.76 1.54 2.36 1.84 2.06 1.21 1.75 0.92 ...
$ reakt_4: num 2.18 1.28 1.39 1.82 2.09 2.15 2.1 1.13 1.71 0.78 ...
$ reakt_5: num 1.47 1.7 1.08 1.77 1.49 1.73 1.96 1.76 1.88 1.1 ...
$ reakt_6: num 1.63 0.9 0.82 1.63 1.79 1.37 1.79 1.11 1.27 1.06 ...
$ kla_th1: int 8 11 11 8 10 11 12 5 6 12 ...
$ kla_th2: int 7 11 12 8 10 11 12 5 8 11 ...
```
#### Source

The material and original datasets can be downloaded from http://www.hogrefe.de/buecher/lehrbucher/psychlehrbuchplus/le *testtheorie-und-testkonstruktion/zusatzmaterial/*.

# References

Eid, M., & Schmidt, K. (2014). *Testtheorie und Testkonstruktion*. Goettingen, Hogrefe.

Hosoya, G. (2014). *Einfuehrung in die Analyse testtheoretischer Modelle mit* R. Available at *http://www.hogrefe.de/buecher/lehrbuecher/psychlehrbuchplus/lehrbuecher/testtheorie-und-testkonstruktion/zusatzmaterial/*.

```
## Not run:
miceadds::library_install("foreign")
#---- load some IRT packages in R
miceadds::library_install("TAM") # package (a)
miceadds::library_install("mirt") # package (b)
miceadds::library_install("sirt") # package (c)
miceadds::library_install("eRm") # package (d)
miceadds::library_install("ltm") # package (e)
miceadds::library_install("psychomix") # package (f)
#############################################################################
# EXAMPLES Ch. 4: Unidimensional IRT models | dichotomous data
#############################################################################
data(data.eid.kap4)
data0 <- data.eid.kap4
# load data
data0 <- foreign::read.spss( linkname, to.data.frame=TRUE, use.value.labels=FALSE)
# extract items
dat <- data0[,2:11]
#*********************************************************
# Model 1: Rasch model
#*********************************************************
#-----------
#-- 1a: estimation with TAM package
# estimation with tam.mml
```

```
mod1a <- TAM::tam.mml(dat)
summary(mod1a)
# person parameters in TAM
pp1a <- TAM::tam.wle(mod1a)
# plot item response functions
plot(mod1a,export=FALSE,ask=TRUE)
# Infit and outfit in TAM
itemf1a <- TAM::tam.fit(mod1a)
itemf1a
# model fit
modf1a <- TAM::tam.modelfit(mod1a)
summary(modf1a)
#-----------
#-- 1b: estimation with mirt package
# estimation with mirt
mod1b <- mirt::mirt( dat, 1, itemtype="Rasch")
summary(mod1b)
print(mod1b)
# person parameters
pp1b <- mirt::fscores(mod1b, method="WLE")
# extract coefficients
sirt::mirt.wrapper.coef(mod1b)
# plot item response functions
plot(mod1b, type="trace" )
par(mfrow=c(1,1))
# item fit
itemf1b <- mirt::itemfit(mod1b)
itemf1b
# model fit
modf1b <- mirt::M2(mod1b)
modf1b
#-----------
#-- 1c: estimation with sirt package
# estimation with rasch.mml2
mod1c <- sirt::rasch.mml2(dat)
summary(mod1c)
# person parameters (EAP)
pp1c <- mod1c$person
```

```
# plot item response functions
plot(mod1c, ask=TRUE )
# model fit
modf1c <- sirt::modelfit.sirt(mod1c)
summary(modf1c)
#-----------
#-- 1d: estimation with eRm package
# estimation with RM
mod1d <- eRm::RM(dat)
summary(mod1d)
# estimation person parameters
pp1d <- eRm::person.parameter(mod1d)
summary(pp1d)
# plot item response functions
eRm::plotICC(mod1d)
# person-item map
eRm::plotPImap(mod1d)
# item fit
itemf1d <- eRm::itemfit(pp1d)
# person fit
persf1d <- eRm::personfit(pp1d)
#-----------
#-- 1e: estimation with ltm package
# estimation with rasch
mod1e <- ltm::rasch(dat)
summary(mod1e)
# estimation person parameters
pp1e <- ltm::factor.scores(mod1e)
# plot item response functions
plot(mod1e)
# item fit
itemf1e <- ltm::item.fit(mod1e)
# person fit
persf1e <- ltm::person.fit(mod1e)
# goodness of fit with Bootstrap
modf1e <- ltm::GoF.rasch(mod1e,B=20) # use more bootstrap samples
```
modf1e

```
#*********************************************************
# Model 2: 2PL model
#*********************************************************
#-----------
#-- 2a: estimation with TAM package
# estimation
mod2a <- TAM::tam.mml.2pl(dat)
summary(mod2a)
# model fit
modf2a <- TAM::tam.modelfit(mod2a)
summary(modf2a)
# item response functions
plot(mod2a, export=FALSE, ask=TRUE)
# model comparison
anova(mod1a,mod2a)
#-----------
#-- 2b: estimation with mirt package
# estimation
mod2b <- mirt::mirt(dat,1,itemtype="2PL")
summary(mod2b)
print(mod2b)
sirt::mirt.wrapper.coef(mod2b)
# model fit
modf2b <- mirt::M2(mod2b)
modf2b
#-----------
#-- 2c: estimation with sirt package
I \leftarrow \text{ncol}(\text{dat})# estimation
mod2c <- sirt::rasch.mml2(dat,est.a=1:I)
summary(mod2c)
# model fit
modf2c <- sirt::modelfit.sirt(mod2c)
summary(modf2c)
#-----------
#-- 2e: estimation with ltm package
# estimation
mod2e \leftarrow ltm::ltm(dat \sim z1 )
summary(mod2e)
```

```
# item response functions
plot(mod2e)
# Model 3: Mixture Rasch model
#-----------
#-- 3a: estimation with TAM package
# avoid "_" in column names if the "__" operator is used in
# the tamaan syntax
dat1 < - datcolnames(dat1) <- gsub("__", "", columns(dat1))# define tamaan model
tammodel \leq-"
ANALYSIS:
 TYPE=MIXTURE ;
 NCLASSES(2);NSTARTS(20,25); # 20 random starts with 25 initial iterations each
LAVAAN MODEL:
 F=~ Freude1_Freude2
 F \sim FITEM TYPE:
 ALL(Rasch);
mod3a <- TAM::tamaan( tammodel, resp=dat1)
summary(mod3a)
# extract item parameters
ipars <- mod2$itempartable_MIXTURE[ 1:10, ]
plot(1:10, ipars[,3], type="o", ylim=range(ipars[,3:4]), pch=16,
      xlab="Item", ylab="Item difficulty")
lines(1:10, ipars[,4], type="l", col=2, lty=2)
points(1:10, ipars[,4], col=2, pch=2)
#-----------
#-- 3f: estimation with psychomix package
# estimation
mod3f <- psychomix::raschmix( as.matrix(dat), k=2, scores="meanvar")
summary(mod3f)
# plot class-specific item difficulties
plot(mod3f)
# EXAMPLES Ch. 5: Unidimensional IRT models | polytomous data
data(data.eid.kap5)
data0 <- data.eid.kap5
# extract items
dat \leq - data0[,2:7]
```
44

```
#*********************************************************
# Model 1: Partial credit model
#*********************************************************
#-----------
#-- 1a: estimation with TAM package
# estimation with tam.mml
mod1a <- TAM::tam.mml(dat)
summary(mod1a)
# person parameters in TAM
pp1a <- tam.wle(mod1a)
# plot item response functions
plot(mod1a,export=FALSE,ask=TRUE)
# Infit and outfit in TAM
itemf1a <- TAM::tam.fit(mod1a)
itemf1a
# model fit
modf1a <- TAM::tam.modelfit(mod1a)
summary(modf1a)
#-----------
#-- 1b: estimation with mirt package
# estimation with tam.mml
mod1b <- mirt::mirt( dat, 1, itemtype="Rasch")
summary(mod1b)
print(mod1b)
sirt::mirt.wrapper.coef(mod1b)
# plot item response functions
plot(mod1b, type="trace" )
par(mfrow=c(1,1))
# item fit
itemf1b <- mirt::itemfit(mod1b)
itemf1b
#-----------
#-- 1c: estimation with sirt package
# estimation with rm.facets
mod1c <- sirt::rm.facets(dat)
summary(mod1c)
summary(mod1a)
#-----------
#-- 1d: estimation with eRm package
```

```
# estimation
mod1d <- eRm::PCM(dat)
summary(mod1d)
# plot item response functions
eRm::plotICC(mod1d)
# person-item map
eRm::plotPImap(mod1d)
# item fit
itemf1d <- eRm::itemfit(pp1d)
#-----------
#-- 1e: estimation with ltm package
# estimation
mod1e <- ltm::gpcm(dat, constraint="1PL")
summary(mod1e)
# plot item response functions
plot(mod1e)
#*********************************************************
# Model 2: Generalized partial credit model
#*********************************************************
#-----------
#-- 2a: estimation with TAM package
# estimation with tam.mml
mod2a <- TAM::tam.mml.2pl(dat, irtmodel="GPCM")
summary(mod2a)
# model fit
modf2a <- TAM::tam.modelfit(mod2a)
summary(modf2a)
#-----------
#-- 2b: estimation with mirt package
# estimation
mod2b <- mirt::mirt( dat, 1, itemtype="gpcm")
summary(mod2b)
print(mod2b)
sirt::mirt.wrapper.coef(mod2b)
#-----------
#-- 2c: estimation with sirt package
# estimation with rm.facets
mod2c <- sirt::rm.facets(dat, est.a.item=TRUE)
```

```
summary(mod2c)
```
### data.ess2005 47

#----------- #-- 2e: estimation with ltm package # estimation mod2e <- ltm::gpcm(dat) summary(mod2e) plot(mod2e)

## End(Not run)

data.ess2005 *Dataset European Social Survey 2005*

### Description

This dataset contains item loadings  $\lambda$  and intercepts  $\nu$  for 26 countries for the European Social Survey (ESS 2005; see Asparouhov & Muthen, 2014).

### Usage

data(data.ess2005)

## Format

The format of the dataset is:

```
List of 2
$ lambda: num [1:26,1:4] 0.688 0.721 0.72 0.687 0.625 ...
..-attr(*,"dimnames")=List of 2
.. ..$ : NULL
.. ..$ : chr [1:4] "ipfrule" "ipmodst" "ipbhprp" "imptrad"
$ nu : num [1:26,1:4] 3.26 2.52 3.41 2.84 2.79 ...
..-attr(*,"dimnames")=List of 2
.. ..$ : NULL
.. ..$ : chr [1:4] "ipfrule" "ipmodst" "ipbhprp" "imptrad"
```
### References

Asparouhov, T., & Muthen, B. (2014). Multiple-group factor analysis alignment. *Structural Equation Modeling, 21*(4), 1-14. doi: [10.1080/10705511.2014.919210](https://doi.org/10.1080/10705511.2014.919210)

#### Description

Some datasets of C-tests are provided. The dataset data.g308 was used in Schroeders, Robitzsch and Schipolowski (2014).

## Usage

data(data.g308)

## Format

• The dataset data.g308 is a C-test containing 20 items and is used in Schroeders, Robitzsch and Schipolowski (2014) and is of the following format

'data.frame': 747 obs. of 21 variables: \$ id : int 1 2 3 4 5 6 7 8 9 10 ... \$ G30801: int 1 1 1 1 1 0 0 1 1 1 ... \$ G30802: int 1 1 1 1 1 1 1 1 1 1 ... \$ G30803: int 1 1 1 1 1 1 1 1 1 1 ... \$ G30804: int 1 1 1 1 1 0 1 1 1 1 ...  $[1, 1]$ \$ G30817: int 0 0 0 0 1 0 1 0 1 0 ... \$ G30818: int 0 0 1 0 0 0 0 1 1 0 ... \$ G30819: int 1 1 1 1 0 0 1 1 1 0 ... \$ G30820: int 1 1 1 1 0 0 0 1 1 0 ...

### References

Schroeders, U., Robitzsch, A., & Schipolowski, S. (2014). A comparison of different psychometric approaches to modeling testlet structures: An example with C-tests. *Journal of Educational Measurement, 51*(4), 400-418.

```
## Not run:
#############################################################################
# EXAMPLE 1: Dataset G308 from Schroeders et al. (2014)
#############################################################################
data(data.g308)
dat <- data.g308
library(TAM)
library(sirt)
```
#### $data.g308$   $49$

```
library(combinat)
# define testlets
testlet <- c(1, 1, 2, 2, 2, 2, 2, 2, 3, 3, 4, 4, 4, 4, 4, 5, 5, 6, 6, 6)
#****************************************
#*** Model 1: Rasch model
mod1 <- TAM::tam.mml(resp=dat[,-1], pid=dat[,1],
       control=list(maxiter=300, snodes=1500))
summary(mod1)
#****************************************
#*** Model 2: Rasch testlet model
# testlets are dimensions, assign items to Q-matrix
TT <- length(unique(testlet))
Q <- matrix(0, nrow=ncol(dat)-1, ncol=TT + 1)
Q[,1] <- 1 # First dimension constitutes g-factor
for (tt in 1:TT){Q[testlet=tt, tt+1] \leftarrow 1}# In a testlet model, all dimensions are uncorrelated among
# each other, that is, all pairwise correlations are set to 0,
# which can be accomplished with the "variance.fixed" command
variance.fixed <- cbind(t( combinat::combn(TT+1,2)), 0)
mod2 <- TAM::tam.mml(resp=dat[,-1], pid=dat[,1], Q=Q,
            variance.fixed=variance.fixed,
            control=list(snodes=1500, maxiter=300))
summary(mod2)
#****************************************
#*** Model 3: Partial credit model
scores <- list()
testlet.names <- NULL
dat.pcm <- NULL
for (tt in 1:max(testlet) ){
   scores[[tt]] <- rowSums (dat[,-1][, testlet==tt, drop=FALSE])
   dat.pcm <- c(dat.pcm, list(c(scores[[tt]])))
   testlet.names <- append(testlet.names, paste0("testlet",tt) )
   }
dat.pcm <- as.data.frame(dat.pcm)
colnames(dat.pcm) <- testlet.names
mod3 <- TAM::tam.mml(resp=dat.pcm, control=list(snodes=1500, maxiter=300) )
summary(mod3)
#****************************************
#*** Model 4: Copula model
mod4 <- sirt::rasch.copula2 (dat=dat[,-1], itemcluster=testlet)
summary(mod4)
## End(Not run)
```
# Description

Dataset for invariance testing with 4 groups.

### Usage

data(data.inv4gr)

# Format

A data frame with 4000 observations on the following 12 variables. The first variable is a group identifier, the other variables are items.

- group A group identifier
- I01 a numeric vector
- I02 a numeric vector
- I03 a numeric vector
- I04 a numeric vector
- I05 a numeric vector
- I06 a numeric vector
- I07 a numeric vector
- I08 a numeric vector
- I09 a numeric vector
- I10 a numeric vector
- I11 a numeric vector

# Source

Simulated dataset

data.liking.science *Dataset 'Liking For Science'*

#### Description

Dataset 'Liking for science' published by Wright and Masters (1982).

### Usage

```
data(data.liking.science)
```
## Format

```
The format is:
num [1:75,1:24] 1 2 2 1 1 1 2 2 0 2 ...
-attr(*,"dimnames")=List of 2
..$ : NULL
..$ : chr [1:24] "LS01" "LS02" "LS03" "LS04" ...
```
### References

Wright, B. D., & Masters, G. N. (1982). *Rating scale analysis*. Chicago: MESA Press.

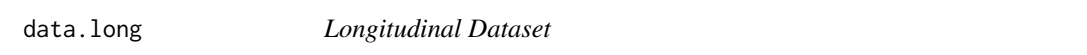

#### Description

This dataset contains 200 observations on 12 items. 6 items (I1T1, ...,I6T1) were administered at measurement occasion T1 and 6 items at T2 (I3T2, ..., I8T2). There were 4 anchor items which were presented at both time points. The first column in the dataset contains the student identifier.

# Usage

```
data(data.long)
```
# Format

The format of the dataset is

```
'data.frame': 200 obs. of 13 variables:
$ idstud: int 1001 1002 1003 1004 1005 1006 1007 1008 1009 1010 ...
$ I1T1 : int 1 1 1 1 1 1 1 0 1 1 ...
$ I2T1 : int 0 0 1 1 1 1 0 1 1 1 ...
$ I3T1 : int 1 0 1 1 0 1 0 0 0 0 ...
```

```
$14T1: int 1001000011...
$15T1: int 1001000010...
$I6T1: int 1000000000...
$I3T2: int 1100111101...
$ I4T2 : int 1100110001...$I5T2: int 1011111011...
$IGT2: int 1100000001...$I7T2: int 1000000001...
$IBT2: int0000100000...
```

```
## Not run:
data(data.long)
dat < - data. longdat \leq - dat[,-1]
I \leftarrow \text{ncol}(\text{dat})# Model 1: 2-dimensional Rasch model
# define O-matrix
Q \leftarrow \text{matrix}(0, I, 2)Q[1:6,1] <- 1
Q[7:12,2] <- 1
rownames(Q) <- colnames(data)colnames(0) <- c("T1", "T2")# vector with same items
itemnr <- as.numeric( substring( colnames(dat), 2, 2) )
# fix mean at T2 to zero
mu.fixed \le cbind( 2,0 )
#--- M1a: rasch.mml2 (in sirt)
modla <- sirt::rasch.mml2(dat, Q=Q, est.b=itemnr, mu.fixed=mu.fixed)
summary(mod1a)
#--- M1b: smirt (in sirt)
mod1b <- sirt::smirt(dat, Qmatrix=Q, irtmodel="comp", est.b=itemnr,
                 mu.fixed=mu.fixed)
#--- M1c: tam.mml (in TAM)
# assume equal item difficulty of I3T1 and I3T2, I4T1 and I4T2, ...
# create draft design matrix and modify it
A <- TAM::designMatrices(resp=dat)$A
dimnames(A)[[1]] \leftarrow colnames(data)## > str(A)##num [1:12, 1:2, 1:12] 0 0 0 0 0 0 0 0 0 0 ...
      - attr(*, "dimnames")=List of 3##..$ : chr [1:12] "Item01" "Item02" "Item03" "Item04" ...
 ##
```
#### data.long

```
..$ : chr [1:2] "Category0" "Category1"
 \# \#..$ : chr [1:12] "I1T1" "I2T1" "I3T1" "I4T1" ...
 ##A1 <- A[,, c(1:6, 11:12 ) ]
A1[7,2,3] <- -1 # difficulty(I3T1)=difficulty(I3T2)
A1[8,2,4] <- -1
               # I4T1=I4T2
A1[9,2,5] <- A1[10,2,6] <- -1
dimnames(A1)[[3]] <- substring( dimnames(A1)[[3]],1,2)
 ## > A1[, 2, ]I1 I2 I3 I4 I5 I6 I7 I8
 #### I1T1 -1 0 0 0 0 0 0 0
 ## I2T1 0 -1 0 0 0 0 0 0
 ## I3T1 0 0 -1 0 0 0 0 0
     14T1 0 0 0 -1 0 0 0 0
 \##
 ## I5T1 0 0 0 0 -1 0 0 0
     I6T1 0 0 0 0 0 -1 0 0
 ####I3T2 0 0 -1 0 0 0 0 0
 ## I4T2 0 0 0 -1 0 0 0 0
 ## I5T2 0 0 0 0 -1 0 0 0
 ## I6T2 0 0 0 0 0 -1 0 0
 ## I7T2 0 0 0 0 0 0 -1 0
 ## I8T2 0 0 0 0 0 0 0 -1
# estimate model
# set intercept of second dimension (T2) to zero
beta.fixed \leq cbind(1, 2, 0)
mod1c <- TAM::tam.mml( resp=dat, Q=Q, A=A1, beta.fixed=beta.fixed)
summary(mod1c)
# Model 2: 2-dimensional 2PL model
# set variance at T2 to 1
variance.fixed \le cbind(2,2,1)
# M2a: rasch.mml2 (in sirt)
mod2a <- sirt::rasch.mml2(dat, Q=Q, est.b=itemnr, est.a=itemnr, mu.fixed=mu.fixed,
          variance.fixed=variance.fixed, mmliter=100)
summary(mod2a)
# Model 3: Concurrent calibration by assuming invariant item parameters
library(mirt) # use mirt for concurrent calibration
data(data.long)
dat \leq - data.long[,-1]
I \leftarrow \text{ncol}(\text{dat})# create user defined function for between item dimensionality 4PL model
name <- "4PLbw"
par <- c("low"=0,"upp"=1,"a"=1,"d"=0,"dimItem"=1)
est <- c(TRUE, TRUE, TRUE, TRUE, FALSE)
```

```
# item response function
irf <- function(par,Theta,ncat){
     low < -</math> par[1]upp < -par[2]a \leftarrow par[3]d \leftarrow par[4]dimItem <- par[5]
     P1 \le low + ( upp - low ) * plogis( a*Theta[, dimItem] + d )
     cbind(1-P1, P1)
}
# create item response function
fourPLbetw <- mirt::createItem(name, par=par, est=est, P=irf)
head(dat)
# create mirt model (use variable names in mirt.model)
mirtsyn <- "
     T1=I1T1,I2T1,I3T1,I4T1,I5T1,I6T1
     T2=I3T2,I4T2,I5T2,I6T2,I7T2,I8T2
     COV=T1*T2,,T2*T2
     MEAN=T1
     CONSTRAIN=(I3T1,I3T2,d),(I4T1,I4T2,d),(I5T1,I5T2,d),(I6T1,I6T2,d),
                 (I3T1,I3T2,a),(I4T1,I4T2,a),(I5T1,I5T2,a),(I6T1,I6T2,a)
        "
# create mirt model
mirtmodel <- mirt::mirt.model( mirtsyn, itemnames=colnames(dat) )
# define parameters to be estimated
mod3.pars <- mirt::mirt(dat, mirtmodel$model, rep( "4PLbw",I),
                   customItems=list("4PLbw"=fourPLbetw), pars="values")
# select dimensions
ind <- intersect( grep("T2",mod3.pars$item), which( mod3.pars$name=="dimItem" ) )
mod3.pars[ind,"value"] <- 2
# set item parameters low and upp to non-estimated
ind <- which( mod3.pars$name %in% c("low","upp") )
mod3.pars[ind,"est"] <- FALSE
# estimate 2PL model
mod3 <- mirt::mirt(dat, mirtmodel$model, itemtype=rep( "4PLbw",I),
                customItems=list("4PLbw"=fourPLbetw), pars=mod3.pars, verbose=TRUE,
                technical=list(NCYCLES=50) )
mirt.wrapper.coef(mod3)
#****** estimate model in lavaan
library(lavaan)
# specify syntax
lavmodel <- "
             #**** T1
             F1=~ a1*I1T1+a2*I2T1+a3*I3T1+a4*I4T1+a5*I5T1+a6*I6T1
             I1T1 | b1*t1 ; I2T1 | b2*t1 ; I3T1 | b3*t1 ; I4T1 | b4*t1
             I5T1 | b5*t1 ; I6T1 | b6*t1
             F1 ~~ 1*F1
             #**** T2
```

```
F2=~ a3*I3T2+a4*I4T2+a5*I5T2+a6*I6T2+a7*I7T2+a8*I8T2
             I3T2 | b3*t1 ; I4T2 | b4*t1 ; I5T2 | b5*t1 ; I6T2 | b6*t1
             I7T2 | b7*t1 ; I8T2 | b8*t1
             F2 ~~ NA*F2
             F2 \sim 1#*** covariance
             F1 \sim F2"
# estimate model using theta parameterization
mod3lav <- lavaan::cfa( data=dat, model=lavmodel,
            std.lv=TRUE, ordered=colnames(dat), parameterization="theta")
summary(mod3lav, standardized=TRUE, fit.measures=TRUE, rsquare=TRUE)
#*************************************************
# Model 4: Linking with items of different item slope groups
#*************************************************
data(data.long)
dat <- data.long
# dataset for T1
dat1 <- dat[, grep( "T1", colnames(dat) ) ]
colnames(dat1) <- gsub("T1","", colnames(dat1) )
# dataset for T2
dat2 <- dat[, grep( "T2", colnames(dat) ) ]
colnames(dat2) <- gsub("T2","", colnames(dat2) )
# 2PL model with slope groups T1
mod1 <- sirt::rasch.mml2( dat1, est.a=c( rep(1,2), rep(2,4) ) )
summary(mod1)
# 2PL model with slope groups T2
mod2 \le sirt::rasch.mml2( dat2, est.a=c( rep(1,4), rep(2,2) ) )
summary(mod2)
#------- Link 1: Haberman Linking
# collect item parameters
dfr1 <- data.frame( "study1", mod1$item$item, mod1$item$a, mod1$item$b )
dfr2 <- data.frame( "study2", mod2$item$item, mod2$item$a, mod2$item$b )
colnames(dfr2) <- colnames(dfr1) <- c("study", "item", "a", "b" )
itempars <- rbind( dfr1, dfr2 )
# Linking
link1 <- sirt::linking.haberman(itempars=itempars)
#------- Link 2: Invariance alignment method
# create objects for invariance.alignment
nu <- rbind( c(mod1$item$thresh,NA,NA), c(NA,NA,mod2$item$thresh) )
lambda <- rbind( c(mod1$item$a,NA,NA), c(NA,NA,mod2$item$a ) )
colnames(lambda) <- colnames(nu) <- paste0("I",1:8)
rownames(lambda) <- rownames(nu) <- c("T1", "T2")
# Linking
link2a <- sirt::invariance.alignment( lambda, nu )
summary(link2a)
```
## End(Not run)

data.lsem *Datasets for Local Structural Equation Models / Moderated Factor Analysis*

# Description

Datasets for local structural equation models or moderated factor analysis.

#### Usage

data(data.lsem01)

### Format

• The dataset data. 1 sem01 has the following structure 'data.frame': 989 obs. of 6 variables: \$ age: num 4 4 4 4 4 4 4 4 4 4 4 ... \$ v1 : num 1.83 2.38 1.85 4.53 -0.04 4.35 2.38 1.83 4.81 2.82 ... \$ v2 : num 6.06 9.08 7.41 8.24 6.18 7.4 6.54 4.28 6.43 7.6 ...  $$ v3: num 1.42 3.05 6.42 -1.05 -1.79 4.06 -0.17 -2.64 0.84 6.42 ...$ \$ v4 : num 3.84 4.24 3.24 3.36 2.31 6.07 4 5.93 4.4 3.49 ... \$ v5 : num 7.84 7.51 6.62 8.02 7.12 7.99 7.25 7.62 7.66 7.03 ...

data.math *Dataset Mathematics*

#### **Description**

This is an example Mathematics dataset. The dataset contains 664 students on 30 items.

### Usage

data(data.math)

#### Format

The dataset is a list. The list element data contains the dataset with the demographical variables student ID (idstud) and a dummy variable for female students (female). The remaining variables (starting with M in the name) are the mathematics items.

The item metadata are included in the list element item which contains item name (item) and the testlet label (testlet). An item not included in a testlet is indicated by NA. Each item is allocated to one and only competence domain (domain).

## data.mcdonald 57

The format is:

```
List of 2
$ data:'data.frame':
..$ idstud: int [1:664] 1001 1002 1003 ...
..$ female: int [1:664] 1 1 0 0 1 1 1 0 0 1 ...
.. $ MA1 : int [1:664] 1110011111...
..$ MA2 : int [1:664] 1 1 1 1 1 0 0 0 0 1 ...
..$ MA3 : int [1:664] 1 1 0 0 0 0 0 1 0 0 ...
..$ MA4 : int [1:664] 0 1 1 1 0 0 1 0 0 0 ...
..$ MB1 : int [1:664] 0 1 0 1 0 0 0 0 0 1 ...
..$ MB2 : int [1:664] 1 1 1 1 0 1 0 1 0 0 ...
..$ MB3 : int [1:664] 1 1 1 1 0 0 0 1 0 1 ...
[...]
..$ MH3 : int [1:664] 1 1 0 1 0 0 1 0 1 0 ...
.5 MH4 : int [1:664] 0 1 1 1 0 0 0 0 1 0 .0..$ MI1 : int [1:664] 1 1 0 1 0 1 0 0 1 0 ...
. .$ MI2 : int [1:664] 1100011011...
..$ MI3 : int [1:664] 0 1 0 1 0 0 0 0 0 0 ...
$ item:'data.frame':
..$ item : Factor w/ 30 levels "MA1","MA2","MA3",..: 1 2 3 4 5 ...
..$ testlet : Factor w/ 9 levels "","MA","MB","MC",..: 2 2 2 2 3 3 ...
..$ domain : Factor w/ 3 levels "arithmetic","geometry",..: 1 1 1 ...
..$ subdomain: Factor w/ 9 levels "","addition",..: 2 2 2 2 7 7 ...
```
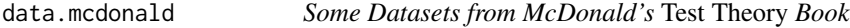

### Description

Some datasets from McDonald (1999), especially related to using NOHARM for item response modeling. See Examples below.

# Usage

```
data(data.mcdonald.act15)
data(data.mcdonald.LSAT6)
data(data.mcdonald.rape)
```
### Format

```
• The format of the ACT15 data data.mcdonald.act15 is:
  num [1:15,1:15] 0.49 0.44 0.38 0.3 0.29 0.13 0.23 0.16 0.16 0.23 ...
 -attr(*,"dimnames")=List of 2
  ..$ : chr [1:15] "A01" "A02" "A03" "A04" ...
  ..$ : chr [1:15] "A01" "A02" "A03" "A04" ...
```
The dataset (which is the product-moment covariance matrix) is obtained from Ch. 12 in Mc-Donald (1999).

• The format of the LSAT6 data data. mcdonald. LSAT6 is:

'data.frame': 1004 obs. of 5 variables: \$L1: int 0000000000... \$L2: int 0000000000 ... \$L3: int 0000000000...  $$L4: int0000000001...$ \$L5: int 0001111110... The dataset is obtained from Ch. 6 in McDonald (1999).

• The format of the rape myth scale data data. mcdonald. rape is List of 2  $$$ lambda: num [1:2,1:19] 1.13 0.88 0.85 0.77 0.79 0.55 1.12 1.01 0.99 0.79 ...  $\ldots$ -attr $(*,$ "dimnames")=List of 2  $\ldots$ ,  $\frac{1}{2}$  : chr [1:2] "male" "female" ....\$: chr [1:19] "I1" "I2" "I3" "I4" ... \$ nu : num  $[1:2,1:19]$  2.88 1.87 3.12 2.32 2.13 1.43 3.79 2.6 3.01 2.11 ...  $\ldots$ -attr(\*,"dimnames")=List of 2  $\ldots$   $\ldots$  \$ : chr [1:2] "male" "female"  $\ldots$  . \$ : chr [1:19] "I1" "I2" "I3" "I4" ...

The dataset is obtained from Ch. 15 in McDonald (1999).

### **Source**

Tables in McDonald (1999)

# **References**

McDonald, R. P. (1999). Test theory: A unified treatment. Psychology Press.

```
## Not run:
# EXAMPLE 1: LSAT6 data
           Chapter 12 McDonald (1999)
data(data.mcdonald.act15)
#************
# Model 1: 2-parameter normal ogive model
```

```
#++ NOHARM estimation
I \leftarrow \text{ncol}(\text{dat})# covariance structure
P.pattern \leq matrix( \theta, ncol=1, nrow=1 )
P.init <- 1+0*P.pattern
```
### data.mcdonald 59

```
# fix all entries in the loading matrix to 1
F.pattern <- matrix( 1, nrow=I, ncol=1 )
F.init <- F.pattern
# estimate model
mod1a <- sirt::R2noharm( dat=dat, model.type="CFA", F.pattern=F.pattern,
             F.init=F.init, P.pattern=P.pattern, P.init=P.init,
             writename="LSAT6__1dim_2pno", noharm.path=noharm.path, dec=",")
summary(mod1a, logfile="LSAT6__1dim_2pno__SUMMARY")
#++ pairwise marginal maximum likelihood estimation using the probit link
mod1b <- sirt::rasch.pml3( dat, est.a=1:I, est.sigma=FALSE)
#************
# Model 2: 1-parameter normal ogive model
#++ NOHARM estimation
# covariance structure
P.pattern <- matrix( 0, ncol=1, nrow=1 )
P.init <- 1+0*P.pattern
# fix all entries in the loading matrix to 1
F.pattern <- matrix( 2, nrow=I, ncol=1 )
F.init <- 1+0*F.pattern
# estimate model
mod2a <- sirt::R2noharm( dat=dat, model.type="CFA", F.pattern=F.pattern,
                F.init=F.init, P.pattern=P.pattern, P.init=P.init,
                writename="LSAT6__1dim_1pno", noharm.path=noharm.path, dec="," )
summary(mod2a, logfile="LSAT6__1dim_1pno__SUMMARY")
# PMML estimation
mod2b <- sirt::rasch.pml3( dat, est.a=rep(1,I), est.sigma=FALSE )
summary(mod2b)
#************
# Model 3: 3-parameter normal ogive model with fixed guessing parameters
#++ NOHARM estimation
# covariance structure
P.pattern <- matrix( 0, ncol=1, nrow=1 )
P.init <- 1+0*P.pattern
# fix all entries in the loading matrix to 1
F.pattern <- matrix( 1, nrow=I, ncol=1 )
F.init <- 1+0*F.pattern
# estimate model
mod <- sirt::R2noharm( dat=dat, model.type="CFA", guesses=rep(.2,I),
            F.pattern=F.pattern, F.init=F.init, P.pattern=P.pattern,
            P.init=P.init, writename="LSAT6__1dim_3pno",
            noharm.path=noharm.path, dec="," )
summary(mod, logfile="LSAT6__1dim_3pno__SUMMARY")
#++ logistic link function employed in smirt function
mod1d <- sirt::smirt(dat, Qmatrix=F.pattern, est.a=matrix(1:I,I,1), c.init=rep(.2,I))
summary(mod1d)
```

```
#############################################################################
# EXAMPLE 2: ACT15 data | Chapter 6 McDonald (1999)
#############################################################################
data(data.mcdonald.act15)
pm <- data.mcdonald.act15
#************
# Model 1: 2-dimensional exploratory factor analysis
mod1 <- sirt::R2noharm( pm=pm, n=1000, model.type="EFA", dimensions=2,
             writename="ACT15__efa_2dim", noharm.path=noharm.path, dec=",")
summary(mod1)
#************
# Model 2: 2-dimensional independent clusters basis solution
P.pattern \leq matrix(1,2,2)
diag(P.pattern) <- 0
P.init <- 1+0*P.pattern
F.pattern \leftarrow matrix(0, 15, 2)F.pattern[ c(1:5,11:15),1] <- 1
F.pattern[ c(6:10,11:15),2] <- 1
F.init <- F.pattern
# estimate model
mod2 <- sirt::R2noharm( pm=pm, n=1000, model.type="CFA", F.pattern=F.pattern,
            F.init=F.init, P.pattern=P.pattern,P.init=P.init,
            writename="ACT15_indep_clusters", noharm.path=noharm.path, dec="," )
summary(mod2)
#************
# Model 3: Hierarchical model
P.pattern \leq matrix(0,3,3)
P.init <- P.pattern
diag(P.init) <- 1
F.pattern \leftarrow matrix(0, 15, 3)F.pattern[,1] \leq -1 # all items load on g factor
F.pattern[c(1:5,11:15), 2] <- 1 # Items 1-5 and 11-15 load on first nested factor
F.pattern[c(6:10, 11:15), 3] <- 1 # Items 6-10 and 11-15 load on second nested factor
F.init <- F.pattern
# estimate model
mod3 <- sirt::R2noharm( pm=pm, n=1000, model.type="CFA", F.pattern=F.pattern,
           F.init=F.init, P.pattern=P.pattern, P.init=P.init,
           writename="ACT15_hierarch_model", noharm.path=noharm.path, dec="," )
summary(mod3)
#############################################################################
# EXAMPLE 3: Rape myth scale | Chapter 15 McDonald (1999)
#############################################################################
data(data.mcdonald.rape)
lambda <- data.mcdonald.rape$lambda
nu <- data.mcdonald.rape$nu
```
#### data.mixed1 61

```
# obtain multiplier for factor loadings (Formula 15.5)
k \le sum( lambda[1,] * lambda[2,] ) / sum( lambda[2,]^2 )
 ## [1] 1.263243
# additive parameter (Formula 15.7)
c <- sum( lambda[2,]\times(nu[1,]-nu[2,]) ) / sum( lambda[2,]\) )
 ## [1] 1.247697
# SD in the female group
1/k
  ## [1] 0.7916132
# M in the female group
- c/k## [1] -0.9876932
# Burt's coefficient of factorial congruence (Formula 15.10a)
sum( lambda[1,] * lambda[2,] ) / sqrt( sum( lambda[1,]^2 ) * sum( lambda[2,]^2 ) )
  ## [1] 0.9727831
# congruence for mean parameters
sum( (nu[1,]-nu[2,]) * lambda[2,] ) / sqrt( sum( (nu[1,]-nu[2,])^2 ) * sum( lambda[2,]^2 ) )
  ## [1] 0.968176
## End(Not run)
```
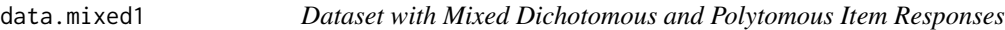

# Description

Dataset with mixed dichotomous and polytomous item responses.

### Usage

data(data.mixed1)

## Format

A data frame with 1000 observations on the following 37 variables.

```
'data.frame': 1000 obs. of 37 variables:
$ 101: num 1 1 1 1 1 1 1 0 1 1 ...
$ 102: num 1 1 1 1 1 1 1 1 0 1 ...
[...]
$ I36: num 1 1 1 1 0 0 0 0 1 1 ...
$ I37: num 0 1 1 1 0 1 0 0 1 1 ...
```
## **Examples**

```
data(data.mixed1)
apply(data.mixed1, 2, max)
 ##I01 I02 I03 I04 I05 I06 I07 I08 I09 I10 I11 I12 I13 I14 I15 I16
 ##\overline{1}\mathbf{1}1 1 1 1 1 1 1 1 1 1
                                                        1 \t1 \t1 \t1##I17 I18 I19 I20 I21 I22 I23 I24 I25 I26 I27 I28 I29 I30 I31 I32
 ##
               1 1 4 4 1 1 1 1 1 1 1 1 1
       1 \quad 1\overline{1}##I33 I34 I35 I36 I37
 ##\overline{1}\overline{1}1 \quad 1\overline{1}
```
 $data.m1$ 

**Multilevel Datasets** 

# **Description**

Datasets for conducting multilevel IRT analysis. This dataset is used in the examples of the function mcmc.2pno.ml.

### **Usage**

data(data.ml1) data(data.ml2)

### Format

 $\bullet$  data.ml1

A data frame with 2000 student observations in 100 classes on 17 variables. The first variable group contains the class identifier. The remaining 16 variables are dichotomous test items.

```
'data.frame': 2000 obs. of 17 variables:
$ group: num 1001 1001 1001 1001 1001 ...
$X1: num111111111...$X2: num1110111111...$X3: num 0110101010...$X4: num1110011111...$X5: num0001110011...[\ldots]$X16: num0010001000...
```
 $\bullet$  data.ml2

A data frame with 2000 student observations in 100 classes on 6 variables. The first variable group contains the class identifier. The remaining 5 variables are polytomous test items. 'data.frame': 2000 obs. of 6 variables:  $$$  group: num 1 1 1 1 1 1 1 1 1 1 ...  $$X1: num 2 3 4 3 3 3 1 4 4 3 ...$  $$ X2 : num 2 2 4 3 3 2 2 3 4 3 ...$  $$X3: num3454233442...$ 

62

# data.noharm

```
$ X4 : num 2 3 3 2 1 3 1 4 4 3 ...$ X5 : num 2 3 3 2 3 3 1 3 2 2 ...
```
data.noharm

## Datasets for NOHARM Analysis

# **Description**

Datasets for analyses in NOHARM (see R2noharm).

### **Usage**

data(data.noharmExC) data(data.noharm18)

### Format

· data.noharmExC

The format of this dataset is

'data.frame': 300 obs. of 8 variables:  $$C1: int 1111101111...$  $$C2: int 1111011111...$  $$C3: int 1111100011...$ \$C4: int 0011111010... \$C5: int 1111100110...  $$C6: int 1000101101...$  $$C7: int 1100110001...$  $$C8: int 1010101011...$ 

 $\cdot$  data.noharm18

A data frame with 200 observations on the following 18 variables 101, ..., 118. The format is

'data.frame': 200 obs. of 18 variables: \$101: int 1111101101... \$102: int 1 1 0 1 1 0 1 1 1 1 ... \$103: int 1001001101... \$104: int 0101000111... \$105: int 1000101101... \$106: int 1101001101...  $$I07: int 1111011111...$  $$I08: int 1111111101...$ \$109: int 1111001101... \$ I10: int 1001101101... \$I11: int 1111001101...

```
$ I12: int 0 0 0 0 0 1 0 0 0 0 ...
$ I13: int 1 1 1 1 0 1 1 0 1 1 ...
$ I14: int 1 1 1 0 1 0 1 1 0 1 ...
$ I15: int 1 1 1 0 0 1 1 1 0 1 ...
$ I16: int 1 1 0 1 1 0 1 0 1 1 ...
$ I17: int 0 1 0 0 0 0 1 1 0 1 ...
$ I18: int 0 0 0 0 0 0 0 0 1 0 ...
```
data.pars1.rasch *Item Parameters for Three Studies Obtained by 1PL and 2PL Estimation*

# Description

The datasets contain item parameters to be prepared for linking using the function [linking.haberman](#page-185-0).

### Usage

```
data(data.pars1.rasch)
data(data.pars1.2pl)
```
### Format

• The format of data.pars1.rasch is:

'data.frame': 22 obs. of 4 variables: \$ study: chr "study1" "study1" "study1" "study1" ... \$ item : Factor w/ 12 levels "M133","M176",..: 1 2 3 4 5 1 6 7 3 8 ... \$a : num 1 1 1 1 1 1 1 1 1 1 ... \$ b : num -1.5862 0.40762 1.78031 2.00382 0.00862 ...

Item slopes a are fixed to 1 in 1PL estimation. Item difficulties are denoted by b.

• The format of data.pars1.2pl is:

```
'data.frame': 22 obs. of 4 variables:
$ study: chr "study1" "study1" "study1" "study1" ...
$ item : Factor w/ 12 levels "M133","M176",..: 1 2 3 4 5 1 6 7 3 8 ...
$ a : num 1.238 0.957 1.83 1.927 2.298 ...
$ b : num -1.16607 0.35844 1.06571 1.17159 0.00792 ...
```
data.pirlsmissing *Dataset from PIRLS Study with Missing Responses*

#### Description

This is a dataset of the PIRLS 2011 study for 4th graders for the reading booklet 13 (the 'PIRLS reader') and 4 countries (Austria, Germany, France, Netherlands). Missing responses (missing by intention and not reached) are coded by 9.

### Usage

data(data.pirlsmissing)

### Format

A data frame with 3480 observations on the following 38 variables.

The format is:

```
'data.frame': 3480 obs. of 38 variables:
$ idstud : int 1000001 1000002 1000003 1000004 1000005 ...
$ country : Factor w/ 4 levels "AUT","DEU","FRA",..: 1 1 1 1 1 1 1 1 1 1 ...
$ studwgt : num 1.06 1.06 1.06 1.06 1.06 ...
$ R31G01M : int 1 1 1 1 1 1 0 1 1 0 ...
$ R31G02C : int 0 9 0 1 0 0 0 0 1 0 ...
$ R31G03M : int 1 1 1 1 0 1 0 0 1 1 ...
[...]
$ R31P15C : int 1 9 0 1 0 0 0 0 1 0 ...
$ R31P16C : int 0 0 0 0 0 0 0 9 0 1 ...
```

```
data(data.pirlsmissing)
# inspect missing rates
round( colMeans( data.pirlsmissing==9 ), 3 )
 ## idstud country studwgt R31G01M R31G02C R31G03M R31G04C R31G05M
 ## 0.000 0.000 0.000 0.009 0.076 0.012 0.203 0.018
 ## R31G06M R31G07M R31G08CZ R31G08CA R31G08CB R31G09M R31G10C R31G11M
 ## 0.010 0.020 0.189 0.225 0.252 0.019 0.126 0.023
 ## R31G12C R31G13CZ R31G13CA R31G13CB R31G13CC R31G14M R31P01M R31P02C
 ## 0.202 0.170 0.198 0.220 0.223 0.074 0.013 0.039
 ## R31P03C R31P04M R31P05C R31P06C R31P07C R31P08M R31P09C R31P10M
 ## 0.056 0.012 0.075 0.043 0.074 0.024 0.062 0.025
 ## R31P11M R31P12M R31P13M R31P14C R31P15C R31P16C
 ## 0.027 0.030 0.030 0.126 0.130 0.127
```
#### Description

This is an example PISA dataset of mathematics items. The dataset contains 565 students on 11 items.

#### Usage

data(data.pisaMath)

#### Format

The dataset is a list. The list element data contains the dataset with the demographical variables student ID (idstud), school ID (idschool), a dummy variable for female students (female), socioeconomic status (hisei) and migration background (migra). The remaining variables (starting with M in the name) are the mathematics items.

The item metadata are included in the list element item which contains item name (item) and the testlet label (testlet). An item not included in a testlet is indicated by NA.

The format is:

```
List of 2
$ data:'data.frame':
..$ idstud : num [1:565] 9e+10 9e+10 9e+10 9e+10 9e+10 ...
..$ idschool: int [1:565] 900015 900015 900015 900015 ...
..$ female : int [1:565] 0 0 0 0 0 0 0 0 0 0 ...
..$ hisei : num [1:565] -1.16 -1.099 -1.588 -0.365 -1.588 ...
..$ migra : int [1:565] 0 0 0 0 0 0 0 0 0 1 ...
..$ M192Q01 : int [1:565] 1 0 1 1 1 1 1 0 0 0 ...
. .$ M406Q01 : int [1:565] 1110100010...
. .$ M406Q02 : int [1:565] 1000100010...
.5 M423Q01 : int [1:565] 0 1 0 1 1 1 1 1 1 0 ...
..$ M496Q01 : int [1:565] 1 0 0 0 0 0 0 0 1 0 ...
. .$M496Q02 : int [1:565] 1001010110...
.5.1 \frac{1}{2} M564001 : int [1:565] 1111110010...
.5.1 .5.4 0 0 .1.1 0 0 0 0 .0.1. .$ M571Q01 : int [1:565] 1000100000...
. .$ M603Q01 : int [1:565] 1000100000...
. .$ M603Q02 : int [1:565] 1000100010...
$ item:'data.frame':
..$ item : Factor w/ 11 levels "M192Q01","M406Q01",..: 1 2 3 4 ...
```
..\$ testlet: chr [1:11] NA "M406" "M406" NA ...

#### Description

This data frame contains item parameters from two PISA studies. Because the Rasch model is used, only item difficulties are considered.

# Usage

data(data.pisaPars)

# Format

A data frame with 25 observations on the following 4 variables.

item Item names

testlet Items are arranged in corresponding testlets. These names are located in this column.

study1 Item difficulties of study 1

study2 Item difficulties of study 2

data.pisaRead *Dataset PISA Reading*

# Description

This is an example PISA dataset of reading items. The dataset contains 623 students on 12 items.

#### Usage

data(data.pisaRead)

#### Format

The dataset is a list. The list element data contains the dataset with the demographical variables student ID (idstud), school ID (idschool), a dummy variable for female students (female), socioeconomic status (hisei) and migration background (migra). The remaining variables (starting with R in the name) are the reading items.

The item metadata are included in the list element item which contains item name (item), testlet label (testlet), item format (ItemFormat), text type (TextType) and text aspect (Aspect).

The format is:

```
List of 2
$ data:'data.frame':
..$ idstud : num [1:623] 9e+10 9e+10 9e+10 9e+10 9e+10 ...
```

```
..$ idschool: int [1:623] 900003 900003 900003 900003 ...
..$ female : int [1:623] 1 0 1 0 0 0 1 0 1 0 ...
..$ hisei : num [1:623] -1.16 -0.671 1.286 0.185 1.225 ...
..$ migra : int [1:623] 0 0 0 0 0 0 0 0 0 0 ...
..$R432Q01: int [1:623] 1111111111...
..$R432Q05: int [1:623] 1111101110...
. .$R432Q06 : int [1:623] 0 0 0 0 0 0 0 0 0 0 ...
..$R456Q01: int [1:623] 1111111111...
..$R456Q02: int [1:623] 1111111111...
..$ R456Q06 : int [1:623] 1 1 1 1 1 1 0 0 1 1 ...
..$ R460Q01 : int [1:623] 1 1 0 0 0 0 0 1 1 1 ...
..$R460Q05: int [1:623] 1111111111...
. .$R460Q06 : int [1:623] 0 1 1 1 1 1 0 0 1 1 ...
..$ R466Q02 : int [1:623] 0 1 0 1 1 0 1 0 0 1 ...
..$ R466Q03 : int [1:623] 0 0 0 1 0 0 0 1 0 1 ...
..$R466Q06 : int [1:623] 0 1 1 1 1 1 0 1 1 1 ...
$ item:'data.frame':
..$ item : Factor w/ 12 levels "R432Q01","R432Q05",..: 1 2 3 4 ...
..$ testlet : Factor w/ 4 levels "R432","R456",..: 1 1 1 2 ...
..$ ItemFormat: Factor w/ 2 levels "CR","MC": 1 1 2 2 1 1 1 2 2 1 ...
..$ TextType : Factor w/ 3 levels "Argumentation",..: 1 1 1 3 ...
..$ Aspect : Factor w/ 3 levels "Access_and_retrieve",..: 2 3 2 1 ...
```
data.pw *Datasets for Pairwise Comparisons*

### Description

Some datasets for pairwise comparisons.

### Usage

```
data(data.pw01)
```
# Format

The dataset data.pw01 contains results of a German football league from the season  $2000/01$ .

data.ratings *Rating Datasets*

#### Description

Some rating datasets.

### Usage

```
data(data.ratings1)
data(data.ratings2)
data(data.ratings3)
```
#### Format

• Dataset data.ratings1:

Data frame with 274 observations containing 5 criteria (k1, ..., k5), 135 students and 7 raters. 'data.frame': 274 obs. of 7 variables: \$ idstud: int 100020106 100020106 100070101 100070101 100100109 ... \$ rater : Factor w/ 16 levels "db01","db02",..: 3 15 5 10 2 1 5 4 1 5 ... \$k1 : int 1 1 0 1 2 0 1 3 0 0 ... \$ k2 : int 1 1 1 1 1 0 0 3 0 0 ... \$k3: int 1 1 1 1 2 0 0 3 1 0 ... \$ k4 : int 1 1 1 2 1 0 0 2 0 1 ... \$k5: int 2 2 1 2 0 1 0 3 1 0 ...

Data from a 2009 Austrian survey of national educational standards for 8th graders in German language writing. Variables k1 to k5 denote several rating criteria of writing competency.

• Dataset data.ratings2:

```
Data frame with 615 observations containing 5 criteria (k1, ..., k5), 178 students and 16 raters.
'data.frame': 615 obs. of 7 variables:
$ idstud: num 1001 1001 1002 1002 1003 ...
$ rater : chr "R03" "R15" "R05" "R10" ...
$ k1 : int 1 1 0 1 2 0 1 3 3 0 ...
$ k2 : int 1 1 1 1 1 0 0 3 3 0 ...
$ k3 : int 1 1 1 1 2 0 0 3 3 1 ...
$ k4 : int 1 1 1 2 1 0 0 2 2 0 ...
$ k5 : int 2 2 1 2 0 1 0 3 2 1 ...
```
• Dataset data.ratings3:

Data frame with 3169 observations containing 4 criteria (crit2, ..., crit6), 561 students and 52 raters.

#### 70 data.read and the contract of the contract of the contract of the contract of the contract of the contract of the contract of the contract of the contract of the contract of the contract of the contract of the contract

```
'data.frame': 3169 obs. of 6 variables:
$ idstud: num 10001 10001 10002 10002 10003 ...
$ rater : num 840 838 842 808 830 845 813 849 809 802 ...
$ crit2 : int 1 3 3 1 2 2 2 2 3 3 ...
$ crit3 : int 2 2 2 2 2 2 2 2 3 3 ...
$ crit4 : int 1 2 2 2 1 1 1 2 2 2 ...
$ crit6 : num 4 4 4 3 4 4 4 4 4 4 ...
```
data.raw1 *Dataset with Raw Item Responses*

# Description

Dataset with raw item responses

### Usage

data(data.raw1)

### Format

A data frame with raw item responses of 1200 persons on the following 77 items:

'data.frame': 1200 obs. of 77 variables: \$ I101: num 0 0 0 2 0 0 0 0 0 0 ... \$ I102: int NA NA 2 1 2 1 3 2 NA NA ... \$ I103: int 1 1 NA NA NA NA NA NA 1 1 ... ... \$ I179: chr "E" "C" "D" "E" ...

data.read *Dataset Reading*

#### Description

This dataset contains  $N = 328$  students and  $I = 12$  items measuring reading competence. All 12 items are arranged into 3 testlets (items with common text stimulus) labeled as A, B and C. The allocation of items to testlets is indicated by their variable names.

#### Usage

data(data.read)

### data.read

# Format

A data frame with 328 persons on the following 12 variables. Rows correspond to persons and columns to items. The following items are included in data.read:

Testlet A: A1, A2, A3, A4 Testlet B: B1, B2, B3, B4 Testlet C: C1, C2, C3, C4

#---- M1f: mrm (in mRm)

```
## Not run:
data(data.read)
dat <- data.read
I \leftarrow \text{ncol}(\text{dat})# list of needed packages for the following examples
packages <- scan(what="character")
    eRm ltm TAM mRm CDM mirt psychotools IsingFit igraph qgraph pcalg
    poLCA randomLCA psychomix MplusAutomation lavaan
# load packages. make an installation if necessary
miceadds::library_install(packages)
# Model 1: Rasch model
#---- M1a: rasch.mml2 (in sirt)
modla <- sirt::rasch.mml2(dat)
summary(mod1a)
#---- M1b: smirt (in sirt)
Qmatrix <- matrix(1,nrow=I, ncol=1)
mod1b <- sirt::smirt(dat,Qmatrix=Qmatrix)
summary(mod1b)
#---- M1c: gdm (in CDM)
theta.k <- seq(-6, 6, len=21)mod1c <- CDM::gdm(dat,theta.k=theta.k,irtmodel="1PL", skillspace="normal")
summary(mod1c)
#---- M1d: tam.mml (in TAM)
mod1d <- TAM::tam.mml( resp=dat )
summary(mod1d)
#---- M1e: RM (in eRm)
model \leq - eRm::RM(idat)# eRm uses Conditional Maximum Likelihood (CML) as the estimation method.
summary(mod1e)
eRm::plotPImap(mod1e)
```

```
mod1f <- mRm::mrm( dat, cl=1) # CML estimation
mod1f$beta # item parameters
#---- M1g: mirt (in mirt)
mod1g <- mirt::mirt( dat, model=1, itemtype="Rasch", verbose=TRUE )
print(mod1g)
summary(mod1g)
coef(mod1g)
    # arrange coefficients in nicer layout
sirt::mirt.wrapper.coef(mod1g)$coef
#---- M1h: rasch (in ltm)
mod1h <- ltm::rasch( dat, control=list(verbose=TRUE ) )
summary(mod1h)
coef(mod1h)
#---- M1i: RaschModel.fit (in psychotools)
mod1i <- psychotools::RaschModel.fit(dat) # CML estimation
summary(mod1i)
plot(mod1i)
#---- M1j: noharm.sirt (in sirt)
Fpatt \leq matrix( \theta, I, 1 )
Fval <-1 + 0*Fpatt
Ppatt \leq Pval \leq matrix(1,1,1)
mod1j <- sirt::noharm.sirt( dat=dat, Ppatt=Ppatt, Fpatt=Fpatt, Fval=Fval, Pval=Pval)
summary(mod1j)
  # Normal-ogive model, multiply item discriminations with constant D=1.7.
  # The same holds for other examples with noharm.sirt and R2noharm.
plot(mod1j)
#---- M1k: rasch.pml3 (in sirt)
mod1k <- sirt::rasch.pml3( dat=dat)
 # pairwise marginal maximum likelihood estimation
summary(mod1k)
#---- M1l: running Mplus (using MplusAutomation package)
mplus_path <- "c:/Mplus7/Mplus.exe" # locate Mplus executable
#****************
  # specify Mplus object
mplusmod <- MplusAutomation::mplusObject(
    TITLE="1PL in Mplus ;",
    VARIABLE=paste0( "CATEGORICAL ARE ", paste0(colnames(dat),collapse=" ") ),
    MODEL="
      ! fix all item loadings to 1
      F1 BY A1@1 A2@1 A3@1 A4@1 ;
      F1 BY B1@1 B2@1 B3@1 B4@1 ;
       F1 BY C1@1 C2@1 C3@1 C4@1 ;
       ! estimate variance
      F1 ;
            ",
    ANALYSIS="ESTIMATOR=MLR;",
    OUTPUT="stand;",
```
```
usevariables=colnames(dat), rdata=dat)
#****************
 # write Mplus syntax
filename <- "mod1u" # specify file name
 # create Mplus syntaxes
res2 <- MplusAutomation::mplusModeler(object=mplusmod, dataout=paste0(filename,".dat"),
             modelout=paste0(filename,".inp"), run=0)
 # run Mplus model
MplusAutomation::runModels(filefilter=paste0(filename,".inp"), Mplus_command=mplus_path)
 # alternatively, the system() command can also be used
 # get results
mod11 <- MplusAutomation::readModels(target=getwd(), filefilter=filename )
mod1l$summaries
                # summaries
mod11$parameters$unstandardized # parameter estimates
# Model 2: 2PL model
#---- M2a: rasch.mml2 (in sirt)
mod2a <- sirt::rasch.mml2(dat, est.a=1:I)
summary(mod2a)
#---- M2b: smirt (in sirt)
mod2b <- sirt::smirt(dat,Qmatrix=Qmatrix,est.a="2PL")
summary(mod2b)
#---- M2c: gdm (in CDM)
mod2c <- CDM::gdm(dat,theta.k=theta.k,irtmodel="2PL", skillspace="normal")
summary(mod2c)
#---- M2d: tam.mml (in TAM)
mod2d <- TAM::tam.mml.2pl( resp=dat )
summary(mod2d)
#---- M2e: mirt (in mirt)
mod2e <- mirt::mirt( dat, model=1, itemtype="2PL" )
print(mod2e)
summary(mod2e)
sirt::mirt.wrapper.coef(mod1g)$coef
#--- M2f: ltm (in ltm)
mod2f <- ltm::ltm( dat ~ z1, control=list(verbose=TRUE ) )
summary(mod2f)
coef(mod2f)
plot(mod2f)
#---- M2g: R2noharm (in NOHARM, running from within R using sirt package)
 # define noharm.path where 'NoharmCL.exe' is located
noharm.path <- "c:/NOHARM"
 # covariance matrix
P.pattern <- matrix( 1, ncol=1, nrow=1 )
```

```
P.init <- P.pattern
P.init[1,1] < -1# loading matrix
F.pattern \leftarrow matrix(1, I, 1)F.init <- F.pattern
 # estimate model
mod2g <- sirt::R2noharm( dat=dat, model.type="CFA", F.pattern=F.pattern,
            F.init=F.init, P.pattern=P.pattern, P.init=P.init,
            writename="ex2g", noharm.path=noharm.path, dec=",")
summary(mod2g)
#---- M2h: noharm.sirt (in sirt)
mod2h <- sirt::noharm.sirt( dat=dat, Ppatt=P.pattern, Fpatt=F.pattern,
             Fval=F.init, Pval=P.init)
summary(mod2h)
plot(mod2h)
#---- M2i: rasch.pml2 (in sirt)
mod2i <- sirt::rasch.pml2(dat, est.a=1:I)
summary(mod2i)
#---- M2j: WLSMV estimation with cfa (in lavaan)
lavmodel <- "F=~ A1+A2+A3+A4+B1+B2+B3+B4+
                      C1+C2+C3+C4"mod2j <- lavaan::cfa( data=dat, model=lavmodel, std.lv=TRUE, ordered=colnames(dat))
summary(mod2j, standardized=TRUE, fit.measures=TRUE, rsquare=TRUE)
# Model 3: 3PL model (note that results can be quite unstable!)
#---- M3a: rasch.mml2 (in sirt)
mod3a <- sirt::rasch.mml2(dat, est.a=1:I, est.c=1:I)
summary(mod3a)
#---- M3b: smirt (in sirt)
mod3b <- sirt::smirt(dat,Qmatrix=Qmatrix,est.a="2PL", est.c=1:I)
summary(mod3b)
#---- M3c: mirt (in mirt)
mod3c <- mirt::mirt( dat, model=1, itemtype="3PL", verbose=TRUE)
summary(mod3c)
coef(mod3c)
 # stabilize parameter estimating using informative priors for guessing parameters
mirtmodel <- mirt::mirt.model("
           F = 1 - 12PRIOR=(1-12, g, norm, -1.38, 0.25)
           ")
 # a prior N(-1.38,.25) is specified for transformed guessing parameters: qlogis(g)
 # simulate values from this prior for illustration
N < -100000logit.g \leftarrow stats::rnorm(N, mean=-1.38, sd=sqrt(.5))graphics::plot( stats::density(logit.g) ) # transformed qlogis(g)
```
74

```
graphics::plot( stats::density( stats::plogis(logit.g)) ) # g parameters
 # estimate 3PL with priors
mod3c1 <- mirt::mirt(dat, mirtmodel, itemtype="3PL", verbose=TRUE)
coef(mod3c1)
 # In addition, set upper bounds for g parameters of .35
mirt.pars <- mirt::mirt( dat, mirtmodel, itemtype="3PL", pars="values")
ind \leq which( mirt.pars$name=="g" )
mirt.pars[ ind, "value" ] <- stats::plogis(-1.38)
mirt.pars[ ind, "ubound" ] <- .35
 # prior distribution for slopes
ind <- which( mirt.pars$name=="a1" )
mirt.pars[ind, "prior_1" ] \leftarrow 1.3mirt.pars[ind, "prior_2" ] \leftarrow 2mod3c2 <- mirt::mirt(dat, mirtmodel, itemtype="3PL",
               pars=mirt.pars,verbose=TRUE, technical=list(NCYCLES=100))
coef(mod3c2)
sirt::mirt.wrapper.coef(mod3c2)
#---- M3d: ltm (in ltm)
mod3d <- ltm::tpm( dat, control=list(verbose=TRUE), max.guessing=.3)
summary(mod3d)
coef(mod3d) #=> numerical instabilities
# Model 4: 3-dimensional Rasch model
# define Q-matrix
Q \leq - matrix(\theta, nrow=12, ncol=3)
Q[ cbind(1:12, rep(1:3, each=4) ) ] <- 1
rownames(Q) \leftarrow colnames(data)colnames(Q) <- c("A","B","C")
# define nodes
theta.k <- seq(-6, 6, len=13)#---- M4a: smirt (in sirt)
mod4a <- sirt::smirt(dat,Qmatrix=Q,irtmodel="comp", theta.k=theta.k, maxiter=30)
summary(mod4a)
#---- M4b: rasch.mml2 (in sirt)
mod4b <- sirt::rasch.mml2(dat,Q=Q,theta.k=theta.k, mmliter=30)
summary(mod4b)
#---- M4c: gdm (in CDM)
mod4c <- CDM::gdm( dat, irtmodel="1PL", theta.k=theta.k, skillspace="normal",
           Qmatrix=Q, maxiter=30, centered.latent=TRUE)
summary(mod4c)
#---- M4d: tam.mml (in TAM)
mod4d <- TAM::tam.mml( resp=dat, Q=Q, control=list(nodes=theta.k, maxiter=30))
summary(mod4d)
```

```
#---- M4e: R2noharm (in NOHARM, running from within R using sirt package)
noharm.path <- "c:/NOHARM"
 # covariance matrix
P.pattern <- matrix( 1, ncol=3, nrow=3)
P.init <- 0.8+0*P.pattern
diag(P.init) < -1# loading matrix
F.pathern < -0*QF.init < 0# estimate model
mod4e <- sirt::R2noharm( dat=dat, model.type="CFA", F.pattern=F.pattern,
   F.init=F.init, P.pattern=P.pattern, P.init=P.init,
   writename="ex4e", noharm.path=noharm.path, dec=",")
summary(mod4e)
#---- M4f: mirt (in mirt)
cmodel <- mirt::mirt.model("
    F1 = 1 - 4F2 = 5 - 8F3 = 9 - 12# equal item slopes correspond to the Rasch model
    CONSTRAIN=(1-4, a1), (5-8, a2), (9-12, a3)COV=F1*F2, F1*F3, F2*F3
     ^{\prime\prime})
mod4f <- mirt::mirt(dat, cmodel, verbose=TRUE)
summary(mod4f)
# Model 5: 3-dimensional 2PL model
#---- M5a: smirt (in sirt)
mod5a <- sirt::smirt(dat,Qmatrix=Q,irtmodel="comp", est.a="2PL", theta.k=theta.k,
                maxiter=30)
summary(mod5a)
#---- M5b: rasch.mml2 (in sirt)
mod5b <- sirt::rasch.mml2(dat,Q=Q,theta.k=theta.k,est.a=1:12, mmliter=30)
summary(mod5b)
#--- M5c: gdm (in CDM)
mod5c <- CDM::gdm( dat, irtmodel="2PL", theta.k=theta.k, skillspace="loglinear",
           Qmatrix=Q, maxiter=30, centered.latent=TRUE,
           standardized.latent=TRUE)
summary(mod5c)
#---- M5d: tam.mml (in TAM)
mod5d <- TAM::tam.mml.2pl( resp=dat, Q=Q, control=list(nodes=theta.k, maxiter=30))
summary(mod5d)
#---- M5e: R2noharm (in NOHARM, running from within R using sirt package)
noharm.path <- "c:/NOHARM"
 # covariance matrix
```
76

```
P.pattern <- matrix( 1, ncol=3, nrow=3)
diag(P.path) <- 0
P.init <- 0.8+0*P.pattern
diag(P.init) <- 1
  # loading matrix
F.pathern < -QF.init \leftarrow Q# estimate model
mod5e <- sirt::R2noharm( dat=dat, model.type="CFA", F.pattern=F.pattern,
   F.init=F.init, P.pattern=P.pattern, P.init=P.init,
    writename="ex5e", noharm.path=noharm.path, dec=",")
summary(mod5e)
#---- M5f: mirt (in mirt)
cmodel <- mirt::mirt.model("
   F1 = 1 - 4F2 = 5 - 8F3 = 9 - 12COV=F1*F2, F1*F3, F2*F3
   ")
mod5f <- mirt::mirt(dat, cmodel, verbose=TRUE)
summary(mod5f)
# Model 6: Network models (Graphical models)
#---- M6a: Ising model using the IsingFit package (undirected graph)
#- fit Ising model using the "OR rule" (AND=FALSE)
mod6a <- IsingFit::IsingFit(x=dat, family="binomial", AND=FALSE)
summary(mod6a)
##Network Density:
                                           0.29##0.25Gamma:
     Rule used:
                            Or-rule
##
# plot results
qgraph::qgraph(mod6a$weiadj,fade=FALSE)
#**-- graph estimation using pcalg package
# some packages from Bioconductor must be downloaded at first (if not yet done)
if (FALSE){ # set 'if (TRUE)' if packages should be downloaded
     source("http://bioconductor.org/biocLite.R")
     biocLite("RBGL")
    biocLite("Rgraphviz")
\mathcal{E}#---- M6b: graph estimation based on Pearson correlations
V \leq colnames(dat)
n \leq -nrow(data)mod6b <- pcalg::pc(suffStat=list(C=stats::cor(dat), n=n),
            indepTest=gaussCItest, ## indep.test: partial correlations
            alpha=0.05, labels=V, verbose=TRUE)
plot(mod6b)
```

```
# plot in qgraph package
qgraph::qgraph(mod6b, label.color=rep( c( "red", "blue","darkgreen" ), each=4 ),
        edge.color="black")
summary(mod6b)
#---- M6c: graph estimation based on tetrachoric correlations
mod6c <- pcalg::pc(suffStat=list(C=sirt::tetrachoric2(dat)$rho, n=n ),
            indepTest=gaussCItest, alpha=0.05, labels=V, verbose=TRUE)
plot(mod6c)
summary(mod6c)
#---- M6d: Statistical implicative analysis (in sirt)
mod6d <- sirt::sia.sirt(dat, significance=.85)
 # plot results with igraph and qgraph package
plot( mod6d$igraph.obj, vertex.shape="rectangle", vertex.size=30 )
qgraph::qgraph( mod6d$adj.matrix )
# Model 7: Latent class analysis with 3 classes
#---- M7a: randomLCA (in randomLCA)
         - use two trials of starting values
 #mod7a <- randomLCA::randomLCA(dat, nclass=3, notrials=2, verbose=TRUE)
summary(mod7a)
plot(mod7a, type="l", xlab="Item")
#---- M7b: rasch.mirtlc (in sirt)
mod7b <- sirt::rasch.mirtlc( dat, Nclasses=3, seed=-30, nstarts=2)
summary(mod7b)
matplot( t(mod7b$pjk), type="l", xlab="Item")
#---- M7c: poLCA (in poLCA)
 # define formula for outcomes
f7c <- paste0( "cbind(", paste0(colnames(dat), collapse=","), ") ~ 1 ")
dat1 <- as.data.frame( dat + 1 ) # poLCA needs integer values from 1, 2, ...mod7c <- poLCA::poLCA( stats::as.formula(f7c),dat1,nclass=3, verbose=TRUE)
plot(mod7c)
#---- M7d: gom.em (in sirt)
 # - the latent class model is a special grade of membership model
mod7d <- sirt::gom.em( dat, K=3, problevels=c(0,1), model="GOM" )
summary(mod7d)
#---- - M7e: mirt (in mirt)
 # define three latent classes
Theta \leftarrow diag(3)
 # define mirt model
I \leftarrow \text{ncol}(\text{dat}) # I=12
mirtmodel <- mirt::mirt.model("
       C1 = 1 - 12C2 = 1 - 12C3 = 1 - 12
```
78

```
")
 # get initial parameter values
mod.pars <- mirt::mirt(dat, model=mirtmodel, pars="values")
 # modify parameters: only slopes refer to item-class probabilities
set.seed(9976)
 # set starting values for class specific item probabilities
mod.pars[ mod.pars$name=="d","value" ] <- 0
mod.pars[ mod.pars$name=="d","est" ] <- FALSE
b1 <- stats::qnorm( colMeans( dat ) )
mod.pars[ mod.pars$name=="a1","value" ] <- b1
  # random starting values for other classes
mod.pars[ mod.pars$name %in% c("a2","a3"),"value" ] <- b1 + stats::runif(12*2,-1,1)
mod.pars
  #** define prior for latent class analysis
lca_prior <- function(Theta,Etable){
 # number of latent Theta classes
 TP <- nrow(Theta)
 # prior in initial iteration
 if ( is.null(Etable) ){
   prior <- rep( 1/TP, TP )
 }
 # process Etable (this is correct for datasets without missing data)
 if ( ! is.null(Etable) ){
   # sum over correct and incorrect expected responses
   prior <- ( rowSums(Etable[, seq(1,2*I,2)]) + rowSums(Etable[,seq(2,2*I,2)]) )/I
  }
 prior <- prior / sum(prior)
 return(prior)
}
 #** estimate model
mod7e <- mirt::mirt(dat, mirtmodel, pars=mod.pars, verbose=TRUE,
           technical=list( customTheta=Theta, customPriorFun=lca_prior) )
  # compare estimated results
print(mod7e)
summary(mod7b)
 # The number of estimated parameters is incorrect because mirt does not correctly count
  # estimated parameters from the user customized prior distribution.
mod7e@nest <- as.integer(sum(mod.pars$est) + 2) # two additional class probabilities
  # extract log-likelihood
mod7e@logLik
 # compute AIC and BIC
( AIC <- -2*mod7e@logLik+2*mod7e@nest )
( BIC <- -2*mod7e@logLik+log(mod7e@Data$N)*mod7e@nest )
 # RMSEA and SRMSR fit statistic
mirt::M2(mod7e) # TLI and CFI does not make sense in this example
 #** extract item parameters
sirt::mirt.wrapper.coef(mod7e)
 #** extract class-specific item-probabilities
probs <- apply( coef1[, c("a1","a2","a3") ], 2, stats::plogis )
matplot( probs, type="l", xlab="Item", main="mirt::mirt")
 #** inspect estimated distribution
mod7e@Theta
mod7e@Prior[[1]]
```

```
#*****************************************************
# Model 8: Mixed Rasch model with two classes
#*****************************************************
#---- M8a: raschmix (in psychomix)
mod8a <- psychomix::raschmix(data=as.matrix(dat), k=2, scores="saturated")
summary(mod8a)
#---- M8b: mrm (in mRm)
mod8b <- mRm::mrm(data.matrix=dat, cl=2)
mod8b$conv.to.bound
plot(mod8b)
print(mod8b)
#---- M8c: mirt (in mirt)
  #* define theta grid
theta.k \le seq(-5, 5, len=9)
TP <- length(theta.k)
Theta <- matrix( 0, nrow=2*TP, ncol=4)
Theta[1:TP, 1:2] <- cbind(theta.k, 1)
Theta[1:TP + TP, 3:4] \le cbind(theta.k, 1)
Theta
  # define model
I \leftarrow \text{ncol}(\text{dat}) # I=12
mirtmodel <- mirt::mirt.model("
        F1a=1-12 # slope Class 1
        F1b=1-12 # difficulty Class 1
        F2a=1-12 # slope Class 2
        F2b=1-12 # difficulty Class 2
        CONSTRAIN=(1-12,a1),(1-12,a3)
        ")
  # get initial parameter values
mod.pars <- mirt::mirt(dat, model=mirtmodel, pars="values")
  # set starting values for class specific item probabilities
mod.pars[ mod.pars$name=="d","value" ] <- 0
mod.pars[ mod.pars$name=="d","est" ] <- FALSE
mod.pars[ mod.pars$name=="a1","value" ] <- 1
mod.pars[ mod.pars$name=="a3","value" ] <- 1
  # initial values difficulties
b1 <- stats::qlogis( colMeans(dat) )
mod.pars[ mod.pars$name=="a2","value" ] <- b1
mod.pars[ mod.pars$name=="a4","value" ] <- b1 + stats::runif(I, -1, 1)
  #* define prior for mixed Rasch analysis
mixed_prior <- function(Theta,Etable){
  NC <- 2 # number of theta classes
  TP <- nrow(Theta) / NC
  prior1 <- stats::dnorm( Theta[1:TP,1] )
  prior1 <- prior1 / sum(prior1)
  if ( is.null(Etable) ){ prior <- c( prior1, prior1 ) }
  if ( ! is.null(Etable) ){
    prior \leq ( rowSums( Etable[, seq(1,2*I,2)] ) +
                   rowSums( Etable[,seq(2,2*I,2)]) )/I
```

```
a1 <- stats::aggregate( prior, list( rep(1:NC, each=TP) ), sum )
   a1[,2] <- a1[,2] / sum(a1[,2])
   # print some information during estimation
   cat( paste0( " Class proportions: ",
              paste0(round(a1[,2], 3), collapse=' " ) ), "n")a1 <- rep( a1[, 2], each=TP )# specify mixture of two normal distributions
   prior <- a1*c(prior1,prior1)
 }
 prior <- prior / sum(prior)
 return(prior)
}
  #* estimate model
mod8c <- mirt::mirt(dat, mirtmodel, pars=mod.pars, verbose=TRUE,
        technical=list( customTheta=Theta, customPriorFun=mixed_prior ) )
 # Like in Model 7e, the number of estimated parameters must be included.
mod8c@nest <- as.integer(sum(mod.pars$est) + 1)
     # two class proportions and therefore one probability is freely estimated.
 #* extract item parameters
sirt::mirt.wrapper.coef(mod8c)
 #* estimated distribution
mod8c@Theta
mod8c@Prior
#---- M8d: tamaan (in TAM)
tammodel <- "
ANALYSIS:
 TYPE=MIXTURE ;
 NCLASSES(2);
 NSTARTS(7,20);
LAVAAN MODEL:
 F = ~ A1<sub>__</sub>C4
 F \sim FITEM TYPE:
 ALL(Rasch);
    "
mod8d <- TAM::tamaan( tammodel, resp=dat )
summary(mod8d)
# plot item parameters
I < -12ipars <- mod8d$itempartable_MIXTURE[ 1:I, ]
plot( 1:I, ipars[,3], type="o", ylim=range( ipars[,3:4] ), pch=16,
        xlab="Item", ylab="Item difficulty")
lines( 1:I, ipars[,4], type="l", col=2, lty=2)
points( 1:I, ipars[,4], col=2, pch=2)
#*****************************************************
# Model 9: Mixed 2PL model with two classes
#*****************************************************
#---- M9a: tamaan (in TAM)
```

```
tammodel <- "
ANALYSIS:
  TYPE=MIXTURE ;
  NCLASSES(2);
  NSTARTS(10,30);
LAVAAN MODEL:
  F = ~ A1<sub>_</sub>C4F \sim FITEM TYPE:
  ALL(2PL);
    "
mod9a <- TAM::tamaan( tammodel, resp=dat )
summary(mod9a)
#*****************************************************
# Model 10: Rasch testlet model
#*****************************************************
#---- M10a: tam.fa (in TAM)
dims <- substring( colnames(dat),1,1 ) # define dimensions
mod10a <- TAM::tam.fa( resp=dat, irtmodel="bifactor1", dims=dims,
                control=list(maxiter=60) )
summary(mod10a)
#---- M10b: mirt (in mirt)
cmodel <- mirt::mirt.model("
       G=1-12A=1-4B = 5 - 8C = 9 - 12CONSTRAIN=(1-12,a1), (1-4, a2), (5-8, a3), (9-12,a4)
      ")
mod10b <- mirt::mirt(dat, model=cmodel, verbose=TRUE)
summary(mod10b)
coef(mod10b)
mod10b@logLik # equivalent is slot( mod10b, "logLik")
#alternatively, using a dimensional reduction approach (faster and better accuracy)
cmodel <- mirt::mirt.model("
      G=1-12CONSTRAIN=(1-12,a1), (1-4, a2), (5-8, a3), (9-12,a4)
     ")
item_bundles < -rep(c(1,2,3), each=4)mod10b1 <- mirt::bfactor(dat, model=item_bundles, model2=cmodel, verbose=TRUE)
coef(mod10b1)
#---- M10c: smirt (in sirt)
  # define Q-matrix
Qmatrix \leftarrow matrix(0, 12, 4)Qmatrix[,1] <- 1
Qmatrix[ cbind( 1:12, match( dims, unique(dims)) +1 ) ] <- 1
  # uncorrelated factors
variance.fixed \leq cbind( c(1,1,1,2,2,3), c(2,3,4,3,4,4), 0)
```

```
# estimate model
mod10c <- sirt::smirt( dat, Qmatrix=Qmatrix, irtmodel="comp",
              variance.fixed=variance.fixed, qmcnodes=1000, maxiter=60)
summary(mod10c)
#*****************************************************
# Model 11: Bifactor model
#*****************************************************
#---- M11a: tam.fa (in TAM)
dims <- substring( colnames(dat),1,1 ) # define dimensions
mod11a <- TAM::tam.fa( resp=dat, irtmodel="bifactor2", dims=dims,
                 control=list(maxiter=60) )
summary(mod11a)
#---- M11b: bfactor (in mirt)
dims1 <- match( dims, unique(dims) )
mod11b <- mirt::bfactor(dat, model=dims1, verbose=TRUE)
summary(mod11b)
coef(mod11b)
mod11b@logLik
#---- M11c: smirt (in sirt)
  # define Q-matrix
Qmatrix \leq matrix(0,12,4)
Qmatrix[,1] <- 1
Qmatrix[ cbind( 1:12, match( dims, unique(dims)) +1 ) ] <- 1
  # uncorrelated factors
variance.fixed <- cbind( c(1,1,1,2,2,3), c(2,3,4,3,4,4), 0 )
  # estimate model
mod11c <- sirt::smirt( dat, Qmatrix=Qmatrix, irtmodel="comp", est.a="2PL",
                variance.fixed=variance.fixed, qmcnodes=1000, maxiter=60)
summary(mod11c)
#*****************************************************
# Model 12: Located latent class model: Rasch model with three theta classes
#*****************************************************
# use 10th item as the reference item
ref.item <- 10
# ability grid
theta.k \leq seq(-4,4, len=9)
#---- M12a: rasch.mirtlc (in sirt)
mod12a <- sirt::rasch.mirtlc(dat, Nclasses=3, modeltype="MLC1", ref.item=ref.item)
summary(mod12a)
#---- M12b: gdm (in CDM)
theta.k \leq seq(-1, 1, len=3) # initial matrix
b.constraint \leq matrix(c(10,1,0), nrow=1,ncol=3)
  # estimate model
mod12b <- CDM::gdm( dat, theta.k=theta.k, skillspace="est", irtmodel="1PL",
              b.constraint=b.constraint, maxiter=200)
```

```
summary(mod12b)
#---- M12c: mirt (in mirt)
items <- colnames(dat)
  # define three latent classes
Theta \leftarrow diag(3)
  # define mirt model
I \leftarrow \text{ncol}(\text{dat}) # I=12
mirtmodel <- mirt::mirt.model("
        C1 = 1 - 12C2=1-12C3=1-12CONSTRAIN=(1-12,a1),(1-12,a2),(1-12,a3)
        ")
  # get parameters
mod.pars <- mirt(dat, model=mirtmodel, pars="values")
 # set starting values for class specific item probabilities
mod.pars[ mod.pars$name=="d","value" ] <- stats::qlogis( colMeans(dat,na.rm=TRUE) )
  # set item difficulty of reference item to zero
ind <- which( ( paste(mod.pars$item)==items[ref.item] ) &
               ( ( paste(mod.pars$name)=="d" ) ) )
mod.pars[ ind,"value" ] <- 0
mod.pars[ ind,"est" ] <- FALSE
  # initial values for a1, a2 and a3
mod.pars[ mod.pars$name %in% c("a1","a2","a3"),"value" ] <- c(-1,0,1)
mod.pars
  #* define prior for latent class analysis
lca_prior <- function(Theta,Etable){
  # number of latent Theta classes
  TP <- nrow(Theta)
  # prior in initial iteration
  if ( is.null(Etable) ){
    prior <- rep( 1/TP, TP )
              }
  # process Etable (this is correct for datasets without missing data)
  if ( ! is.null(Etable) ){
    # sum over correct and incorrect expected responses
   prior \leq ( rowSums( Etable[, seq(1,2*I,2)] ) + rowSums( Etable[, seq(2,2*I,2)] ) )/I
            }
  prior <- prior / sum(prior)
  return(prior)
  }
 #* estimate model
mod12c <- mirt(dat, mirtmodel, technical=list(
            customTheta=Theta, customPriorFun=lca_prior),
            pars=mod.pars, verbose=TRUE )
  # estimated parameters from the user customized prior distribution.
mod12c@nest <- as.integer(sum(mod.pars$est) + 2)
  #* extract item parameters
coef1 <- sirt::mirt.wrapper.coef(mod12c)
  #* inspect estimated distribution
mod12c@Theta
coef1$coef[1,c("a1","a2","a3")]
```

```
mod12c@Prior[[1]]
```

```
#*****************************************************
# Model 13: Multidimensional model with discrete traits
#*****************************************************
# define Q-Matrix
Q \leq - matrix(\theta, nrow=12,ncol=3)
Q[1:4,1] <- 1
Q[5:8,2] <- 1
Q[9:12,3] <- 1
# define discrete theta distribution with 3 dimensions
Theta <- scan(what="character", nlines=1)
  000 100 010 001 110 101 011 111
Theta <- as.numeric( unlist( lapply( Theta, strsplit, split="") ) )
Theta <- matrix(Theta, 8, 3, byrow=TRUE )
Theta
#---- Model 13a: din (in CDM)
mod13a <- CDM::din( dat, q.matrix=Q, rule="DINA")
summary(mod13a)
# compare used Theta distributions
cbind( Theta, mod13a$attribute.patt.splitted)
#---- Model 13b: gdm (in CDM)
mod13b <- CDM::gdm( dat, Qmatrix=Q, theta.k=Theta, skillspace="full")
summary(mod13b)
#---- Model 13c: mirt (in mirt)
  # define mirt model
I \leftarrow \text{ncol}(dat) # I=12
mirtmodel <- mirt::mirt.model("
       F1 = 1 - 4F2=5-8F3=9-12
        ")
  # get parameters
mod.pars <- mirt(dat, model=mirtmodel, pars="values")
# starting values d parameters (transformed guessing parameters)
ind <- which( mod.pars$name=="d" )
mod.pars[ind,"value"] <- stats::qlogis(.2)
# starting values transformed slipping parameters
ind <- which( ( mod.pars$name %in% paste0("a",1:3) ) & ( mod.pars$est ) )
mod.pars[ind,"value"] <- stats::qlogis(.8) - stats::qlogis(.2)
mod.pars
  #* define prior for latent class analysis
lca_prior <- function(Theta,Etable){
  TP <- nrow(Theta)
  if ( is.null(Etable) ){
    prior <- rep( 1/TP, TP )
              }
  if ( ! is.null(Etable) ){
    prior \leq ( rowSums( Etable[, seq(1,2*I,2)] ) + rowSums( Etable[, seq(2,2*I,2)] ) )/I
```

```
}
 prior <- prior / sum(prior)
 return(prior)
}
#* estimate model
mod13c <- mirt(dat, mirtmodel, technical=list(
          customTheta=Theta, customPriorFun=lca_prior),
          pars=mod.pars, verbose=TRUE )
 # estimated parameters from the user customized prior distribution.
mod13c@nest <- as.integer(sum(mod.pars$est) + 2)
 #* extract item parameters
coef13c <- sirt::mirt.wrapper.coef(mod13c)$coef
 #* inspect estimated distribution
mod13c@Theta
mod13c@Prior[[1]]
#-* comparisons of estimated parameters
# extract guessing and slipping parameters from din
dfr <- coef(mod13a)[, c("guess","slip") ]
colnames(dfr) <- paste0("din.",c("guess","slip") )
# estimated parameters from gdm
dfr$gdm.guess <- stats::plogis(mod13b$item$b)
dfr$gdm.slip <- 1 - stats::plogis( rowSums(mod13b$item[,c("b.Cat1","a.F1","a.F2","a.F3")] ) )
# estimated parameters from mirt
dfr$mirt.guess <- stats::plogis( coef13c$d )
dfr$mirt.slip <- 1 - stats::plogis( rowSums(coef13c[,c("d","a1","a2","a3")]) )
# comparison
round(dfr[, c(1,3,5,2,4,6)],3)
 ## din.guess gdm.guess mirt.guess din.slip gdm.slip mirt.slip
 ## A1 0.691 0.684 0.686 0.000 0.000 0.000
  ## A2 0.491 0.489 0.489 0.031 0.038 0.036
 ## A3 0.302 0.300 0.300 0.184 0.193 0.190
 ## A4 0.244 0.239 0.240 0.337 0.340 0.339
 ## B1 0.568 0.579 0.577 0.163 0.148 0.151
 ## B2 0.329 0.344 0.340 0.344 0.326 0.329
 ## B3 0.817 0.827 0.825 0.014 0.007 0.009
 ## B4 0.431 0.463 0.456 0.104 0.089 0.092
 ## C1 0.188 0.191 0.189 0.013 0.013 0.013
  ## C2 0.050 0.050 0.050 0.239 0.238 0.239
  ## C3 0.000 0.002 0.001 0.065 0.065 0.065
  ## C4 0.000 0.004 0.000 0.212 0.212 0.212
# estimated class sizes
dfr <- data.frame( "Theta"=Theta, "din"=mod13a$attribute.patt$class.prob,
                "gdm"=mod13b$pi.k, "mirt"=mod13c@Prior[[1]])
# comparison
round(dfr,3)
 ## Theta.1 Theta.2 Theta.3 din gdm mirt
 ## 1 0 0 0 0.039 0.041 0.040
 ## 2 1 0 0 0.008 0.009 0.009
 ## 3 0 1 0 0.009 0.007 0.008
 ## 4 0 0 1 0.394 0.417 0.412
            1 0 0.011 0.011 0.011
```

```
## 6 1 0 1 0.017 0.042 0.037
 ## 7 0 1 1 0.042 0.008 0.016
 ## 8 1 1 1 0.480 0.465 0.467
#*****************************************************
# Model 14: DINA model with two skills
#*****************************************************
# define some simple Q-Matrix (does not really make in this application)
Q \leftarrow matrix( \theta, nrow=12,ncol=2)
Q[1:4,1] <- 1
Q[5:8,2] <- 1
Q[9:12,1:2] <- 1
# define discrete theta distribution with 3 dimensions
Theta <- scan(what="character",nlines=1)
 00 10 01 11
Theta <- as.numeric( unlist( lapply( Theta, strsplit, split="") ) )
Theta <- matrix(Theta, 4, 2, byrow=TRUE )
Theta
#---- Model 14a: din (in CDM)
mod14a <- CDM::din( dat, q.matrix=Q, rule="DINA")
summary(mod14a)
# compare used Theta distributions
cbind( Theta, mod14a$attribute.patt.splitted)
#---- Model 14b: mirt (in mirt)
 # define mirt model
I \leftarrow \text{ncol}(\text{dat}) # I=12
mirtmodel <- mirt::mirt.model("
       F1 = 1 - 4F2=5-8(F1*F2)=9-12
        ")
#-> constructions like (F1*F2*F3) are also allowed in mirt.model
 # get parameters
mod.pars <- mirt(dat, model=mirtmodel, pars="values")
# starting values d parameters (transformed guessing parameters)
ind <- which( mod.pars$name=="d" )
mod.pars[ind,"value"] <- stats::qlogis(.2)
# starting values transformed slipping parameters
ind <- which( ( mod.pars$name %in% paste0("a",1:3) ) & ( mod.pars$est ) )
mod.pars[ind,"value"] <- stats::qlogis(.8) - stats::qlogis(.2)
mod.pars
#* use above defined prior lca_prior
# lca_prior <- function(prior,Etable) ...
#* estimate model
mod14b <- mirt(dat, mirtmodel, technical=list(
           customTheta=Theta, customPriorFun=lca_prior),
           pars=mod.pars, verbose=TRUE )
 # estimated parameters from the user customized prior distribution.
mod14b@nest <- as.integer(sum(mod.pars$est) + 2)
 #* extract item parameters
```

```
coef14b <- sirt::mirt.wrapper.coef(mod14b)$coef
#-* comparisons of estimated parameters
# extract guessing and slipping parameters from din
dfr <- coef(mod14a)[, c("guess","slip") ]
colnames(dfr) <- paste0("din.",c("guess","slip") )
# estimated parameters from mirt
dfr$mirt.guess <- stats::plogis( coef14b$d )
dfr$mirt.slip <- 1 - stats::plogis( rowSums(coef14b[,c("d","a1","a2","a3")]) )
# comparison
round(dfr[, c(1,3,2,4)],3)
 ## din.guess mirt.guess din.slip mirt.slip
 ## A1 0.674 0.671 0.030 0.030
 ## A2 0.423 0.420 0.049 0.050
 ## A3 0.258 0.255 0.224 0.225
 ## A4 0.245 0.243 0.394 0.395
 ## B1 0.534 0.543 0.166 0.164
 ## B2 0.338 0.347 0.382 0.380
 ## B3 0.796 0.802 0.016 0.015
 ## B4 0.421 0.436 0.142 0.140
 ## C1 0.850 0.851 0.000 0.000
 ## C2 0.480 0.480 0.097 0.097
 ## C3 0.746 0.746 0.026 0.026
 ## C4 0.575 0.577 0.136 0.137
# estimated class sizes
dfr <- data.frame( "Theta"=Theta, "din"=mod13a$attribute.patt$class.prob,
                 "mirt"=mod14b@Prior[[1]])
# comparison
round(dfr,3)
 ## Theta.1 Theta.2 din mirt
 ## 1 0 0 0.357 0.369
 ## 2 1 0 0.044 0.049
 ## 3 0 1 0.047 0.031
 ## 4 1 1 0.553 0.551
#*****************************************************
# Model 15: Rasch model with non-normal distribution
#*****************************************************
# A non-normal theta distributed is specified by log-linear smoothing
# the distribution as described in
# Xu, X., & von Davier, M. (2008). Fitting the structured general diagnostic model
# to NAEP data. ETS Research Report ETS RR-08-27. Princeton, ETS.
# define theta grid
theta.k \le matrix( seq(-4,4,len=15), ncol=1)
# define design matrix for smoothing (up to cubic moments)
delta.designmatrix <- cbind( 1, theta.k, theta.k^2, theta.k^3 )
# constrain item difficulty of fifth item (item B1) to zero
b.constraint \leq matrix(c(5,1,0), ncol=3)
```
#---- Model 15a: gdm (in CDM)

```
mod15a <- CDM::gdm( dat, irtmodel="1PL", theta.k=theta.k,
               b.constraint=b.constraint )
summary(mod15a)
# plot estimated distribution
graphics::barplot( mod15a$pi.k[,1], space=0, names.arg=round(theta.k[,1],2),
           main="Estimated Skewed Distribution (gdm function)")
#---- Model 15b: mirt (in mirt)
 # define mirt model
mirtmodel <- mirt::mirt.model("
   F = 1 - 12")
 # get parameters
mod.pars <- mirt::mirt(dat, model=mirtmodel, pars="values", itemtype="Rasch")
  # fix variance (just for correct counting of parameters)
mod.pars[ mod.pars$name=="COV_11", "est"] <- FALSE
  # fix item difficulty
ind <- which( ( mod.pars$item=="B1" ) & ( mod.pars$name=="d" ) )
mod.pars[ ind, "value"] <- 0
mod.pars[ ind, "est"] <- FALSE
 # define prior
loglinear_prior <- function(Theta,Etable){
    TP <- nrow(Theta)
    if ( is.null(Etable) ){
    prior <- rep( 1/TP, TP )
           }
    # process Etable (this is correct for datasets without missing data)
    if ( ! is.null(Etable) ){
          # sum over correct and incorrect expected responses
     prior <- ( rowSums( Etable[, seq(1,2*I,2)] ) + rowSums( Etable[, seq(2,2*I,2)] ) )/I
       # smooth prior using the above design matrix and a log-linear model
       # see Xu & von Davier (2008).
       y <- log( prior + 1E-15 )
       lm1 < - lm( y ~ 0 + delta.designmatrix, weights=prior )prior <- exp(fitted(lm1)) # smoothed prior
           }
    prior <- prior / sum(prior)
    return(prior)
}
#* estimate model
mod15b <- mirt::mirt(dat, mirtmodel, technical=list(
                customTheta=theta.k, customPriorFun=loglinear_prior ),
                pars=mod.pars, verbose=TRUE )
# estimated parameters from the user customized prior distribution.
mod15b@nest <- as.integer(sum(mod.pars$est) + 3)
#* extract item parameters
coef1 <- sirt::mirt.wrapper.coef(mod15b)$coef
#** compare estimated item parameters
dfr <- data.frame( "gdm"=mod15a$item$b.Cat1, "mirt"=coef1$d )
rownames(dfr) <- colnames(dat)
```

```
round(t(dfr), 4)## A1 A2 A3 A4 B1 B2 B3 B4 C1 C2 C3 C4
 ## gdm 0.9818 0.1538 -0.7837 -1.3197 0 -1.0902 1.6088 -0.170 1.9778 0.006 1.1859 0.135
 ## mirt 0.9829 0.1548 -0.7826 -1.3186 0 -1.0892 1.6099 -0.169 1.9790 0.007 1.1870 0.136
# compare estimated theta distribution
dfr <- data.frame( "gdm"=mod15a$pi.k, "mirt"=mod15b@Prior[[1]] )
round(t(dfr),4)
 ## 1 2 3 4 5 6 7 8 9 10 11 12 13
 ## gdm 0 0 1e-04 9e-04 0.0056 0.0231 0.0652 0.1299 0.1881 0.2038 0.1702 0.1129 0.0612
 ## mirt 0 0 1e-04 9e-04 0.0056 0.0232 0.0653 0.1300 0.1881 0.2038 0.1702 0.1128 0.0611
 ## 14 15
 ## gdm 0.0279 0.011
 ## mirt 0.0278 0.011
## End(Not run)
```
data.reck *Datasets from Reckase' Book* Multidimensional Item Response Theory

### Description

Some simulated datasets from Reckase (2009).

# Usage

```
data(data.reck21)
data(data.reck61DAT1)
data(data.reck61DAT2)
data(data.reck73C1a)
data(data.reck73C1b)
data(data.reck75C2)
data(data.reck78ExA)
data(data.reck79ExB)
```
#### Format

• The format of the data.reck21 (Table 2.1, p. 45) is: List of 2

```
$ data: num [1:2500,1:50] 0 0 0 1 1 0 0 0 1 0 ...
```
- ..-attr(\*,"dimnames")=List of 2
- .. ..\$ : NULL
- .. ..\$ : chr [1:50] "I0001" "I0002" "I0003" "I0004" ...
- \$ pars:'data.frame':
- $\ldots$ \$ a: num [1:50] 1.83 1.38 1.47 1.53 0.88 0.82 1.02 1.19 1.15 0.18  $\ldots$
- ..\$ b: num [1:50] 0.91 0.81 0.06 -0.8 0.24 0.99 1.23 -0.47 2.78 -3.85 ...

```
..$ c: num [1:50] 0 0 0 0.25 0.21 0.29 0.26 0.19 0 0.21 ...
```
# data.reck 91

• The format of the datasets data.reck61DAT1 and data.reck61DAT2 (Table 6.1, p. 153) is List of 4

```
$ data: num [1:2500, 1:30] 1001100110...
..-attr(*,"dimnames")=List of 2
.. ..$ : NULL
.. ..$ : chr [1:30] "A01" "A02" "A03" "A04" ...
$ pars :'data.frame':
..$ a1: num [1:30] 0.747 0.46 0.861 1.014 0.552 ...
..$ a2: num [1:30] 0.025 0.0097 0.0067 0.008 0.0204 0.0064 0.0861 ...
..$ a3: num [1:30] 0.1428 0.0692 0.404 0.047 0.1482 ...
..$ d : num [1:30] 0.183 -0.192 -0.466 -0.434 -0.443 ...
$mu : num [1:3] -0.4 -0.7 0.1$ sigma: num [1:3,1:3] 1.21 0.297 1.232 0.297 0.81 ...
```
The dataset data.reck61DAT2 has correlated dimensions while data.reck61DAT1 has uncorrelated dimensions.

• Datasets data.reck73C1a and data.reck73C1b use item parameters from Table 7.3 (p. 188). The dataset C1a has uncorrelated dimensions, while C1b has perfectly correlated dimensions. The items are sensitive to 3 dimensions. The format of the datasets is List of 4  $$ data: num [1:2500, 1:30] 1011101111...$ ..-attr(\*,"dimnames")=List of 2 .. ..\$ : NULL .. ..\$ : chr [1:30] "A01" "A02" "A03" "A04" ... \$ pars :'data.frame': 30 obs. of 4 variables: ..\$ a1: num [1:30] 0.747 0.46 0.861 1.014 0.552 ... ..\$ a2: num [1:30] 0.025 0.0097 0.0067 0.008 0.0204 0.0064 ... ..\$ a3: num [1:30] 0.1428 0.0692 0.404 0.047 0.1482 ... ..\$ d : num [1:30] 0.183 -0.192 -0.466 -0.434 -0.443 ... \$ mu : num [1:3] 0 0 0

```
$ sigma: num [1:3,1:3] 0.167 0.236 0.289 0.236 0.334 ...
```
• The dataset data.reck75C2 is simulated using item parameters from Table 7.5 (p. 191). It contains items which are sensitive to only one dimension but individuals which have abilities in three uncorrelated dimensions. The format is

```
List of 4
$ data: num [1:2500, 1:30] 0 0 1 1 1 0 0 1 1 1 ...
..-attr(*,"dimnames")=List of 2
.. ..$ : NULL
.. ..$ : chr [1:30] "A01" "A02" "A03" "A04" ...
$ pars :'data.frame': 30 obs. of 4 variables:
..$ a1: num [1:30] 0.56 0.48 0.67 0.57 0.54 0.74 0.7 0.59 0.63 0.64 ...
.5 a2: num [1:30] 0.62 0.53 0.63 0.69 0.58 0.69 0.75 0.63 0.64 0.64 ...
.5a3: num [1:30] 0.46 0.42 0.43 0.51 0.41 0.48 0.46 0.5 0.51 0.46 ...
.5 d: num [1:30] 0.1 0.06 -0.38 0.46 0.14 0.31 0.06 -1.23 0.47 1.06 .01$ mu : num [1:3] 0 0 0
$ sigma: num [1:3,1:3] 1 0 0 0 1 0 0 0 1
```
• The dataset data.reck78ExA contains simulated item responses from Table 7.8 (p. 204 ff.). There are three item clusters and two ability dimensions. The format is

```
List of 4
$ data: num [1:2500, 1:50] 0 1 1 0 1 0 0 0 0 0 ...
..-attr(*,"dimnames")=List of 2
.. ..$ : NULL
.. ..$ : chr [1:50] "A01" "A02" "A03" "A04" ...
$ pars :'data.frame': 50 obs. of 3 variables:
..$ a1: num [1:50] 0.889 1.057 1.047 1.178 1.029 ...
..$ a2: num [1:50] 0.1399 0.0432 0.016 0.0231 0.2347 ...
.5 d: num [1:50] 0.2724 1.2335 -0.0918 -0.2372 0.8471...$ mu : num [1:2] 0 0
$ sigma: num [1:2,1:2] 1 0 0 1
```
• The dataset data.reck79ExB contains simulated item responses from Table 7.9 (p. 207 ff.). There are three item clusters and three ability dimensions. The format is

```
List of 4
$ data: num [1:2500, 1:50] 1 1 0 1 0 0 0 1 1 0 ...
..-attr(*,"dimnames")=List of 2
.. ..$ : NULL
.. ..$ : chr [1:50] "A01" "A02" "A03" "A04" ...
$ pars :'data.frame': 50 obs. of 4 variables:
..$ a1: num [1:50] 0.895 1.032 1.036 1.163 1.022 ...
..$ a2: num [1:50] 0.052 0.132 0.144 0.13 0.165 ...
..$ a3: num [1:50] 0.0722 0.1923 0.0482 0.1321 0.204 ...
..$ d : num [1:50] 0.2724 1.2335 -0.0918 -0.2372 0.8471 ...
$ mu : num [1:3] 0 0 0
$ sigma: num [1:3,1:3] 1 0 0 0 1 0 0 0 1
```
# Source

Simulated datasets

# References

Reckase, M. (2009). *Multidimensional item response theory*. New York: Springer. doi: [10.1007/](https://doi.org/10.1007/978-0-387-89976-3) [9780387899763](https://doi.org/10.1007/978-0-387-89976-3)

# Examples

```
## Not run:
#############################################################################
# EXAMPLE 1: data.reck21 dataset, Table 2.1, p. 45
#############################################################################
data(data.reck21)
```
dat <- data.reck21\$dat # extract dataset

### data.reck 93

```
# items with zero guessing parameters
guess0 <- c( 1, 2, 3, 9,11,27,30,35,45,49,50 )
I \leftarrow \text{ncol}(\text{dat})#***
# Model 1: 3PL estimation using rasch.mml2
est.c <- est.a <- 1:I
est.c[ guess0 ] <- 0
mod1 <- sirt::rasch.mml2( dat, est.a=est.a, est.c=est.c, mmliter=300 )
summary(mod1)
#***
# Model 2: 3PL estimation using smirt
Q \leq - matrix(1, I, 1)
mod2 <- sirt::smirt( dat, Qmatrix=Q, est.a="2PL", est.c=est.c, increment.factor=1.01)
summary(mod2)
#***
# Model 3: estimation in mirt package
library(mirt)
itemtype <- rep("3PL", I )
itemtype[ guess0 ] <- "2PL"
mod3 <- mirt::mirt(dat, 1, itemtype=itemtype, verbose=TRUE)
summary(mod3)
c3 <- unlist( coef(mod3) )[ 1:(4*I) ]
c3 \le- matrix(c3, I, 4, byrow=TRUE)
# compare estimates of rasch.mml2, smirt and true parameters
round( cbind( mod1$item$c, mod2$item$c,c3[,3],data.reck21$pars$c ), 2 )
round( cbind( mod1$item$a, mod2$item$a.Dim1,c3[,1], data.reck21$pars$a ), 2 )
round( cbind( mod1$item$b, mod2$item$b.Dim1 / mod2$item$a.Dim1, - c3[,2] / c3[,1],
            data.reck21$pars$b ), 2 )
#############################################################################
# EXAMPLE 2: data.reck61 dataset, Table 6.1, p. 153
#############################################################################
data(data.reck61DAT1)
dat <- data.reck61DAT1$data
#***
# Model 1: Exploratory factor analysis
#-- Model 1a: tam.fa in TAM
library(TAM)
mod1a <- TAM::tam.fa( dat, irtmodel="efa", nfactors=3 )
# varimax rotation
varimax(mod1a$B.stand)
# Model 1b: EFA in NOHARM (Promax rotation)
mod1b <- sirt::R2noharm( dat=dat, model.type="EFA", dimensions=3,
              writename="reck61__3dim_efa", noharm.path="c:/NOHARM",dec=",")
summary(mod1b)
```

```
# Model 1c: EFA with noharm.sirt
mod1c <- sirt::noharm.sirt( dat=dat, dimensions=3 )
summary(mod1c)
plot(mod1c)
# Model 1d: EFA with 2 dimensions in noharm.sirt
mod1d <- sirt::noharm.sirt( dat=dat, dimensions=2 )
summary(mod1d)
plot(mod1d, efa.load.min=.2) # plot loadings of at least .20
#***
# Model 2: Confirmatory factor analysis
#-- Model 2a: tam.fa in TAM
dims <- c( rep(1,10), rep(3,10), rep(2,10) )
Qmatrix <- matrix( 0, nrow=30, ncol=3 )
Qmatrix[ cbind( 1:30, dims) ] <- 1
mod2a <- TAM::tam.mml.2pl( dat,Q=Qmatrix,
            control=list( snodes=1000, QMC=TRUE, maxiter=200) )
summary(mod2a)
#-- Model 2b: smirt in sirt
mod2b <- sirt::smirt( dat,Qmatrix=Qmatrix, est.a="2PL", maxiter=20, qmcnodes=1000 )
summary(mod2b)
#-- Model 2c: rasch.mml2 in sirt
mod2c <- sirt::rasch.mml2( dat,Qmatrix=Qmatrix, est.a=1:30,
                mmliter=200, theta.k=seq(-5,5,len=11) )
summary(mod2c)
#-- Model 2d: mirt in mirt
cmodel <- mirt::mirt.model("
    F1 = 1 - 10F2=21-30
    F3=11-20
     COV=F1*F2, F1*F3, F2*F3 " )
mod2d <- mirt::mirt(dat, cmodel, verbose=TRUE)
summary(mod2d)
coef(mod2d)
#-- Model 2e: CFA in NOHARM
# specify covariance pattern
P.pattern <- matrix( 1, ncol=3, nrow=3 )
P.init <- .4*P.pattern
diag(P.pattern) <- 0
diag(P.init) <- 1
# fix all entries in the loading matrix to 1
F.pattern <- matrix( 0, nrow=30, ncol=3 )
F.pattern[1:10,1] <- 1
F.pattern[21:30,2] <- 1
F.pattern[11:20,3] <- 1
F.init <- F.pattern
```
# data.reck

```
# estimate model
mod2e <- sirt::R2noharm( dat=dat, model.type="CFA", P.pattern=P.pattern,
           P.init=P.init, F.pattern=F.pattern, F.init=F.init,
           writename="reck61__3dim_cfa", noharm.path="c:/NOHARM",dec=",")
summary(mod2e)
#-- Model 2f: CFA with noharm.sirt
mod2f <- sirt::noharm.sirt( dat=dat, Fval=F.init, Fpatt=F.pattern,
                Pval=P.init, Ppatt=P.pattern)
summary(mod2f)
# EXAMPLE 3: DETECT analysis data.reck78ExA and data.reck79ExB
data(data.reck78ExA)
data(data.reck79ExB)
#*************************
# Example A
dat <- data.reck78ExA$data
#- estimate person score
score <- stats::qnorm( ( rowMeans( dat )+.5 ) / ( ncol(data) + 1 ) )
#- extract item cluster
itemcluster <- substring( colnames(dat), 1, 1)
#- confirmatory DETECT Item cluster
detectA <- sirt::conf.detect( data=dat, score=score, itemcluster=itemcluster)
             unweighted weighted
 ####DETECT
                 0.5710.571
 ##ASSI
                 0.5230.523
 ## RATIO
                 0.7570.757
#- exploratory DETECT analysis
detect_explA <- sirt::expl.detect(data=dat, score, nclusters=10, N.est=nrow(dat)/2 )
 ## Optimal Cluster Size is 5 (Maximum of DETECT Index)
 ##N.Cluster N.items N.est N.val
                                          size.cluster DETECT.est ASSI.est
 \## 1
                     50 1250 1250
                                                   31 - 190.531
                                                                      0.404
               \overline{2}50 1250 1250
 \## 2
                                                              0.5540 407
                \mathbf{3}10 - 19 - 2150 1250 1250
                                                                      0.509
 ##\overline{\mathbf{3}}\overline{4}10 - 19 - 14 - 70.630
                      50 1250 1250
 ##\overline{4}5\overline{5}10 - 19 - 3 - 7 - 110.653
                                                                      0.546
     5
                6\overline{6}50 1250 1250
                                          10 - 12 - 7 - 3 - 7 - 110.593
                                                                      0.458
 ####6
               \overline{7}50 1250 1250
                                         10 - 12 - 7 - 3 - 7 - 9 - 20.604
                                                                      0.474
 ##7^{\circ}8
                     50 1250 1250
                                       10 - 12 - 7 - 3 - 3 - 9 - 4 - 20.608
                                                                      0.481
 ## 8
               \overline{q}50 1250 1250 10-12-7-3-3-5-4-2-4
                                                              0.6170.494
 H \theta10
                     50 1250 1250 10-5-7-7-3-3-5-4-2-4
                                                             0.5920.460
# cluster membership
cluster_membership <- detect_explA$itemcluster$cluster3
# Cluster 1:
colnames(dat)[ cluster_membership==1 ]
 ## [1] "A01" "A02" "A03" "A04" "A05" "A06" "A07" "A08" "A09" "A10"
# Cluster 2:
colnames(dat)[ cluster_membership==2 ]
```

```
## [1] "B11" "B12" "B13" "B14" "B15" "B16" "B17" "B18" "B19" "B20" "B21" "B22"
 ## [13] "B23" "B25" "B26" "B27" "B28" "B29" "B30"
# Cluster 3:
colnames(dat)[ cluster_membership==3 ]
 ## [1] "B24" "C31" "C32" "C33" "C34" "C35" "C36" "C37" "C38" "C39" "C40" "C41"
 ## [13] "C42" "C43" "C44" "C45" "C46" "C47" "C48" "C49" "C50"
#************************
# Example B
dat <- data.reck79ExB$data
#- estimate person score
score \le stats::qnorm( ( rowMeans( dat )+.5 ) / ( ncol(dat) + 1 ) )
#- extract item cluster
itemcluster <- substring( colnames(dat), 1, 1 )
#- confirmatory DETECT Item cluster
detectB <- sirt::conf.detect( data=dat, score=score, itemcluster=itemcluster )
 ## unweighted weighted
 ## DETECT 0.715 0.715
 ## ASSI 0.624 0.624
 ## RATIO 0.855 0.855
#- exploratory DETECT analysis
detect_explB <- sirt::expl.detect(data=dat, score, nclusters=10, N.est=nrow(dat)/2 )
 ## Optimal Cluster Size is 4 (Maximum of DETECT Index)
 ##
 ## N.Cluster N.items N.est N.val size.cluster DETECT.est ASSI.est
 ## 1 2 50 1250 1250 30-20 0.665 0.546
 ## 2 3 50 1250 1250 10-20-20 0.686 0.585
 ## 3 4 50 1250 1250 10-20-8-12 0.728 0.644
 ## 4 5 50 1250 1250 10-6-14-8-12 0.654 0.553
 ## 5 6 50 1250 1250 10-6-14-3-12-5 0.659 0.561
 ## 6 7 50 1250 1250 10-6-14-3-7-5-5 0.664 0.576
 ## 7 8 50 1250 1250 10-6-7-7-3-7-5-5 0.616 0.518
 ## 8 9 50 1250 1250 10-6-7-7-3-5-5-5-2 0.612 0.512
 ## 9 10 50 1250 1250 10-6-7-7-3-5-3-5-2-2 0.613 0.512
## End(Not run)
```
data.sirt *Some Example Datasets for the* sirt *Package*

# Description

Some example datasets for the sirt package.

#### Usage

```
data(data.si01)
data(data.si02)
data(data.si03)
```
data.sirt **97** 

```
data(data.si04)
data(data.si05)
data(data.si06)
data(data.si07)
data(data.si08)
data(data.si09)
data(data.si10)
```
# Format

```
• The format of the dataset data.si01 is:
  'data.frame': 1857 obs. of 3 variables:
  $ idgroup: int 1 1 1 1 1 1 1 1 1 1 ...
  $ item1 : int NA NA NA NA NA NA NA NA NA NA ...
  $ item2 : int 4 4 4 4 4 4 4 2 4 4 ...
```
• The dataset data.si02 is the Stouffer-Toby-dataset published in Lindsay, Clogg and Grego (1991; Table 1, p.97, Cross-classification A):

```
List of 2
$ data: num [1:16,1:4] 1010101010...
..-attr(*,"dimnames")=List of 2
.. ..$ : NULL
.. ..$ : chr [1:4] "I1" "I2" "I3" "I4"
$ weights: num [1:16] 42 1 6 2 6 1 7 2 23 4 ...
```
- The format of the dataset data.si03 (containing item parameters of two studies) is: 'data.frame': 27 obs. of 3 variables: \$ item : Factor w/ 27 levels "M1","M10","M11",..: 1 12 21 22 ... \$ b\_study1: num 0.297 1.163 0.151 -0.855 -1.653 ... \$ b\_study2: num 0.72 1.118 0.351 -0.861 -1.593 ...
- The dataset data.si04 is adapted from Bartolucci, Montanari and Pandolfi (2012; Table 4, Table 7). The data contains 4999 persons, 79 items on 5 dimensions. See [rasch.mirtlc](#page-338-0) for using the data in an analysis.

```
List of 3
$ data: num [1:4999,1:79] 0110110011...
..-attr(*,"dimnames")=List of 2
.. ..$ : NULL
.. ..$ : chr [1:79] "A01" "A02" "A03" "A04" ...
$ itempars :'data.frame': 79 obs. of 4 variables:
..$ item : Factor w/ 79 levels "A01","A02","A03",..: 1 2 3 4 5 6 7 8 9 10 ...
..$ dim : num [1:79] 1 1 1 1 1 1 1 1 1 1 ...
..$ gamma : num [1:79] 1 1 1 1 1 1 1 1 1 1 ...
..$ gamma.beta: num [1:79] -0.189 0.25 0.758 1.695 1.022 ...
$ distribution: num [1:9,1:7] 1 2 3 4 5 ...
..-attr(*,"dimnames")=List of 2
.. ..$ : NULL
```

```
.. ..$ : chr [1:7] "class" "A" "B" "C" ...
```
• The dataset data.si05 contains double ratings of two exchangeable raters for three items which are in Ex1, Ex2 and Ex3, respectively.

```
List of 3
$ Ex1:'data.frame': 199 obs. of 2 variables:
..$ C7040: num [1:199] NA 1 0 1 1 0 0 0 1 0 ...
..$ C7041: num [1:199] 1 1 0 0 0 0 0 0 1 0 ...
$ Ex2:'data.frame': 2000 obs. of 2 variables:
..$ rater1: num [1:2000] 2 0 3 1 2 2 0 0 0 0 ...
..$ rater2: num [1:2000] 4 1 3 2 1 0 0 0 0 2 ...
$ Ex3:'data.frame': 2000 obs. of 2 variables:
..$ rater1: num [1:2000] 5 1 6 2 3 3 0 0 0 0 ...
..$ rater2: num [1:2000] 7 2 6 3 2 1 0 1 0 3 ...
```
• The dataset data.si06 contains multiple choice item responses. The correct alternative is denoted as 0, distractors are indicated by the codes 1, 2 or 3.

```
'data.frame': 4441 obs. of 14 variables:
$ WV01: num 0 0 0 0 0 0 0 0 0 3 ...
$ WV02: num 0 0 0 3 0 0 0 0 0 1 ...
$ WV03: num 0 1 0 0 0 0 0 0 0 0 ...
$ WV04: num 0 0 0 0 0 0 0 0 0 1 ...
$ WV05: num 3 1 1 1 0 0 1 1 0 2 ...
$ WV06: num 0 1 3 0 0 0 2 0 0 1 ...
$ WV07: num 0 0 0 0 0 0 0 0 0 0 ...
$ WV08: num 0 1 1 0 0 0 0 0 0 0 ...
$ WV09: num 0 0 0 0 0 0 0 0 0 2 ...
$ WV10: num 1 1 3 0 0 2 0 0 0 0 ...
$ WV11: num 0 0 0 0 0 0 0 0 0 0 ...
$ WV12: num 0 0 0 2 0 0 2 0 0 0 ...
$ WV13: num 3 1 1 3 0 0 3 0 0 0 ...
$ WV14: num 3 1 2 3 0 3 1 3 3 0 ...
```
• The dataset data.si07 contains parameters of the empirical illustration of DeCarlo (XXXX). The simulation function sim\_fun can be used for simulating data from the IRSDT model (see DeCarlo, XXXX)

```
List of 3
$ pars :'data.frame': 16 obs. of 3 variables:
..$ item: Factor w/ 16 levels "I01","I02","I03",..: 1 2 3 4 5 6 7 8 9 10 ...
..$ b : num [1:16] -1.1 -0.18 1.44 1.78 -1.19 0.45 -1.12 0.33 0.82 -0.43 ...
..$ d : num [1:16] 2.69 4.6 6.1 3.11 3.2 ...
$ trait :'data.frame': 20 obs. of 2 variables:
..$ x : num [1:20] 0.025 0.075 0.125 0.175 0.225 0.275 0.325 0.375 0.425 0.475 ...
..$ prob: num [1:20] 0.0238 0.1267 0.105 0.0594 0.0548 ...
$ sim_fun:function (lambda,b,d,items)
```
• The dataset data.si08 contains 5 items with respect to knowledge about lung cancer and

the kind of information acquisition (Goodman, 1970; see also Rasch, Kubinger & Yanagida, 2011). L1: reading newspapers, L2: listening radio, L3: reading books and magazines, L4: attending talks, L5: knowledge about lung cancer

'data.frame': 32 obs. of 6 variables:

```
$ L1 : num 1 1 1 1 1 1 1 1 1 1 1 ...
$ L2 : num 1 1 1 1 1 1 1 1 0 0 ...
$ L3 : num 1 1 1 1 0 0 0 0 1 1 ...
$ L4 : num 1 1 0 0 1 1 0 0 1 1 ...
$ L5: num 1 0 1 0 1 0 1 0 1 0 ...
$ wgt: num 23 8 102 67 8 4 35 59 27 18 ...
```
• The dataset data.si09 was used in Fischer and Karl (2019) and they asked employees in a eight countries, to report whether they typically help other employees (helping behavior, seven items, help) and whether they make suggestions to improve work conditions and products (voice behavior, five items, voice). Individuals responded to these items on a 1-7 Likert-type scale. The dataset was downloaded from <https://osf.io/wkx8c/>.

```
'data.frame': 5201 obs. of 13 variables:
$ country: Factor w/ 8 levels "BRA","CAN","KEN",..: 5 5 5 5 5 5 5 5 5 5 ...
$ help1 : int 6 6 5 5 5 6 6 6 4 6 ...
$ help2 : int 3 6 5 6 6 6 6 6 6 7 ...
$ help3 : int 5 6 6 7 7 6 5 6 6 7 ...
$ help4 : int 7 6 5 6 6 7 7 6 6 7 ...
$ help5 : int 5 5 5 6 6 6 6 6 6 7 ...
$ help6 : int 3 4 5 6 6 7 7 6 6 5 ...
$ help7 : int 5 4 4 5 5 7 7 6 6 6 ...
$ voice1 : int 3 6 5 6 4 7 6 6 5 7 ...
$ voice2 : int 3 6 4 7 6 5 6 6 4 7 ...
$ voice3 : int 6 6 5 7 6 5 6 6 6 5 ...
$ voice4 : int 6 6 6 5 5 7 5 6 6 6 ...
$ voice5 : int 6 7 4 7 6 6 6 6 5 7 ...
```
• The dataset data.si10 contains votes of 435 members of the U.S. House of Representatives, 267 Democrates and 168 Republicans. The dataset was used by Fop and Murphy (2017). 'data.frame': 435 obs. of 17 variables: \$ party : Factor w/ 2 levels "democrat","republican": 2 2 1 1 1 1 1 2 2 1 ... \$ vote01: num 0 0 NA 0 1 0 0 0 0 1 ... \$ vote02: num 1 1 1 1 1 1 1 1 1 1 ... \$ vote03: num 0 0 1 1 1 1 0 0 0 1 ... \$ vote04: num 1 1 NA 0 0 0 1 1 1 0 ... \$ vote05: num 1 1 1 NA 1 1 1 1 1 0 ... \$ vote06: num 1 1 1 1 1 1 1 1 1 0 ... \$ vote07: num 0 0 0 0 0 0 0 0 0 1 ... \$ vote08: num 0 0 0 0 0 0 0 0 0 1 ... \$ vote09: num 0 0 0 0 0 0 0 0 0 1 ... \$ vote10: num 1 0 0 0 0 0 0 0 0 0 ... \$ vote11: num NA 0 1 1 1 0 0 0 0 0 ... \$ vote12: num 1 1 0 0 NA 0 0 0 1 0 ...

```
$ vote14: num 1 1 1 0 1 1 1 1 1 0 ...
$ vote15: num 0 0 0 0 1 1 1 NA 0 NA ...
$ vote16: num 1 NA 0 1 1 1 1 1 1 NA ...
```
#### References

Bartolucci, F., Montanari, G. E., & Pandolfi, S. (2012). Dimensionality of the latent structure and item selection via latent class multidimensional IRT models. *Psychometrika, 77*(4), 782-802. doi: [10.1007/s1133601292780](https://doi.org/10.1007/s11336-012-9278-0)

DeCarlo, L. T. (XXXX). An item response model for true-false exams based on signal detection theory. *Applied Psychological Measurement, xx*(xx). xxx-xxx. doi: [10.1177/0146621619843823](https://doi.org/10.1177/0146621619843823)

Fischer, R., & Karl, J. A. (2019). A primer to (cross-cultural) multi-group invariance testing possibilities in R. *Frontiers in Psychology | Cultural Psychology, 10*:1507. doi: [10.3389/fpsyg.2019.01507](https://doi.org/10.3389/fpsyg.2019.01507)

Fop, M., & Murphy, T. B. (2018). Variable selection methods for model-based clustering. *Statistics Surveys, 12*, 18-65. doi: [10.1214/18SS119](https://doi.org/10.1214/18-SS119)

Goodman, L. A. (1970). The multivariate analysis of qualitative data: Interactions among multiple classifications. *Journal of the American Statistical Association, 65*(329), 226-256. doi: [10.1080/](https://doi.org/10.1080/01621459.1970.10481076) [01621459.1970.10481076](https://doi.org/10.1080/01621459.1970.10481076)

Lindsay, B., Clogg, C. C., & Grego, J. (1991). Semiparametric estimation in the Rasch model and related exponential response models, including a simple latent class model for item analysis. *Journal of the American Statistical Association, 86*(413), 96-107. doi: [10.1080/01621459.1991.10475008](https://doi.org/10.1080/01621459.1991.10475008)

Rasch, D., Kubinger, K. D., & Yanagida, T. (2011). *Statistics in psychology using R and SPSS*. New York: Wiley. doi: [10.1002/9781119979630](https://doi.org/10.1002/9781119979630)

#### See Also

Some free datasets can be obtained from Psychological questionnaires: http://personality-testing.info/\_rawdata/ PISA 2012: http://pisa2012.acer.edu.au/downloads.php PIAAC: http://www.oecd.org/site/piaac/publicdataandanalysis.htm TIMSS 2011: http://timssandpirls.bc.edu/timss2011/international-database.html ALLBUS: http://www.gesis.org/allbus/allbus-home/

#### Examples

```
## Not run:
#############################################################################
# EXAMPLE 1: Nested logit model multiple choice dataset data.si06
#############################################################################
data(data.si06, package="sirt")
dat <- data.si06
#** estimate 2PL nested logit model
library(mirt)
mod1 <- mirt::mirt( dat, model=1, itemtype="2PLNRM", key=rep(0,ncol(dat)),
           verbose=TRUE )
```
## data.timss

```
summary(mod1)
cmod1 <- sirt::mirt.wrapper.coef(mod1)$coef
cmod1[,-1] <- round( cmod1[,-1], 3)
#** normalize item parameters according Suh and Bolt (2010)
\text{cmod2} \leq -\text{cmod1}# slope parameters
ind <- grep("ak", colnames(cmod2))
h1 \leftarrow \text{cmod2}[, \text{ind}]
cmod2[,ind] <- t( apply( h1, 1, FUN=function(ll){ 11 - mean(ll) } ) )
# item intercepts
ind <- paste0( "d", 0:9)
ind <- which(colnames(cmod2) %in% ind)
h1 \leq - \text{cmod2}[, ind ]
cmod2[,ind] <- t( apply( h1, 1, FUN=function(ll){ ll - mean(ll) } ) )
cmod2[,-1] <- round( cmod2[,-1], 3)
# EXAMPLE 2: Item response modle based on signal detection theory (IRSDT model)
data(data.si07, package="sirt")
data < - data.size7#-- simulate data
set.seed(98)
N < -2000 # define sample size
# generate membership scores
lambda <- sample(size=N, x=data$trait$x, prob=data$trait$prob, replace=TRUE)
b <- data$pars$b
d <- data$pars$d
items <- data$pars$item
dat <- data$sim_fun(lambda=lambda, b=b, d=d, items=items)
#- estimate IRSDT model as a grade of membership model with two classes
problevels <- seq( 0.025, 0.975, length=20 )
mod1 <- sirt::gom.em( dat, K=2, problevels=problevels )
summary(mod1)
## End(Not run)
```
data.timss

**Dataset TIMSS Mathematics** 

# **Description**

This datasets contains TIMSS mathematics data from 345 students on 25 items.

# **Usage**

data(data.timss)

# Format

This dataset is a list. data is the dataset containing student ID (idstud), a dummy variable for female (girl) and student age (age). The following variables (starting with M in the variable name are items.

The format is:

```
List of 2
$ data:'data.frame':
..$ idstud : num [1:345] 4e+09 4e+09 4e+09 4e+09 4e+09 ...
..$ girl : int [1:345] 0 0 0 0 0 0 0 0 1 0 ...
..$ age : num [1:345] 10.5 10 10.25 10.25 9.92 ...
. .$M031286 : int [1:345] 0 0 0 1 1 0 1 0 1 0 ...
...$ M031106 : int [1:345] 0 0 0 1 1 0 1 1 0 0 ...
.5 M031282 : int [1:345] 0001101100.....$ M031227 : int [1:345] 0 0 0 0 1 0 0 0 0 0 ...
[...]
..$ M041203 : int [1:345] 0 0 0 1 1 0 0 0 0 1 ...
$ item:'data.frame':
..$ item : Factor w/ 25 levels "M031045","M031068",..: ...
..$ Block : Factor w/ 2 levels "M01","M02": 1 1 1 1 1 1 ..
..$ Format : Factor w/ 2 levels "CR","MC": 1 1 1 1 2 ...
..$ Content.Domain : Factor w/ 3 levels "Data Display",..: 3 3 3 3 ...
..$ Cognitive.Domain: Factor w/ 3 levels "Applying","Knowing",..: 2 3 3 ..
```
data.timss07.G8.RUS *TIMSS 2007 Grade 8 Mathematics and Science Russia*

# **Description**

This TIMSS 2007 dataset contains item responses of 4472 eigth grade Russian students in Mathematics and Science.

# Usage

data(data.timss07.G8.RUS)

### Format

The datasets contains raw responses (raw), scored responses (scored) and item informations (iteminfo).

The format of the dataset is:

```
List of 3
$ raw :'data.frame':
..$ idstud : num [1:4472] 3010101 3010102 3010104 3010105 3010106 ...
..$ M022043 : atomic [1:4472] NA 1 4 NA NA NA NA NA NA NA ...
.. ..-attr(*,"value.labels")=Named num [1:7] 9 6 5 4 3 2 1
```
#### data.trees and the set of the set of the set of the set of the set of the set of the set of the set of the set of the set of the set of the set of the set of the set of the set of the set of the set of the set of the set o

```
.. ....-attr(*,"names")=chr [1:7] "OMITTED" "NOT REACHED" "E" "D*" ...
[...]
..$ M032698 : atomic [1:4472] NA NA NA NA NA NA NA 2 1 NA ...
.. ..-attr(*,"value.labels")=Named num [1:6] 9 6 4 3 2 1
\ldots \ldots -attr(*,"names")=chr [1:6] "OMITTED" "NOT REACHED" "D" "C" \ldots..$ M032097 : atomic [1:4472] NA NA NA NA NA NA NA 2 3 NA ...
.. ..-attr(*,"value.labels")=Named num [1:6] 9 6 4 3 2 1
.. ... ..-attr(*,"names")=chr [1:6] "OMITTED" "NOT REACHED" "D" "C*" ...
.. [list output truncated]
$ scored : num [1:4472,1:443] 3010101 3010102 3010104 3010105 3010106 ...
..-attr(*,"dimnames")=List of 2
.. ..$ : NULL
.. ..$ : chr [1:443] "idstud" "M022043" "M022046" "M022049" ...
$ iteminfo:'data.frame':
..$ item : Factor w/ 442 levels "M022043","M022046",..: 1 2 3 4 5 6 21 7 8 17 ...
..$ content : Factor w/ 8 levels "Algebra","Biology",..: 7 7 6 1 6 7 4 6 7 7 ...
..$ topic : Factor w/ 49 levels "Algebraic Expression",..: 32 32 41 29 ...
..$ cognitive : Factor w/ 3 levels "Applying","Knowing",..: 2 1 3 2 1 1 1 1 2 1 ...
.. $ item.type : Factor w/ 2 levels "CR", "MC": 212212221 ...
..$ N.options : Factor w/ 4 levels "-"," -","4","5": 4 1 3 4 1 4 4 4 3 1 ...
..$ key : Factor w/ 7 levels "-"," -","A","B",..: 6 1 6 7 1 5 5 4 6 1 ...
..$ max.points: int [1:442] 1 1 1 1 1 1 1 1 1 2 ...
..$ item.label: Factor w/ 432 levels "1 teacher for every 12 students ",..: 58 351 ...
```
#### Source

TIMSS 2007 8th Grade, Russian Sample

data.trees *Dataset Used in Stoyan, Pommerening and Wuensche (2018)*

### Description

Dataset used in Stoyan, Pommerening and Wuensche (2018; see also Pommerening et al., 2018). In the dataset, 15 forest managers classify 387 trees either as trees to be maintained or as trees to be removed. They assign tree marks, either 0 or 1, where mark 1 means remove.

#### Usage

```
data(data.trees)
```
# Format

The dataset has the following structure.

104 data.trees

```
'data.frame': 387 obs. of 16 variables:
$ Number: int 142 184 9 300 374 42 382 108 125 201 ...
$ F M1: int 1 1 1 1 1 1 1 1 0 ...$ FM2 : int 1 1 1 0 1 1 1 1 1 1 ...
$ FM3 : int 1 0 1 1 1 1 1 1 1 1 ...
$ FM4 : int 1 1 1 1 1 1 0 1 1 1 ...
$ FM5 : int 1 1 1 1 1 1 0 0 0 1 ...
$ FM6 : int 1 1 1 1 0 1 1 1 1 0 ...
$ FM7 : int 1 0 1 1 0 0 1 0 1 1 ...
$ FM8 : int 1 1 1 1 1 0 0 1 0 1 ...
$ FM9: int 1 1 0 1 1 1 1 0 1 1 ...
$ FM10 : int 0 1 1 0 1 1 1 1 0 0 ...
$ FM11 : int 1 1 1 1 0 1 1 0 1 0 ...
$ FM12 : int 1 1 1 1 1 1 0 1 0 0 ...
$ FM13 : int 0 1 0 0 1 1 1 1 1 1 ...
$ FM14 : int 1 1 1 1 1 0 1 1 1 1 ...
$ FM15: int 1 1 0 1 1 0 1 0 0 1...
```
### Source

<http://www.pommerening.org/wiki/images/d/dc/CoedyBreninSortedforPublication.txt>

# References

Pommerening, A., Ramos, C. P., Kedziora, W., Haufe, J., & Stoyan, D. (2018). Rating experiments in forestry: How much agreement is there in tree marking? *PloS ONE, 13*(3), e0194747. doi: [10.1371/journal.pone.0194747](https://doi.org/10.1371/journal.pone.0194747)

Stoyan, D., Pommerening, A., & Wuensche, A. (2018). Rater classification by means of settheoretic methods applied to forestry data. *Journal of Environmental Statistics, 8*(2), 1-17. [http:](http://www.jenvstat.org/v08/i02) [//www.jenvstat.org/v08/i02](http://www.jenvstat.org/v08/i02)

# Examples

```
## Not run:
#############################################################################
# EXAMPLE 1: Latent class models, latent trait models, mixed membership models
#############################################################################
data(data.trees, package="sirt")
dat <- data.trees[,-1]
I \leftarrow \text{ncol}(\text{dat})#** latent class models with 2, 3, and 4 classes
problevels \leq seq( \theta, 1, len=2 )
mod02 <- sirt::gom.em(dat, K=2, problevels, model="GOM")
mod03 <- sirt::gom.em(dat, K=3, problevels, model="GOM")
mod04 <- sirt::gom.em(dat, K=4, problevels, model="GOM")
#** grade of membership models
```

```
mod11 <- sirt::gom.em(dat, K=2, theta0.k=10*seq(-1,1,len=11), model="GOMnormal")
problevels \leq seq( 0, 1, len=3 )
mod12 <- sirt::gom.em(dat, K=2, problevels, model="GOM")
mod13 <- sirt::gom.em(dat, K=3, problevels, model="GOM")
mod14 <- sirt::gom.em(dat, K=4, problevels, model="GOM")
problevels <- seq( 0, 1, len=4 )
mod22 <- sirt::gom.em(dat, K=2, problevels, model="GOM")
mod23 <- sirt::gom.em(dat, K=3, problevels, model="GOM")
mod24 <- sirt::gom.em(dat, K=4, problevels, model="GOM")
#** latent trait models
#- 1PL
mod31 <- sirt::rasch.mml2(dat)
#- 2PL
mod32 <- sirt::rasch.mml2(dat, est.a=1:I)
#- model comparison
IRT.compareModels(mod02, mod03, mod04, mod11, mod12, mod13, mod14,
                     mod22, mod23, mod24, mod31, mod32)
#-- inspect model results
summary(mod12)
round( cbind( mod12$theta.k, mod12$pi.k ),3)
summary(mod13)
round(cbind( mod13$theta.k, mod13$pi.k ),3)
## End(Not run)
```
data.wide2long *Converting a Data Frame from Wide Format in a Long Format*

#### Description

Converts a data frame in wide format into long format.

#### Usage

```
data.wide2long(dat, id=NULL, X=NULL, Q=NULL)
```
#### Arguments

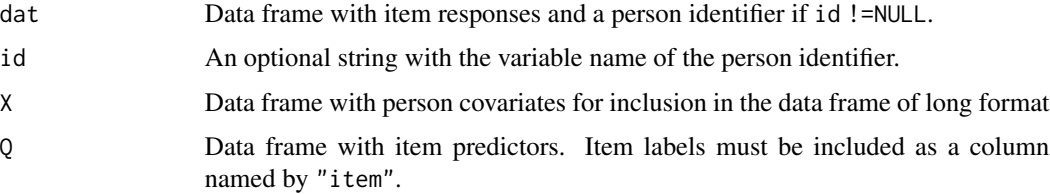

# Value

Data frame in long format

# Examples

```
## Not run:
#############################################################################
# EXAMPLE 1: data.pisaRead
#############################################################################
miceadds::library_install("lme4")
data(data.pisaRead)
dat <- data.pisaRead$data
Q \leq - data.pisaRead$item # item predictors
# define items
items <- colnames(dat)[ substring( colnames(dat), 1, 1 )=="R" ]
dat1 <- dat[, c( "idstud", items ) ]
# matrix with person predictors
X <- dat[, c("idschool", "hisei", "female", "migra") ]
# create dataset in long format
dat.long <- sirt::data.wide2long( dat=dat1, id="idstud", X=X, Q=Q )
#***
# Model 1: Rasch model
mod1 <- lme4::glmer( resp \sim \theta + (1 \mid \text{idstud}) + \text{as.factor}(item), data=dat.long,
             family="binomial", verbose=TRUE)
summary(mod1)
#***
# Model 2: Rasch model and inclusion of person predictors
mod2 <- lme4::glmer( resp \sim \theta + (1 \mid \text{idstud}) + \text{as.factor}(\text{item}) + \text{female} + \text{hisei} + \text{migra},data=dat.long, family="binomial", verbose=TRUE)
summary(mod2)
#***
# Model 3: LLTM
mod3 <- lme4::glmer(resp ~ (1|idstud) + as.factor(ItemFormat) + as.factor(TextType),
             data=dat.long, family="binomial", verbose=TRUE)
summary(mod3)
#############################################################################
# EXAMPLE 2: Rasch model in lme4
#############################################################################
set.seed(765)
N <- 1000 # number of persons
I \le -10 # number of items
b \leftarrow \text{seq}(-2, 2, \text{length=I})dat <- sirt::sim.raschtype( stats::rnorm(N,sd=1.2), b=b )
dat.long <- sirt::data.wide2long( dat=dat )
```
detect.index 107

```
#***
# estimate Rasch model with lmer
library(lme4)
mod1 <- lme4::glmer( resp \sim 0 + as.factor( item ) + ( 1 | id_index), data=dat.long,
           verbose=TRUE, family="binomial")
summary(mod1)
 ## Random effects:
 ## Groups Name Variance Std.Dev.
 ## id_index (Intercept) 1.454 1.206
 ## Number of obs: 10000, groups: id_index, 1000
 ##
 ## Fixed effects:
 ## Estimate Std. Error z value Pr(>|z|)
 ## as.factor(item)I0001 2.16365 0.10541 20.527 < 2e-16 ***
 ## as.factor(item)I0002 1.66437 0.09400 17.706 < 2e-16 ***
 ## as.factor(item)I0003 1.21816 0.08700 14.002 < 2e-16 ***
 ## as.factor(item)I0004 0.68611 0.08184 8.383 < 2e-16 ***
 ## [...]
## End(Not run)
```
detect.index *Calculation of the DETECT and polyDETECT Index*

### **Description**

This function calculated the DETECT and polyDETECT index (Stout, Habing, Douglas & Kim, 1996; Zhang & Stout, 1999a; Zhang, 2007). At first, conditional covariances have to be estimated using the [ccov.np](#page-21-0) function.

# Usage

detect.index(ccovtable, itemcluster)

# Arguments

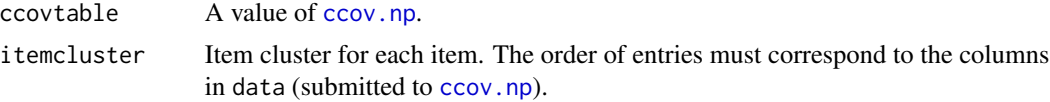

#### References

Stout, W., Habing, B., Douglas, J., & Kim, H. R. (1996). Conditional covariance-based nonparametric multidimensionality assessment. *Applied Psychological Measurement, 20*, 331-354.

Zhang, J., & Stout, W. (1999a). Conditional covariance structure of generalized compensatory multidimensional items. *Psychometrika, 64*, 129-152.

Zhang, J., & Stout, W. (1999b). The theoretical DETECT index of dimensionality and its application to approximate simple structure. *Psychometrika, 64*, 213-249.

Zhang, J. (2007). Conditional covariance theory and DETECT for polytomous items. *Psychometrika, 72*, 69-91.

# See Also

For examples see [conf.detect](#page-24-0).

dif.logistic.regression

*Differential Item Functioning using Logistic Regression Analysis*

# Description

This function assesses differential item functioning using logistic regression analysis (Zumbo, 1999).

### Usage

dif.logistic.regression(dat, group, score,quant=1.645)

# Arguments

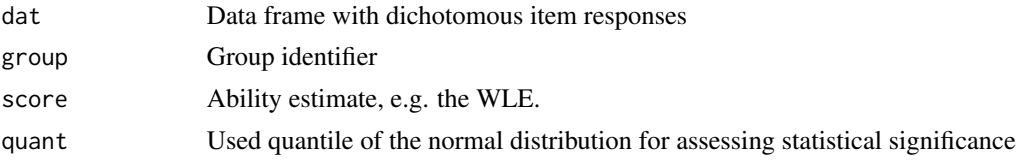

# Details

Items are classified into A (negligible DIF), B (moderate DIF) and C (large DIF) levels according to the ETS classification system (Longford, Holland & Thayer, 1993, p. 175). See also Monahan, McHorney, Stump and Perkins (2007) for further DIF effect size classifications.

# Value

A data frame with following variables:

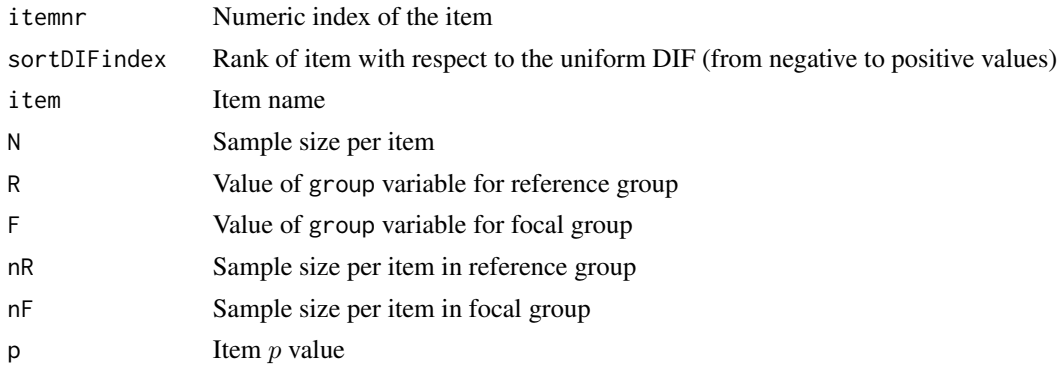
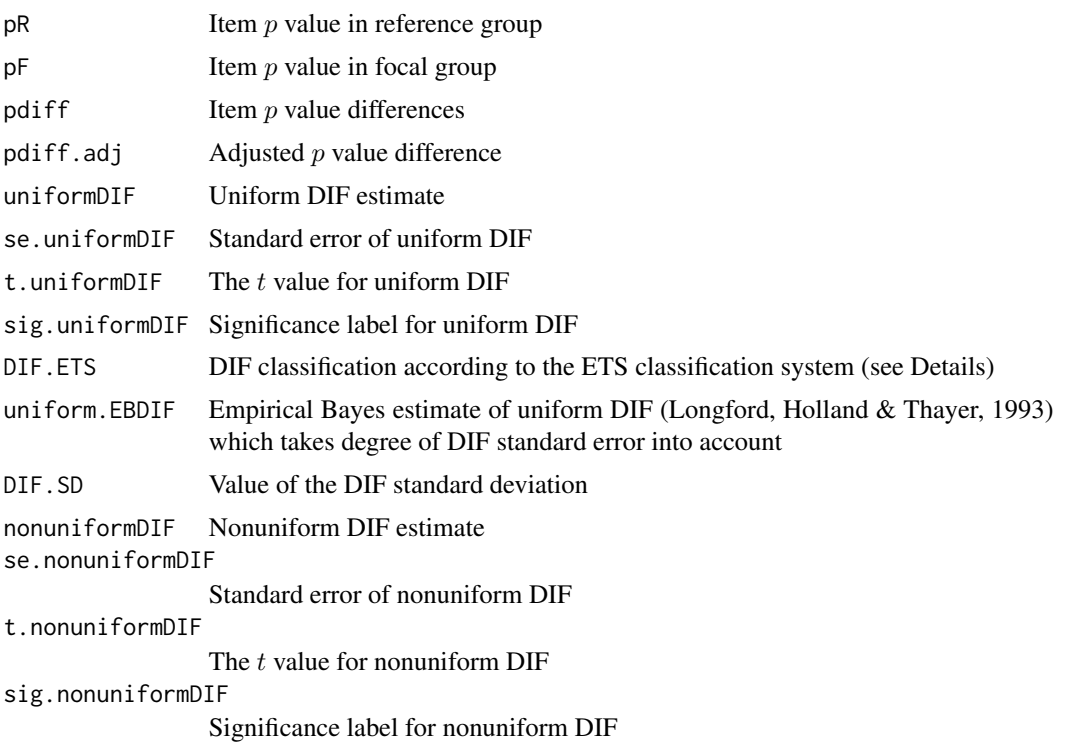

## References

Longford, N. T., Holland, P. W., & Thayer, D. T. (1993). Stability of the MH D-DIF statistics across populations. In P. W. Holland & H. Wainer (Eds.). *Differential Item Functioning* (pp. 171-196). Hillsdale, NJ: Erlbaum.

Magis, D., Beland, S., Tuerlinckx, F., & De Boeck, P. (2010). A general framework and an R package for the detection of dichotomous differential item functioning. *Behavior Research Methods, 42*(3), 847-862. doi: [10.3758/BRM.42.3.847](https://doi.org/10.3758/BRM.42.3.847)

Monahan, P. O., McHorney, C. A., Stump, T. E., & Perkins, A. J. (2007). Odds ratio, delta, ETS classification, and standardization measures of DIF magnitude for binary logistic regression. *Journal of Educational and Behavioral Statistics, 32*(1), 92-109. doi: [10.3102/1076998606298035](https://doi.org/10.3102/1076998606298035)

Zumbo, B. D. (1999). *A handbook on the theory and methods of differential item functioning (DIF): Logistic regression modeling as a unitary framework for binary and Likert-type (ordinal) item scores*. Ottawa ON: Directorate of Human Resources Research and Evaluation, Department of National Defense.

#### See Also

For assessing DIF variance see [dif.variance](#page-112-0) and [dif.strata.variance](#page-111-0)

See also [rasch.evm.pcm](#page-327-0) for assessing differential item functioning in the partial credit model.

See the **difR** package for a large collection of DIF detection methods (Magis, Beland, Tuerlinckx, & De Boeck, 2010).

For a download of the free *DIF-Pack* software (SIBTEST, ...) see *http://psychometrictools.measuredprogress.org/home*.

### **Examples**

```
# EXAMPLE 1: Mathematics data | Gender DIF
data( data.math )
dat <- data.math$data
items <- grep( "M", colnames(dat))
# estimate item parameters and WLEs
mod <- sirt::rasch.mml2( dat[,items])
wle <- sirt::wle.rasch( dat[,items], b=mod$item$b )$theta
# assess DIF by logistic regression
mod1 <- sirt::dif.logistic.regression(dat=dat[,items], score=wle, group=dat$female)
# calculate DIF variance
dif1 <- sirt::dif.variance( dif=mod1$uniformDIF, se.dif=mod1$se.uniformDIF)
dif1$unweighted.DIFSD
 ## > dif1$unweighted.DIFSD
 ## [1] 0.1963958
# calculate stratified DIF variance
# stratification based on domains
dif2 <- sirt::dif.strata.variance( dif=mod1$uniformDIF, se.dif=mod1$se.uniformDIF,
           itemcluster=data.math$item$domain)
 ## $unweighted.DIFSD
 ## [1] 0.1455916
## Not run:
#****
# Likelihood ratio test and graphical model test in eRm package
miceadds::library_install("eRm")
# estimate Rasch model
res <- eRm::RM( dat[, items] )
summarv(res)# LR-test with respect to female
lrres <- eRm::LRtest(res, splitcr=dat$female)
summary(1rres)
# graphical model test
eRm::plotGOF(lrres)
# EXAMPLE 2: Comparison with Mantel-Haenszel test
library(TAM)
library(difR)
#*** (1) simulate data
set.seed(776)
N < -1500 # number of persons per group
```
110

```
I \leftarrow 12 # number of items
mu2 \le -0.5 # impact (group difference)
sd2 <- 1.3 # standard deviation group 2
# define item difficulties
b \leq - seq(-1.5, 1.5, length=I)
# simulate DIF effects
bdif <- scale( stats::rnorm(I, sd=.6 ), scale=FALSE )[,1]
# item difficulties per group
b1 <- b + 1/2 * bdif
b2 \le -b - 1/2 \times bdif
# simulate item responses
dat1 <- sirt::sim.raschtype( theta=stats::rnorm(N, mean=0, sd=1 ), b=b1 )
dat2 <- sirt::sim.raschtype( theta=stats::rnorm(N, mean=mu2, sd=sd2 ), b=b2 )
dat <- rbind( dat1, dat2 )
group \leq rep( c(1,2), each=N ) # define group indicator
#*** (2) scale data
mod <- TAM::tam.mml( dat, group=group )
summary(mod)
#*** (3) extract person parameter estimates
mod_eap <- mod$person$EAP
mod_wle <- tam.wle( mod )$theta
#*********************************
# (4) techniques for assessing differential item functioning
# Model 1: assess DIF by logistic regression and WLEs
dif1 <- sirt::dif.logistic.regression( dat=dat, score=mod_wle, group=group)
# Model 2: assess DIF by logistic regression and EAPs
dif2 <- sirt::dif.logistic.regression( dat=dat, score=mod_eap, group=group)
# Model 3: assess DIF by Mantel-Haenszel statistic
dif3 <- difR::difMH(Data=dat, group=group, focal.name="1", purify=FALSE )
print(dif3)
  ## Mantel-Haenszel Chi-square statistic:
  ##
  ## Stat. P-value
  ## I0001 14.5655 0.0001 ***
  ## I0002 300.3225 0.0000 ***
  ## I0003 2.7160 0.0993 .
  ## I0004 191.6925 0.0000 ***
  ## I0005 0.0011 0.9740
  ## [...]
  ## Signif. codes: 0 '***' 0.001 '**' 0.01 '*' 0.05 '.' 0.1 ' ' 1
  ## Detection threshold: 3.8415 (significance level: 0.05)
  ##
  ## Effect size (ETS Delta scale):
  ##
  ## Effect size code:
  ## 'A': negligible effect
  ## 'B': moderate effect
  ## 'C': large effect
```

```
##
 ## alphaMH deltaMH
 ## I0001 1.3908 -0.7752 A
 ## I0002 0.2339 3.4147 C
 ## I0003 1.1407 -0.3093 A
 ## I0004 2.8515 -2.4625 C
 ## I0005 1.0050 -0.0118 A
 ## [...]
 ##
 ## Effect size codes: 0 'A' 1.0 'B' 1.5 'C'
 ## (for absolute values of 'deltaMH')
# recompute DIF parameter from alphaMH
uniformDIF3 <- log(dif3$alphaMH)
# compare different DIF statistics
dfr <- data.frame( "bdif"=bdif, "LR_wle"=dif1$uniformDIF,
       "LR_eap"=dif2$uniformDIF, "MH"=uniformDIF3 )
round( dfr, 3 )
 ## bdif LR_wle LR_eap MH
 ## 1 0.236 0.319 0.278 0.330
 ## 2 -1.149 -1.473 -1.523 -1.453
 ## 3 0.140 0.122 0.038 0.132
 ## 4 0.957 1.048 0.938 1.048
 ## [...]
colMeans( abs( dfr[,-1] - bdif ))
 ## LR_wle LR_eap MH
 ## 0.07759187 0.19085743 0.07501708
## End(Not run)
```
<span id="page-111-0"></span>dif.strata.variance *Stratified DIF Variance*

#### Description

Calculation of stratified DIF variance

## Usage

dif.strata.variance(dif, se.dif, itemcluster)

## Arguments

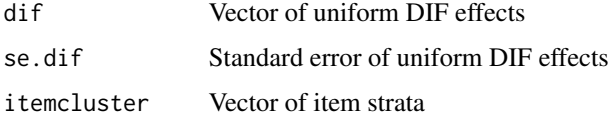

#### dif.variance 113

## Value

A list with following entries:

stratadif Summary statistics of DIF effects within item strata weighted.DIFSD Weighted DIF standard deviation unweigted.DIFSD DIF standard deviation

## References

Longford, N. T., Holland, P. W., & Thayer, D. T. (1993). Stability of the MH D-DIF statistics across populations. In P. W. Holland & H. Wainer (Eds.). *Differential Item Functioning* (pp. 171-196). Hillsdale, NJ: Erlbaum.

## See Also

See [dif.logistic.regression](#page-107-0) for examples.

<span id="page-112-0"></span>dif.variance *DIF Variance*

## Description

This function calculates the variance of DIF effects, the so called DIF variance (Longford, Holland & Thayer, 1993).

#### Usage

```
dif.variance(dif, se.dif, items=paste("item", 1:length(dif), sep="") )
```
#### Arguments

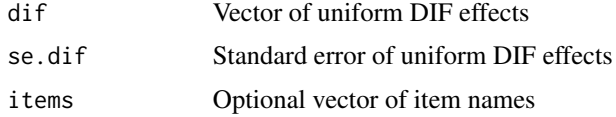

## Value

A list with following entries

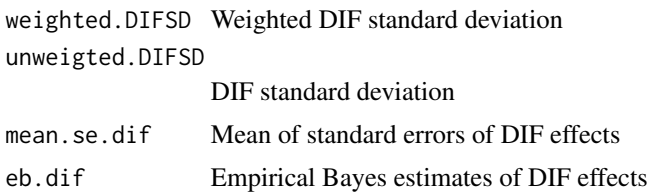

## References

Longford, N. T., Holland, P. W., & Thayer, D. T. (1993). Stability of the MH D-DIF statistics across populations. In P. W. Holland & H. Wainer (Eds.). *Differential Item Functioning* (pp. 171-196). Hillsdale, NJ: Erlbaum.

## See Also

See [dif.logistic.regression](#page-107-0) for examples.

dirichlet.mle *Maximum Likelihood Estimation of the Dirichlet Distribution*

## Description

Maximum likelihood estimation of the parameters of the Dirichlet distribution

## Usage

```
dirichlet.mle(x, weights=NULL, eps=10^(-5), convcrit=1e-05, maxit=1000,
     oldfac=.3, progress=FALSE)
```
# Arguments

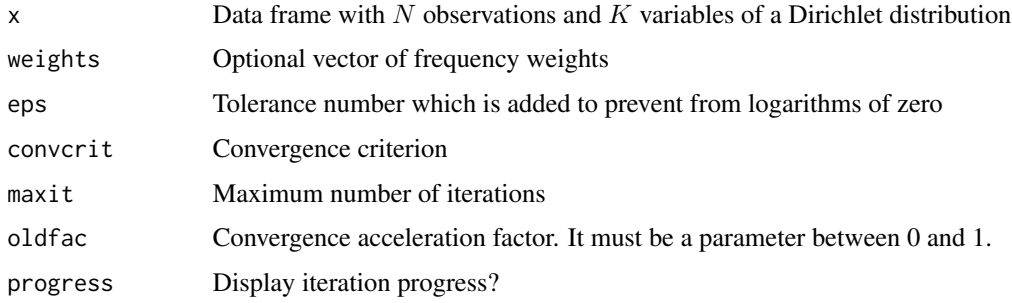

#### Value

A list with following entries

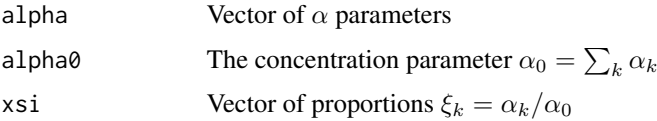

#### References

Minka, T. P. (2012). *Estimating a Dirichlet distribution*. Technical Report.

## dirichlet.mle

## **See Also**

For simulating Dirichlet vectors with matrix-wise  $\alpha$  parameters see dirichlet.simul.

For a variety of functions concerning the Dirichlet distribution see the **DirichletReg** package.

```
# EXAMPLE 1: Simulate and estimate Dirichlet distribution
# (1) simulate data
set.seed(789)
N < -200probs \leq -c(.5, .3, .2)alpha0 < -.5
alpha <- alpha0*probs
alpha <- matrix( alpha, nrow=N, ncol=length(alpha), byrow=TRUE )
x <- sirt::dirichlet.simul( alpha )
# (2) estimate Dirichlet parameters
dirichlet.mle(x)## $alpha
 ## [1] 0.24507708 0.14470944 0.09590745
 ## $alpha0
 ## [1] 0.485694
 ## $xsi
 ## [1] 0.5045916 0.2979437 0.1974648
## Not run:
# EXAMPLE 2: Fitting Dirichlet distribution with frequency weights
# define observed data
x \le scan( nlines=1)
   10 01 .5.5
x <- matrix( x, nrow=3, ncol=2, byrow=TRUE)
# transform observations x into (0,1)
eps < -.01x \leftarrow (x + eps) / (1 + 2 * eps)# compare results with likelihood fitting package maxLik
miceadds::library_install("maxLik")
# define likelihood function
dirichlet.I1 \leftarrow function(param) {
   11 <- sum( weights * log( ddirichlet( x, param ) ) )
   11\mathcal{L}#*** weights 10-10-1
weights <-c(10, 10, 1)
```

```
mod1a <- sirt::dirichlet.mle( x, weights=weights )
mod1a
# estimation in maxLik
mod1b <- maxLik::maxLik(loglik, start=c(.5,.5))
print( mod1b )
coef( mod1b )
#*** weights 10-10-10
weights <- c(10, 10, 10 )
mod2a <- sirt::dirichlet.mle( x, weights=weights )
mod2a
# estimation in maxLik
mod2b <- maxLik::maxLik(loglik, start=c(.5,.5))
print( mod2b )
coef( mod2b )
#*** weights 30-10-2
weights <- c(30, 10, 2 )
mod3a <- sirt::dirichlet.mle( x, weights=weights )
mod3a
# estimation in maxLik
mod3b <- maxLik::maxLik(loglik, start=c(.25,.25))
print( mod3b )
coef( mod3b )
```

```
## End(Not run)
```
<span id="page-115-0"></span>dirichlet.simul *Simulation of a Dirichlet Distributed Vectors*

## Description

This function makes random draws from a Dirichlet distribution.

## Usage

```
dirichlet.simul(alpha)
```
#### Arguments

alpha A matrix with  $\alpha$  parameters of the Dirichlet distribution

## Value

A data frame with Dirichlet distributed responses

#### dirichlet.simul

```
# EXAMPLE 1: Simulation with two components
set.seed(789)
N < -2000probs \leq c(.7, .3)# define (extremal) class probabilities
#*** alpha0=.2 -> nearly crisp latent classes
alpha0 \leq .2alpha <- alpha0*probs
alpha <- matrix( alpha, nrow=N, ncol=length(alpha), byrow=TRUE )
x <- sirt::dirichlet.simul( alpha )
htitle \leq expression(paste( alpha[0], "=.2, ", p[1], "=.7" ) )
hist(x[,1], breaks=seq(0,1,len=20), main=htitle)
#*** alpha0=3 -> strong deviation from crisp membership
alpha0 < -3alpha <- alpha0*probs
alpha <- matrix( alpha, nrow=N, ncol=length(alpha), byrow=TRUE )
x <- sirt::dirichlet.simul( alpha )
htitle <- expression(paste( alpha[0], "=3, ", p[1], "=.7" ) )
hist(x[,1], breaks=seq(0,1,len=20), main=htitle)
## Not run:
# EXAMPLE 2: Simulation with three components
set.seed(986)
N < -2000probs \leq -c(.5,.35,.15)#*** alpha0=.2
alpha0 \le -12alpha <- alpha0*probs
alpha <- matrix( alpha, nrow=N, ncol=length(alpha), byrow=TRUE )
x <- sirt::dirichlet.simul( alpha )
htitle \leq expression(paste( alpha[0], "=.2, ", p[1], "=.7" ) )
miceadds::library_install("ade4")
ade4::triangle.plot(x, label=NULL, clabel=1)
#*** alpha0=3
alpha0 < -3alpha <- alpha0*probs
alpha <- matrix( alpha, nrow=N, ncol=length(alpha), byrow=TRUE )
x <- sirt::dirichlet.simul( alpha )
htitle \leq expression(paste( alpha[0], "=3, ", p[1], "=.7" ) )
ade4::triangle.plot(x, label=NULL, clabel=1)
## End(Not run)
```

```
eigenvalues.manymatrices
```
*Computation of Eigenvalues of Many Symmetric Matrices*

### Description

This function computes the eigenvalue decomposition of N symmetric positive definite matrices. The eigenvalues are computed by the Rayleigh quotient method (Lange, 2010, p. 120). In addition, the inverse matrix can be calculated.

#### Usage

```
eigenvalues.manymatrices(Sigma.all, itermax=10, maxconv=0.001,
    inverse=FALSE )
```
## Arguments

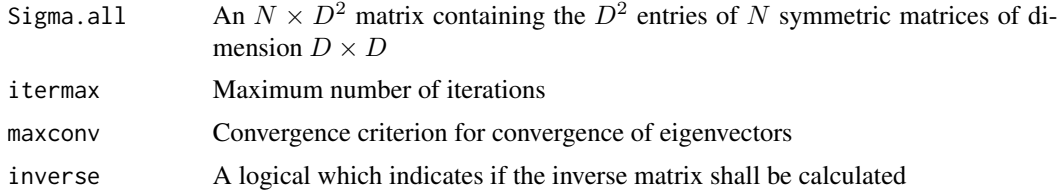

## Value

A list with following entries

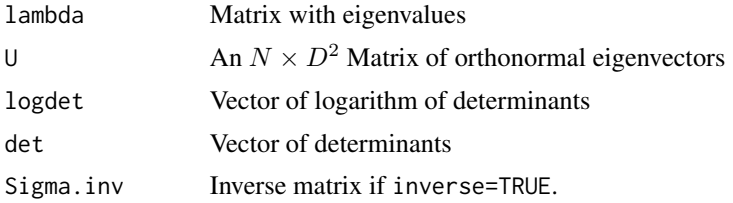

#### References

Lange, K. (2010). *Numerical Analysis for Statisticians*. New York: Springer.

```
# define matrices
Sigma \leq diag(1,3)
Sigma[ lower.tri(Sigma) ] <- Sigma[ upper.tri(Sigma) ] <- c(.4,.6,.8 )
Sigma1 <- Sigma
Sigma \leq diag(1,3)
Sigma[ lower.tri(Sigma) ] <- Sigma[ upper.tri(Sigma) ] <- c(.2,.1,.99 )
```
## equating.rasch 119

```
Sigma2 <- Sigma
# collect matrices in a "super-matrix"
Sigma.all <- rbind( matrix( Sigma1, nrow=1, byrow=TRUE),
                matrix( Sigma2, nrow=1, byrow=TRUE) )
Sigma.all \le Sigma.all[ c(1,1,2,2,1), ]
# eigenvalue decomposition
m1 <- sirt::eigenvalues.manymatrices( Sigma.all )
m1
# eigenvalue decomposition for Sigma1
s1 <- svd(Sigma1)
s1
```
## <span id="page-118-0"></span>equating.rasch *Equating in the Generalized Logistic Rasch Model*

## Description

This function does the linking in the generalized logistic item response model. Only item difficulties (b item parameters) are allowed. Mean-mean linking and the methods of Haebara and Stocking-Lord are implemented (Kolen & Brennan, 2004).

#### Usage

```
equating.rasch(x, y, theta=seq(-4, 4, len=100),
      alpha1=0, alpha2=0)
```
## Arguments

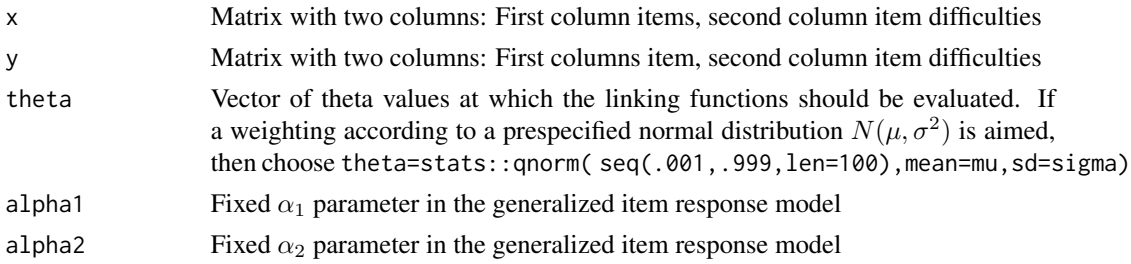

## Value

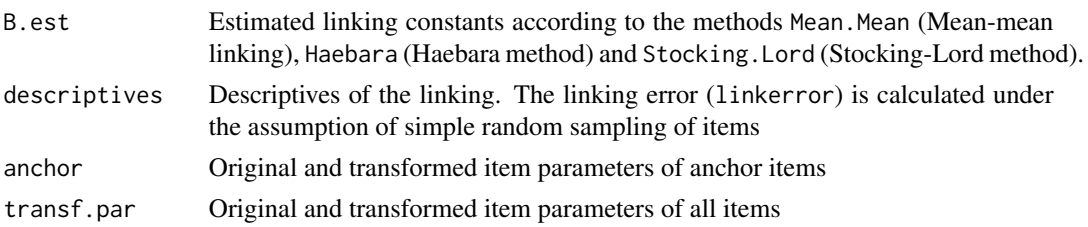

#### References

Kolen, M. J., & Brennan, R. L. (2004). *Test Equating, Scaling, and Linking: Methods and Practices*. New York: Springer.

## See Also

For estimating standard errors (due to inference with respect to the item domain) of this procedure see [equating.rasch.jackknife](#page-120-0).

For linking several studies see [linking.haberman](#page-185-0) or [invariance.alignment](#page-146-0).

A robust alternative to mean-mean linking is implemented in [linking.robust](#page-199-0).

For linking under more general item response models see the plink package.

```
#############################################################################
# EXAMPLE 1: Linking item parameters of the PISA study
#############################################################################
data(data.pisaPars)
pars <- data.pisaPars
# linking the two studies with the Rasch model
mod <- sirt::equating.rasch(x=pars[,c("item","study1")], y=pars[,c("item","study2")])
  ## Mean.Mean Haebara Stocking.Lord
  ## 1 0.08828 0.08896269 0.09292838
## Not run:
#*** linking using the plink package
# The plink package is not available on CRAN anymore.
# You can download the package with
# utils::install.packages("plink", repos="http://www2.uaem.mx/r-mirror")
library(plink)
I \leq -nrow(pars)pm <- plink::as.poly.mod(I)
# linking parameters
plink.pars1 <- list( "study1"=data.frame( 1, pars$study1, 0 ),
                     "study2"=data.frame( 1, pars$study2, 0 ) )
      # the parameters are arranged in the columns:
      # Discrimination, Difficulty, Guessing Parameter
# common items
common.items <- cbind("study1"=1:I,"study2"=1:I)
# number of categories per item
cats.item <- list( "study1"=rep(2,I), "study2"=rep(2,I))
# convert into plink object
x <- plink::as.irt.pars( plink.pars1, common.items, cat=cats.item,
          poly.mod=list(pm,pm))
# linking using plink: first group is reference group
out <- plink::plink(x, rescale="MS", base.grp=1, D=1.7)
# summary for linking
summary(out)
```

```
## ------- group2/group1* -------
 ## Linking Constants
 ##
 ## A B
 ## Mean/Mean 1.000000 -0.088280
 ## Mean/Sigma 1.000000 -0.088280
 ## Haebara 1.000000 -0.088515
 ## Stocking-Lord 1.000000 -0.096610
# extract linked parameters
pars.out <- plink::link.pars(out)
```

```
## End(Not run)
```
<span id="page-120-0"></span>equating.rasch.jackknife

*Jackknife Equating Error in Generalized Logistic Rasch Model*

## Description

This function estimates the linking error in linking based on Jackknife (Monseur & Berezner, 2007).

## Usage

```
equating.rasch.jackknife(pars.data, display=TRUE,
   se.linkerror=FALSE, alpha1=0, alpha2=0)
```
## Arguments

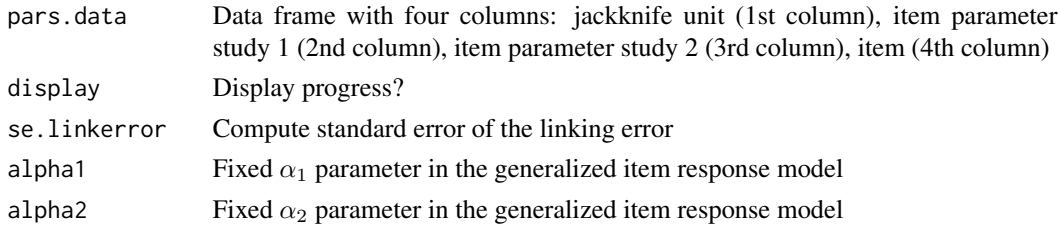

## Value

A list with following entries:

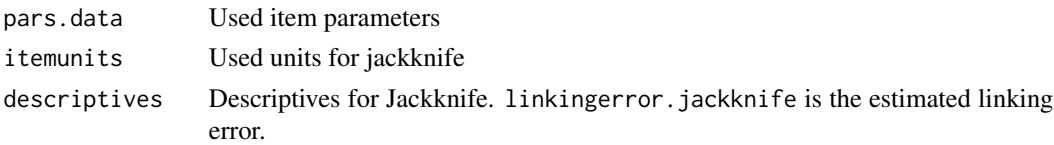

#### References

Monseur, C., & Berezner, A. (2007). The computation of equating errors in international surveys in education. *Journal of Applied Measurement, 8*, 323-335.

## See Also

For more details on linking methods see [equating.rasch](#page-118-0).

#### Examples

```
#############################################################################
# EXAMPLE 1: Linking errors PISA study
#############################################################################
data(data.pisaPars)
pars <- data.pisaPars
# Linking error: Jackknife unit is the testlet
vars <- c("testlet","study1","study2","item")
res1 <- sirt::equating.rasch.jackknife(pars[, vars])
res1$descriptives
 ## N.items N.units shift SD linkerror.jackknife SE.SD.jackknife
 ## 1 25 8 0.09292838 0.1487387 0.04491197 0.03466309
# Linking error: Jackknife unit is the item
res2 <- sirt::equating.rasch.jackknife(pars[, vars ] )
res2$descriptives
 ## N.items N.units shift SD linkerror.jackknife SE.SD.jackknife
 ## 1 25 25 0.09292838 0.1487387 0.02682839 0.02533327
```
expl.detect *Exploratory DETECT Analysis*

#### Description

This function estimates the DETECT index (Stout, Habing, Douglas & Kim, 1996; Zhang & Stout, 1999a, 1999b) in an exploratory way. Conditional covariances of itempairs are transformed into a distance matrix such that items are clustered by the hierarchical Ward algorithm (Roussos, Stout  $\&$ Marden, 1998).

#### Usage

```
expl.detect(data, score, nclusters, N.est=NULL, seed=NULL, bwscale=1.1)
```
#### Arguments

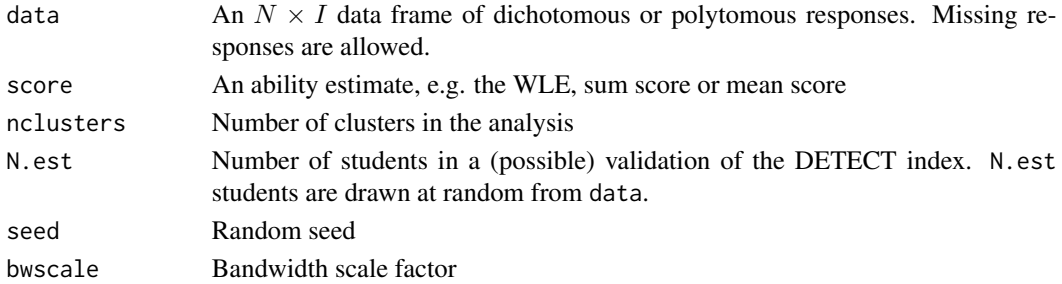

#### f1d.irt 123

## Value

A list with following entries

detect.unweighted

Unweighted DETECT statistics

#### detect.weighted

Weighted DETECT statistics. Weighting is done proportionally to sample sizes of item pairs.

clusterfit Fit of the cluster method

itemcluster Cluster allocations

## References

Roussos, L. A., Stout, W. F., & Marden, J. I. (1998). Using new proximity measures with hierarchical cluster analysis to detect multidimensionality. *Journal of Educational Measurement, 35*, 1-30.

Stout, W., Habing, B., Douglas, J., & Kim, H. R. (1996). Conditional covariance-based nonparametric multidimensionality assessment. *Applied Psychological Measurement, 20*, 331-354.

Zhang, J., & Stout, W. (1999a). Conditional covariance structure of generalized compensatory multidimensional items, *Psychometrika, 64*, 129-152.

Zhang, J., & Stout, W. (1999b). The theoretical DETECT index of dimensionality and its application to approximate simple structure, *Psychometrika, 64*, 213-249.

## See Also

For examples see [conf.detect](#page-24-0).

f1d.irt *Functional Unidimensional Item Response Model*

#### Description

Estimates the functional unidimensional item response model for dichotomous data (Ip, Molenberghs, Chen, Goegebeur & De Boeck, 2013). Either the IRT model is estimated using a probit link and employing tetrachoric correlations or item discriminations and intercepts of a pre-estimated multidimensional IRT model are provided as input.

## Usage

```
f1d.irt(dat=NULL, nnormal=1000, nfactors=3, A=NULL, intercept=NULL,
   mu=NULL, Sigma=NULL, maxiter=100, conv=10^(-5), progress=TRUE)
```
#### Arguments

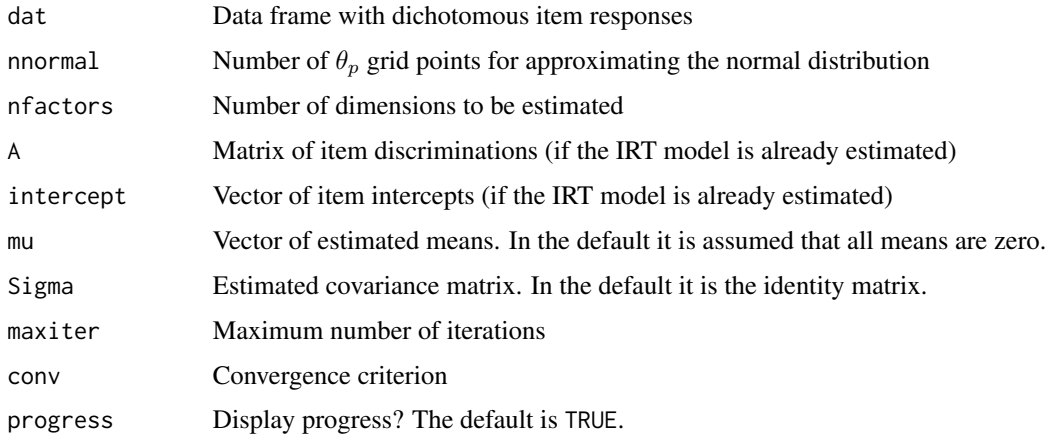

## Details

The functional unidimensional item response model (F1D model) for dichotomous item responses is based on a multidimensional model with a link function  $g$  (probit or logit):

$$
P(X_{pi} = 1 | \boldsymbol{\theta}_p) = g(\sum_{d} a_{id} \theta_{pd} - d_i)
$$

It is assumed that  $\theta_p$  is multivariate normally distribution with a zero mean vector and identity covariance matrix.

The F1D model estimates unidimensional item response functions such that

$$
P(X_{pi} = 1 | \theta_p^*) \approx g \left( a_i^* \theta_p^* - d_i^* \right)
$$

The optimization function  $F$  minimizes the deviations of the approximation equations

$$
a_i^* \theta_p^* - d_i^* \approx \sum_d a_{id} \theta_{pd} - d_i
$$

The optimization function  $F$  is defined by

$$
F(\{a_i^*, d_i^*\}_i, \{\theta_p^*\}_p) = \sum_p \sum_i w_p (a_{id}\theta_{pd} - d_i - a_i^*\theta_p^* + d_i^*)^2 \to Min!
$$

All items i are equally weighted whereas the ability distribution of persons  $p$  are weighted according to the multivariate normal distribution (using weights  $w_p$ ). The estimation is conducted using an alternating least squares algorithm (see Ip et al. 2013 for a different algorithm). The ability distribution  $\theta_p^*$  of the functional unidimensional model is assumed to be standardized, i.e. does have a zero mean and a standard deviation of one.

#### Value

A list with following entries:

#### f1d.irt 125

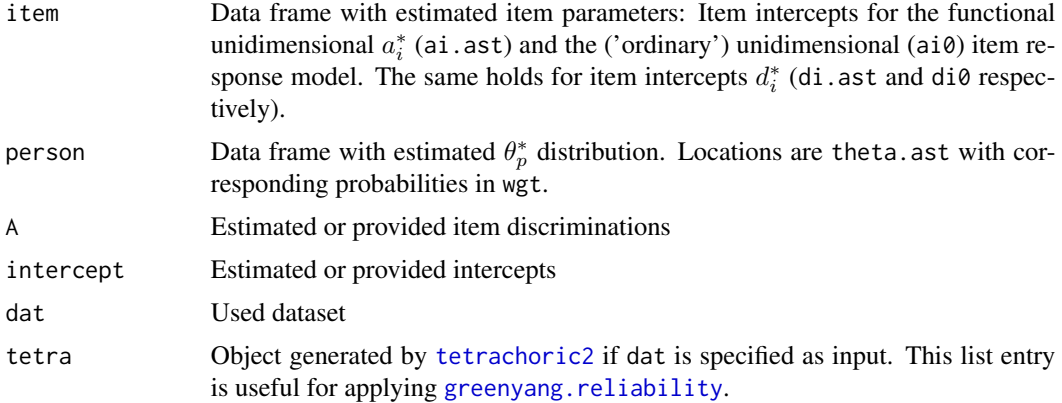

## References

Ip, E. H., Molenberghs, G., Chen, S. H., Goegebeur, Y., & De Boeck, P. (2013). Functionally unidimensional item response models for multivariate binary data. *Multivariate Behavioral Research, 48*, 534-562.

#### See Also

For estimation of bifactor models and Green-Yang reliability based on tetrachoric correlations see [greenyang.reliability](#page-144-0).

For estimation of bifactor models based on marginal maximum likelihood (i.e. full information maximum likelihood) see the TAM:: tam. fa function in the TAM package.

```
#############################################################################
# EXAMPLE 1: Dataset Mathematics data.math | Exploratory multidimensional model
#############################################################################
data(data.math)
dat <- ( data.math$data )[, -c(1,2) ] # select Mathematics items
#****
# Model 1: Functional unidimensional model based on original data
#++ (1) estimate model with 3 factors
mod1 <- sirt::f1d.irt( dat=dat, nfactors=3)
#++ (2) plot results
    par(mfrow=c(1,2))
# Intercepts
plot( mod1$item$di0, mod1$item$di.ast, pch=16, main="Item Intercepts",
        xlab=expression( paste( d[i], " (Unidimensional Model)" )),
        ylab=expression( paste( d[i], " (Functional Unidimensional Model)" )))
abline( lm(mod1$item$di.ast ~ mod1$item$di0), col=2, lty=2 )
# Discriminations
plot( mod1$item$ai0, mod1$item$ai.ast, pch=16, main="Item Discriminations",
       xlab=expression( paste( a[i], " (Unidimensional Model)" )),
```

```
ylab=expression(paste(a[i], " (Functional Unidimensional Model)")))
abline( lm(mod1$item$ai.ast ~ mod1$item$ai0), col=2, lty=2 )
     par(mfrow=c(1,1))#++ (3) estimate bifactor model and Green-Yang reliability
gy1 <- sirt::greenyang.reliability( mod1$tetra, nfactors=3)
## Not run:
#****
# Model 2: Functional unidimensional model based on estimated multidimensional
          item response model
#
#++ (1) estimate 2-dimensional exploratory factor analysis with 'smirt'
I \leftarrow \text{ncol}(\text{dat})Q \leftarrow matrix(1, I, 2)Q[1,2] < -0variance.fixed \le cbind( 1,2,0 )
mod2a <- sirt::smirt( dat, Qmatrix=Q, irtmodel="comp", est.a="2PL",
               variance.fixed=variance.fixed, maxiter=50)
#++ (2) input estimated discriminations and intercepts for
       functional unidimensional model
#mod2b <- sirt::f1d.irt( A=mod2a$a, intercept=mod2a$b)
# EXAMPLE 2: Dataset Mathematics data.math | Confirmatory multidimensional model
data(data.math)
library(TAM)
# dataset
dat <- data.math$data
dat <- dat[, grep("M", colnames(dat) ) ]
# extract item informations
iteminfo <- data.math$item
I \leq -ncol(data)# define Q-matrix
Q \le - matrix(\theta, nrow=I, ncol=3)
Q[ grep( "arith", iteminfo$domain ), 1 ] <- 1<br>Q[ grep( "Meas", iteminfo$domain ), 2 ] <- 1
Q[ grep( "geom", iteminfo$domain ), 3 ] <- 1
# fit three-dimensional model in TAM
mod1 <- TAM::tam.mml.2pl( dat, Q=Q, control=list(maxiter=40, snodes=1000) )
summary(mod1)
# specify functional unidimensional model
intercept <- mod1$xsi[, c("xsi") ]
names(intercept) <- rownames(mod1$xsi)
fumod1 <- sirt::f1d.irt( A=mod1$B[,2,], intercept=intercept, Sigma=mod1$variance)
fumod1$item
## End(Not run)
```
# Description

Fit the isotonic probabilistic model (ISOP; Scheiblechner, 1995) and the additive isotonic probabilistic model (ADISOP; Scheiblechner, 1999).

## Usage

```
fit.isop(freq.correct, wgt, conv=1e-04, maxit=100,
     progress=TRUE, calc.ll=TRUE)
fit.adisop(freq.correct, wgt, conv=1e-04, maxit=100,
```

```
epsilon=0.01, progress=TRUE, calc.ll=TRUE)
```
# Arguments

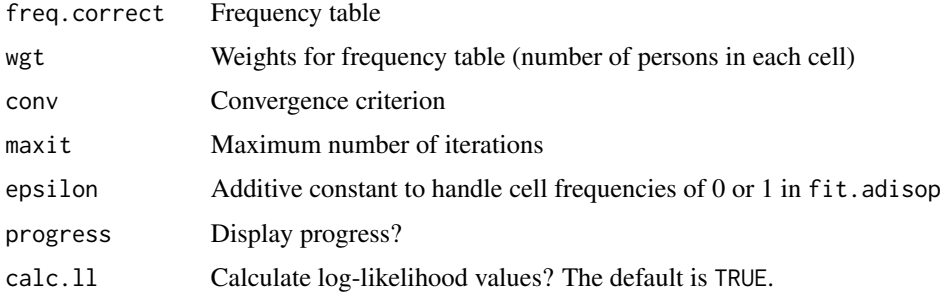

## Details

See [isop.dich](#page-161-0) for more details of the ISOP and ADISOP model.

## Value

A list with following entries

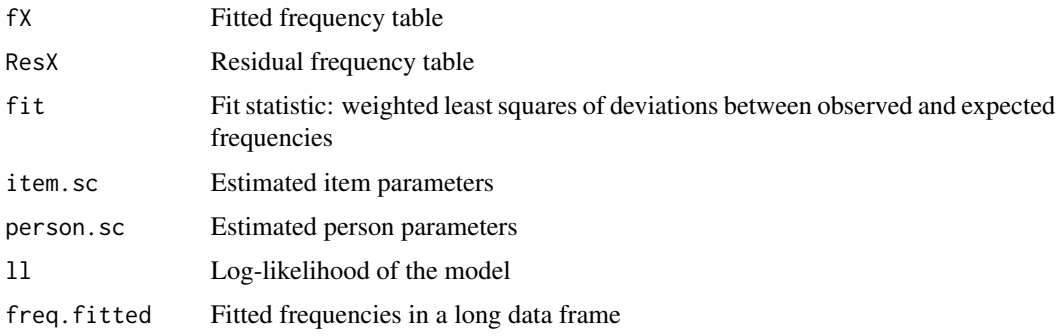

## Note

For fitting the ADISOP model it is recommended to first fit the ISOP model and then proceed with the fitted frequency table from ISOP (see Examples).

## References

Scheiblechner, H. (1995). Isotonic ordinal probabilistic models (ISOP). *Psychometrika, 60*, 281- 304.

Scheiblechner, H. (1999). Additive conjoint isotonic probabilistic models (ADISOP). *Psychometrika, 64*, 295-316.

#### See Also

For fitting the ISOP model to dichotomous and polytomous data see [isop.dich](#page-161-0).

#### Examples

```
#############################################################################
# EXAMPLE 1: Dataset Reading
#############################################################################
data(data.read)
dat <- as.matrix( data.read)
dat.resp <- 1 - is.na(dat) # response indicator matrix
I \leftarrow \text{ncol}(\text{dat})#***
# (1) Data preparation
# actually only freq.correct and wgt are needed
# but these matrices must be computed in advance.
# different scores of students
stud.p <- rowMeans( dat, na.rm=TRUE )
# different item p values
item.p <- colMeans( dat, na.rm=TRUE )
item.ps <- sort( item.p, index.return=TRUE)
dat <- dat[, item.ps$ix ]
# define score groups students
scores <- sort( unique( stud.p ) )
SC <- length(scores)
# create table
freq.correct <- matrix( NA, SC, I )
wgt <- freq.correct
# percent correct
a1 <- stats::aggregate( dat==1, list( stud.p ), mean, na.rm=TRUE )
freq.correct \leq -a1[,-1]
# weights
a1 <- stats::aggregate( dat.resp, list( stud.p ), sum, na.rm=TRUE )
wgt < -a1[, -1]
```
#\*\*\*

#### fuzcluster and the set of the set of the set of the set of the set of the set of the set of the set of the set of the set of the set of the set of the set of the set of the set of the set of the set of the set of the set o

```
# (2) Fit ISOP model
res.isop <- sirt::fit.isop( freq.correct, wgt )
# fitted frequency table
res.isop$fX
#***
# (3) Fit ADISOP model
# use monotonely smoothed frequency table from ISOP model
res.adisop <- sirt::fit.adisop( freq.correct=res.isop$fX, wgt )
# fitted frequency table
res.adisop$fX
```
fuzcluster *Clustering for Continuous Fuzzy Data*

## Description

This function performs clustering for continuous fuzzy data for which membership functions are assumed to be Gaussian (Denoeux, 2013). The mixture is also assumed to be Gaussian and (conditionally cluster membership) independent.

## Usage

```
fuzcluster(dat_m, dat_s, K=2, nstarts=7, seed=NULL, maxiter=100,
     parmconv=0.001, fac.oldxsi=0.75, progress=TRUE)
```
## S3 method for class 'fuzcluster' summary(object,...)

## Arguments

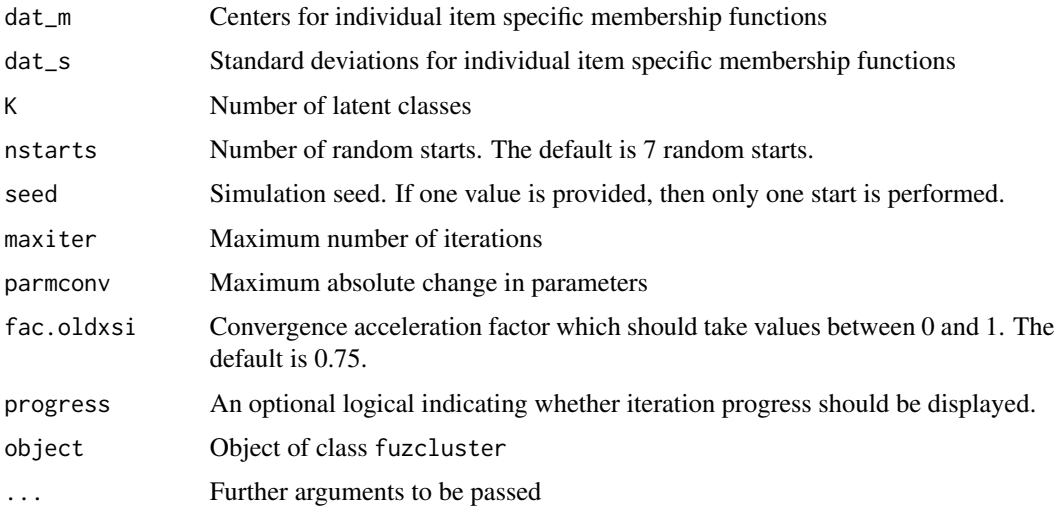

fuzcluster

## **Value**

A list with following entries

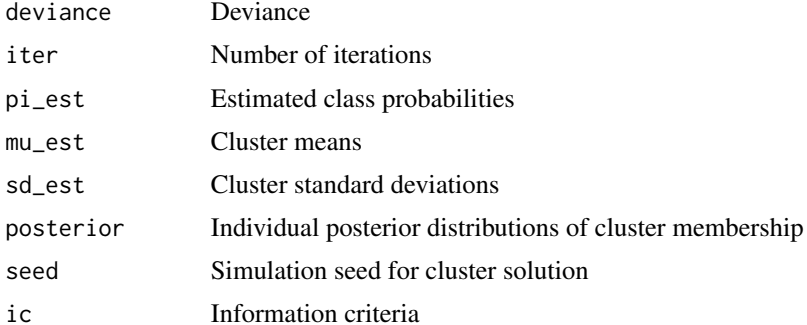

## **References**

Denoeux, T. (2013). Maximum likelihood estimation from uncertain data in the belief function framework. IEEE Transactions on Knowledge and Data Engineering, 25, 119-130.

## **See Also**

See fuzdiscr for estimating discrete distributions for fuzzy data.

See the fclust package for fuzzy clustering.

## **Examples**

```
## Not run:
# EXAMPLE 1: 2 classes and 3 items
#*-*-*-*-*-*-*-*-*-*-*-*-*-*-*-*-*-*-
# simulate data (2 classes and 3 items)
set.seed(876)
library(mvtnorm)
Ntot <- 1000 # number of subjects
# define SDs for simulating uncertainty
sd_uncertain <- c( .2, 1, 2)dat_m < - NULL # data frame containing mean of membership function
dat_s <- NULL # data frame containing SD of membership function
# *** Class 1
pi_{class} < -0.6Nclass <- Ntot * pi_class
mu \leftarrow c(3,1,0)Sigma \leftarrow diag(3)
# simulate data
dat_m1 <- mvtnorm::rmvnorm( Nclass, mean=mu, sigma=Sigma )
dat_s1 <- matrix( stats::runif( Nclass * 3 ), nrow=Nclass )
```
130

#### fuzcluster

```
for (ii in 1:3){ dat_s1[,ii] < - dat_s1[,ii] * sd_uncertain[ii] }
dat_m \leftarrow rbind(dat_m, dat_m)dat_s <- rbind( dat_s, dat_s1 )
# *** Class 2
pi_{class} < -0.4Nclass <- Ntot * pi_class
mu <- c(\emptyset, -2, \emptyset.4)Sigma <- diag(c(0.5, 2, 2))# simulate data
dat_m1 <- mvtnorm::rmvnorm( Nclass, mean=mu, sigma=Sigma )
dat_s1 <- matrix( stats::runif( Nclass * 3 ), nrow=Nclass )
for (ii in 1:3){ dat_s1[,ii] < - dat_s1[,ii] * sd_uncertain[ii] }
dat_m \leftarrow rbind(dat_m, dat_m1)dat_s <- rbind( dat_s, dat_s1 )
colnames(dat_s) <- colnames(dat_m) <- paste0("I", 1:3)
#*-*-*-*-*-*-*-*-*-*-*-*-*-*-*-*-*-*-
# estimation
#*** Model 1: Clustering with 8 random starts
res1 <- sirt::fuzcluster(K=2,dat_m, dat_s, nstarts=8, maxiter=25)
summary(res1)
 ## Number of iterations=22 (Seed=5090 )
 ## Class probabilities (2 Classes)
 ## [1] 0.4083 0.5917
 #### Means
 ##I1I2I3## [1,] 0.0595 -1.9070 0.4011
 ## [2,] 3.0682 1.0233 0.0359
 #### Standard deviations
 ##[1,1] [2] [3]## [1,] 0.7238 1.3712 1.2647
 ## [2,] 0.9740 0.8500 0.7523
#*** Model 2: Clustering with one start with seed 4550
res2 <- sirt::fuzcluster(K=2,dat_m, dat_s, nstarts=1, seed=5090)
summary(res2)
#*** Model 3: Clustering for crisp data
#(assuming no uncertainty, i.e. dat_s=0)
res3 <- sirt::fuzcluster(K=2,dat_m, dat_s=0*dat_s, nstarts=30, maxiter=25)
summary(res3)
 ## Class probabilities (2 Classes)
 ## [1] 0.3645 0.6355
 #### Means
 \##
                             I3I1I2## [1,] 0.0463 -1.9221 0.4481
 ## [2,] 3.0527 1.0241 -0.0008
```

```
##
 ## Standard deviations
 ## [,1] [,2] [,3]
 ## [1,] 0.7261 1.4541 1.4586
 ## [2,] 0.9933 0.9592 0.9535
#*** Model 4: kmeans cluster analysis
res4 <- stats::kmeans( dat_m, centers=2 )
 ## K-means clustering with 2 clusters of sizes 607, 393
 ## Cluster means:
 ## I1 I2 I3
 ## 1 3.01550780 1.035848 -0.01662275
 ## 2 0.03448309 -2.008209 0.48295067
```

```
## End(Not run)
```
<span id="page-131-0"></span>fuzdiscr *Estimation of a Discrete Distribution for Fuzzy Data (Data in Belief Function Framework)*

#### Description

This function estimates a discrete distribution for uncertain data based on the belief function framework (Denoeux, 2013; see Details).

#### Usage

fuzdiscr(X, theta0=NULL, maxiter=200, conv=1e-04)

## Arguments

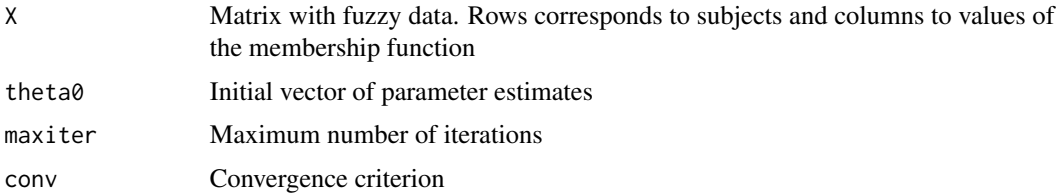

## Details

For n subjects, membership functions  $m_n(k)$  are observed which indicate the belief in data  $X_n =$ k. The membership function is interpreted as *epistemic uncertainty* (Denoeux, 2011). However, associated parameters in statistical models are crisp which means that models are formulated at the basis of precise (crisp) data if they would be observed.

In the present estimation problem of a discrete distribution, the parameters of interest are category probabilities  $\theta_k = P(X = k)$ .

The parameter estimation follows the evidential EM algorithm (Denoeux, 2013).

## fuzdiscr

## **Value**

Vector of probabilities of the discrete distribution

## **References**

Denoeux, T. (2011). Maximum likelihood estimation from fuzzy data using the EM algorithm. Fuzzy Sets and Systems, 183, 72-91.

Denoeux, T. (2013). Maximum likelihood estimation from uncertain data in the belief function framework. IEEE Transactions on Knowledge and Data Engineering, 25, 119-130.

```
# EXAMPLE 1: Binomial distribution Denoeux Example 4.3 (2013)
#*** define uncertain data
X_{\text{alpha}} < - function(alpha){
   Q \leq - matrix( \theta, 6, 2)
   Q[5:6,2] \leftarrow Q[1:3,1] \leftarrow 1Q[4, ] \leftarrow c( alpha, 1 - alpha )return(0)\}# define data for alpha=0.5
X \leftarrow X_{alpha} alpha=.5)
 ## > X\##
         [0,1] [0,2]## [1, 1, 1, 0, 0, 0]## [2,] 1.0 0.0
     [3, ] 1.0 0.0\##
     [4,] 0.5 0.5####[5,] 0.0 1.0##[6, 1 \ 0.0 \ 1.0## The fourth observation has equal plausibility for the first and the
 ## second category.
# parameter estimate uncertain data
fuzdiscr(X)
 ## > sirt::fuzdiscr( X )
 ## [1] 0.5999871 0.4000129
# parameter estimate pseudo likelihood
colMeans(X)
 ## > colMeans( X )
     [1] 0.5833333 0.4166667
 ####-> Observations are weighted according to belief function values.
#*****
# plot parameter estimates as function of alpha
```

```
alpha <- seq( 0, 1, len=100 )
res <- sapply( alpha, FUN=function(aa){
          X <- X_alpha( alpha=aa )
          c( sirt::fuzdiscr(X)[1], colMeans(X)[1])
               )# plot
plot( alpha, res[1,], xlab=expression(alpha), ylab=expression( theta[alpha]), type="l",
      main="Comparison Belief Function and Pseudo-Likelihood (Example 1)")
lines( alpha, res[2,], lty=2, col=2)
legend(0, .67, c("Belief Function", "Pseudo-Likelihood"), col=c(1,2), lty=c(1,2))
# EXAMPLE 2: Binomial distribution (extends Example 1)
X_alpha <- function( alpha ){
   Q \leq - matrix( 0, 6, 2)
   Q[6,2] <- Q[1:2,1] <- 1
   Q[3:5, ] \leftarrow matrix( c( alpha, 1 - alpha ), 3, 2, byrow=TRUE)
   return(Q)\mathcal{F}X \leftarrow X_{alpha} alpha=.5)
alpha <- seq(0, 1, len=100)
res <- sapply( alpha, FUN=function(aa){
        X <- X_alpha( alpha=aa )
        c( sirt::fuzdiscr(X)[1], colMeans(X)[1])
               )# plot
plot( alpha, res[1,], xlab=expression(alpha), ylab=expression( theta[alpha] ), type="l",
      main="Comparison Belief Function and Pseudo-Likelihood (Example 2)")
lines( alpha, res[2,], lty=2, col=2)
legend(0, .67, c("Belief Function", "Pseudo-Likelihood" ), col=c(1,2), lty=c(1,2))# EXAMPLE 3: Multinomial distribution with three categories
# define uncertain data
.4, .6, 0 ), 6, 3, byrow=TRUE )
 \# \#> x##[1,1] [2] [3]## [1,] 1.0 0.0 0.0
 ## [2,] 1.0 0.0 0.0
 ## [3,] 0.0 1.0 0.0
    [4,] 0.0 0.0 1.0
 #### [5,] 0.7 0.2 0.1
 ## [6,] 0.4 0.6 0.0
##-> Only the first four observations are crisp.
```

```
#*** estimation for uncertain data
```
#### gom.em 135

```
fuzdiscr( X )
 ## > sirt::fuzdiscr( X )
 ## [1] 0.5772305 0.2499931 0.1727764
#*** estimation pseudo-likelihood
colMeans(X)
 ## > colMeans(X)
 ## [1] 0.5166667 0.3000000 0.1833333
##-> Obviously, the treatment uncertainty is different in belief function
## and in pseudo-likelihood framework.
```
gom.em *Discrete (Rasch) Grade of Membership Model*

#### Description

This function estimates the grade of membership model (Erosheva, Fienberg & Joutard, 2007; also called mixed membership model) by the EM algorithm assuming a discrete membership score distribution. The function is restricted to dichotomous item responses.

#### Usage

```
gom.em(dat, K=NULL, problevels=NULL, weights=NULL, model="GOM", theta0.k=seq(-5,5,len=15),
    xsi0.k=exp(seq(-6, 3, len=15)), max.increment=0.3, numdiff.parm=1e-4,
    maxdevchange=1e-6, globconv=1e-4, maxiter=1000, msteps=4, mstepconv=0.001,
    theta_adjust=FALSE, lambda.inits=NULL, lambda.index=NULL, pi.k.inits=NULL,
    newton_raphson=TRUE, optimizer="nlminb", progress=TRUE)
## S3 method for class 'gom'
summary(object, file=NULL, ...)
## S3 method for class 'gom'
anova(object,...)
## S3 method for class 'gom'
logLik(object,...)
## S3 method for class 'gom'
IRT.irfprob(object,...)
## S3 method for class 'gom'
IRT.likelihood(object,...)
## S3 method for class 'gom'
IRT.posterior(object,...)
## S3 method for class 'gom'
```

```
IRT.modelfit(object,...)
```

```
## S3 method for class 'IRT.modelfit.gom'
summary(object,...)
```
# Arguments

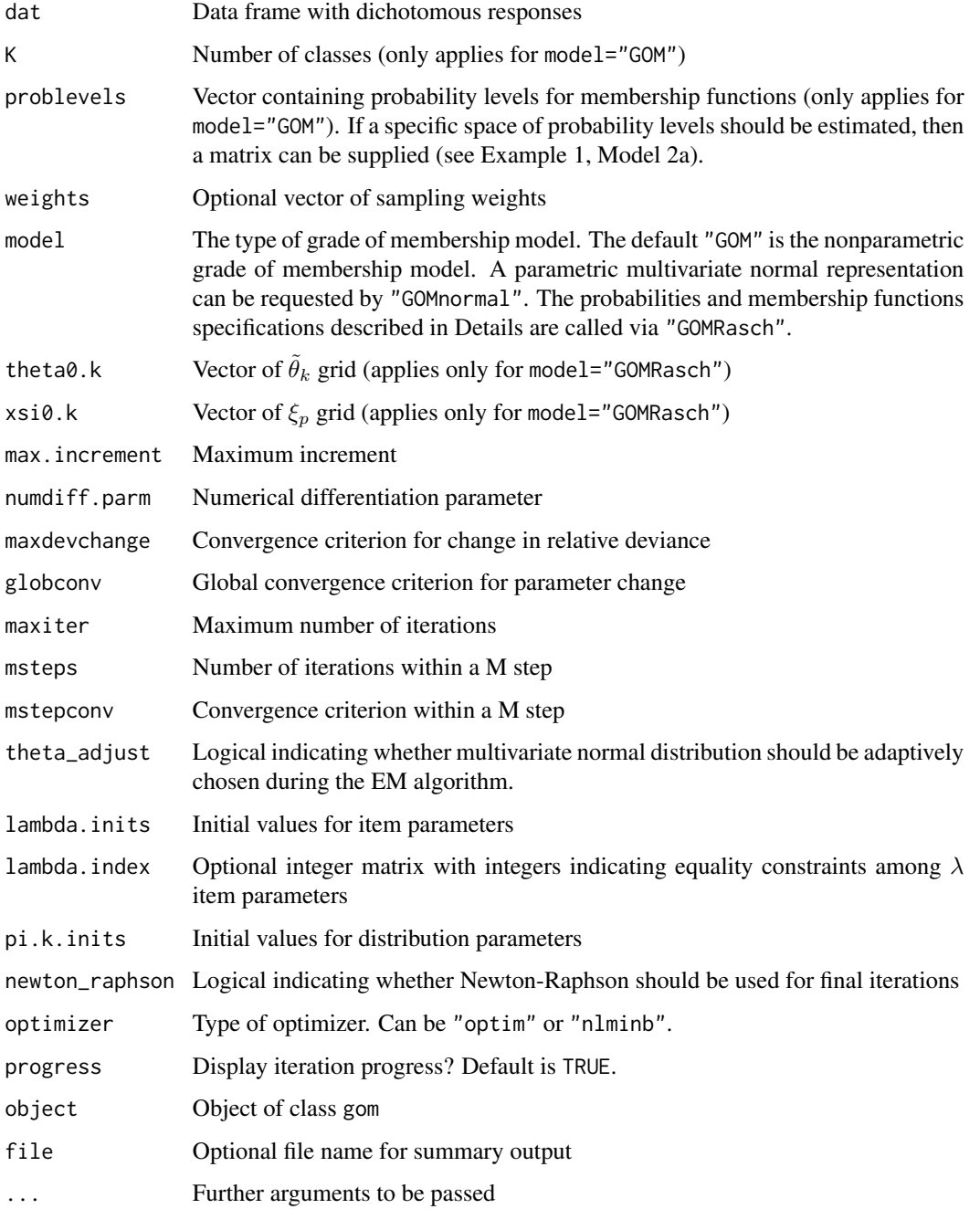

#### gom.em and the state of the state of the state of the state of the state of the state of the state of the state of the state of the state of the state of the state of the state of the state of the state of the state of the

#### Details

The item response model of the grade of membership model (Erosheva, Fienberg & Junker, 2002; Erosheva, Fienberg & Joutard, 2007) with K classes for dichotomous correct responses  $X_{pi}$  of person  $p$  on item  $i$  is as follows (model="GOM")

$$
P(X_{pi} = 1 | g_{p1}, \dots, g_{pK}) = \sum_{k} \lambda_{ik} g_{pk} , \quad \sum_{k=1}^{K} g_{pk} = 1 , \quad 0 \le g_{pk} \le 1
$$

In most applications (e.g. Erosheva et al., 2007), the grade of membership function  $\{g_{pk}\}\$ is assumed to follow a Dirichlet distribution. In our gom. em implementation the membership function is assumed to be discretely represented by a grid  $u = (u_1, \ldots, u_k)$  with entries between 0 and 1 (e.g. seq(0,1, length=5) with  $L = 5$ ). The values  $g_{pk}$  of the membership function can then only take values in  $\{u_1, \ldots, u_L\}$  with the restriction  $\sum_k g_{pk} \sum_l \mathbf{1}(g_{pk} = u_l) = 1$ . The grid u is specified by using the argument problevels.

The Rasch grade of membership model (model="GOMRasch") poses constraints on probabilities  $\lambda_{ik}$ and membership functions  $g_{pk}$ . The membership function of person p is parameterized by a location parameter  $\theta_p$  and a variability parameter  $\xi_p$ . Each class k is represented by a location parameter  $\theta_k$ . The membership function is defined as

$$
g_{pk} \propto \exp\left[-\frac{(\theta_p - \tilde{\theta}_k)^2}{2\xi_p^2}\right]
$$

The person parameter  $\theta_p$  indicates the usual 'ability', while  $\xi_p$  describes the individual tendency to change between classes  $1, \ldots, K$  and their corresponding locations  $\tilde{\theta}_1, \ldots, \tilde{\theta}_K$ . The extremal class probabilities  $\lambda_{ik}$  follow the Rasch model

$$
\lambda_{ik} = invlogit(\tilde{\theta}_k - b_i) = \frac{\exp(\tilde{\theta}_k - b_i)}{1 + \exp(\tilde{\theta}_k - b_i)}
$$

Putting these assumptions together leads to the model equation

$$
P(X_{pi} = 1 | g_{p1}, \dots, g_{pK}) = P(X_{pi} = 1 | \theta_p, \xi_p) = \sum_{k} \frac{\exp(\tilde{\theta}_k - b_i)}{1 + \exp(\tilde{\theta}_k - b_i)} \cdot \exp\left[-\frac{(\theta_p - \tilde{\theta}_k)^2}{2\xi_p^2}\right]
$$

In the extreme case of a very small  $\xi_p = \varepsilon > 0$  and  $\theta_p = \theta_0$ , the Rasch model is obtained

$$
P(X_{pi} = 1 | \theta_p, \xi_p) = P(X_{pi} = 1 | \theta_0, \varepsilon) = \frac{\exp(\theta_0 - b_i)}{1 + \exp(\theta_0 - b_i)}
$$

See Erosheva et al. (2002), Erosheva (2005, 2006) or Galyart (2015) for a comparison of grade of membership models with latent trait models and latent class models.

The grade of membership model is also published under the name Bernoulli aspect model, see Bingham, Kaban and Fortelius (2009).

138 gom.em

## Value

A list with following entries:

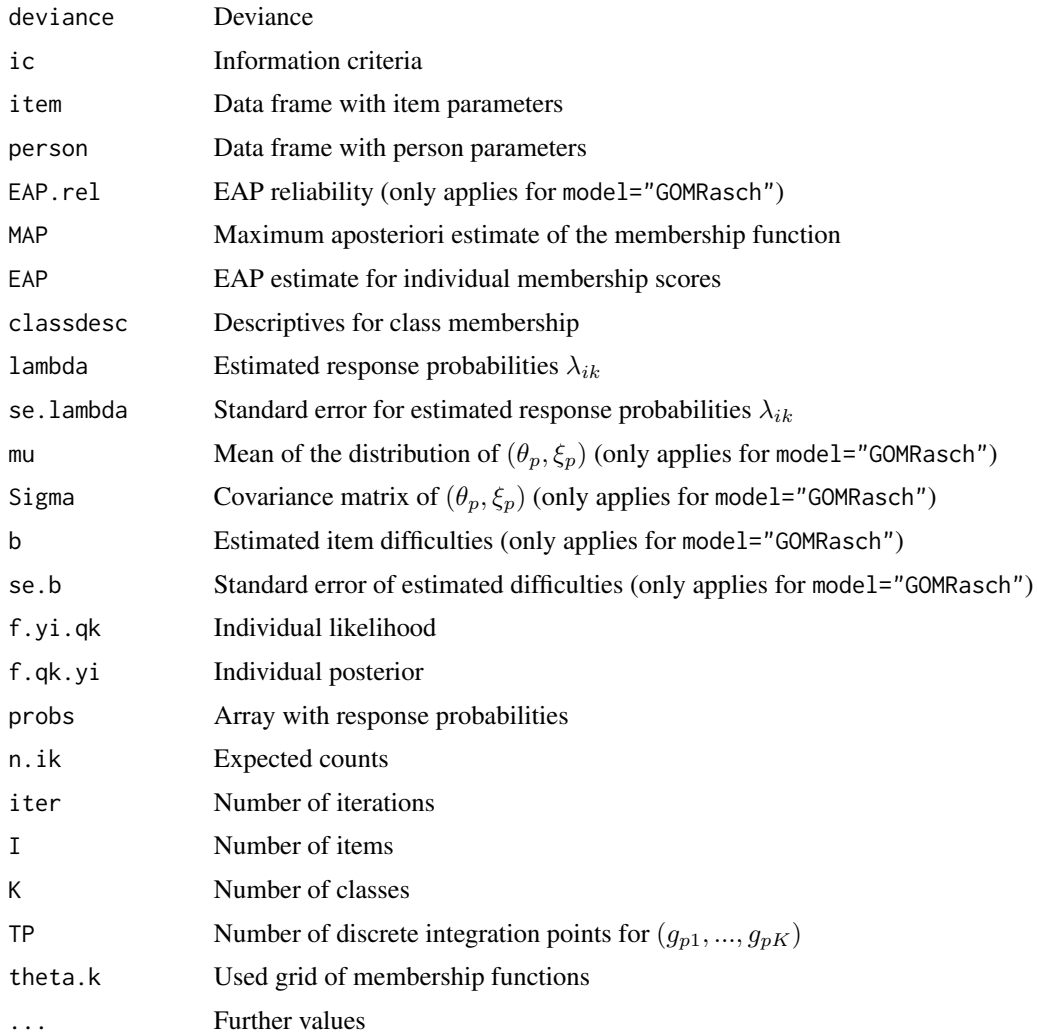

#### References

Bingham, E., Kaban, A., & Fortelius, M. (2009). The aspect Bernoulli model: multiple causes of presences and absences. *Pattern Analysis and Applications, 12*(1), 55-78.

Erosheva, E. A. (2005). Comparing latent structures of the grade of membership, Rasch, and latent class models. *Psychometrika, 70*, 619-628.

Erosheva, E. A. (2006). *Latent class representation of the grade of membership model*. Seattle: University of Washington.

Erosheva, E. A., Fienberg, S. E., & Junker, B. W. (2002). Alternative statistical models and representations for large sparse multi-dimensional contingency tables. *Annales-Faculte Des Sciences Toulouse Mathematiques, 11*, 485-505.

#### gom.em

Erosheva, E. A., Fienberg, S. E., & Joutard, C. (2007). Describing disability through individuallevel mixture models for multivariate binary data. Annals of Applied Statistics, 1, 502-537.

Galyardt, A. (2015). Interpreting mixed membership models: Implications of Erosheva's representation theorem. In E. M. Airoldi, D. Blei, E. A. Erosheva, & S. E. Fienberg (Eds.). Handbook of Mixed Membership Models (pp. 39-65). Chapman & Hall.

#### **See Also**

For joint maximum likelihood estimation of the grade of membership model see gom. jml.

See also the mixedMem package for estimating mixed membership models by a variational EM algorithm.

The C code of Erosheva et al. (2007) can be downloaded from http://projecteuclid.org/euclid.aoas/1196438029#supplementa

Code from Manrique-Vallier can be downloaded from http://pages.iu.edu/~dmanriqu/software.html.

See http://users.ics.aalto.fi/ella/publications/aspect\_bernoulli.m for a Matlab implementation of the algorithm in Bingham, Kaban and Fortelius (2009).

```
# EXAMPLE 1: PISA data mathematics
data(data.pisaMath)
dat <- data.pisaMath$data
dat \leq dat[, \text{~green("M", colnames(data))}]#***
# Model 1: Discrete GOM with 3 classes and 5 probability levels
problevels \leq seq( 0, 1, len=5 )
mod1 <- sirt::gom.em( dat, K=3, problevels, model="GOM")
summary(mod1)
## Not run:
#-- some plots
#* multivariate scatterplot
car::scatterplotMatrix(mod1$EAP, regLine=FALSE, smooth=FALSE, pch=16, cex=.4)
#* ternary plot
vcd::ternaryplot(mod1$EAP, pch=16, col=1, cex=.3)
#***
# Model 1a: Multivariate normal distribution
problevels \leq seq( 0, 1, len=5 )
mod1a <- sirt::gom.em( dat, K=3, theta0.k=seq(-15,15,len=21), model="GOMnormal" )
summary(mod1a)
#***
# Model 2: Discrete GOM with 4 classes and 5 probability levels
problevels \leq seq( 0, 1, len=5 )
mod2 <- sirt::gom.em( dat, K=4, problevels, model="GOM" )
```

```
summary(mod2)
```
# model comparison smod1 <- IRT.modelfit(mod1) smod2 <- IRT.modelfit(mod2) IRT.compareModels(smod1,smod2)

#### #\*\*\*

```
# Model 2a: Estimate discrete GOM with 4 classes and restricted space of probability levels
# the 2nd, 4th and 6th class correspond to "intermediate stages"
problevels <- scan()
1 0 0 0
.5 .5 0 0
0 1 0 0
0 .5 .5 0
0 0 1 0
0 0 .5 .5
0 0 0 1
problevels <- matrix( problevels, ncol=4, byrow=TRUE)
mod2a <- sirt::gom.em( dat, K=4, problevels, model="GOM" )
# probability distribution for latent classes
cbind( mod2a$theta.k, mod2a$pi.k )
 ## [0,1] [0,2] [0,3] [0,4] [0,5]## [1,] 1.0 0.0 0.0 0.0 0.17214630
 ## [2,] 0.5 0.5 0.0 0.0 0.04965676
 ## [3,] 0.0 1.0 0.0 0.0 0.09336660
 ## [4,] 0.0 0.5 0.5 0.0 0.06555719
 ## [5,] 0.0 0.0 1.0 0.0 0.27523678
 ## [6,] 0.0 0.0 0.5 0.5 0.08458620
 ## [7,] 0.0 0.0 0.0 1.0 0.25945016
## End(Not run)
#***
# Model 3: Rasch GOM
mod3 <- sirt::gom.em( dat, model="GOMRasch", maxiter=20 )
summary(mod3)
#***
# Model 4: 'Ordinary' Rasch model
mod4 <- sirt::rasch.mml2( dat )
summary(mod4)
## Not run:
#############################################################################
# EXAMPLE 2: Grade of membership model with 2 classes
#############################################################################
#********* DATASET 1 *************
# define an ordinary 2 latent class model
set.seed(8765)
I < -10
```
#### gom.em and the set of the set of the set of the set of the set of the set of the set of the set of the set of the set of the set of the set of the set of the set of the set of the set of the set of the set of the set of th

```
prob.class1 <- stats::runif( I, 0, .35 )
prob.class2 <- stats::runif( I, .70, .95 )
probs <- cbind( prob.class1, prob.class2 )
# define classes
N < - 1000latent.class <- c( rep( 1, 1/4*N ), rep( 2,3/4*N ) )
# simulate item responses
dat <- matrix( NA, nrow=N, ncol=I )
for (ii in 1:I){
    dat[,ii] <- probs[ ii, latent.class ]
    dat[,ii] <- 1 * ( stats::runif(N) < dat[,ii] )}
colnames(dat) <- paste0( "I", 1:I)
# Model 1: estimate latent class model
mod1 <- sirt::gom.em(dat, K=2, problevels=c(0,1), model="GOM" )
summary(mod1)
# Model 2: estimate GOM
mod2 <- sirt::gom.em(dat, K=2, problevels=seq(0,1,0.5), model="GOM" )
summary(mod2)
# estimated distribution
cbind( mod2$theta.k, mod2$pi.k )
  \# [,1] [,2] [,3]
  ## [1,] 1.0 0.0 0.243925644
  ## [2,] 0.5 0.5 0.006534278
  ## [3,] 0.0 1.0 0.749540078
#********* DATASET 2 *************
# define a 2-class model with graded membership
set.seed(8765)
I < -10prob.class1 <- stats::runif( I, 0, .35 )
prob.class2 <- stats::runif( I, .70, .95 )
prob.class3 <- .5*prob.class1+.5*prob.class2 # probabilities for 'fuzzy class'
probs <- cbind( prob.class1, prob.class2, prob.class3)
# define classes
N < - 1000latent.class <- c( rep(1,round(1/3*N)), rep(2,round(1/2*N)), rep(3,round(1/6*N)))# simulate item responses
dat <- matrix( NA, nrow=N, ncol=I )
for (ii in 1:I){
    dat[,ii] <- probs[ ii, latent.class ]
    dat[,ii] <- 1 * ( stats::runif(N) < dat[,ii] )}
colnames(dat) <- paste0( "I", 1:I)
#** Model 1: estimate latent class model
mod1 <- sirt::gom.em(dat, K=2, problevels=c(0,1), model="GOM" )
summary(mod1)
#** Model 2: estimate GOM
```

```
mod2 <- sirt::gom.em(dat, K=2, problevels=seq(0,1,0.5), model="GOM")
summary(mod2)
# inspect distribution
cbind( mod2$theta.k, mod2$pi.k )
  ##\left[1,1\right] \left[1,2\right]\lbrack 7,3\rbrack## [1,] 1.0 0.0 0.3335666
  ## [2,] 0.5 0.5 0.1810114
  ## [3,] 0.0 1.0 0.4854220
#***# Model2m: estimate discrete GOM in mirt
# define latent classes
Theta \le scan( nlines=1)
   10.5.50 1
Theta <- matrix( Theta, nrow=3, ncol=2, byrow=TRUE)
# define mirt model
I \leftarrow \text{ncol}(\text{dat})#*** create customized item response function for mirt model
name \leq - 'gom'
par <- c("a1"=-1, "a2"=-1)est < c(TRUE, TRUE)P.gom <- function(par, Theta, ncat){
    # GOM for two extremal classes
    pext1 <- stats::plogis(par[1])
    pext2 \leftarrow stats::plogis(par[2])P1 <- Theta[,1]*pext1 + Theta[,2]*pext2
    cbind(1-P1, P1)\mathcal{E}# create item response function
icc_gom <- mirt::createItem(name, par=par, est=est, P=P.gom)
#** define prior for latent class analysis
lca_prior <- function(Theta, Etable){
  # number of latent Theta classes
  TP \leftarrow \text{nrow}(\text{Theta})# prior in initial iteration
  if ( is.null(Etable) ){ prior \leftarrow rep(1/TP, TP) }
  # process Etable (this is correct for datasets without missing data)
  if ( ! is . \n  null(Etable) )# sum over correct and incorrect expected responses
    prior <- ( rowSums(Etable[, seq(1,2*I,2)]) + rowSums(Etable[, seq(2,2*I,2)]) )/I
                  <u>λ</u>
  prior <- prior / sum(prior)
  return(prior)
}
#*** estimate discrete GOM in mirt package
mod2m <- mirt::mirt(dat, 1, rep( "icc_gom", I), customItems=list("icc_gom"=icc_gom),
           technical=list(customTheta=Theta, customPriorFun=lca_prior))
# correct number of estimated parameters
mod2m@nest <- as.integer(sum(mod.pars$est) + nrow(Theta)-1)
# extract log-likelihood and compute AIC and BIC
mod2m@logLik
(AIC <- -2*mod2m@logLik+2*mod2m@nest)
(BIC <- -2*mod2m@logLik+log(mod2m@Data$N)*mod2m@nest)
```
#### gom.jml 143

```
# extract coefficients
( cmod2m <- sirt::mirt.wrapper.coef(mod2m) )
# compare estimated distributions
round( cbind( "sirt"=mod2$pi.k, "mirt"=mod2m@Prior[[1]] ), 5 )
 ## sirt mirt
 ## [1,] 0.33357 0.33627
 ## [2,] 0.18101 0.17789
 ## [3,] 0.48542 0.48584
# compare estimated item parameters
dfr <- data.frame( "sirt"=mod2$item[,4:5] )
dfr$mirt <- apply(cmod2m$coef[, c("a1", "a2") ], 2, stats::plogis )
round(dfr,4)
 ## sirt.lam.Cl1 sirt.lam.Cl2 mirt.a1 mirt.a2
 ## 1 0.1157 0.8935 0.1177 0.8934
 ## 2 0.0790 0.8360 0.0804 0.8360
 ## 3 0.0743 0.8165 0.0760 0.8164
 ## 4 0.0398 0.8093 0.0414 0.8094
 ## 5 0.1273 0.7244 0.1289 0.7243
 ## [...]
#############################################################################
# EXAMPLE 3: Lung cancer dataset; using sampling weights
#############################################################################
data(data.si08, package="sirt")
dat <- data.si08
#- Latent class model with 3 classes
problevels \leq c(0,1)mod1 <- sirt::gom.em( dat[,1:5], weights=dat$wgt, K=3, problevels=problevels )
summary(mod1)
#- Grade of membership model with discrete distribution
problevels <- seq(0,1,length=5)
mod2 <- sirt::gom.em( dat[,1:5], weights=dat$wgt, K=3, problevels=problevels )
summary(mod2)
#- Grade of membership model with multivariate normal distribution
mod3 <- sirt::gom.em( dat[,1:5], weights=dat$wgt, K=3, theta0.k=10*seq(-1,1,len=11),
           model="GOMnormal", optimizer="nlminb" )
summary(mod3)
## End(Not run)
```
<span id="page-142-0"></span>

gom.jml *Grade of Membership Model (Joint Maximum Likelihood Estimation)*

#### **Description**

This function estimates the grade of membership model employing a joint maximum likelihood estimation method (Erosheva, 2002; p. 23ff.).

# Usage

```
gom.jml(dat, K=2, seed=NULL, globconv=0.001, maxdevchange=0.001,
        maxiter=600, min.lambda=0.001, min.g=0.001)
```
# Arguments

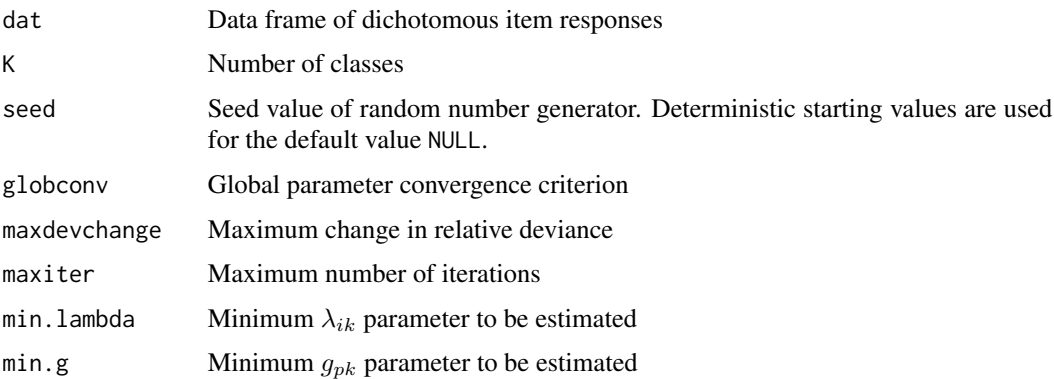

## Details

The item response model of the grade of membership model with  $K$  classes for dichotomous correct responses  $X_{pi}$  of person p on item i is

$$
P(X_{pi}=1|g_{p1},\ldots,g_{pK})=\sum_{k}\lambda_{ik}g_{pk} ,\quad \sum_{k}g_{pk}=1
$$

## Value

A list with following entries:

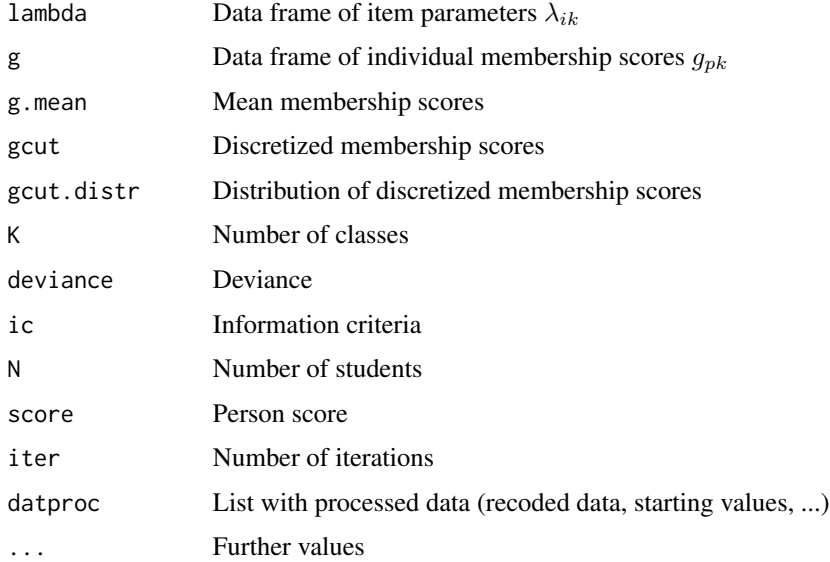
## References

Erosheva, E. A. (2002). *Grade of membership and latent structure models with application to disability survey data*. PhD thesis, Carnegie Mellon University, Department of Statistics.

### See Also

S3 method [summary.gom](#page-134-0)

## Examples

```
#############################################################################
# EXAMPLE 1: TIMSS data
#############################################################################
data( data.timss)
dat <- data.timss$data[, grep("M", colnames(data.timss$data) ) ]
# 2 Classes (deterministic starting values)
m2 <- sirt::gom.jml(dat,K=2, maxiter=10 )
summary(m2)
## Not run:
# 3 Classes with fixed seed and maximum number of iterations
m3 <- sirt::gom.jml(dat,K=3, maxiter=50,seed=89)
summary(m3)
## End(Not run)
```
greenyang.reliability *Reliability for Dichotomous Item Response Data Using the Method of Green and Yang (2009)*

## Description

This function estimates the model-based reliability of dichotomous data using the Green & Yang (2009) method. The underlying factor model is  $D$ -dimensional where the dimension  $D$  is specified by the argument nfactors. The factor solution is subject to the application of the Schmid-Leiman transformation (see Reise, 2012; Reise, Bonifay, & Haviland, 2013; Reise, Moore, & Haviland, 2010).

#### Usage

```
greenyang.reliability(object.tetra, nfactors)
```
## Arguments

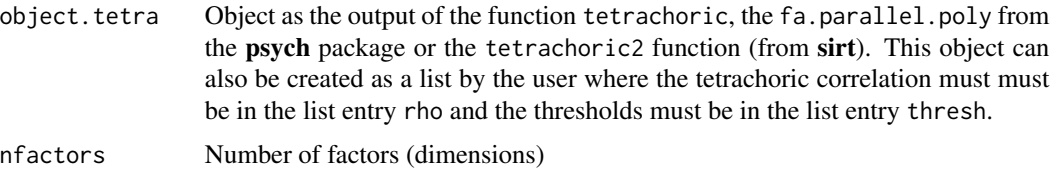

# Value

A data frame with columns:

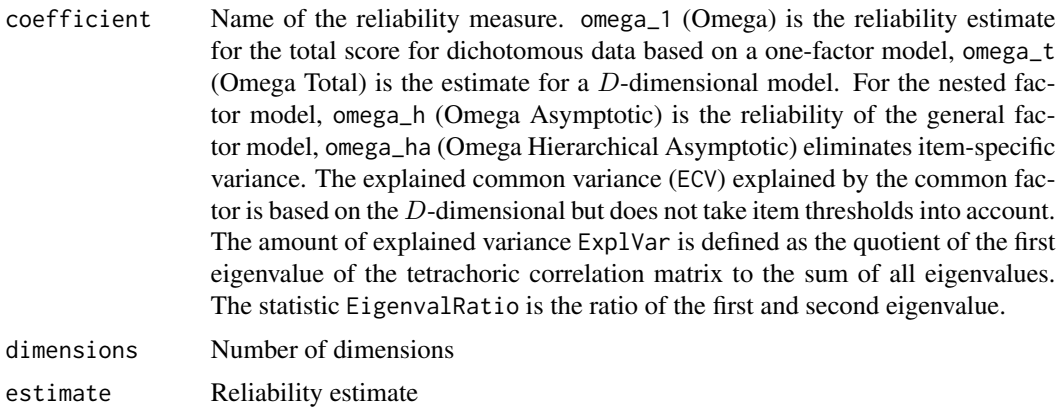

## Note

This function needs the psych package.

## References

Green, S. B., & Yang, Y. (2009). Reliability of summed item scores using structural equation modeling: An alternative to coefficient alpha. *Psychometrika, 74*, 155-167.

Reise, S. P. (2012). The rediscovery of bifactor measurement models. *Multivariate Behavioral Research, 47*, 667-696.

Reise, S. P., Bonifay, W. E., & Haviland, M. G. (2013). Scoring and modeling psychological measures in the presence of multidimensionality. *Journal of Personality Assessment, 95*, 129-140.

Reise, S. P., Moore, T. M., & Haviland, M. G. (2010). Bifactor models and rotations: Exploring the extent to which multidimensional data yield univocal scale scores, *Journal of Personality Assessment, 92*, 544-559.

## See Also

See f1d. irt for estimating the functional unidimensional item response model.

This function uses [reliability.nonlinearSEM](#page-384-0).

See also the MBESS:: ci.reliability function for estimating reliability for polytomous item responses.

# invariance.alignment 147

#### Examples

```
## Not run:
#############################################################################
# EXAMPLE 1: Reliability estimation of Reading dataset data.read
#############################################################################
miceadds::library_install("psych")
set.seed(789)
data( data.read )
dat <- data.read
# calculate matrix of tetrachoric correlations
dat.tetra <- psych::tetrachoric(dat) # using tetrachoric from psych package
dat.tetra2 <- sirt::tetrachoric2(dat) # using tetrachoric2 from sirt package
# perform parallel factor analysis
fap <- psych::fa.parallel.poly(dat, n.iter=1 )
 ## Parallel analysis suggests that the number of factors=3
 ## and the number of components=2
# parallel factor analysis based on tetrachoric correlation matrix
## (tetrachoric2)
fap2 <- psych::fa.parallel(dat.tetra2$rho, n.obs=nrow(dat), n.iter=1 )
 ## Parallel analysis suggests that the number of factors=6
 ## and the number of components=2
 ## Note that in this analysis, uncertainty with respect to thresholds is ignored.
# calculate reliability using a model with 4 factors
greenyang.reliability( object.tetra=dat.tetra, nfactors=4 )
 ## coefficient dimensions estimate
 ## Omega Total (1D) omega_1 1 0.771
 ## Omega Total (4D) omega_t 4 0.844
 ## Omega Hierarchical (4D) omega_h 4 0.360
 ## Omega Hierarchical Asymptotic (4D) omega_ha 4 0.427
 ## Explained Common Variance (4D) ECV 4 0.489
 ## Explained Variance (First Eigenvalue) ExplVar NA 35.145
 ## Eigenvalue Ratio (1st to 2nd Eigenvalue) EigenvalRatio NA 2.121
# calculation of Green-Yang-Reliability based on tetrachoric correlations
# obtained by tetrachoric2
greenyang.reliability( object.tetra=dat.tetra2, nfactors=4 )
# The same result will be obtained by using fap as the input
greenyang.reliability( object.tetra=fap, nfactors=4 )
## End(Not run)
```
invariance.alignment *Alignment Procedure for Linking under Approximate Invariance*

#### Description

The function invariance.alignment performs alignment under approximate invariance for  $G$ groups and I items (Asparouhov & Muthen, 2014; Byrne & van de Vijver, 2017; DeMars, xxxx; Finch, 2016; Fischer & Karl, 2019; Flake & McCoach, 2018; Kim et al., 2017; Marsh et al., 2018; Muthen & Asparouhov, 2014, 2018; Pokropek, Davidov & Schmidt, 2019). It is assumed that item loadings and intercepts are previously estimated as a unidimensional factor model under the assumption of a factor with zero mean and a variance of one.

The function invariance\_alignment\_constraints postprocesses the output of the invariance.alignment function and estimates item parameters under equality constraints for prespecified absolute values of parameter tolerance.

The function invariance\_alignment\_simulate simulates a one-factor model for multiple groups for given matrices of  $\nu$  and  $\lambda$  parameters of item intercepts and item slopes (see Example 6).

The function invariance\_alignment\_cfa\_config estimates one-factor models separately for each group as a preliminary step for invariance alignment (see Example 6). Sampling weights are accommodated by the argument weights.

#### Usage

```
invariance.alignment(lambda, nu, wgt=NULL, align.scale=c(1, 1),
  align.pow=c(.5, .5), eps=1e-3, psi0.init=NULL, alpha0.init=NULL, center=FALSE,
   optimizer="optim", fixed=NULL, ...)
## S3 method for class 'invariance.alignment'
summary(object, digits=3, file=NULL, ...)
invariance_alignment_constraints(model, lambda_parm_tol, nu_parm_tol )
## S3 method for class 'invariance_alignment_constraints'
summary(object, digits=3, file=NULL, ...)
invariance_alignment_simulate(nu, lambda, err_var, mu, sigma, N)
```
invariance\_alignment\_cfa\_config(dat, group, weights=NULL, verbose=FALSE, ...)

## Arguments

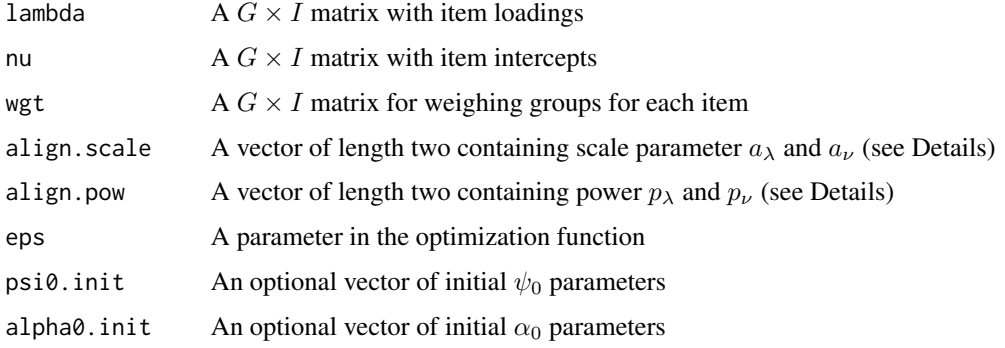

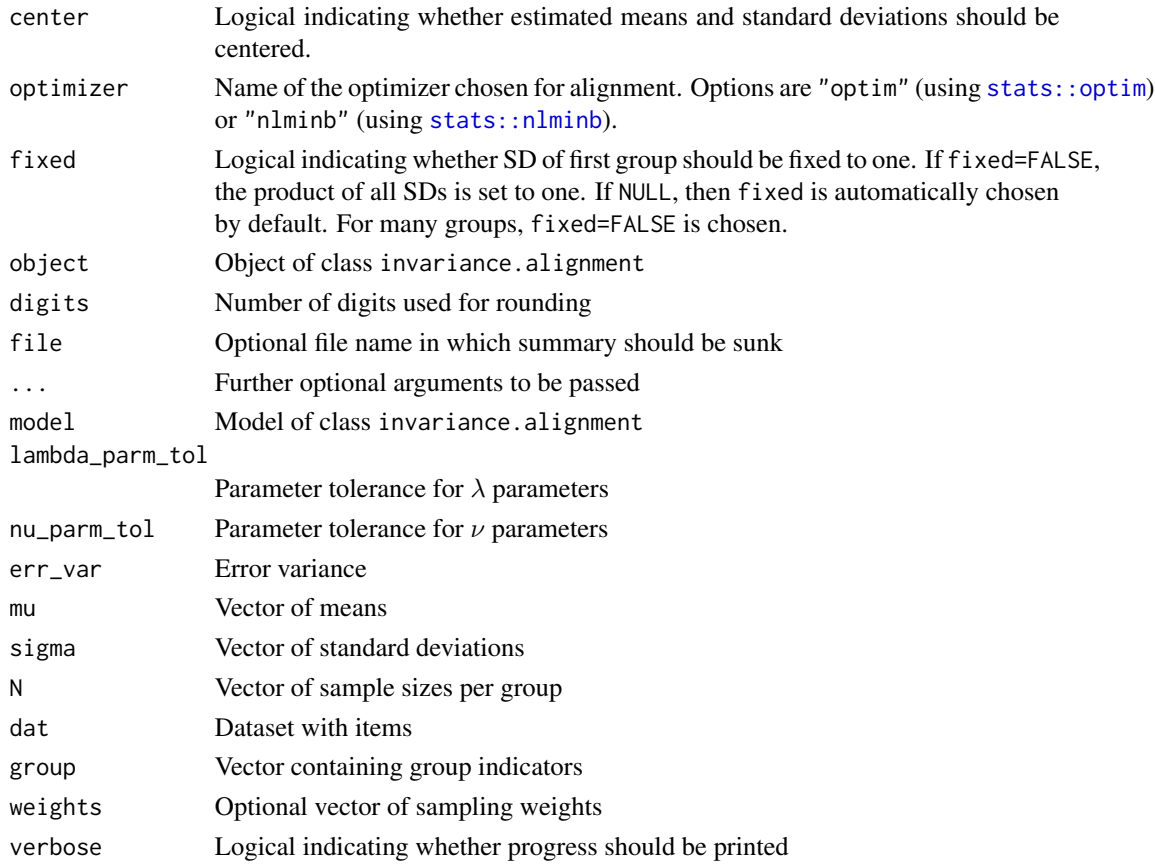

## Details

For G groups and I items, item loadings  $\lambda_{ig0}$  and intercepts  $\nu_{ig0}$  are available and have been estimated in a 1-dimensional factor analysis assuming a standardized factor.

The alignment procedure searches means  $\alpha_{g0}$  and standard deviations  $\psi_{g0}$  using an alignment optimization function  $F$ . This function is defined as

$$
F = \sum_{i} \sum_{g_1 < g_2} w_{i,g1} w_{i,g2} f_\lambda(\lambda_{ig_1,1} - \lambda_{ig_2,1}) + \sum_{i} \sum_{g_1 < g_2} w_{i,g1} w_{i,g2} f_\nu(\nu_{ig_1,1} - \nu_{ig_2,1})
$$

where the aligned item parameters  $\lambda_{ig,1}$  and  $\nu_{ig,1}$  are defined such that

$$
\lambda_{ig,1} = \lambda_{ig0}/\psi_{g0} \quad \text{and} \quad \nu_{ig,1} = \nu_{ig0} - \alpha_{g0}\lambda_{ig0}/\psi_{g0}
$$

and the optimization functions are defined as

$$
f_{\lambda}(x) = |x/a_{\lambda}|^{p_{\lambda}} \approx [(x/a_{\lambda})^2 + \varepsilon]^{p_{\lambda}/2}
$$
 and  $f_{\nu}(x) = |x/a_{\nu}|^{p_{\nu}} \approx [(x/a_{\nu})^2 + \varepsilon]^{p_{\nu}/2}$ 

using a small  $\varepsilon > 0$  (e.g. .001) to obtain a differentiable optimization function. For  $p_{\nu} = 0$  or  $p_{\lambda} = 0$ , the optimization function essentially counts the number of different parameter and mimicks a  $L_0$  penalty which is zero iff the argument is zero and one otherwise. It is approximated by

$$
f(x) = 2/(1 + \exp(-\gamma \sqrt{x^2 + \varepsilon}) - 1)
$$

(Oelker & Tutz, 2017).

For identification reasons, the product  $\Pi_g \psi_{g0}$  of all group standard deviations is set to one. The mean  $\alpha_{q0}$  of the first group is set to zero.

Note that Asparouhov and Muthen (2014) use  $a_{\lambda} = a_{\nu} = 1$  (which can be modified in align. scale) and  $p_{\lambda} = p_{\nu} = 0.5$  (which can be modified in align.pow). In case of  $p_{\lambda} = 2$ , the penalty is approximately  $f_\lambda(x)=x^2$ , in case of  $p_\lambda=0.5$  it is approximately  $f_\lambda(x)=\sqrt{|x|}$ . Note that sirt used a different parametrization in versions up to 3.5. The  $p$  parameters have to be halved for consistency with previous versions (e.g., the Asparouhov & Muthen parametrization corresponds to  $p = .25$ ; see also Fischer & Karl, 2019, for an application of the previous parametrization).

Effect sizes of approximate invariance based on  $R^2$  have been proposed by Asparouhov and Muthen (2014). These are calculated separately for item loading and intercepts, resulting in  $R_\lambda^2$  and  $R_\nu^2$ measures which are included in the output es.invariance. In addition, the average correlation of aligned item parameters among groups (rbar) is reported.

*Metric invariance* means that all aligned item loadings  $\lambda_{ia,1}$  are equal across groups and therefore  $R_{\lambda}^2 = 1$ . *Scalar invariance* means that all aligned item loadings  $\lambda_{ig,1}$  and aligned item intercepts  $\nu_{ig,1}$  are equal across groups and therefore  $R_{\lambda}^2 = 1$  and  $R_{\nu}^2 = 1$  (see Vandenberg & Lance, 2000).

#### Value

A list with following entries

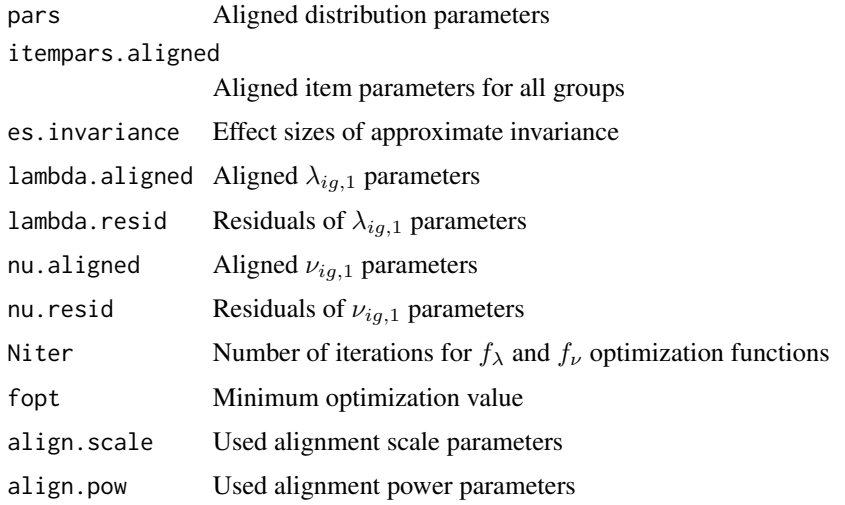

# References

Asparouhov, T., & Muthen, B. (2014). Multiple-group factor analysis alignment. *Structural Equation Modeling, 21*(4), 1-14. doi: [10.1080/10705511.2014.919210](https://doi.org/10.1080/10705511.2014.919210)

Byrne, B. M., & van de Vijver, F. J. R. (2017). The maximum likelihood alignment approach to testing for approximate measurement invariance: A paradigmatic cross-cultural application. *Psicothema, 29*(4), 539-551. doi: [10.7334/psicothema2017.178](https://doi.org/10.7334/psicothema2017.178)

DeMars, C. E. (2019). Alignment as an alternative to anchor purification in DIF analyses. *Structural Equation Modeling, xxx*(x), xxx-xxx. doi: [10.1080/10705511.2019.1617151](https://doi.org/10.1080/10705511.2019.1617151)

Finch, W. H. (2016). Detection of differential item functioning for more than two groups: A Monte Carlo comparison of methods. *Applied Measurement in Education, 29*,(1), 30-45, doi: [10.1080/](https://doi.org/10.1080/08957347.2015.1102916) [08957347.2015.1102916](https://doi.org/10.1080/08957347.2015.1102916)

Fischer, R., & Karl, J. A. (2019). A primer to (cross-cultural) multi-group invariance testing possibilities in R. *Frontiers in Psychology | Cultural Psychology, 10*:1507. doi: [10.3389/fpsyg.2019.01507](https://doi.org/10.3389/fpsyg.2019.01507)

Flake, J. K., & McCoach, D. B. (2018). An investigation of the alignment method with polytomous indicators under conditions of partial measurement invariance. *Structural Equation Modeling, 25*(1), 56-70. doi: [10.1080/10705511.2017.1374187](https://doi.org/10.1080/10705511.2017.1374187)

Kim, E. S., Cao, C., Wang, Y., & Nguyen, D. T. (2017). Measurement invariance testing with many groups: A comparison of five approaches. *Structural Equation Modeling, 24*(4), 524-544. doi: [10.1080/10705511.2017.1304822](https://doi.org/10.1080/10705511.2017.1304822)

Marsh, H. W., Guo, J., Parker, P. D., Nagengast, B., Asparouhov, T., Muthen, B., & Dicke, T. (2018). What to do when scalar invariance fails: The extended alignment method for multi-group factor analysis comparison of latent means across many groups. *Psychological Methods, 23*(3), 524-545. doi: [10.1037/met0000113](https://doi.org/10.1037/met0000113)

Muthen, B., & Asparouhov, T. (2014). IRT studies of many groups: The alignment method. *Frontiers in Psychology | Quantitative Psychology and Measurement, 5*:978. doi: [10.3389/fpsyg.2014.00978](https://doi.org/10.3389/fpsyg.2014.00978)

Muthen, B., & Asparouhov, T. (2018). Recent methods for the study of measurement invariance with many groups: Alignment and random effects. *Sociological Methods & Research, 47*(4), 637- 664. doi: [10.1177/0049124117701488](https://doi.org/10.1177/0049124117701488)

Oelker, M. R., & Tutz, G. (2017). A uniform framework for the combination of penalties in generalized structured models. *Advances in Data Analysis and Classification, 11*(1), 97-120. doi: [10.1007/](https://doi.org/10.1007/s11634-015-0205-y) [s116340150205y](https://doi.org/10.1007/s11634-015-0205-y)

Pokropek, A., Davidov, E., & Schmidt, P. (2019). A Monte Carlo simulation study to assess the appropriateness of traditional and newer approaches to test for measurement invariance. *Structural Equation Modeling, 26*(5), 724-744. doi: [10.1080/10705511.2018.1561293](https://doi.org/10.1080/10705511.2018.1561293)

Vandenberg, R. J., & Lance, C. E. (2000). A review and synthesis of the measurement invariance literature: Suggestions, practices, and recommendations for organizational research. *Organizational Research Methods, 3*, 4-70. doi: [10.1177/109442810031002s](https://doi.org/10.1177/109442810031002)

## See Also

For IRT linking see also [linking.haberman](#page-185-0) or [TAM::tam.linking](#page-0-0).

For modeling random item effects for loadings and intercepts see mcmc. 2pno.ml.

## Examples

```
#############################################################################
# EXAMPLE 1: Item parameters cultural activities
#############################################################################
data(data.activity.itempars, package="sirt")
lambda <- data.activity.itempars$lambda
nu <- data.activity.itempars$nu
Ng <- data.activity.itempars$N
wgt <- matrix( sqrt(Ng), length(Ng), ncol(nu) )
```

```
#***
# Model 1: Alignment using a quadratic loss function
mod1 <- sirt::invariance.alignment( lambda, nu, wgt )
summary(mod1)
#****
# Model 2: Different powers for alignment
mod2 <- sirt::invariance.alignment( lambda, nu, wgt, align.pow=c(.5,1),
              align.scale=c(.95,.95))
summary(mod2)
# compare means from Models 1 and 2
plot( mod1$pars$alpha0, mod2$pars$alpha0, pch=16,
    xlab="M (Model 1)", ylab="M (Model 2)", xlim=c(-.3,.3), ylim=c(-.3,.3) )
lines(c(-1,1), c(-1,1), col="gray")round( cbind( mod1$pars$alpha0, mod2$pars$alpha0 ), 3 )
round( mod1$nu.resid, 3)
round( mod2$nu.resid,3 )
# L0 penalty
mod2b <- sirt::invariance.alignment( lambda, nu, wgt, align.pow=c(0,0),
              align.scale=c(.3,.3))
summary(mod2b)
#****
# Model 3: Low powers for alignment of scale and power
# Note that setting increment.factor larger than 1 seems necessary
mod3 <- sirt::invariance.alignment( lambda, nu, wgt, align.pow=c(.5,.75),
            align.scale=c(.55,.55), psi0.init=mod1$psi0, alpha0.init=mod1$alpha0)
summary(mod3)
# compare mean and SD estimates of Models 1 and 3
plot( mod1$pars$alpha0, mod3$pars$alpha0, pch=16)
plot( mod1$pars$psi0, mod3$pars$psi0, pch=16)
# compare residuals for Models 1 and 3
# plot lambda
plot( abs(as.vector(mod1$lambda.resid)), abs(as.vector(mod3$lambda.resid)),
      pch=16, xlab="Residuals lambda (Model 1)",
      ylab="Residuals lambda (Model 3)", xlim=c(0,.1), ylim=c(0,.1))
lines(c(-3,3), c(-3,3), col="gray")# plot nu
plot( abs(as.vector(mod1$nu.resid)), abs(as.vector(mod3$nu.resid)),
      pch=16, xlab="Residuals nu (Model 1)", ylab="Residuals nu (Model 3)",
      xlim=c(0,.4),ylim=c(0,.4))
lines(c(-3,3), c(-3,3), col="gray")## Not run:
#############################################################################
# EXAMPLE 2: Comparison 4 groups | data.inv4gr
#############################################################################
data(data.inv4gr)
```

```
dat <- data.inv4gr
miceadds::library_install("semTools")
model1 \leq-"
   F=~ I01 + I02 + I03 + I04 + I05 + I06 + I07 + I08 + I09 + I10 + I11
   F \sim 1*F"
res <- semTools::measurementInvariance(model1, std.lv=TRUE, data=dat, group="group")
 ## Measurement invariance tests:
 ##
 ## Model 1: configural invariance:
 ## chisq df pvalue cfi rmsea bic
 ## 162.084 176.000 0.766 1.000 0.000 95428.025
 ##
 ## Model 2: weak invariance (equal loadings):
 ## chisq df pvalue cfi rmsea bic
 ## 519.598 209.000 0.000 0.973 0.039 95511.835
 ##
 ## [Model 1 versus model 2]
 ## delta.chisq delta.df delta.p.value delta.cfi
 ## 357.514 33.000 0.000 0.027
 ##
 ## Model 3: strong invariance (equal loadings + intercepts):
 ## chisq df pvalue cfi rmsea bic
 ## 2197.260 239.000 0.000 0.828 0.091 96940.676
 ##
 ## [Model 1 versus model 3]
 ## delta.chisq delta.df delta.p.value delta.cfi
 ## 2035.176 63.000 0.000 0.172
 ##
 ## [Model 2 versus model 3]
 ## delta.chisq delta.df delta.p.value delta.cfi
 ## 1677.662 30.000 0.000 0.144
 ##
# extract item parameters separate group analyses
ipars <- lavaan::parameterEstimates(res$fit.configural)
# extract lambda's: groups are in rows, items in columns
lambda <- matrix( ipars[ ipars$op=="=~", "est"], nrow=4, byrow=TRUE)
colnames(lambda) <- colnames(dat)[-1]
# extract nu's
nu <- matrix( ipars[ ipars$op=="~1" & ipars$se !=0, "est" ], nrow=4, byrow=TRUE)
colnames(nu) <- colnames(dat)[-1]
# Model 1: least squares optimization
mod1 <- sirt::invariance.alignment( lambda=lambda, nu=nu )
summary(mod1)
 ## Effect Sizes of Approximate Invariance
 ## loadings intercepts
 ## R2 0.9826 0.9972
 ## sqrtU2 0.1319 0.0526
 ## rbar 0.6237 0.7821
```

```
####Group Means and Standard Deviations
 ##alpha0 psi0
 ## 1 0.000 0.965
 ## 2 -0.105 1.098
 ## 3 -0.081 1.011
 ## 4 0.171 0.935
# Model 2: sparse target function
mod2 <- sirt::invariance.alignment( lambda=lambda, nu=nu, align.pow=c(.5,.5))
summary(mod2)
 ## Effect Sizes of Approximate Invariance
 ##loadings intercepts
 ## R2
         0.9824 0.9972
 ## sqrtU2 0.1327
                  0.0529
 #### Group Means and Standard Deviations
 ##alpha0 psi0
 ## 1 -0.002 0.965
 ## 2 -0.107 1.098
 ## 3 -0.083 1.011
 ## 4 0.170 0.935
# EXAMPLE 3: European Social Survey data.ess2005
data(data.ess2005)
lambda <- data.ess2005$lambda
nu <- data.ess2005$nu
# Model 1: least squares optimization
mod1 <- sirt::invariance.alignment( lambda=lambda, nu=nu, align.pow=c(2,2) )
summary(mod1)
# Model 2: sparse target function and definition of scales
mod2 <- sirt::invariance.alignment( lambda=lambda, nu=nu, control=list(trace=2) )
summary(mod2)
# EXAMPLE 4: Linking with item parameters containing outliers
# see Help file in linking.robust
# simulate some item difficulties in the Rasch model
T < -38set.seed(18785)
itempars <- data.frame("item"=paste0("I",1:I))
itempars$study1 <- stats::rnorm( I, mean=.3, sd=1.4 )
# simulate DIF effects plus some outliers
bdif <- stats::rnorm(I, mean=.4, sd=.09)+( stats::runif(I)>.9) * rep( 1 \times c(-1,1) + .4, each=I/2)
```
154

```
itempars$study2 <- itempars$study1 + bdif
# create input for function invariance.alignment
nu <- t( itempars[,2:3] )
colnames(nu) <- itempars$item
lambda < -1+0*nu# linking using least squares optimization
mod1 <- sirt::invariance.alignment( lambda=lambda, nu=nu )
summary(mod1)
 ## Group Means and Standard Deviations
 ##alpha0 psi0
 ## study1 -0.286
                    \overline{\phantom{0}}## study2 0.286
                      \overline{1}# linking using powers of .5
mod2 <- sirt::invariance.alignment( lambda=lambda, nu=nu, align.pow=c(1,1) )
summary(mod2)
 ## Group Means and Standard Deviations
 ##alpha0 psi0
 ## study1 -0.213
                    \overline{\phantom{0}}## study2 0.213
                      \overline{1}# linking using powers of .25
mod3 <- sirt::invariance.alignment( lambda=lambda, nu=nu, align.pow=c(.5,.5))
summary(mod3)
 ## Group Means and Standard Deviations
 ##
            alpha0 psi0
 ##study1 -0.207
                    \overline{\phantom{0}} 1
 ##study2 0.207
                      \overline{1}# EXAMPLE 5: Linking gender groups with data.math
data(data.math)
dat <- data.math$data
dat.male <- dat[ dat$female==0, substring( colnames(dat),1,1)=="M" ]
dat.female <- dat[ dat$female==1, substring( colnames(dat),1,1)=="M" ]
#*************************
# Model 1: Linking using the Rasch model
mod1m <- sirt::rasch.mml2( dat.male )
mod1f <- sirt::rasch.mml2( dat.female )
# create objects for invariance.alignment
nu <- rbind( mod1m$item$thresh, mod1f$item$thresh)
colnames(nu) <- mod1m$item$item
rownames(nu) <- c("male", "female")
lambda \leq -1+0*nu
# mean of item difficulties
round(rowMeans(nu), 3)
```

```
# Linking using least squares optimization
res1a <- sirt::invariance.alignment( lambda, nu, align.scale=c( .3, .5 ) )
summary(res1a)
# Linking using optimization with absolute value function (pow=.5)
res1b <- sirt::invariance.alignment( lambda, nu, align.scale=c( .3, .5 ),
                align.pow=c(1,1) )
summary(res1b)
#-- compare results with Haberman linking
I <- ncol(dat.male)
itempartable <- data.frame( "study"=rep( c("male", "female"), each=I ) )
itempartable$item <- c( paste0(mod1m$item$item), paste0(mod1f$item$item) )
itempartable$a <- 1
itempartable$b <- c( mod1m$item$b, mod1f$item$b )
# estimate linking parameters
res1c <- sirt::linking.haberman( itempars=itempartable )
#-- results of sirt::equating.rasch
x <- itempartable[ 1:I, c("item", "b") ]
y \le -itempartable[ I + 1:I, c("item", "b") ]
res1d <- sirt::equating.rasch( x, y )
round( res1d$B.est, 3 )
  ## Mean.Mean Haebara Stocking.Lord
  ## 1 0.032 0.032 0.029
#*************************
# Model 2: Linking using the 2PL model
I <- ncol(dat.male)
mod2m <- sirt::rasch.mml2( dat.male, est.a=1:I)
mod2f <- sirt::rasch.mml2( dat.female, est.a=1:I)
# create objects for invariance.alignment
nu <- rbind( mod2m$item$thresh, mod2f$item$thresh )
colnames(nu) <- mod2m$item$item
rownames(nu) <- c("male", "female")
lambda <- rbind( mod2m$item$a, mod2f$item$a )
colnames(lambda) <- mod2m$item$item
rownames(lambda) <- c("male", "female")
res2a <- sirt::invariance.alignment( lambda, nu, align.scale=c( .3, .5 ) )
summary(res2a)
res2b <- sirt::invariance.alignment( lambda, nu, align.scale=c( .3, .5 ),
                align.pow=c(1,1) )
summary(res2b)
# compare results with Haberman linking
I <- ncol(dat.male)
itempartable <- data.frame( "study"=rep( c("male", "female"), each=I ) )
itempartable$item <- c( paste0(mod2m$item$item), paste0(mod2f$item$item ) )
itempartable$a <- c( mod2m$item$a, mod2f$item$a )
itempartable$b <- c( mod2m$item$b, mod2f$item$b )
```

```
# estimate linking parameters
res2c <- sirt::linking.haberman( itempars=itempartable )
# EXAMPLE 6: Data from Asparouhov & Muthen (2014) simulation study
G \le -3 # number of groups
I \le -5 # number of items
# define lambda and nu parameters
lambda \leftarrow matrix(1, nrow=G, ncol=I)nu <- matrix(0, nrow=G, ncol=I)# define size of noninvariance
dif \leq -1#- 1st group: N(0,1)
lambda[1,3] < -1+diff* .4; \text{nu}[1,5] < -diff* .5#- 2nd group: N(0.3, 1.5)gg \le -2; mu \le -3; sigma \le -sqrt(1.5)lambda[gg, 5] <- 1-.5*dif; nu[gg, 1] <- -.5*dif
nu[gg, ] \leftarrow nu[gg, ] + mu*lambda[gg, ]lambda[gg, ] \leftarrow lambda[gg, ] * sigma#- 3nd group: N(.8,1.2)
gg < -3; mu <-.8; sigma <- sqrt(1.2)
lambda[gg, 4] <- 1-.7*dif; nu[gg, 2] <- -.5*dif
nu[gg, ] \leftarrow nu[gg, ] + mu*lambda[gg, ]lambda[gg,] <- lambda[gg,] * sigma
# define alignment scale
align.scale \leq c(.2,.4)# Asparouhov and Muthen use c(1,1)
# define alignment powers
align.pow \leq c(.5,.5) # as in Asparouhov and Muthen
#*** estimate alignment parameters
mod1 <- sirt::invariance.alignment( lambda, nu, eps=.01, optimizer="optim",
          align.scale=align.scale, align.pow=align.pow, center=FALSE)
summary(mod1)
#--- find parameter constraints for prespecified tolerance
cmod1 <- sirt::invariance_alignment_constraints(model=mod1, nu_parm_tol=.4,
          lambda_parm_tol=.2)
summary(cmod1)
# EXAMPLE 7: Similar to Example 6, but with data simulation and CFA estimation
#--- data simulation
set.seed(65)
```

```
G \le -3 # number of groups
I \le -5 # number of items
# define lambda and nu parameters
lambda <- matrix(1, nrow=G, ncol=I)
nu <- matrix(0, nrow=G, ncol=I)
err_var <- matrix(1, nrow=G, ncol=I)
# define size of noninvariance
dir \leftarrow 1#- 1st group: N(0,1)
lambda[1,3] <- 1+dif*.4; nu[1,5] <- dif*.5
#- 2nd group: N(0.3,1.5)
gg < -2;
lambda[gg,5] <- 1-.5*dif; nu[gg,1] <- -.5*dif
#- 3nd group: N(.8,1.2)
gg <- 3
lambda[gg,4] <- 1-.7*dif; nu[gg,2] <- -.5*dif
#- define distributions of groups
mu \leftarrow c(0,.3,.8)sigma \leq sqrt(c(1,1.5,1.2))
N <- rep(1000,3) # sample sizes per group
#* simulate data
dat <- sirt::invariance_alignment_simulate(nu, lambda, err_var, mu, sigma, N)
head(dat)
#--- estimate CFA models
pars <- sirt::invariance_alignment_cfa_config(dat[,-1], group=dat$group)
print(pars)
#--- invariance alignment
# define alignment scale
align.scale \leq c(.2,.4)# define alignment powers
align.pow \leq c(.5,.5)mod1 <- sirt::invariance.alignment( lambda=pars$lambda, nu=pars$nu, eps=.01,
          optimizer="optim", align.scale=align.scale, align.pow=align.pow, center=FALSE)
#* find parameter constraints for prespecified tolerance
cmod1 <- sirt::invariance_alignment_constraints(model=mod1, nu_parm_tol=.4,
            lambda_parm_tol=.2 )
summary(cmod1)
#--- estimate CFA models with sampling weights
#* simulate weights
weights <- stats::runif(sum(N), 0, 2)
#* estimate models
pars2 <- sirt::invariance_alignment_cfa_config(dat[,-1], group=dat$group, weights=weights)
print(pars2$nu)
print(pars$nu)
```
## End(Not run)

## Description

Computes the maximum likelihood estimate (MLE), weighted likelihood estimate (WLE) and maximum aposterior estimate (MAP) of ability in unidimensional item response models (Penfield & Bergeron, 2005; Warm, 1989). Item response functions can be defined by the user.

# Usage

```
IRT.mle(data, irffct, arg.list, theta=rep(0,nrow(data)), type="MLE",
     mu=0, sigma=1, maxiter=20, maxincr=3, h=0.001, convP=1e-04,
     maxval=9, progress=TRUE)
```
# Arguments

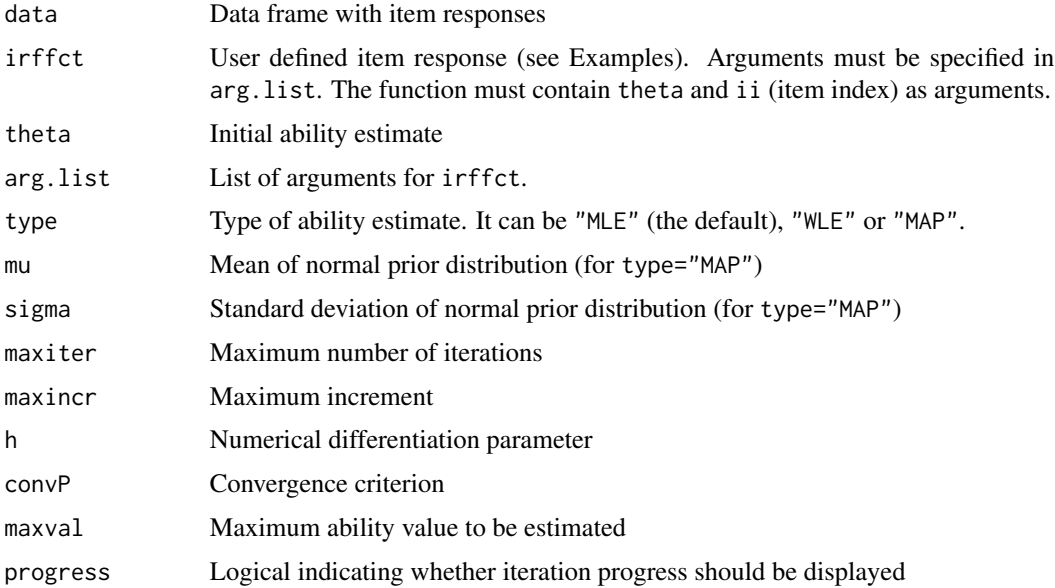

#### Value

Data frame with estimated abilities (est) and its standard error (se).

# References

Penfield, R. D., & Bergeron, J. M. (2005). Applying a weighted maximum likelihood latent trait estimator to the generalized partial credit model. *Applied Psychological Measurement, 29*, 218-233.

Warm, T. A. (1989). Weighted likelihood estimation of ability in item response theory. *Psychometrika, 54*, 427-450.

# **See Also**

See also the PP package for further person parameter estimation methods.

# **Examples**

```
## Not run:
# EXAMPLE 1: Generalized partial credit model
data(data.ratings1)
dat <- data.ratings1
# estimate model
mod1 <- sirt::rm.facets( dat[, paste0( "k",1:5) ], rater=dat$rater,
          pid=dat$idstud, maxiter=15)
# extract dataset and item parameters
data <- mod1$procdata$dat2.NA
a <- mod1$ipars.dat2$a
b \leq - mod1$ipars.dat2$b
theta0 <- mod1$person$EAP
# define item response function for item ii
calc.pcm \leq function( theta, a, b, ii ){
   K \leftarrow \text{ncol}(b)N \leftarrow length(theta)
   matrK <- matrix( 0:K, nrow=N, ncol=K+1, byrow=TRUE)
   eta <- a[ii] * theta * matrK - matrix(c(0,b[i],1), nrow=N, ncol=K+1, byrow=TRUE)
   eta \leftarrow exp(\epsilon t a)probs <- eta / rowSums(eta, na.rm=TRUE)
   return(probs)
<sup>1</sup>
arg. list \leftarrow list("a"=a, "b"=b)# MLE
abil1 <- sirt::IRT.mle( data, irffct=calc.pcm, theta=theta0, arg.list=arg.list)
str(abil1)# WLE
abil2 <- sirt::IRT.mle(data, irffct=calc.pcm, theta=theta0, arg.list=arg.list, type="WLE")
str(abil2)# MAP with prior distribution N(.2, 1.3)
abil3 <- sirt::IRT.mle( data, irffct=calc.pcm, theta=theta0, arg.list=arg.list,
            type="MAP", mu=.2, sigma=1.3)str(abil3)# EXAMPLE 2: Rasch model
data(data.read)
dat <- data.read
I \leftarrow \text{ncol}(\text{dat})
```
160

```
# estimate Rasch model
mod1 <- sirt::rasch.mml2( dat )
summary(mod1)
# define item response function
irffct <- function( theta, b, ii){
   eta \leftarrow exp( theta - b[ii] )
   probs \le eta / (1 + eta )
   probs \le- cbind( 1 - probs, probs )
   return(probs)
}
# initial person parameters and item parameters
theta0 <- mod1$person$EAP
arg. list \leftarrow list('b" = mod1$item$b)# estimate WLE
abil <- sirt::IRT.mle( data=dat, irffct=irffct, arg.list=arg.list,
           theta=theta0, type="WLE")
# compare with wle.rasch function
theta <- sirt::wle.rasch( dat, b=mod1$item$b)
cbind( abil[,1], theta$theta, abil[,2], theta$se.theta)
# EXAMPLE 3: Ramsay quotient model
data(data.read)
dat <- data.read
I \leftarrow \text{ncol}(\text{dat})# estimate Ramsay model
mod1 <- sirt::rasch.mml2( dat, irtmodel="ramsay.qm")
summary(mod1)
# define item response function
irffct \leftarrow function(theta, b, K, ii){
   eta <- exp( theta / b[i] )
   probs \leftarrow eta / (K[ii] + eta )
   probs \le - cbind( 1 - probs, probs )
   return(probs)
\mathcal{E}# initial person parameters and item parameters
theta0 <- exp( mod1$person$EAP )
arg.list <- list( "b"=mod1$item2$b, "K"=mod1$item2$K)
# estimate MLE
res <- sirt::IRT.mle( data=dat, irffct=irffct, arg.list=arg.list, theta=theta0,
           maxval=20, maxiter=50)
## End(Not run)
```
# <span id="page-161-0"></span>Description

Fit the unidimensional isotonic probabilistic model (ISOP; Scheiblechner, 1995, 2007) and the additive istotonic probabilistic model (ADISOP; Scheiblechner, 1999). The isop.dich function can be used for dichotomous data while the isop.poly function can be applied to polytomous data. Note that for applying the ISOP model for polytomous data it is necessary that all items do have the same number of categories.

#### Usage

```
isop.dich(dat, score.breaks=NULL, merge.extreme=TRUE,
     conv=.0001, maxit=1000, epsilon=.025, progress=TRUE)
isop.poly( dat, score.breaks=seq(0,1,len=10 ),
     conv=.0001, maxit=1000, epsilon=.025, progress=TRUE )
## S3 method for class 'isop'
summary(object,...)
## S3 method for class 'isop'
plot(x,ask=TRUE,...)
```
#### Arguments

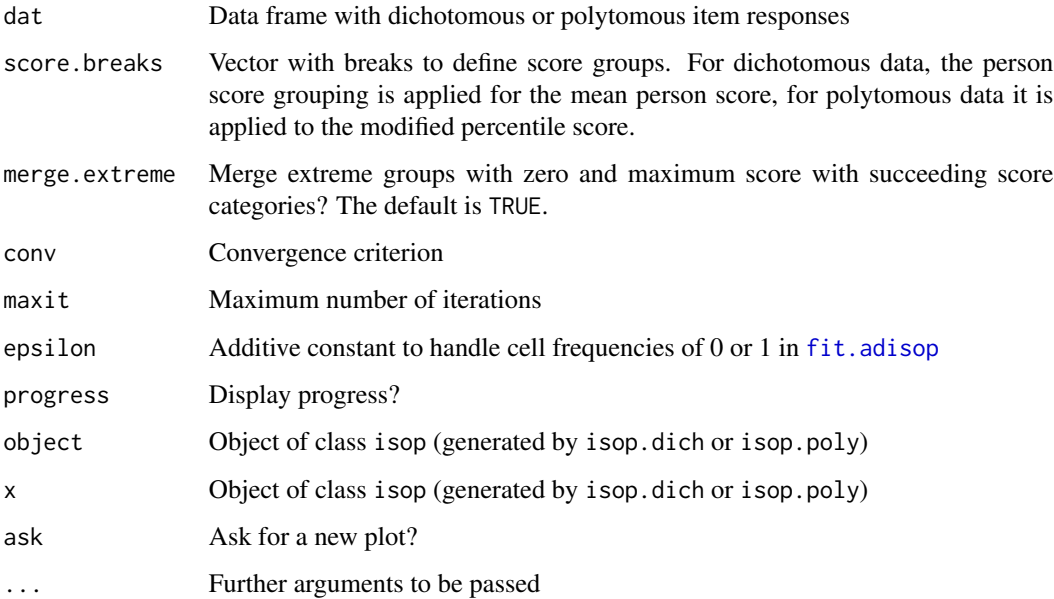

## Details

The ISOP model for dichotomous data was firstly proposed by Irtel and Schmalhofer (1982). Consider person groups  $p$  (ordered from low to high scores) and items  $i$  (ordered from difficult to easy items). Here,  $F(p, i)$  denotes the proportion correct for item i in score group p, while  $n_{ni}$  denotes the number of persons in group  $p$  and on item i. The isotonic probabilistic model (Scheiblechner, 1995) monotonically smooths this distribution function  $F$  such that

$$
P(X_{pi} = 1 | p, i) = F^*(p, i)
$$

where the two-dimensional distribution function  $F^*$  is isotonic in p and i. Model fit is assessed by the square root of weighted squares of deviations

$$
Fit = \sqrt{\frac{1}{I} \sum_{p,i} w_{pi} (F(p,i) - F^{*}(p,i))^{2}}
$$

with frequency weights  $w_{pi}$  and  $\sum_{p} w_{pi} = 1$  for every item *i*. The additive isotonic model (ADISOP; Scheiblechner, 1999) assumes the existence of person parameters  $\theta_p$  and item parameters  $\delta_i$  such that

$$
P(X_{pi} = 1|p) = g(\theta_p + \delta_i)
$$

and  $g$  is a nonparametrically estimated isotonic function. The functions isop.dich and isop.poly uses  $F^*$  from the ISOP models and estimates person and item parameters of the ADISOP model. For comparison, isop. dich also fits a model with the logistic function g which results in the Rasch model.

For polytomous data, the starting point is the empirical distribution function

$$
P(X_i \le k | p) = F(k; p, i)
$$

which is increasing in the argument  $k$  (the item categories). The ISOP model is defined to be antitonic in  $p$  and  $i$  while items are ordered with respect to item P-scores and persons are ordered according to modified percentile scores (Scheiblechner, 2007). The estimated ISOP model results in a distribution function  $F^*$ . Using this function, the additive isotonic probabilistic model (ADISOP) aims at estimating a distribution function

$$
P(X_i \le k; p) = F^{**}(k; p, i) = F^{**}(k, \theta_p + \delta_i)
$$

which is antitonic in k and in  $\theta_p + \delta_i$ . Due to this additive relation, the ADISOP scale values are claimed to be measured at interval scale level (Scheiblechner, 1999).

The ADISOP model is compared to the graded response model which is defined by the response equation

$$
P(X_i \le k; p) = g(\theta_p + \delta_i + \gamma_k)
$$

where g denotes the logistic function. Estimated parameters are in the value  $fit.$ grm: person parameters  $\theta_p$  (person.sc), item parameters  $\delta_i$  (item.sc) and category parameters  $\gamma_k$  (cat.sc).

The calculation of person and item scores is explained in isop. scoring.

For an application of the ISOP and ADISOP model see Scheiblechner and Lutz (2009).

# Value

A list with following entries:

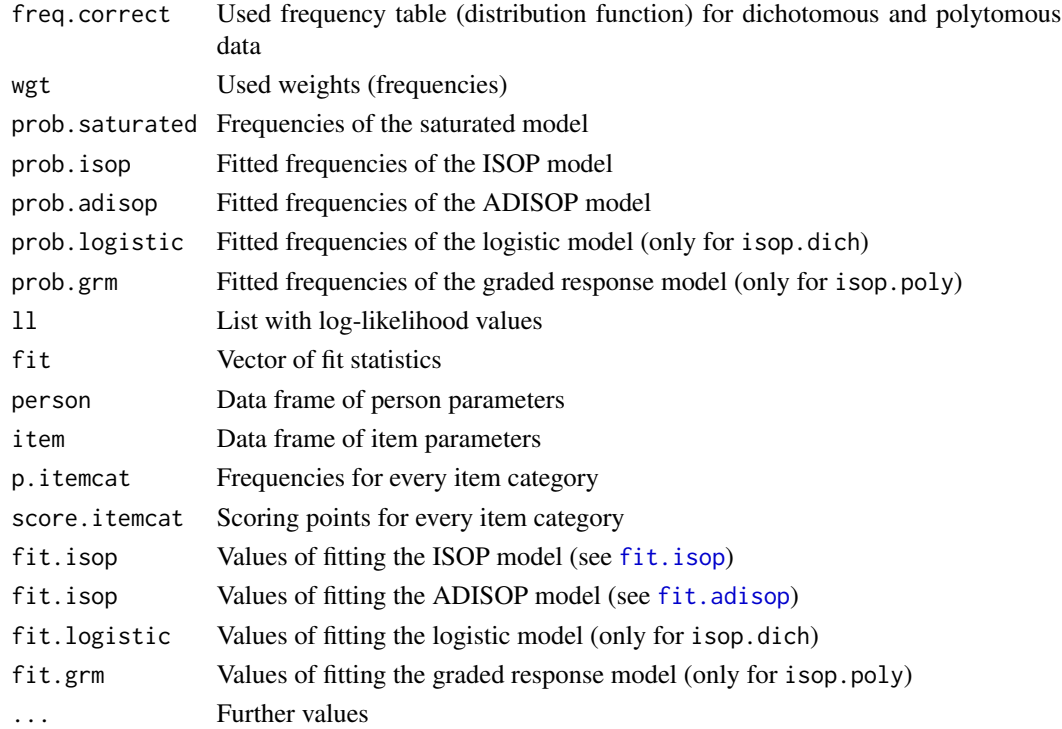

# References

Irtel, H., & Schmalhofer, F. (1982). Psychodiagnostik auf Ordinalskalenniveau: Messtheoretische Grundlagen, Modelltest und Parameterschaetzung. *Archiv fuer Psychologie, 134*, 197-218.

Scheiblechner, H. (1995). Isotonic ordinal probabilistic models (ISOP). *Psychometrika, 60*, 281- 304.

Scheiblechner, H. (1999). Additive conjoint isotonic probabilistic models (ADISOP). *Psychometrika, 64*, 295-316.

Scheiblechner, H. (2007). A unified nonparametric IRT model for d-dimensional psychological test data (d-ISOP). *Psychometrika, 72*, 43-67.

Scheiblechner, H., & Lutz, R. (2009). Die Konstruktion eines optimalen eindimensionalen Tests mittels nichtparametrischer Testtheorie (NIRT) am Beispiel des MR SOC. *Diagnostica, 55*, 41-54.

## See Also

This function uses [isop.scoring](#page-165-0), [fit.isop](#page-126-1) and [fit.adisop](#page-126-0).

Tests of the W1 axiom of the ISOP model (Scheiblechner, 1995) can be performed with [isop.test](#page-167-0).

See also the ISOP package at *Rforge*: *http://www.rforge.net/ISOP/*.

Install this package using

install.packages("ISOP",repos="http://www.rforge.net/")

## **Examples**

isop

```
# EXAMPLE 1: Dataset Reading (dichotomous items)
data(data.read)
dat <- as.matrix( data.read)
I \leftarrow \text{ncol}(\text{dat})# Model 1: ISOP Model (11 score groups)
mod1 <- sirt::isop.dich( dat )
summary(mod1)
plot(mod1)
## Not run:
# Model 2: ISOP Model (5 score groups)
score.breaks <- seq( -.005, 1.005, len=5+1)
mod2 <- sirt::isop.dich( dat, score.breaks=score.breaks)
summary(mod2)
# EXAMPLE 2: Dataset PISA mathematics (dichotomous items)
data(data.pisaMath)
dat <- data.pisaMath$data
dat <- dat[, grep("M", colnames(dat) ) ]
# fit ISOP model
# Note that for this model many iterations are needed
# to reach convergence for ADISOP
mod1 <- sirt::isop.dich( dat, maxit=4000)
summary(mod1)
## End(Not run)
# EXAMPLE 3: Dataset Students (polytomous items)
# Dataset students: scale cultural activities
library(CDM)
data(data.Students, package="CDM")
dat <- stats::na.omit( data.Students[, paste0("act",1:4) ])
# fit models
mod1 <- sirt::isop.poly( dat )
summary(mod1)
plot(mod1)
```
<span id="page-165-0"></span>

#### Description

This function does the scoring in the isotonic probabilistic model (Scheiblechner, 1995, 2003, 2007). Person parameters are ordinally scaled but the ISOP model also allows *specific objective* (ordinal) comparisons for persons (Scheiblechner, 1995).

#### Usage

isop.scoring(dat,score.itemcat=NULL)

# Arguments

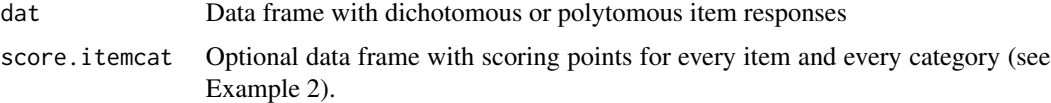

#### Details

This function extracts the scoring rule of the ISOP model (if score.itemcat !=NULL) and calculates the modified percentile score for every person. The score  $s_{ik}$  for item i and category k is calculated as

$$
s_{ik} = \sum_{j=0}^{k-1} f_{ij} - \sum_{j=k+1}^{K} f_{ij} = P(X_i < k) - P(X_i > k)
$$

where  $f_{ik}$  is the relative frequency of item i in category k and K is the maximum category. The modified percentile score  $\rho_p$  for subject p (mpsc in person) is defined by

$$
\rho_p = \frac{1}{I} \sum_{i=1}^{I} \sum_{j=0}^{K} s_{ik} \mathbf{1}(X_{pi} = k)
$$

Note that for dichotomous items, the sum score is a sufficient statistic for  $\rho_p$  but this is not the case for polytomous items. The modified percentile score  $\rho_p$  ranges between -1 and 1.

The modified item P-score  $\rho_i$  (Scheiblechner, 2007, p. 52) is defined by

$$
\rho_i = \frac{1}{I-1} \cdot \sum_{j} [P(X_j < X_i) - P(X_j > X_i)]
$$

#### Value

A list with following entries:

person A data frame with person parameters. The modified percentile score  $\rho_p$  is denoted by mpsc.

# isop.scoring 167

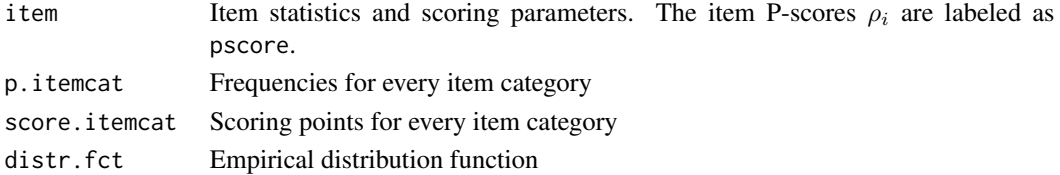

# References

Scheiblechner, H. (1995). Isotonic ordinal probabilistic models (ISOP). *Psychometrika, 60*, 281- 304.

Scheiblechner, H. (2003). *Nonparametric IRT: Scoring functions and ordinal parameter estimation of isotonic probabilistic models (ISOP)*. Technical Report, Philipps-Universitaet Marburg.

```
Scheiblechner, H. (2007). A unified nonparametric IRT model for d-dimensional psychological test
data (d-ISOP). Psychometrika, 72, 43-67.
```
#### See Also

For fitting the ISOP and ADISOP model see [isop.dich](#page-161-0) or [fit.isop](#page-126-1).

#### Examples

```
#############################################################################
# EXAMPLE 1: Dataset Reading
#############################################################################
```

```
data( data.read )
dat <- data.read
```

```
# Scoring according to the ISOP model
msc <- sirt::isop.scoring( dat )
# plot student scores
boxplot( msc$person$mpsc ~ msc$person$score )
```

```
#############################################################################
# EXAMPLE 2: Dataset students from CDM package | polytomous items
#############################################################################
```

```
library("CDM")
data( data.Students, package="CDM")
dat <- stats::na.omit(data.Students[, -c(1:2) ])
```

```
# Scoring according to the ISOP model
msc <- sirt::isop.scoring( dat )
# plot student scores
boxplot( msc$person$mpsc ~ msc$person$score )
```

```
# scoring with known scoring rule for activity items
items <- paste0( "act", 1:5 )
score.itemcat <- msc$score.itemcat
score.itemcat <- score.itemcat[ items, ]
msc2 <- sirt::isop.scoring( dat[,items], score.itemcat=score.itemcat )
```
<span id="page-167-0"></span>

#### Description

This function performs tests of the W1 axiom of the ISOP model (Scheiblechner, 2003). Standard errors of the corresponding  $W1_i$  statistics are obtained by Jackknife.

#### Usage

```
isop.test(data, jackunits=20, weights=rep(1, nrow(data)))
## S3 method for class 'isop.test'
summary(object,...)
```
# Arguments

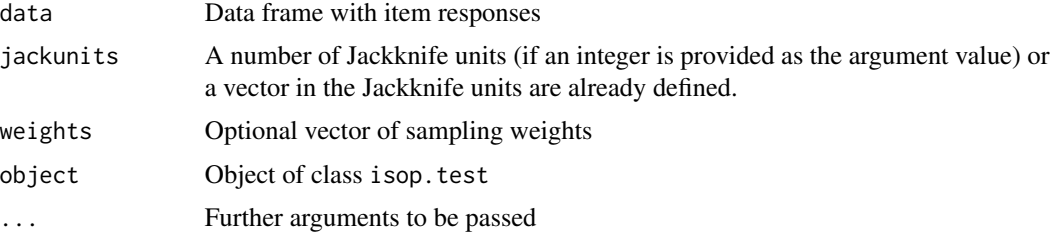

# Value

A list with following entries

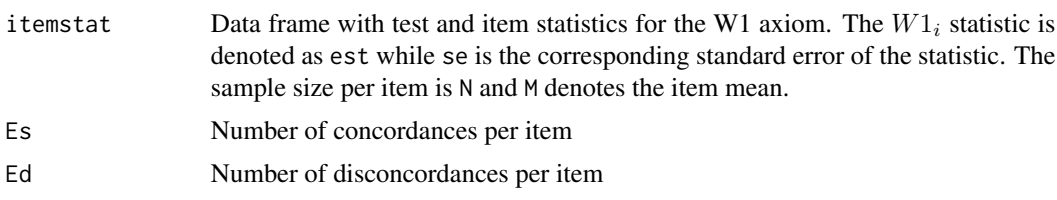

The  $W1_i$  statistics are printed by the summary method.

# References

Scheiblechner, H. (2003). Nonparametric IRT: Testing the bi-isotonicity of isotonic probabilistic models (ISOP). *Psychometrika, 68*, 79-96.

## See Also

Fit the ISOP model with [isop.dich](#page-161-0) or [isop.poly](#page-161-0). See also the ISOP package at *Rforge*: *http://www.rforge.net/ISOP/*.

## **Examples**

```
# EXAMPLE 1: ISOP model data.Students
data(data.Students, package="CDM")
dat <- data. Students[, paste0("act",1:5) ]
dat < - dat[1:300, ]# select first 300 students
# perform the ISOP test
mod <- sirt::isop.test(dat)
summary(mod)
 ## -> W1i statistics
 ##parm N M est
                        SP\ddagger## 1 test 300 NA 0.430 0.036 11.869
 ## 2 act1 278 0.601 0.451 0.048 9.384
 ## 3 act2 275 0.473 0.473 0.035 13.571
 ## 4 act3 274 0.277 0.352 0.098 3.596
 ## 5 act4 291 1.320 0.381 0.054 7.103
 ## 6 act5 276 0.460 0.475 0.042 11.184
```

```
latent.regression.em.raschtype
```
Latent Regression Model for the Generalized Logistic Item Response Model and the Linear Model for Normal Responses

# **Description**

This function estimates a unidimensional latent regression model if a likelihood is specified, parameters from the generalized item response model (Stukel, 1988) or a mean and a standard error estimate for individual scores is provided as input. Item parameters are treated as fixed in the estimation.

## **Usage**

```
latent.regression.em.raschtype(data=NULL, f.yi.qk=NULL, X,
    weights = rep(1, nrow(X)), beta.init = rep(0, ncol(X)),sigma.init=1, b = rep(0, ncol(X)), a = rep(1, length(b)),
    c = rep(0, length(b)), d = rep(1, length(b)), alpha1=0, alpha2=0,max.parchange=1e-04, theta.list=seq(-5, 5, len=20),
    maxiter=300, progress=TRUE )
latent.regression.em.normal(y, X, sig.e, weights=rep(1, nrow(X)),
    beta.init=rep(0, ncol(X)), sigma.init=1, max.parchange=1e-04,
    maxiter=300, progress=TRUE)
## S3 method for class 'latent.regression'
summary(object, ...)
```
# Arguments

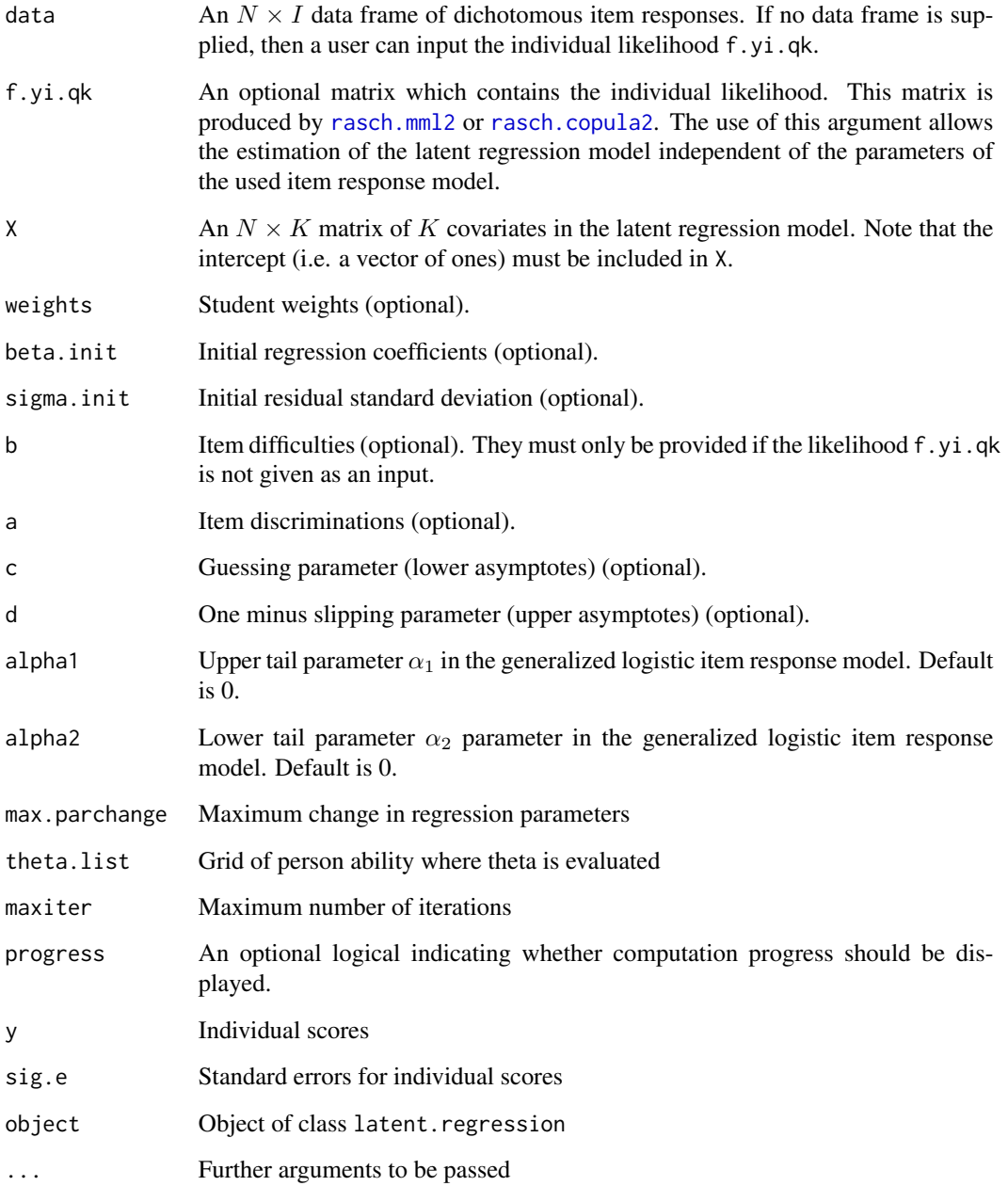

# Details

In the output *Regression Parameters* the fraction of missing information (fmi) is reported which is the increase of variance in regression parameter estimates because ability is defined as a latent variable. The effective sample size pseudoN.latent corresponds to a sample size when the ability would be available with a reliability of one.

# Value

A list with following entries

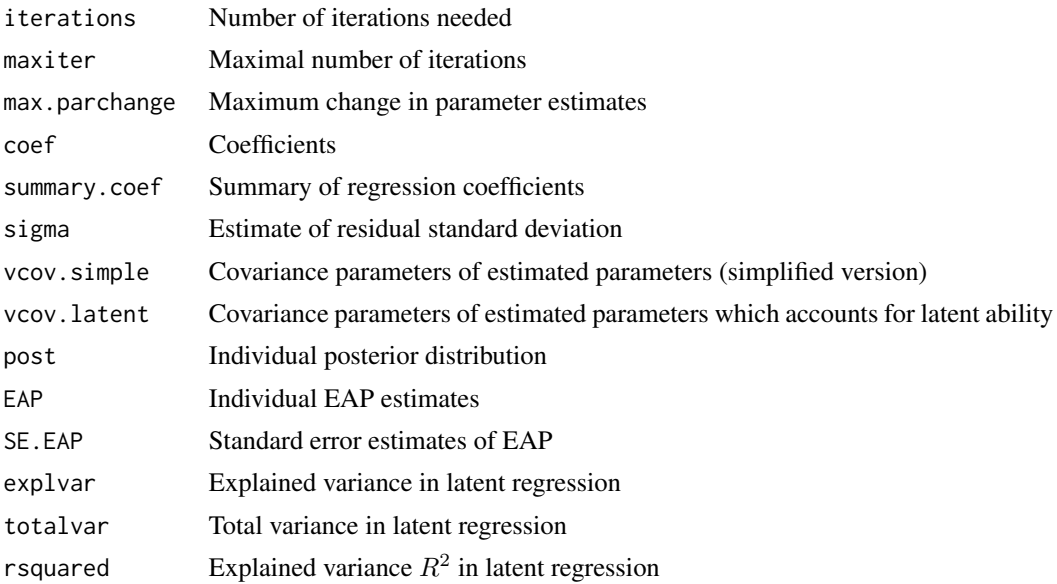

# Note

Using the defaults in a, c, d, alpha1 and alpha2 corresponds to the Rasch model.

### References

Adams, R., & Wu. M. (2007). The mixed-coefficients multinomial logit model: A generalized form of the Rasch model. In M. von Davier & C. H. Carstensen (Eds.). *Multivariate and mixture distribution Rasch models: Extensions and applications* (pp. 57-76). New York: Springer. doi: [10.1007/](https://doi.org/10.1007/978-0-387-49839-3_4) [9780387498393\\_4](https://doi.org/10.1007/978-0-387-49839-3_4)

Mislevy, R. J. (1991). Randomization-based inference about latent variables from complex samples. *Psychometrika, 56*(2), 177-196. doi: [10.1007/BF02294457](https://doi.org/10.1007/BF02294457)

Stukel, T. A. (1988). Generalized logistic models. *Journal of the American Statistical Association, 83*(402), 426-431. doi: [10.1080/01621459.1988.10478613](https://doi.org/10.1080/01621459.1988.10478613)

# See Also

See also [plausible.value.imputation.raschtype](#page-285-0) for plausible value imputation of generalized logistic item type models.

# Examples

```
#############################################################################
# EXAMPLE 1: PISA Reading | Rasch model for dichotomous data
#############################################################################
data(data.pisaRead, package="sirt")
```

```
dat <- data.pisaRead$data
items <- grep("R", colnames(dat))
# define matrix of covariates
X <- cbind( 1, dat[, c("female","hisei","migra" ) ] )
#***
# Model 1: Latent regression model in the Rasch model
# estimate Rasch model
mod1 <- sirt::rasch.mml2( dat[,items] )
# latent regression model
lm1 <- sirt::latent.regression.em.raschtype( data=dat[,items ], X=X, b=mod1$item$b )
## Not run:
#***
# Model 2: Latent regression with generalized link function
# estimate alpha parameters for link function
mod2 <- sirt::rasch.mml2( dat[,items], est.alpha=TRUE)
# use model estimated likelihood for latent regression model
lm2 <- sirt::latent.regression.em.raschtype( f.yi.qk=mod2$f.yi.qk,
            X=X, theta.list=mod2$theta.k)
#***
# Model 3: Latent regression model based on Rasch copula model
testlets <- paste( data.pisaRead$item$testlet)
itemclusters <- match( testlets, unique(testlets) )
# estimate Rasch copula model
mod3 <- sirt::rasch.copula2( dat[,items], itemcluster=itemclusters )
# use model estimated likelihood for latent regression model
lm3 <- sirt::latent.regression.em.raschtype( f.yi.qk=mod3$f.yi.qk,
                X=X, theta.list=mod3$theta.k)
#############################################################################
# EXAMPLE 2: Simulated data according to the Rasch model
#############################################################################
set.seed(899)
I \le -21 # number of items
b \leq -\text{seq}(-2, 2, \text{ len}=I) # item difficulties
n <- 2000 # number of students
# simulate theta and covariates
theta <- stats::rnorm( n )
x \le -1 * theta + stats:: rnorm(n, .5)
y <- .2 * x+ .3*theta + stats::rnorm( n, .4 )
dfr <- data.frame( theta, 1, x, y )
# simulate Rasch model
dat1 <- sirt::sim.raschtype( theta=theta, b=b )
# estimate latent regression
mod <- sirt::latent.regression.em.raschtype( data=dat1, X=dfr[,-1], b=b )
  ## Regression Parameters
  ##
```

```
## est se.simple se t p beta fmi N.simple pseudoN.latent
 ## X1 -0.2554 0.0208 0.0248 -10.2853 0 0.0000 0.2972 2000 1411.322
 ## x 0.4113 0.0161 0.0193 21.3037 0 0.4956 0.3052 2000 1411.322
 ## y 0.1715 0.0179 0.0213 8.0438 0 0.1860 0.2972 2000 1411.322
 ##
 ## Residual Variance=0.685
 ## Explained Variance=0.3639
 ## Total Variance=1.049
 ## R2=0.3469
# compare with linear model (based on true scores)
summary( stats::lm( theta ~\sim x + y, data=dfr ) )
 ## Coefficients:
 ## Estimate Std. Error t value Pr(>|t|)
 ## (Intercept) -0.27821 0.01984 -14.02 <2e-16 ***
 ## x 0.40747 0.01534 26.56 <2e-16 ***
 ## y 0.18189 0.01704 10.67 <2e-16 ***
 ## ---
 ##
 ## Residual standard error: 0.789 on 1997 degrees of freedom
 ## Multiple R-squared: 0.3713, Adjusted R-squared: 0.3707
#***********
# define guessing parameters (lower asymptotes) and
# upper asymptotes ( 1 minus slipping parameters)
cI \leq rep(.2, I) # all items get a guessing parameter of .2
cI[ c(7,9) ] <- .25 # 7th and 9th get a guessing parameter of .25
dI \leq rep( .95, I) # upper asymptote of .95
dI[ c(7, 11) ] < -1 # 7th and 9th item have an asymptote of 1
# latent regression model
mod1 <- sirt::latent.regression.em.raschtype( data=dat1, X=dfr[,-1],
         b=b, c=cI, d=dI )
 ## Regression Parameters
 ##
 ## est se.simple se t p beta fmi N.simple pseudoN.latent
 ## X1 -0.7929 0.0243 0.0315 -25.1818 0 0.0000 0.4044 2000 1247.306
 ## x 0.5025 0.0188 0.0241 20.8273 0 0.5093 0.3936 2000 1247.306
 ## y 0.2149 0.0209 0.0266 8.0850 0 0.1960 0.3831 2000 1247.306
 ##
 ## Residual Variance=0.9338
 ## Explained Variance=0.5487
 ## Total Variance=1.4825
 ## R2=0.3701
#############################################################################
# EXAMPLE 3: Measurement error in dependent variable
#############################################################################
set.seed(8766)
N <- 4000 # number of persons
X <- stats::rnorm(N) # independent variable
Z <- stats::rnorm(N) # independent variable
```

```
y \lt - .45 \star X + .25 \star Z + stats::rnorm(N) # dependent variable true score
sig.e \le stats::runif( N, .5, .6 ) # measurement error standard deviation
yast <- y + stats::rnorm( N, sd=sig.e ) # dependent variable measured with error
#****
# Model 1: Estimation with latent.regression.em.raschtype using
# individual likelihood
# define theta grid for evaluation of density
theta.list \leq mean(yast) + stats::sd(yast) * seq( - 5, 5, length=21)
# compute individual likelihood
f.yi.qk <- stats::dnorm( outer( yast, theta.list, "-" ) / sig.e )
f.yi.qk <- f.yi.qk / rowSums(f.yi.qk)
# define predictor matrix
X1 <- as.matrix(data.frame( "intercept"=1, "X"=X, "Z"=Z ))
# latent regression model
res <- sirt::latent.regression.em.raschtype( f.yi.qk=f.yi.qk,
                  X=X1, theta.list=theta.list)
 ## Regression Parameters
 ##
 ## est se.simple se t p beta fmi N.simple pseudoN.latent
 ## intercept 0.0112 0.0157 0.0180 0.6225 0.5336 0.0000 0.2345 4000 3061.998
 ## X 0.4275 0.0157 0.0180 23.7926 0.0000 0.3868 0.2350 4000 3061.998
 ## Z 0.2314 0.0156 0.0178 12.9868 0.0000 0.2111 0.2349 4000 3061.998
 ##
 ## Residual Variance=0.9877
 ## Explained Variance=0.2343
 ## Total Variance=1.222
 ## R2=0.1917
#****
# Model 2: Estimation with latent.regression.em.normal
res2 <- sirt::latent.regression.em.normal( y=yast, sig.e=sig.e, X=X1)
 ## Regression Parameters
 ##
 ## est se.simple se t p beta fmi N.simple pseudoN.latent
 ## intercept 0.0112 0.0157 0.0180 0.6225 0.5336 0.0000 0.2345 4000 3062.041
 ## X 0.4275 0.0157 0.0180 23.7927 0.0000 0.3868 0.2350 4000 3062.041
 ## Z 0.2314 0.0156 0.0178 12.9870 0.0000 0.2111 0.2349 4000 3062.041
 ##
 ## Residual Variance=0.9877
 ## Explained Variance=0.2343
 ## Total Variance=1.222
 ## R2=0.1917
 ## -> Results between Model 1 and Model 2 are identical because they use
 ## the same input.
#***
# Model 3: Regression model based on true scores y
mod3 <- stats::lm(y \sim X + Z)summary(mod3)
 ## Coefficients:
```

```
## Estimate Std. Error t value Pr(>|t|)
 ## (Intercept) 0.02364 0.01569 1.506 0.132
 ## X 0.42401 0.01570 27.016 <2e-16 ***
 ## Z 0.23804 0.01556 15.294 <2e-16 ***
 ## Residual standard error: 0.9925 on 3997 degrees of freedom
 ## Multiple R-squared: 0.1923, Adjusted R-squared: 0.1919
 ## F-statistic: 475.9 on 2 and 3997 DF, p-value: < 2.2e-16
#***
# Model 4: Regression model based on observed scores yast
mod4 \le stats:: lm( yast \sim X + Z )
summary(mod4)
 ## Coefficients:
 ## Estimate Std. Error t value Pr(>|t|)
 ## (Intercept) 0.01101 0.01797 0.613 0.54
 ## X 0.42716 0.01797 23.764 <2e-16 ***
 ## Z 0.23174 0.01783 13.001 <2e-16 ***
 ## Residual standard error: 1.137 on 3997 degrees of freedom
 ## Multiple R-squared: 0.1535, Adjusted R-squared: 0.1531
 ## F-statistic: 362.4 on 2 and 3997 DF, p-value: < 2.2e-16
## End(Not run)
```

```
lavaan2mirt Converting a lavaan Model into a mirt Model
```
#### Description

Converts a lavaan model into a mirt model. Optionally, the model can be estimated with the [mirt::mirt](#page-0-0) function (est.mirt=TRUE) or just mirt syntax is generated (est.mirt=FALSE).

Extensions of the lavaan syntax include guessing and slipping parameters (operators ?=g1 and ?=s1) and a shortage operator for item groups (see \_\_). See [TAM::lavaanify.IRT](#page-0-0) for more details.

#### Usage

```
lavaan2mirt(dat, lavmodel, est.mirt=TRUE, poly.itemtype="gpcm", ...)
```
# Arguments

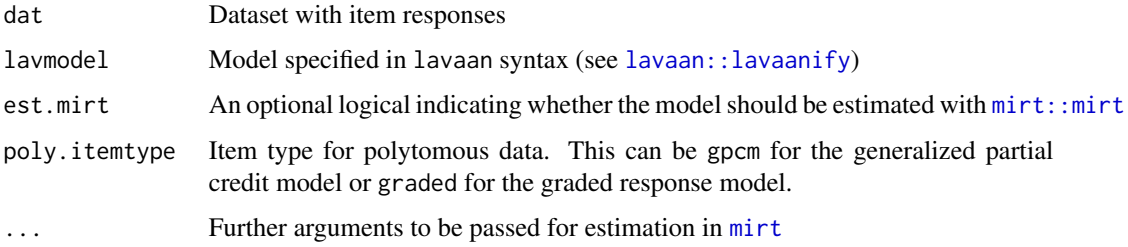

# **Details**

This function uses the lavaan: : lavaanify (lavaan) function. Only single group models are supported (for now).

# **Value**

A list with following entries

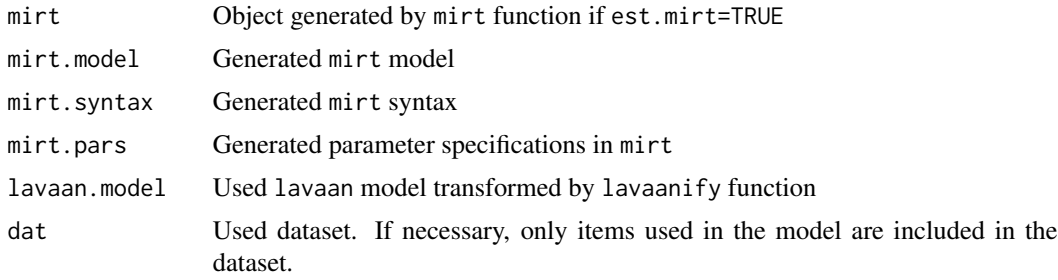

# **See Also**

See http://lavaan.ugent.be/ for lavaan resources.

See https://groups.google.com/forum/#!forum/lavaan for discussion about the lavaan package.

See mirt.wrapper for convenience wrapper functions for mirt: : mirt objects.

See TAM:: lavaanify. IRT for extensions of lavaanify.

See tam2mirt for converting fitted objects in the TAM package into fitted mirt: : mirt objects.

## **Examples**

```
## Not run:
# EXAMPLE 1: Convert some lavaan syntax to mirt syntax for data.read
library(mirt)
data(data.read)
dat <- data.read
#******************
#*** Model 1: Single factor model
1avmode1 <- "
   # omit item C3
   F=~ A1+A2+A3+A4 + C1+C2+C4 + B1+B2+B3+B4
   F \sim 1*F
```
# convert syntax and estimate model res <- sirt::lavaan2mirt( dat, lavmodel, verbose=TRUE, technical=list(NCYCLES=3))

# 176

```
# inspect coefficients
coef(res$mirt)
mirt.wrapper.coef(res$mirt)
# converted mirt model and parameter table
cat(res$mirt.syntax)
res$mirt.pars
#******************
#*** Model 2: Rasch Model with first six items
lavmodel <- "
     F=~ a*A1+a*A2+a*A3+a*A4+a*B1+a*B2
     F \sim 1*F"
# convert syntax and estimate model
res <- sirt::lavaan2mirt( dat, lavmodel, est.mirt=FALSE)
# converted mirt model
cat(res$mirt.syntax)
# mirt parameter table
res$mirt.pars
# estimate model using generated objects
res2 <- mirt::mirt( res$dat, res$mirt.model, pars=res$mirt.pars )
mirt.wrapper.coef(res2) # parameter estimates
#******************
#*** Model 3: Bifactor model
lavmodel <- "
    G=~ A1+A2+A3+A4 + B1+B2+B3+B4 + C1+C2+C3+C4
    A = ~ A1 + A2 + A3 + A4B=~ B1+B2+B3+B4
    C=-C1+C2+C3+C4G \sim 1*GA \sim 1*A
    B ~~ 1*B
     C \sim 1*C"
res <- sirt::lavaan2mirt( dat, lavmodel, est.mirt=FALSE )
# mirt syntax and mirt model
cat(res$mirt.syntax)
res$mirt.model
res$mirt.pars
#******************
#*** Model 4: 3-dimensional model with some parameter constraints
lavmodel <- "
     # some equality constraints among loadings
    A=~ a*A1+a*A2+a2*A3+a2*A4
    B=~ B1+B2+b3*B3+B4
    C=~ c*C1+c*C2+c*C3+c*C4
     # some equality constraints among thresholds
    A1 | da*t1
    A3 | da*t1
    B3 | da*t1
    C3 | dg*t1
```

```
C4 | dg*t1
     # standardized latent variables
     A \sim 1*A
     B \sim 1*BC \sim 1*C# estimate Cov(A,B) and Cov(A,C)
     A \sim B
     A \sim C
     # estimate mean of B
     B \sim 1"
res <- sirt::lavaan2mirt( dat, lavmodel, verbose=TRUE, technical=list(NCYCLES=3) )
# estimated parameters
mirt.wrapper.coef(res$mirt)
# generated mirt syntax
cat(res$mirt.syntax)
# mirt parameter table
mirt::mod2values(res$mirt)
#******************
#*** Model 5: 3-dimensional model with some parameter constraints and
# parameter fixings
lavmodel <- "
    A = \alpha + A1 + a + A2 + 1.3 + A3 + A4 # set loading of A3 to 1.3
     B=~ B1+1*B2+b3*B3+B4
     C=-c*C1+C2+c*C3+C4A1 | da*t1
     A3 | da*t1
     C4 | dg*t1
     B1 | 0*t1
     B3 | -1.4*t1 # fix item threshold of B3 to -1.4A ~~ 1*A
     B \sim B # estimate variance of B freely
     C \sim 1*CA \sim B # estimate covariance between A and B
     A \sim .6 * C # fix covariance to .6<br>A \sim .5*1 # set mean of A to .5
                   # set mean of A to .5
     B \sim 1 # estimate mean of B
             "
res <- sirt::lavaan2mirt( dat, lavmodel, verbose=TRUE, technical=list(NCYCLES=3) )
mirt.wrapper.coef(res$mirt)
#******************
#*** Model 6: 1-dimensional model with guessing and slipping parameters
#******************
lavmodel <- "
     F=~ c*A1+c*A2+1*A3+1.3*A4 + C1__C4 + a*B1+b*B2+b*B3+B4
     # guessing parameters
     A1+A2 ?=guess1*g1
     A3 ?=.25*g1
     B1+C1 ?=g1
     B2__B4 ?=0.10*g1
```

```
# slipping parameters
    A1+A2+C3 ?=slip1*s1
    A3 ? = .02*s1# fix item intercepts
    A1 | 0*t1
    A2 | -.4*11F \sim 1 # estimate mean of F
    F \sim 1*F # fix variance of F
# convert syntax and estimate model
res <- sirt::lavaan2mirt( dat, lavmodel, verbose=TRUE, technical=list(NCYCLES=3))
# coefficients
mirt.wrapper.coef(res$mirt)
# converted mirt model
cat(res$mirt.syntax)
# EXAMPLE 2: Convert some lavaan syntax to mirt syntax for
#longitudinal data data.long
data(data.long)
dat \leq - data.long[,-1]
#******************
#*** Model 1: Rasch model for T1
1avmode1 <- "
    F=~ 1*I1T1 +1*I2T1+1*I3T1+1*I4T1+1*I5T1+1*I6T1
    F \sim F# convert syntax and estimate model
res <- sirt::lavaan2mirt( dat, lavmodel, verbose=TRUE, technical=list(NCYCLES=20))
# inspect coefficients
mirt.wrapper.coef(res$mirt)
# converted mirt model
cat(res$mirt.syntax)
#******************
#*** Model 2: Rasch model for two time points
1avmode1 <- "
    F1=~ 1*I1T1 +1*I2T1+1*I3T1+1*I4T1+1*I5T1+1*I6T1
    F2=~ 1*I3T2 +1*I4T2+1*I5T2+1*I6T2+1*I7T2+1*I8T2
    F1 \sim F1F1 \sim F2F2 \sim F2# equal item difficulties of same items
    I3T1 | i3*t1
    I3T2 | i3*t1
    I4T1 | i4*t1I4T2 | i4*t1I5T1 | i5*t1
    I5T2 | i5*t1
    I6T1 | i6*t1
```

```
I6T2 | i6*t1
    # estimate mean of F1, but fix mean of F2
    F1 \sim 1F2 - 0*1# convert syntax and estimate model
res <- sirt::lavaan2mirt( dat, lavmodel, verbose=TRUE, technical=list(NCYCLES=20))
# inspect coefficients
mirt.wrapper.coef(res$mirt)
# converted mirt model
cat(res$mirt.syntax)
#-- compare estimation with smirt function
# define Q-matrix
I \leftarrow \text{ncol}(\text{dat})Q \leftarrow matrix(0, I, 2)Q[1:6,1] < -1Q[7:12,2] <- 1
rownames(Q) \leftarrow colnames(data)colnames(Q) <- c("T1","T2")
# vector with same items
itemnr \leq as.numeric( substring( colnames(dat), 2, 2) )
# fix mean at T2 to zero
mu.fixed \le cbind( 2,0 )
# estimate model in smirt
mod1 <- sirt::smirt(dat, Qmatrix=Q, irtmodel="comp", est.b=itemnr, mu.fixed=mu.fixed)
summary(mod1)
# EXAMPLE 3: Converting lavaan syntax for polytomous data
data(data.big5)
# select some items
items <- c( grep( "0", colnames(data.big5), value=TRUE )[1:6],
           grep( "N", colnames(data.big5), value=TRUE )[1:4] )
# 03 08 013 018 023 028 N1 N6 N11 N16
dat <- data.big5[, items ]
library(psych)
psych::describe(dat)
#******************
#*** Model 1: Partial credit model
1avmode1 <- "
     0=~ 1*03+1*08+1*013+1*018+1*023+1*028
     0 \sim 0# estimate model in mirt
res <- sirt::lavaan2mirt( dat, lavmodel, technical=list(NCYCLES=20), verbose=TRUE)
# estimated mirt model
mres <- res$mirt
# mirt syntax
cat(res$mirt.syntax)
```
180
#### lavaan2mirt 181

```
## O=1,2,3,4,5,6
  ## COV=O*O
# estimated parameters
mirt.wrapper.coef(mres)
# some plots
mirt::itemplot( mres, 3) # third item
plot(mres) # item information
plot(mres,type="trace") # item category functions
# graded response model with equal slopes
res1 <- sirt::lavaan2mirt( dat, lavmodel, poly.itemtype="graded", technical=list(NCYCLES=20),
             verbose=TRUE )
mirt.wrapper.coef(res1$mirt)
#******************
#*** Model 2: Generalized partial credit model with some constraints
lavmodel <- "
      O=~ O3+O8+O13+a*O18+a*O23+1.2*O28
      0 \sim 1 # estimate mean
      O ~~ O # estimate variance
      # some constraints among thresholds
      O3 | d1*t1
     O13 | d1*t1
      O3 | d2*t2
     O8 | d3*t2
      O28 | (-0.5)*t1
         "
# estimate model in mirt
res <- sirt::lavaan2mirt( dat, lavmodel, technical=list(NCYCLES=5), verbose=TRUE)
# estimated mirt model
mres <- res$mirt
# estimated parameters
mirt.wrapper.coef(mres)
#*** generate syntax for mirt for this model and estimate it in mirt package
# Items: O3 O8 O13 O18 O23 O28
mirtmodel <- mirt::mirt.model( "
            0=1-6# a(O18)=a(O23), t1(O3)=t1(O18), t2(O3)=t2(O8)
             CONSTRAIN=(4,5,a1), (1,3,d1), (1,2,d2)
             MEAN=O
             COV=O*O
               ")
# initial table of parameters in mirt
mirt.pars <- mirt::mirt( dat[,1:6], mirtmodel, itemtype="gpcm", pars="values")
# fix slope of item O28 to 1.2
ind <- which( ( mirt.pars$item=="O28" ) & ( mirt.pars$name=="a1") )
mirt.pars[ ind, "est"] <- FALSE
mirt.pars[ ind, "value"] <- 1.2
# fix d1 of item O28 to -0.5
ind <- which( ( mirt.pars$item=="O28" ) & ( mirt.pars$name=="d1") )
mirt.pars[ ind, "est"] <- FALSE
mirt.pars[ ind, "value"] <- -0.5
```
182 lc.2raters and the set of the set of the set of the set of the set of the set of the set of the set of the set of the set of the set of the set of the set of the set of the set of the set of the set of the set of the s

```
# estimate model
res2 <- mirt::mirt( dat[,1:6], mirtmodel, pars=mirt.pars,
             verbose=TRUE, technical=list(NCYCLES=4) )
mirt.wrapper.coef(res2)
plot(res2, type="trace")
## End(Not run)
```
lc.2raters *Latent Class Model for Two Exchangeable Raters and One Item*

#### Description

This function computes a latent class model for ratings on an item based on exchangeable raters (Uebersax & Grove, 1990). Additionally, several measures of rater agreement are computed (see e.g. Gwet, 2010).

#### Usage

lc.2raters(data, conv=0.001, maxiter=1000, progress=TRUE)

## S3 method for class 'lc.2raters' summary(object,...)

# Arguments

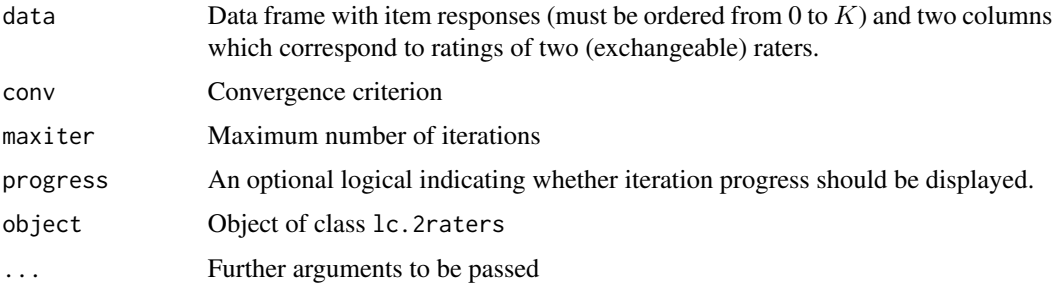

#### Details

For two exchangeable raters which provide ratings on an item, a latent class model with  $K + 1$ classes (if there are  $K + 1$  item categories  $0, ..., K$ ) is defined. Where  $P(X = x, Y = y|c)$  denotes the probability that the first rating is  $x$  and the second rating is  $y$  given the true but unknown item category (class) c. Ratings are assumed to be locally independent, i.e.

$$
P(X = x, Y = y | c) = P(X = x | c) \cdot P(Y = y | c) = p_{x | c} \cdot p_{y | c}
$$

Note that  $P(X = x|c) = P(Y = x|c) = p_{x|c}$  holds due to the exchangeability of raters. The latent class model estimates true class proportions  $\pi_c$  and conditional item probabilities  $p_{x|c}$ .

#### lc.2raters 183

# Value

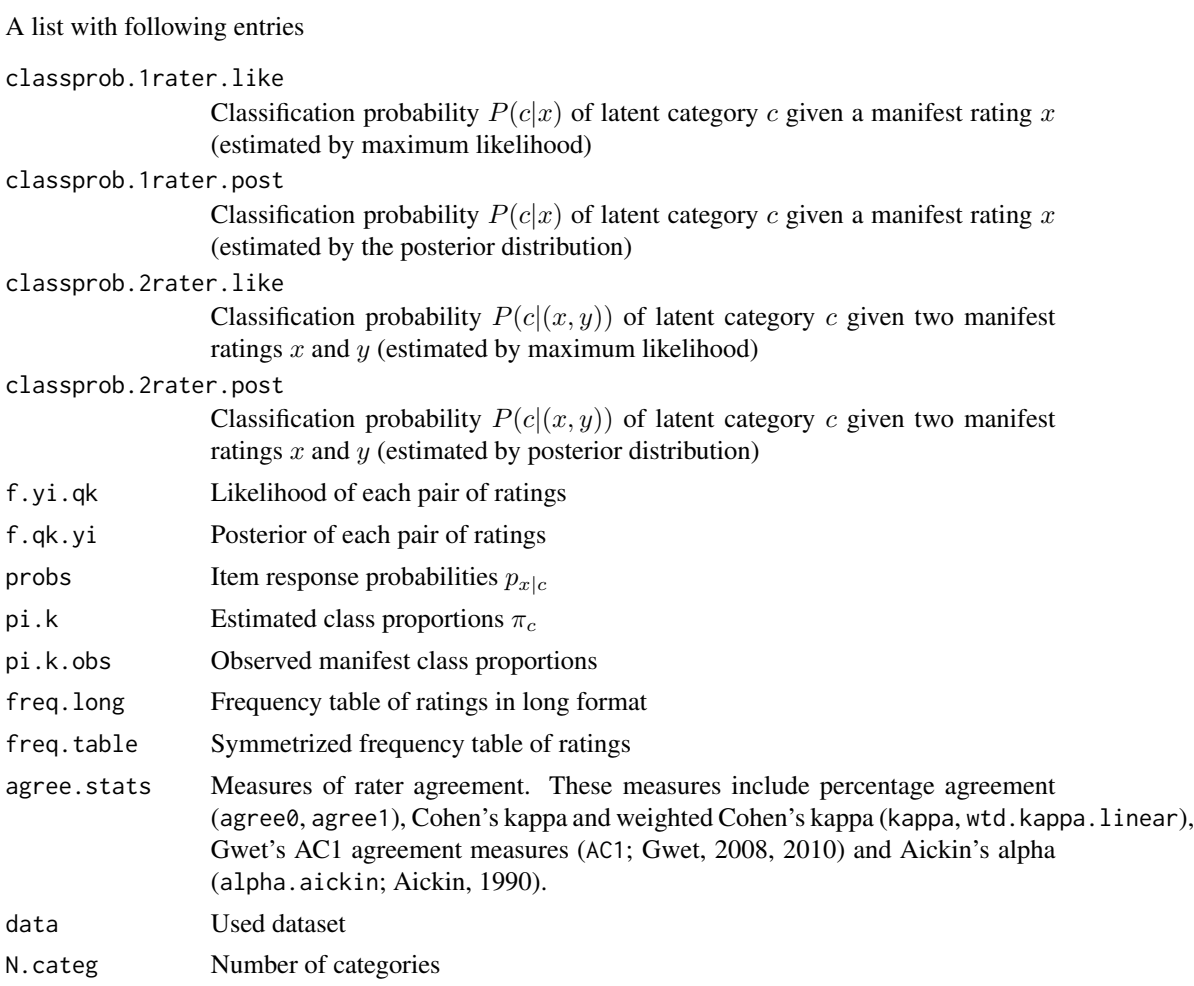

# References

Aickin, M. (1990). Maximum likelihood estimation of agreement in the constant predictive probability model, and its relation to Cohen's kappa. *Biometrics, 46*, 293-302.

Gwet, K. L. (2008). Computing inter-rater reliability and its variance in the presence of high agreement. *British Journal of Mathematical and Statistical Psychology, 61*, 29-48.

Gwet, K. L. (2010). *Handbook of Inter-Rater Reliability*. Advanced Analytics, Gaithersburg. *http://www.agreestat.com/*

Uebersax, J. S., & Grove, W. M. (1990). Latent class analysis of diagnostic agreement. *Statistics in Medicine, 9*, 559-572.

# See Also

See also [rm.facets](#page-388-0) and [rm.sdt](#page-394-0) for specifying rater models.

See also the irr package for measures of rater agreement.

## Examples

```
#############################################################################
# EXAMPLE 1: Latent class models for rating datasets data.si05
#############################################################################
data(data.si05)
#*** Model 1: one item with two categories
mod1 <- sirt::lc.2raters( data.si05$Ex1)
summary(mod1)
#*** Model 2: one item with five categories
mod2 <- sirt::lc.2raters( data.si05$Ex2)
summary(mod2)
#*** Model 3: one item with eight categories
mod3 <- sirt::lc.2raters( data.si05$Ex3)
summary(mod3)
```
likelihood.adjustment *Adjustment and Approximation of Individual Likelihood Functions*

### **Description**

Approximates individual likelihood functions  $L(X_p|\theta)$  by normal distributions (see Mislevy, 1990). Extreme response patterns are handled by adding pseudo-observations of items with extreme item difficulties (see argument extreme.item. The individual standard deviations of the likelihood, used in the normal approximation, can be modified by individual adjustment factors which are specified in adjfac. In addition, a reliability of the adjusted likelihood can be specified in target.EAP.rel.

#### Usage

```
likelihood.adjustment(likelihood, theta=NULL, prob.theta=NULL,
     adjfac=rep(1, nrow(likelihood)), extreme.item=5, target.EAP.rel=NULL,
     min_tuning=0.2, max_tuning=3, maxiter=100, conv=1e-04,
     trait.normal=TRUE)
```
# Arguments

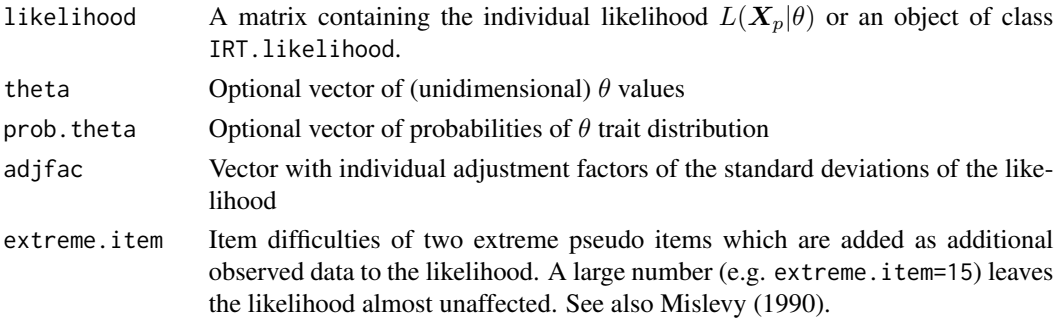

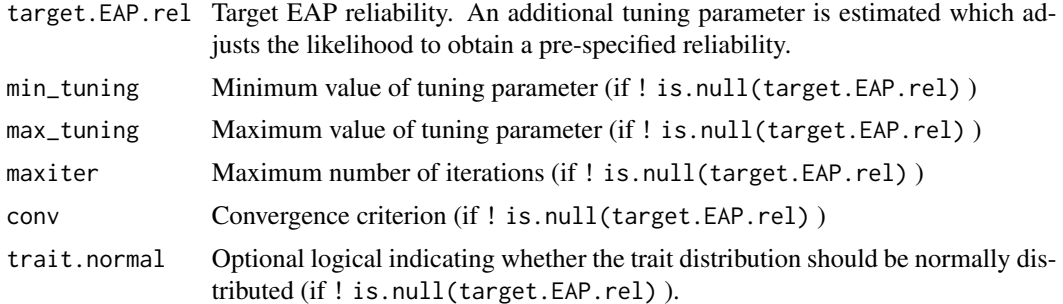

# Value

Object of class IRT.likelihood.

# References

Mislevy, R. (1990). Scaling procedures. In E. Johnson & R. Zwick (Eds.), *Focusing the new design: The NAEP 1988 technical report* (ETS RR 19-20). Princeton, NJ: Educational Testing Service.

#### See Also

[CDM::IRT.likelihood](#page-0-0), [TAM::tam.latreg](#page-0-0)

# Examples

```
## Not run:
#############################################################################
# EXAMPLE 1: Adjustment of the likelihood | data.read
#############################################################################
library(CDM)
library(TAM)
data(data.read)
dat <- data.read
# define theta grid
theta.k <- seq(-6, 6, len=41)#*** Model 1: fit Rasch model in TAM
mod1 <- TAM::tam.mml( dat, control=list( nodes=theta.k) )
summary(mod1)
#*** Model 2: fit Rasch copula model
testlets <- substring( colnames(dat), 1, 1 )
mod2 <- sirt::rasch.copula2( dat, itemcluster=testlets, theta.k=theta.k)
summary(mod2)
# model comparison
```
IRT.compareModels( mod1, mod2 )

# extract EAP reliabilities

```
rel1 <- mod1$EAP.rel
rel2 <- mod2$EAP.Rel
# variance inflation factor
vif <- (1-rel2) / (1-rel1)
  ## > vif
  ## [1] 1.211644
# extract individual likelihood
like1 <- IRT.likelihood( mod1 )
# adjust likelihood from Model 1 to obtain a target EAP reliability of .599
like1b <- sirt::likelihood.adjustment( like1, target.EAP.rel=.599 )
# compare estimated latent regressions
lmod1a <- TAM::tam.latreg( like1, Y=NULL )
lmod1b <- TAM::tam.latreg( like1b, Y=NULL )
summary(lmod1a)
summary(lmod1b)
## End(Not run)
```
<span id="page-185-0"></span>linking.haberman *Linking in the 2PL/Generalized Partial Credit Model*

# Description

This function does the linking of several studies which are calibrated using the 2PL or the generalized item response model according to Haberman (2009). This method is a generalization of log-mean-mean linking from one study to several studies. The default a\_log=TRUE logarithmizes item slopes for linking while otherwise an additive regression model is assumed for the original item loadings (see Details; Battauz, 2017)

#### Usage

```
linking.haberman(itempars, personpars, estimation="OLS", a_trim=Inf, b_trim=Inf,
    lts_prop=.5, a_log=TRUE, conv=1e-05, maxiter=1000, progress=TRUE,
    adjust_main_effects=TRUE)
## S3 method for class 'linking.haberman'
summary(object, digits=3, file=NULL, ...)
## prepare 'itempars' argument for linking.haberman()
linking_haberman_itempars_prepare(b, a=NULL, wgt=NULL)
## L0 polish precedure minimizing number of interactions in two-way table
L0_polish(x, tol, eps=0.01, maxiter=30, type=1, verbose=TRUE)
```
# Arguments

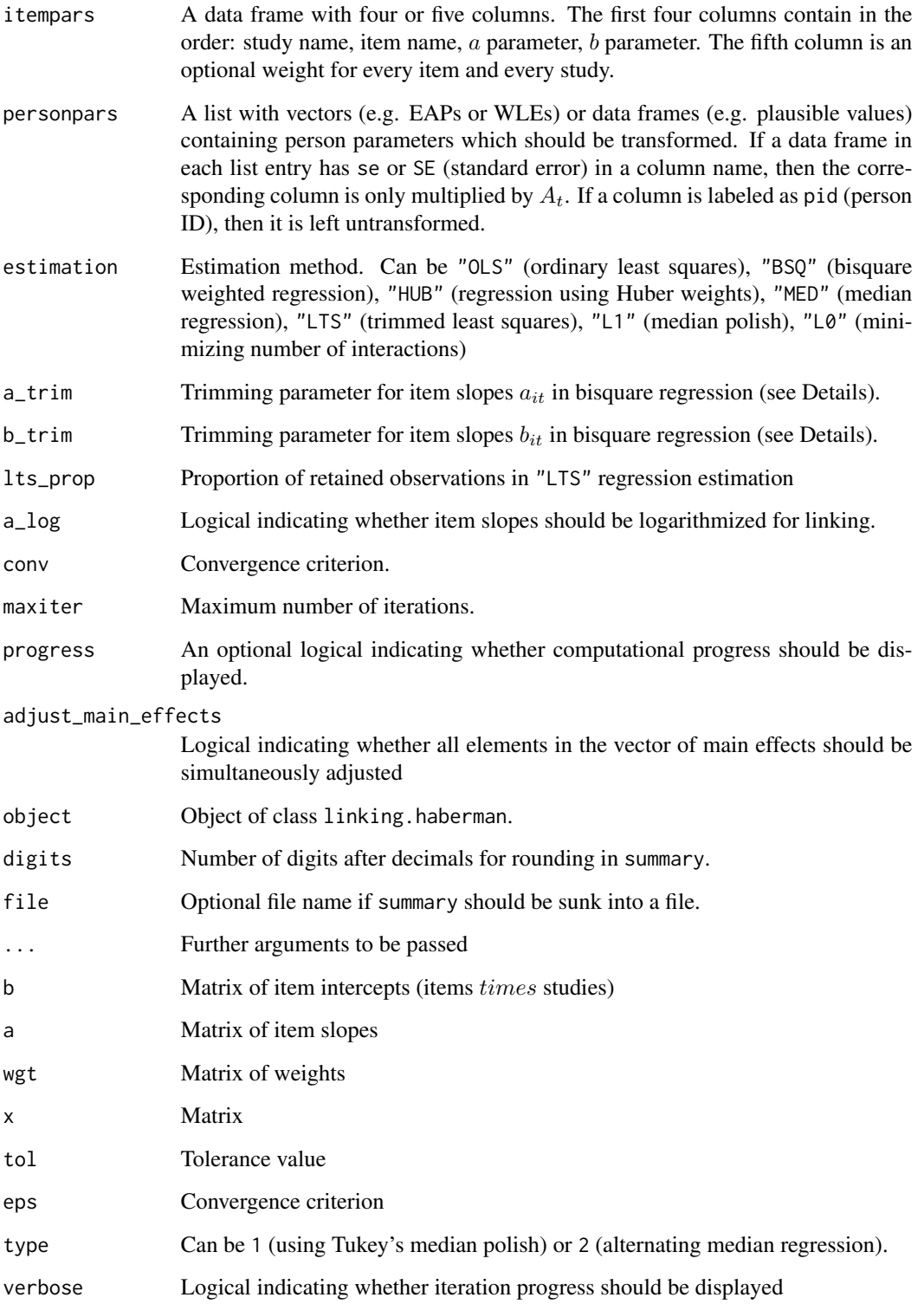

#### Details

For  $t = 1, \ldots, T$  studies, item difficulties  $b_{it}$  and item slopes  $a_{it}$  are available. For dichotomous responses, these parameters are defined by the 2PL response equation

$$
logitP(X_{pi} = 1 | \theta_p) = a_i(\theta_p - b_i)
$$

while for polytomous responses the generalized partial credit model holds

$$
log \frac{P(X_{pi} = k | \theta_p)}{P(X_{pi} = k - 1 | \theta_p)} = a_i(\theta_p - b_i + d_{ik})
$$

The parameters  $\{a_{it}, b_{it}\}$  of all items and studies are linearly transformed using equations  $a_{it} \approx$  $a_i/A_t$  (if a\_log=TRUE) or  $a_{it} \approx a_i + A_t$  (if a\_log=FALSE) and  $b_{it} \cdot A_t \approx B_t + b_i$ . For identification reasons, we define  $A_1 = 1$  and  $B_1 = 0$ .

The optimization function (which is a least squares criterion; see Haberman, 2009) seeks the transformation parameters  $A_t$  and  $B_t$  with an alternating least squares method (estimation="0LS"). Note that every item i and every study t can be weighted (specified in the fifth column of itempars). Alternatively, a robust regression method based on bisquare weighting (Fox, 2015) can be employed for linking using the argument estimation="BSQ". For example, in the case of item loadings, bisquare weighting is applied to residuals  $e_{it} = a_{it} - a_i - A_t$  (where logarithmized or nonlogarithmized item loadings are employed) forming weights  $w_{it} = [1 - (e_{it}/k)^2]^2$  for  $e_{it} < k$  and 0 for  $e_{it} \geq k$  where k is the trimming constant which can be estimated or fixed during estimation using arguments a\_trim or b\_trim. Items in studies with large residuals (i.e., presence differential item functioning) are effectively set to zero in the linking procedure. Alternatively, Huber weights (estimation="HUB") downweight large residuals by applying  $w_{it} = k/|e_{it}|$  for residuals  $|e_{it}| > k$ . The method estimation="LTS" employs trimmed least squares where the proportion of data retained is specified in lts\_prop with default set to .50.

The method estimation="MED" estimates item parameters and linking constants based on alternating median regression. A similar approach is the median polish procedure of Tukey (Tukey, 1977, p. 362ff.; Maronna, Martin & Yohai, 2006, p. 104; see also [stats::medpolish](#page-0-0)) implemented in estimation="L1" which aims to minimize  $\sum_{i,t} |e_{it}|.$  For a pre-specified tolerance value  $t$  (in a\_trim or  $b$ \_trim), the approach estimation="L $\theta$ " minimizes the number of interactions (i.e., DIF effects) in the  $e_{it}$  effects. In more detail, it minimizes  $\sum_{i,t} \# \{ |e_{it}| > t \}$  which is computationally conducted by repeatedly applying the median polish procedure in which one cell is omitted (Davies, 2012; Terbeck & Davies, 1998).

Effect sizes of invariance are calculated as R-squared measures of explained item slopes and intercepts after linking in comparison to item parameters across groups (Asparouhov & Muthen, 2014).

#### Value

A list with following entries

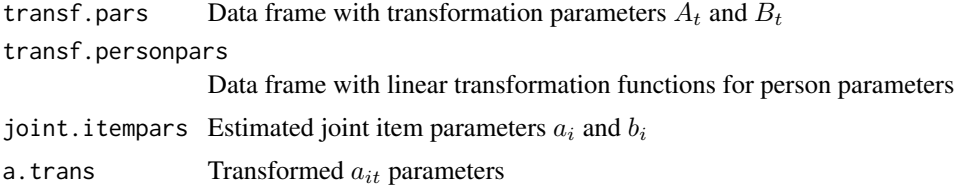

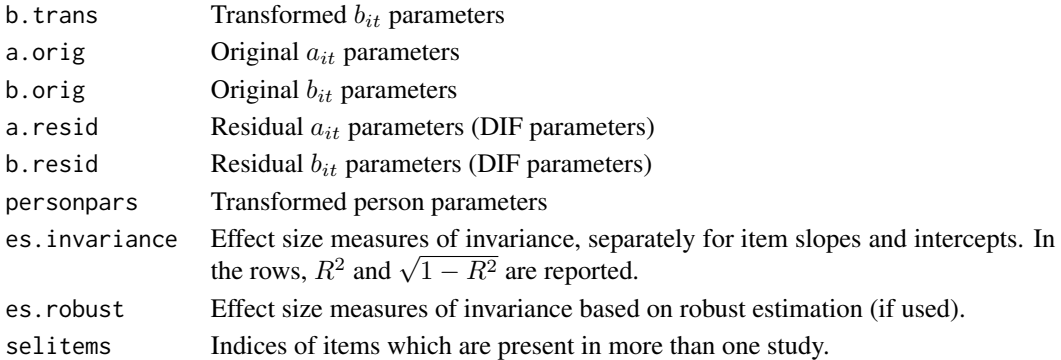

#### References

Asparouhov, T., & Muthen, B. (2014). Multiple-group factor analysis alignment. *Structural Equation Modeling, 21*(4), 1-14. doi: [10.1080/10705511.2014.919210](https://doi.org/10.1080/10705511.2014.919210)

Battauz, M. (2017). Multiple equating of separate IRT calibrations. *Psychometrika, 82*(3), 610-636. doi: [10.1007/s113360169517x](https://doi.org/10.1007/s11336-016-9517-x)

Davies, P. L. (2012). Interactions in the analysis of variance. *Journal of the American Statistical Association, 107*(500), 1502-1509. doi: [10.1080/01621459.2012.726895](https://doi.org/10.1080/01621459.2012.726895)

Fox, J. (2015). *Applied regression analysis and generalized linear models*. Thousand Oaks: Sage.

Haberman, S. J. (2009). *Linking parameter estimates derived from an item response model through separate calibrations*. ETS Research Report ETS RR-09-40. Princeton, ETS. doi: [10.1002/j.2333-](https://doi.org/10.1002/j.2333-8504.2009.tb02197.x) [8504.2009.tb02197.x](https://doi.org/10.1002/j.2333-8504.2009.tb02197.x)

Kolen, M. J., & Brennan, R. L. (2014). *Test equating, scaling, and linking: Methods and practices*. New York: Springer. doi: [10.1007/9781493903177](https://doi.org/10.1007/978-1-4939-0317-7)

Magis, D., & De Boeck, P. (2012). A robust outlier approach to prevent type I error inflation in differential item functioning. *Educational and Psychological Measurement, 72*(2), 291-311. doi: [10.1177/0013164411416975](https://doi.org/10.1177/0013164411416975)

Maronna, R. A., Martin, R. D., & Yohai, V. J. (2006). *Robust statistics*. West Sussex: Wiley. doi: [10.1002/0470010940](https://doi.org/10.1002/0470010940)

Terbeck, W., & Davies, P. L. (1998). Interactions and outliers in the two-way analysis of variance. *Annals of Statistics, 26*(4), 1279-1305. doi: [10.1214/aos/1024691243](https://doi.org/10.1214/aos/1024691243)

Tukey, J. W. (1977). *Exploratory data analysis*. Addison-Wesley.

Weeks, J. P. (2010). **plink**: An R package for linking mixed-format tests using IRT-based methods. Journal of Statistical Software,35(12), 1-33. doi: [10.18637/jss.v035.i12](https://doi.org/10.18637/jss.v035.i12)

#### See Also

See the **plink** package (Weeks, 2010) for a diversity of linking methods.

Mean-mean linking, Stocking-Lord and Haebara linking (see Kolen & Brennan, 2014, for an overview) in the generalized logistic item response model can be conducted with [equating.rasch](#page-118-0). See also [TAM::tam.linking](#page-0-0) in the TAM package. Haebara linking and a robustified version of it can be found in [linking.haebara](#page-196-0).

The invariance alignment method employs an optimization function based on pairwise loss functions of item parameters (Asparouhov  $&$  Muthen, 2014), see [invariance.alignment](#page-146-0).

# Examples

```
#############################################################################
# EXAMPLE 1: Item parameters data.pars1.rasch and data.pars1.2pl
#############################################################################
# Model 1: Linking three studies calibrated by the Rasch model
data(data.pars1.rasch)
mod1 <- sirt::linking.haberman( itempars=data.pars1.rasch )
summary(mod1)
# Model 1b: Linking these studies but weigh these studies by
# proportion weights 3 : 0.5 : 1 (see below).
# All weights are the same for each item but they could also
# be item specific.
itempars <- data.pars1.rasch
itempars$wgt <- 1
itempars[ itempars$study=="study1","wgt"] <- 3
itempars[ itempars$study=="study2","wgt"] <- .5
mod1b <- sirt::linking.haberman( itempars=itempars )
summary(mod1b)
# Model 2: Linking three studies calibrated by the 2PL model
data(data.pars1.2pl)
mod2 <- sirt::linking.haberman( itempars=data.pars1.2pl )
summary(mod2)
# additive model instead of logarithmic model for item slopes
mod2b <- sirt::linking.haberman( itempars=data.pars1.2pl, a_log=FALSE )
summary(mod2b)
## Not run:
#############################################################################
# EXAMPLE 2: Linking longitudinal data
#############################################################################
data(data.long)
#******
# Model 1: Scaling with the 1PL model
# scaling at T1
dat1 <- data.long[, grep("T1", colnames(data.long) ) ]
resT1 <- sirt::rasch.mml2( dat1 )
itempartable1 <- data.frame( "study"="T1", resT1$item[, c("item", "a", "b" ) ] )
# scaling at T2
dat2 <- data.long[, grep("T2", colnames(data.long) ) ]
resT2 <- sirt::rasch.mml2( dat2 )
summary(resT2)
itempartable2 <- data.frame( "study"="T2", resT2$item[, c("item", "a", "b" ) ] )
itempartable <- rbind( itempartable1, itempartable2 )
itempartable[,2] <- substring( itempartable[,2], 1, 2 )
# estimate linking parameters
mod1 <- sirt::linking.haberman( itempars=itempartable )
```

```
#******
# Model 2: Scaling with the 2PL model
# scaling at T1
dat1 <- data.long[, grep("T1", colnames(data.long) ) ]
resT1 \leftarrow sirt::rasch.mml2(dat1, est.a=1:6)itempartable1 <- data.frame( "study"="T1", resT1$item[, c("item", "a", "b" ) ] )
# scaling at T2
dat2 <- data.long[, grep("T2", colnames(data.long) ) ]
resT2 \leq -sirt::rasch.mml2( dat2, est.a=1:6)summary(resT2)
itempartable2 <- data.frame( "study"="T2", resT2$item[, c("item", "a", "b" ) ] )
itempartable <- rbind( itempartable1, itempartable2)
itempartable[,2] <- substring( itempartable[,2], 1, 2)
# estimate linking parameters
mod2 <- sirt::linking.haberman( itempars=itempartable )
# EXAMPLE 3: 2 Studies - 1PL and 2PL linking
set.seed(789)
I \le -20# number of items
N < -2000# number of persons
# define item parameters
b \leq -seq(-1.5, 1.5, length=I)# simulate data
dat1 <- sirt::sim.raschtype( stats::rnorm( N, mean=0,sd=1 ), b=b )
dat2 <- sirt::sim.raschtype( stats::rnorm( N, mean=0.5,sd=1.50 ), b=b )
#*** Model 1: 1PL
# 1PL Study 1
mod1 <- sirt::rasch.mml2( dat1, est.a=rep(1, I) )
summary(mod1)
# 1PL Study 2
mod2 \leq -sirt::rasch.mml2(dat2, est.a=rep(1,I))summary(mod2)
# collect item parameters
dfr1 <- data.frame( "study1", mod1$item$item, mod1$item$a, mod1$item$b)
dfr2 <- data.frame( "study2", mod2$item$item, mod2$item$a, mod2$item$b )
colnames(dfr2) <- colnames(dfr1) <- c("study", "item", "a", "b")
itempars <- rbind( dfr1, dfr2 )
# Haberman linking
linkhab1 <- sirt::linking.haberman(itempars=itempars)
 ## Transformation parameters (Haberman linking)
 ##study At
                      Bt
 ## 1 study1 1.000 0.000
 ## 2 study2 1.465 -0.512
 #### Linear transformation for item parameters a and b
```

```
## study A_a A_b B_b
 ## 1 study1 1.000 1.000 0.000
 ## 2 study2 0.682 1.465 -0.512
 ##
 ## Linear transformation for person parameters theta
 ## study A_theta B_theta
 ## 1 study1 1.000 0.000
 ## 2 study2 1.465 0.512
 ##
 ## R-Squared Measures of Invariance
 ## slopes intercepts
 ## R2 1 0.9979
 ## sqrtU2 0 0.0456
#*** Model 2: 2PL
# 2PL Study 1
mod1 <- sirt::rasch.mml2( dat1, est.a=1:I )
summary(mod1)
# 2PL Study 2
mod2 <- sirt::rasch.mml2( dat2, est.a=1:I )
summary(mod2)
# collect item parameters
dfr1 <- data.frame( "study1", mod1$item$item, mod1$item$a, mod1$item$b )
dfr2 <- data.frame( "study2", mod2$item$item, mod2$item$a, mod2$item$b )
\text{colnames}(dfr2) \leftarrow \text{colnames}(dfr1) \leftarrow \text{c("study", "item", "a", "b" })itempars <- rbind( dfr1, dfr2 )
# Haberman linking
linkhab2 <- sirt::linking.haberman(itempars=itempars)
 ## Transformation parameters (Haberman linking)
 ## study At Bt
 ## 1 study1 1.000 0.000
 ## 2 study2 1.468 -0.515
 ##
 ## Linear transformation for item parameters a and b
 ## study A_a A_b B_b
 ## 1 study1 1.000 1.000 0.000
 ## 2 study2 0.681 1.468 -0.515
 ##
 ## Linear transformation for person parameters theta
 ## study A_theta B_theta
 ## 1 study1 1.000 0.000
 ## 2 study2 1.468 0.515
 ##
 ## R-Squared Measures of Invariance
 ## slopes intercepts
 ## R2 0.9984 0.9980
 ## sqrtU2 0.0397 0.0443
#############################################################################
# EXAMPLE 4: 3 Studies - 1PL and 2PL linking
```

```
#############################################################################
```

```
set.seed(789)
I < -20 # number of items
N <- 1500 # number of persons
# define item parameters
b \leq - seq(-1.5, 1.5, length=I)
# simulate data
dat1 <- sirt::sim.raschtype( stats::rnorm( N, mean=0, sd=1), b=b )
dat2 <- sirt::sim.raschtype( stats::rnorm( N, mean=0.5, sd=1.50), b=b )
dat3 <- sirt::sim.raschtype( stats::rnorm( N, mean=-0.2, sd=0.8), b=b )
# set some items to non-administered
dat3 <- dat3[, -c(1, 4) ]
dat2 <- dat2[, -c(1, 2, 3) ]
#*** Model 1: 1PL in sirt
# 1PL Study 1
mod1 <- sirt::rasch.mml2( dat1, est.a=rep(1,ncol(dat1)) )
summary(mod1)
# 1PL Study 2
mod2 <- sirt::rasch.mml2( dat2, est.a=rep(1,ncol(dat2)) )
summary(mod2)
# 1PL Study 3
mod3 <- sirt::rasch.mml2( dat3, est.a=rep(1,ncol(dat3)) )
summary(mod3)
# collect item parameters
dfr1 <- data.frame( "study1", mod1$item$item, mod1$item$a, mod1$item$b )
dfr2 <- data.frame( "study2", mod2$item$item, mod2$item$a, mod2$item$b )
dfr3 <- data.frame( "study3", mod3$item$item, mod3$item$a, mod3$item$b )
colnames(dfr3) <- colnames(dfr2) <- colnames(dfr1) <- c("study", "item", "a", "b" )
itempars <- rbind( dfr1, dfr2, dfr3 )
# use person parameters
personpars <- list( mod1$person[, c("EAP","SE.EAP") ], mod2$person[, c("EAP","SE.EAP") ],
   mod3$person[, c("EAP","SE.EAP") ] )
# Haberman linking
linkhab1 <- sirt::linking.haberman(itempars=itempars, personpars=personpars)
# compare item parameters
round( cbind( linkhab1$joint.itempars[,-1], linkhab1$b.trans )[1:5,], 3 )
 ## aj bj study1 study2 study3
 ## I0001 0.998 -1.427 -1.427 NA NA
 ## I0002 0.998 -1.290 -1.324 NA -1.256
 ## I0003 0.998 -1.140 -1.068 NA -1.212
 ## I0004 0.998 -0.986 -1.003 -0.969 NA
 ## I0005 0.998 -0.869 -0.809 -0.872 -0.926
# summary of person parameters of second study
round( psych::describe( linkhab1$personpars[[2]] ), 2 )
 ## var n mean sd median trimmed mad min max range skew kurtosis
 ## EAP 1 1500 0.45 1.36 0.41 0.47 1.52 -2.61 3.25 5.86 -0.08 -0.62
 ## SE.EAP 2 1500 0.57 0.09 0.53 0.56 0.04 0.49 0.84 0.35 1.47 1.56
 ## se
 ## EAP 0.04
```

```
## SE.EAP 0.00
#*** Model 2: 2PL in TAM
library(TAM)
# 2PL Study 1
mod1 <- TAM::tam.mml.2pl( resp=dat1, irtmodel="2PL" )
pvmod1 <- TAM::tam.pv(mod1, ntheta=300, normal.approx=TRUE) # draw plausible values
summary(mod1)
# 2PL Study 2
mod2 <- TAM::tam.mml.2pl( resp=dat2, irtmodel="2PL" )
pvmod2 <- TAM::tam.pv(mod2, ntheta=300, normal.approx=TRUE)
summary(mod2)
# 2PL Study 3
mod3 <- TAM::tam.mml.2pl( resp=dat3, irtmodel="2PL" )
pvmod3 <- TAM::tam.pv(mod3, ntheta=300, normal.approx=TRUE)
summary(mod3)
# collect item parameters
#!! Note that in TAM the parametrization is a*theta - b while linking.haberman
#!! needs the parametrization a*(theta-b)
dfr1 <- data.frame( "study1", mod1$item$item, mod1$B[,2,1], mod1$xsi$xsi / mod1$B[,2,1] )
dfr2 <- data.frame( "study2", mod2$item$item, mod2$B[,2,1], mod2$xsi$xsi / mod2$B[,2,1] )
dfr3 <- data.frame( "study3", mod3$item$item, mod3$B[,2,1], mod3$xsi$xsi / mod3$B[,2,1] )
colnames(dfr3) <- colnames(dfr2) <- colnames(dfr1) <- c("study", "item", "a", "b" )
itempars <- rbind( dfr1, dfr2, dfr3 )
# define list containing person parameters
personpars <- list( pvmod1$pv[,-1], pvmod2$pv[,-1], pvmod3$pv[,-1] )
# Haberman linking
linkhab2 <- sirt::linking.haberman(itempars=itempars,personpars=personpars)
  ## Linear transformation for person parameters theta
  ## study A_theta B_theta
  ## 1 study1 1.000 0.000
  ## 2 study2 1.485 0.465
  ## 3 study3 0.786 -0.192
# extract transformed person parameters
personpars.trans <- linkhab2$personpars
#############################################################################
# EXAMPLE 5: Linking with simulated item parameters containing outliers
#############################################################################
# simulate some parameters
I < -38set.seed(18785)
b \le - stats:: rnorm( I, mean=.3, sd=1.4 )
# simulate DIF effects plus some outliers
bdif <- stats::rnorm(I,mean=.4,sd=.09)+( stats::runif(I)>.9 )* rep( 1*c(-1,1)+.4, each=I/2 )
# create item parameter table
itempars <- data.frame( "study"=paste0("study",rep(1:2, each=I)),
                "item" = paste@(''I", 100 + rep(1:I,2) ), "a" = 1,
```

```
"b"=c( b, b + bdif ) )
#*** Model 1: Haberman linking with least squares regression
mod1 <- sirt::linking.haberman( itempars=itempars )
summary(mod1)
#*** Model 2: Haberman linking with robust bisquare regression with fixed trimming value
mod2 <- sirt::linking.haberman( itempars=itempars, estimation="BSQ", b_trim=.4)
summary(mod2)
#*** Model 2: Haberman linking with robust bisquare regression with estimated trimming value
mod3 <- sirt::linking.haberman( itempars=itempars, estimation="BSQ")
summary(mod3)
## see also Example 3 of ?sirt::robust.linking
#############################################################################
# EXAMPLE 6: Toy example of Magis and De Boeck (2012)
#############################################################################
# define item parameters from Magis & De Boeck (20212, p. 293)
b1 \leftarrow c(1,1,1,1)b2 \leq c(1,1,1,2)itempars <- data.frame(study=rep(1:2, each=4), item=rep(1:4,2), a=1, b=c(b1,b2) )
#- Least squares regression
mod1 <- sirt::linking.haberman( itempars=itempars, estimation="OLS")
summary(mod1)
#- Bisquare regression with estimated and fixed trimming factors
mod2 <- sirt::linking.haberman( itempars=itempars, estimation="BSQ")
mod2a <- sirt::linking.haberman( itempars=itempars, estimation="BSQ", b_trim=.4)
mod2b <- sirt::linking.haberman( itempars=itempars, estimation="BSQ", b_trim=1.2)
summary(mod2)
summary(mod2a)
summary(mod2b)
#- Least squares trimmed regression
mod3 <- sirt::linking.haberman( itempars=itempars, estimation="LTS")
summary(mod3)
#- median regression
mod4 <- sirt::linking.haberman( itempars=itempars, estimation="MED")
summary(mod4)
#############################################################################
# EXAMPLE 7: Simulated example with directional DIF
#############################################################################
set.seed(98)
T < - 8
mu \le -c(-.5, 0, .5)b \leftarrow sample(seq(-1.5, 1.5, len=I))
```

```
sd_dif <- 0.001
pars <- outer(b, mu, "+") + stats::rnorm(I*3, sd=sd_dif)
ind \leq c(1,2); pars[ind,1] \leq pars[ind,1] + c(.5,.5)
ind \leq c(3,4); pars[ind,2] \leq pars[ind,2] + (-1)*c(.6,.6)ind \leq c(5,6); pars[ind,3] \leq pars[ind,3] + (-1)*c(1,1)
# median polish (=stats::medpolish())
tmod1 <- sirt:::L1_polish(x=pars)
# L0 polish with tolerance criterion of .3
tmod2 <- sirt::L0_polish(x=pars, tol=.3)
#- prepare itempars input
itempars <- sirt::linking_haberman_itempars_prepare(b=pars)
#- compare different estimation functions for Haberman linking
mod01 <- sirt::linking.haberman(itempars, estimation="L1")
mod02 <- sirt::linking.haberman(itempars, estimation="L0", b_trim=.3)
mod1 <- sirt::linking.haberman(itempars, estimation="OLS")
mod2 <- sirt::linking.haberman(itempars, estimation="BSQ")
mod2a <- sirt::linking.haberman(itempars, estimation="BSQ", b_trim=.4)
mod3 <- sirt::linking.haberman(itempars, estimation="MED")
mod4 <- sirt::linking.haberman(itempars, estimation="LTS")
mod5 <- sirt::linking.haberman(itempars, estimation="HUB")
mod01$transf.pars
mod02$transf.pars
mod1$transf.pars
mod2$transf.pars
mod2a$transf.pars
mod3$transf.pars
mod4$transf.pars
mod5$transf.pars
#############################################################################
# EXAMPLE 8: Many studies and directional DIF
#############################################################################
## dataset 2
set.seed(98)
I <- 10 # number of items
S <- 7 # number of studies
mu <- round( seq(0, 1, len=S))
b <- sample(seq(-1.5,1.5, len=I))
sd_dif <- 0.001
pars0 <- pars <- outer(b, mu, "+") + stats::rnorm(I*S, sd=sd_dif)
# select n_dif items at random per group and set it to dif or -dif
n\_diff <- 2
dif <- .6
for (ss in 1:S){
    ind \leq sample( 1:I, n_dif )
    pars[ind,ss] <- pars[ind,ss] + dif*sign( runif(1) - .5 )
}
```

```
# check DIF
pars - pars0
#* estimate models
itempars <- sirt::linking_haberman_itempars_prepare(b=pars)
mod0 <- sirt::linking.haberman(itempars, estimation="L0", b_trim=.2)
mod1 <- sirt::linking.haberman(itempars, estimation="OLS")
mod2 <- sirt::linking.haberman(itempars, estimation="BSQ")
mod2a <- sirt::linking.haberman(itempars, estimation="BSQ", b_trim=.4)
mod3 <- sirt::linking.haberman(itempars, estimation="MED")
mod3a <- sirt::linking.haberman(itempars, estimation="L1")
mod4 <- sirt::linking.haberman(itempars, estimation="LTS")
mod5 <- sirt::linking.haberman(itempars, estimation="HUB")
mod0$transf.pars
mod1$transf.pars
mod2$transf.pars
mod2a$transf.pars
mod3$transf.pars
mod3a$transf.pars
mod4$transf.pars
mod5$transf.pars
#* compare results with Haebara linking
mod11 <- sirt::linking.haebara(itempars, dist="L2")
mod12 <- sirt::linking.haebara(itempars, dist="L1")
summary(mod11)
summary(mod12)
## End(Not run)
```
<span id="page-196-0"></span>linking.haebara *Haebara Linking of the 2PL Model for Multiple Studies*

# Description

The function linking.haebara is a generalization of Haebara linking of the 2PL model to multiple groups (or multiple studies; see Battauz, 2017, for a similar approach). The optimization estimates transformation parameters for means and standard deviations of the groups and joint item parameters. The function allows two different distance functions dist="L2" and dist="L1" where the latter is a robustified version of Haebara linking (see Details; He, Cui, & Osterlind, 2015; Hu, Rogers, & Vukmirovic, 2008).

#### Usage

```
linking.haebara(itempars, dist="L2", theta=seq(-4,4, length=61),
        optimizer="optim", center=FALSE, eps=1e-5, use_rcpp=TRUE, ...)
## S3 method for class 'linking.haebara'
summary(object, digits=3, file=NULL, ...)
```
#### Arguments

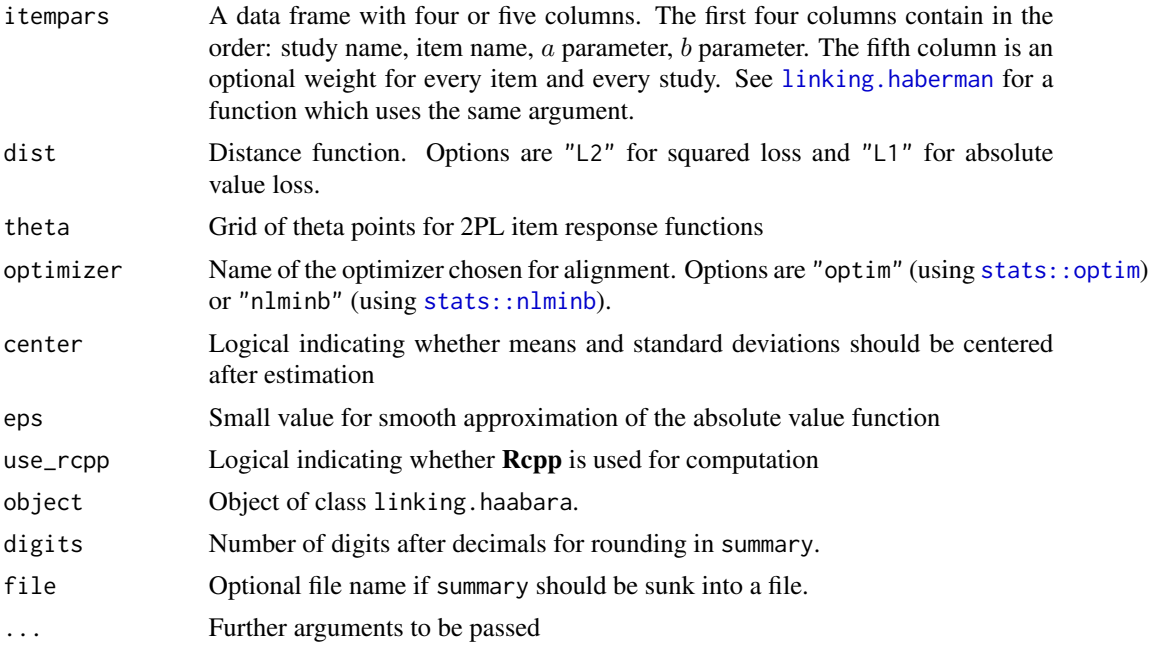

### Details

For  $t = 1, \ldots, T$  studies, item difficulties  $b_{it}$  and item slopes  $a_{it}$  are available. The 2PL item response functions are given by

$$
logitP(X_{pi} = 1 | \theta_p) = a_i(\theta_p - b_i)
$$

Haebara linking compares the observed item response functions  $P_{it}$  based on the equation for the logits  $a_{it}(\theta - b_{it})$  and the expected item response functions  $P_{it}^*$  based on the equation for the logits  $a_i^* \sigma_t (\theta - (b_i - \mu_t)/\sigma_t)$  where the joint item parameters  $a_i$  and  $b_i$  and means  $\mu_t$  and standard deviations  $\sigma_t$  are estimated.

Two loss functions are implemented. The quadratic loss of Haebara linking (dist="L2") minimizes

$$
f_{opt,L2} = \sum_t \sum_i \int (P_{it}(\theta) - P_{it}^*(\theta))^2 w(\theta)
$$

was originally proposed by Haebara. A robustified version (dist="L1") uses the optimization function (He et al., 2015)

$$
f_{opt, L1} = \sum_{t} \sum_{i} \int |P_{it}(\theta) - P_{it}^*(\theta)|w(\theta)
$$

#### Value

A list with following entries

pars Estimated means and standard deviations (transformation parameters)

#### linking.haebara

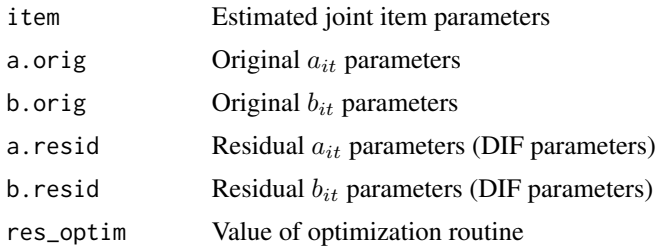

#### **References**

Battauz, M. (2017). Multiple equating of separate IRT calibrations. *Psychometrika*, 82, 610-636.

He, Y., Cui, Z., & Osterlind, S. J. (2015). New robust scale transformation methods in the presence of outlying common items. Applied Psychological Measurement, 39(8), 613-626.

Hu, H., Rogers, W. T., & Vukmirovic, Z. (2008). Investigation of IRT-based equating methods in the presence of outlier common items. Applied Psychological Measurement, 32(4), 311-333.

#### **See Also**

See invariance.alignment and linking.haberman for alternative linking methods in the sirt package. See also TAM:: tam. linking in the TAM package for more linking functionality and the R packages plink, equateIRT, equateMultiple and SNSequate.

#### **Examples**

```
## Not run:
# EXAMPLE 1: Robust linking methods in the presence of outliers
#** simulate data
I < -10a \leftarrow seq(.9, 1.1, len=I)b \leq -\text{seq}(-2, 2, len=I)#- define item parameters
item_names <- past^0("I", 100+1:I)# th=SIG*TH+MU=> logit(p)=a*(SIG*TH+MU-b)=a*SIG*(TH-(-MU)/SIG-b/SIG)
d1 \le - data.frame( study="S1", item=item_names, a=a, b=b)
mu <- .5; sigma <- 1.3
d2 <- data.frame( study="S2", item=item_names, a=a*sigma, b=(b-mu)/sigma)
mu <--.3; sigma <-.7d3 <- data.frame( study="S3", item=item_names, a=a*sigma, b=(b-mu)/sigma)
#- define DIF effect
# dif <- 0 # no DIF effects
dif \le -1d2[4, "a"] \leftarrow d2[4, "a"] \times (1-.8 \star dif)d3[5, "b"] \leftarrow d3[5, "b"] - 2*difitempars \leq rbind(d1, d2, d3)
```
# 200 linking.robust

```
#* Haebara linking non-robust
mod1 <- sirt::linking.haebara( itempars, dist="L2", control=list(trace=2) )
summary(mod1)
#* Haebara linking robust
mod2 <- sirt::linking.haebara( itempars, dist="L1", control=list(trace=2) )
summary(mod2)
#* Haberman linking non-robust
mod3 <- sirt::linking.haberman(itempars)
summary(mod3)
#* Haberman linking robust
mod4 <- sirt::linking.haberman(itempars, a_trim=.25, b_trim=.5)
summary(mod4)
#* compare transformation parameters (means and standard deviations)
mod1$pars
mod2$pars
mod3$transf.personpars
mod4$transf.personpars
## End(Not run)
```
linking.robust *Robust Linking of Item Intercepts*

# Description

This function implements a robust alternative of mean-mean linking which employs trimmed means instead of means. The linking constant is calculated for varying trimming parameters  $k$ . The treatment of differential item functioning as outliers and application of robust statistics is discussed in Magis and De Boeck (2011, 2012).

### Usage

```
linking.robust(itempars)
```
## S3 method for class 'linking.robust' summary(object,...)

## S3 method for class 'linking.robust'  $plot(x, \ldots)$ 

# Arguments

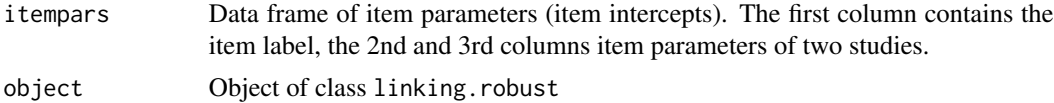

# linking.robust 201

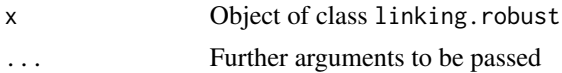

# Value

A list with following entries

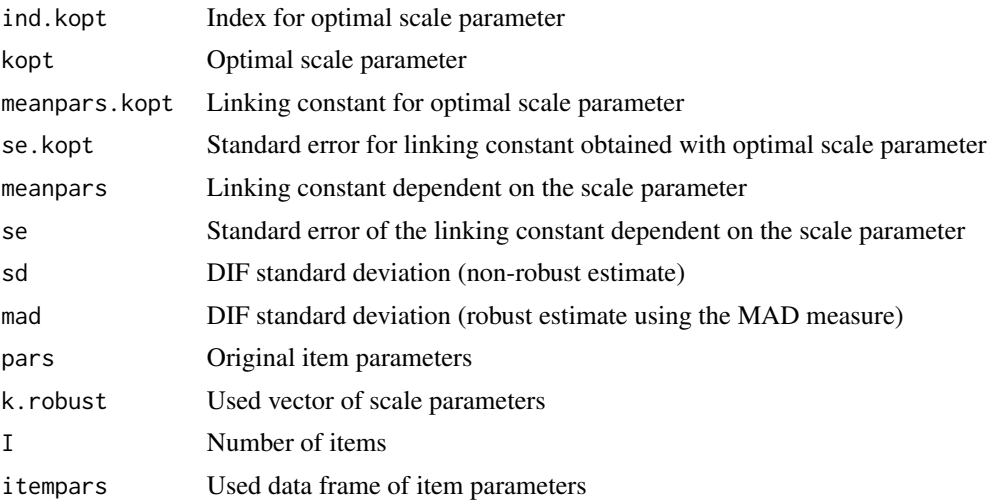

#### References

Magis, D., & De Boeck, P. (2011). Identification of differential item functioning in multiple-group settings: A multivariate outlier detection approach. *Multivariate Behavioral Research, 46*(5), 733- 755. doi: [10.1080/00273171.2011.606757](https://doi.org/10.1080/00273171.2011.606757)

Magis, D., & De Boeck, P. (2012). A robust outlier approach to prevent type I error inflation in differential item functioning. *Educational and Psychological Measurement, 72*(2), 291-311. doi: [10.1177/0013164411416975](https://doi.org/10.1177/0013164411416975)

#### See Also

Other functions for linking: [linking.haberman](#page-185-0), [equating.rasch](#page-118-0) See also the plink package.

# Examples

```
#############################################################################
# EXAMPLE 1: Linking data.si03
#############################################################################
data(data.si03)
res1 <- sirt::linking.robust( itempars=data.si03 )
summary(res1)
 ## Number of items=27
 ## Optimal trimming parameter k=8 | non-robust parameter k=0
 ## Linking constant=-0.0345 | non-robust estimate=-0.056
```

```
##Standard error=0.0186 | non-robust estimate=0.027
     DIF SD: MAD=0.0771 (robust) | SD=0.1405 (non-robust)
 ##plot(res1)
## Not run:
# EXAMPLE 2: Linking PISA item parameters data.pisaPars
data(data.pisaPars)
# Linking with items
res2 <- sirt::linking.robust( data.pisaPars[, c(1,3,4)])
summary(res2)
    Optimal trimming parameter k=0 | non-robust parameter k=0
 ##Linking constant=-0.0883 | non-robust estimate=-0.0883
 #### Standard error=0.0297 | non-robust estimate=0.0297
 ## DIF SD: MAD=0.1824 (robust) | SD=0.1487 (non-robust)
## -> no trimming is necessary for reducing the standard error
plot(res2)
# EXAMPLE 3: Linking with simulated item parameters containing outliers
# simulate some parameters
I \le -38set.seed(18785)
itempars <- data.frame("item"=paste0("I",1:I))
itempars$study1 <- stats::rnorm( I, mean=.3, sd=1.4 )
# simulate DIF effects plus some outliers
bdif <- stats::rnorm(I,mean=.4,sd=.09)+(stats::runif(I)>.9) * rep(1*c(-1,1)+.4, each=I/2)
itempars$study2 <- itempars$study1 + bdif
# robust linking
res <- sirt::linking.robust( itempars )
summarv(res)## Number of items=38
 ##Optimal trimming parameter k=12 | non-robust parameter k=0
 ##Linking constant=-0.4285 | non-robust estimate=-0.5727
     Standard error=0.0218 | non-robust estimate=0.0913
 #### DIF SD: MAD=0.1186 (robust) | SD=0.5628 (non-robust)
## -> substantial differences of estimated linking constants in this case of
##deviations from normality of item parameters
plot(res)
## End(Not run)
```
<span id="page-201-0"></span>Least Squares Distance Method of Cognitive Validation

#### lsdm 203

# Description

This function estimates the least squares distance method of cognitive validation (Dimitrov, 2007; Dimitrov & Atanasov, 2012) which assumes a multiplicative relationship of attribute response probabilities to explain item response probabilities. The argument distance allows the estimation of a squared loss function (distance="L2") and an absolute value loss function (distance="L1").

The function also estimates the classical linear logistic test model (LLTM; Fischer, 1973) which assumes a linear relationship for item difficulties in the Rasch model.

#### Usage

```
lsdm(data, Qmatrix, theta=seq(-3,3,by=.5), wgt_theta=rep(1, length(theta)), distance="L2",
 quant.list=c(0.5,0.65,0.8), b=NULL, a=rep(1,nrow(Qmatrix)), c=rep(0,nrow(Qmatrix)))
```

```
## S3 method for class 'lsdm'
summary(object, file=NULL, digits=3, ...)
```
## S3 method for class 'lsdm'  $plot(x, \ldots)$ 

# Arguments

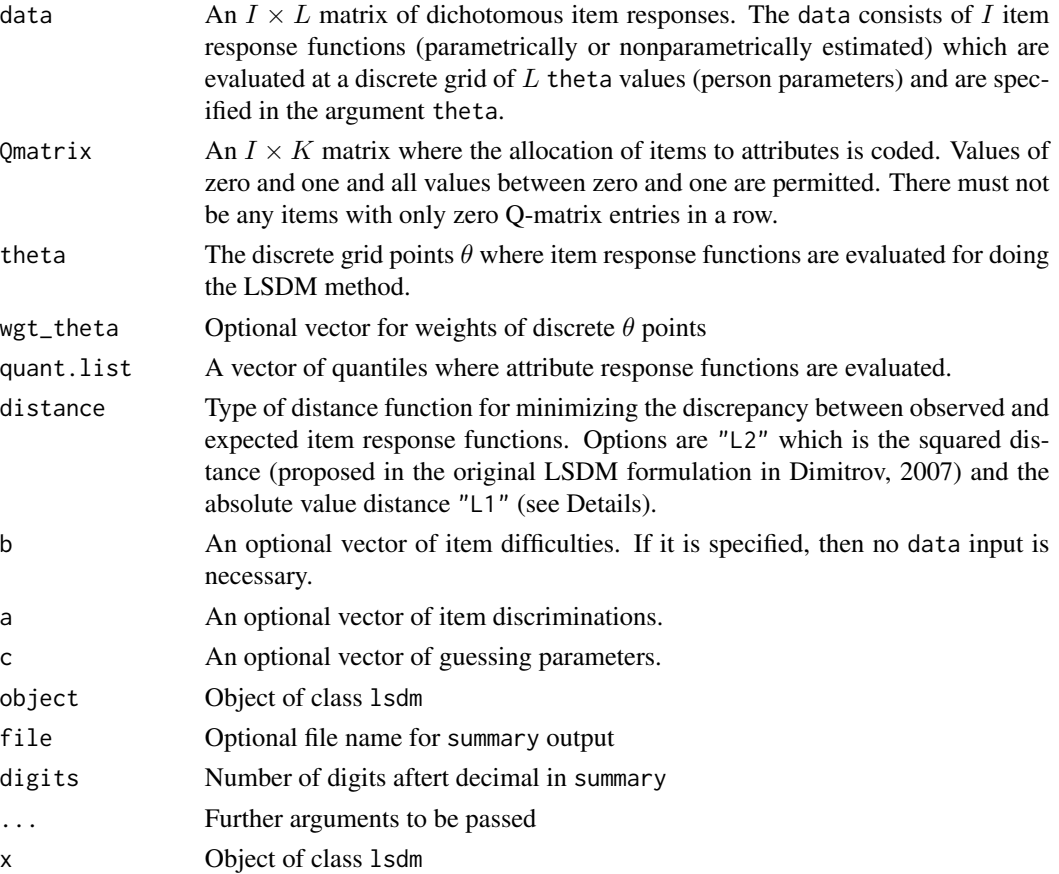

#### Details

The least squares distance method (LSDM; Dimitrov 2007) is based on the assumption that estimated item response functions  $P(X_i = 1 | \theta)$  can be decomposed in a multiplicative way (in the implemented conjunctive model):

$$
P(X_i = 1 | \theta) \approx \prod_{k=1}^{K} [P(A_k = 1 | \theta)]^{q_{ik}}
$$

where  $P(A_k = 1 | \theta)$  are attribute response functions and  $q_{ik}$  are entries of the Q-matrix. Note that the multiplicative form can be rewritten by taking the logarithm

$$
\log P(X_i = 1 | \theta) \approx \sum_{k=1}^{K} q_{ik} \log [P(A_k = 1 | \theta)]
$$

The item and attribute response functions are evaluated on a grid of  $\theta$  values. Using the definitions of matrices  $\mathbf{L} = \{\log P(X_i = 1)|\theta)\}, \mathbf{Q} = \{q_{ik}\}\$ and  $\mathbf{X} = \{\log P(A_k = 1|\theta)\}\$ , the estimation problem can be formulated as  $L \approx QX$ . Two different loss functions for minimizing the discrepancy between  $L$  and  $QX$  are implemented. First, the squared loss function computes the weighted difference  $||\bm{L}-\bm{Q}\bm{X}||_2=\sum_i(l_i-\sum_tq_{it}x_{it})^2$  (distance="L2") and has been originally proposed by Dimitrov (2007). Second, the absolute value loss function  $||\bm{L} - \bm{Q}\bm{X}||_1 = \sum_i |l_i - \sum_t q_{it} x_{it}|$ (distance="L1") is more robust to outliers (i.e., items which show misfit to the assumed multiplicative LSDM formulation).

After fitting the attribute response functions, empirical item-attribute discriminations  $w_{ik}$  are calculated as the approximation of the following equation

$$
\log P(X_i = 1 | \theta) = \sum_{k=1}^{K} w_{ik} q_{ik} \log [P(A_k = 1 | \theta)]
$$

#### Value

A list with following entries

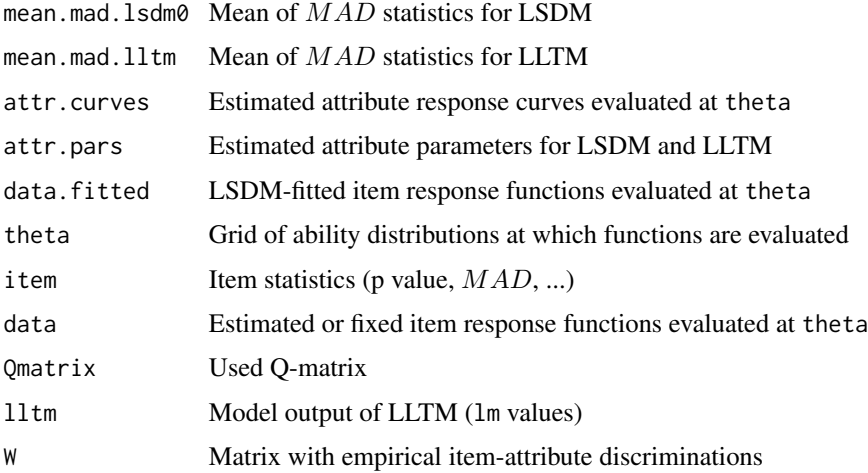

#### References

Al-Shamrani, A., & Dimitrov, D. M. (2016). Cognitive diagnostic analysis of reading comprehension items: The case of English proficiency assessment in Saudi Arabia. *International Journal of School and Cognitive Psychology, 4*(3). 1000196. http://dx.doi.org/10.4172/2469-9837.1000196

DiBello, L. V., Roussos, L. A., & Stout, W. F. (2007). Review of cognitively diagnostic assessment and a summary of psychometric models. In C. R. Rao and S. Sinharay (Eds.), *Handbook of Statistics*, Vol. 26 (pp. 979-1030). Amsterdam: Elsevier.

Dimitrov, D. M. (2007). Least squares distance method of cognitive validation and analysis for binary items using their item response theory parameters. *Applied Psychological Measurement, 31*, 367-387. http://dx.doi.org/10.1177/0146621606295199

Dimitrov, D. M., & Atanasov, D. V. (2012). Conjunctive and disjunctive extensions of the least squares distance model of cognitive diagnosis. *Educational and Psychological Measurement, 72*, 120-138. http://dx.doi.org/10.1177/0013164411402324

Dimitrov, D. M., Gerganov, E. N., Greenberg, M., & Atanasov, D. V. (2008). *Analysis of cognitive attributes for mathematics items in the framework of Rasch measurement*. AERA 2008, New York.

Fischer, G. H. (1973). The linear logistic test model as an instrument in educational research. *Acta Psychologica, 37*, 359-374. http://dx.doi.org/10.1016/0001-6918(73)90003-6

Sonnleitner, P. (2008). Using the LLTM to evaluate an item-generating system for reading comprehension. *Psychology Science, 50*, 345-362.

# See Also

Get a summary of the LSDM analysis with [summary.lsdm](#page-201-0).

See the CDM package for the estimation of related cognitive diagnostic models (DiBello, Roussos & Stout, 2007).

# Examples

```
#############################################################################
# EXAMPLE 1: Dataset Fischer (see Dimitrov, 2007)
#############################################################################
```

```
# item difficulties
```

```
b \leq C \leq 0.171, -1.626, -0.729, 0.137, 0.037, -0.787, -1.322, -0.216, 1.802,0.476,1.19,-0.768,0.275,-0.846,0.213,0.306,0.796,0.089,
    0.398,-0.887,0.888,0.953,-1.496,0.905,-0.332,-0.435,0.346,
    -0.182,0.906)
# read Q-matrix
Qmatrix <- c( 1,1,0,1,0,0,0,0,1,0,1,0,0,0,0,0,1,0,0,1,0,0,0,0,
    1,0,1,1,0,0,0,0,1,0,0,1,0,0,0,0,0,1,0,0,1,1,0,0,1,0,1,0,1,0,0,0,
    1,0,1,0,1,1,0,0,1,0,1,1,0,1,0,0,1,0,0,1,0,1,0,0,1,0,1,1,1,0,0,0,
    1,0,0,1,0,0,1,0,1,0,0,1,0,0,1,0,1,0,0,0,0,1,0,1,1,0,1,1,0,1,0,1,0,1,1,0,
    1,0,1,1,0,0,1,0,1,0,0,1,0,0,0,1,1,0,1,1,0,0,0,1,1,0,0,1,0,0,0,1,
    0,1,0,0,0,1,0,1,1,1,0,1,0,1,0,1,1,0,0,1,0,1,0,0,1,1,0,0,1,0,0,0,
    1,0,0,1,1,0,0,0,1,1,0,1,0,0,0,0,1,0,1,1,0,0,0,0,1,0,1,1,0,1,0,0,
    1,1,0,1,0,0,0,0,1,0,1,1,1,1,0,0 )
Qmatrix <- matrix( Qmatrix, nrow=29, byrow=TRUE )
```

```
colnames(Qmatrix) <- paste("A",1:8,sep="")
```
lsdm 205

```
rownames(Qmatrix) <- paste("Item",1:29,sep="")
#* Model 1: perform a LSDM analysis with defaults
mod1 <- sirt::lsdm( b=b, Qmatrix=Qmatrix )
summary(mod1)
plot(mod1)
#* Model 2: different theta values and weights
theta \leq seq(-4,4, len=31)
wgt_theta <- stats::dnorm(theta)
mod2 <- sirt::lsdm( b=b, Qmatrix=Qmatrix, theta=theta, wgt_theta=wgt_theta )
summary(mod2)
#* Model 3: absolute value distance function
mod3 <- sirt::lsdm( b=b, Qmatrix=Qmatrix, distance="L1" )
summary(mod3)
#############################################################################
# EXAMPLE 2: Dataset Henning (see Dimitrov, 2007)
#############################################################################
# item difficulties
b <- c(-2.03,-1.29,-1.03,-1.58,0.59,-1.65,2.22,-1.46,2.58,-0.66)
# item slopes
a <- c(0.6,0.81,0.75,0.81,0.62,0.75,0.54,0.65,0.75,0.54)
# define Q-matrix
Qmatrix <- c(1,0,0,0,0,0,1,0,0,0,0,1,0,1,0,0,1,0,0,0,0,1,1,0,0,
    0,0,0,1,0,0,1,0,0,1,0,0,0,1,0,0,0,0,1,1,1,0,1,0,0 )
Qmatrix <- matrix( Qmatrix, nrow=10, byrow=TRUE )
colnames(Qmatrix) <- paste("A",1:5,sep="")
rownames(Qmatrix) <- paste("Item",1:10,sep="")
# LSDM analysis
mod <- sirt::lsdm( b=b, a=a, Qmatrix=Qmatrix )
summary(mod)
## Not run:
#############################################################################
# EXAMPLE 3: PISA reading (data.pisaRead)
# using nonparametrically estimated item response functions
#############################################################################
data(data.pisaRead)
# response data
dat <- data.pisaRead$data
dat <- dat[, substring( colnames(dat),1,1)=="R" ]
# define Q-matrix
pars <- data.pisaRead$item
Qmatrix <- data.frame( "A0"=1*(pars$ItemFormat=="MC" ),
                  "A1"=1*(pars$ItemFormat=="CR" ) )
# start with estimating the 1PL in order to get person parameters
```

```
mod <- sirt::rasch.mml2( dat )
```
#### **Isdm**

```
theta <- sirt::wle.rasch( dat=dat,b=mod$item$b )$theta
# Nonparametric estimation of item response functions
mod2 <- sirt::np.dich( dat=dat, theta=theta, thetagrid=seq(-3,3,len=100) )
# LSDM analysis
lmod <- sirt::lsdm( data=mod2$estimate, Qmatrix=Qmatrix, theta=mod2$thetagrid)
summary(lmod)
plot(lmod)
# EXAMPLE 4: Fraction subtraction dataset
data( data.fraction1, package="CDM")
data <- data.fraction1$data
q.matrix <- data.fraction1$q.matrix
#****
# Model 1: 2PL estimation
mod1 <- sirt::rasch.mml2( data, est.a=1:nrow(q.matrix))
# LSDM analysis
lmod1 <- sirt::lsdm( b=mod1$item$b, a=mod1$item$a, Qmatrix=q.matrix )
summary(lmod1)
#****
# Model 2: 1PL estimation
mod2 <- sirt::rasch.mml2(data)
# LSDM analysis
lmod2 <- sirt::lsdm( b=mod1$item$b, Qmatrix=q.matrix )
summary(lmod2)
# EXAMPLE 5: Dataset LLTM Sonnleitner Reading Comprehension (Sonnleitner, 2008)
# item difficulties Table 7, p. 355 (Sonnleitner, 2008)
b \le c (-1.0189, 1.6754, -1.0842, -.4457, -1.9419, -1.1513, 2.0871, 2.4874, -1.659, -1.197, -1.2437,
   2.1537, .3301, -.5181, -1.3024, -.8248, -.0278, 1.3279, 2.1454, -1.55, 1.4277, .3301)
b \le b[-21] # remove Item 21
# Q-matrix Table 9, p. 357 (Sonnleitner, 2008)
Qmatrix <- scan()
  100000074000 010000051000 110100091010
  111000052010 110010075110 110000073000
  010000261000 000000261000 100000174100
  010000062110 010001073100 010000051000
  000001041001 000000061011 001000063011
  000100175001 010000122001 011000141001
  010010051001 010000172001 000001051001
Qmatrix <- matrix( as.numeric(Qmatrix), nrow=21, ncol=12, byrow=TRUE )
```
207

```
colnames(Qmatrix) <- scan( what="character", nlines=1)
  pc ic ier inc iui igc ch nro ncro td a t
# divide Q-matrix entries by maximum in each column
Qmatrix <- round(Qmatrix / matrix(apply(Qmatrix, 2, max), 21, 12, byrow=TRUE), 3)
# LSDM analysis
mod <- sirt::lsdm( b=b, Qmatrix=Qmatrix )
summary(mod)
# EXAMPLE 6: Dataset Dimitrov et al. (2008)
0matrix \leq - scan()
100011011000100011001101001110100010
Qmatrix <- matrix(Qmatrix, ncol=4, byrow=TRUE)
colnames(Qmatrix) <- paste0("A",1:4)
rownames(Qmatrix) <- paste0("I",1:9)
b \leftarrow scan()0.068 1.095 -0.641 -1.129 -0.061 1.218 1.244 -0.648 -1.146
# estimate model
mod <- sirt::lsdm( b=b, Qmatrix=Qmatrix )
summary(mod)
plot(mod)
# EXAMPLE 7: Dataset Al-Shamrani & Dimitrov et al. (2017)
I \le -39 # number of items
Qmatrix <- scan()
01000000111000000000000100000010000001001000
001000000000010
Qmatrix <- matrix(Qmatrix, nrow=I, byrow=TRUE)
colnames(Qmatrix) <- paste\theta("A", 1:7)
rownames(Qmatrix) <- paste0("I",1:I)
pars \leq scan()
1.952 0.9833 0.1816 1.1053 0.9631 0.1653 1.3904 1.3208 0.2545 0.7391 1.9367 0.2083 2.0833
1.8627 0.1873 1.4139 1.0107 0.2454 0.8274 0.9913 0.2137 1.0338 -0.0068 0.2368 2.4803
0.7939 0.1997 1.4867 1.1705 0.2541 1.4482 1.4176 0.2889 1.0789 0.8062 0.269 1.6258 1.1739
0.1723 1.5995 1.0936 0.2054 1.1814 1.0909 0.2623 2.0389 1.5023 0.2466 1.3636 1.1485 0.2059
1.8468 1.2755 0.192 1.9461 1.4947 0.2001 1.194 0.0889 0.2275 1.2114 0.8925 0.2367 2.0912
```
208

#### lsem.estimate 209

```
0.5961 0.2036 2.5769 1.3014 0.186 1.4554 1.2529 0.2423 1.4919 0.4763 0.2482 2.6787 1.7069
0.1796 1.5611 1.3991 0.2312 1.4353 0.678 0.1851 0.9127 1.3523 0.2525 0.6886 -0.3652 0.207
0.7039 -0.2494 0.2315 1.3683 0.8953 0.2326 1.4992 0.1025 0.2403 1.0727 0.2591 0.2152
1.3854 1.3802 0.2448 0.7748 0.4304 0.184 1.0218 1.8964 0.1949 1.5773 1.8934 0.2231 0.8631
1.4145 0.2132
pars <- matrix(pars, nrow=I, byrow=TRUE)
colnames(pars) \leq c("a","b","c")
rownames(pars) <- paste0("I",1:I)
pars <- as.data.frame(pars)
#* Model 1: fit LSDM to 3PL curves (as in Al-Shamrani)
mod1 <- sirt::lsdm(b=pars$b, a=pars$a, c=pars$c, Qmatrix=Qmatrix)
summary(mod1)
plot(mod1)
#* Model 2: fit LSDM to 2PL curves
mod2 <- sirt::lsdm(b=pars$b, a=pars$a, Qmatrix=Qmatrix)
summary(mod2)
plot(mod2)
## End(Not run)
```
lsem.estimate *Local Structural Equation Models (LSEM)*

#### **Description**

Local structural equation models (LSEM) are structural equation models (SEM) which are evaluated for each value of a pre-defined moderator variable (Hildebrandt, Wilhelm, & Robitzsch, 2009; Hildebrandt, Luedtke, Robitzsch, Sommer & Wilhelm, 2016). As in nonparametric regression models, observations near a focal point - at which the model is evaluated - obtain higher weights, far distant observations obtain lower weights. The LSEM can be specified by making use of **lavaan** syntax. It is also possible to specify a discretized version of LSEM in which values of the moderator are grouped and a multiple group SEM is specified. The LSEM can be tested by employing a permutation test, see [lsem.permutationTest](#page-216-0).

The function lsem.MGM.stepfunctions outputs stepwise functions for a multiple group model evaluated at a grid of focal points of the moderator, specified in moderator.grid.

The argument pseudo\_weights provides an ad hoc solution to estimate an LSEM for any model which can be fitted in **lavaan**.

It is also possible to constrain some of the parameters along the values of the moderator in a joint estimation approach (est\_joint=TRUE). Parameter names can be speicified which are assumed to be invariant (in par\_invariant). In addition, linear or quadratic constraints can be imposed on parameters (par\_linear or par\_quadratic).

Statistical inference in case of joint estimation (but also for separate estimation) can be conducted via bootstrap using the function lsem.bootstrap.

#### Usage

```
lsem.estimate(data, moderator, moderator.grid, lavmodel, type="LSEM", h=1.1, bw=NULL,
   residualize=TRUE, fit_measures=c("rmsea", "cfi", "tli", "gfi", "srmr"),
   standardized=FALSE, standardized_type="std.all", lavaan_fct="sem",
   sufficient_statistics=FALSE, use_lavaan_survey=FALSE, pseudo_weights=0,
   sampling_weights=NULL, est_joint=FALSE, par_invariant=NULL, par_linear=NULL,
  par_quadratic=NULL, partable_joint=NULL, se=NULL, kernel="gaussian", eps=1e-08,
    verbose=TRUE, ...)
## S3 method for class 'lsem'
summary(object, file=NULL, digits=3, ...)
## S3 method for class 'lsem'
plot(x, parindex=NULL, ask=TRUE, ci=TRUE, lintrend=TRUE,
       parsummary=TRUE, ylim=NULL, xlab=NULL, ylab=NULL, main=NULL,
       digits=3, \ldots)
lsem.MGM.stepfunctions( object, moderator.grid )
# compute local weights
lsem_local_weights(data.mod, moderator.grid, h, sampling_weights=NULL, bw=NULL,
     kernel="gaussian")
lsem.bootstrap(object, R=100, verbose=TRUE)
```
# **Arguments**

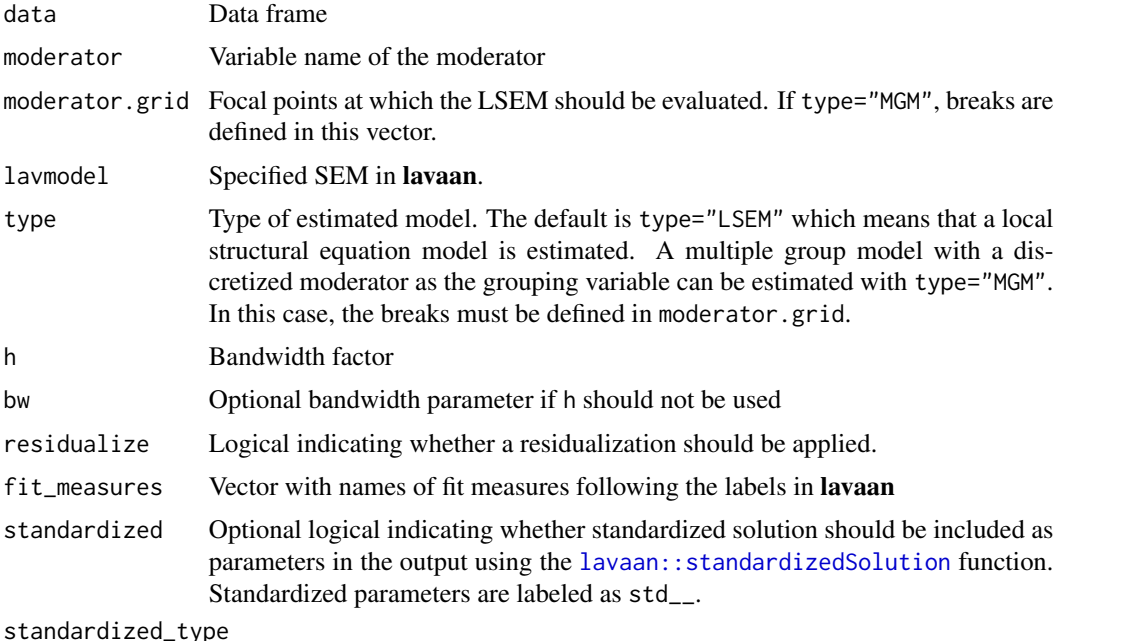

Type of standardization if standardized=TRUE. The types are described in lavaan::standardizedSolu

# lsem.estimate 211

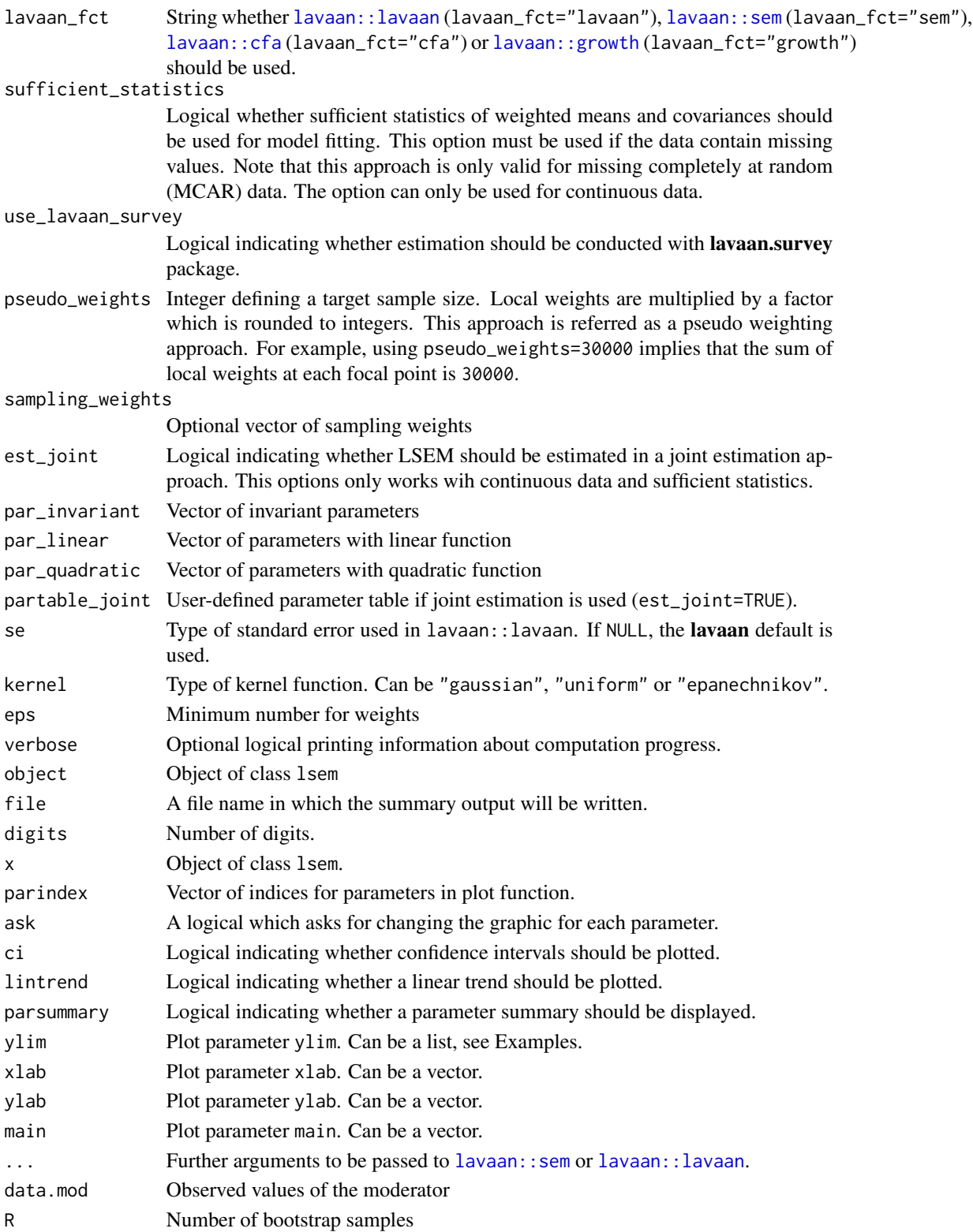

# Value

List with following entries

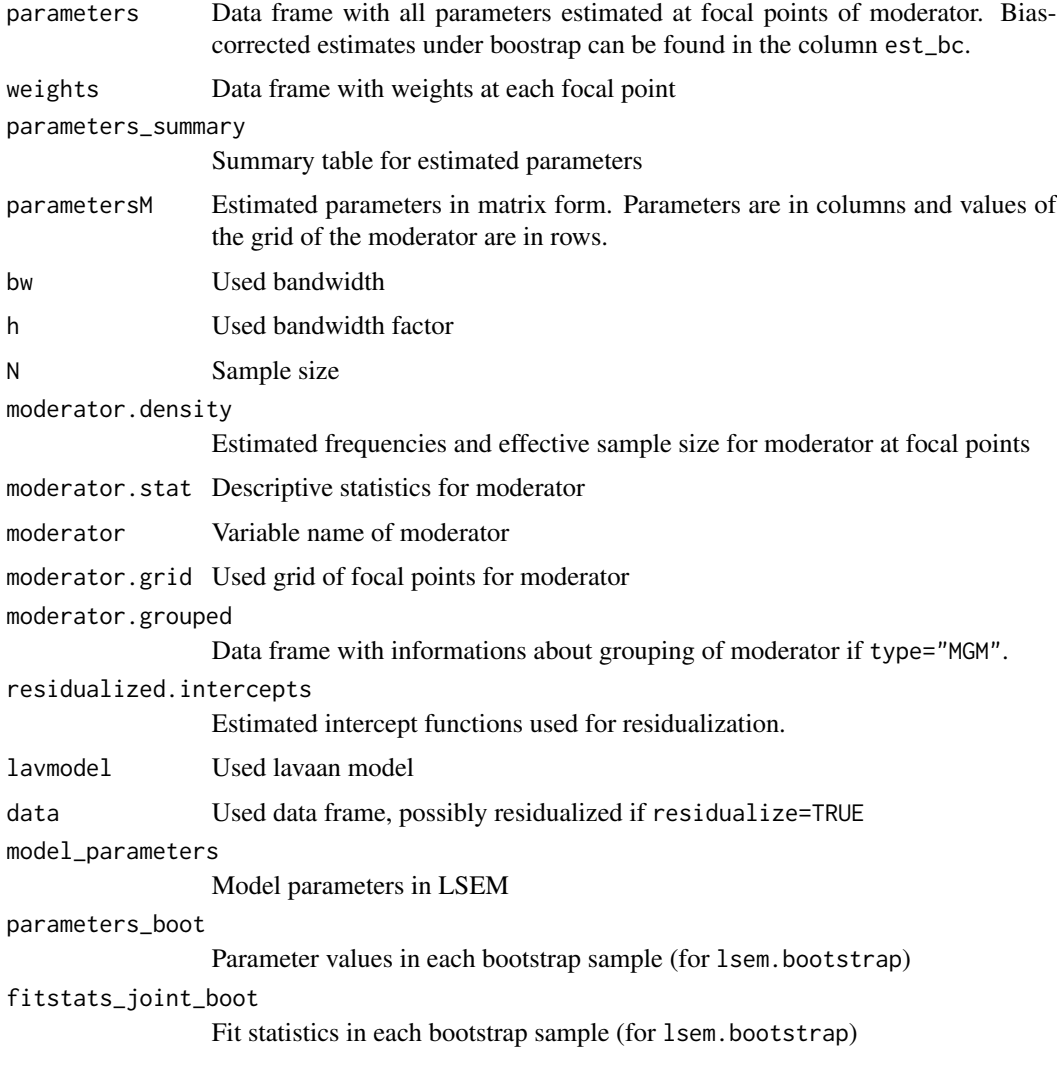

# Author(s)

Alexander Robitzsch, Oliver Luedtke, Andrea Hildebrandt

# References

Hildebrandt, A., Luedtke, O., Robitzsch, A., Sommer, C., & Wilhelm, O. (2016). Exploring factor model parameters across continuous variables with local structural equation models. *Multivariate Behavioral Research, 51*(2-3), 257-278. doi: [10.1080/00273171.2016.1142856](https://doi.org/10.1080/00273171.2016.1142856)

Hildebrandt, A., Wilhelm, O., & Robitzsch, A. (2009). Complementary and competing factor analytic approaches for the investigation of measurement invariance. *Review of Psychology, 16*, 87-102.

# Isem.estimate

# **See Also**

lsem.permutationTest

# **Examples**

```
## Not run:
# EXAMPLE 1: data.lsem01 | Age differentiation
data(data.lsem01, package="sirt")
dat <- data.lsem01
# specify lavaan model
1avmode1 < -"
       F = v1+v2+v3+v4+v5F \sim 1*F''# define grid of moderator variable age
moderator.grid \leq seq(4,23,1)
<u>#*******************************</u>*
#*** Model 1: estimate LSEM with bandwidth 2
mod1 <- sirt::lsem.estimate( dat, moderator="age", moderator.grid=moderator.grid,
             lavmodel=lavmodel, h=2, std.lv=TRUE)
summary(mod1)
plot(mod1, parindex=1:5)
# perform permutation test for Model 1
pmod1 <- sirt::lsem.permutationTest( mod1, B=10)
         # only for illustrative purposes the number of permutations B is set
         # to a low number of 10
summary(pmod1)
plot(pmod1, type="global")
#** estimate Model 1 based on pseudo weights
mod1b <- sirt::lsem.estimate( dat, moderator="age", moderator.grid=moderator.grid,
             lavmodel=lavmodel, h=2, std.lv=TRUE, pseudo_weights=50)
summary(mod1b)
#** estimation with sampling weights
# generate random sampling weights
set.seed(987)
weights <- stats::runif(nrow(dat), min=.4, max=3)
mod1c <- sirt::lsem.estimate( dat, moderator="age", moderator.grid=moderator.grid,
             lavmodel=lavmodel, h=2, sampling_weights=weights)
summary(mod1c)
#********************************
#*** Model 2: estimate multiple group model with 4 age groups
```

```
# define breaks for age groups
moderator.grid \leq seq( 3.5, 23.5, len=5) # 4 groups
# estimate model
mod2 <- sirt::lsem.estimate( dat, moderator="age", moderator.grid=moderator.grid,
           lavmodel=lavmodel, type="MGM", std.lv=TRUE)
summary(mod2)
# output step functions
smod2 <- sirt::lsem.MGM.stepfunctions( object=mod2, moderator.grid=seq(4,23,1) )
str(smod2)
#********************************
#*** Model 3: define standardized loadings as derived variables
# specify lavaan model
lavmodel <- "
        F=~ a1*v1+a2*v2+a3*v3+a4*v4
        v1 ~~ s1*v1
        v2 ~~ s2*v2
        v3 ~~ s3*v3
        v4 \sim s4*v4F \sim 1*F# standardized loadings
        11 := a1 / sqrt(a1^2 + s1)12 := a2 / sqrt(a2^2 + s2)l3 :=a3 / sqrt(a3^2 + s3 )
        14 := a4 / sqrt(a4^2 + s4)"
# estimate model
mod3 <- sirt::lsem.estimate( dat, moderator="age", moderator.grid=moderator.grid,
               lavmodel=lavmodel, h=2, std.lv=TRUE)
summary(mod3)
plot(mod3)
#********************************
#*** Model 4: estimate LSEM and automatically include standardized solutions
lavmodel <- "
        F=~ 1*v1+v2+v3+v4
        F \sim F''mod4 <- sirt::lsem.estimate( dat, moderator="age", moderator.grid=moderator.grid,
               lavmodel=lavmodel, h=2, standardized=TRUE)
summary(mod4)
# permutation test (use only few permutations for testing purposes)
pmod1 <- sirt::lsem.permutationTest( mod4, B=3 )
#**** compute LSEM local weights
wgt <- sirt::lsem_local_weights(data.mod=dat$age, moderator.grid=moderator.grid,
             h=2)$weights
print(str(weights))
#********************************
```
#\*\*\* Model 5: invariance parameter constraints and other constraints

#### lsem.estimate 215

```
lavmodel <- "
       F=~ 1*v1+v2+v3+v4
       F \sim F''moderator.grid <- seq(4,23,4)
#- estimate model without constraints
mod5a <- sirt::lsem.estimate( dat, moderator="age", moderator.grid=moderator.grid,
               lavmodel=lavmodel, h=2, standardized=TRUE)
summary(mod5a)
# extract parameter names
mod5a$model_parameters
#- invariance constraints on residual variances
par_invariant <- c("F=~v2","v2~~v2")
mod5b <- sirt::lsem.estimate( dat, moderator="age", moderator.grid=moderator.grid,
               lavmodel=lavmodel, h=2, standardized=TRUE, par_invariant=par_invariant)
summary(mod5b)
#- bootstrap for statistical inference
bmod5b <- sirt::lsem.bootstrap(mod5b, R=100)
# inspect parameter values and standard errors
bmod5b$parameters
#- compare model mod5b with joint estimation without constraints
mod5c <- sirt::lsem.estimate( dat, moderator="age", moderator.grid=moderator.grid,
               lavmodel=lavmodel, h=2, standardized=TRUE, est_joint=TRUE)
summary(mod5c)
#- linear and quadratic functions
par_invariant <- c("F=~v1","v2~~v2")
par_linear \leq c("v1\simv1")
par_quadratic <- c("v4~~v4")
mod5d <- sirt::lsem.estimate( dat1, moderator="age", moderator.grid=moderator.grid,
            lavmodel=lavmodel, h=2, par_invariant=par_invariant, par_linear=par_linear,
            par_quadratic=par_quadratic)
summary(mod5d)
#- user-defined constraints: step functions for parameters
# inspect parameter table (from lavaan) of fitted model
pj <- mod5d$partable_joint
#* modify parameter table for user-defined constraints
# define step function for F=~v1 which is constant on intervals 1:4 and 5:7
pj2 <- pj[ pj$con==1, ]
pj2[c(5,6), "lhs"] <- "p1g5"
pi2 < -pi12[-4, ]partable_joint <- rbind(pj1, pj2)
# estimate model with constraints
mod5e <- lsem::lsem.estimate( dat1, moderator="age", moderator.grid=moderator.grid,
             lavmodel=lavmodel, h=2, std.lv=TRUE, estimator="ML",
             partable_joint=partable_joint)
```

```
summary(mod5e)
```

```
# EXAMPLE 2: data.lsem01 | FIML with missing data
data(data.lsem01)
dat <- data.lsem01
# induce artifical missing values
set.seed(98)
dat[ runif(nrow(data)) < .5, c("v1")] <- NA
dat[ runif(nrow(data)) < .25, c("v2")] <- NA
# specify lavaan model
lavmodel1 < - "
      F = \sim v1+v2+v3+v4+v5F \sim 1*F''# define grid of moderator variable age
moderator.grid <- seq(4, 23, 2)#*** estimate LSEM with FIML
mod1 <- sirt::lsem.estimate( dat, moderator="age", moderator.grid=moderator.grid,
            lavmodel=lavmodel1, h=2, std.lv=TRUE, estimator="ML", missing="fiml")
summary(mod1)
# EXAMPLE 3: data.lsem01 | WLSMV estimation
data(data.lsem01)
dat < - datau.# create artificial dichotomous data
for (vv in 2:6){
dat[, vv] \leftarrow 1*(dat[, vv] > mean(data[, vv]))\mathcal{L}# specify lavaan model
lavnodel1 < - "
      F = \sim v1+v2+v3+v4+v5F \sim 1*Fv1 | t1
      v2 | t1
      v3 | t1
      v4 | t1
      v5 | t1
# define grid of moderator variable age
moderator.grid <- seq(4, 23, 2)
```
#\*\*\* local WLSMV estimation

216
# lsem.permutationTest 217

```
mod1 <- sirt::lsem.estimate( dat, moderator="age", moderator.grid=moderator.grid,
        lavmodel=lavmodel1, h=2, std.lv=TRUE, estimator="DWLS", ordered=paste0("v",1:5),
          residualize=FALSE, pseudo_weights=10000, parameterization="THETA" )
summary(mod1)
## End(Not run)
```
lsem.permutationTest *Permutation Test for a Local Structural Equation Model*

# Description

Performs a permutation test for testing the hypothesis that model parameter are independent of a moderator variable (see Hildebrandt, Wilhelm, & Robitzsch, 2009; Hildebrandt, Luedtke, Robitzsch, Sommer, & Wilhelm, 2016).

## Usage

```
lsem.permutationTest(lsem.object, B=1000, residualize=TRUE, verbose=TRUE)
```
## S3 method for class 'lsem.permutationTest' summary(object, file=NULL, digits=3, ...)

```
## S3 method for class 'lsem.permutationTest'
plot(x, type="global", stattype="SD",
   parindex=NULL, sig_add=TRUE, sig_level=0.05, sig_pch=17, nonsig_pch=2,
   sig_cex=1, sig_lab="p value", stat_lab="Test statistic",
   moderator_lab=NULL, digits=3, title=NULL, parlabels=NULL,
   ask=True, \ldots)
```
# **Arguments**

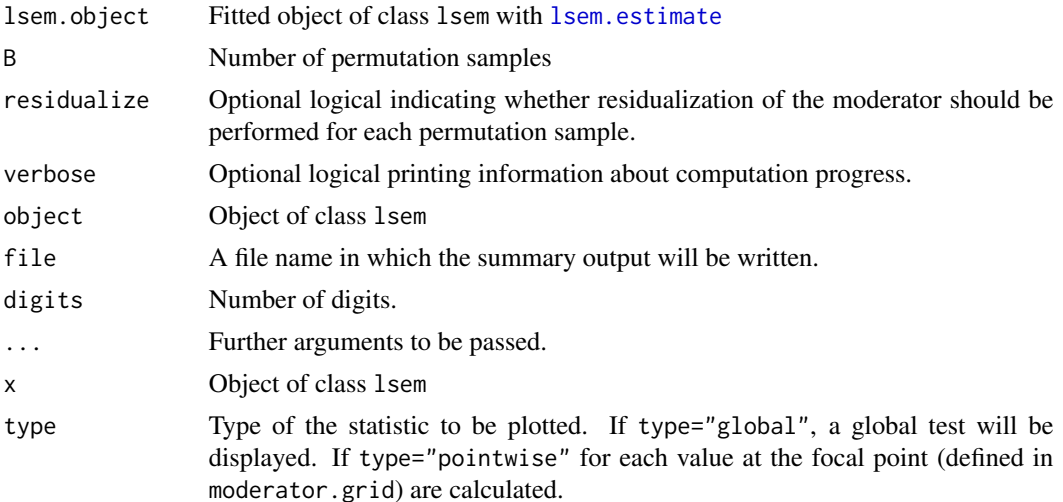

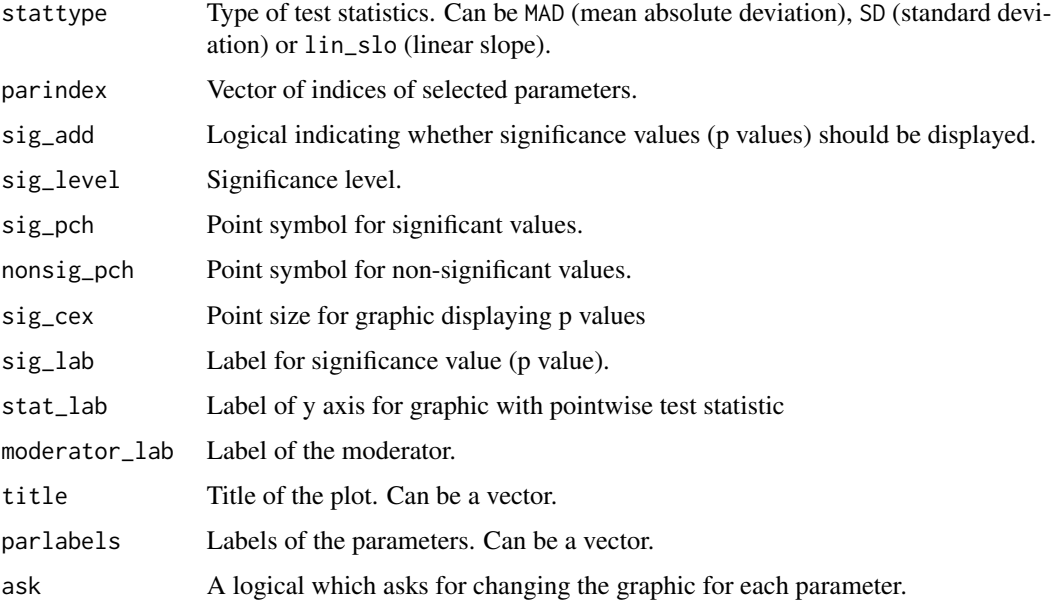

# Value

List with following entries

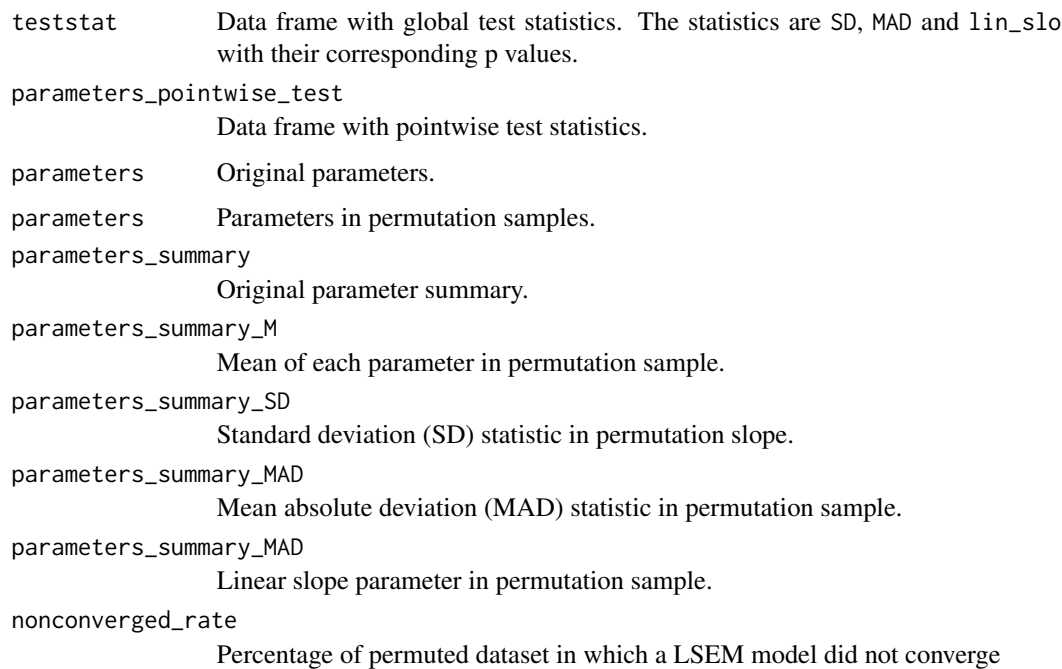

# Author(s)

Alexander Robitzsch, Oliver Luedtke, Andrea Hildebrandt

# References

Hildebrandt, A., Luedtke, O., Robitzsch, A., Sommer, C., & Wilhelm, O. (2016). Exploring factor model parameters across continuous variables with local structural equation models. *Multivariate Behavioral Research, 51*(2-3), 257-278. doi: [10.1080/00273171.2016.1142856](https://doi.org/10.1080/00273171.2016.1142856)

Hildebrandt, A., Wilhelm, O., & Robitzsch, A. (2009). Complementary and competing factor analytic approaches for the investigation of measurement invariance. *Review of Psychology, 16*, 87-102.

# See Also

For Examples see [lsem.estimate](#page-208-0).

```
marginal.truescore.reliability
```
*True-Score Reliability for Dichotomous Data*

#### Description

This function computes the marginal true-score reliability for dichotomous data (Dimitrov, 2003; May & Nicewander, 1994) for the four-parameter logistic item response model (see [rasch.mml2](#page-350-0) for details regarding this IRT model).

# Usage

```
marginal.truescore.reliability(b, a=1+0*b,c=0*b,d=1+0*b,
   mean.trait=0, sd.trait=1, theta.k=seq(-6,6,len=200) )
```
#### Arguments

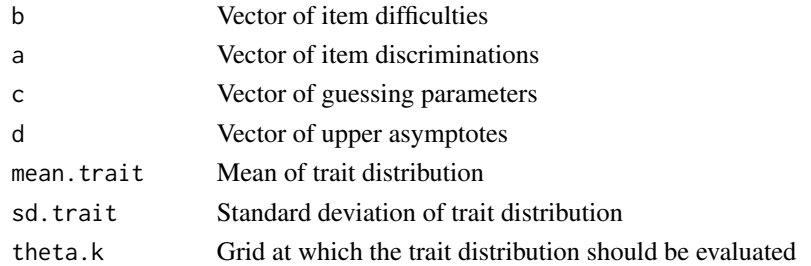

# Value

A list with following entries:

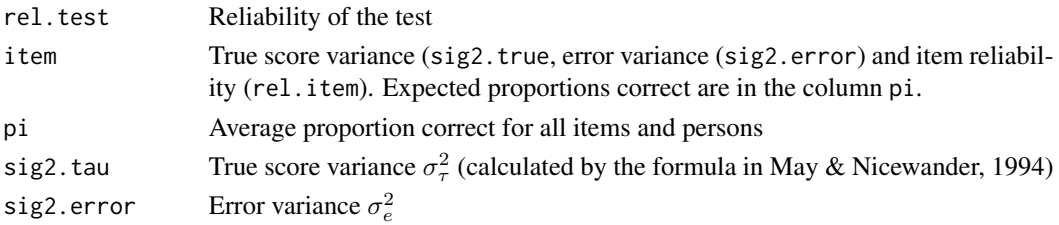

#### References

Dimitrov, D. (2003). Marginal true-score measures and reliability for binary items as a function of their IRT parameters. *Applied Psychological Measurement, 27*, 440-458.

May, K., & Nicewander, W. A. (1994). Reliability and information functions for percentile ranks. *Journal of Educational Measurement, 31*, 313-325.

# See Also

See [greenyang.reliability](#page-144-0) for calculating the reliability for multidimensional measures.

#### Examples

```
#############################################################################
# EXAMPLE 1: Dimitrov (2003) Table 1 - 2PL model
#############################################################################
# item discriminations
a \leftarrow 1.7 \star c(0.449, 0.402, 0.232, 0.240, 0.610, 0.551, 0.371, 0.321, 0.403, 0.434, 0.459,0.410,0.302,0.343,0.225,0.215,0.487,0.608,0.341,0.465)
# item difficulties
b \leq c \leq -2.554, -2.161, -1.551, -1.226, -0.127, -0.855, -0.568, -0.277, -0.017,0.294,0.532,0.773,1.004,1.250,1.562,1.385,2.312,2.650,2.712,3.000 )
marginal.truescore.reliability( b=b, a=a )
 ## Reliability=0.606
#############################################################################
# EXAMPLE 2: Dimitrov (2003) Table 2
# 3PL model: Poetry items (4 items)
#############################################################################
# slopes, difficulties and guessing parameters
a \leq 1.7 \times c(1.169, 0.724, 0.554, 0.706)b \leq c(0.468, -1.541, -0.042, 0.698)c \leq -c(0.159, 0.211, 0.197, 0.177)res <- sirt::marginal.truescore.reliability( b=b, a=a, c=c)
 ## Reliability=0.403
 ## > round( res$item, 3 )
 ## item pi sig2.tau sig2.error rel.item
 ## 1 1 0.463 0.063 0.186 0.252
 ## 2 2 0.855 0.017 0.107 0.135
 ## 3 3 0.605 0.026 0.213 0.107
 ## 4 4 0.459 0.032 0.216 0.130
#############################################################################
# EXAMPLE 3: Reading Data
#############################################################################
data( data.read)
```
#\*\*\*

```
# Model 1: 1PL
mod <- sirt::rasch.mml2( data.read )
marginal.truescore.reliability( b=mod$item$b )
 ## Reliability=0.653
#***
# Model 2: 2PL
mod <- sirt::rasch.mml2( data.read, est.a=1:12 )
marginal.truescore.reliability( b=mod$item$b, a=mod$item$a)
 ## Reliability=0.696
## Not run:
# compare results with Cronbach's alpha and McDonald's omega
# posing a 'wrong model' for normally distributed data
library(psych)
psych::omega(dat, nfactors=1) # 1 factor
 ## Omega_h for 1 factor is not meaningful, just omega_t
 ## Omega
 ## Call: omega(m=dat, nfactors=1)
 ## Alpha: 0.69
 ## G.6: 0.7
 ## Omega Hierarchical: 0.66
 ## Omega H asymptotic: 0.95
 ## Omega Total 0.69
##! Note that alpha in psych is the standardized one.
## End(Not run)
```
matrixfunctions.sirt *Some Matrix Functions*

# Description

Some matrix functions which are written in Rcpp for speed reasons.

#### Usage

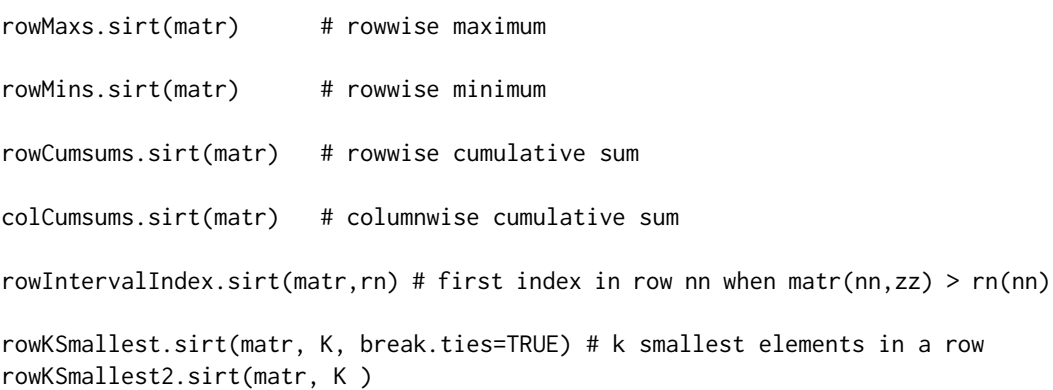

#### **Arguments**

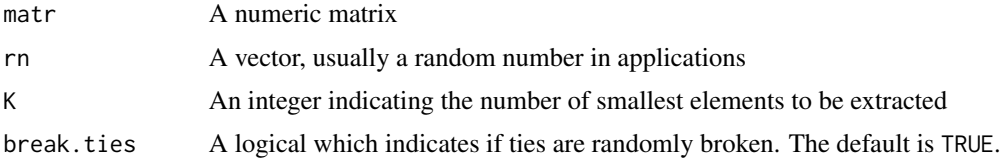

# Details

The function rowIntervalIndex.sirt searches for all rows n the first index i for which matr(n,i) > rn(n) holds.

The functions rowKSmallest.sirt and rowKSmallest2.sirt extract the  $K$  smallest entries in a matrix row. For small numbers of K the function rowKSmallest 2, sint is the faster one.

# Value

The output of rowMaxs.sirt is a list with the elements maxval (rowwise maximum values) and maxind (rowwise maximum indices). The output of rowMins.sirt contains corresponding minimum values with entries minval and minind.

The output of rowKSmallest.sirt are two matrices: smallval contains the  $K$  smallest values whereas smallind contains the  $K$  smallest indices.

#### Author(s)

Alexander Robitzsch

The Rcpp code for rowCumsums.sirt is copied from code of Romain Francois ([http://lists.](http://lists.r-forge.r-project.org/pipermail/rcpp-devel/2010-October/001198.html) [r-forge.r-project.org/pipermail/rcpp-devel/2010-October/001198.html](http://lists.r-forge.r-project.org/pipermail/rcpp-devel/2010-October/001198.html)).

# See Also

For other matrix functions see the matrixStats package.

#### Examples

```
#############################################################################
# EXAMPLE 1: a small toy example (I)
#############################################################################
set.seed(789)
N1 <- 10 ; N2 <- 4
M1 <- round( matrix( runif(N1*N2), nrow=N1, ncol=N2), 1 )
rowMaxs.sirt(M1) # rowwise maximum
rowMins.sirt(M1) # rowwise minimum
rowCumsums.sirt(M1) # rowwise cumulative sum
# row index for exceeding a certain threshold value
\text{matr} <- M1
matr <- matr / rowSums( matr )
matr <- sirt::rowCumsums.sirt( matr )
```
# mcmc.2pno 223

```
rn \leq runif(N1) # generate random numbers
rowIntervalIndex.sirt(matr,rn)
# select the two smallest values
rowKSmallest.sirt(matr=M1, K=2)
rowKSmallest2.sirt(matr=M1, K=2)
```
<span id="page-222-0"></span>mcmc.2pno *MCMC Estimation of the Two-Parameter Normal Ogive Item Response Model*

# Description

This function estimates the Two-Parameter normal ogive item response model by MCMC sampling (Johnson & Albert, 1999, p. 195ff.).

#### Usage

```
mcmc.2pno(dat, weights=NULL, burnin=500, iter=1000, N.sampvalues=1000,
      progress.iter=50, save.theta=FALSE)
```
# Arguments

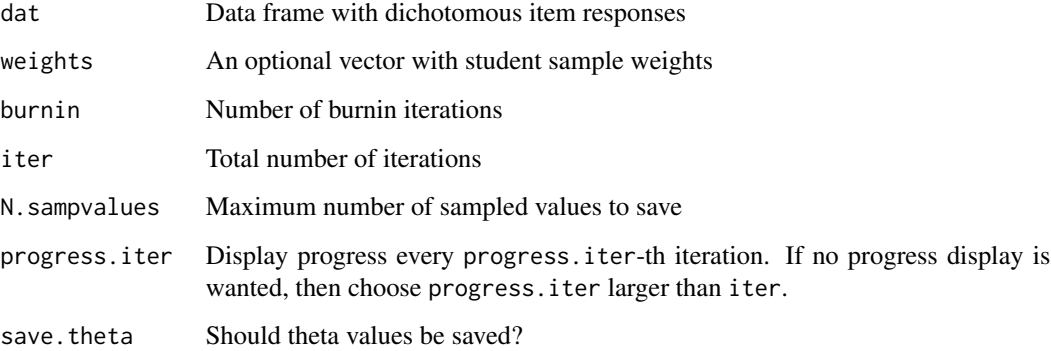

# Details

The two-parameter normal ogive item response model with a probit link function is defined by

$$
P(X_{pi} = 1 | \theta_p) = \Phi(a_i \theta_p - b_i) \quad , \quad \theta_p \sim N(0, 1)
$$

Note that in this implementation non-informative priors for the item parameters are chosen (Johnson & Albert, 1999, p. 195ff.).

#### Value

A list of class mcmc.sirt with following entries:

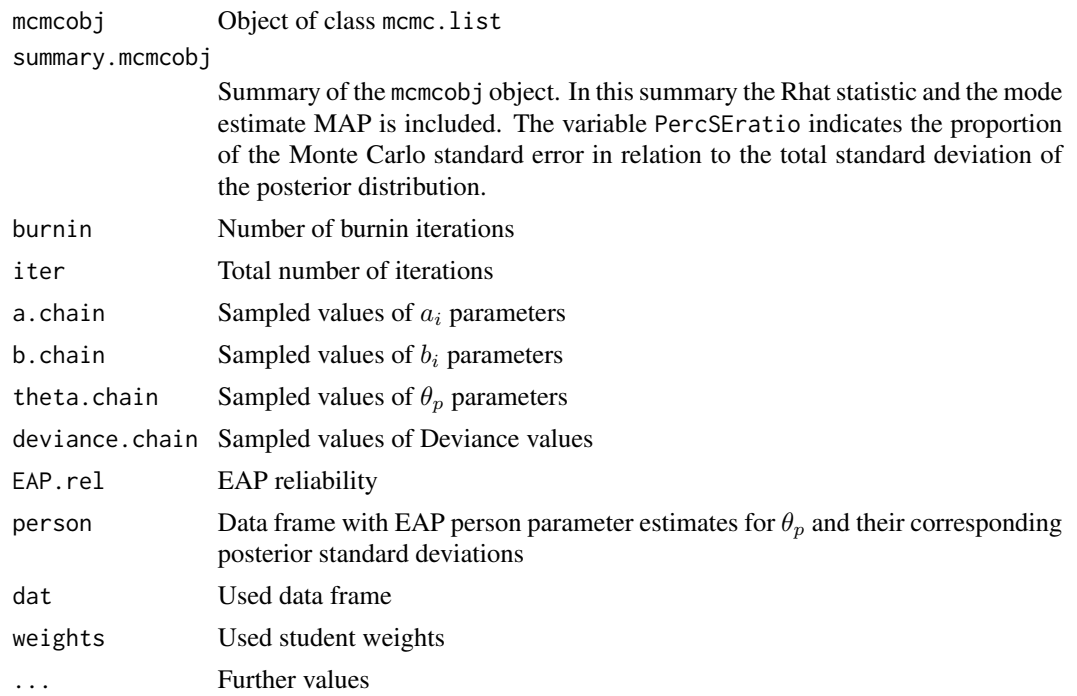

#### References

Johnson, V. E., & Albert, J. H. (1999). *Ordinal Data Modeling*. New York: Springer.

#### See Also

S3 methods: [summary.mcmc.sirt](#page-426-0), [plot.mcmc.sirt](#page-289-0)

For estimating the 2PL model with marginal maximum likelihood see [rasch.mml2](#page-350-0) or [smirt](#page-415-0).

A hierarchical version of this model can be estimated with mcmc. 2pnoh.

# Examples

```
## Not run:
#############################################################################
# EXAMPLE 1: Dataset Reading
#############################################################################
data(data.read)
# estimate 2PNO with MCMC with 3000 iterations and 500 burn-in iterations
mod <- sirt::mcmc.2pno( dat=data.read, iter=3000, burnin=500 )
# plot MCMC chains
plot( mod$mcmcobj, ask=TRUE )
# write sampled chains into codafile
mcmclist2coda( mod$mcmcobj, name="dataread_2pno" )
# summary
```
#### mcmc.2pno.ml

```
summary(mod)
```

```
# FXAMPL F 2
# simulate data
N < -1000I < -10b \leq -\text{seq}(-1.5, 1.5, len=I)a \leftarrow rep(c(1,2), I/2)theta1 <- stats::rnorm(N)
dat <- sirt::sim.raschtype( theta=theta1, fixed.a=a, b=b )
#***
# Model 1: estimate model without weights
mod1 <- sirt::mcmc.2pno( dat, iter=1500, burnin=500)
mod1$summary.mcmcobj
plot( mod1$mcmcobj, ask=TRUE )
#***
# Model 2: estimate model with weights
# define weights
weights <- c( rep( 5, N/4 ), rep( .2, 3/4*N ) )
mod2 <- sirt::mcmc.2pno( dat, weights=weights, iter=1500, burnin=500)
mod1$summary.mcmcobj
## End(Not run)
```
mcmc.2pno.ml

Random Item Response Model / Multilevel IRT Model

#### **Description**

This function enables the estimation of random item models and multilevel (or hierarchical) IRT models (Chaimongkol, Huffer & Kamata, 2007; Fox & Verhagen, 2010; van den Noortgate, de Boeck & Meulders, 2003; Asparouhov & Muthen, 2012; Muthen & Asparouhov, 2013, 2014). Dichotomous response data is supported using a probit link. Normally distributed responses can also be analyzed. See Details for a description of the implemented item response models.

#### **Usage**

```
mcmc.2pno.ml(dat, group, link="logit", est.b.M="h", est.b.Var="n",
   est.a.M="f", est.a.Var="n", burnin=500, iter=1000,
   N.sampvalues=1000, progress.iter=50, prior.sigma2=c(1, 0.4),
   prior.sizema.b=c(1, 1), prior.sizema.a=c(1, 1), prior.omega.b=c(1, 1),prior.omega.a=c(1, 0.4), sigma.b.init=.3)
```
# Arguments

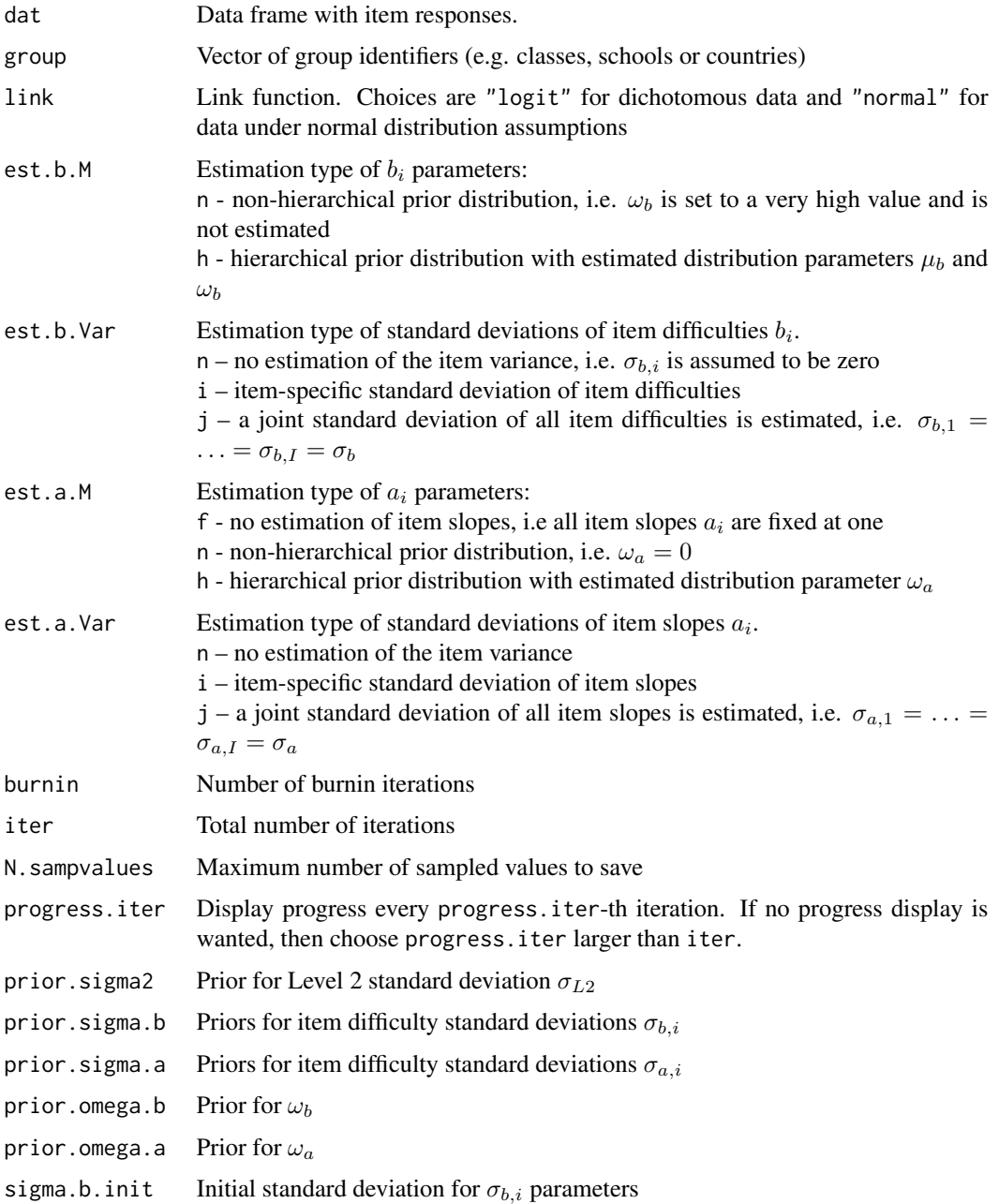

# Details

For dichotomous item responses (link="logit") of persons  $p$  in group  $j$  on item  $i$ , the probability of a correct response is defined as

$$
P(X_{pji} = 1 | \theta_{pj}) = \Phi(a_{ij}\theta_{pj} - b_{ij})
$$

The ability  $\theta_{pj}$  is decomposed into a Level 1 and a Level 2 effect

$$
\theta_{pj} = u_j + e_{pj} \quad , \quad u_j \sim N(0, \sigma_{L2}^2) \quad , \quad e_{pj} \sim N(0, \sigma_{L1}^2)
$$

In a multilevel IRT model (or a random item model), item parameters are allowed to vary across groups:

$$
b_{ij} \sim N(b_i, \sigma_{b,i}^2) \quad , \quad a_{ij} \sim N(a_i, \sigma_{a,i}^2)
$$

In a hierarchical IRT model, a hierarchical distribution of the (main) item parameters is assumed

$$
b_i \sim N(\mu_b, \omega_b^2) \quad , \quad a_i \sim N(1, \omega_a^2)
$$

Note that for identification purposes, the mean of all item slopes  $a_i$  is set to one. Using the arguments est.b.M, est.b.Var, est.a.M and est.a.Var defines which variance components should be estimated.

For normally distributed item responses (link="normal"), the model equations remain the same except the item response model which is now written as

$$
X_{pji} = a_{ij}\theta_{pj} - b_{ij} + \varepsilon_{pji} \quad , \quad \varepsilon_{pji} \sim N(0, \sigma_{res,i}^2)
$$

#### Value

A list of class mcmc.sirt with following entries:

mcmcobj Object of class mcmc.list

summary.mcmcobj

Summary of the mcmcobj object. In this summary the Rhat statistic and the mode estimate MAP is included. The variable PercSEratio indicates the proportion of the Monte Carlo standard error in relation to the total standard deviation of the posterior distribution.

ic Information criteria (DIC) burnin Number of burnin iterations iter Total number of iterations theta.chain Sampled values of  $\theta_{pj}$  parameters theta.chain Sampled values of  $u_j$  parameters deviance.chain Sampled values of Deviance values EAP.rel EAP reliability person Data frame with EAP person parameter estimates for  $\theta_{p,j}$  and their corresponding posterior standard deviations dat Used data frame ... Further values

### References

Asparouhov, T. & Muthen, B. (2012). General random effect latent variable modeling: Random subjects, items, contexts, and parameters. *http://www.statmodel.com/papers\_date.shtml*.

Chaimongkol, S., Huffer, F. W., & Kamata, A. (2007). An explanatory differential item functioning (DIF) model by the WinBUGS 1.4. *Songklanakarin Journal of Science and Technology, 29*, 449- 458.

Fox, J.-P., & Verhagen, A.-J. (2010). Random item effects modeling for cross-national survey data. In E. Davidov, P. Schmidt, & J. Billiet (Eds.), *Cross-cultural Analysis: Methods and Applications* (pp. 467-488), London: Routledge Academic.

Muthen, B. & Asparouhov, T. (2013). New methods for the study of measurement invariance with many groups. *http://www.statmodel.com/papers\_date.shtml*

Muthen, B. & Asparouhov, T. (2014). Item response modeling in Mplus: A multi-dimensional, multi-level, and multi-timepoint example. In W. Linden & R. Hambleton (2014). *Handbook of item response theory: Models, statistical tools, and applications*. *http://www.statmodel.com/papers\_date.shtml*

van den Noortgate, W., De Boeck, P., & Meulders, M. (2003). Cross-classification multilevel logistic models in psychometrics. *Journal of Educational and Behavioral Statistics, 28*, 369-386.

#### See Also

S3 methods: [summary.mcmc.sirt](#page-426-0), [plot.mcmc.sirt](#page-289-0)

For MCMC estimation of three-parameter (testlet) models see mcmc. 3pno. testlet.

See also the **MLIRT** package (http://www.jean-paulfox.com).

For more flexible estimation of multilevel IRT models see the **MCMCglmm** and **lme4** packages.

# Examples

```
## Not run:
#############################################################################
# EXAMPLE 1: Dataset Multilevel data.ml1 - dichotomous items
#############################################################################
data(data.ml1)
dat \leq data.ml1[,-1]
group <- data.ml1$group
# just for a try use a very small number of iterations
burnin <- 50 ; iter <- 100
#***
# Model 1: 1PNO with no cluster item effects
mod1 <- sirt::mcmc.2pno.ml( dat, group, est.b.Var="n", burnin=burnin, iter=iter )
summary(mod1) # summary
plot(mod1,layout=2,ask=TRUE) # plot results
# write results to coda file
```
mcmclist2coda( mod1\$mcmcobj, name="data.ml1\_mod1" )

#### #\*\*\*

```
# Model 2: 1PNO with cluster item effects of item difficulties
mod2 <- sirt::mcmc.2pno.ml( dat, group, est.b.Var="i", burnin=burnin, iter=iter )
summary(mod2)
```

```
plot(mod2, ask=TRUE, layout=2)
#***# Model 3: 2PNO with cluster item effects of item difficulties but
         joint item slopes
#mod3 <- sirt::mcmc.2pno.ml( dat, group, est.b.Var="i", est.a.M="h",
            burnin=burnin, iter=iter)
summary(mod3)
#***
# Model 4: 2PNO with cluster item effects of item difficulties and
          cluster item effects with a jointly estimated SD
#mod4 <- sirt::mcmc.2pno.ml( dat, group, est.b.Var="i", est.a.M="h",
              est.a.Var="j", burnin=burnin, iter=iter )
summary(mod4)
# EXAMPLE 2: Dataset Multilevel data.ml2 - polytomous items
#assuming a normal distribution for polytomous items
data(data.ml2)
dat \le - data.ml2[,-1]
group <- data.ml2$group
# set iterations for all examples (too few!!)
burnin <- 100 ; iter <- 500
#***
# Model 1: no intercept variance, no slopes
mod1 <- sirt::mcmc.2pno.ml( dat=dat, group=group, est.b.Var="n",
           burnin=burnin, iter=iter, link="normal", progress.iter=20 )
summary(mod1)
#***
# Model 2a: itemwise intercept variance, no slopes
mod2a <- sirt::mcmc.2pno.ml( dat=dat, group=group, est.b.Var="i",
           burnin=burnin, iter=iter, link="normal", progress.iter=20 )
summary(mod2a)
#***
# Model 2b: homogeneous intercept variance, no slopes
mod2b <- sirt::mcmc.2pno.ml( dat=dat, group=group, est.b.Var="j",
             burnin=burnin, iter=iter, link="normal", progress.iter=20 )
summary(mod2b)
#***# Model 3: intercept variance and slope variances
         hierarchical item and slope parameters
#mod3 <- sirt::mcmc.2pno.ml( dat=dat, group=group,
             est.b.M="h", est.b.Var="i", est.a.M="h", est.a.Var="i",
             burnin=burnin, iter=iter, link="normal", progress.iter=20)
summary(mod3)
```

```
# EXAMPLE 3: Simulated random effects model | dichotomous items
#############################################################################
set.seed(7698)
#*** model parameters
sig2.lev2 \leftarrow .3^2 # theta level 2 variance
sig2.lev1 <- .8^2 # theta level 1 variance
G \le -100 # number of groups
n <- 20 # number of persons within a group
I \leftarrow 12 # number of items
#*** simuate theta
theta2 <- stats::rnorm( G, sd=sqrt(sig2.lev2) )
theta1 <- stats::rnorm( n*G, sd=sqrt(sig2.lev1) )
theta \le theta1 + rep( theta2, each=n )
#*** item difficulties
b \leq -seq( -2, 2, len=I )#*** define group identifier
group <- 1000 + rep(1:G, each=n )
#*** SD of group specific difficulties for items 3 and 5
sigma.item \leq rep(0,I)
sigma.item[c(3,5)] \leftarrow 1#*** simulate group specific item difficulties
b.class <- sapply( sigma.item, FUN=function(sii){ stats::rnorm( G, sd=sii ) } )
b.class <- b.class[ rep( 1:G,each=n ), ]
b <- matrix( b, n*G, I, byrow=TRUE ) + b.class
#*** simulate item responses
m1 <- stats::pnorm( theta - b )
dat \leq -1 \times (m1 > \text{matrix}(\text{stats::runif}(\text{n} \star \text{G} \star \text{I})), \text{n} \star \text{G}, \text{I}))#*** estimate model
mod <- sirt::mcmc.2pno.ml( dat, group=group, burnin=burnin, iter=iter,
            est.b.M="n", est.b.Var="i", progress.iter=20)
summary(mod)
plot(mod, layout=2, ask=TRUE )
## End(Not run)
```
<span id="page-229-0"></span>mcmc.2pnoh *MCMC Estimation of the Hierarchical IRT Model for Criterion-Referenced Measurement*

## Description

This function estimates the hierarchical IRT model for criterion-referenced measurement which is based on a two-parameter normal ogive response function (Janssen, Tuerlinckx, Meulders & de Boeck, 2000).

#### Usage

```
mcmc.2pnoh(dat, itemgroups, prob.mastery=c(.5,.8), weights=NULL,
```

```
burnin=500, iter=1000, N.sampvalues=1000,
progress.iter=50, prior.variance=c(1,1), save.theta=FALSE)
```
# Arguments

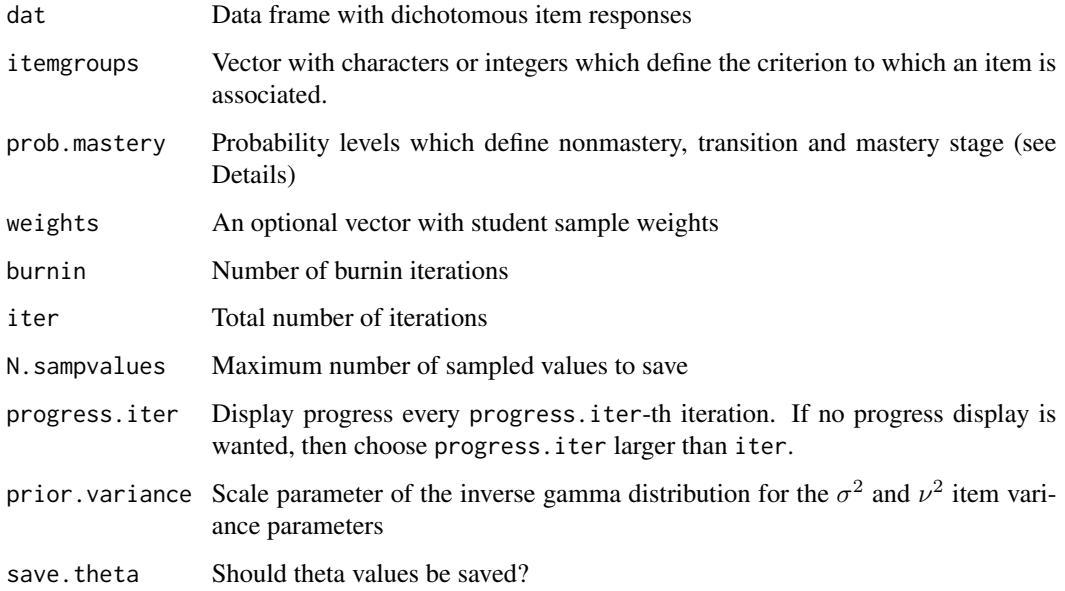

#### Details

The hierarchical IRT model for criterion-referenced measurement (Janssen et al., 2000) assumes that every item  $i$  intends to measure a criterion  $k$ . The item response function is defined as

$$
P(X_{pik} = 1 | \theta_p) = \Phi[\alpha_{ik}(\theta_p - \beta_{ik})], \quad \theta_p \sim N(0, 1)
$$

Item parameters  $(\alpha_{ik}, \beta_{ik})$  are hierarchically modeled, i.e.

$$
\beta_{ik} \sim N(\xi_k, \sigma^2)
$$
 and  $\alpha_{ik} \sim N(\omega_k, \nu^2)$ 

In the mcmc.list output object, also the derived parameters  $d_{ik} = \alpha_{ik}\beta_{ik}$  and  $\tau_k = \xi_k\omega_k$  are calculated. Mastery and nonmastery probabilities are based on a reference item  $Y_k$  of criterion k and a response function

$$
P(Y_{pk} = 1 | \theta_p) = \Phi[\omega_k(\theta_p - \xi_k)] \quad , \quad \theta_p \sim N(0, 1)
$$

With known item parameters and person parameters, response probabilities of criterion  $k$  are calculated. If a response probability of criterion k is larger than prob.mastery[2], then a student is defined as a master. If this probability is smaller than prob.mastery[1], then a student is a nonmaster. In all other cases, students are in a transition stage.

In the mcmcobj output object, the parameters d[i] are defined by  $d_{ik} = \alpha_{ik} \cdot \beta_{ik}$  while tau[k] are defined by  $\tau_k = \xi_k \cdot \omega_k$ .

# Value

A list of class mcmc.sirt with following entries:

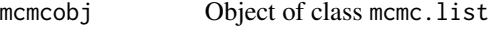

summary.mcmcobj

Summary of the mcmcobj object. In this summary the Rhat statistic and the mode estimate MAP is included. The variable PercSEratio indicates the proportion of the Monte Carlo standard error in relation to the total standard deviation of the posterior distribution. burnin Number of burnin iterations iter Total number of iterations alpha.chain Sampled values of  $\alpha_{ik}$  parameters beta.chain Sampled values of  $\beta_{ik}$  parameters xi.chain Sampled values of  $\xi_k$  parameters omega.chain Sampled values of  $\omega_k$  parameters sigma.chain Sampled values of  $\sigma$  parameter nu.chain Sampled values of  $\nu$  parameter

theta.chain Sampled values of  $\theta_p$  parameters

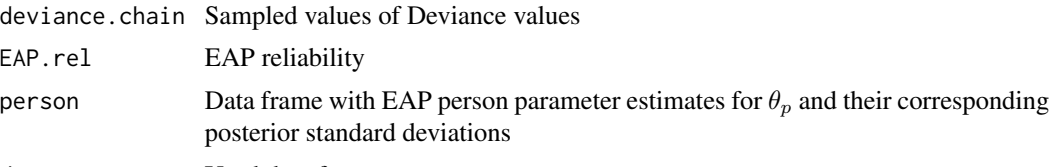

dat Used data frame

weights Used student weights

... Further values

# References

Janssen, R., Tuerlinckx, F., Meulders, M., & De Boeck, P. (2000). A hierarchical IRT model for criterion-referenced measurement. *Journal of Educational and Behavioral Statistics, 25*, 285-306.

# See Also

S3 methods: [summary.mcmc.sirt](#page-426-0), [plot.mcmc.sirt](#page-289-0)

The two-parameter normal ogive model can be estimated with mcmc. 2pno.

#### Examples

```
## Not run:
#############################################################################
# EXAMPLE 1: Simulated data according to Janssen et al. (2000, Table 2)
#############################################################################
```
 $N < - 1000$ 

```
Ik \leq c(4, 6, 8, 5, 9, 6, 8, 6, 5)x_i.k \leftarrow c(-.89, -1.13, -1.23, .06, -1.41, -.66, -1.09, .57, -2.44)omega.k <- c(.98, .91, .76, .74, .71, .80, .79, .82, .54)
# select 4 attributes
K < -4Ik <- Ik[1:K] ; xi.k <- xi.k[1:K] ; omega.k <- omega.k[1:K]
sig2 < -3.02nu2 <- .09
I \leftarrow sum(Ik)b <- rep( xi.k, Ik ) + stats::rnorm(I, sd=sqrt(sig2) )
a <- rep( omega.k, Ik ) + stats::rnorm(I, sd=sqrt(nu2) )
theta1 <- stats::rnorm(N)
t1 < - rep(1, N)p1 \leftarrow stats::pnorm( outer(t1,a) * ( theta1 - outer(t1,b) ) )
dat \leftarrow 1 \star ( p1 > stats::runif(N*I) )
itemgroups <- rep( paste0("A", 1:K ), Ik )
# estimate model
mod <- sirt::mcmc.2pnoh(dat, itemgroups, burnin=200, iter=1000 )
# summary
summary(mod)
# plot
plot(mod$mcmcobj, ask=TRUE)
# write coda files
mcmclist2coda( mod$mcmcobj, name="simul_2pnoh" )
## End(Not run)
```
<span id="page-232-0"></span>mcmc.3pno.testlet *3PNO Testlet Model*

#### Description

This function estimates the 3PNO testlet model (Wang, Bradlow & Wainer, 2002, 2007) by Markov Chain Monte Carlo methods (Glas, 2012).

#### Usage

```
mcmc.3pno.testlet(dat, testlets=rep(NA, ncol(dat)),
  weights=NULL, est.slope=TRUE, est.guess=TRUE, guess.prior=NULL,
   testlet.variance.prior=c(1, 0.2), burnin=500, iter=1000,
 N.sampvalues=1000, progress.iter=50, save.theta=FALSE, save.gamma.testlet=FALSE )
```
# Arguments

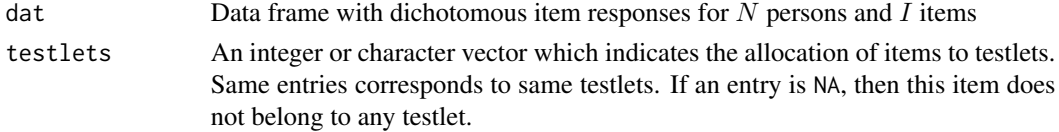

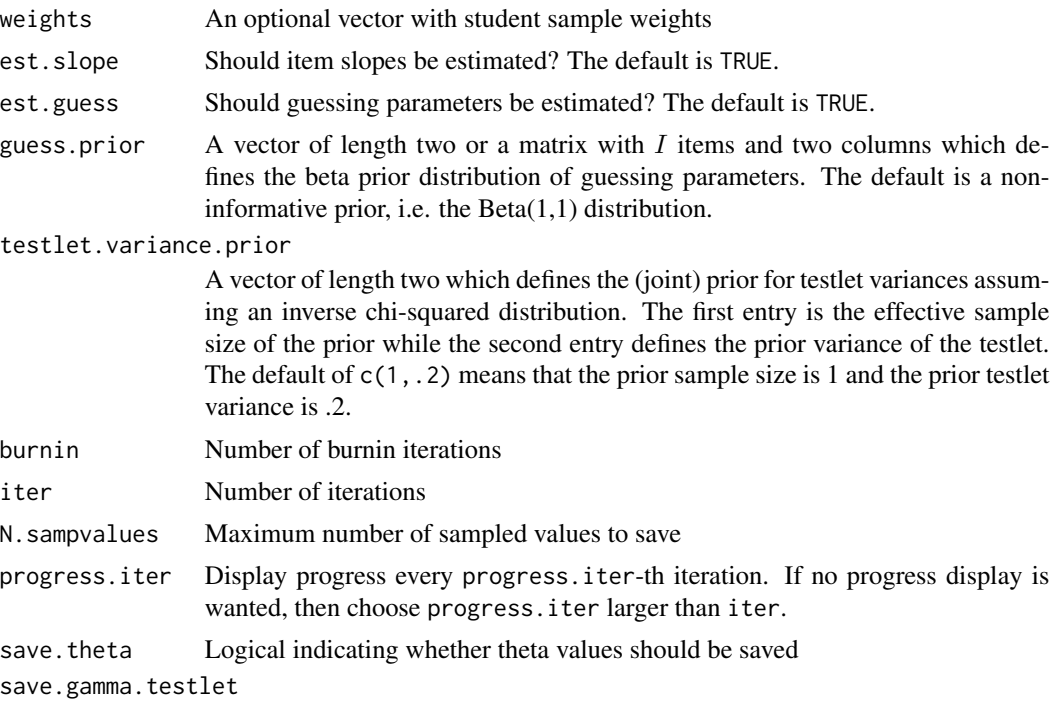

Logical indicating whether gamma values should be saved

#### Details

The testlet response model for person  $p$  at item  $i$  is defined as

$$
P(X_{pi} = 1) = c_i + (1 - c_i)\Phi(a_i \theta_p + \gamma_{p,t(i)} + b_i) , \quad \theta_p \sim N(0, 1), \gamma_{p,t(i)} \sim N(0, \sigma_t^2)
$$

In case of est.slope=FALSE, all item slopes  $a_i$  are set to 1. Then a variance  $\sigma^2$  of the  $\theta_p$  distribution is estimated which is called the Rasch testlet model in the literature (Wang & Wilson, 2005).

In case of est.guess=FALSE, all guessing parameters  $c_i$  are set to 0.

After fitting the testlet model, marginal item parameters are calculated (integrating out testlet effects  $\gamma_{p,t(i)}$ ) according the defining response equation

$$
P(X_{pi} = 1) = c_i + (1 - c_i)\Phi(a_i^* \theta_p + b_i^*)
$$

#### Value

A list of class mcmc.sirt with following entries:

mcmcobj Object of class mcmc. list containing item parameters (b\_marg and a\_marg denote marginal item parameters) and person parameters (if requested)

summary.mcmcobj

Summary of the mcmcobj object. In this summary the Rhat statistic and the mode estimate MAP is included. The variable PercSEratio indicates the proportion of the Monte Carlo standard error in relation to the total standard deviation of the posterior distribution.

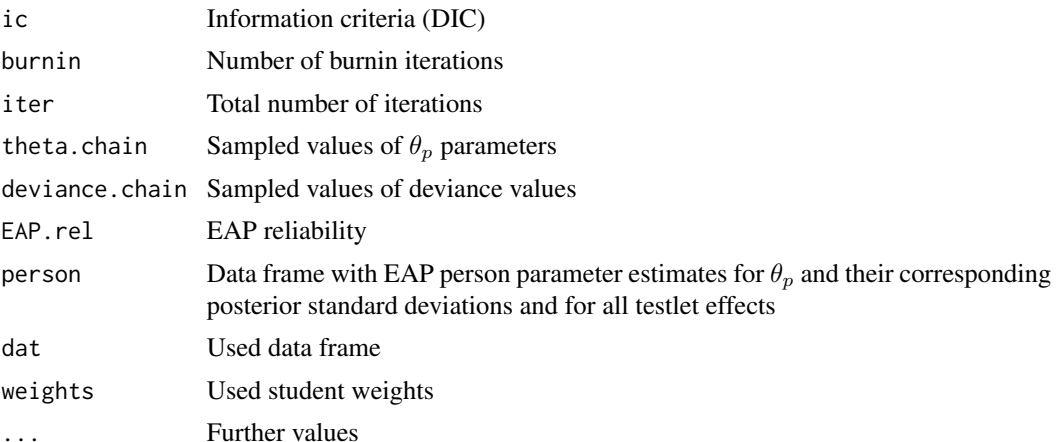

#### References

Glas, C. A. W. (2012). *Estimating and testing the extended testlet model.* LSAC Research Report Series, RR 12-03.

Wainer, H., Bradlow, E. T., & Wang, X. (2007). *Testlet response theory and its applications*. Cambridge: Cambridge University Press.

Wang, W.-C., & Wilson, M. (2005). The Rasch testlet model. *Applied Psychological Measurement, 29*, 126-149.

Wang, X., Bradlow, E. T., & Wainer, H. (2002). A general Bayesian model for testlets: Theory and applications. *Applied Psychological Measurement, 26*, 109-128.

### See Also

S3 methods: [summary.mcmc.sirt](#page-426-0), [plot.mcmc.sirt](#page-289-0)

# Examples

```
## Not run:
#############################################################################
# EXAMPLE 1: Dataset Reading
#############################################################################
data(data.read)
dat <- data.read
I \leftarrow \text{ncol}(\text{dat})# set burnin and total number of iterations here (CHANGE THIS!)
burnin <- 200
iter <- 500
#***
# Model 1: 1PNO model
mod1 <- sirt::mcmc.3pno.testlet( dat, est.slope=FALSE, est.guess=FALSE,
            burnin=burnin, iter=iter )
summary(mod1)
plot(mod1,ask=TRUE) # plot MCMC chains in coda style
```

```
plot(mod1,ask=TRUE, layout=2) # plot MCMC output in different layout
#***
# Model 2: 3PNO model with Beta(5,17) prior for guessing parameters
mod2 <- sirt::mcmc.3pno.testlet( dat, guess.prior=c(5,17),
               burnin=burnin, iter=iter )
summary(mod2)
#***
# Model 3: Rasch (1PNO) testlet model
testlets <- substring( colnames(dat), 1, 1 )
mod3 <- sirt::mcmc.3pno.testlet( dat, testlets=testlets, est.slope=FALSE,
           est.guess=FALSE, burnin=burnin, iter=iter )
summary(mod3)
#***
# Model 4: 3PNO testlet model with (almost) fixed guessing parameters .25
mod4 <- sirt::mcmc.3pno.testlet( dat, guess.prior=1000*c(25,75), testlets=testlets,
              burnin=burnin, iter=iter )
summary(mod4)
plot(mod4, ask=TRUE, layout=2)
#############################################################################
# EXAMPLE 2: Simulated data according to the Rasch testlet model
#############################################################################
set.seed(678)
N <- 3000 # number of persons
I \leftarrow 4 # number of items per testlet
TT < -3 # number of testlets
ITT \leq I*TT
b \le round( stats:: rnorm( ITT, mean=0, sd=1 ), 2 )
sd0 <- 1 # sd trait
sdt <- seq( 0, 2, len=TT ) # sd testlets
# simulate theta
theta <- stats::rnorm( N, sd=sd0 )
# simulate testlets
ut <- matrix(0,nrow=N, ncol=TT )
for (tt in 1:TT){
    ut[,tt] <- stats::rnorm( N, sd=sdt[tt] )
}
ut <- ut[, rep(1:TT,each=I) ]
# calculate response probability
prob <- matrix( stats::pnorm( theta + ut + matrix( b, nrow=N, ncol=ITT,
            byrow=TRUE ) ), N, ITT)
Y <- (matrix( stats::runif(N*ITT), N, ITT) < prob )*1
colMeans(Y)
# define testlets
testlets <- rep(1:TT, each=I )
```

```
burnin <- 300
iter <- 1000
#***
# Model 1: 1PNO model (without testlet structure)
mod1 <- sirt::mcmc.3pno.testlet( dat=Y, est.slope=FALSE, est.guess=FALSE,
            burnin=burnin, iter=iter, testlets=testlets )
summary(mod1)
summ1 <- mod1$summary.mcmcobj
# compare item parameters
cbind( b, summ1[ grep("b", summ1$parameter ), "Mean" ] )
# Testlet standard deviations
cbind( sdt, summ1[ grep("sigma\.testlet", summ1$parameter ), "Mean" ] )
#***
# Model 2: 1PNO model (without testlet structure)
mod2 <- sirt::mcmc.3pno.testlet( dat=Y, est.slope=TRUE, est.guess=FALSE,
           burnin=burnin, iter=iter, testlets=testlets )
summary(mod2)
summ2 <- mod2$summary.mcmcobj
# compare item parameters
cbind( b, summ2[ grep("b\[", summ2$parameter ), "Mean" ] )
# item discriminations
cbind( sd0, summ2[ grep("a\[", summ2$parameter ), "Mean" ] )
# Testlet standard deviations
cbind( sdt, summ2[ grep("sigma\.testlet", summ2$parameter ), "Mean" ] )
#############################################################################
# EXAMPLE 3: Simulated data according to the 2PNO testlet model
#############################################################################
set.seed(678)
N < -3000 # number of persons
I \le -3 # number of items per testlet
TT <-5 # number of testlets
ITT <- I*TT
b \le round( stats:: rnorm( ITT, mean=0, sd=1 ), 2 )
a \leftarrow \text{round}( \text{stats::runif}( \text{ITT}, \text{ 0.5}, \text{ 2 } ), 2)sdt <- seq( 0, 2, len=TT ) # sd testlets
sd0 \leq -1# simulate theta
theta <- stats::rnorm( N, sd=sd0 )
# simulate testlets
ut <- matrix(0,nrow=N, ncol=TT )
for (tt in 1:TT){
  ut[,tt] <- stats::rnorm( N, sd=sdt[tt] )
}
ut <- ut[, rep(1:TT,each=I) ]
# calculate response probability
```

```
bM <- matrix( b, nrow=N, ncol=ITT, byrow=TRUE )
aM <- matrix( a, nrow=N, ncol=ITT, byrow=TRUE )
prob <- matrix( stats::pnorm( aM*theta + ut + bM ), N, ITT)
Y <- (matrix( stats::runif(N*ITT), N, ITT) < prob )*1
colMeans(Y)
# define testlets
testlets <- rep(1:TT, each=I )
burnin <- 500
iter <- 1500
#***
# Model 1: 2PNO model
mod1 <- sirt::mcmc.3pno.testlet( dat=Y, est.slope=TRUE, est.guess=FALSE,
             burnin=burnin, iter=iter, testlets=testlets )
summary(mod1)
summ1 <- mod1$summary.mcmcobj
# compare item parameters
cbind( b, summ1[ grep("b\[", summ1$parameter ), "Mean" ] )
# item discriminations
cbind( a, summ1[ grep("a\[", summ1$parameter ), "Mean" ] )
# Testlet standard deviations
cbind( sdt, summ1[ grep("sigma\.testlet", summ1$parameter ), "Mean" ] )
## End(Not run)
```
mcmc.list.descriptives

*Computation of Descriptive Statistics for a* mcmc.list *Object*

# Description

Computation of descriptive statistics, Rhat convergence statistic and MAP for a mcmc.list object. The Rhat statistic is computed by splitting one Monte Carlo chain into three segments of equal length. The MAP is the mode estimate of the posterior distribution which is approximated by the mode of the kernel density estimate.

#### Usage

mcmc.list.descriptives( mcmcobj, quantiles=c(.025,.05,.1,.5,.9,.95,.975) )

#### Arguments

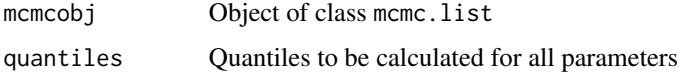

# **Value**

A data frame with descriptive statistics for all parameters in the mcmc. list object.

### **See Also**

See mcmclist2coda for writing an object of class mcmc.list into a coda file (see also the coda package).

# **Examples**

```
## Not run:
miceadds::library_install("coda")
miceadds::library_install("R2WinBUGS")
# EXAMPLE 1: Logistic regression
# (1) simulate data
set.seed(8765)
N < -500x1 \leftarrow stats:: rnorm(N)
x2 \le - stats:: rnorm(N)
y <- 1*( stats::plogis( -.6 + .7*x1 + 1.1 *x2 ) > stats::runif(N) )
# (2) estimate logistic regression with glm
mod <- stats::glm(y \sim x1 + x2, family="binomial")summary(mod)
# (3) estimate model with rcppbugs package
b \leq rcppbugs::mcmc.normal(stats::rnorm(3),mu=0,tau=0.0001)
y.hat <- rcppbugs::deterministic(function(x1,x2,b) {
          stats::plogis( b[1] + b[2]*x1 + b[3]*x2 ) }, x1, x2, b)
y.lik <- rcppbugs::mcmc.bernoulli( y, p=y.hat, observed=TRUE)
m \le r rcppbugs::create.model(b, y.hat, y.lik)
#*** estimate model in rcppbugs; 5000 iterations, 1000 burnin iterations
ans <- rcppbugs::run.model(m, iterations=5000, burn=1000, adapt=1000, thin=5)
print(rcppbugs::get.ar(ans))
                          # get acceptance rate
print(apply(ans[["b"]],2,mean)) # get means of posterior
#*** convert rcppbugs into mcmclist object
mcmcobj <- data.frame( ans$b )
colnames(mcmcobj) <- paste0("b", 1:3)
mcmcobj <- as.matrix(mcmcobj)
class(memcobj) < - "mcmc"
attr(memcobj, "mcpar") \le c(1, nrow(memcobj), 1)mcmcobj <- coda::as.mcmc.list( mcmcobj)
```

```
# plot results
plot(mcmcobj)
# summary
summ1 <- sirt::mcmc.list.descriptives( mcmcobj )
summ1
## End(Not run)
```
<span id="page-239-0"></span>mcmclist2coda *Write Coda File from an Object of Class* mcmc.list

### Description

This function writes a coda file from an object of class mcmc.list. Note that only first entry (i.e. one chain) will be processed.

#### Usage

mcmclist2coda(mcmclist, name, coda.digits=5)

#### Arguments

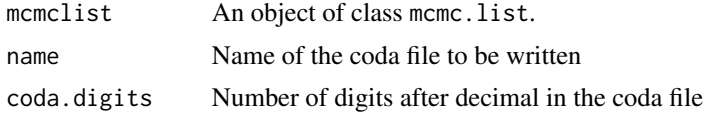

#### Value

The coda file and a corresponding index file are written into the working directory.

# Examples

```
## Not run:
#############################################################################
# EXAMPLE 1: MCMC estimation 2PNO dataset Reading
#############################################################################
data(data.read)
# estimate 2PNO with MCMC with 3000 iterations and 500 burn-in iterations
mod <- sirt::mcmc.2pno( dat=data.read, iter=3000, burnin=500 )
# plot MCMC chains
plot( mod$mcmcobj, ask=TRUE )
# write sampled chains into codafile
mcmclist2coda( mod$mcmcobj, name="dataread_2pl" )
```
## End(Not run)

#### Description

Some methods for objects of class mcmc.list created from the coda package.

# Usage

```
## coefficients
mcmc_coef(mcmcobj, exclude="deviance")
## covariance matrix
mcmc_vcov(mcmcobj, exclude="deviance")
## confidence interval
mcmc_confint( mcmcobj, parm, level=.95, exclude="deviance" )
## summary function
mcmc_summary( mcmcobj, quantiles=c(.025,.05,.50,.95,.975) )
## plot function
mcmc_plot(mcmcobj, ...)
## inclusion of derived parameters in mcmc object
mcmc_derivedPars( mcmcobj, derivedPars )
## Wald test for parameters
mcmc_WaldTest( mcmcobj, hypotheses )
```
## S3 method for class 'mcmc\_WaldTest'

```
summary(object, digits=3, ...)
```
# Arguments

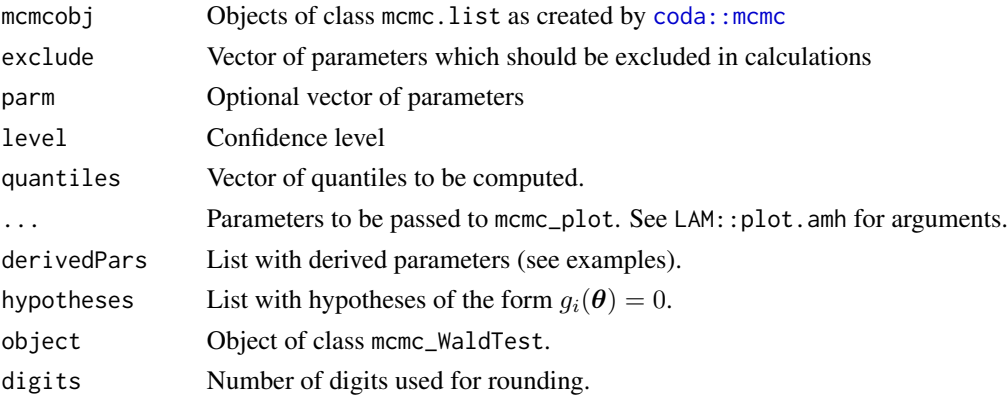

#### **See Also**

coda:: mcmc

# **Examples**

```
## Not run:
# EXAMPLE 1: Logistic regression in rcppbugs package
# (1) simulate data
set.seed(8765)
N < -500x1 \leftarrow stats:: rnorm(N)
x2 \le - stats:: rnorm(N)
y <- 1*( stats::plogis( -.6 + .7*x1 + 1.1 *x2 ) > stats::runif(N) )
# (2) estimate logistic regression with glm
mod <- stats::glm(y \sim x1 + x2, family="binomial")summary(mod)
# (3) estimate model with rcppbugs package
library(rcppbugs)
b \leq reppbugs::meme.normal(stats::rnorm(3),mu=0,tau=0.0001)
y.hat \leq rcppbugs:: deterministic( function(x1,x2,b){
             stats::plogis( b[1] + b[2]*x1 + b[3]*x2 ) },
               x1, x2, b)y.lik <- rcppbugs::mcmc.bernoulli( y, p=y.hat, observed=TRUE)
model <- rcppbugs::create.model(b, y.hat, y.lik)
#*** estimate model in rcppbugs; 5000 iterations, 1000 burnin iterations
n.burnin <- 500 ; n.iter <- 2000 ; thin <- 2
ans <- rcppbugs::run.model(model, iterations=n.iter, burn=n.burnin, adapt=200, thin=thin)
print(rcppbugs::get.ar(ans)) # get acceptance rate
print(apply(ans[["b"]],2,mean)) # get means of posterior
#*** convert rcppbugs into mcmclist object
mcmcobj <- data.frame( ans$b)
colnames(mcmcobj) <- paste0("b", 1:3)
mcmcobj <- as.matrix(mcmcobj)
class(memcobj) < - "mcmc"
attr(memcobj, "mcpar") \leq c(n.burnin+1, n.iter, thin)mcmcobj <- coda::mcmc( mcmcobj)
# coefficients, variance covariance matrix and confidence interval
mcmc_coef(mcmcobj)
mcmc_vcov(mcmcobj)mcmc_confint( mcmcobj, level=.90)
```
242

```
# summary and plot
mcmc_summary(mcmcobj)
mcmc_plot(mcmcobj, ask=TRUE)
# include derived parameters in mcmc object
derivedPars <- list( "diff12"=~ I(b2-b1), "diff13"=~ I(b3-b1) )
mcmcobj2 <- sirt::mcmc_derivedPars(mcmcobj, derivedPars=derivedPars )
mcmc_summary(mcmcobj2)
#*** Wald test for parameters
 # hyp1: b2 - 0.5=0
 # hyp2: b2 * b3=0
hypotheses \le list( "hyp1"=\sim I( b2 - .5), "hyp2"=\sim I( b2*b3))
test1 <- sirt::mcmc_WaldTest( mcmcobj, hypotheses=hypotheses )
summary(test1)
## End(Not run)
```
mcmc\_Rhat *Computation of the Rhat Statistic from a Single MCMC Chain*

#### Description

Computes the Rhat statistic from a single MCMC chain.

## Usage

```
mcmc_Rhat(mcmc_object, n_splits=3)
```
#### Arguments

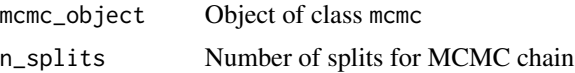

#### Value

Numeric vector

# Examples

```
## Not run:
#############################################################################
# EXAMPLE 1: Computation Rhat statistic for 2PNO model fitting by MCMC
#############################################################################
```

```
data(data.read)
```
# estimate 2PNO with MCMC with 3000 iterations and 500 burn-in iterations

```
mod <- sirt::mcmc.2pno( dat=data.read, iter=1000, burnin=100 )
# plot MCMC chains
plot( mod$mcmcobj, ask=TRUE )
# compute Rhat statistics
round( sirt::mcmc_Rhat( mod$mcmcobj[[1]] ), 3 )
## End(Not run)
```
md.pattern.sirt *Response Pattern in a Binary Matrix*

# Description

Computes different statistics of the response pattern in a binary matrix.

# Usage

md.pattern.sirt(dat)

## Arguments

dat A binary data matrix

# Value

A list with following entries:

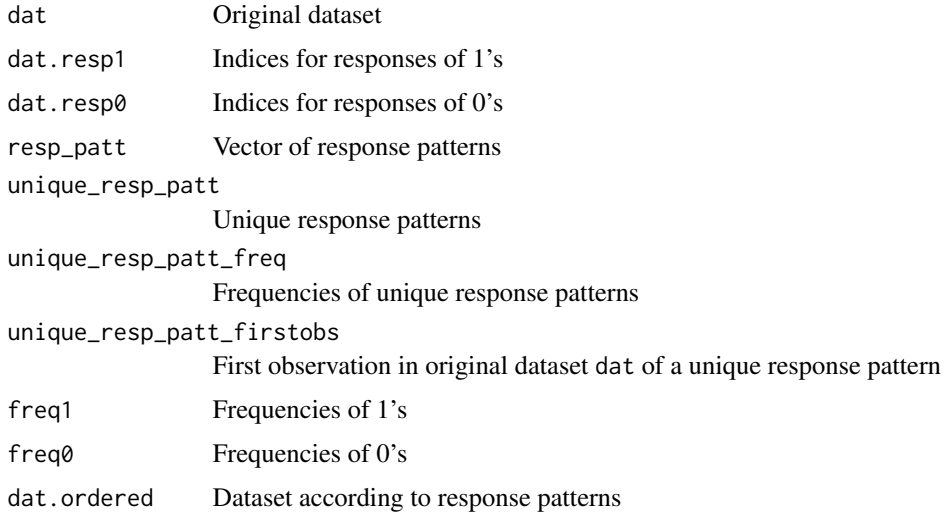

# See Also

See also the md.pattern function in the mice package.

## mirt.specify.partable

# **Examples**

```
# EXAMPLE 1: Response patterns
set.seed(7654)
N < -21# number of rows
I \leq -4# number of columns
dat <- matrix( 1*( stats::runif(N*I) > .3), N, I)
res <- sirt::md.pattern.sirt(dat)
# plot of response patterns
res$dat.ordered
image(z=t(res$dat.ordered), y=1:N, x=1:I, xlab="Items", ylab="Persons")
# 0's are yellow and 1's are red
# EXAMPLE 2: Item response patterns for dataset data.read
data(data.read)
dat <- data.read ; N <- nrow(data); I <- ncol(data)# order items according to p values
dat <- dat[, order(colMeans(dat, na.rm=TRUE)) ]
# analyzing response pattern
res <- sirt::md.pattern.sirt(dat)
res$dat.ordered
image(z=t(res$dat.ordered), y=1:N, x=1:I, xlab="Items", ylab="Persons")
```
mirt.specify.partable Specify or modify a Parameter Table in mirt

### **Description**

Specify or modify a parameter table in mirt.

#### **Usage**

```
mirt.specify.partable(mirt.partable, parlist, verbose=TRUE)
```
#### **Arguments**

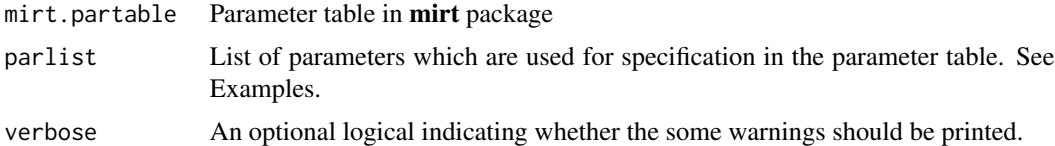

#### **Value**

A modified parameter table

### Author(s)

Alexander Robitzsch, Phil Chalmers

#### **Examples**

```
# EXAMPLE 1: Modifying a parameter table for single group
library(mirt)
data(LSAT7, package="mirt")
data <- mirt::expand.table(LSAT7)
mirt.partable <- mirt::mirt(data, 1, pars="values")
colnames(mirt.partable)
## > colnames(mirt.partable) [1] 'group' 'item' 'class' 'name' 'parnum' 'value'
    'lbound' 'ubound' 'est' 'prior.type' 'prior_1' 'prior_2'
### specify some values of item parameters
value <- data.frame(d=c(0.7, -1, NA), a1=c(1, 1.2, 1.3), g=c(NA, 0.25, 0.25))
rownames(value) <- c("Item.1", "Item.4", "Item.3")
# fix some item paramters
est1 <- data.frame(d=c(TRUE, NA), a1=c(FALSE, TRUE))
rownames(est1) <- c("Item.4", "Item.3")# estimate all guessing parameters
est2 <- data.frame(g=rep(TRUE, 5))
rownames(est2) <- colnames(data)
# prior distributions
prior.type <- data.frame(g=rep("norm", 4))
rownames(prior.type) <- c("Item.1", "Item.2", "Item.4", "Item.5")
prior_1 \leftarrow data-frame(g=rep(-1.38, 4))rownames(prior_1) <- c("Item.1", "Item.2", "Item.4", "Item.5")
prior_2 \leftarrow data.frame(g=rep(0.5, 4))rownames(prior_2) <- c("Item.1", "Item.2", "Item.4", "Item.5")
# misspecify some entries
rownames(prior_2)[c(3,2)] <- c("A", "B")rownames(est1)[2] <- c("B")# define complete list with parameter specification
parlist <- list(value=value, est=est1, est=est2, prior.type=prior.type,
     prior_1=prior_1, prior_2=prior_2)
# modify parameter table
```
mirt.specify.partable(mirt.partable, parlist)

# Description

Some functions for wrapping with the **mirt** package.

#### Usage

```
# extract coefficients
mirt.wrapper.coef(mirt.obj)
# summary output
mirt_summary(object, digits=4, file=NULL, ...)
# extract posterior, likelihood, ...
mirt.wrapper.posterior(mirt.obj, weights=NULL, group=NULL)
## S3 method for class 'SingleGroupClass'
IRT.likelihood(object, ...)
## S3 method for class 'MultipleGroupClass'
IRT.likelihood(object, ...)
## S3 method for class 'SingleGroupClass'
IRT.posterior(object, ...)
## S3 method for class 'MultipleGroupClass'
IRT.posterior(object, ...)
## S3 method for class 'SingleGroupClass'
IRT.expectedCounts(object, ...)
## S3 method for class 'MultipleGroupClass'
IRT.expectedCounts(object, ...)
# S3 method for extracting item response functions
## S3 method for class 'SingleGroupClass'
IRT.irfprob(object, ...)
## S3 method for class 'MultipleGroupClass'
IRT.irfprob(object, group=1, ...)
# compute factor scores
mirt.wrapper.fscores(mirt.obj, weights=NULL)
```

```
# convenience function for itemplot
mirt.wrapper.itemplot( mirt.obj, ask=TRUE, ...)
```
#### Arguments

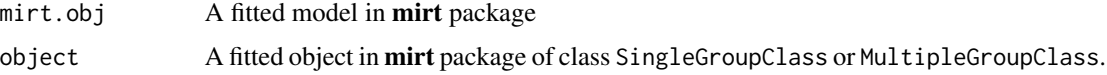

# 248 mirt.wrapper

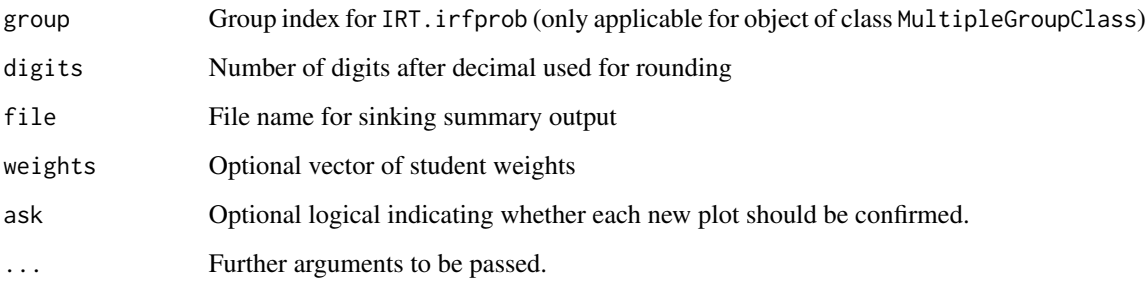

# Details

The function mirt.wrapper.coef collects all item parameters in a data frame.

The function mirt.wrapper.posterior extracts the individual likelihood, individual likelihood and expected counts. This function does not yet cover the case of multiple groups.

The function mirt.wrapper.fscores computes factor scores EAP, MAP and MLE. The factor scores are computed on the discrete grid of latent traits (contrary to the computation in mirt) as specified in mirt.obj@Theta. This function does also not work for multiple groups.

The function mirt.wrapper.itemplot displays all item plots after each other.

# Value

Function mirt.wrapper.coef – List with entries

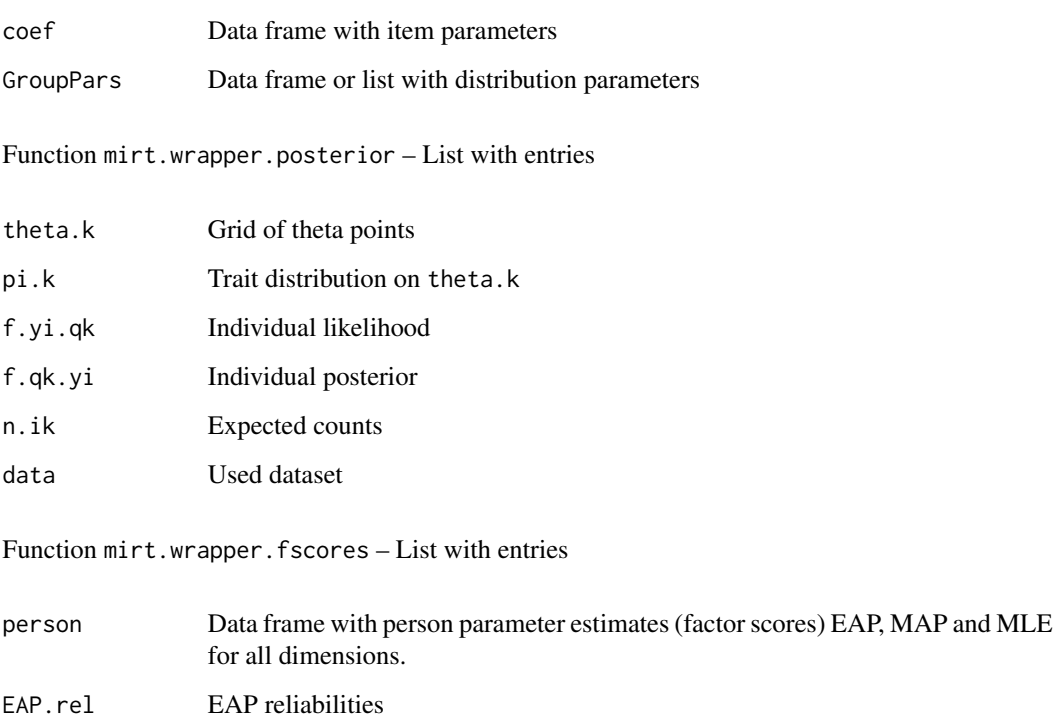

#### mirt.wrapper 249

#### Examples for the mirt Package

- 1. Latent class analysis ([data.read](#page-69-0), Model 7)
- 2. Mixed Rasch model ([data.read](#page-69-0), Model 8)
- 3. Located unidimensional and multidimensional latent class models / Multidimensional latent class IRT models ([data.read](#page-69-0), Model 12; [rasch.mirtlc](#page-338-0), Example 4)
- 4. Multidimensional IRT model with discrete latent traits ([data.read](#page-69-0), Model 13)
- 5. DINA model ([data.read](#page-69-0), Model 14; [data.dcm](#page-0-0), CDM, Model 1m)
- 6. Unidimensional IRT model with non-normal distribution ([data.read](#page-69-0), Model 15)
- 7. Grade of membership model ([gom.em](#page-134-0), Example 2)
- 8. Rasch copula model ([rasch.copula2](#page-318-0), Example 5)
- 9. Additive GDINA model ([data.dcm](#page-0-0), CDM, Model 6m)
- 10. Longitudinal Rasch model ([data.long](#page-50-0), Model 3)
- 11. Normally distributed residuals ([data.big5](#page-30-0), Example 1, Model 5)
- 12. Nedelsky model ([nedelsky.irf](#page-259-0), Examples 1, 2)
- 13. Beta item response model ([brm.irf](#page-10-0), Example 1)

#### See Also

See the mirt package on CRAN <https://CRAN.R-project.org/package=mirt> and on GitHub <https://github.com/philchalmers/mirt>.

See <https://groups.google.com/forum/#!forum/mirt-package> for discussion about the mirt package.

See for the main estimation functions in **mirt**: mirt: mirt: mirt: : multipleGroup and mirt: : bfactor.

See [mirt::coef-method](#page-0-0)for extracting coefficients.

See [mirt::mod2values](#page-0-0) for collecting parameter values in a mirt parameter table.

See [lavaan2mirt](#page-174-0) for converting lavaan syntax to mirt syntax.

See [tam2mirt](#page-426-1) for converting fitted tam models into mirt objects.

See also [CDM::IRT.likelihood](#page-0-0), [CDM::IRT.posterior](#page-0-0) and [CDM::IRT.irfprob](#page-0-0) for general extractor functions.

# Examples

```
## Not run:
# A development version can be installed from GitHub
if (FALSE){ # default is set to FALSE, use the installed version
  library(devtools)
  devtools::install_github("philchalmers/mirt")
          }
# now, load mirt
library(mirt)
```
#############################################################################

```
# EXAMPLE 1: Extracting item parameters and posterior LSAT data
#############################################################################
data(LSAT7, package="mirt")
data <- mirt::expand.table(LSAT7)
#*** Model 1: 3PL model for item 5 only, other items 2PL
mod1 <- mirt::mirt(data, 1, itemtype=c("2PL","2PL","2PL","2PL","3PL"), verbose=TRUE)
print(mod1)
summary(mod1)
# extracting coefficients
coef(mod1)
mirt.wrapper.coef(mod1)$coef
# summary output
mirt_summary(mod1)
# extract parameter values in mirt
mirt::mod2values(mod1)
# extract posterior
post1 <- sirt::mirt.wrapper.posterior(mod1)
# extract item response functions
probs1 <- IRT.irfprob(mod1)
str(probs1)
# extract individual likelihood
likemod1 <- IRT.likelihood(mod1)
str(likemod1)
# extract individual posterior
postmod1 <- IRT.posterior(mod1)
str(postmod1)
#*** Model 2: Confirmatory model with two factors
cmodel <- mirt::mirt.model("
        F1=1,4,5
        F2=2,3
        ")
mod2 <- mirt::mirt(data, cmodel, verbose=TRUE)
print(mod2)
summary(mod2)
# extract coefficients
coef(mod2)
mirt.wrapper.coef(mod2)$coef
# extract posterior
post2 <- sirt::mirt.wrapper.posterior(mod2)
#############################################################################
# EXAMPLE 2: Extracting item parameters and posterior for differering
# number of response catagories | Dataset Science
#############################################################################
data(Science,package="mirt")
library(psych)
psych::describe(Science)
```
# modify dataset

#### mirt.wrapper

```
dat <- Science
dat[ dat[, 1] > 3, 1] < -3psych::describe(dat)
# estimate generalized partial credit model
mod1 <- mirt::mirt(dat, 1, itemtype="gpcm")
print(mod1)
# extract coefficients
coef(mod1)
mirt.wrapper.coef(mod1)$coef
# extract posterior
post1 <- sirt::mirt.wrapper.posterior(mod1)
# EXAMPLE 3: Multiple group model; simulated dataset from mirt package
#*** simulate data (copy from the multipleGroup manual site in mirt package)
set.seed(1234)
a \leftarrow \text{matrix}(c(abs(stats::rnorm(5,1,.3)), rep(0,15), abs(stats::rnorm(5,1,.3)),rep(0, 15), abs( stats:: rnorm(5,1,.3))), 15, 3)
d \leq matrix( stats:: rnorm(15,0,.7), ncol=1)
mu <- c(-.4, -.7, .1)sigma <- matrix(c(1.21,.297,1.232,.297,.81,.252,1.232,.252,1.96),3,3)
itemtype \leq rep("dich", nrow(a))
N < -1000dataset1 <- mirt::simdata(a, d, N, itemtype)
dataset2 <- mirt::simdata(a, d, N, itemtype, mu=mu, sigma=sigma)
dat <- rbind(dataset1, dataset2)
group <- c(rep("D1", N), rep("D2", N))
#group models
model <- mirt::mirt.model("
  F1 = 1 - 5F2 = 6 - 10F3 = 11 - 15")
# separate analysis
mod_configural <- mirt::multipleGroup(dat, model, group=group, verbose=TRUE)
mirt.wrapper.coef(mod_configural)
# equal slopes (metric invariance)
mod_metric <- mirt::multipleGroup(dat, model, group=group, invariance=c("slopes"),
               verbose=TRUE)
mirt.wrapper.coef(mod_metric)
# equal slopes and intercepts (scalar invariance)
mod_scalar <- mirt::multipleGroup(dat, model, group=group,
         invariance=c("slopes","intercepts","free_means","free_varcov"), verbose=TRUE)
mirt.wrapper.coef(mod_scalar)
# full constraint
```

```
mod_fullconstrain <- mirt::multipleGroup(dat, model, group=group,
         invariance=c("slopes", "intercepts", "free_means", "free_var"), verbose=TRUE )
mirt.wrapper.coef(mod_fullconstrain)
# EXAMPLE 4: Nonlinear item response model
data(data.read)
dat <- data.read
# specify mirt model with some interactions
mirtmodel <- mirt.model("
  A = 1 - 4B = 5 - 8C = 9 - 12(A*B)=4, 8(C*C)=9(A*B*C)=12^{\prime\prime})
# estimate model
res <- mirt::mirt( dat, mirtmodel, verbose=TRUE, technical=list(NCYCLES=3))
# look at estimated parameters
mirt.wrapper.coef(res)
coef(res)
mirt::mod2values(res)
# model specification
res@model
# EXAMPLE 5: Extracting factor scores
data(data.read)
dat <- data.read
# define lavaan model and convert syntax to mirt
1avmode1 < -"
   A = \infty a * A1 + a * A2 + 1. 3 * A3 + A4# set loading of A3 to 1.3
   B=~ B1+1*B2+b3*B3+B4
   C = ~ c * C1 + C2 + c * C3 + C4AI | da*t1
   A3 | da*t1
   C4 | dg*t1
   B1 | 0*t1
                           # fix item threshold of B3 to -1.4
   B3 | -1.4*t1
                           # estimate covariance between A and B
   A \sim B
   A \sim .6 * C
                           # fix covariance to .6
   B \sim B# estimate variance of B
   A \sim .5*1# set mean of A to .5
   B \sim 1# estimate mean of B
   \boldsymbol{\eta}res <- sirt::lavaan2mirt( dat, lavmodel, verbose=TRUE, technical=list(NCYCLES=3))
# estimated coefficients
```

```
mirt.wrapper.coef(res$mirt)
```
# mle.pcm.group 253

```
# extract factor scores
fres <- sirt::mirt.wrapper.fscores(res$mirt)
# look at factor scores
head( round(fres$person,2))
 ## case M EAP.Var1 SE.EAP.Var1 EAP.Var2 SE.EAP.Var2 EAP.Var3 SE.EAP.Var3 MLE.Var1
    ## 1 1 0.92 1.26 0.67 1.61 0.60 0.05 0.69 2.65
 ## 2 2 0.58 0.06 0.59 1.14 0.55 -0.80 0.56 0.00
 ## 3 3 0.83 0.86 0.66 1.15 0.55 0.48 0.74 0.53
 ## 4 4 1.00 1.52 0.67 1.57 0.60 0.73 0.76 2.65
 ## 5 5 0.50 -0.13 0.58 0.85 0.48 -0.82 0.55 -0.53
 ## 6 6 0.75 0.41 0.63 1.09 0.54 0.27 0.71 0.00
 ## MLE.Var2 MLE.Var3 MAP.Var1 MAP.Var2 MAP.Var3
 ## 1 2.65 -0.53 1.06 1.59 0.00
 ## 2 1.06 -1.06 0.00 1.06 -1.06
 ## 3 1.06 2.65 1.06 1.06 0.53
 ## 4 2.65 2.65 1.59 1.59 0.53
 ## 5 0.53 -1.06 -0.53 0.53 -1.06
 ## 6 1.06 2.65 0.53 1.06 0.00
# EAP reliabilities
round(fres$EAP.rel,3)
 ## Var1 Var2 Var3
 ## 0.574 0.452 0.541
## End(Not run)
```
mle.pcm.group *Maximum Likelihood Estimation of Person or Group Parameters in the Generalized Partial Credit Model*

## Description

This function estimates person or group parameters in the partial credit model (see Details).

## Usage

```
mle.pcm.group(dat, b, a=rep(1, ncol(dat)), group=NULL,
   pid=NULL, adj_eps=0.3, conv=1e-04, maxiter=30)
```
# Arguments

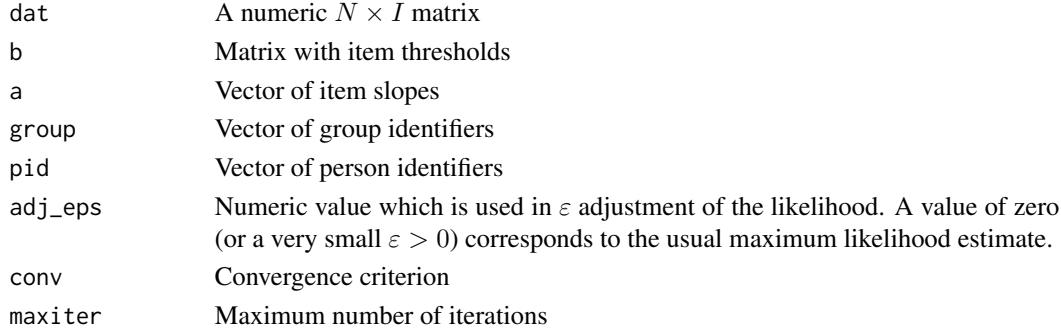

#### Details

It is assumed that the generalized partial credit model holds. In case one estimates a person parameter  $\theta_p$ , the log-likelihood is maximized and the following estimating equation results: (see Penfield & Bergeron, 2005):

$$
0 = (\log L)' = \sum_{i} a_i \cdot [\tilde{x}_{pi} - E(X_{pi}|\theta_p)]
$$

where  $E(X_{pi}|\theta_p)$  denotes the expected item response conditionally on  $\theta_p$ .

With the method of  $\varepsilon$ -adjustment (Bertoli-Barsotti & Punzo, 2012; Bertoli-Barsotti, Lando & Punzo, 2014), the observed item responses  $x_{pi}$  are transformed such that no perfect scores arise and bias is reduced. If  $S_p$  is the sum score of person p and  $M_p$  the maximum score of this person, then the transformed sum scores  $\tilde{S}_p$  are

$$
\tilde{S}_p = \varepsilon + \frac{M_p - 2\varepsilon}{M_p} S_p
$$

However, the adjustment is directly conducted on item responses to also handle the case of the generalized partial credit model with item slope parameters different from 1.

In case one estimates a group parameter  $\theta_g$ , the following estimating equation is used:

$$
0 = (\log L)' = \sum_{p} \sum_{i} a_i \cdot [\tilde{x}_{pgi} - E(X_{pgi} | \theta_g)]
$$

where persons p are nested within a group q. The  $\varepsilon$ -adjustment is then performed at the group level, not at the individual level.

## Value

A list with following entries:

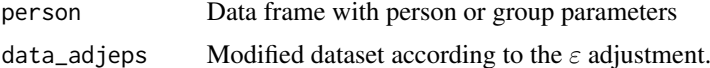

#### References

Bertoli-Barsotti, L., & Punzo, A. (2012). Comparison of two bias reduction techniques for the Rasch model. *Electronic Journal of Applied Statistical Analysis, 5*, 360-366.

Bertoli-Barsotti, L., Lando, T., & Punzo, A. (2014). Estimating a Rasch Model via fuzzy empirical probability functions. In D. Vicari, A. Okada, G. Ragozini & C. Weihs (Eds.). *Analysis and Modeling of Complex Data in Behavioral and Social Sciences*, Springer.

Penfield, R. D., & Bergeron, J. M. (2005). Applying a weighted maximum likelihood latent trait estimator to the generalized partial credit model. *Applied Psychological Measurement, 29*, 218-233.

```
## Not run:
```

```
#############################################################################
# EXAMPLE 1: Estimation of a group parameter for only one item per group
#############################################################################
```
### modelfit.sirt

```
data(data.si01)
dat < - data.size1# item parameter estimation (partial credit model) in TAM
library(TAM)
mod <- TAM::tam.mml( dat[,2:3], irtmodel="PCM")
# extract item difficulties
b <- matrix( mod$xsi$xsi, nrow=2, byrow=TRUE )
# groupwise estimation
res1 <- sirt::mle.pcm.group( dat[,2:3], b=b, group=dat$idgroup )
# individual estimation
res2 \leq -sirt::mle.pcm.group( dat[,2:3], b=b )# EXAMPLE 2: Data Reading data.read
data(data.read)
# estimate Rasch model
mod <- sirt::rasch.mml2( data.read )
score <- rowSums( data.read )
data.read <- data.read[ order(score), ]
score <- score[ order(score) ]
# compare different epsilon-adjustments
res30 <- sirt::mle.pcm.group( data.read, b=matrix( mod$item$b, 12, 1),
             adj_eps=.3 )$person
res10 <- sirt::mle.pcm.group( data.read, b=matrix( mod$item$b, 12, 1 ),
           adj_eps=.1 )$person
res05 <- sirt::mle.pcm.group( data.read, b=matrix( mod$item$b, 12, 1),
            adj_eps=.05 )$person
# plot different scorings
plot( score, res05$theta, type="1", xlab="Raw score", ylab=expression(theta[epsilon]),
       main="Scoring with different epsilon-adjustments")
lines(score, res10$theta, col=2, lty=2)
lines(score, res30$theta, col=4, lty=3)
## End(Not run)
```
<span id="page-254-0"></span>modelfit.sirt Assessing Model Fit and Local Dependence by Comparing Observed and Expected Item Pair Correlations

## **Description**

This function computes several measures of absolute model fit and local dependence indices for dichotomous item responses which are based on comparing observed and expected frequencies of item pairs (Chen, de la Torre & Zhang, 2013; see modelfit.cor for more details).

#### **Usage**

modelfit.sirt(object)

modelfit.cor.poly( data, probs, theta.k, f.qk.yi)

# Arguments

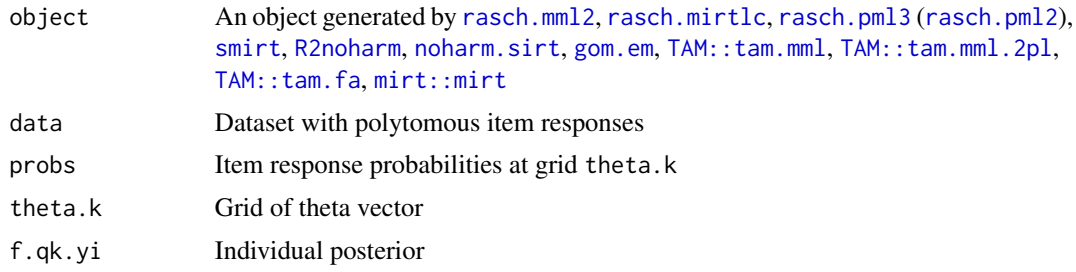

#### Value

A list with following entries:

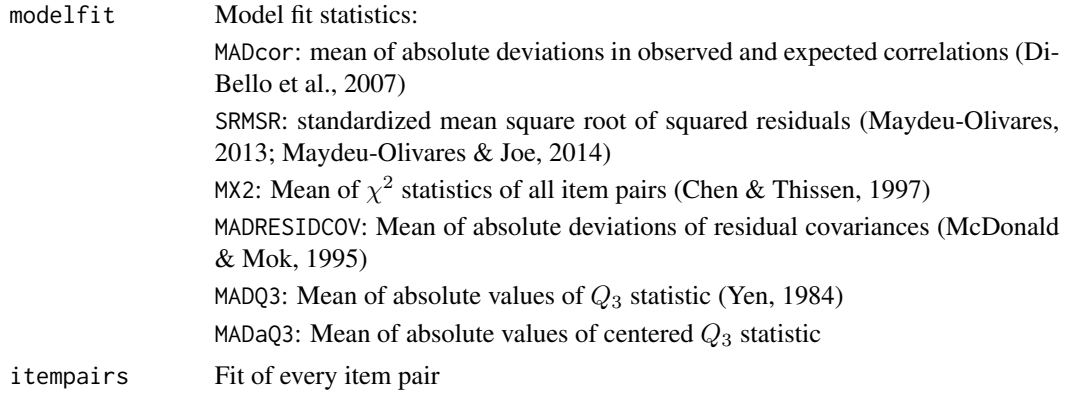

### Note

The function modelfit.cor.poly is just a wrapper to [TAM::tam.modelfit](#page-0-0) in the TAM package.

#### References

Chen, W., & Thissen, D. (1997). Local dependence indexes for item pairs using item response theory. *Journal of Educational and Behavioral Statistics, 22*, 265-289.

DiBello, L. V., Roussos, L. A., & Stout, W. F. (2007) Review of cognitively diagnostic assessment and a summary of psychometric models. In C. R. Rao and S. Sinharay (Eds.), *Handbook of Statistics*, Vol. 26 (pp. 979–1030). Amsterdam: Elsevier.

Maydeu-Olivares, A. (2013). Goodness-of-fit assessment of item response theory models (with discussion). *Measurement: Interdisciplinary Research and Perspectives, 11*, 71-137.

Maydeu-Olivares, A., & Joe, H. (2014). Assessing approximate fit in categorical data analysis. *Multivariate Behavioral Research, 49*, 305-328.

McDonald, R. P., & Mok, M. M.-C. (1995). Goodness of fit in item response models. *Multivariate Behavioral Research, 30*, 23-40.

# modelfit.sirt

Yen, W. M. (1984). Effects of local item dependence on the fit and equating performance of the three-parameter logistic model. Applied Psychological Measurement, 8, 125-145.

#### **See Also**

Supported classes: rasch.mml2, rasch.mirtlc, rasch.pml3 (rasch.pml2), smirt, R2noharm, noharm.sirt, gom.em, TAM::tam.mml, TAM::tam.mml.2pl, TAM::tam.fa, mirt::mirt

For more details on fit statistics of this function see CDM:: modelfit.cor.

```
## Not run:
# EXAMPLE 1: Reading data
data(data.read)
dat <- data.read
I \leftarrow \text{ncol}(\text{dat})#*** Model 1: Rasch model
mod1 <- sirt::rasch.mml2(dat)
fmod1 <- sirt::modelfit.sirt( mod1)
summary(fmod1)
#*** Model 1b: Rasch model in TAM package
library(TAM)
mod1b \leq -TAM: : tam.mml(dat)
fmod1b <- sirt::modelfit.sirt( mod1b )
summary(fmod1b)
#*** Model 2: Rasch model with smoothed distribution
mod2 <- sirt::rasch.mml2( dat, distribution.trait="smooth3")
fmod2 <- sirt::modelfit.sirt( mod2 )
summary(fmod2)
#*** Model 3: 2PL model
mod3 <- sirt::rasch.mml2( dat, distribution.trait="normal", est.a=1:I )
fmod3 <- sirt::modelfit.sirt( mod3 )
summary(fmod3)
#*** Model 3: 2PL model in TAM package
mod3b \leq TM::tam.mml.2pl(dat)
fmod3b <- sirt::modelfit.sirt(mod3b)
summary(fmod3b)
# model fit in TAM package
tmod3b <- TAM::tam.modelfit(mod3b)
summary(tmod3b)
# model fit in mirt package
library(mirt)
mmod3b <- sirt::tam2mirt(mod3b) # convert to mirt object
                          # global fit statistic
mirt::M2(mmod3b$mirt)
mirt::residuals( mmod3b$mirt, type="LD") # local dependence statistics
```

```
#*** Model 4: 3PL model with equal guessing parameter
mod4 <- TAM::rasch.mml2( dat, distribution.trait="smooth3", est.a=1:I, est.c=rep(1,I) )
fmod4 <- sirt::modelfit.sirt( mod4 )
summary(fmod4 )
#*** Model 5: Latent class model with 2 classes
mod5 <- sirt::rasch.mirtlc( dat, Nclasses=2 )
fmod5 <- sirt::modelfit.sirt( mod5 )
summary(fmod5 )
#*** Model 6: Rasch latent class model with 3 classes
mod6 <- sirt::rasch.mirtlc( dat, Nclasses=3, modeltype="MLC1", mmliter=100)
fmod6 <- sirt::modelfit.sirt( mod6 )
summary(fmod6 )
#*** Model 7: PML estimation
mod7 <- sirt::rasch.pml3( dat )
fmod7 <- sirt::modelfit.sirt( mod7 )
summary(fmod7 )
#*** Model 8: PML estimation
# Modelling error correlations:
# joint residual correlations for each item cluster
error.corr <- diag(1,ncol(dat))
itemcluster <- rep( 1:4,each=3 )
for ( ii in 1:3){
    ind.ii <- which( itemcluster==ii )
    error.corr[ ind.ii, ind.ii ] <- ii
       }
mod8 <- sirt::rasch.pml3( dat, error.corr=error.corr )
fmod8 <- sirt::modelfit.sirt( mod8 )
summary(fmod8 )
#*** Model 9: 1PL in smirt
Qmatrix <- matrix( 1, nrow=I, ncol=1 )
mod9 <- sirt::smirt( dat, Qmatrix=Qmatrix )
fmod9 <- sirt::modelfit.sirt( mod9 )
summary(fmod9 )
#*** Model 10: 3-dimensional Rasch model in NOHARM
noharm.path <- "c:/NOHARM"
Q <- matrix( 0, nrow=12, ncol=3 )
Q[ cbind(1:12, rep(1:3,each=4) ) ] <- 1
rownames(Q) <- colnames(dat)
colnames(Q) <- c("A","B","C")
# covariance matrix
P.pattern <- matrix( 1, ncol=3, nrow=3 )
P.init <- 0.8+0*P.pattern
diag(P.init) <- 1
# loading matrix
F.pattern <- 0*Q
F.init \leftarrow Q
```
# monoreg.rowwise 259

```
# estimate model
mod10 <- sirt::R2noharm( dat=dat, model.type="CFA", F.pattern=F.pattern,
            F.init=F.init, P.pattern=P.pattern, P.init=P.init,
            writename="ex4e", noharm.path=noharm.path, dec="," )
fmod10 <- sirt::modelfit.sirt( mod10 )
summary(fmod10)
#*** Model 11: Rasch model in mirt package
library(mirt)
mod11 <- mirt::mirt(dat, 1, itemtype="Rasch",verbose=TRUE)
fmod11 <- sirt::modelfit.sirt( mod11 )
summary(fmod11)
# model fit in mirt package
mirt::M2(mod11)
mirt::residuals(mod11)
## End(Not run)
```
monoreg.rowwise *Monotone Regression for Rows or Columns in a Matrix*

# Description

Monotone (isotone) regression for rows (monoreg.rowwise) or columns (monoreg.colwise) in a matrix.

#### Usage

```
monoreg.rowwise(yM, wM)
monoreg.colwise(yM, wM)
```
## Arguments

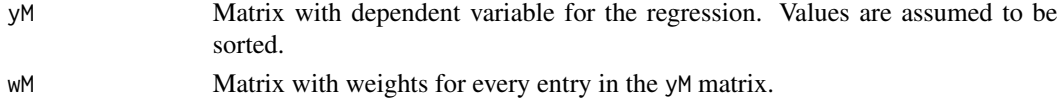

#### Value

Matrix with fitted values

#### Note

This function is used for fitting the ISOP model (see [isop.dich](#page-161-0)).

## Author(s)

Alexander Robitzsch

The monoreg function from the **fdrtool** package is simply extended to handle matrix input.

## See Also

See also the monoreg function from the fdrtool package.

# Examples

```
y <- c(22.5, 23.33, 20.83, 24.25 )
w \leftarrow c(3,3,3,2)# define matrix input
yM <- matrix( 0, nrow=2, ncol=4 )
wM < -yMyM[1,] <- yM[2,] <- y
wM[1, ] < -wwM[2,] \leftarrow c(1,3,4, 3)# fit rowwise monotone regression
monoreg.rowwise( yM, wM )
# compare results with monoreg function from fdrtool package
## Not run:
miceadds::library_install("fdrtool")
fdrtool::monoreg(x=yM[1,], w=wM[1,])$yf
fdrtool::monoreg(x=yM[2,], w=wM[2,])$yf
```
## End(Not run)

nedelsky-methods *Functions for the Nedelsky Model*

## Description

Functions for simulating and estimating the Nedelsky model (Bechger et al., 2003, 2005). nedelsky.sim can be used for simulating the model, nedelsky.irf computes the item response function and can be used for example when estimating the Nedelsky model in the **mirt** package or using the [xxirt](#page-444-0) function in the sirt package.

#### Usage

```
# simulating the Nedelsky model
nedelsky.sim(theta, b, a=NULL, tau=NULL)
# creating latent responses of the Nedelsky model
nedelsky.latresp(K)
# computing the item response function of the Nedelsky model
nedelsky.irf(Theta, K, b, a, tau, combis, thdim=1)
```
#### **Arguments**

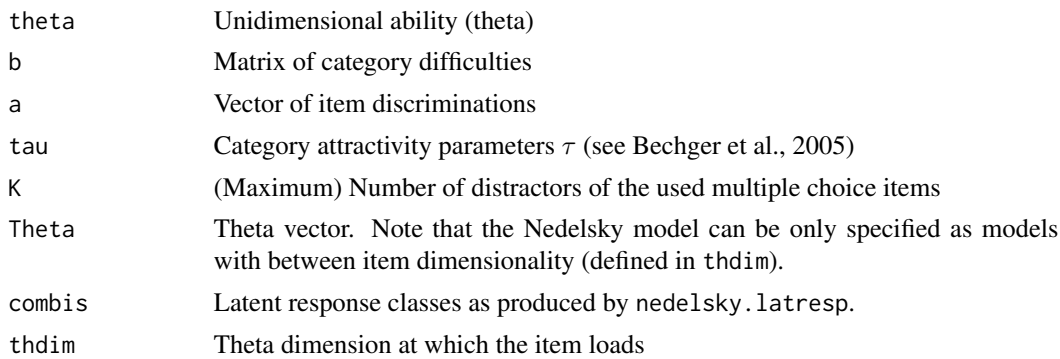

## Details

Assume that for item i there exists  $K + 1$  categories  $0, 1, ..., K$ . The category 0 denotes the correct alternative. The Nedelsky model assumes that a respondent eliminates all distractors which are thought to be incorrect and guesses the solution from the remaining alternatives. This means, that for item i, K latent variables  $S_{ik}$  are defined which indicate whether alternative k has been correctly identified as a distractor. By definition, the correct alternative is never been judged as wrong by the respondent.

Formally, the Nedelsky model assumes a 2PL model for eliminating each of the distractors

$$
P(S_{ik} = 1 | \theta) = invlogit[a_i(\theta - b_{ik})]
$$

where  $\theta$  is the person ability and  $b_{ik}$  are distractor difficulties.

The guessing process of the Nedelsky model is defined as

$$
P(X_i = j | \theta, S_{i1}, ..., S_{iK}) = \frac{(1 - S_{ij})\tau_{ij}}{\sum_{k=0}^{K} [(1 - S_{ik})\tau_{ik}]}
$$

where  $\tau_{ij}$  are attractivity parameters of alternative j. By definition  $\tau_{i0}$  is set to 1. By default, all attractivity parameters are set to 1.

## References

Bechger, T. M., Maris, G., Verstralen, H. H. F. M., & Verhelst, N. D. (2003). *The Nedelsky model for multiple-choice items*. CITO Research Report, 2003-5.

Bechger, T. M., Maris, G., Verstralen, H. H. F. M., & Verhelst, N. D. (2005). The Nedelsky model for multiple-choice items. In L. van der Ark, M. Croon, & Sijtsma, K. (Eds.). *New developments in categorical data analysis for the social and behavioral sciences*, pp. 187-206. Mahwah, Lawrence Erlbaum.

```
## Not run:
#############################################################################
# EXAMPLE 1: Simulated data according to the Nedelsky model
#############################################################################
```

```
#*** simulate data
set.seed(123)
I \le -20 # number of items
b <- matrix(NA,I,ncol=3)
b[,1] <- -0.5 + stats::runif( I, -.75, .75 )
b[, 2] <- -1.5 + stats::runif( I, -.75, .75 )
b[, 3] <- -2.5 + stats::runif( I, -.75, .75 )
K \le -3 # number of distractors
N <- 2000 # number of persons
# apply simulation function
dat <- sirt::nedelsky.sim( theta=stats::rnorm(N,sd=1.2), b=b )
#*** latent response patterns
K < -3combis <- sirt::nedelsky.latresp(K=3)
#*** defining the Nedelsky item response function for estimation in mirt
par <- c( 3, rep(-1,K), 1, rep(1,K+1),1)
names(par) <- c("K", paste0("b",1:K), "a", paste0("tau", 0:K),"thdim")
est <- c( FALSE, rep(TRUE,K), rep(FALSE, K+1 + 2 ) )
names(est) <- names(par)
nedelsky.icc <- function( par, Theta, ncat ){
    K \leftarrow par[1]b \leq - par [ 1:K + 1]
     a \leftarrow par[ K+2]tau <- par[1:(K+1) + (K+2)]thdim <- par[ K+2+K+1 +1 ]
     probs <- sirt::nedelsky.irf( Theta, K=K, b=b, a=a, tau=tau, combis,
                    thdim=thdim )$probs
     return(probs)
}
name <- "nedelsky"
# create item response function
nedelsky.itemfct <- mirt::createItem(name, par=par, est=est, P=nedelsky.icc)
#*** define model in mirt
mirtmodel <- mirt::mirt.model("
           F1 = 1 - 20COV=F1*F1
           # define some prior distributions
           PRIOR=(1-20,b1,norm,-1,2),(1-20,b2,norm,-1,2),
                   (1-20,b3,norm,-1,2)
        " )
itemtype <- rep("nedelsky", I )
customItems <- list("nedelsky"=nedelsky.itemfct)
# define parameters to be estimated
mod1.pars <- mirt::mirt(dat, mirtmodel, itemtype=itemtype,
                   customItems=customItems, pars="values")
# estimate model
mod1 <- mirt::mirt(dat,mirtmodel, itemtype=itemtype, customItems=customItems,
               pars=mod1.pars, verbose=TRUE )
```

```
# model summaries
print(mod1)
summary(mod1)
mirt.wrapper.coef( mod1 )$coef
mirt.wrapper.itemplot(mod1,ask=TRUE)
#******************************************************
# fit Nedelsky model with xxirt function in sirt
# define item class for xxirt
item_nedelsky <- sirt::xxirt_createDiscItem( name="nedelsky", par=par,
                est=est, P=nedelsky.icc,
                prior=c( b1="dnorm", b2="dnorm", b3="dnorm" ),
                prior_par1=c( b1=-1, b2=-1, b3=-1),
                prior_par2=c(b1=2, b2=2, b3=2) )
customItems <- list( item_nedelsky )
#---- definition theta distribution
#** theta grid
Theta <- matrix( seq(-6,6,length=21), ncol=1 )
#** theta distribution
P_Theta1 <- function( par, Theta, G){
   mu < - par[1]sigma <- max( par[2], .01 )
   TP <- nrow(Theta)
    pi_Theta <- matrix( 0, nrow=TP, ncol=G)
    pi1 <- dnorm( Theta[,1], mean=mu, sd=sigma )
   pi1 <- pi1 / sum(pi1)
   pi_Theta[,1] <- pi1
   return(pi_Theta)
}
#** create distribution class
par_Theta <- c( "mu"=0, "sigma"=1 )
customTheta <- sirt::xxirt_createThetaDistribution( par=par_Theta, est=c(FALSE,TRUE),
                   P=P_Theta1 )
#-- create parameter table
itemtype <- rep( "nedelsky", I )
partable <- sirt::xxirt_createParTable( dat, itemtype=itemtype, customItems=customItems)
# estimate model
mod2 <- sirt::xxirt( dat=dat, Theta=Theta, partable=partable, customItems=customItems,
                    customTheta=customTheta)
summary(mod2)
# compare sirt::xxirt and mirt::mirt
logLik(mod2)
mod1@Fit$logLik
#############################################################################
# EXAMPLE 2: Multiple choice dataset data.si06
#############################################################################
```
data(data.si06)

```
dat < - data.size6#*** create latent responses
combis <- sirt::nedelsky.latresp(K)
I \leftarrow \text{ncol}(\text{dat})#*** define item response function
K \leftarrow 3par <- c( 3, rep(-1,K), 1, rep(1,K+1),1)
names(par) <- c("K", paste0("b",1:K), "a", paste0("tau", 0:K),"thdim")
est <- c(FALSE, rep(TRUE,K), rep(FALSE, K+1 + 2 ))
names (est) <- names (par)nedelsky.icc <- function( par, Theta, ncat ){
     K \leq -par[1]b \leq par[ 1:K + 1]
     a \leftarrow par[ K+2]tau <- par[1:(K+1) + (K+2)]thdim <- par[ K+2+K+1 +1 ]
     probs <- sirt::nedelsky.irf( Theta, K=K, b=b, a=a, tau=tau, combis,
                     thdim=thdim )$probs
     return(probs)
\mathcal{E}name <- "nedelsky"
# create item response function
nedelsky.itemfct <- mirt::createItem(name, par=par, est=est, P=nedelsky.icc)
#*** define model in mirt
mirtmodel <- mirt::mirt.model("
           F1 = 1 - 14COV = F1 * F1PRIOR=(1-14, b1, norm, -1, 2), (1-14, b2, norm, -1, 2),
                    (1-14, b3, norm, -1, 2)^{\prime\prime})
itemtype <- rep("nedelsky", I)
customItems <- list("nedelsky"=nedelsky.itemfct)
# define parameters to be estimated
mod1.pars <- mirt::mirt(dat, mirtmodel, itemtype=itemtype,
                    customItems=customItems, pars="values")
#*** estimate model
mod1 <- mirt::mirt(dat,mirtmodel, itemtype=itemtype, customItems=customItems,
                pars=mod1.pars, verbose=TRUE )
#*** summaries
print(mod1)
summary(mod1)
mirt.wrapper.coef( mod1 )$coef
mirt.wrapper.itemplot(mod1,ask=TRUE)
## End(Not run)
```
<span id="page-263-0"></span>noharm.sirt

NOHARM Model in R

264

#### noharm.sirt 265

## Description

The function is an R implementation of the normal ogive harmonic analysis robust method (the NO-HARM model; McDonald, 1997). Exploratory and confirmatory multidimensional item response models for dichotomous data using the probit link function can be estimated. Lower asymptotes (guessing parameters) and upper asymptotes (one minus slipping parameters) can be provided as fixed values.

# Usage

```
noharm.sirt(dat, pm=NULL, N=NULL, weights=NULL, Fval=NULL, Fpatt=NULL, Pval=NULL,
  Ppatt=NULL, Psival=NULL, Psipatt=NULL, dimensions=NULL, lower=0, upper=1, wgtm=NULL,
  pos.loading=FALSE, pos.variance=FALSE, pos.residcorr=FALSE, maxiter=1000, conv=1e-6,
   optimizer="nlminb", par_lower=NULL, reliability=FALSE, ...)
```
## S3 method for class 'noharm.sirt' summary(object, file=NULL, ...)

# Arguments

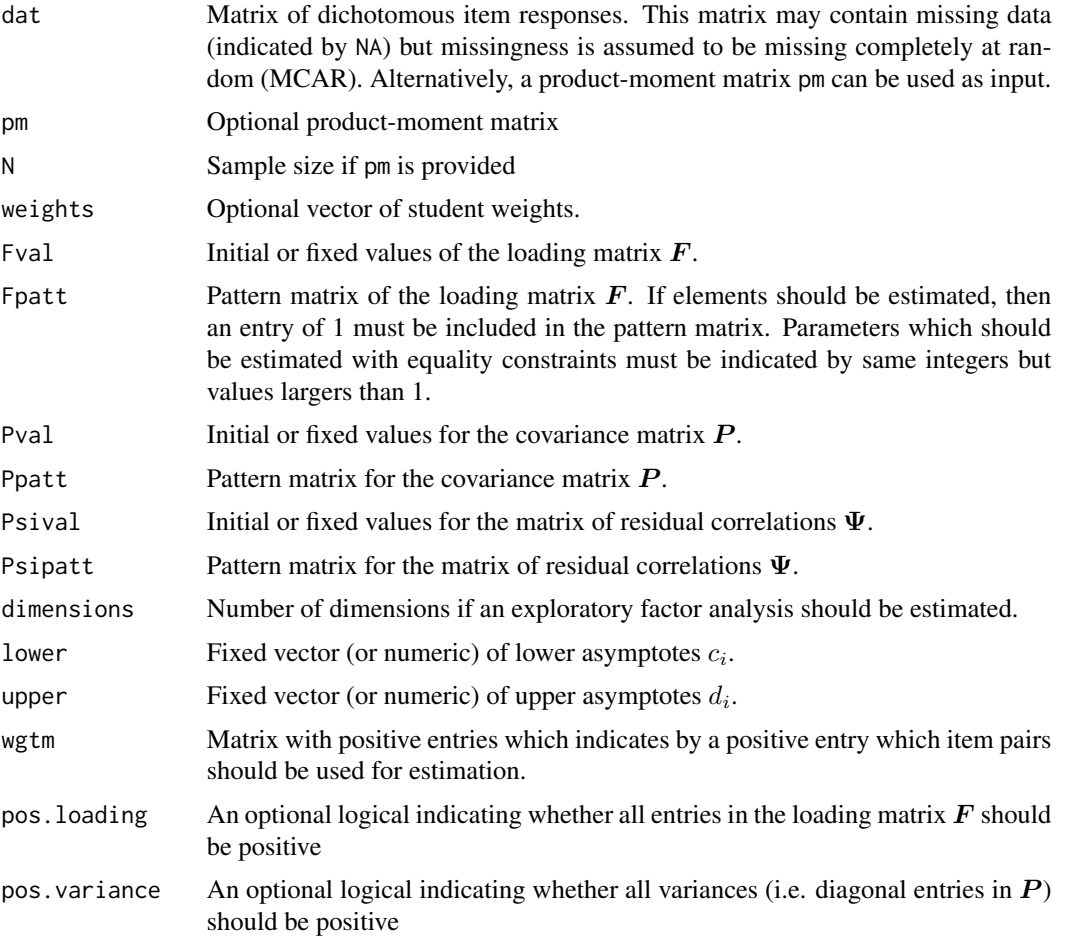

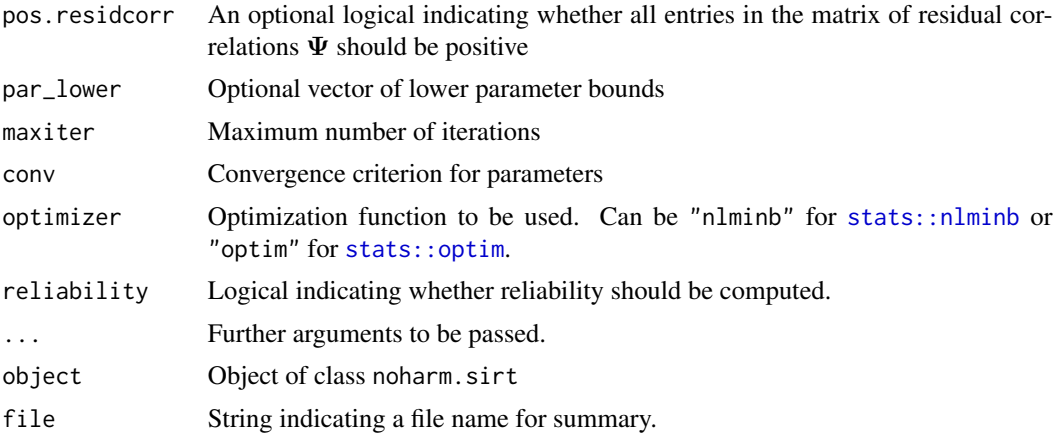

## Details

The NOHARM item response model follows the response equation

$$
P(X_{pi} = 1 | \theta_p) = c_i + (d_i - c_i) \Phi(f_{i0} + f_{i1} \theta_{p1} + \dots + f_{iD} \theta_{pD})
$$

for item responses  $X_{pi}$  of person p on item i,  $\mathbf{F} = (f_{id})$  is a loading matrix and P the covariance matrix of  $\theta_p$ . The lower asymptotes  $c_i$  and upper asymptotes  $d_i$  must be provided as fixed values. The response equation can be equivalently written by introducing a latent continuous item response  $X_{pi}^*$ 

$$
X_{pi}^* = f_{i0} + f_{i1}\theta_{p1} + \dots + f_{iD}\theta_{pD} + e_{pi}
$$

with a standard normally distributed residual  $e_{pi}$ . These residuals have a correlation matrix  $\Psi$ with ones in the diagonal. In this R implementation of the NOHARM model, correlations between residuals are allowed.

The estimation relies on a Hermite series approximation of the normal ogive item response functions. In more detail, a series expansion

$$
\Phi(x) = b_0 + b_1 H_1(x) + b_2 H_2(x) + b_3 H_3(x)
$$

is used (McDonald, 1982a). This enables to express cross products  $p_{ij} = P(X_i = 1, X_j = 1)$  as a function of unknown model parameters

$$
\hat{p}_{ij} = b_{0i}b_{0j} + \sum_{m=1}^{3} b_{mi}b_{mj} \left(\frac{\bm{f}_i\bm{P}\bm{f}_j}{\sqrt{(1+\bm{f}_i\bm{P}\bm{f}_i)(1+\bm{f}_j\bm{P}\bm{f}_j)}}\right)^m
$$

where  $b_{0i} = p_i = P(X_i = 1) = c_i + (d_i - c_i)\Phi(\tau_i)$ ,  $b_{1i} = (d_i - c_i)\phi(\tau_i)$ ,  $b_{2i} = (d_i - c_i)\phi(\tau_i)$  $c_i)\tau_i\phi(\tau_i)/$ √  $\overline{2}$ , and  $b_{3i} = (d_i - c_i)(\tau_i^2 - 1)\phi(\tau_i)$  $\scriptstyle c_i$ 6.

The least squares criterion  $\sum_{i < j} (p_{ij} - \hat{p}_{ij})^2$  is used for estimating unknown model parameters (McDonald, 1982a, 1982b, 1997).

For derivations of standard errors and fit statistics see Maydeu-Olivares (2001) and Swaminathan and Rogers (2016).

For the statistical properties of the NOHARM approach see Knol and Berger (1991), Finch (2011) or Svetina and Levy (2016).

# noharm.sirt 267

# Value

A list. The most important entries are

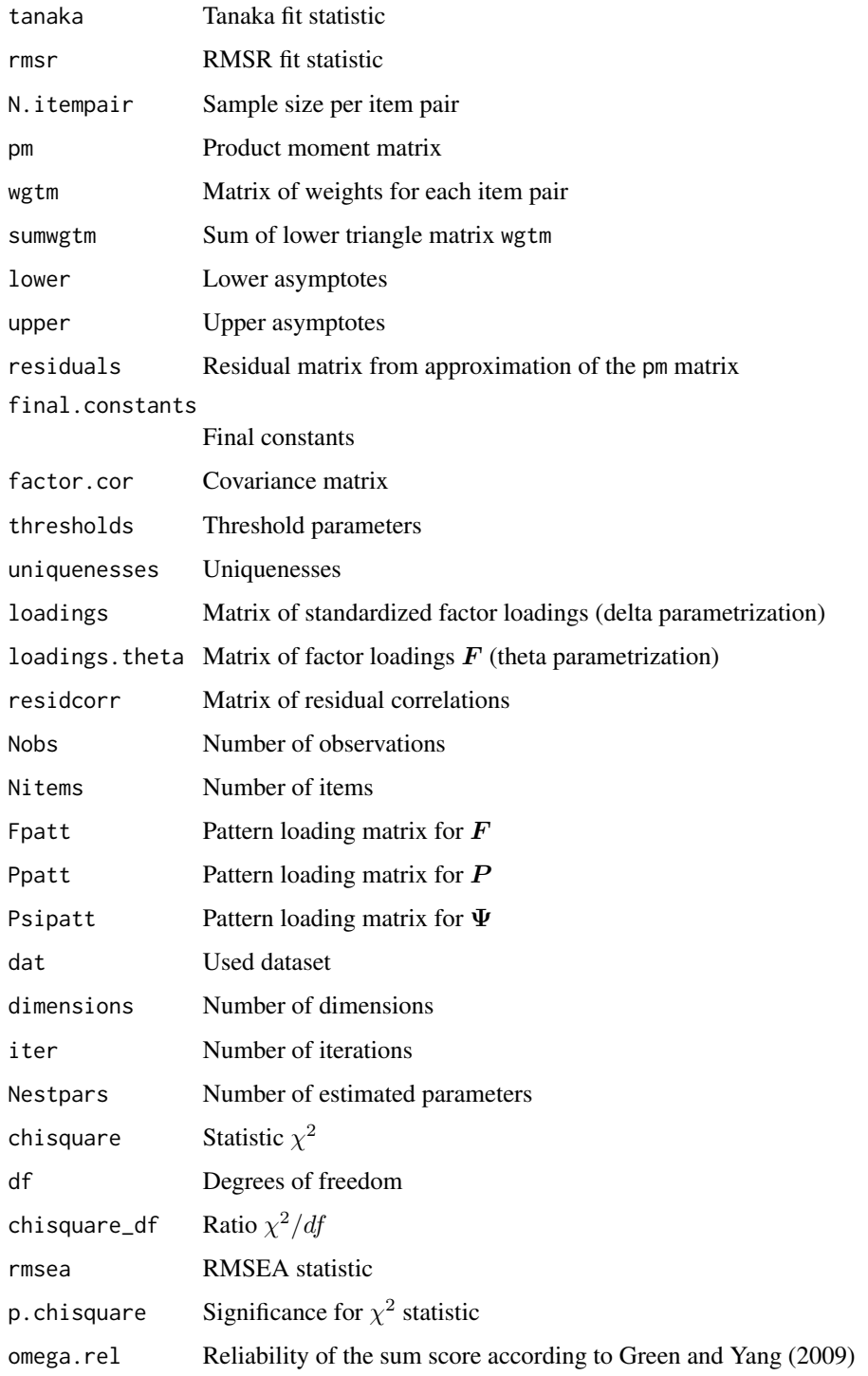

## References

Finch, H. (2011). Multidimensional item response theory parameter estimation with nonsimple structure items. *Applied Psychological Measurement, 35*(1), 67-82. doi: [10.1177/0146621610367787](https://doi.org/10.1177/0146621610367787)

Fraser, C., & McDonald, R. P. (1988). NOHARM: Least squares item factor analysis. *Multivariate Behavioral Research, 23*, 267-269. doi: [10.1207/s15327906mbr2302\\_9](https://doi.org/10.1207/s15327906mbr2302_9)

Fraser, C., & McDonald, R. P. (2012). *NOHARM 4 Manual*. http://noharm.niagararesearch.ca/nh4man/nhman.html.

Knol, D. L., & Berger, M. P. (1991). Empirical comparison between factor analysis and multidimensional item response models. *Multivariate Behavioral Research, 26*(3), 457-477. doi: [10.1207/](https://doi.org/10.1207/s15327906mbr2603_5) [s15327906mbr2603\\_5](https://doi.org/10.1207/s15327906mbr2603_5)

Maydeu-Olivares, A. (2001). Multidimensional item response theory modeling of binary data: Large sample properties of NOHARM estimates. *Journal of Educational and Behavioral Statistics, 26*(1), 51-71. doi: [10.3102/10769986026001051](https://doi.org/10.3102/10769986026001051)

McDonald, R. P. (1982a). Linear versus nonlinear models in item response theory. *Applied Psychological Measurement, 6*(4), 379-396. doi: [10.1177/014662168200600402](https://doi.org/10.1177/014662168200600402)

McDonald, R. P. (1982b). *Unidimensional and multidimensional models for item response theory*. I.R.T., C.A.T. conference, Minneapolis, 1982, Proceedings.

McDonald, R. P. (1997). Normal-ogive multidimensional model. In W. van der Linden & R. K. Hambleton (1997): *Handbook of modern item response theory* (pp. 257-269). New York: Springer. doi: [10.1007/9781475726916](https://doi.org/10.1007/978-1-4757-2691-6)

Svetina, D., & Levy, R. (2016). Dimensionality in compensatory MIRT when complex structure exists: Evaluation of DETECT and NOHARM. *The Journal of Experimental Education, 84*(2), 398-420. doi: [10.1080/00220973.2015.1048845](https://doi.org/10.1080/00220973.2015.1048845)

Swaminathan, H., & Rogers, H. J. (2016). Normal-ogive multidimensional models. In W. J. van der Linden (Ed.). *Handbook of item response theory. Volume One: Models* (pp. 167-187). Boca Raton: CRC Press. doi: [10.1201/9781315374512](https://doi.org/10.1201/9781315374512)

## See Also

EAP person parameter estimates can be obtained by [R2noharm.EAP](#page-316-0).

Model fit can be assessed by [modelfit.sirt](#page-254-0).

See [R2noharm](#page-308-0) for running the NOHARM software from within R.

See Fraser and McDonald (1988, 2012) for an implementation of the NOHARM model which is available as freeware (http://noharm.niagararesearch.ca/; the link seems to be broken in the meanwhile).

```
#############################################################################
# EXAMPLE 1: Two-dimensional IRT model with 10 items
#############################################################################
#**** data simulation
set.seed(9776)
N <- 3400 # sample size
```
#### noharm.sirt 269

```
# define difficulties
f0 \leftarrow c( .5, .25, -.25, -.5, 0, -.5, -.25, .25, .5, 0 )I \leftarrow length(f0)# define loadings
f1 \leq matrix( \theta, I, 2 )
f1[ 1:5,1] <- c(.8,.7,.6,.5, .5)
f1[ 6:10,2] <- c(.8,.7,.6,.5,.5)# covariance matrix
Pval <- matrix( c(1,.5,.5,1), 2, 2 )
# simulate theta
library(mvtnorm)
theta <- mvtnorm::rmvnorm(N, mean=c(0,0), sigma=Pval )
# simulate item responses
dat <- matrix( NA, N, I )
for (ii in 1:I){ # ii <- 1
    dat[,ii] <- 1*( stats::pnorm(f0[ii]+theta[,1]*f1[ii,1]+theta[,2]*f1[ii,2])>
                     stats::runif(N) )
        }
colnames(dat) <- paste0("I", 1:I)
#**** Model 1: Two-dimensional CFA with estimated item loadings
# define pattern matrices
Pval <- .3+0*Pval
Ppatt <- 1*(Pval>0)
diag(Ppatt) <- 0
diag(Pval) <-1Fval <- .7 * ( f1>0)
Fpatt <-1 * ( Fval >0 )
# estimate model
mod1 <- sirt::noharm.sirt( dat=dat, Ppatt=Ppatt, Fpatt=Fpatt, Fval=Fval, Pval=Pval )
summary(mod1)
# EAP ability estimates
pmod1 <- sirt::R2noharm.EAP(mod1, theta.k=seq(-4,4,len=10) )
# model fit
summary( sirt::modelfit.sirt(mod1) )
## Not run:
#*** compare results with NOHARM software
noharm.path <- "c:/NOHARM" # specify path for noharm software
mod1a <- sirt::R2noharm( dat=dat, model.type="CFA", F.pattern=Fpatt, F.init=Fval,
             P.pattern=Ppatt, P.init=Pval, writename="r2noharm_example",
             noharm.path=noharm.path, dec="," )
summary(mod1a)
#**** Model 1c: put some equality constraints
Fpatt[c(1,4),1] <- 3
Fpatt[ cbind( c(3,7), c(1,2)) ] <- 4
mod1c <- sirt::noharm.sirt( dat=dat, Ppatt=Ppatt, Fpatt=Fpatt, Fval=Fval, Pval=Pval)
summary(mod1c)
#**** Model 2: Two-dimensional CFA with correlated residuals
# define pattern matrix for residual correlation
Psipatt <- 0*diag(I)
```

```
Psipatt[1,2] <- 1
Psival <- 0*Psipatt
# estimate model
mod2 <- sirt::noharm.sirt( dat=dat, Ppatt=Ppatt,Fpatt=Fpatt, Fval=Fval, Pval=Pval,
            Psival=Psival, Psipatt=Psipatt )
summary(mod2)
#**** Model 3: Two-dimensional Rasch model
# pattern matrices
Fval \leftarrow matrix(0,10,2)Fval[1:5,1] \leftarrow Fval[6:10,2] \leftarrow 1Fpatt \leq 0*Fval
Ppatt \leq Pval \leq matrix(1,2,2)
Pval[1,2] <- Pval[2,1] <- 0
# estimate model
mod3 <- sirt::noharm.sirt( dat=dat, Ppatt=Ppatt,Fpatt=Fpatt, Fval=Fval, Pval=Pval )
summary(mod3)
# model fit
summary( sirt::modelfit.sirt( mod3 ))
#** compare fit with NOHARM
noharm.path <- "c:/NOHARM"
P.pattern <- Ppatt ; P.init <- Pval
F.pattern <- Fpatt ; F.init <- Fval
mod3b <- sirt::R2noharm( dat=dat, model.type="CFA",
             F.pattern=F.pattern, F.init=F.init, P.pattern=P.pattern,
             P.init=P.init, writename="example_sim_2dim_rasch",
             noharm.path=noharm.path, dec="," )
summary(mod3b)
#############################################################################
# EXAMPLE 2: data.read
#############################################################################
data(data.read)
dat <- data.read
I \leftarrow \text{ncol}(\text{dat})#**** Model 1: Unidimensional Rasch model
Fpatt \leq matrix( \theta, I, 1)
Fval <-1 + 0*Fpatt
Ppatt <- Pval <- matrix(1,1,1)
# estimate model
mod1 <- sirt::noharm.sirt( dat=dat, Ppatt=Ppatt,Fpatt=Fpatt, Fval=Fval, Pval=Pval )
summary(mod1)
plot(mod1) # semPaths plot
#**** Model 2: Rasch model in which item pairs within a testlet are excluded
wgtm \leq matrix( 1, I, I)
wgtm[1:4,1:4] <- wgtm[5:8,5:8] <- wgtm[ 9:12, 9:12] <- 0
# estimation
mod2 <- sirt::noharm.sirt(dat=dat, Ppatt=Ppatt,Fpatt=Fpatt, Fval=Fval, Pval=Pval, wgtm=wgtm)
summary(mod2)
```

```
#**** Model 3: Rasch model with correlated residuals
Psipatt <- Psival <- 0*diag(I)
Psipatt[1:4,1:4] <- Psipatt[5:8,5:8] <- Psipatt[ 9:12, 9:12] <- 1
diag(Psipatt) <- 0
Psival <- .6*(Psipatt>0)
# estimation
mod3 <- sirt::noharm.sirt( dat=dat, Ppatt=Ppatt,Fpatt=Fpatt, Fval=Fval, Pval=Pval,
            Psival=Psival, Psipatt=Psipatt )
summary(mod3)
# allow only positive residual correlations
mod3b <- sirt::noharm.sirt( dat=dat, Ppatt=Ppatt, Fpatt=Fpatt, Fval=Fval, Pval=Pval,
            Psival=Psival, Psipatt=Psipatt, pos.residcorr=TRUE)
summary(mod3b)
#* constrain residual correlations
Psipatt[1:4,1:4] <- 2
Psipatt[5:8,5:8] <- 3
Psipatt[ 9:12, 9:12] <- 4
mod3c <- sirt::noharm.sirt( dat=dat, Ppatt=Ppatt, Fpatt=Fpatt, Fval=Fval, Pval=Pval,
            Psival=Psival, Psipatt=Psipatt, pos.residcorr=TRUE)
summary(mod3c)
#**** Model 4: Rasch testlet model
Fval \leq Fpatt \leq matrix( 0, I, 4 )
Fval[,1] <- Fval[1:4,2] <- Fval[5:8,3] <- Fval[9:12,4 ] <- 1
Ppatt <- Pval <- diag(4)
colnames(Ppatt) <- c("g", "A", "B","C")
Pval \leftarrow .5*Pval
# estimation
mod4 <- sirt::noharm.sirt( dat=dat, Ppatt=Ppatt,Fpatt=Fpatt, Fval=Fval, Pval=Pval )
summary(mod4)
# allow only positive variance entries
mod4b <- sirt::noharm.sirt( dat=dat, Ppatt=Ppatt,Fpatt=Fpatt, Fval=Fval, Pval=Pval,
               pos.variance=TRUE )
summary(mod4b)
#**** Model 5: Bifactor model
Fval \leq matrix( 0, I, 4 )
Fval[,1] <- Fval[1:4,2] <- Fval[5:8,3] <- Fval[9:12,4 ] <- .6
Fpatt \leq -1 \star ( Fval > 0 )
Pval \leftarrow diag(4)
Ppatt <- 0*Pval
colnames(Ppatt) <- c("g", "A", "B","C")
# estimation
mod5 <- sirt::noharm.sirt( dat=dat, Ppatt=Ppatt,Fpatt=Fpatt, Fval=Fval, Pval=Pval )
summary(mod5)
# allow only positive loadings
mod5b <- sirt::noharm.sirt( dat=dat, Ppatt=Ppatt,Fpatt=Fpatt, Fval=Fval, Pval=Pval,
              pos.loading=TRUE )
summary(mod5b)
summary( sirt::modelfit.sirt(mod5b))
#**** Model 6: 3-dimensional Rasch model
```

```
Fval \leq matrix( \theta, I, 3 )
Fval[1:4,1] <- Fval[5:8,2] <- Fval[9:12,3 ] <- 1
Fpatt <- 0*Fval
Pval <- .6*diag(3)
diag(Pval) <- 1
Ppatt <- 1+0*Pval
colnames(Ppatt) <- c("A", "B","C")
# estimation
mod6 <- sirt::noharm.sirt( dat=dat, Ppatt=Ppatt, Fpatt=Fpatt, Fval=Fval, Pval=Pval )
summary(mod6)
summary( sirt::modelfit.sirt(mod6) ) # model fit
#**** Model 7: 3-dimensional 2PL model
Fval \leq matrix( \theta, I, 3 )
Fval[1:4,1] <- Fval[5:8,2] <- Fval[9:12,3 ] <- 1
Fpatt <- Fval
Pval <- .6*diag(3)
diag(Pval) <- 1
Ppatt <- 1+0*Pval
diag(Ppatt) <- 0
colnames(Ppatt) <- c("A", "B","C")
# estimation
mod7 <- sirt::noharm.sirt( dat=dat, Ppatt=Ppatt,Fpatt=Fpatt, Fval=Fval, Pval=Pval )
summary(mod7)
summary( sirt::modelfit.sirt(mod7) )
#**** Model 8: Exploratory factor analysis with 3 dimensions
# estimation
mod8 <- sirt::noharm.sirt( dat=dat, dimensions=3 )
summary(mod8)
#############################################################################
# EXAMPLE 3: Product-moment matrix input, McDonald (1997)
#############################################################################
# data from Table 1 of McDonald (1997, p. 266)
p \equiv 0 \leq - "
0.828
0.567 0.658
0.664 0.560 0.772
0.532 0.428 0.501 0.606
0.718 0.567 0.672 0.526 0.843
"
pm <- miceadds::string_to_matrix(x=pm0, as_numeric=TRUE, extend=TRUE)
I \leq -nrow(pm)rownames(pm) <- colnames(pm) <- paste0("I", 1:I)
#- Model 1: Unidimensional model
Fval <- matrix(.7, nrow=I, ncol=1)
Fpatt <- 1+0*Fval
Pval <- matrix(1, nrow=1,ncol=1)
Ppatt <- 0*Pval
```
#### np.dich 273

```
mod1 <- sirt::noharm.sirt(pm=pm, N=1000, Fval=Fval, Fpatt=Fpatt, Pval=Pval, Ppatt=Ppatt)
summary(mod1)
#- Model 2: Twodimensional exploratory model
mod2 <- sirt::noharm.sirt(pm=pm, N=1000, dimensions=2)
summary(mod2)
#- Model 3: Unidimensional model with correlated residuals
Psival <- matrix(0, nrow=I, ncol=I)
Psipatt <- 0*Psival
Psipatt[5,1] <- 1
mod3 <- sirt::noharm.sirt(pm=pm, N=1000, Fval=Fval, Fpatt=Fpatt, Pval=Pval, Ppatt=Ppatt,
            Psival=Psival, Psipatt=Psipatt)
summary(mod3)
## End(Not run)
```
np.dich *Nonparametric Estimation of Item Response Functions*

## Description

This function does nonparametric item response function estimation (Ramsay, 1991).

# Usage

```
np.dich(dat, theta, thetagrid, progress=FALSE, bwscale=1.1,
      method="normal")
```
## Arguments

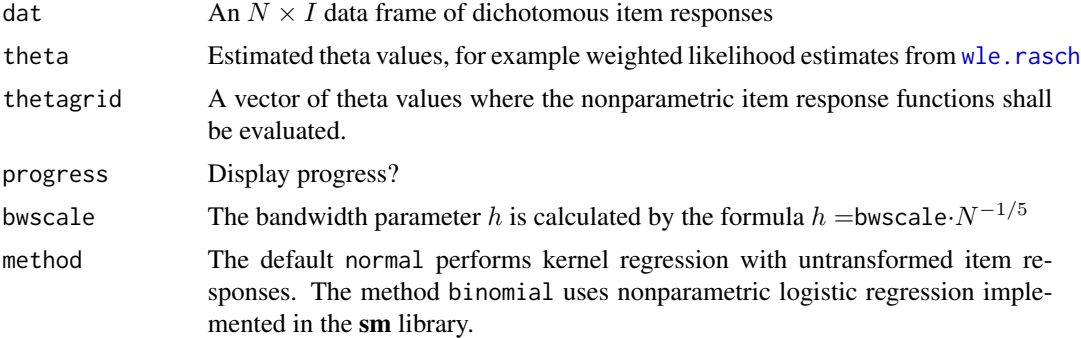

# Value

A list with following entries

dat Original data frame

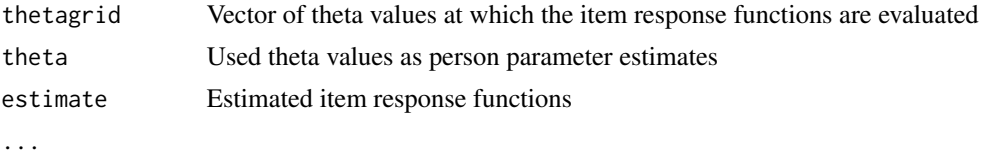

## References

Ramsay, J. O. (1991). Kernel smoothing approaches to nonparametric item characteristic curve estimation. *Psychometrika, 56*, 611-630.

# Examples

```
#############################################################################
# EXAMPLE 1: Reading dataset
#############################################################################
data( data.read )
dat <- data.read
# estimate Rasch model
mod <- sirt::rasch.mml2( dat )
# WLE estimation
wle1 <- sirt::wle.rasch( dat=dat, b=mod$item$b )$theta
# nonparametric function estimation
np1 <- sirt::np.dich( dat=dat, theta=wle1, thetagrid=seq(-2.5, 2.5, len=100 ) )
print( str(np1))
# plot nonparametric item response curves
plot( np1, b=mod$item$b )
```
parmsummary\_extend *Includes Confidence Interval in Parameter Summary Table*

## Description

Includes confidence interval in parameter summary table.

# Usage

```
parmsummary_extend(dfr, level=.95, est_label="est", se_label="se",
     df_label="df")
```
#### **Arguments**

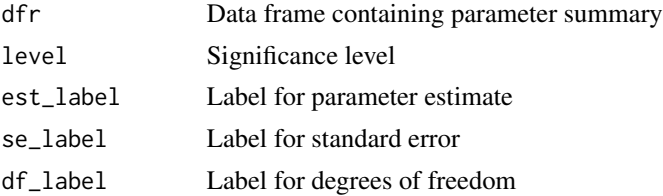

## pbivnorm2

# **Value**

Extended parameter summary table

## **See Also**

stats::confint

# **Examples**

```
## EXAMPLE 1: Toy example parameter summary table
dfr <- data.frame( "parm"=c("b0", "b1" ), "est"=c(0.1, 1.3 ),
          "se"=c(.21, .32))
print( sirt::parmsummary_extend(dfr), digits=4 )
 ## parm est se
                tp lower95 upper95
 ## 1 b0 0.1 0.21 0.4762 6.339e-01 -0.3116 0.5116
 ## 2 b1 1.3 0.32 4.0625 4.855e-05 0.6728 1.9272
```

```
pbivnorm2
```
Cumulative Function for the Bivariate Normal Distribution

# Description

This function evaluates the bivariate normal distribution  $\Phi_2(x, y; \rho)$  assuming zero means and unit variances. It uses a simple approximation by Cox and Wermuth (1991) with corrected formulas in Hong (1999).

# **Usage**

pbivnorm2(x, y, rho)

#### **Arguments**

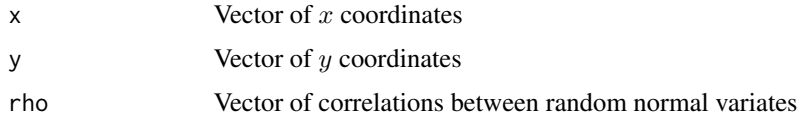

# **Value**

Vector of probabilities

#### **Note**

The function is less precise for correlations near 1 or -1.

## References

Cox, D. R., & Wermuth, N. (1991). A simple approximation for bivariate and trivariate normal integrals. *International Statistical Review, 59*(2), 263-269.

Hong, H. P. (1999). An approximation to bivariate and trivariate normal integrals. *Engineering and Environmental Systems, 16*(2), 115-127. doi: [10.1080/02630259908970256](https://doi.org/10.1080/02630259908970256)

# See Also

See also the phivnorm:: phivnorm function in the **phivnorm** package.

### Examples

```
library(pbivnorm)
# define input
x \leq -c(0, 0, .5, 1, 1)y \leq -c(0, -.5, 1, 3, .5)rho <- c( .2, .8, -.4, .6, .5)
# compare pbivnorm2 and pbivnorm functions
pbiv2 <- sirt::pbivnorm2( x=x, y=y, rho=rho )
pbiv <- pbivnorm::pbivnorm( x, y, rho=rho )
max( abs(pbiv-pbiv2))
 ## [1] 0.0030626
round( cbind( x, y, rho,pbiv, pbiv2 ), 4 )
 ## x y rho pbiv pbiv2
 ## [1,] 0.0 0.0 0.2 0.2820 0.2821
 ## [2,] 0.0 -0.5 0.8 0.2778 0.2747
 ## [3,] 0.5 1.0 -0.4 0.5514 0.5514
 ## [4,] 1.0 3.0 0.6 0.8412 0.8412
 ## [5,] 1.0 0.5 0.5 0.6303 0.6304
```
<span id="page-275-0"></span>

pcm.conversion *Conversion of the Parameterization of the Partial Credit Model*

## Description

Converts a parameterization of the partial credit model (see Details).

#### Usage

```
pcm.conversion(b)
```
#### **Arguments**

b Matrix of item-category-wise intercepts  $b_{ik}$  (see Details).

## pcm.conversion

# **Details**

Assume that the input matrix b containing parameters  $b_{ik}$  is defined according to the following parametrization of the partial credit model

$$
P(X_{pi} = k | \theta_p) \propto exp(k\theta_p - b_{ik})
$$

if item  $i$  possesses  $K_i$  categories. The transformed parameterization is defined as

$$
b_{ik} = k\delta_i + \sum_{v=1}^k \tau_{iv} \quad \text{with} \quad \sum_{k=1}^{K_i} \tau_{ik} = 0
$$

The function pcm conversion has the  $\delta$  and  $\tau$  parameters as values. The  $\delta$  parameter is simply  $\delta_i = b_{iK_i}/K_i.$ 

#### **Value**

List with the following entries

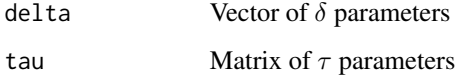

```
## Not run:
# EXAMPLE 1: Transformation PCM for data.mg
library(CDM)
data(data.mg, package="CDM")
dat <- data.mg[ 1:1000, paste0("I",1:11) ]
#*** Model 1: estimate partial credit model in parameterization "PCM"
mod1a <- TAM::tam.mml( dat, irtmodel="PCM")
# use parameterization "PCM2"
mod1b <- TAM::tam.mml( dat, irtmodel="PCM2")
summary(mod1a)
summary(mod1b)
# convert parameterization of Model 1a into parameterization of Model 1b
b <- mod1a$item[, c("AXsi_.Cat1","AXsi_.Cat2","AXsi_.Cat3") ]
# compare results
pcm.conversion(b)
mod1b$xsi
## End(Not run)
```
<span id="page-277-0"></span>

## Description

Computes item and person fit statistics in the partial credit model (Wright & Masters, 1990). The rating scale model is accommodated as a particular partial credit model (see Example 3).

#### Usage

pcm.fit(b, theta, dat)

# Arguments

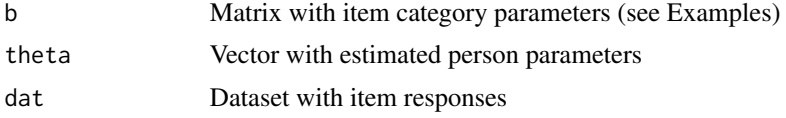

## Value

A list with entries

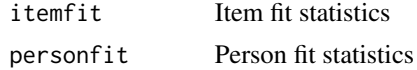

# References

Wright, B. D., & Masters, G. N. (1990). Computation of outfit and infit statistics. *Rasch Measurement Transactions, 3*:4, 84-85.

# See Also

See also personfit.stat for person fit statistics for dichotomous item responses. See also the PerFit package for further person fit statistics.

Item fit in other R packages: eRm::itemfit, [TAM::tam.fit](#page-0-0), [mirt::itemfit](#page-0-0), ltm::item.fit,

Person fit in other R packages: eRm::itemfit, [mirt::itemfit](#page-0-0), ltm::person.fit,

See [pcm.conversion](#page-275-0) for conversions of different parametrizations of the partial credit model.

```
## Not run:
#############################################################################
# EXAMPLE 1: Partial credit model
#############################################################################
data(data.Students,package="CDM")
dat <- data.Students
```
# pcm.fit

```
# select items
items <- c(paste0("sc", 1:4), paste0("mj", 1:4))
dat <- dat[, items]
dat <- dat[ rowsums( 1 - is.na(data) ) > 0, ]#*** Model 1a: Partial credit model in TAM
# estimate model
mod1a <- TAM::tam.mml( resp=dat )
summary(mod1a)
# estimate person parameters
wle1a <- TAM::tam.wle(mod1a)
# extract item parameters
b1 \leftarrow - \text{mod1a$AXsi[, -1 ]# parametrization in xsi parameters
b2 <- matrix( mod1a$xsi$xsi, ncol=3, byrow=TRUE )
# convert b2 to b1
b1b \leq -0 \star b1b1b[, 1] <- b2[, 1]b1b[, 2] <- rowSums( b2[, 1:2] )
b1b[, 3] <- rowSums(b2[, 1:3])
# assess fit
fit1a <- sirt::pcm.fit(b=b1, theta=wle1a$theta, dat)
fit1a$item
# EXAMPLE 2: Rasch model
data(data.read)
dat <- data.read
#*** Rasch model in TAM
# estimate model
mod <- TAM::tam.mml( resp=dat )
summary(mod)
# estimate person parameters
wle < -TAM::tan.wle(mod)# extract item parameters
b1 \le - \text{mod}\$AXsi[, -1]# assess fit
fit1a <- sirt::pcm.fit(b=b1, theta=wle$theta, dat)
fit1a$item
# EXAMPLE 3: Rating scale model
data(data.Students,package="CDM")
dat <- data.Students
items \leq paste0("sc", 1:4)
dat < - dat[, items]dat <- dat[ rowSums( 1 - is.na(data) ) > 0, ]
```

```
#*** Model 1: Rating scale model in TAM
# estimate model
mod1 <- tam.mml( resp=dat, irtmodel="RSM")
summary(mod1)
# estimate person parameters
wle1 <- tam.wle(mod1)
# extract item parameters
b1 <- - mod1a$AXsi[, -1 ]
# fit statistic
pcm.fit(b=b1, theta=wle1$theta, dat)
```
## End(Not run)

```
person.parameter.rasch.copula
```
*Person Parameter Estimation of the Rasch Copula Model (Braeken, 2011)*

## Description

Ability estimates as maximum likelihood estimates (MLE) are provided by the Rasch copula model.

# Usage

```
person.parameter.rasch.copula(raschcopula.object, numdiff.parm=0.001,
    conv.parm=0.001, maxiter=20, stepwidth=1,
    print.summary=TRUE, ...)
```
## Arguments

raschcopula.object

Object which is generated by the coderasch.copula2 function.

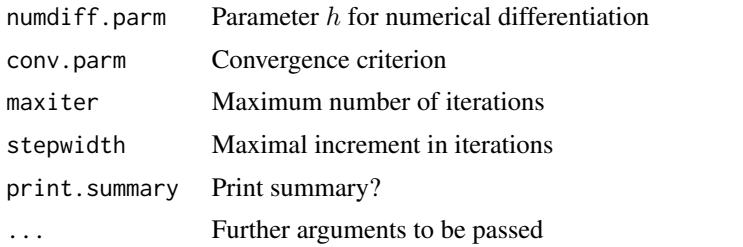

## Value

A list with following entries

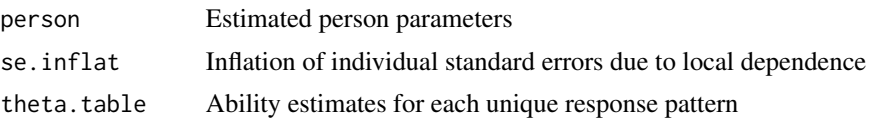

pattern.in.data Item response pattern summary.theta.table Summary statistics of person parameter estimates

## **See Also**

See rasch.copula2 for estimating Rasch copula models.

```
# EXAMPLE 1: Reading Data
data(data.read)
dat <- data.read
# define item cluster
itemcluster \leq rep( 1:3, each=4 )
mod1 <- sirt::rasch.copula2( dat, itemcluster=itemcluster)
summary(mod1)
# person parameter estimation under the Rasch copula model
pmod1 <- sirt::person.parameter.rasch.copula(raschcopula.object=mod1 )
## Mean percentage standard error inflation
## missing.pattern Mperc.seinflat
## 1
                        6.35
              \overline{1}## Not run:
# EXAMPLE 2: 12 items nested within 3 item clusters (testlets)
# Cluster 1 -> Items 1-4; Cluster 2 -> Items 6-9; Cluster 3 -> Items 10-12
set.seed(967)
I \le -12# number of items
n < -450# number of persons
b \leq -\text{seq}(-2, 2, \text{ len}=I)# item difficulties
b \leq sample(b)# sample item difficulties
theta \le- stats::rnorm( n, sd=1 ) # person abilities
# itemcluster
itemcluster <- rep(0, I)itemcluster[1:4] <- 1
itemcluster[6:9] <- 2
itemcluster[ 10:12 ] <- 3
# residual correlations
rho <- c(.35, .25, .30)
# simulate data
dat <- sirt::sim.rasch.dep( theta, b, itemcluster, rho )
colnames(dat) <- paste("I", seq(1,ncol(dat)), sep="")
```

```
# estimate Rasch copula model
mod1 <- sirt::rasch.copula2( dat, itemcluster=itemcluster )
summary(mod1)
# person parameter estimation under the Rasch copula model
pmod1 <- sirt::person.parameter.rasch.copula(raschcopula.object=mod1 )
 ## Mean percentage standard error inflation
 ## missing.pattern Mperc.seinflat
 ## 1 1 10.48
## End(Not run)
```
personfit.stat *Person Fit Statistics for the Rasch Model*

## Description

This function collects some person fit statistics for the Rasch model (Karabatsos, 2003; Meijer & Sijtsma, 2001).

# Usage

personfit.stat(dat, abil, b)

# Arguments

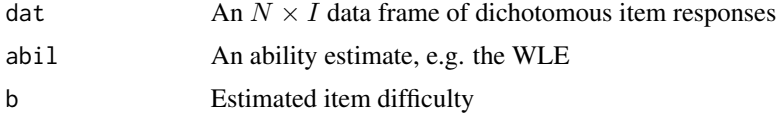

# Value

A data frame with following columns (see Meijer & Sijtsma 2001 for a review of different person fit statistics):

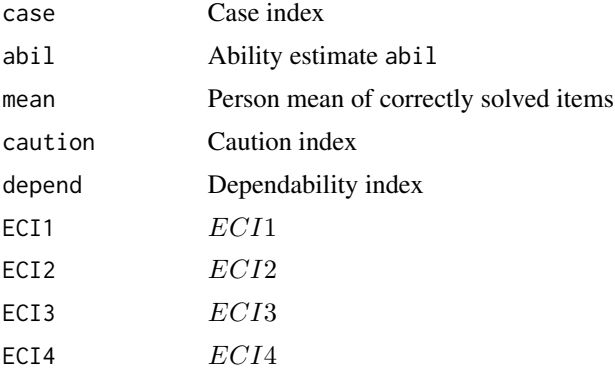

## personfit.stat

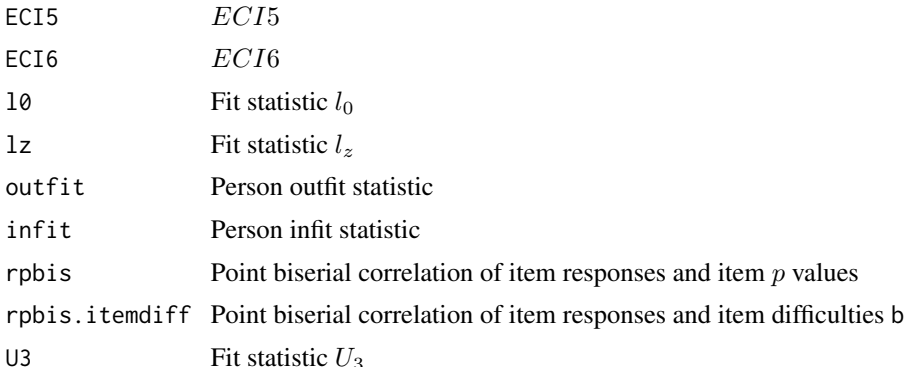

# **References**

Karabatsos, G. (2003). Comparing the aberrant response detection performance of thirty-six personfit statistics. Applied Measurement in Education, 16, 277-298.

Meijer, R. R., & Sijtsma, K. (2001). Methodology review: Evaluating person fit. Applied Psychological Measurement, 25, 107-135.

# **See Also**

See pcm. fit for person fit in the partial credit model.

See the **irtProb** and **PerFit** packages for person fit statistics and person response curves and functions included in other packages: mirt::personfit, eRm::personfit and ltm::person.fit.

```
# EXAMPLE 1: Person fit Reading Data
data(data.read)
dat <- data.read
# estimate Rasch model
mod <- sirt::rasch.mml2( dat )
# WLE
wle1 <- sirt::wle.rasch( dat,b=mod$item$b )$theta
b <- mod$item$b # item difficulty
# evaluate person fit
pf1 <- sirt::personfit.stat( dat=dat, abil=wle1, b=b)
## Not run:
# dimensional analysis of person fit statistics
x0 \leftarrow stats::na.omit(pf1[, -c(1:3) ])
stats::factanal(x=x0, factors=2, rotation="promax")
 ## Loadings:
             Factor1 Factor2
 ##0.914
 ## caution
```
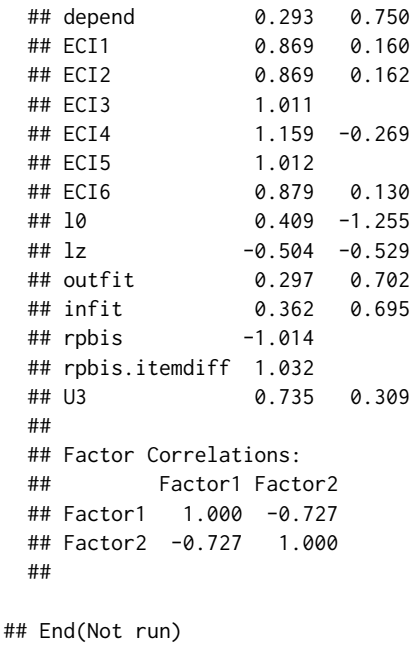

pgenlogis *Calculation of Probabilities and Moments for the Generalized Logistic Item Response Model*

# Description

Calculation of probabilities and moments for the generalized logistic item response model (Stukel, 1988).

# Usage

```
pgenlogis(x, alpha1=0, alpha2=0)
```

```
genlogis.moments(alpha1, alpha2)
```
# Arguments

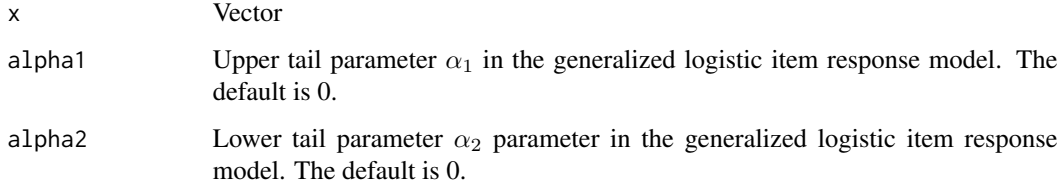

#### pgenlogis 285

# Details

The class of generalized logistic link functions contain the most important link functions using the specifications (Stukel, 1988):

• logistic link function  $L$ :

$$
L(x) \approx G_{(\alpha_1=0, \alpha_2=0)}[x]
$$

• probit link function Φ:

$$
\Phi(x) \approx G_{(\alpha_1 = 0.165, \alpha_2 = 0.165)}[1.47x]
$$

• loglog link function  $H$ :

$$
H(x) \approx G_{(\alpha_1 = -0.037, \alpha_2 = 0.62)}[-0.39 + 1.20x - 0.007x^2]
$$

• cloglog link function  $H$ :

$$
H(x) \approx G_{(\alpha_1 = 0.62, \alpha_2 = -0.037)}[0.54 + 1.64x + 0.28x^2 + 0.046x^3]
$$

# Value

Vector of probabilities or moments

#### References

Stukel, T. A. (1988). Generalized logistic models. *Journal of the American Statistical Association, 83*(402), 426-431. doi: [10.1080/01621459.1988.10478613](https://doi.org/10.1080/01621459.1988.10478613)

```
sirt::pgenlogis( x=c(-.3, 0, .25, 1 ), alpha1=0, alpha2=.6 )
 ## [1] 0.4185580 0.5000000 0.5621765 0.7310586
####################################################################
# compare link functions
x \leq - seq(-3,3, .1)
#***
# logistic link
y <- sirt::pgenlogis( x, alpha1=0, alpha2=0 )
plot( x, stats::plogis(x), type="l", main="Logistic Link", lwd=2)
points( x, y, pch=1, col=2 )
#***
# probit link
round( sirt::genlogis.moments( alpha1=.165, alpha2=.165 ), 3 )
 ## M SD Var
 ## 0.000 1.472 2.167
# SD of generalized logistic link function is 1.472
y <- sirt::pgenlogis( x * 1.47, alpha1=.165, alpha2=.165 )
plot( x, stats::pnorm(x), type="l", main="Probit Link", lwd=2)
points( x, y, pch=1, col=2 )
```

```
#***
# loglog link
y <- sirt::pgenlogis( -.39 + 1.20*x -.007*x^2, alpha1=-.037, alpha2=.62 )
plot( x, exp( - exp( -x ) ), type="l", main="Loglog Link", lwd=2,
   ylab="loglog(x)=exp(-exp(-x))" )
points( x, y, pch=17, col=2 )
#***
# cloglog link
y <- sirt::pgenlogis( .54+1.64*x +.28*x^2 + .046*x^3, alpha1=.062, alpha2=-.037 )
plot( x, 1-exp( - exp(x) ), type="l", main="Cloglog Link", lwd=2,
    ylab="loglog(x)=1-exp(-exp(x))" )
points( x, y, pch=17, col=2 )
```
plausible.value.imputation.raschtype

*Plausible Value Imputation in Generalized Logistic Item Response Model*

## Description

This function performs unidimensional plausible value imputation (Adams & Wu, 2007; Mislevy, 1991).

## Usage

```
plausible.value.imputation.raschtype(data=NULL, f.yi.qk=NULL, X,
   Z=NULL, beta0=rep(0, ncol(X)), sig0=1, b=rep(1, ncol(X)),a = rep(1, length(b)), c = rep(0, length(b)), d = 1+0*b,alpha1=0, alpha2=0, theta.list=seq(-5, 5, len=50),
   cluster=NULL, iter, burnin, nplausible=1, printprogress=TRUE)
```
### Arguments

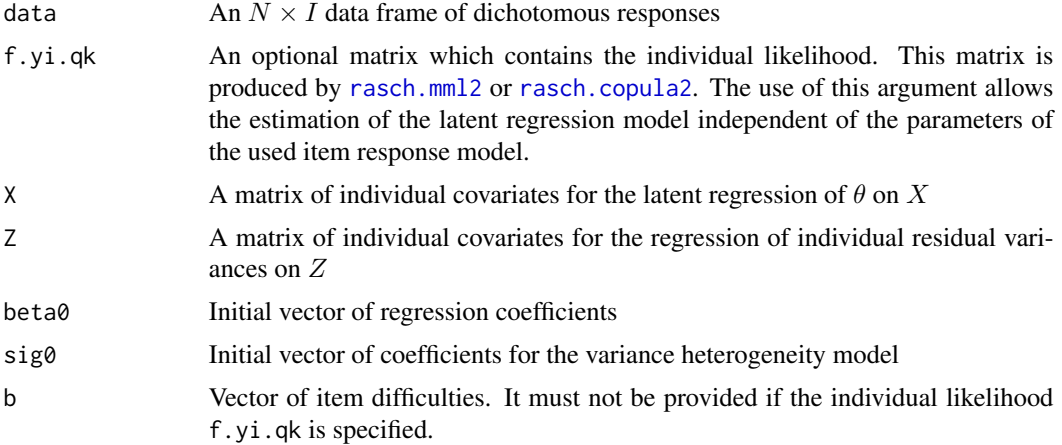

# plausible.value.imputation.raschtype 287

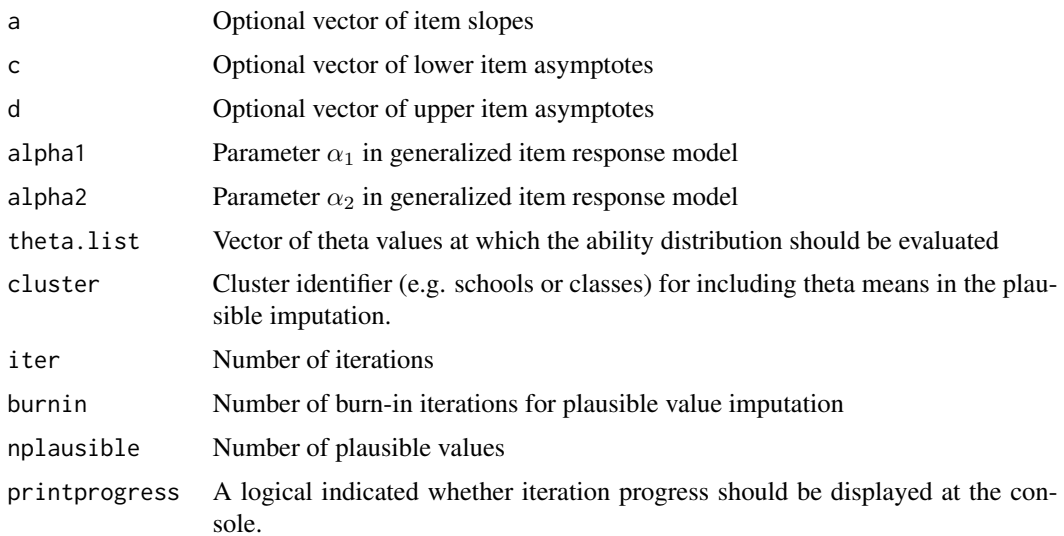

# Details

Plausible values are drawn from the latent regression model with heterogeneous variances:

$$
\theta_p = X_p \beta + \epsilon_p \quad , \quad \epsilon_p \sim N(0, \sigma_p^2) \quad , \quad \log(\sigma_p) = Z_p \gamma + \nu_p
$$

## Value

A list with following entries:

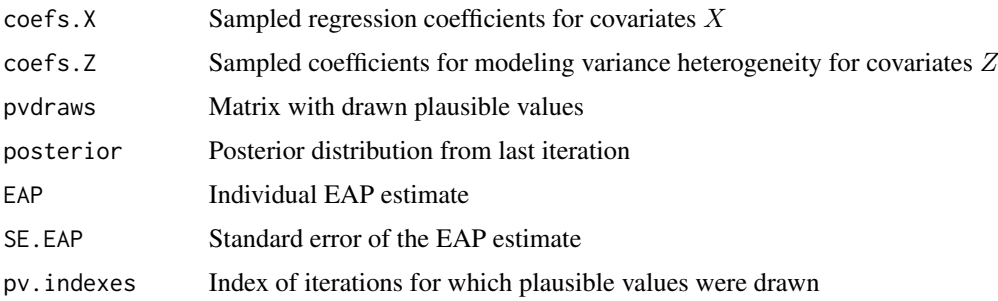

# References

Adams, R., & Wu. M. (2007). The mixed-coefficients multinomial logit model: A generalized form of the Rasch model. In M. von Davier & C. H. Carstensen: *Multivariate and Mixture Distribution Rasch Models: Extensions and Applications* (pp. 57-76). New York: Springer.

Mislevy, R. J. (1991). Randomization-based inference about latent variables from complex samples. *Psychometrika, 56*, 177-196.

# See Also

For estimating the latent regression model see [latent.regression.em.raschtype](#page-168-0).

## **Examples**

```
# EXAMPLE 1: Rasch model with covariates
set.seed(899)
I \le -21# number of items
b \leq -\text{seq}(-2, 2, \text{ len}=I) # item difficulties
            # number of students
n <- 2000
# simulate theta and covariates
theta \leq stats:: rnorm(n)
x \le -7 * theta + stats::rnorm(n, .5)
y \le -2 * x+ .3*theta + stats::rnorm(n, .4)
dfr \leq data.frame( theta, 1, x, y )
# simulate Rasch model
dat1 <- sirt::sim.raschtype( theta=theta, b=b)
# Plausible value draws
pv1 <- sirt::plausible.value.imputation.raschtype(data=dat1, X=dfr[,-1], b=b,
          nplausible=3, iter=10, burnin=5)
# estimate linear regression based on first plausible value
mod1 <- stats::lm(pv1$pvdraws[, 1] ~ ~ x+y )
summary(mod1)
 ##Estimate Std. Error t value Pr(>|t|)
 ## (Intercept) -0.27755   0.02121   -13.09   < 2e-16   ***
 ## \times0.40483 0.01640 24.69 <2e-16 ***
                 0.20307 0.01822 11.15 < 2e - 16 ***
 ## v
# true regression estimate
summary( stats:: lm( theta \sim x + y ) )
 ## Coefficients:
 ##Estimate Std. Error t value Pr(>|t|)
 ## (Intercept) -0.27821   0.01984 -14.02   <2e-16 ***
                        0.01534 26.56 <2e-16 ***
 ## x0.40747
 ## y0.18189   0.01704   10.67   <2e-16   ***
## Not run:
# EXAMPLE 2: Classical test theory, homogeneous regression variance
set.seed(899)
n < -3000# number of students
x \leftarrow \text{round}( \text{stats::runif}( n, \emptyset, 1 ) )y \leftarrow stats:: rnorm(n)
# simulate true score theta
theta \leftarrow .4*x + .5 * y + stats::rnorm(n)
# simulate observed score by adding measurement error
sig.e \leq rep( sqrt(.40), n)
theta_obs <- theta + stats::rnorm(n, sd=sig.e)
```
288
```
# define theta grid for evaluation of density
theta.list <- mean(theta_obs) + stats::sd(theta_obs) * seq( - 5, 5, length=21)
# compute individual likelihood
f.yi.qk <- stats::dnorm( outer( theta_obs, theta.list, "-" ) / sig.e )
f.yi.qk <- f.yi.qk / rowSums(f.yi.qk)
# define covariates
X \le - cbind( 1, x, y )
# draw plausible values
mod2 <- sirt::plausible.value.imputation.raschtype( f.yi.qk=f.yi.qk,
                 theta.list=theta.list, X=X, iter=10, burnin=5)
# linear regression
mod1 <- stats::lm( mod2$pvdraws[,1] ~ x+y )
summary(mod1)
 ## Estimate Std. Error t value Pr(>|t|)
 ## (Intercept) -0.01393 0.02655 -0.525 0.6
 ## x 0.35686 0.03739 9.544 <2e-16 ***
 ## y 0.53759 0.01872 28.718 <2e-16 ***
# true regression model
summary( stats::lm( theta \sim x + y ) )
 ## Estimate Std. Error t value Pr(>|t|)
 ## (Intercept) 0.002931 0.026171 0.112 0.911
 ## x 0.359954 0.036864 9.764 <2e-16 ***
 ## y 0.509073 0.018456 27.584 <2e-16 ***
#############################################################################
# EXAMPLE 3: Classical test theory, heterogeneous regression variance
#############################################################################
set.seed(899)
n <- 5000 # number of students
x \le round( stats::runif( n, 0,1 ) )
y <- stats::rnorm(n)
# simulate true score theta
theta <- .4*x + .5 * y + stats::rnorm(n) * ( 1 - .4 * x )
# simulate observed score by adding measurement error
sig.e <- rep( sqrt(.40), n )
theta_obs <- theta + stats::rnorm( n, sd=sig.e)
# define theta grid for evaluation of density
theta.list \le mean(theta_obs) + stats::sd(theta_obs) \star seq( - 5, 5, length=21)
# compute individual likelihood
f.yi.qk <- stats::dnorm( outer( theta_obs, theta.list, "-" ) / sig.e )
f.yi.qk <- f.yi.qk / rowSums(f.yi.qk)
# define covariates
X \le - cbind( 1, x, y )
# draw plausible values (assuming variance homogeneity)
mod3a <- sirt::plausible.value.imputation.raschtype( f.yi.qk=f.yi.qk,
                 theta.list=theta.list, X=X, iter=10, burnin=5)
# draw plausible values (assuming variance heterogeneity)
# -> include predictor Z
```

```
mod3b <- sirt::plausible.value.imputation.raschtype( f.yi.qk=f.yi.qk,
                 theta.list=theta.list, X=X, Z=X, iter=10, burnin=5)
# investigate variance of theta conditional on x
res3 <- sapply( 0:1, FUN=function(vv){
       c( stats::var(theta[x==vv]), stats::var(mod3b$pvdraw[x==vv,1]),
             stats::var(mod3a$pvdraw[x==vv,1]))})
rownames(res3) <- c("true", "pv(hetero)", "pv(homog)" )
colnames(res3) <- c("x=0","x=1")
 ## > round( res3, 2 )
 ## x=0 x=1
 ## true 1.30 0.58
 ## pv(hetero) 1.29 0.55
 ## pv(homog) 1.06 0.77
## -> assuming heteroscedastic variances recovers true conditional variance
## End(Not run)
```
plot.mcmc.sirt *Plot Function for Objects of Class* mcmc.sirt

#### Description

Plot function for objects of class mcmc.sirt. These objects are generated by: [mcmc.2pno](#page-222-0), [mcmc.2pnoh](#page-229-0), [mcmc.3pno.testlet](#page-232-0), [mcmc.2pno.ml](#page-224-0)

#### Usage

```
## S3 method for class 'mcmc.sirt'
plot( x, layout=1, conflevel=0.9, round.summ=3,
   lag.max=.1, col.smooth="red", lwd.smooth=2, col.ci="orange",
   cex.summ=1, ask=FALSE, ...)
```
#### Arguments

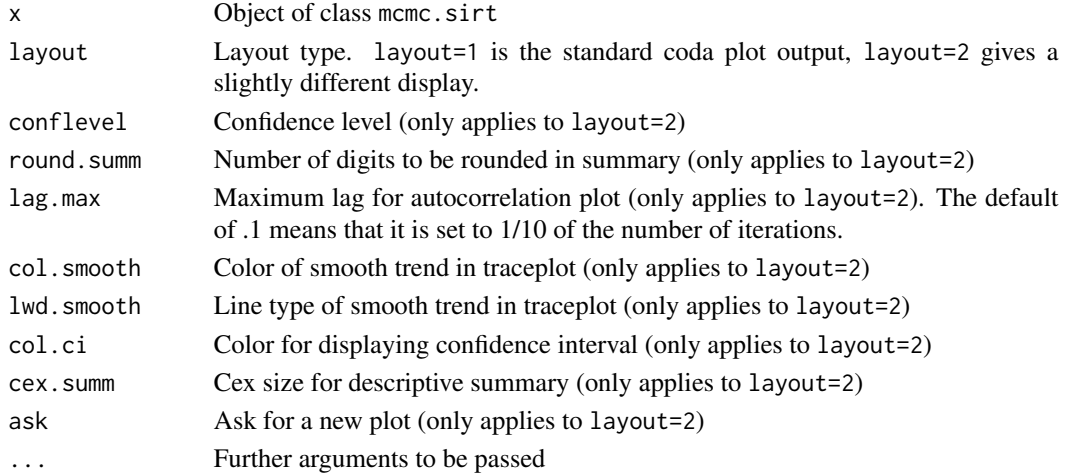

# plot.np.dich 291

# See Also

[mcmc.2pno](#page-222-0), [mcmc.2pnoh](#page-229-0), [mcmc.3pno.testlet](#page-232-0), [mcmc.2pno.ml](#page-224-0)

plot.np.dich *Plot Method for Object of Class* np.dich

# Description

This function plots nonparametric item response functions estimated with dich.np.

# Usage

```
## S3 method for class 'np.dich'
plot(x, b, infit=NULL, outfit=NULL,
    nsize=100, askplot=TRUE, progress=TRUE, bands=FALSE,
   plot.b=FALSE, shade=FALSE, shadecol="burlywood1", ...)
```
# Arguments

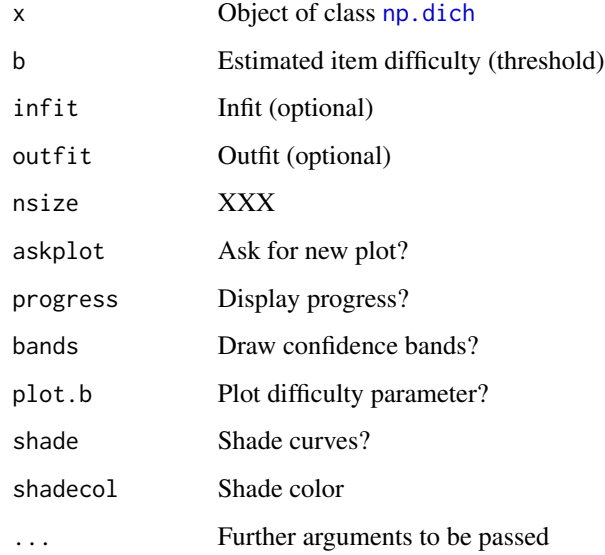

# See Also

For examples see [np.dich](#page-272-0).

<span id="page-291-0"></span>

# Description

This function estimates the polychoric correlation coefficient using maximum likelihood estimation (Olsson, 1979).

# Usage

```
polychoric2(dat, maxiter=100, cor.smooth=TRUE, use_pbv=1, conv=1e-10,
      rho_init=NULL, weights=NULL)
```

```
## exported Rcpp function
sirt_rcpp_polychoric2( dat, maxK, maxiter, use_pbv, conv, rho_init, weights)
```
# Arguments

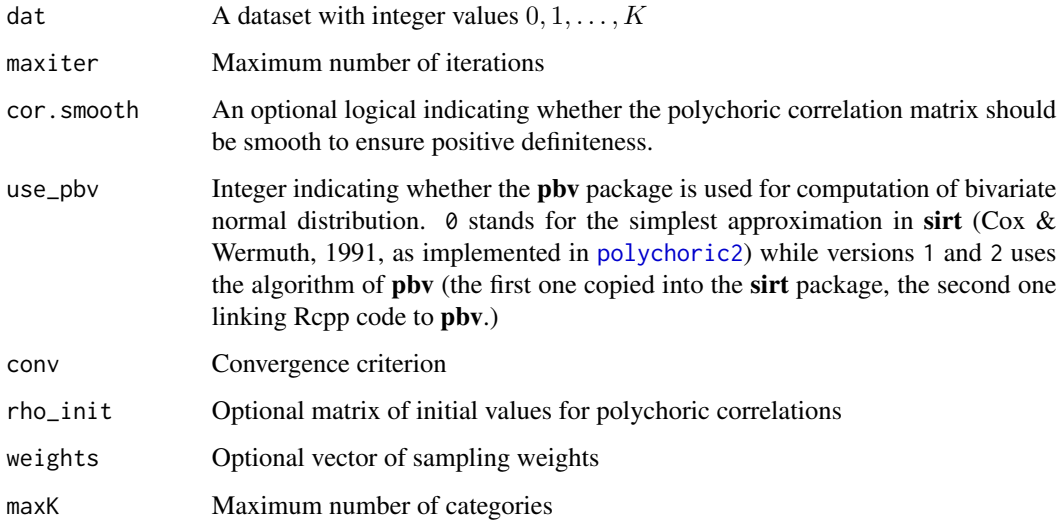

# Value

A list with following entries

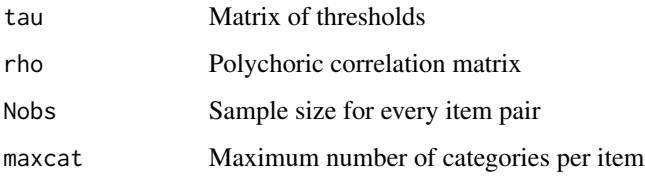

#### References

Cox, D. R., & Wermuth, N. (1991). A simple approximation for bivariate and trivariate normal integrals. *International Statistical Review, 59*(2), 263-269.

Olsson, U. (1979). Maximum likelihood estimation of the polychoric correlation coefficient. *Psychometrika, 44*(4), 443-460. doi: [10.1007/BF02296207](https://doi.org/10.1007/BF02296207)

### See Also

See the psych:: polychoric function in the **psych** package.

For estimating tetrachoric correlations see [tetrachoric2](#page-433-0).

#### Examples

```
#############################################################################
# EXAMPLE 1: data.Students | activity scale
#############################################################################
data(data.Students, package="CDM")
dat <- data.Students[, paste0("act", 1:5 ) ]
# tetrachoric correlation from psych package
library(psych)
t0 <- psych::polychoric(dat)$rho
# Olsson method (maximum likelihood estimation)
t1 <- sirt::polychoric2(dat)$rho
# maximum absolute difference
max( abs( t0 - t1 ) )## [1] 0.004102429
```
prior\_model\_parse *Parsing a Prior Model*

#### Description

Parses a string specifying a prior model which is needed for the prior argument in LAM:: amh

#### Usage

```
prior_model_parse(prior_model)
```
#### Arguments

prior\_model String specifying the prior conforming to R syntax.

# Value

List with specified prior distributions for parameters as needed for the prior argument in LAM: : amh

#### See Also

LAM::amh

#### Examples

```
#############################################################################
# EXAMPLE 1: Toy example prior distributions
#############################################################################
#*** define prior model as a string
prior_model <- "
 # prior distributions means
 mu1 \sim dnorm( NA, mean=0, sd=1 )
 mu2 \sim dnorm(NA) # mean T2 and T3
 # prior distribution standard deviation
 sig1 \sim dunif(NA,0, max=10)
      "
#*** convert priors into a list
res <- sirt::prior_model_parse( prior_model )
str(res)
 ## List of 3
 ## $ mu1 :List of 2
 ## ..$ : chr "dnorm"
 ## ..$ :List of 3
 ## .. ..$ NA : num NA
 ## .. ..$ mean: num 0
 ## .. ..$ sd : num 1
 ## $ mu2 :List of 2
 ## ..$ : chr "dnorm"
 ## ..$ :List of 1
 ## .. ..$ : num NA
 ## $ sig1:List of 2
 ## ..$ : chr "dunif"
 ## ..$ :List of 3
 ## .. ..$ NA : num NA
 ## .. ..$ NA : num 0
 ## .. ..$ max: num 10
```
prmse.subscores.scales

*Proportional Reduction of Mean Squared Error (PRMSE) for Subscale Scores*

#### Description

This function estimates the proportional reduction of mean squared error (PRMSE) according to Haberman (Haberman 2008; Haberman, Sinharay & Puhan, 2008; see Meijer et al. 2017 for an overview).

# prmse.subscores.scales 295

#### Usage

```
prmse.subscores.scales(data, subscale)
```
#### Arguments

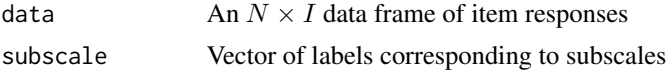

#### Value

Matrix with columns corresponding to subscales The symbol X denotes the subscale and Z the whole scale (see also in the Examples section for the structure of this matrix).

#### References

Haberman, S. J. (2008). When can subscores have value? *Journal of Educational and Behavioral Statistics, 33*, 204-229.

Haberman, S., Sinharay, S., & Puhan, G. (2008). Reporting subscores for institutions. *British Journal of Mathematical and Statistical Psychology, 62*, 79-95.

Meijer, R. R., Boeve, A. J., Tendeiro, J. N., Bosker, R. J., & Albers, C. J. (2017). The use of subscores in higher education: When is this useful?. *Frontiers in Psychology | Educational Psychology, 8*.

#### See Also

See the subscore package for computing subscores and the PRMSE measures, especially subscore::CTTsub.

```
#############################################################################
# EXAMPLE 1: PRMSE Reading data data.read
#############################################################################
data( data.read )
p1 <- sirt::prmse.subscores.scales(data=data.read,
```

```
subscale=substring( colnames(data.read), 1,1 ) )
print( p1, digits=3 )
 ## A B C
 ## N 328.000 328.000 328.000
 ## nX 4.000 4.000 4.000
 ## M.X 2.616 2.811 3.253
 ## Var.X 1.381 1.059 1.107
 ## SD.X 1.175 1.029 1.052
 ## alpha.X 0.545 0.381 0.640
 ## [...]
 ## nZ 12.000 12.000 12.000
 ## M.Z 8.680 8.680 8.680
 ## Var.Z 5.668 5.668 5.668
 ## SD.Z 2.381 2.381 2.381
```
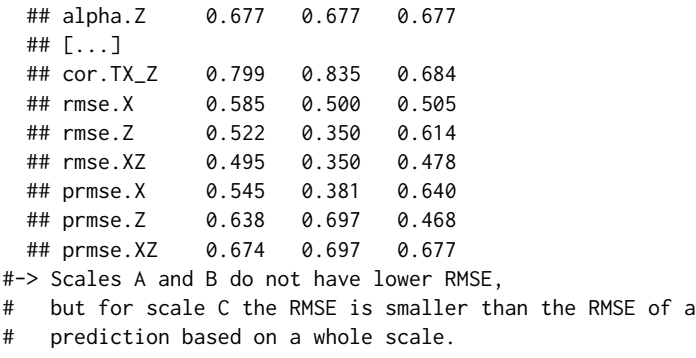

prob.guttman *Probabilistic Guttman Model*

# Description

This function estimates the probabilistic Guttman model which is a special case of an ordered latent trait model (Hanson, 2000; Proctor, 1970).

#### Usage

```
prob.guttman(dat, pid=NULL, guess.equal=FALSE, slip.equal=FALSE,
    itemlevel=NULL, conv1=0.001, glob.conv=0.001, mmliter=500)
## S3 method for class 'prob.guttman'
summary(object,...)
## S3 method for class 'prob.guttman'
anova(object,...)
## S3 method for class 'prob.guttman'
logLik(object,...)
## S3 method for class 'prob.guttman'
IRT.irfprob(object,...)
## S3 method for class 'prob.guttman'
IRT.likelihood(object,...)
## S3 method for class 'prob.guttman'
IRT.posterior(object,...)
```
# Arguments

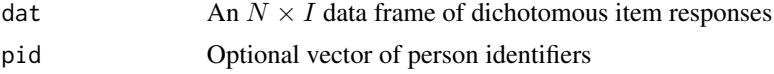

# prob.guttman 297

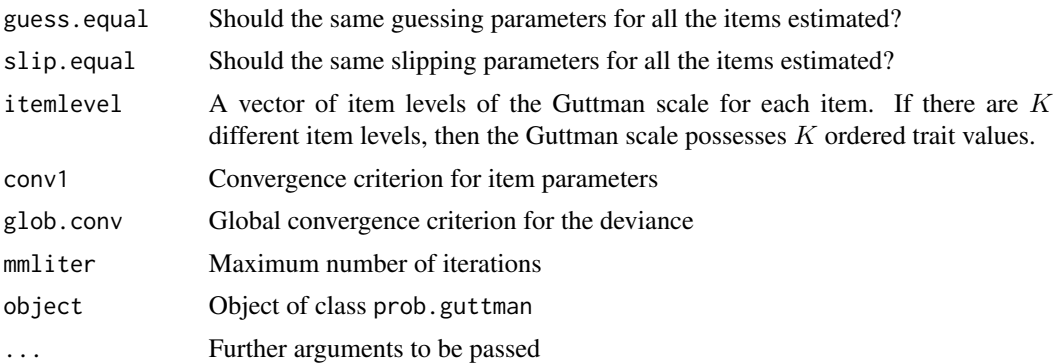

#### Value

An object of class prob.guttman

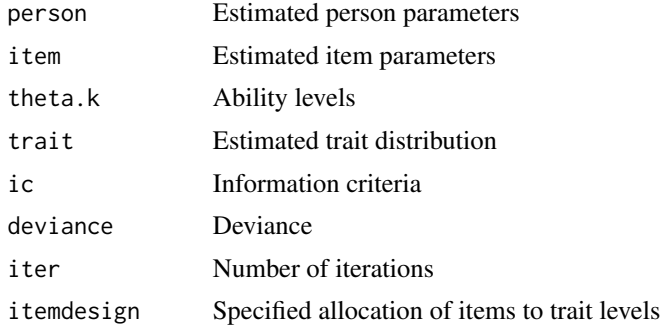

#### References

Hanson, B. (2000). *IRT parameter estimation using the EM algorithm*. Technical Report. Proctor, C. H. (1970). A probabilistic formulation and statistical analysis for Guttman scaling. *Psychometrika, 35*, 73-78.

```
#############################################################################
# EXAMPLE 1: Dataset Reading
#############################################################################
data(data.read)
dat <- data.read
#***
# Model 1: estimate probabilistic Guttman model
mod1 <- sirt::prob.guttman( dat )
summary(mod1)
#***
# Model 2: probabilistic Guttman model with equal guessing and slipping parameters
mod2 <- sirt::prob.guttman( dat, guess.equal=TRUE, slip.equal=TRUE)
summary(mod2)
```

```
#***
# Model 3: Guttman model with three a priori specified item levels
itemlevel \leq rep(1,12)
itemlevel[ c(2,5,8,10,12) ] <- 2
itemlevel[c(3,4,6)] <- 3
mod3 <- sirt::prob.guttman( dat, itemlevel=itemlevel )
summary(mod3)
## Not run:
#***
# Model3m: estimate Model 3 in mirt
library(mirt)
# define four ordered latent classes
Theta <- scan(nlines=1)
   0 0 0 0 1 0 0 1 1 1 0 1 1 1
Theta <- matrix( Theta, nrow=4, ncol=3,byrow=TRUE)
# define mirt model
I \leftarrow \text{ncol}(\text{dat}) # I=12
mirtmodel <- mirt::mirt.model("
        # specify factors for each item level
        C1=1,7,9,11
        C2=2,5,8,10,12
        C3=3,4,6
        ")
# get initial parameter values
mod.pars <- mirt::mirt(dat, model=mirtmodel, pars="values")
# redefine initial parameter values
mod.pars[ mod.pars$name=="d","value" ] <- -1
mod.pars[ mod.pars$name %in% paste0("a",1:3) & mod.pars$est,"value" ] <- 2
mod.pars
# define prior for latent class analysis
lca_prior <- function(Theta,Etable){
  # number of latent Theta classes
  TP <- nrow(Theta)
  # prior in initial iteration
  if ( is.null(Etable) ){ prior <- rep( 1/TP, TP ) }
  # process Etable (this is correct for datasets without missing data)
  if ( ! is.null(Etable) ){
    # sum over correct and incorrect expected responses
    prior <- ( rowSums(Etable[, seq(1,2*I,2)]) + rowSums(Etable[,seq(2,2*I,2)]) )/I
                 }
  prior <- prior / sum(prior)
  return(prior)
}
# estimate model in mirt
mod3m <- mirt::mirt(dat, mirtmodel, pars=mod.pars, verbose=TRUE,
            technical=list( customTheta=Theta, customPriorFun=lca_prior) )
# correct number of estimated parameters
mod3m@nest <- as.integer(sum(mod.pars$est) + nrow(Theta)-1 )
# extract log-likelihood and compute AIC and BIC
```
# prob.guttman 299

```
mod3m@logLik
( AIC <- -2*mod3m@logLik+2*mod3m@nest )
( BIC <- -2*mod3m@logLik+log(mod3m@Data$N)*mod3m@nest )
# compare with information criteria from prob.guttman
mod3$ic
# model fit in mirt
mirt::M2(mod3m)
# extract coefficients
( cmod3m <- sirt::mirt.wrapper.coef(mod3m) )
# compare estimated distributions
round( cbind( "sirt"=mod3$trait$prob, "mirt"=mod3m@Prior[[1]] ), 5 )
 ## sirt mirt
 ## [1,] 0.13709 0.13765
 ## [2,] 0.30266 0.30303
 ## [3,] 0.15239 0.15085
 ## [4,] 0.40786 0.40846
# compare estimated item parameters
ipars <- data.frame( "guess.sirt"=mod3$item$guess,
                    "guess.mirt"=plogis( cmod3m$coef$d ) )
ipars$slip.sirt <- mod3$item$slip
ipars$slip.mirt <- 1-plogis( rowSums(cmod3m$coef[, c("a1","a2","a3","d") ] ) )
round( ipars, 4 )
 ## guess.sirt guess.mirt slip.sirt slip.mirt
 ## 1 0.7810 0.7804 0.1383 0.1382
 ## 2 0.4513 0.4517 0.0373 0.0368
 ## 3 0.3203 0.3200 0.0747 0.0751
 ## 4 0.3009 0.3007 0.3082 0.3087
 ## 5 0.5776 0.5779 0.1800 0.1798
 ## 6 0.3758 0.3759 0.3047 0.3051
 ## 7 0.7262 0.7259 0.0625 0.0623
 ## [...]
#***
# Model 4: Monotone item response function estimated in mirt
# define four ordered latent classes
Theta <- scan(nlines=1)
  0 0 0 0 1 0 0 1 1 1 0 1 1 1
Theta <- matrix( Theta, nrow=4, ncol=3,byrow=TRUE)
# define mirt model
I \leftarrow \text{ncol}(\text{dat}) # I=12
mirtmodel <- mirt::mirt.model("
       # specify factors for each item level
       C1 = 1 - 12C2=1-12C3 = 1 - 12")
# get initial parameter values
mod.pars <- mirt::mirt(dat, model=mirtmodel, pars="values")
# redefine initial parameter values
mod.pars[ mod.pars$name=="d","value" ] <- -1
mod.pars[ mod.pars$name %in% paste0("a",1:3) & mod.pars$est,"value" ] <- .6
```

```
# set lower bound to zero ton ensure monotonicity
mod.pars[ mod.pars$name %in% paste0("a",1:3),"lbound" ] <- 0
mod.pars
# estimate model in mirt
mod4 <- mirt::mirt(dat, mirtmodel, pars=mod.pars, verbose=TRUE,
            technical=list( customTheta=Theta, customPriorFun=lca_prior) )
# correct number of estimated parameters
mod4@nest <- as.integer(sum(mod.pars$est) + nrow(Theta)-1 )
# extract coefficients
cmod4 <- sirt::mirt.wrapper.coef(mod4)
cmod4
# compute item response functions
cmod4c <- cmod4$coef[, c("d", "a1", "a2", "a3" ) ]
probs4 <- t( apply( cmod4c, 1, FUN=function(ll){
                 plogis(cumsum(as.numeric(ll))) } ) )
matplot( 1:4, t(probs4), type="b", pch=1:I)
## End(Not run)
```
<span id="page-299-0"></span>

Q3 *Estimation of the* Q*\_*3 *Statistic (Yen, 1984)*

# Description

This function estimates the  $Q_3$  statistic according to Yen (1984). The statistic  $Q_3$  is calculated for every item pair  $(i, j)$  which is the correlation between item residuals after fitting the Rasch model.

#### Usage

Q3(dat, theta, b, progress=TRUE)

#### **Arguments**

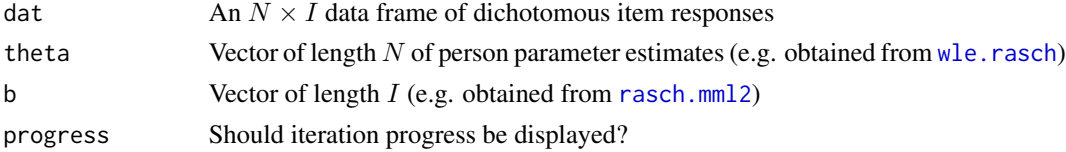

# Value

A list with following entries

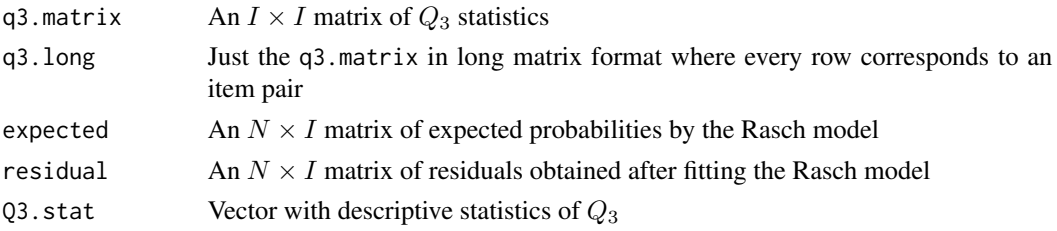

#### References

Yen, W. M. (1984). Effects of local item dependence on the fit and equating performance of the three-parameter logistic model. *Applied Psychological Measurement, 8*, 125-145.

#### See Also

For the estimation of the average  $Q_3$  statistic within testlets see [Q3.testlet](#page-301-0).

For modeling testlet effects see mcmc. 3pno. testlet.

For handling local dependencies in IRT models see [rasch.copula2](#page-318-0), [rasch.pml3](#page-373-0) or [rasch.pairwise.itemcluster](#page-370-0).

### Examples

```
#############################################################################
# EXAMPLE 1: data.read. The 12 items are arranged in 4 testlets
#############################################################################
data(data.read)
```

```
# estimate the Rasch model
mod <- sirt::rasch.mml2( data.read)
# estmate WLEs
mod.wle <- sirt::wle.rasch( dat=data.read, b=mod$item$b )
# calculate Yen's Q3 statistic
mod.q3 <- sirt::Q3( dat=data.read, theta=mod.wle$theta, b=mod$item$b )
 ## Yen's Q3 Statistic based on an estimated theta score
 ## *** 12 Items | 66 item pairs
 ## *** Q3 Descriptives
 ## M SD Min 10% 25% 50% 75% 90% Max
 ## -0.085 0.110 -0.261 -0.194 -0.152 -0.107 -0.051 0.041 0.412
# plot Q3 statistics
I <- ncol(data.read)
image( 1:I, 1:I, mod.q3$q3.matrix, col=gray( 1 - (0:32)/32),
       xlab="Item", ylab="Item")
abline(v=c(5,9)) # borders for testlets
abline(h=c(5,9))## Not run:
# obtain Q3 statistic from modelfit.sirt function which is based on the
# posterior distribution of theta and not on observed values
fitmod <- sirt::modelfit.sirt( mod )
# extract Q3 statistic
q3stat <- fitmod$itempairs$Q3
 ## > summary(q3stat)
 ## Min. 1st Qu. Median Mean 3rd Qu. Max.
 ## -0.21760 -0.11590 -0.07280 -0.05545 -0.01220 0.44710
 ## > sd(q3stat)
 ## [1] 0.1101451
```
## End(Not run)

<span id="page-301-0"></span>

# Description

This function calculates the average  $Q_3$  statistic (Yen, 1984) within and between testlets.

#### Usage

Q3.testlet(q3.res, testlet.matrix, progress=TRUE)

# Arguments

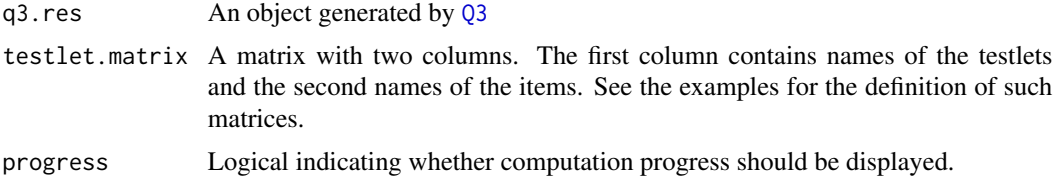

#### Value

A list with following entries

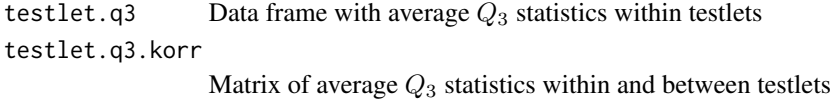

# References

Yen, W. M. (1984). Effects of local item dependence on the fit and equating performance of the three-parameter logistic model. *Applied Psychological Measurement, 8*, 125-145.

#### See Also

For estimating all  $Q_3$  statistics between item pairs use  $Q_3$ .

```
#############################################################################
# EXAMPLE 1: data.read. The 12 items are arranged in 4 testlets
#############################################################################
data(data.read)
# estimate the Rasch model
mod <- sirt::rasch.mml2( data.read)
mod$item
# estmate WLEs
```
#### qmc.nodes 303

```
mod.wle <- sirt::wle.rasch( dat=data.read, b=mod$item$b )
# Yen's Q3 statistic
mod.q3 <- sirt::Q3( dat=data.read, theta=mod.wle$theta, b=mod$item$b )
# Yen's Q3 statistic with testlets
items <- colnames(data.read)
testlet.matrix <- cbind( substring( items,1,1), items )
mod.testletq3 <- sirt::Q3.testlet( q3.res=mod.q3,testlet.matrix=testlet.matrix)
mod.testletq3
```
qmc.nodes *Calculation of Quasi Monte Carlo Integration Points*

#### Description

This function calculates integration nodes based on the multivariate normal distribution with zero mean vector and identity covariance matrix. See Pan and Thompson (2007) and Gonzales et al. (2006) for details.

#### Usage

qmc.nodes(snodes, ndim)

#### Arguments

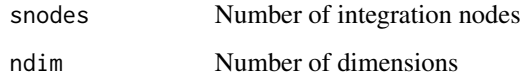

#### Value

theta A matrix of integration points

#### Note

This function uses the sfsmisc:: QUnif function from the **sfsmisc** package.

#### References

Gonzalez, J., Tuerlinckx, F., De Boeck, P., & Cools, R. (2006). Numerical integration in logisticnormal models. *Computational Statistics & Data Analysis, 51*, 1535-1548.

Pan, J., & Thompson, R. (2007). Quasi-Monte Carlo estimation in generalized linear mixed models. *Computational Statistics & Data Analysis, 51*, 5765-5775.

304 R2conquest

#### Examples

```
## some toy examples
# 5 nodes on one dimension
qmc.nodes( snodes=5, ndim=1 )
  \# \qquad \qquad \qquad \qquad \qquad \qquad \qquad \qquad \qquad \qquad \qquad \qquad \qquad \qquad \qquad \qquad \qquad \qquad \qquad \qquad \qquad \qquad \qquad \qquad \qquad \qquad \qquad \qquad \qquad \qquad \qquad \qquad \qquad \qquad \qquad \qquad \q## [1,] 0.0000000
  ## [2,] -0.3863753
  ## [3,] 0.8409238
  ## [4,] -0.8426682
  ## [5,] 0.3850568
# 7 nodes on two dimensions
qmc.nodes( snodes=7, ndim=2 )
  \# [ ,1] [ ,2]## [1,] 0.00000000 -0.43072730
  ## [2,] -0.38637529 0.79736332
  ## [3,] 0.84092380 -1.73230641
  ## [4,] -0.84266815 -0.03840544
  ## [5,] 0.38505683 1.51466109
  ## [6,] -0.00122394 -0.86704605
  ## [7,] 1.35539115 0.33491073
```
R2conquest *Running ConQuest From Within* R

#### Description

The function R2conquest runs the IRT software ConQuest (Wu, Adams, Wilson & Haldane, 2007) from within R.

Other functions are utility functions for reading item parameters, plausible values or person-item maps.

#### Usage

```
R2conquest(dat, path.conquest, conquest.name="console", converge=0.001,
   deviancechange=1e-04, iter=800, nodes=20, minnode=-6, maxnode=6,
   show.conquestoutput=FALSE, name="rasch", pid=1:(nrow(dat)), wgt=NULL, X=NULL,
    set.constraints=NULL, model="item", regression=NULL,
  itemcodes=seq(0,max(dat,na.rm=TRUE)), constraints=NULL, digits=5, onlysyntax=FALSE,
    qmatrix=NULL, import.regression=NULL, anchor.regression=NULL,
    anchor.covariance=NULL, pv=TRUE, designmatrix=NULL, only.calibration=FALSE,
    init_parameters=NULL, n_plausible=10, persons.elim=TRUE, est.wle=TRUE,
    save.bat=TRUE, use.bat=FALSE, read.output=TRUE, ignore.pid=FALSE)
## S3 method for class 'R2conquest'
```

```
summary(object, ...)
```
# R2conquest 305

```
# read all terms in a show file or only some terms
read.show(showfile)
read.show.term(showfile, term)
# read regression parameters in a show file
read.show.regression(showfile)
# read unidimensional plausible values form a pv file
read.pv(pvfile, npv=5)
# read multidimensional plausible values
read.multidimpv(pvfile, ndim, npv=5)
# read person-item map
```

```
read.pimap(showfile)
```
# Arguments

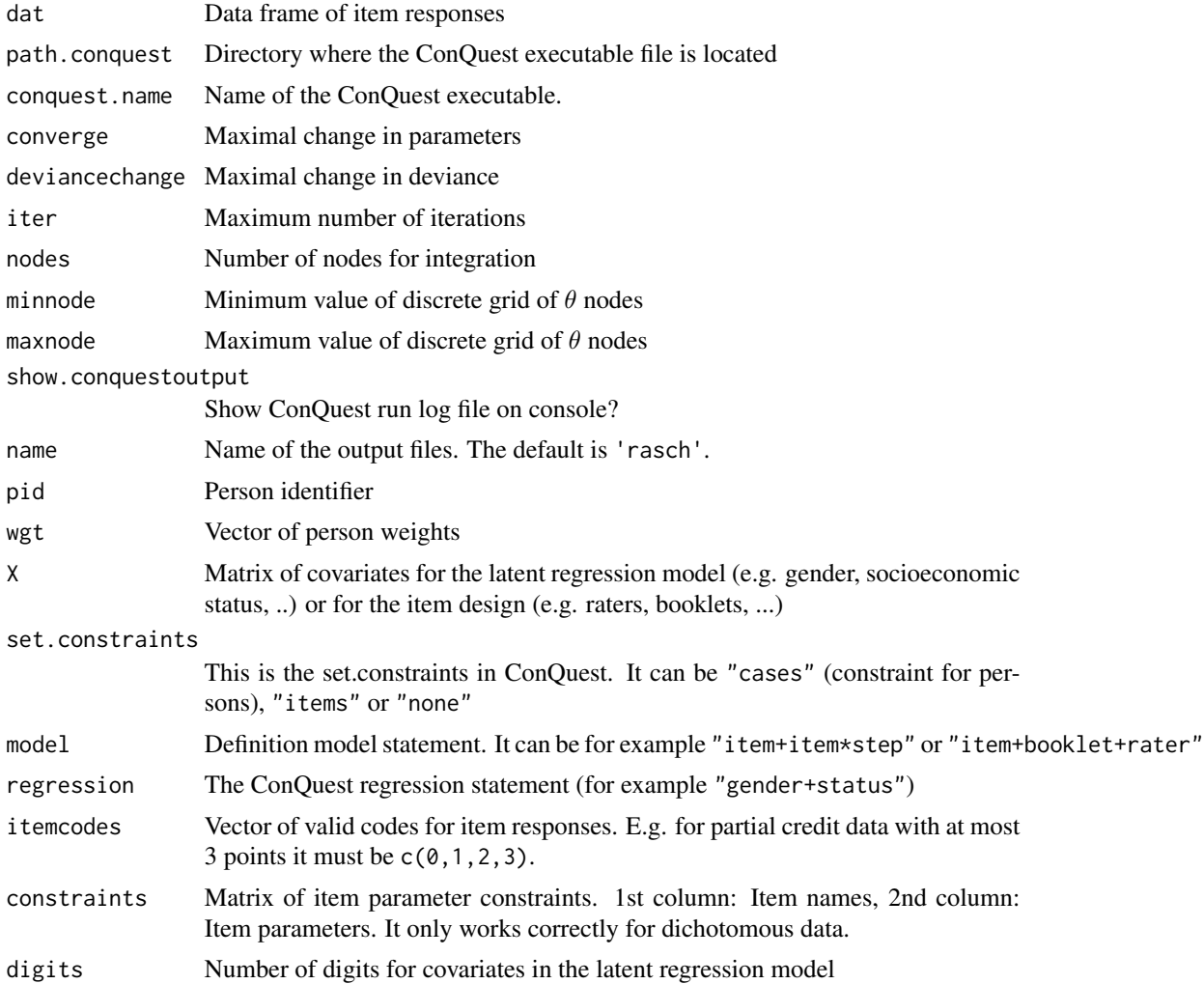

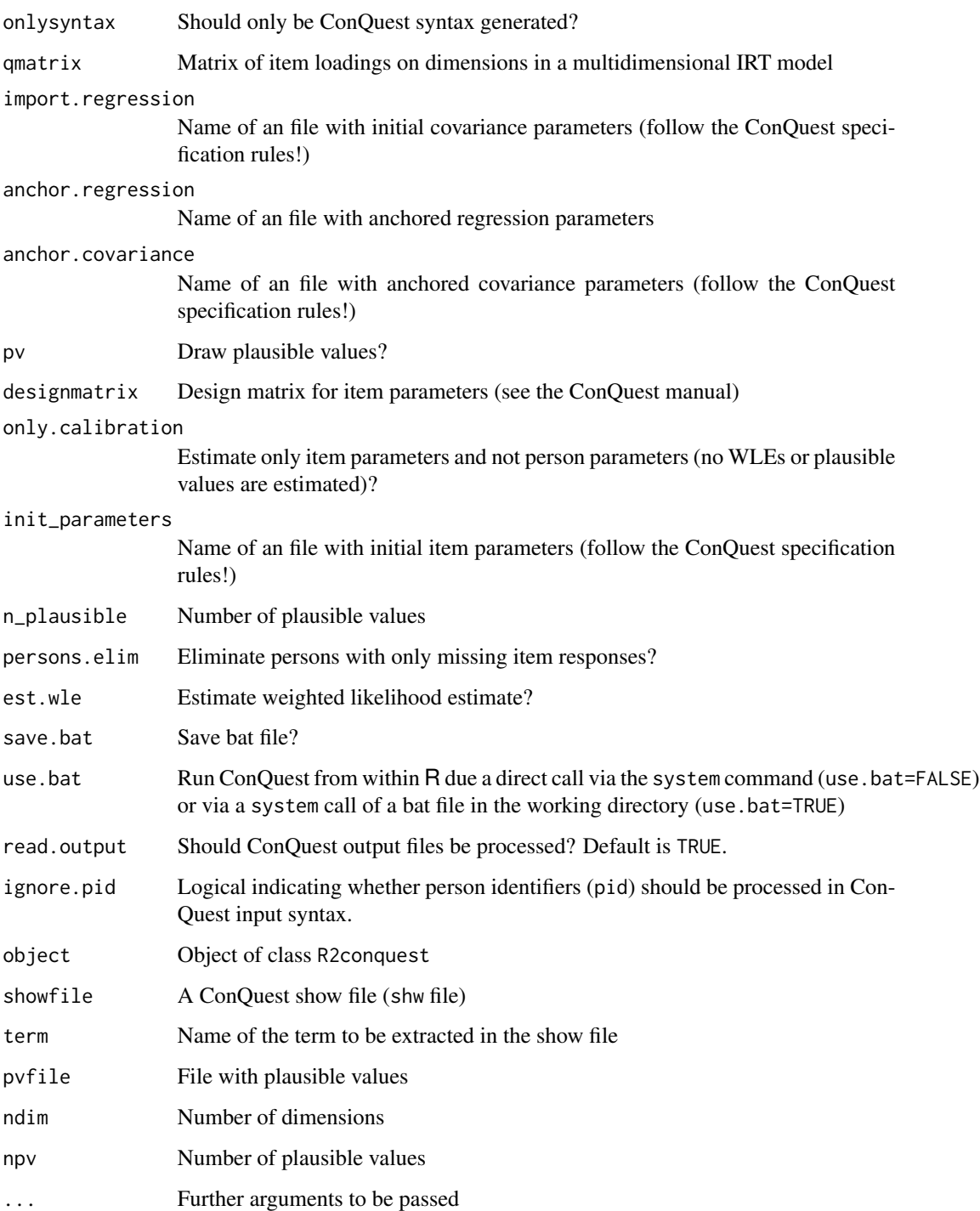

# Details

Consult the ConQuest manual (Wu et al., 2007) for specification details.

# R2conquest 307

# Value

A list with several entries

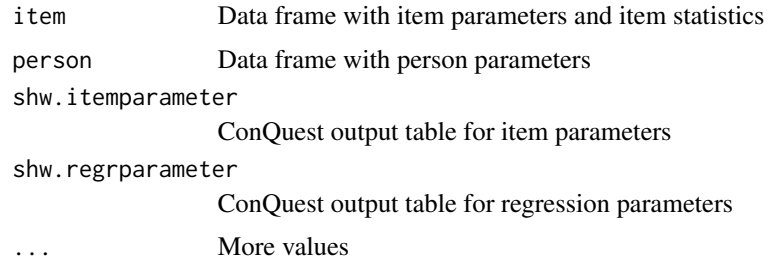

#### References

Wu, M. L., Adams, R. J., Wilson, M. R. & Haldane, S. (2007). *ACER ConQuest Version 2.0*. Mulgrave. https://shop.acer.edu.au/acer-shop/group/CON3.

#### See Also

See also the eat package (<http://r-forge.r-project.org/projects/eat/>) for elaborate functionality of using ConQuest from within R. See also the **conquestr** package for another R wrapper to the ConQuest software (at least version 4 of ConQuest has to be installed).

See also the TAM package for similar (and even extended) functionality for specifying item response models.

```
## Not run:
# define ConQuest path
path.conquest <- "C:/Conquest/"
#############################################################################
# EXAMPLE 1: Dichotomous data (data.pisaMath)
#############################################################################
library(sirt)
data(data.pisaMath)
dat <- data.pisaMath$data
# select items
items <- colnames(dat)[ which( substring( colnames(dat), 1, 1)=="M" ) ]
#***
# Model 11: Rasch model
mod11 <- sirt::R2conquest(dat=dat[,items], path.conquest=path.conquest,
             pid=dat$idstud, name="mod11")
summary(mod11)
# read show file
shw11 <- sirt::read.show( "mod11.shw" )
# read person-item map
pi11 <- sirt::read.pimap(showfile="mod11.shw")
```

```
#***
# Model 12: Rasch model with fixed item difficulties (from Model 1)
mod12 <- sirt::R2conquest(dat=dat[,items], path.conquest=path.conquest,
             pid=dat$idstud, constraints=mod11$item[, c("item","itemdiff")],
             name="mod12")
summary(mod12)
#***
# Model 13: Latent regression model with predictors female, hisei and migra
mod13a <- sirt::R2conquest(dat=dat[,items], path.conquest=path.conquest,
             pid=dat$idstud, X=dat[, c("female", "hisei", "migra") ],
             name="mod13a")
summary(mod13a)
# latent regression with a subset of predictors
mod13b <- sirt::R2conquest(dat=dat[,items], path.conquest=path.conquest,
             pid=dat$idstud, X=dat[, c("female", "hisei", "migra") ],
             regression="hisei migra", name="mod13b")
#***
# Model 14: Differential item functioning (female)
mod14 <- sirt::R2conquest(dat=dat[,items], path.conquest=path.conquest,
             pid=dat$idstud, X=dat[, c("female"), drop=FALSE],
             model="item+female+item*female", regression="", name="mod14")
#############################################################################
# EXAMPLE 2: Polytomous data (data.Students)
#############################################################################
library(CDM)
data(data.Students)
dat <- data.Students
# select items
items <- grep.vec( "act", colnames(dat) )$x
#***
# Model 21: Partial credit model
mod21 <- sirt::R2conquest(dat=dat[,items], path.conquest=path.conquest,
              model="item+item*step", name="mod21")
#***
# Model 22: Rating scale model
mod22 <- sirt::R2conquest(dat=dat[,items], path.conquest=path.conquest,
              model="item+step", name="mod22")
#***
# Model 23: Multidimensional model
items <- grep.vec( c("act", "sc" ), colnames(dat), "OR" )$x
qmatrix <- matrix( 0, nrow=length(items), 2 )
qmatrix[1:5,1] <- 1
qmatrix[6:9,2] <- 1
mod23 <- sirt::R2conquest(dat=dat[,items], path.conquest=path.conquest,
```

```
model="item+item*step", qmatrix=qmatrix, name="mod23")
#############################################################################
# EXAMPLE 3: Multi facet models (data.ratings1)
#############################################################################
library(sirt)
data(data.ratings1)
dat <- data.ratings1
items <- paste0("k",1:5)
# use numeric rater ID's
raters <- as.numeric( substring( paste( dat$rater ), 3 ) )
#***
# Model 31: Rater model 'item+item*step+rater'
mod31 <- sirt::R2conquest(dat=dat[,items], path.conquest=path.conquest,
              itemcodes=0:3, model="item+item*step+rater",
              pid=dat$idstud, X=data.frame("rater"=raters),
              regression="", name="mod31")
#***
# Model 32: Rater model 'item+item*step+rater+item*rater'
mod32 <- sirt::R2conquest(dat=dat[,items], path.conquest=path.conquest,
             model="item+item*step+rater+item*rater",
              pid=dat$idstud, X=data.frame("rater"=raters),
              regression="", name="mod32")
## End(Not run)
```
<span id="page-308-0"></span>R2noharm *Estimation of a NOHARM Analysis from within* R

#### Description

This function enables the estimation of a NOHARM analysis (Fraser & McDonald, 1988; McDonald, 1982a, 1982b, 1997) from within R. NOHARM estimates a compensatory multidimensional factor analysis for dichotomous response data. Arguments of this function strictly follow the rules of the NOHARM manual (see Fraser & McDonald, 2012; Lee & Lee, 2016).

#### Usage

```
R2noharm(dat=NULL,pm=NULL, n=NULL, model.type, weights=NULL, dimensions=NULL,
     guesses=NULL, noharm.path, F.pattern=NULL, F.init=NULL,
     P.pattern=NULL, P.init=NULL, digits.pm=4, writename=NULL,
     display.fit=5, dec=".", display=TRUE)
## S3 method for class 'R2noharm'
summary(object, logfile=NULL, ...)
```
# Arguments

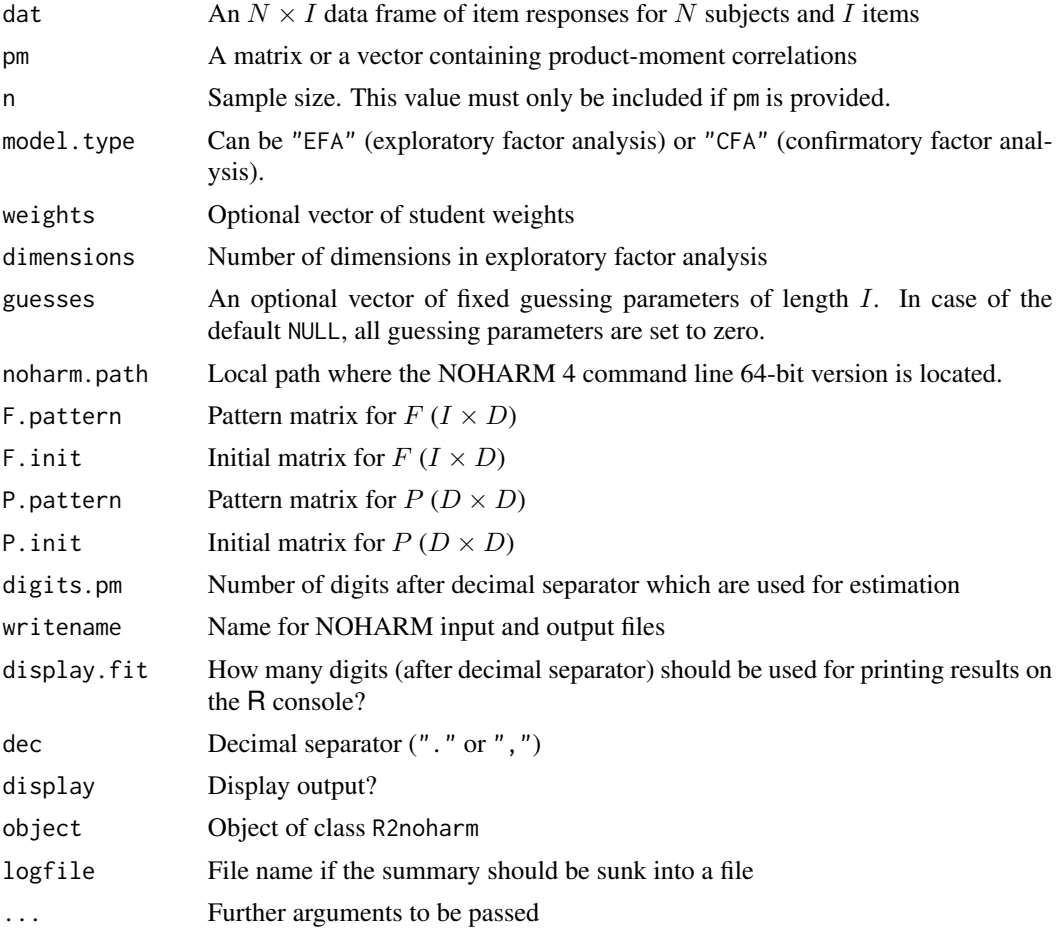

#### Details

NOHARM estimates a multidimensional compensatory item response model with the probit link function  $\Phi$ . For item responses  $X_{pi}$  of person p on item i the model equation is defined as

$$
P(X_{pi} = 1 | \theta_p) = c_i + (1 - c_i) \Phi(f_{i0} + f_{i1} \theta_{p1} + \dots + f_{iD} \theta_{pD})
$$

where  $F = (f_{id})$  is a loading matrix and P the covariance matrix of  $\theta_p$ . The guessing parameters  $c_i$  must be provided as fixed values.

For the definition of  $F$  and  $P$  matrices, please consult the NOHARM manual.

This function needs the 64-bit command line version which can be downloaded from (some links may be broken in the meantime)

http://noharm.niagararesearch.ca/nh4cldl.html https://noharm.software.informer.com/4.0/ https://cehs.unl.edu/edpsych/software-urls-and-other-interesting-sites/

#### R2noharm 311

# Value

A list with following entries

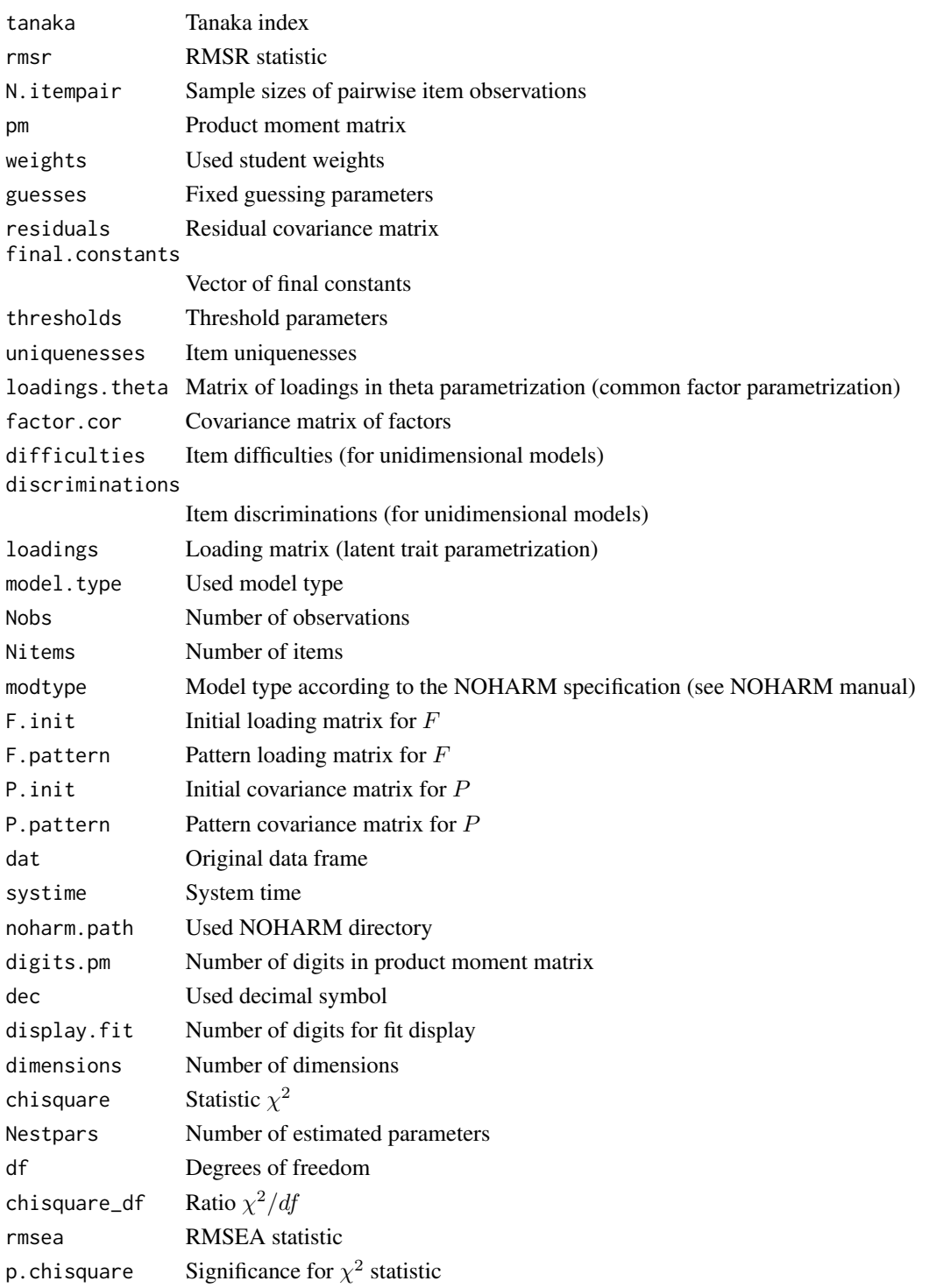

Possible errors often occur due to wrong dec specification.

#### References

Fraser, C., & McDonald, R. P. (1988). NOHARM: Least squares item factor analysis. *Multivariate Behavioral Research, 23*, 267-269. https://doi.org/10.1207/s15327906mbr2302\_9

Fraser, C., & McDonald, R. P. (2012). *NOHARM 4 Manual*. http://noharm.niagararesearch.ca/nh4man/nhman.html.

Lee, J. J., & Lee, M. K. (2016). An overview of the normal ogive harmonic analysis robust method (NOHARM) approach to item response theory. *Tutorials in Quantitative Methods for Psychology, 12*(1), 1-8. https://doi.org/10.20982/tqmp.12.1.p001

McDonald, R. P. (1982a). Linear versus nonlinear models in item response theory. *Applied Psychological Measurement, 6*(4), 379-396. doi: [10.1177/014662168200600402](https://doi.org/10.1177/014662168200600402)

McDonald, R. P. (1982b). *Unidimensional and multidimensional models for item response theory*. I.R.T., C.A.T. conference, Minneapolis, 1982, Proceedings.

McDonald, R. P. (1997). Normal-ogive multidimensional model. In W. van der Linden & R. K. Hambleton (1997): *Handbook of modern item response theory* (pp. 257-269). New York: Springer. http://dx.doi.org/10.1007/978-1-4757-2691-6

# See Also

For estimating standard errors see R2noharm. jackknife.

For EAP person parameter estimates see [R2noharm.EAP](#page-316-0).

For an R implementation of the NOHARM model see [noharm.sirt](#page-263-0).

```
## Not run:
#############################################################################
# EXAMPLE 1: Data data.noharm18 with 18 items
#############################################################################
# load data
data(data.noharm18)
dat <- data.noharm18
I \leftarrow \text{ncol}(\text{dat}) # number of items
# locate noharm.path
noharm.path <- "c:/NOHARM"
#****************************************
# Model 1: 1-dimensional Rasch model (1-PL model)
# estimate one factor variance
P.pattern <- matrix( 1, ncol=1, nrow=1 )
P.init <- P.pattern
# fix all entries in the loading matrix to 1
```
#### R2noharm 313

```
F.pattern <- matrix( 0, nrow=I, ncol=1 )
F.init \leq -1 + 0 \times F.pattern
# estimate model
mod <- sirt::R2noharm( dat=dat, model.type="CFA",
           F.pattern=F.pattern, F.init=F.init, P.pattern=P.pattern,
           P.init=P.init, writename="ex1__1dim_1pl",
       noharm.path=noharm.path, dec="," )
# summary
summary(mod, logfile="ex1__1dim_1pl__SUMMARY")
# jackknife
jmod <- sirt::R2noharm.jackknife( mod, jackunits=20 )
summary(jmod, logfile="ex1__1dim_1pl__JACKKNIFE")
# compute factor scores (EAPs)
emod <- sirt::R2noharm.EAP(mod)
#*****-----
# Model 1b: Include student weights in estimation
N < - nrow(dat)
weights \le stats:: runif( N, 1, 5)
mod1b <- sirt::R2noharm( dat=dat, model.type="CFA", weights=weights,
            F.pattern=F.pattern, F.init=F.init, P.pattern=P.pattern,
            P.init=P.init, writename="ex1__1dim_1pl_w",
            noharm.path=noharm.path, dec="," )
summary(mod1b)
#****************************************
# Model 2: 1-dimensional 2PL Model
# set trait variance equal to 1
P.pattern <- matrix( 0, ncol=1, nrow=1 )
P.init <- 1+0*P.pattern
# loading matrix
F.pattern <- matrix( 1, nrow=I, ncol=1 )
F.init <- 1 + 0*F.pattern
mod <- sirt::R2noharm( dat=dat, model.type="CFA",
            F.pattern=F.pattern, F.init=F.init, P.pattern=P.pattern,
            P.init=P.init, writename="ex2__1dim_2pl",
            noharm.path=noharm.path, dec="," )
summary(mod)
jmod <- sirt::R2noharm.jackknife( mod, jackunits=20 )
summary(jmod)
#****************************************
# Model 3: 1-dimensional 3PL Model with fixed guessing parameters
# set trait variance equal to 1
P.pattern <- matrix( 0, ncol=1, nrow=1 )
P.init <- 1+0*P.pattern
# loading matrix
F.pattern <- matrix( 1, nrow=I, ncol=1 )
F.init <-1 + 0*F.pattern #
```
#### 314 R2noharm

```
# fix guessing parameters equal to .2 (for all items)
guesses \leq rep( .1, I)
mod <- sirt::R2noharm( dat=dat, model.type="CFA",
          F.pattern=F.pattern, F.init=F.init, P.pattern=P.pattern,
          P.init=P.init, guesses=guesses,
          writename="ex3__1dim_3pl", noharm.path=noharm.path, dec="," )
summary(mod)
jmod <- sirt::R2noharm.jackknife( mod, jackunits=20 )
summary(jmod)
#****************************************
# Model 4: 3-dimensional Rasch model
# estimate one factor variance
P.pattern <- matrix( 1, ncol=3, nrow=3 )
P.init <- .8*P.pattern
diag(P.init) <- 1
# fix all entries in the loading matrix to 1
F.init <- F.pattern <- matrix( 0, nrow=I, ncol=3 )
F.init[1:6,1] < -1F.init[7:12,2] <- 1
F.init[13:18,3] <- 1
mod <- sirt::R2noharm( dat=dat, model.type="CFA",
          F.pattern=F.pattern, F.init=F.init, P.pattern=P.pattern,
          P.init=P.init, writename="ex4__3dim_1pl",
          noharm.path=noharm.path, dec="," )
# write output from R console in a file
summary(mod, logfile="ex4__3dim_1pl__SUMMARY.Rout")
jmod <- sirt::R2noharm.jackknife( mod, jackunits=20 )
summary(jmod)
# extract factor scores
emod <- sirt::R2noharm.EAP(mod)
#****************************************
# Model 5: 3-dimensional 2PL model
# estimate one factor variance
P.pattern <- matrix( 1, ncol=3, nrow=3 )
P.init <- .8*P.pattern
diag(P.init) <-0# fix all entries in the loading matrix to 1
F.pattern <- matrix( 0, nrow=I, ncol=3 )
F.pattern[1:6,1] <- 1
F.pattern[7:12,2] <- 1
F.pattern[13:18,3] <- 1
F.init <- F.pattern
mod <- sirt::R2noharm( dat=dat, model.type="CFA",
```

```
F.pattern=F.pattern, F.init=F.init, P.pattern=P.pattern,
```

```
P.init=P.init, writename="ex5__3dim_2pl",
          noharm.path=noharm.path, dec="," )
summary(mod)
# use 50 jackknife units with 4 persons within a unit
jmod <- sirt::R2noharm.jackknife( mod, jackunits=seq( 1:50, each=4 ) )
summary(jmod)
#****************************************
# Model 6: Exploratory Factor Analysis with 3 factors
mod <- sirt::R2noharm( dat=dat, model.type="EFA", dimensions=3,
           writename="ex6__3dim_efa", noharm.path=noharm.path,dec=",")
summary(mod)
jmod <- sirt::R2noharm.jackknife( mod, jackunits=20 )
#############################################################################
# EXAMPLE 2: NOHARM manual Example A
#############################################################################
# See NOHARM manual: http://noharm.niagararesearch.ca/nh4man/nhman.html
# The following text and data is copied from this manual.
#
# In the first example, we demonstrate how to prepare the input for a 2-dimensional
# model using exploratory analysis. Data from a 9 item test were collected from
# 200 students and the 9x9 product-moment matrix of the responses was computed.
#
# Our hypothesis is for a 2-dimensional model with no guessing,
# i.e., all guesses are equal to zero. However, because we are unsure of any
# particular pattern for matrix F, we wish to prescribe an exploratory analysis, i.e.,
# set EX=1. Also, we will content ourselves with letting the program supply all
# initial values.
#
# We would like both the sample product-moment matrix and the residual matrix to
# be included in the output.
# scan product-moment matrix copied from the NOHARM manual
pm < - scan()
     0.8967
     0.2278 0.2356
     0.6857 0.2061 0.7459
     0.8146 0.2310 0.6873 0.8905
    0.4505 0.1147 0.3729 0.4443 0.5000
     0.7860 0.2080 0.6542 0.7791 0.4624 0.8723
    0.2614 0.0612 0.2140 0.2554 0.1914 0.2800 0.2907
     0.7549 0.1878 0.6236 0.7465 0.4505 0.7590 0.2756 0.8442
     0.6191 0.1588 0.5131 0.6116 0.3845 0.6302 0.2454 0.6129 0.6879
ex2 <- sirt::R2noharm( pm=pm, n=200, model.type="EFA", dimensions=2,
        noharm.path=noharm.path, writename="ex2_noharmExA", dec=",")
summary(ex2)
```
#############################################################################

```
# EXAMPLE 3: NOHARM manual Example B
#############################################################################
# See NOHARM manual: http://noharm.niagararesearch.ca/nh4man/nhman.html
# The following text and data is copied from this manual.
# Suppose we have the product-moment matrix of data from 125 students on 9 items.
# Our hypothesis is for 2 dimensions with simple structure. In this case,
# items 1 to 5 have coefficients of theta which are to be estimated for one
# latent trait but are to be fixed at zero for the other one.
# For the latent trait for which items 1 to 5 have zero coefficients,
# items 6 to 9 have coefficients which are to be estimated. For the other
# latent trait, items 6 to 9 will have zero coefficients.
# We also wish to estimate the correlation between the latent traits,
# so we prescribe P as a 2x2 correlation matrix.
#
# Our hypothesis prescribes that there was no guessing involved, i.e.,
# all guesses are equal to zero. For demonstration purposes,
# let us not have the program print out the sample product-moment matrix.
# Also let us not supply any starting values but, rather, use the defaults
# supplied by the program.
pm < - scan()
    0.930
    0.762 0.797
    0.541 0.496 0.560
    0.352 0.321 0.261 0.366
    0.205 0.181 0.149 0.110 0.214
    0.858 0.747 0.521 0.336 0.203 0.918
    0.773 0.667 0.465 0.308 0.184 0.775 0.820
    0.547 0.474 0.347 0.233 0.132 0.563 0.524 0.579
    0.329 0.290 0.190 0.140 0.087 0.333 0.308 0.252 0.348
I \leftarrow 9 # number of items
# define loading matrix
F.pathern \leftarrow matrix(0, I, 2)F.pattern[1:5,1] <- 1
F.pattern[6:9,2] <- 1
F.init <- F.pattern
# define covariance matrix
P.pattern \leq matrix(1,2,2)
diag(P.pattern) <- 0
P.init <- 1+P.pattern
ex3 <- sirt::R2noharm( pm=pm, n=125,, model.type="CFA",
           F.pattern=F.pattern, F.init=F.init, P.pattern=P.pattern,
           P.init=P.init, writename="ex3_noharmExB",
           noharm.path=noharm.path, dec="," )
summary(ex3)
#############################################################################
# EXAMPLE 4: NOHARM manual Example C
```

```
#############################################################################
```

```
data(data.noharmExC)
# See NOHARM manual: http://noharm.niagararesearch.ca/nh4man/nhman.html
# The following text and data is copied from this manual.
# In this example, suppose that from 300 respondents we have item
# responses scored dichotomously, 1 or 0, for 8 items.
#
# Our hypothesis is for a unidimensional model where all eight items
# have coefficients of theta which are to be estimated.
# Suppose that since the items were multiple choice with 5 options each,
# we set the fixed guesses all to 0.2 (not necessarily good reasoning!)
#
# Let's supply initial values for the coefficients of theta (F matrix)
# as .75 for items 1 to 4 and .6 for items 5 to 8.
I \le -8guesses \leq rep(.2, I)
F.pathern \leftarrow matrix(1, I, 1)F.init <- F.pattern
F.init[1:4,1] <- .75
F.init[5:8,1] <- .6
P.pattern <- matrix(0,1,1)
P.init \leq -1 + 0 \times P.pattern
ex4 <- sirt::R2noharm( dat=data.noharmExC,, model.type="CFA",
           guesses=guesses, F.pattern=F.pattern, F.init=F.init,
           P.pattern=P.pattern, P.init=P.init, writename="ex3_noharmExC",
           noharm.path=noharm.path, dec="," )
summary(ex4)
# modify F pattern matrix
# f11=f51 (since both have equal pattern values of 2),
# f21=f61 (since both have equal pattern values of 3),
# f31=f71 (since both have equal pattern values of 4),
# f41=f81 (since both have equal pattern values of 5).
F.pattern[c(1,5)] <- 2
F.pattern[c(2,6)] <- 3
F.pattern[c(3,7)] <- 4
F.pattern[c(4,8)] <- 5
F.init <- .5+0*F.init
ex4a <- sirt::R2noharm( dat=data.noharmExC,, model.type="CFA",
           guesses=guesses, F.pattern=F.pattern, F.init=F.init,
           P.pattern=P.pattern, P.init=P.init, writename="ex3_noharmExC1",
           noharm.path=noharm.path, dec="," )
summary(ex4a)
## End(Not run)
```
<span id="page-316-0"></span>R2noharm.EAP *EAP Factor Score Estimation*

# Description

This function performs EAP factor score estimation of an item response model estimated with NOHARM.

#### Usage

```
R2noharm.EAP(noharmobj, theta.k=seq(-6, 6, len=21), print.output=TRUE)
```
# Arguments

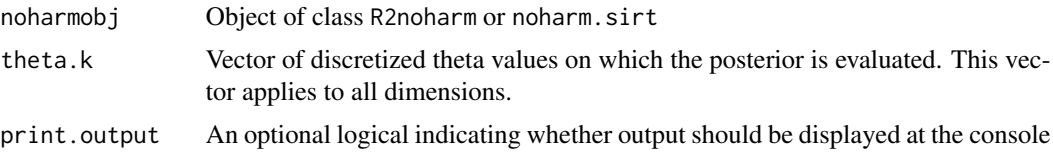

#### Value

A list with following entries

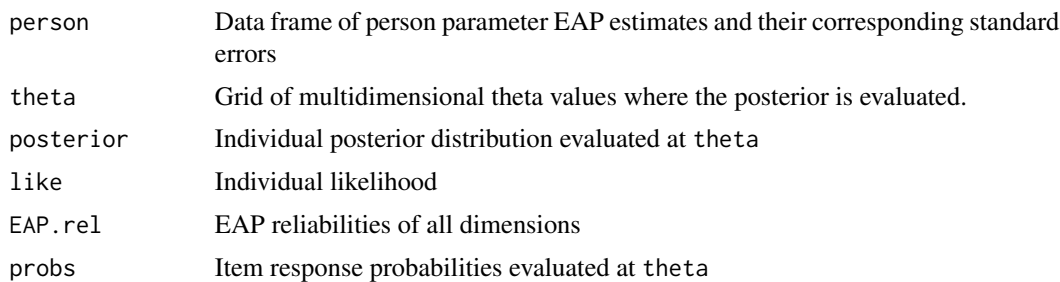

# See Also

For examples see [R2noharm](#page-308-0) and [noharm.sirt](#page-263-0).

<span id="page-317-0"></span>R2noharm.jackknife *Jackknife Estimation of NOHARM Analysis*

# Description

This function performs a jackknife estimation of NOHARM analysis to get standard errors based on a replication method (see Christoffersson, 1977).

# Usage

```
R2noharm.jackknife(object, jackunits=NULL)
## S3 method for class 'R2noharm.jackknife'
summary(object, logfile=NULL, ...)
```
# rasch.copula2 319

# Arguments

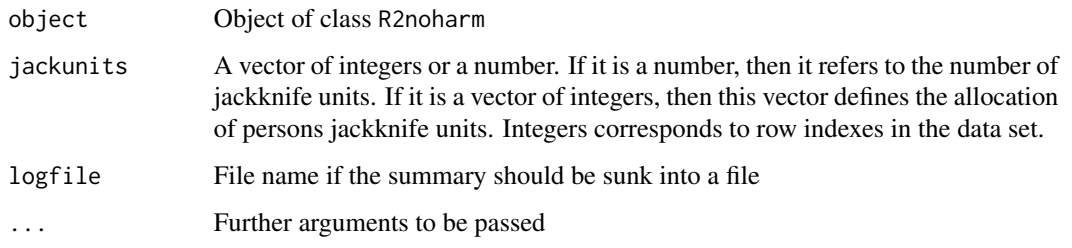

# Value

A list of lists with following entries:

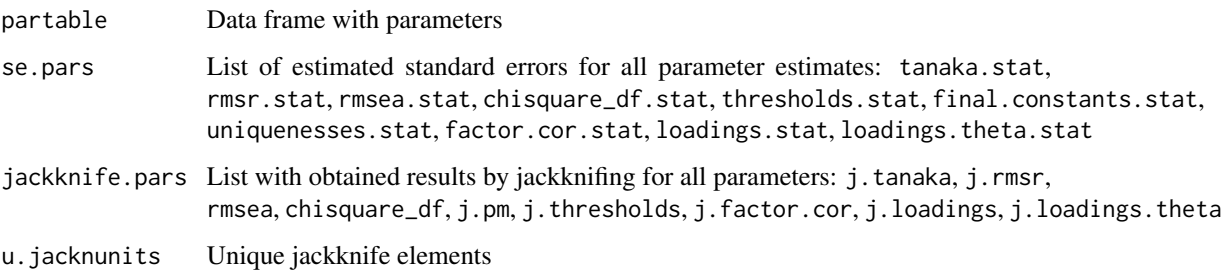

#### References

Christoffersson, A. (1977). Two-step weighted least squares factor analysis of dichotomized variables. *Psychometrika, 42*, 433-438.

# See Also

[R2noharm](#page-308-0)

<span id="page-318-0"></span>rasch.copula2 *Multidimensional IRT Copula Model*

#### <span id="page-318-1"></span>Description

This function handles local dependence by specifying copulas for residuals in multidimensional item response models for dichotomous item responses (Braeken, 2011; Braeken, Tuerlinckx & de Boeck, 2007; Schroeders, Robitzsch & Schipolowski, 2014). Estimation is allowed for item difficulties, item slopes and a generalized logistic link function (Stukel, 1988).

The function rasch.copula3 allows the estimation of multidimensional models while rasch.copula2 only handles unidimensional models.

#### Usage

```
rasch.copula2(dat, itemcluster, copula.type="bound.mixt",
   progress=TRUE, mmliter=1000, delta=NULL,
    theta.k=seq(-4, 4, len=21), alpha1=0, alpha2=0,
   numdiff.parm=1e-06, est.b=seq(1, ncol(dat)),
   est.a=rep(1, ncol(dat)), est.delta=NULL, b.init=NULL, a.init=NULL,
    est.alpha=FALSE, glob.conv=0.0001, alpha.conv=1e-04, conv1=0.001,
    dev.crit=.2, increment.factor=1.01)
rasch.copula3(dat, itemcluster, dims=NULL, copula.type="bound.mixt",
    progress=TRUE, mmliter=1000, delta=NULL,
    theta.k=seq(-4, 4, len=21), alpha1=0, alpha2=0,
    numdiff.parm=1e-06, est.b=seq(1, ncol(dat)),
    est.a=rep(1, ncol(dat)), est.delta=NULL, b.init=NULL, a.init=NULL,
    est.alpha=FALSE, glob.conv=0.0001, alpha.conv=1e-04, conv1=0.001,
    dev.crit=.2, rho.init=.5, increment.factor=1.01)
## S3 method for class 'rasch.copula2'
summary(object, file=NULL, digits=3, ...)
## S3 method for class 'rasch.copula3'
summary(object, file=NULL, digits=3, ...)
## S3 method for class 'rasch.copula2'
anova(object,...)
## S3 method for class 'rasch.copula3'
anova(object,...)
## S3 method for class 'rasch.copula2'
logLik(object,...)
## S3 method for class 'rasch.copula3'
logLik(object,...)
## S3 method for class 'rasch.copula2'
IRT.likelihood(object,...)
## S3 method for class 'rasch.copula3'
IRT.likelihood(object,...)
## S3 method for class 'rasch.copula2'
IRT.posterior(object,...)
## S3 method for class 'rasch.copula3'
IRT.posterior(object,...)
```
#### Arguments

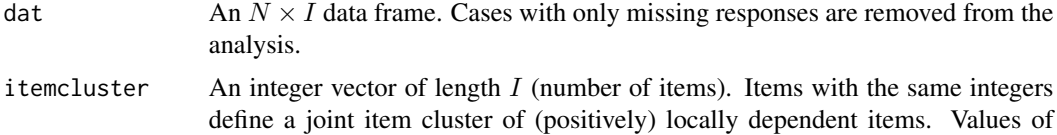

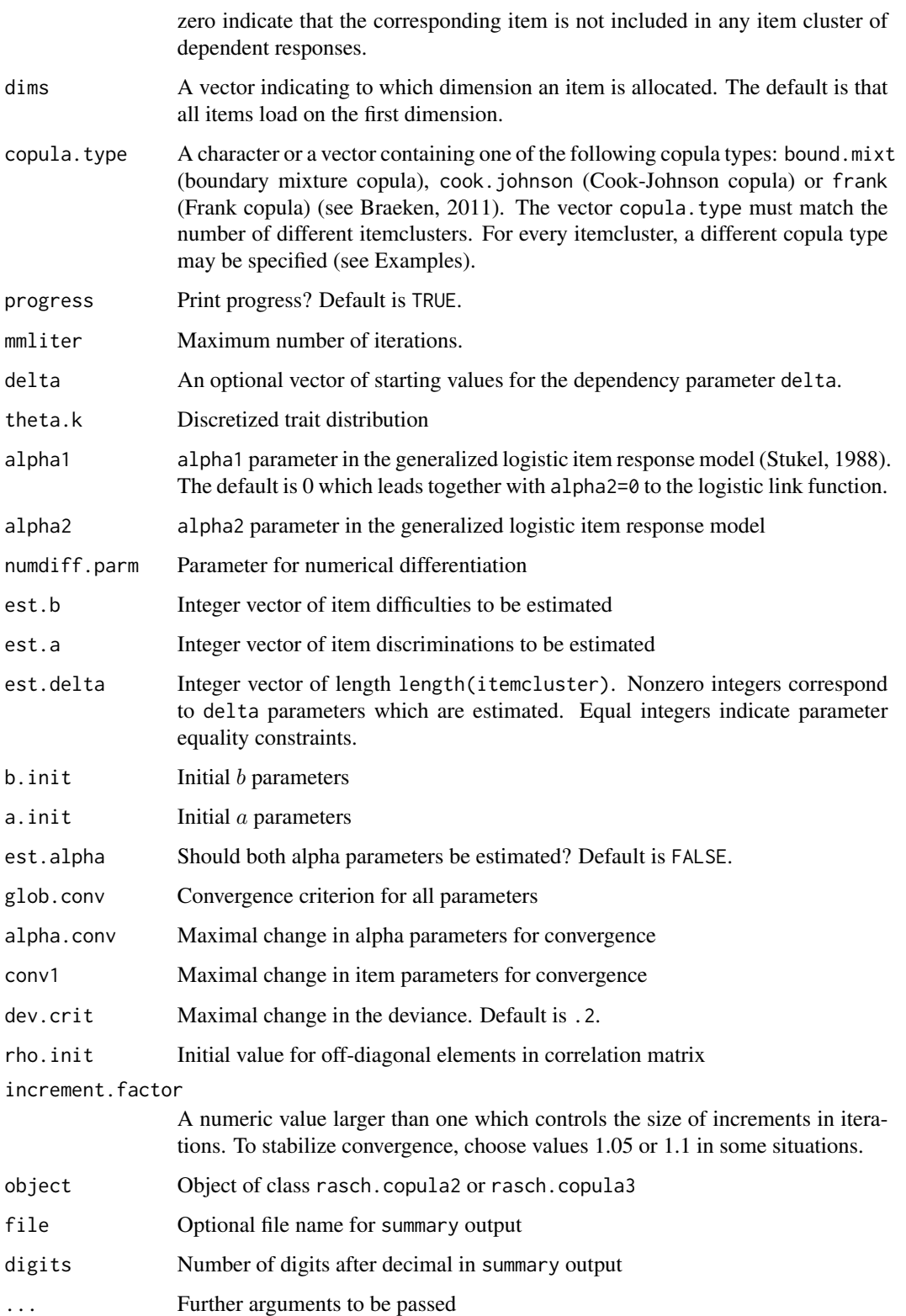

# Value

A list with following entries

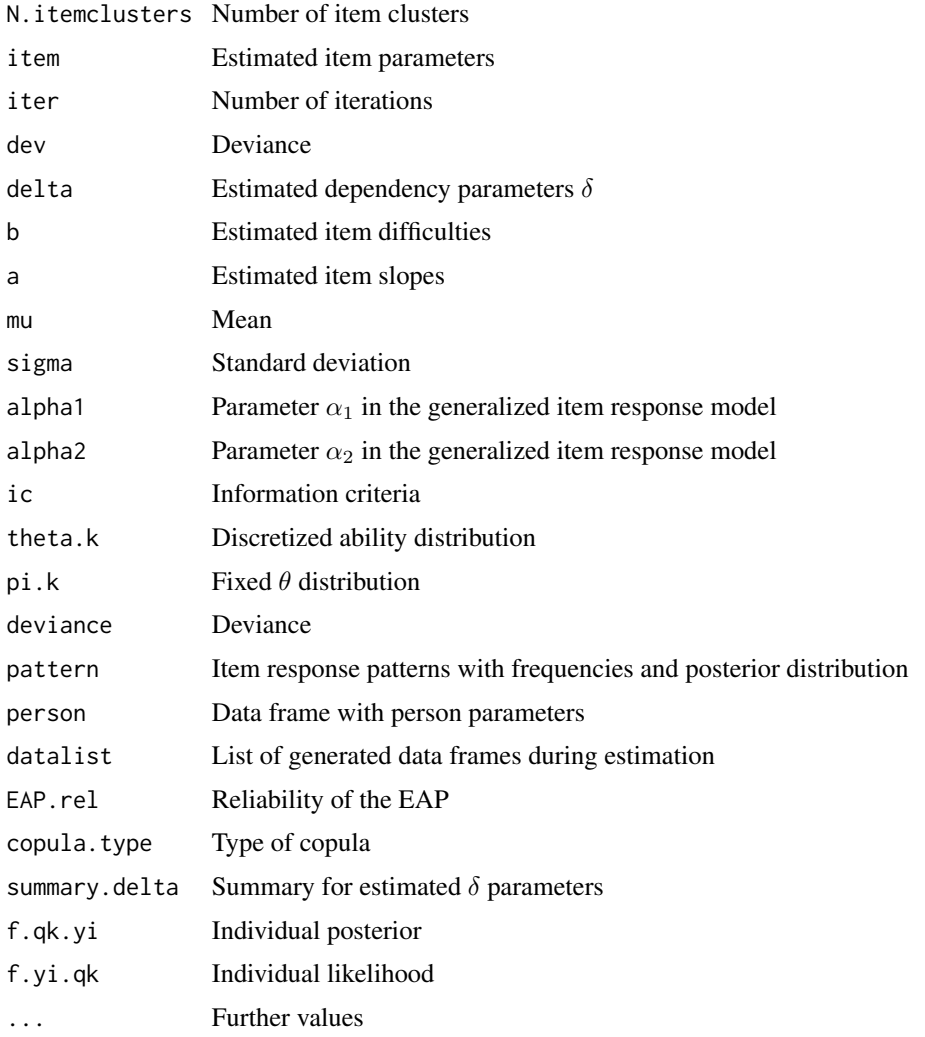

#### References

Braeken, J. (2011). A boundary mixture approach to violations of conditional independence. *Psychometrika, 76*(1), 57-76. doi: [10.1007/s1133601091904](https://doi.org/10.1007/s11336-010-9190-4)

Braeken, J., Kuppens, P., De Boeck, P., & Tuerlinckx, F. (2013). Contextualized personality questionnaires: A case for copulas in structural equation models for categorical data. *Multivariate Behavioral Research, 48*(6), 845-870. doi: [10.1080/00273171.2013.827965](https://doi.org/10.1080/00273171.2013.827965)

Braeken, J., & Tuerlinckx, F. (2009). Investigating latent constructs with item response models: A MATLAB IRTm toolbox. *Behavior Research Methods, 41*(4), 1127-1137.

Braeken, J., Tuerlinckx, F., & De Boeck, P. (2007). Copula functions for residual dependency. *Psychometrika, 72*(3), 393-411. doi: [10.1007/s1133600790054](https://doi.org/10.1007/s11336-007-9005-4)

Schroeders, U., Robitzsch, A., & Schipolowski, S. (2014). A comparison of different psychometric approaches to modeling testlet structures: An example with C-tests. *Journal of Educational Measurement, 51*(4), 400-418. doi: [10.1111/jedm.12054](https://doi.org/10.1111/jedm.12054)

Stukel, T. A. (1988). Generalized logistic models. *Journal of the American Statistical Association, 83*(402), 426-431. doi: [10.1080/01621459.1988.10478613](https://doi.org/10.1080/01621459.1988.10478613)

#### See Also

For a summary see [summary.rasch.copula2](#page-318-1).

For simulating locally dependent item responses see [sim.rasch.dep](#page-406-0).

Person parameters estimates are obtained by [person.parameter.rasch.copula](#page-279-0).

See [rasch.mml2](#page-350-0) for the generalized logistic link function.

See also Braeken and Tuerlinckx (2009) for alternative (and more expanded) copula models implemented in the MATLAB software. See <http://ppw.kuleuven.be/okp/software/irtm/>.

See Braeken, Kuppens, De Boeck and Tuerlinckx (2013) for an extension of the copula modeling approach to polytomous data.

```
#############################################################################
# EXAMPLE 1: Reading Data
#############################################################################
data(data.read)
dat <- data.read
# define item clusters
itemcluster <- rep( 1:3, each=4 )
# estimate Copula model
mod1 <- sirt::rasch.copula2( dat=dat, itemcluster=itemcluster)
## Not run:
# estimate Rasch model
mod2 <- sirt::rasch.copula2( dat=dat, itemcluster=itemcluster,
        delta=rep(0,3), est.delta=rep(0,3) )
summary(mod1)
summary(mod2)
# estimate copula 2PL model
I \leftarrow \text{ncol}(\text{dat})mod3 <- sirt::rasch.copula2( dat=dat, itemcluster=itemcluster, est.a=1:I,
                increment.factor=1.05)
summary(mod3)
#############################################################################
# EXAMPLE 2: 11 items nested within 2 item clusters (testlets)
# with 2 resp. 3 dependent and 6 independent items
```

```
set.seed(5698)
I <- 11 # number of items
n <- 3000 # number of persons
b \leq -\text{seq}(-2, 2, \text{ len}=I) # item difficulties
theta <- stats::rnorm( n, sd=1 ) # person abilities
# define item clusters
itemcluster \leq rep(0,I)
itemcluster[c(3,5)] <- 1
itemcluster[c(2,4,9)] \leftarrow 2# residual correlations
rho <- c( .7, .5 )
# simulate data
dat <- sirt::sim.rasch.dep( theta, b, itemcluster, rho )
colnames(dat) <- paste("I", seq(1,ncol(dat)), sep="")
# estimate Rasch copula model
mod1 <- sirt::rasch.copula2( dat, itemcluster=itemcluster )
summary(mod1)
# both item clusters have Cook-Johnson copula as dependency
mod1c <- sirt::rasch.copula2( dat, itemcluster=itemcluster,
           copula.type="cook.johnson")
summary(mod1c)
# first item boundary mixture and second item Cook-Johnson copula
mod1d <- sirt::rasch.copula2( dat, itemcluster=itemcluster,
           copula.type=c( "bound.mixt", "cook.johnson" ) )
summary(mod1d)
# compare result with Rasch model estimation in rasch.copula2
# delta must be set to zero
mod2 <- sirt::rasch.copula2( dat, itemcluster=itemcluster, delta=c(0,0),
           est. delta = c(0, 0))
summary(mod2)
#############################################################################
# EXAMPLE 3: 12 items nested within 3 item clusters (testlets)
# Cluster 1 -> Items 1-4; Cluster 2 -> Items 6-9; Cluster 3 -> Items 10-12
#############################################################################
set.seed(967)
I <- 12 # number of items
n <- 450 # number of persons
b \leq -\text{seq}(-2, 2, \text{ len}=I) # item difficulties
b <- sample(b) # sample item difficulties
theta <- stats::rnorm( n, sd=1 ) # person abilities
# itemcluster
itemcluster \leq rep(0,I)
itemcluster[ 1:4 ] <- 1
itemcluster[ 6:9 ] <- 2
itemcluster[ 10:12 ] <- 3
# residual correlations
```
#### rasch.copula2

```
rho <- c(.35, .25, .30)
# simulate data
dat <- sirt::sim.rasch.dep( theta, b, itemcluster, rho )
colnames(dat) <- paste("I", seq(1,ncol(dat)), sep="")
# estimate Rasch copula model
mod1 <- sirt::rasch.copula2( dat, itemcluster=itemcluster)
summary(mod1)
# person parameter estimation assuming the Rasch copula model
pmod1 <- sirt::person.parameter.rasch.copula(raschcopula.object=mod1)
# Rasch model estimation
mod2 <- sirt::rasch.copula2( dat, itemcluster=itemcluster,
            delta = rep(0,3), est.delta=rep(0,3))
summary(mod1)
summary(mod2)
# EXAMPLE 4: Two-dimensional copula model
set.seed(5698)
I \leftarrow 9n \le -1500# number of persons
b \leq -\text{seq}(-2, 2, \text{ len}=I)# item difficulties
theta0 \le- stats::rnorm(n, sd=sqrt(.6))
#*** Dimension 1
theta <- theta\theta + stats::rnorm( n, sd=sqrt( .4 ) ) # person abilities
# itemcluster
itemcluster \leq rep(0,I)
itemcluster[c(3,5)] <- 1
itemcluster[c(2,4,9)] <- 2
itemcluster1 <- itemcluster
# residual correlations
rho <- c( .7, .5 )
# simulate data
dat <- sirt::sim.rasch.dep( theta, b, itemcluster, rho )
colnames(dat) <- paste("A", seq(1,ncol(dat)), sep="")
dat1 < - dat# estimate model of dimension 1
mod0a <- sirt::rasch.copula2( dat1, itemcluster=itemcluster1)
summary(mod0a)
#*** Dimension 2
theta \le theta\theta + stats::rnorm(n, sd=sqrt(.8))
                                                      # person abilities
# itemcluster
itemcluster <- rep(0, I)itemcluster[c(3,7,8)] <- 1
itemcluster[c(4, 6)] \leftarrow 2itemcluster2 <- itemcluster
```

```
# residual correlations
rho \leftarrow c( .2, .4 )# simulate data
dat <- sirt::sim.rasch.dep( theta, b, itemcluster, rho )
colnames(dat) <- paste("B", seq(1,ncol(dat)), sep="")
dat2 < - dat# estimate model of dimension 2
mod0b <- sirt::rasch.copula2( dat2, itemcluster=itemcluster2)
summary(mod0b)
# both dimensions
dat <- cbind( dat1, dat2 )
itemcluster2 <- ifelse( itemcluster2 > 0, itemcluster2 + 2, 0)
itemcluster <- c( itemcluster1, itemcluster2 )
dims \leq rep( 1:2, each=I)
# estimate two-dimensional copula model
mod1 <- sirt::rasch.copula3( dat, itemcluster=itemcluster, dims=dims, est.a=dims,
           theta.k=seq(-5, 5, len=15))
summary(mod1)
# EXAMPLE 5: Subset of data Example 2
set.seed(5698)
I < -11# number of items
n \le -3000# number of persons
b \leftarrow seq(-2, 2, len=I)# item difficulties
theta \le stats:: rnorm( n, sd=1.3 ) # person abilities
# define item clusters
itemcluster \leq rep(0,I)
itemcluster[c(3,5)] <- 1
itemcluster[c(2,4,9)] <- 2
# residual correlations
rho <- c( .7, .5 )
# simulate data
dat <- sirt::sim.rasch.dep( theta, b, itemcluster, rho )
colnames(dat) <- paste("I", seq(1,ncol(dat)), sep="")
# select subdataset with only one dependent item cluster
item.sel <- scan( what="character", nlines=1 )
   I1 I6 I7 I8 I10 I11 I3 I5
dat1 <- dat[, item.sel]
#******************
#*** Model 1a: estimate Copula model in sirt
itemcluster \leq rep(0,8)
itemcluster[c(7,8)] \leftarrow 1mod1a <- sirt::rasch.copula2( dat3, itemcluster=itemcluster )
summary(mod1a)
```

```
#******************
```
326

## rasch.copula2 327

```
#*** Model 1b: estimate Copula model in mirt
library(mirt)
#*** redefine dataset for estimation in mirt
dat2 <- dat1[, itemcluster==0 ]
dat2 <- as.data.frame(dat2)
# combine items 3 and 5
dat2$C35 <- dat1[,"I3"] + 2*dat1[,"I5"]
table( dat2$C35, paste0( dat1[,"I3"],dat1[,"I5"]) )
#* define mirt model
mirtmodel <- mirt::mirt.model("
      F = 1 - 7CONSTRAIN=(1-7,a1)
      " )
#-- Copula function with two dependent items
# define item category function for pseudo-items like C35
P.copula2 <- function(par,Theta, ncat){
    b1 <- par[1]
    b2 \leq par[2]a1 \leftarrow par[3]
    ldelta <- par[4]
     P1 <- stats::plogis( a1*(Theta - b1 ) )
     P2 <- stats::plogis( a1*(Theta - b2 ) )
     Q1 <- 1-P1
     Q2 <- 1-P2
     # define vector-wise minimum function
     minf2 \le function( x1, x2 ){
         ifelse( x1 < x2, x1, x2 )
                                }
     # distribution under independence
     F00 <- Q1*Q2
    F10 <- Q1*Q2 + P1*Q2
    F01 <- Q1*Q2 + Q1*P2
    F11 < -1+0*Q1F_ind <- c(F00,F10,F01,F11)
     # distribution under maximal dependence
    F00 \le - \min f2(Q1, Q2)F10 \leftarrow Q2 #=minf2(1,Q2)
    F01 \leq -Q1 #=minf2(Q1,1)
    F11 \leftarrow 1+0*Q1 #=minf2(1,1)
     F_dep <- c(F00,F10,F01,F11)
     # compute mixture distribution
     delta <- stats::plogis(ldelta)
    F_tot <- (1-delta)*F_ind + delta * F_dep
     # recalculate probabilities of mixture distribution
    L1 \leftarrow length(Q1)v1 <- 1:L1
    F00 <- F_tot[v1]
    F10 <- F_tot[v1+L1]
    F01 <- F_tot[v1+2*L1]
    F11 <- F_tot[v1+3*L1]
    P00 <- F00
    P10 <- F10 - F00
    P01 <- F01 - F00
```

```
P11 <- 1 - F10 - F01 + F00
    prob_tot <- c( P00, P10, P01, P11 )
    return(prob_tot)
       }
# create item
copula2 <- mirt::createItem(name="copula2", par=c(b1=0, b2=0.2, a1=1, ldelta=0),
               est=c(TRUE,TRUE,TRUE,TRUE), P=P.copula2,
               lbound=c(-Inf,-Inf,0,-Inf), ubound=c(Inf,Inf,Inf,Inf) )
# define item types
itemtype <- c( rep("2PL",6), "copula2" )
customItems <- list("copula2"=copula2)
# parameter table
mod.pars <- mirt::mirt(dat2, 1, itemtype=itemtype,
               customItems=customItems, pars='values')
# estimate model
mod1b <- mirt::mirt(dat2, mirtmodel, itemtype=itemtype, customItems=customItems,
               verbose=TRUE, pars=mod.pars,
               technical=list(customTheta=as.matrix(seq(-4,4,len=21)) ) )
# estimated coefficients
cmod <- sirt::mirt.wrapper.coef(mod)$coef
# compare common item discrimination
round( c("sirt"=mod1a$item$a[1], "mirt"=cmod$a1[1] ), 4 )
 ## sirt mirt
 ## 1.2845 1.2862
# compare delta parameter
round( c("sirt"=mod1a$item$delta[7], "mirt"=stats::plogis( cmod$ldelta[7] ) ), 4 )
 ## sirt mirt
 ## 0.6298 0.6297
# compare thresholds a*b
dfr <- cbind( "sirt"=mod1a$item$thresh,
              "mirt"=c(- cmod$d[-7],cmod$b1[7]*cmod$a1[1], cmod$b2[7]*cmod$a1[1]))
round(dfr,4)
 ## sirt mirt
 ## [1,] -1.9236 -1.9231
 ## [2,] -0.0565 -0.0562
 ## [3,] 0.3993 0.3996
 ## [4,] 0.8058 0.8061
 ## [5,] 1.5293 1.5295
 ## [6,] 1.9569 1.9572
 ## [7,] -1.1414 -1.1404
 ## [8,] -0.4005 -0.3996
## End(Not run)
```
## rasch.evm.pcm 329

## Description

This function performs the eigenvector approach to estimate item parameters which is based on a pairwise estimation approach (Garner & Engelhard, 2002). No assumption about person parameters is required for item parameter estimation. Statistical inference is performed by Jackknifing. If a group identifier is provided, tests for differential item functioning are performed.

## Usage

```
rasch.evm.pcm(dat, jackunits=20, weights=NULL, pid=NULL,
    group=NULL, powB=2, adj_eps=0.3, progress=TRUE )
## S3 method for class 'rasch.evm.pcm'
summary(object, digits=3, file=NULL, ...)
## S3 method for class 'rasch.evm.pcm'
coef(object,...)
## S3 method for class 'rasch.evm.pcm'
vcov(object,...)
```
## Arguments

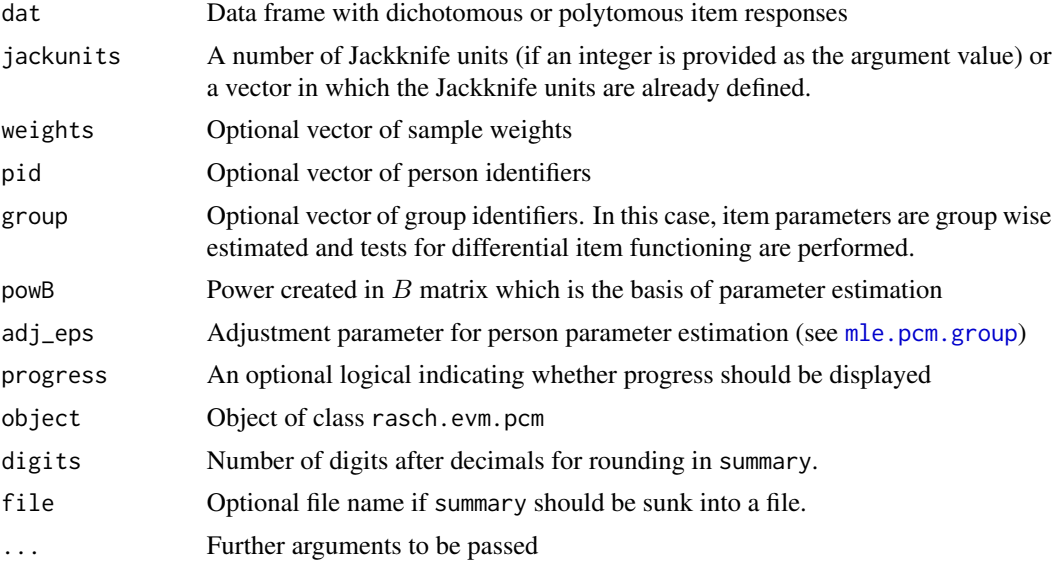

#### Value

A list with following entries

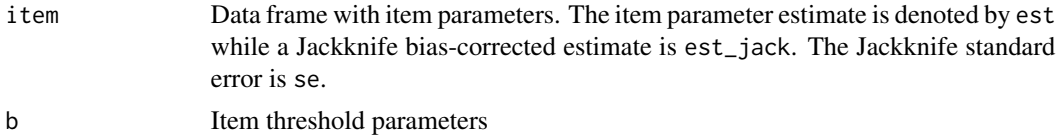

330 rasch.evm.pcm

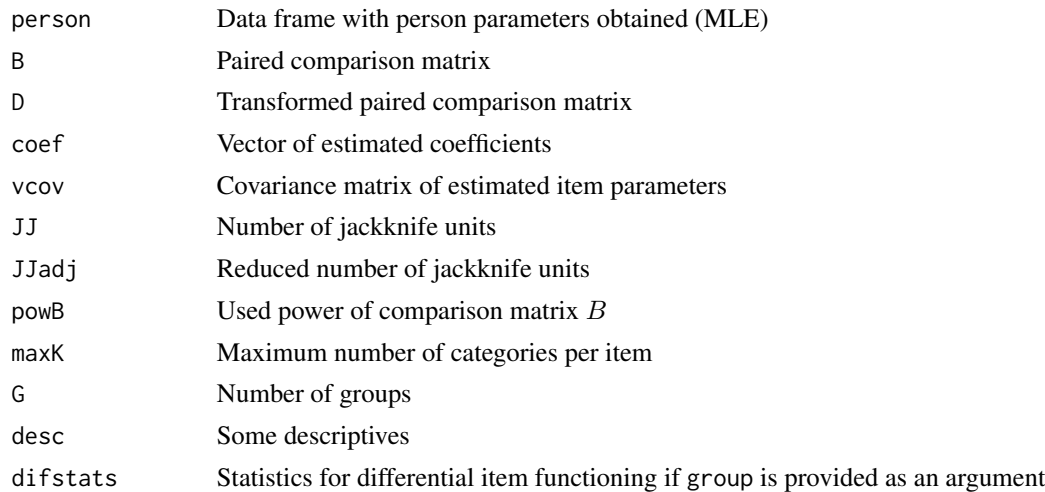

## References

Choppin, B. (1985). A fully conditional estimation procedure for Rasch Model parameters. *Evaluation in Education, 9*, 29-42.

Garner, M., & Engelhard, G. J. (2002). An eigenvector method for estimating item parameters of the dichotomous and polytomous Rasch models. *Journal of Applied Measurement, 3*, 107-128.

Wang, J., & Engelhard, G. (2014). A pairwise algorithm in R for rater-mediated assessments. *Rasch Measurement Transactions, 28*(1), 1457-1459.

### See Also

See the pairwise package for the alternative row averaging approach of Choppin (1985) and Wang and Engelhard (2014) for an alternative R implementation.

## Examples

```
#############################################################################
# EXAMPLE 1: Dataset Liking for Science
#############################################################################
```
data(data.liking.science) dat <- data.liking.science

# estimate partial credit model using 10 Jackknife units mod1 <- sirt::rasch.evm.pcm( dat, jackunits=10 ) summary(mod1)

```
## Not run:
# compare results with TAM
library(TAM)
mod2 <- TAM::tam.mml( dat )
r1 <- mod2$xsi$xsi
r1 <- r1 - mean(r1)
# item parameters are similar
```
#### rasch.evm.pcm

```
dfr <- data.frame( "b_TAM"=r1, mod1$item[,c( "est","est_jack") ] )
round(dfr, 3)
 \# \#b_TAM
              est est_jack
 ## 1 -2.496 -2.599 -2.511
 ## 2 0.687 0.824
                    1.030
 ## 3 -0.871 -0.975
                   -0.943## 4 -0.360 -0.320-0.131## 5 -0.833 -0.970
                    -0.856## 6 1.298 1.617
                    1.444
 ## 7 0.476 0.465
                    0.646
 ## 8 2.808 3.194
                    3.439
 ## 9 1.611 1.460
                    1.433
 ## 10 2.396 1.230
                     1.095
 \## [...]
# partial credit model in eRm package
miceadds::library_install("eRm")
mod3 <- eRm::PCM(X=dat)
summary(mod3)
eRm::plotINFO(mod3)
                    # plot item and test information
eRm::plotICC(mod3)
                    # plot ICCs
                    # plot person-item maps
eRm::plotPImap(mod3)
# EXAMPLE 2: Garner and Engelhard (2002) toy example dichotomous data
dat \leftarrow scan()1011 1100 1000 0111 1110
  1101 1111 1010 1111 1100
dat \leq matrix( dat, 10, 4, byrow=TRUE)
colnames(dat) <- paste0("I", 1:4)
# estimate Rasch model with no jackknifing
mod1 <- sirt::rasch.evm.pcm( dat, jackunits=0)
# paired comparison matrix
mod1$B
           I1_Cat1 I2_Cat1 I3_Cat1 I4_Cat1
 #### I1_Cat1
                \boldsymbol{\varnothing}\overline{3}\overline{4}5
 ## I2_Cat1
                \mathbf{1}0
                             \overline{3}\mathbf{3}## I3_Cat1
                \mathbf{1}\overline{2}0
                                    \overline{2}## I4_Cat1
                \overline{1}\mathbf{1}\mathbf{1}\theta# EXAMPLE 3: Garner and Engelhard (2002) toy example polytomous data
dat \leftarrow scan()2 2 1 1 1 2 1 2 0 0 1 0 0 0 0 0 1 1 2 0 1 2 2 1 1
```
2 1 2 2 2 2 1 0 0 1

2 2 0 2 1 2 2 1 1 0 1 0 1 0 0

```
dat <- matrix( dat, 10, 5, byrow=TRUE)
colnames(dat) <- paste0("I", 1:5)
# estimate partial credit model with no jackknifing
mod1 <- sirt::rasch.evm.pcm( dat, jackunits=0, powB=3)
# paired comparison matrix
mod1$B
 \# \#I1_Cat1 I1_Cat2 I2_Cat1 I2_Cat2 I3_Cat1 I3_Cat2 I4_Cat1 I4_Cat2 I5_Cat1 I5_Cat2
 \## I1_Cat1
                                          \overline{2}\overline{2}\Omega0
                                                    \Omega\mathbf{1}\overline{1}\overline{1}\overline{2}\overline{1}## I1_Cat2
                                                    \overline{3}\overline{2}\overline{2}\overline{2}\overline{2}\mathbf{3}0
                                 0
                                           0
                                                                       2
  ## I2_Cat1
                       \overline{1}0
                                           0
                                                    0
                                                              \mathbf{1}\overline{1}2
                                                                                          0
                                                                                                    \mathcal{P}\overline{1}## I2_Cat2
                        0
                                 \mathbf{1}0
                                                    0
                                                              \mathbf{1}\overline{2}0
                                                                                          \mathbf{3}\mathbf{1}\overline{3}## I3_Cat1
                       \mathbf{1}\mathbf{1}\mathbf{1}\mathbf{1}0
                                                                       0
                                                                                 \mathbf{1}\overline{2}\mathbf{3}\mathbf{1}## I3_Cat2
                                                                       \pmb{\mathcal{O}}0
                                 \mathbf{1}0
                                                    \overline{2}0
                                                                                 \mathbf{1}\mathbf{1}\mathbf{1}\mathbf{1}## I4_Cat1
                        0
                                                    0
                                                                       \overline{2}0
                                                                                          0
                                 \mathbf{1}0
                                                              0
                                                                                                    \mathbf{1}2
  ## I4_Cat2
                       \mathbf{1}\theta0
                                                    \overline{2}\mathbf{1}\overline{1}0
                                                                                          0
                                                                                                    \mathbf{1}\overline{1}## 15_Cat1
                        \Omega\mathbf{1}\boldsymbol{\mathsf{\Omega}}\mathbf{1}\mathcal{P}\mathbf{1}\overline{2}\Omega\theta\mathbf{1}0
  ## 15_Cat2
                        \Omega\Omega\Omega\mathbf{1}\Omegaa
                                                                                 \Omega\Omega\Omega# EXAMPLE 4: Partial credit model for dataset data.mg from CDM package
library(CDM)
data(data.mg, package="CDM")
dat <- data.mg[, pasteO('I'', 1:11)]
#*** Model 1: estimate partial credit model
mod1 <- sirt::rasch.evm.pcm( dat )
# item parameters
round(mod1$b, 3)
  ##Cat1 Cat2 Cat3
  ## I1 -1.537
                         NA
                               NA
  ## I2 -2.360
                          NA
                                 NA
  ## I3 -0.574
                         NA
                                 NA
  ## I4 -0.971 -2.086
                                 NA
  ## 15 -0.104 0.201
                                 NA
  ## I6
            0.470 0.806
                                 NA
  ## I7 -1.027 0.756 1.969
  ## I8
             0.897NA
                                 NA
  ## I9
             0.766
                          NA
                                 NA
  ## I10 0.069
                         NA
                                 NA
  ## I11 -1.122 1.159 2.689
#*** Model 2: estimate PCM with pairwise package
miceadds::library_install("pairwise")
mod2 <- pairwise::pair(daten=dat)
summary(mod2)
plot(mod2)
# compute standard errors
semod2 <- pairwise::pairSE(daten=dat, nsample=20)
semod2
```
332

#### rasch.jml

```
# EXAMPLE 5: Differential item functioning for dataset data.mg
library(CDM)
data(data.mg,package="CDM")
dat <- data.mg[ data.mg$group %in% c(2,3,11), ]
# define items
items \leq paste0("I", 1:11)
# estimate model
mod1 <- sirt::rasch.evm.pcm( dat[,items], weights=dat$weight, group=dat$group )
summary(mod1)
# EXAMPLE 6: Differential item functioning for Rasch model
# simulate some data
set.seed(9776)
N < -1000# number of persons
I \leq -10# number of items
# simulate data for first group
b \leftarrow seq(-1.5, 1.5, len=I)dat1 <- sirt::sim.raschtype( stats::rnorm(N), b)
# simulate data for second group
b1 \le bb1[4] <- b1[4] + .5 # introduce DIF for fourth item
dat2 <- sirt::sim.raschtype( stats::rnorm(N,mean=.3), b1)
dat <- rbind(dat1, dat2)
group \leq- rep( 1:2, each=N )
# estimate model
mod1 <- sirt::rasch.evm.pcm( dat, group=group )
summary(mod1)
## End(Not run)
```
<span id="page-332-1"></span>rasch.jml

Joint Maximum Likelihood (JML) Estimation of the Rasch Model

## <span id="page-332-0"></span>**Description**

This function estimates the Rasch model using joint maximum likelihood estimation (Lincare, 1994). The PROX algorithm (Lincare, 1994) is used for the generation of starting values of item parameters.

#### **Usage**

```
rasch.jml(dat, method="MLE", b.init=NULL, constraints=NULL, weights=NULL,
  center="persons", glob.conv=10^(-6), conv1=1e-05, conv2=0.001, progress=TRUE,
```

```
bsteps=4,thetasteps=2, wle.adj=0, jmliter=100, prox=TRUE,
   proxiter=30, proxconv=0.01, dp=NULL, theta.init=NULL, calc.fit=TRUE)
## S3 method for class 'rasch.jml'
```
summary(object, digits=3, ...)

## Arguments

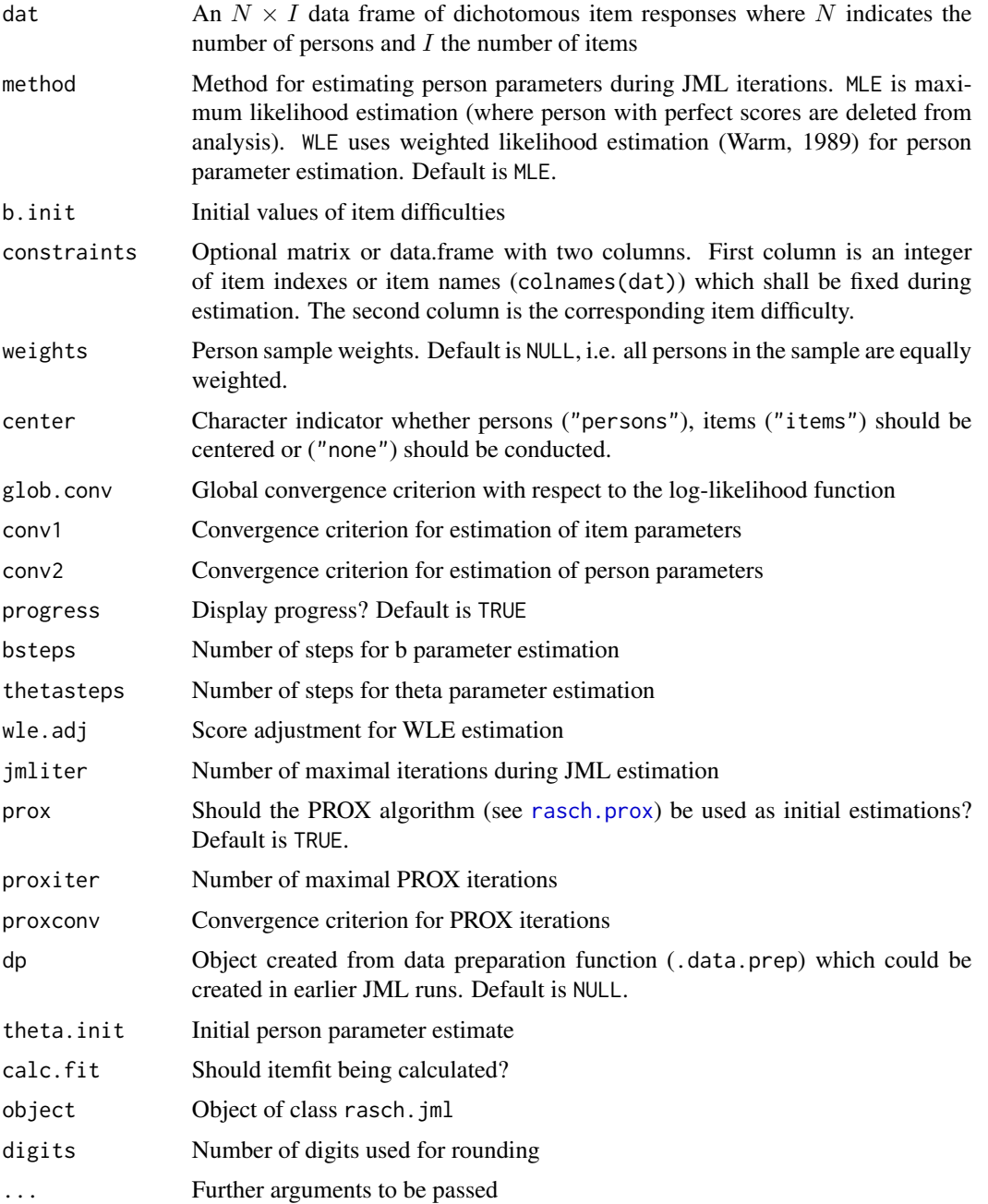

#### rasch.jml 335

## Details

The estimation is known to have a bias in item parameters for a fixed (finite) number of items. In literature (Lincare, 1994), a simple bias correction formula is proposed and included in the value item\$itemdiff.correction in this function. If  $I$  denotes the number of items, then the correction factor is  $\frac{I-1}{I}$ .

#### Value

A list with following entries

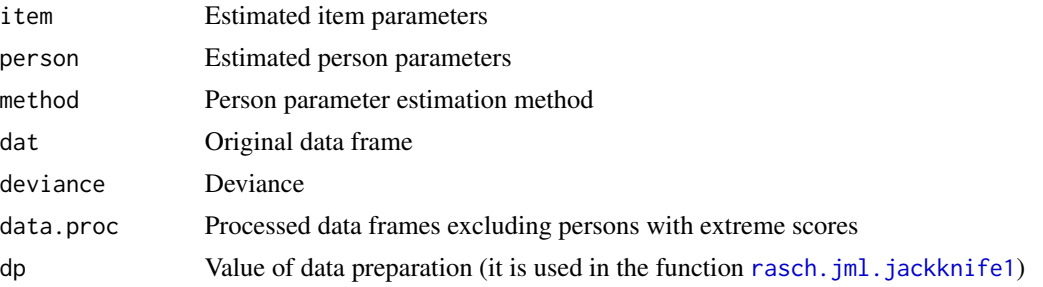

#### References

Linacre, J. M. (1994). *Many-Facet Rasch Measurement*. Chicago: MESA Press.

Warm, T. A. (1989). Weighted likelihood estimation of ability in the item response theory. *Psychometrika, 54*, 427-450.

## See Also

Get a summary with [summary.rasch.jml](#page-332-0).

See [rasch.prox](#page-381-0) for the PROX algorithm as initial iterations.

For a bias correction of the JML method try [rasch.jml.jackknife1](#page-337-0).

JML estimation can also be conducted with the TAM ([TAM::tam.jml](#page-0-0)) and mixRasch (mixRasch::mixRasch) packages.

See also marginal maximum likelihood estimation with [rasch.mml2](#page-350-0) or the R package ltm.

### Examples

```
#############################################################################
# EXAMPLE 1: Simulated data from the Rasch model
#############################################################################
set.seed(789)
N < -500 # number of persons
I \leftarrow 11 # number of items
b \leftarrow seq( -2, 2, length=I )dat <- sirt::sim.raschtype( stats::rnorm( N, mean=.5 ), b )
colnames(dat) <- paste( "I", 1:I, sep="")
# JML estimation of the Rasch model (centering persons)
mod1 <- sirt::rasch.jml( dat )
```

```
summary(mod1)
```

```
# JML estimation of the Rasch model (centering items)
mod1b <- sirt::rasch.jml( dat, center="items" )
summary(mod1b)
# MML estimation with rasch.mml2 function
mod2 <- sirt::rasch.mml2( dat )
summary(mod2)
# Pairwise method of Fischer
mod3 <- sirt::rasch.pairwise( dat )
summary(mod3)
# JML estimation in TAM
## Not run:
library(TAM)
mod4 <- TAM::tam.jml2( resp=dat )
# JML estimation in mixRasch package
library(mixRasch)
mod5 <- mixRasch::mixRasch( dat, steps=1, n.c=1, max.iter=50)
print(mod5)
mod5$item.par # extract item parameters
#******
# item parameter constraints in JML estimation
# fix item difficulties: b[4]=-.76 and b[6]=.10
constraints <- matrix( cbind( 4, -.76,
                              6, .10 ),
                  ncol=2, byrow=TRUE )
mod6 <- sirt::rasch.jml( dat, constraints=constraints )
summary(mod6)
  # For constrained item parameters, it this not obvious
  # how to calculate a 'right correction' of item parameter bias
## End(Not run)
```
<span id="page-335-0"></span>rasch.jml.biascorr *Bias Correction of Item Parameters for Joint Maximum Likelihood Estimation in the Rasch model*

## Description

This function computes an analytical bias correction for the Rasch model according to the method of Arellano and Hahn (2007).

## Usage

rasch.jml.biascorr(jmlobj,itemfac=NULL)

#### **Arguments**

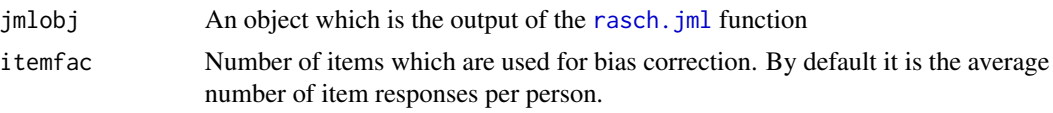

## Value

A list with following entries

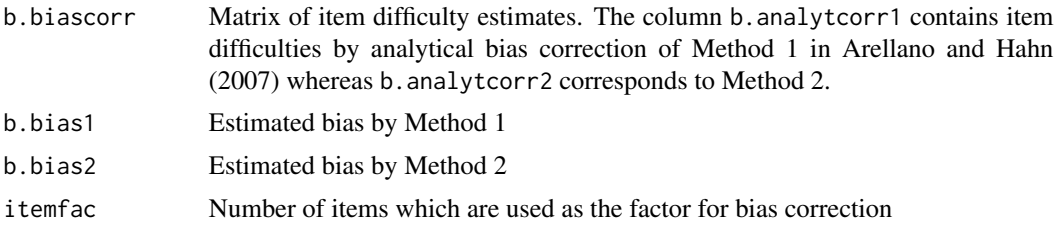

## References

Arellano, M., & Hahn, J. (2007). Understanding bias in nonlinear panel models: Some recent developments. In R. Blundell, W. Newey & T. Persson (Eds.): *Advances in Economics and Econometrics, Ninth World Congress*, Cambridge University Press.

## See Also

See [rasch.jml.jackknife1](#page-337-0) for bias correction based on Jackknife.

See also the bife R package for analytical bias corrections.

## Examples

```
#############################################################################
# EXAMPLE 1: Dataset Reading
#############################################################################
data(data.read)
dat <- data( data.read )
# estimate Rasch model
mod <- sirt::rasch.jml( data.read )
# JML with analytical bias correction
res1 <- sirt::rasch.jml.biascorr( jmlobj=mod )
print( res1$b.biascorr, digits=3 )
 ## b.JML b.JMLcorr b.analytcorr1 b.analytcorr2
 ## 1 -2.0086 -1.8412 -1.908 -1.922
  ## 2 -1.1121 -1.0194 -1.078 -1.088
  ## 3 -0.0718 -0.0658 -0.150 -0.127
 ## 4 0.5457 0.5002 0.393 0.431
 ## 5 -0.9504 -0.8712 -0.937 -0.936
 ## [...]
```
<span id="page-337-0"></span>rasch.jml.jackknife1 *Jackknifing the IRT Model Estimated by Joint Maximum Likelihood (JML)*

#### Description

Jackknife estimation is an alternative to other ad hoc proposed methods for bias correction (Hahn & Newey, 2004).

## Usage

rasch.jml.jackknife1(jmlobj)

#### Arguments

jmlobj Output of rasch.jml

## Details

Note that items are used for jackknifing (Hahn & Newey, 2004). By default, all I items in the data frame are used as jackknife units.

## Value

A list with following entries

item A data frame with item parameters

- b.JML: Item difficulty from JML estimation
- b.JMLcorr: Item difficulty from JML estimation by applying the correction factor  $(I - 1)/I$
- b.jack: Item difficulty from Jackknife estimation
- b.jackse: Standard error of Jackknife estimation for item difficulties. Note that this parameter refer to the standard error with respect to item sampling
- b.JMLse: Standard error for item difficulties obtained from JML estimation

jack.itemdiff A matrix containing all item difficulties obtained by Jackknife

#### References

Hahn, J., & Newey, W. (2004). Jackknife and analytical bias reduction for nonlinear panel models. *Econometrica, 72*, 1295-1319.

### See Also

For JML estimation [rasch.jml](#page-332-1).

For analytical bias correction methods see [rasch.jml.biascorr](#page-335-0).

#### rasch.mirtlc

#### **Examples**

```
# EXAMPLE 1: Simulated data from the Rasch model
set.seed(7655)
N < -5000# number of persons
I \le -11# number of items
b \leftarrow seq( -2, 2, length=I )dat <- sirt::sim.raschtype( rnorm( N ), b )
colnames(dat) <- paste( "I", 1:I, sep="")
# estimate the Rasch model with JML
mod <- sirt::rasch.jml(dat)
summary(mod)
# re-estimate the Rasch model using Jackknife
mod2 <- sirt::rasch.jml.jackknife1( mod )
 ####Joint Maximum Likelihood Estimation
 ##Jackknife Estimation
 ##11 Jackknife Units are used
     |-------------------PROGRESS-------------------|
 ######p b.JML b.JMLcorr b.jack b.jackse b.JMLse
 \# \#N.
 ##I1 4929 0.853 -2.345 -2.131 -2.078 0.079
                                              0 045
                          -1.590 - 1.541##I2 4929 0.786 -1.749
                                        0.075
                                              0.039
                         -1.180 - 1.144 0.065
 ##I3 4929 0.723 -1.298
                                              0.036
 \# \#I4 4929 0.657 -0.887
                         -0.806 - 0.7820.059
                                              0.035
     I5 4929 0.576 -0.420
 ##-0.382 - 0.3670.055
                                              0.033
 ##I6 4929 0.492 0.041
                          0.038 0.043
                                        0.054
                                              0.033
 ##I7 4929 0.409 0.502
                          0.457 0.447
                                        0.056
                                              0.034
                                        0.0580.854 0.842
 ##18 4929 0.333 0.939
                                              0.035
 ##19 4929 0.264 1.383
                        1.257 1.229
                                        0.065
                                              0.037
 ##I10 4929 0.210 1.778
                        1.617 1.578
                                        0.071
                                              0.040
 ## I11 4929 0.154 2.266 2.060 2.011
                                        0.077
                                              0.044
#-> Item parameters obtained by jackknife seem to be acceptable.
```
rasch.mirtlc

Multidimensional Latent Class 1PL and 2PL Model

#### Description

This function estimates the multidimensional latent class Rasch (1PL) and 2PL model (Bartolucci, 2007; Bartolucci, Montanari & Pandolfi, 2012) for dichotomous data which emerges from the original latent class model (Goodman, 1974) and a multidimensional IRT model.

#### Usage

```
rasch.mirtlc(dat, Nclasses=NULL, modeltype="LC", dimensions=NULL,
   group=NULL, weights=rep(1,nrow(dat)), theta.k=NULL, ref.item=NULL,
   distribution.trait=FALSE, range.b=c(-8,8), range.a=c(.2, 6),
   progress=TRUE, glob.conv=10^(-5), conv1=10^(-5), mmliter=1000,
   mstep.maxit=3, seed=0, nstarts=1, fac.iter=.35)
## S3 method for class 'rasch.mirtlc'
summary(object,...)
## S3 method for class 'rasch.mirtlc'
anova(object,...)
## S3 method for class 'rasch.mirtlc'
logLik(object,...)
## S3 method for class 'rasch.mirtlc'
IRT.irfprob(object,...)
## S3 method for class 'rasch.mirtlc'
IRT.likelihood(object,...)
## S3 method for class 'rasch.mirtlc'
IRT.posterior(object,...)
## S3 method for class 'rasch.mirtlc'
IRT.modelfit(object,...)
## S3 method for class 'IRT.modelfit.rasch.mirtlc'
```
summary(object,...)

# Arguments dat  $An N \times I$  data frame Nclasses Number of latent classes. If the trait vector (or matrix) theta.k is specified, then Nclasses is set to the dimension of theta.k. modeltype Modeltype. LC is the latent class model of Goodman (1974). MLC1 is the multidimensional latent class Rasch model with item discrimination parameter of 1. MLC2 allows for the estimation of item discriminations. dimensions Vector of dimension integers which allocate items to dimensions. group A group identifier for multiple group estimation weights Vector of sample weights theta.k A grid of theta values can be specified if theta should not be estimated. In the one-dimensional case, it must be a vector, in the D-dimensional case it must be a matrix of dimension D. ref.item An optional vector of integers which indicate the items whose intercept and slope are fixed at 0 and 1, respectively.

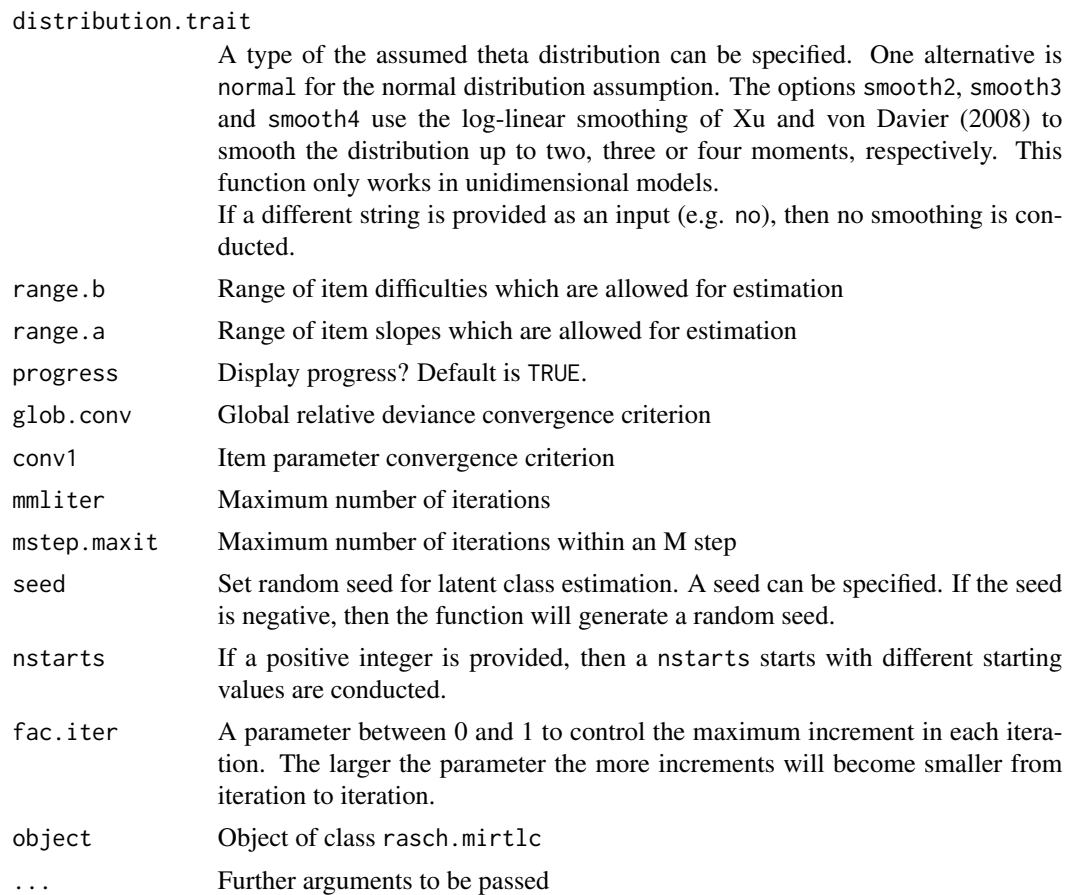

## Details

The multidimensional latent class Rasch model (Bartolucci, 2007) is an item response model which combines ideas from latent class analysis and item response models with continuous variables. With modeltype="MLC2" the following  $D$ -dimensional item response model is estimated

$$
logit P(X_{pi} = 1 | \theta_p) = a_i \theta_{pcd} - b_i
$$

Besides the item thresholds  $b_i$  and item slopes  $a_i$ , for a prespecified number of latent classes  $c =$  $1, \ldots, C$  a set of C D-dimensional  $\{\theta_{cd}\}_{cd}$  vectors are estimated. These vectors represent the locations of latent classes. If the user provides a grid of theta distribution theta.k as an argument in rasch.mirtlc, then the ability distribution is fixed.

In the unidimensional Rasch model with I items,  $(I + 1)/2$  (if I odd) or  $I/2 + 1$  (if I even) trait location parameters are identified (see De Leeuw & Verhelst, 1986; Lindsay et al., 1991; for a review see Formann, 2007).

#### Value

A list with following entries

pjk Item probabilities evaluated at discretized ability distribution

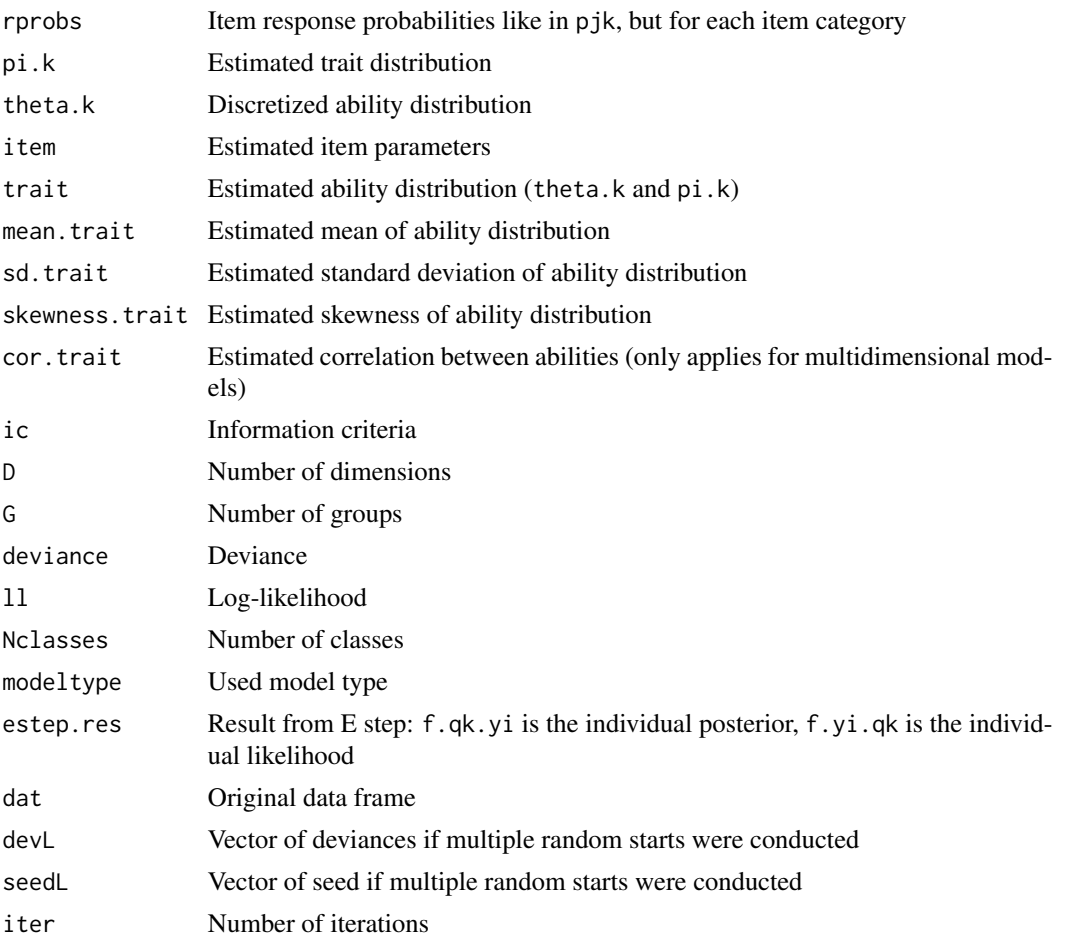

#### Note

For the estimation of latent class models, rerunning the model with different starting values (different random seeds) is recommended.

## References

Bartolucci, F. (2007). A class of multidimensional IRT models for testing unidimensionality and clustering items. *Psychometrika, 72*(2), 141-157. doi: [10.1007/s1133600513769](https://doi.org/10.1007/s11336-005-1376-9)

Bartolucci, F., Montanari, G. E., & Pandolfi, S. (2012). Dimensionality of the latent structure and item selection via latent class multidimensional IRT models. *Psychometrika, 77*(4), 782-802. doi: [10.1007/s1133601292780](https://doi.org/10.1007/s11336-012-9278-0)

De Leeuw, J., & Verhelst, N. (1986). Maximum likelihood estimation in generalized Rasch models. *Journal of Educational and Behavioral Statistics, 11*(3), 183-196. doi: [10.3102/10769986011003183](https://doi.org/10.3102/10769986011003183)

Formann, A. K. (2007). (Almost) Equivalence between conditional and mixture maximum likelihood estimates for some models of the Rasch type. In M. von Davier & C. H. Carstensen: *Multivariate and Mixture Distribution Rasch Models* (pp. 177-189). Springer: New York. doi: [10.1007/](https://doi.org/10.1007/978-0-387-49839-3_11) [9780387498393\\_11](https://doi.org/10.1007/978-0-387-49839-3_11)

#### rasch.mirtlc

Goodman, L. A. (1974). Exploratory latent structure analysis using both identifiable and unidentifiable models. *Biometrika*, 61(2), 215-231. doi: 10.1093/biomet/61.2.215

Lindsay, B., Clogg, C. C., & Grego, J. (1991). Semiparametric estimation in the Rasch model and related exponential response models, including a simple latent class model for item analysis. Journal of the American Statistical Association, 86(413), 96-107. doi: 10.1080/01621459.1991.10475008

Xu, X., & von Davier, M. (2008). Fitting the structured general diagnostic model to NAEP data. ETS Research Report ETS RR-08-27. Princeton, ETS. doi: 10.1002/j.23338504.2008.tb02113.x

## **See Also**

See also the CDM: : gdm function in the CDM package.

For an assessment of global model fit see model fit.sirt.

The estimation of the multidimensional latent class item response model for polytomous data can be conducted in the MultiLCIRT package. Latent class analysis can be carried out with poLCA and randomLCA packages.

#### **Examples**

```
# EXAMPLE 1: Reading data
data( data.read )
dat <- data.read
#***************
# latent class models
# latent class model with 1 class
mod1 <- sirt::rasch.mirtlc( dat, Nclasses=1)
summary(mod1)
# latent class model with 2 classes
mod2 <- sirt::rasch.mirtlc( dat, Nclasses=2 )
summary(mod2)
## Not run:
# latent class model with 3 classes
mod3 <- sirt::rasch.mirtlc( dat, Nclasses=3, seed=- 30)
summary(mod3)
# extract individual likelihood
lmod3 <- IRT.likelihood(mod3)
str(lmod3)# extract likelihood value
logLik(mod3)
# extract item response functions
IRT.irfprob(mod3)
# compare models 1, 2 and 3
anova(mod2, mod3)
```

```
IRT.compareModels(mod1,mod2,mod3)
# avsolute and relative model fit
smod2 <- IRT.modelfit(mod2)
smod3 <- IRT.modelfit(mod3)
summary(smod2)
IRT.compareModels(smod2,smod3)
# latent class model with 4 classes and 3 starts with different seeds
mod4 <- sirt::rasch.mirtlc( dat, Nclasses=4,seed=-30, nstarts=3 )
# display different solutions
sort(mod4$devL)
summary(mod4)
# latent class multiple group model
# define group identifier
group <- rep( 1, nrow(dat))
group[ 1:150 ] <- 2
mod5 <- sirt::rasch.mirtlc( dat, Nclasses=3, group=group )
summary(mod5)
#*************
# Unidimensional IRT models with ordered trait
# 1PL model with 3 classes
mod11 <- sirt::rasch.mirtlc( dat, Nclasses=3, modeltype="MLC1", mmliter=30)
summary(mod11)
# 1PL model with 11 classes
mod12 <- sirt::rasch.mirtlc( dat, Nclasses=11,modeltype="MLC1", mmliter=30)
summary(mod12)
# 1PL model with 11 classes and fixed specified theta values
mod13 <- sirt::rasch.mirtlc( dat, modeltype="MLC1",
             theta.k=seq( -4, 4, len=11 ), mmliter=100)
summary(mod13)
# 1PL model with fixed theta values and normal distribution
mod14 <- sirt::rasch.mirtlc( dat, modeltype="MLC1", mmliter=30,
             theta.k=seq( -4, 4, len=11 ), distribution.trait="normal")
summary(mod14)
# 1PL model with a smoothed trait distribution (up to 3 moments)
mod15 <- sirt::rasch.mirtlc( dat, modeltype="MLC1", mmliter=30,
             theta.k=seq( -4, 4, len=11 ), distribution.trait="smooth3")
summary(mod15)
# 2PL with 3 classes
mod16 <- sirt::rasch.mirtlc( dat, Nclasses=3, modeltype="MLC2", mmliter=30 )
summary(mod16)
# 2PL with fixed theta and smoothed distribution
mod17 <- sirt::rasch.mirtlc( dat, theta.k=seq(-4,4,len=12), mmliter=30,
             modeltype="MLC2", distribution.trait="smooth4" )
```
#### rasch.mirtle 345

```
summary(mod17)
# 1PL multiple group model with 8 classes
# define group identifier
group \leftarrow rep(1, nrow(data))group[ 1:150 ] <- 2
mod21 <- sirt::rasch.mirtlc( dat, Nclasses=8, modeltype="MLC1", group=group )
summary(mod21)
#***************
# multidimensional latent class IRT models
# define vector of dimensions
dimensions <- rep( 1:3, each=4 )
# 3-dimensional model with 8 classes and seed 145
mod31 <- sirt::rasch.mirtlc( dat, Nclasses=8, mmliter=30,
             modeltype="MLC1", seed=145, dimensions=dimensions )
summary(mod31)
# try the model above with different starting values
mod31s <- sirt::rasch.mirtlc( dat, Nclasses=8,
             modeltype="MLC1", seed=-30, nstarts=30, dimensions=dimensions )
summary(mod31s)
# estimation with fixed theta vectors
#=> 4^3=216 classes
theta.k \leq seq(-4, 4, len=6)
theta.k <- as.matrix( expand.grid( theta.k, theta.k, theta.k ) )
mod32 <- sirt::rasch.mirtlc( dat, dimensions=dimensions,
              theta.k=theta.k, modeltype="MLC1" )
summary(mod32)
# 3-dimensional 2PL model
mod33 <- sirt::rasch.mirtlc( dat, dimensions=dimensions, theta.k=theta.k, modeltype="MLC2")
summary(mod33)
#############################################################################
# EXAMPLE 2: Skew trait distribution
#############################################################################
set.seed(789)
N <- 1000 # number of persons
I \leftarrow 20 # number of items
theta <- sqrt( exp( stats::rnorm( N ) ) )
theta \leq theta - mean(theta)
# calculate skewness of theta distribution
mean( theta^3 ) / stats::sd(theta)^3
# simulate item responses
dat <- sirt::sim.raschtype( theta, b=seq(-2,2,len=I ) )
# normal distribution
mod1 <- sirt::rasch.mirtlc( dat, theta.k=seq(-4,4,len=15), modeltype="MLC1",
               distribution.trait="normal", mmliter=30)
```

```
# allow for skew distribution with smoothed distribution
mod2 <- sirt::rasch.mirtlc( dat, theta.k=seq(-4,4,len=15), modeltype="MLC1",
               distribution.trait="smooth3", mmliter=30)
# nonparametric distribution
mod3 <- sirt::rasch.mirtlc( dat, theta.k=seq(-4,4,len=15), modeltype="MLC1", mmliter=30)
summary(mod1)
summary(mod2)
summary(mod3)
#############################################################################
# EXAMPLE 3: Stouffer-Toby dataset data.si02 with 5 items
#############################################################################
data(dat.si02)
dat <- data.si02$data
weights <- data.si02$weights # extract weights
# Model 1: 2 classes Rasch model
mod1 <- sirt::rasch.mirtlc( dat, Nclasses=2, modeltype="MLC1", weights=weights,
                 ref.item=4, nstarts=5)
summary(mod1)
# Model 2: 3 classes Rasch model: not all parameters are identified
mod2 <- sirt::rasch.mirtlc( dat, Nclasses=3, modeltype="MLC1", weights=weights,
                ref.item=4, nstarts=5)
summary(mod2)
# Model 3: Latent class model with 2 classes
mod3 <- sirt::rasch.mirtlc( dat, Nclasses=2, modeltype="LC", weights=weights, nstarts=5)
summary(mod3)
# Model 4: Rasch model with normal distribution
mod4 <- sirt::rasch.mirtlc( dat, modeltype="MLC1", weights=weights,
            theta.k=seq( -6, 6, len=21 ), distribution.trait="normal", ref.item=4)
summary(mod4)
## End(Not run)
#############################################################################
# EXAMPLE 4: 5 classes, 3 dimensions and 27 items
#############################################################################
set.seed(979)
I \leftarrow 9N < -5000b \leftarrow seq( -1.5, 1.5, len=I)b \leftarrow rep(b,3)# define class locations
theta.k <- c(-3.0, -4.1, -2.8, 1.7, 2.3, 1.8,
   0.2, 0.4, -0.1, 2.6, 0.1, -0.9, -1.1,-0.7, 0.9 )
```
#### rasch.mirtle 347

```
Nclasses <- 5
theta.k0 <- theta.k <- matrix( theta.k, Nclasses, 3, byrow=TRUE )
pi.k <- c(.20,.25,.25,.10,.15)
theta <- theta.k[ rep( 1:Nclasses, round(N*pi.k) ), ]
dimensions <- rep( 1:3, each=I)
# simulate item responses
dat <- matrix( NA, nrow=N, ncol=I*3)
for (ii in 1:(3*I) ){
    dat[,ii] <- 1 * ( stats::runif(N) < stats::plogis( theta[,dimensions[ii]] - b[ii]))
}
colnames(dat) <- paste0( rep( LETTERS[1:3], each=I ), 1:(3*I) )
# estimate model
mod1 <- sirt::rasch.mirtlc( dat, Nclasses=Nclasses, dimensions=dimensions,
            modeltype="MLC1", ref.item=c(5,14,23), glob.conv=.0005, conv1=.0005)
round( cbind( mod1$theta.k, mod1$pi.k ), 3 )
 ## [,1] [,2] [,3] [,4]
 ## [1,] -2.776 -3.791 -2.667 0.250
 ## [2,] -0.989 -0.605 0.957 0.151
 ## [3,] 0.332 0.418 -0.046 0.246
 ## [4,] 2.601 0.171 -0.854 0.101
 ## [5,] 1.791 2.330 1.844 0.252
cbind( theta.k, pi.k )
 ## pi.k
 ## [1,] -3.0 -4.1 -2.8 0.20
 ## [2,] 1.7 2.3 1.8 0.25
 ## [3,] 0.2 0.4 -0.1 0.25
 ## [4,] 2.6 0.1 -0.9 0.10
 ## [5,] -1.1 -0.7 0.9 0.15
# plot class locations
plot( 1:3, mod1$theta.k[1,], xlim=c(1,3), ylim=c(-5,3), col=1, pch=1, type="n",
    axes=FALSE, xlab="Dimension", ylab="Location")
axis(1, 1:3 ) ; axis(2) ; axis(4)
for (cc in 1:Nclasses)\{ # cc <- 1
    lines(1:3, mod1$theta.k[cc,], col=cc, lty=cc )
    points(1:3, mod1$theta.k[cc,], col=cc, pch=cc )
}
## Not run:
#------
# estimate model with gdm function in CDM package
library(CDM)
# define Q-matrix
Qmatrix \leq matrix(0,3*I,3)
Qmatrix[ cbind( 1:(3*I), rep(1:3, each=I) ) ] <- 1
set.seed(9176)
# random starting values for theta locations
theta.k \leq matrix( 2*stats::rnorm(5*3), 5, 3 )
colnames(theta.k) <- c("Dim1","Dim2","Dim3")
```

```
348 rasch.mirtlc
```

```
# try possibly different starting values
# estimate model in CDM
b.constraint \le cbind( c(5, 14, 23), 1, 0)
mod2 <- CDM::gdm( dat, theta.k=theta.k, b.constraint=b.constraint, skillspace="est",
             irtmodel="1PL", Qmatrix=Qmatrix)
summary(mod2)
#------
# estimate model with MultiLCIRT package
miceadds::library_install("MultiLCIRT")
# define matrix to allocate each item to one dimension
multi1 <- matrix( 1:(3*I), nrow=3, byrow=TRUE )
# define reference items in item-dimension allocation matrix
multi1[ 1, c(1,5) ] <- c(5,1)multi1[ 2, c(10, 14) - 9 ] <- c(14, 9)multi1[ 3, c(19,23) - 18 ] <- c(23,19)# Rasch model with 5 latent classes (random start: start=1)
mod3 <- MultiLCIRT::est_multi_poly(S=dat,k=5, # k=5 ability levels
              start=1,link=1,multi=multi1,tol=10^-5,
              output=TRUE, disp=TRUE, fort=TRUE)
# estimated location points and class probabilities in MultiLCIRT
cbind( t( mod3$Th ), mod3$piv )
# compare results with rasch.mirtlc
cbind( mod1$theta.k, mod1$pi.k )
# simulated data parameters
cbind( theta.k, pi.k )
#----
# estimate model with cutomized input in mirt
library(mirt)
#-- define Theta design matrix for 5 classes
Theta \leq diag(5)
Theta <- cbind( Theta, Theta, Theta )
r1 <- rownames(Theta) <- paste0("C",1:5)
colnames(Theta) <- c( paste0(r1, "D1"), paste0(r1, "D2"), paste0(r1, "D3") )
 ## C1D1 C2D1 C3D1 C4D1 C5D1 C1D2 C2D2 C3D2 C4D2 C5D2 C1D3 C2D3 C3D3 C4D3 C5D3
 ## C1 1 0 0 0 0 1 0 0 0 0 1 0 0 0 0
  ## C2 0 1 0 0 0 0 1 0 0 0 0 1 0 0 0
  ## C3 0 0 1 0 0 0 0 1 0 0 0 0 1 0 0
  ## C4 0 0 0 1 0 0 0 0 1 0 0 0 0 1 0
  ## C5 0 0 0 0 1 0 0 0 0 1 0 0 0 0 1
#-- define mirt model
I \leftarrow \text{ncol}(\text{dat}) # I=27
mirtmodel <- mirt::mirt.model("
       C1D1=1-9 \n C2D1=1-9 \n C3D1=1-9 \n C4D1=1-9 \n C5D1=1-9
       C1D2=10-18 \n C2D2=10-18 \n C3D2=10-18 \n C4D2=10-18 \n C5D2=10-18
       C1D3=19-27 \n C2D3=19-27 \n C3D3=19-27 \n C4D3=19-27 \n C5D3=19-27
       CONSTRAIN=(1-9,a1),(1-9,a2),(1-9,a3),(1-9,a4),(1-9,a5),
                  (10-18,a6),(10-18,a7),(10-18,a8),(10-18,a9),(10-18,a10),
                  (19-27,a11),(19-27,a12),(19-27,a13),(19-27,a14),(19-27,a15)
```
rasch.mirtle 349

```
")
#-- get initial parameter values
mod.pars <- mirt::mirt(dat, model=mirtmodel, pars="values")
#-- redefine initial parameter values
# set all d parameters initially to zero
ind <- which( ( mod.pars$name=="d" ) )
mod.pars[ ind,"value" ] <- 0
# fix item difficulties of reference items to zero
mod.pars[ ind[ c(5,14,23) ], "est"] <- FALSE
mod.pars[ind,]
# initial item parameters of cluster locations (a1,...,a15)
ind <- which( ( mod.pars$name %in% paste0("a", c(1,6,11) ) ) & ( mod.pars$est ) )
mod.pars[ind,"value"] <- -2
ind \le which( ( mod.pars$name %in% paste0("a", c(1,6,11)+1 ) ) & ( mod.pars$est ) )
mod.pars[ind,"value"] <- -1
ind <- which( ( mod.pars$name %in% paste0("a", c(1,6,11)+2 ) ) & ( mod.pars$est ) )
mod.pars[ind,"value"] <- 0
ind <- which( ( mod.pars$name %in% paste0("a", c(1,6,11)+3 ) ) & ( mod.pars$est ) )
mod.pars[ind,"value"] <- 1
ind \le which( ( mod.pars$name %in% paste0("a", c(1,6,11)+4 ) ) & ( mod.pars$est ) )
mod.pars[ind,"value"] <- 0
#-- define prior for latent class analysis
lca_prior <- function(Theta,Etable){
 TP <- nrow(Theta)
 if ( is.null(Etable) ){ prior <- rep( 1/TP, TP ) }
 if ( ! is.null(Etable) ){
   prior \leq ( rowSums(Etable[, seq(1,2*I,2)]) + rowSums(Etable[,seq(2,2*I,2)]) )/I
 }
 prior <- prior / sum(prior)
 return(prior)
}
#-- estimate model in mirt
mod4 <- mirt::mirt(dat, mirtmodel, pars=mod.pars, verbose=TRUE,
              technical=list( customTheta=Theta, customPriorFun=lca_prior,
                   MAXQUAD=1E20) )
# correct number of estimated parameters
mod4@nest <- as.integer(sum(mod.pars$est) + nrow(Theta)-1 )
# extract coefficients
# source.all(pfsirt)
cmod4 <- sirt::mirt.wrapper.coef(mod4)
# estimated item difficulties
dfr <- data.frame( "sim"=b, "mirt"=-cmod4$coef$d, "sirt"=mod1$item$thresh )
round( dfr, 4 )
 ## sim mirt sirt
 ## 1 -1.500 -1.3782 -1.3382
 ## 2 -1.125 -1.0059 -0.9774
 ## 3 -0.750 -0.6157 -0.6016
 ## 4 -0.375 -0.2099 -0.2060
 ## 5 0.000 0.0000 0.0000
 ## 6 0.375 0.5085 0.4984
 ## 7 0.750 0.8661 0.8504
```

```
## 8 1.125 1.3079 1.2847
 ## 9 1.500 1.5891 1.5620
 ## [...]
#-- reordering estimated latent clusters to make solutions comparable
#* extract estimated cluster locations from sirt
order.sirt \leq c(1,5,3,4,2) # sort(order.sirt)
round(mod1$trait[,1:3],3)
dfr <- data.frame( "sim"=theta.k, mod1$trait[order.sirt,1:3] )
colnames(dfr)[4:6] <- paste0("sirt",1:3)
#* extract estimated cluster locations from mirt
c4 <- cmod4$coef[, paste0("a",1:15) ]
c4 \leq apply(C4, 2, FUN = function(11)\{ 11[-11] = 0 ][11] \}trait.loc \leq matrix(c4,5,3)
order.mirt \leq c(1,4,3,5,2) # sort(order.mirt)
dfr <- cbind( dfr, trait.loc[ order.mirt, ] )
colnames(dfr)[7:9] <- paste0("mirt",1:3)
# compare estimated cluster locations
round(dfr,3)
 ## sim.1 sim.2 sim.3 sirt1 sirt2 sirt3 mirt1 mirt2 mirt3
 ## 1 -3.0 -4.1 -2.8 -2.776 -3.791 -2.667 -2.856 -4.023 -2.741
 ## 5 1.7 2.3 1.8 1.791 2.330 1.844 1.817 2.373 1.869
 ## 3 0.2 0.4 -0.1 0.332 0.418 -0.046 0.349 0.421 -0.051
 ## 4 2.6 0.1 -0.9 2.601 0.171 -0.854 2.695 0.166 -0.876
 ## 2 -1.1 -0.7 0.9 -0.989 -0.605 0.957 -1.009 -0.618 0.962
#* compare estimated cluster sizes
dfr <- data.frame( "sim"=pi.k, "sirt"=mod1$pi.k[order.sirt,1],
           "mirt"=mod4@Prior[[1]][ order.mirt] )
round(dfr,4)
 ## sim sirt mirt
 ## 1 0.20 0.2502 0.2500
 ## 2 0.25 0.2522 0.2511
 ## 3 0.25 0.2458 0.2494
 ## 4 0.10 0.1011 0.0986
 ## 5 0.15 0.1507 0.1509
#############################################################################
# EXAMPLE 5: Dataset data.si04 from Bartolucci et al. (2012)
#############################################################################
data(data.si04)
# define reference items
ref.item <- c(7,17,25,44,64)
dimensions <- data.si04$itempars$dim
# estimate a Rasch latent class with 9 classes
mod1 <- sirt::rasch.mirtlc( data.si04$data, Nclasses=9, dimensions=dimensions,
            modeltype="MLC1", ref.item=ref.item, glob.conv=.005, conv1=.005,
            nstarts=1, mmliter=200 )
# compare estimated distribution with simulated distribution
round( cbind( mod1$theta.k, mod1$pi.k ), 4 ) # estimated
```
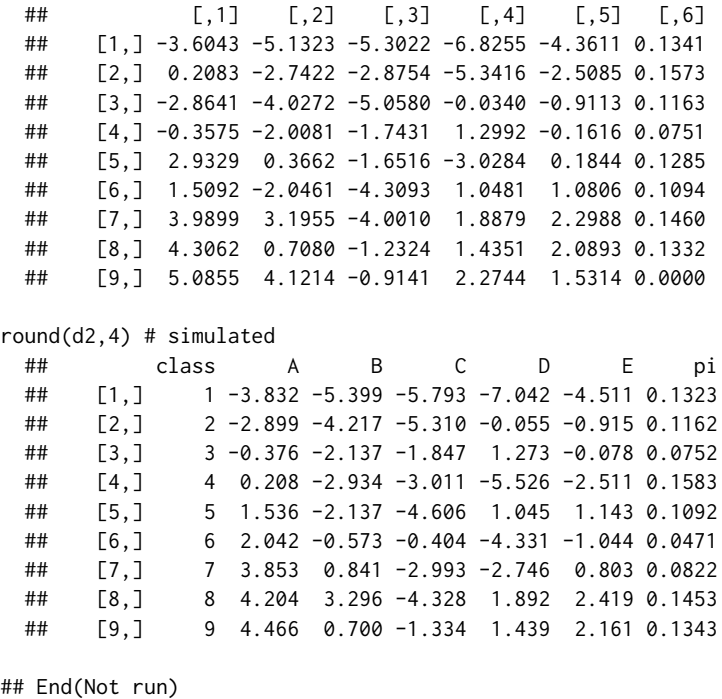

<span id="page-350-0"></span>rasch.mml2 *Estimation of the Generalized Logistic Item Response Model, Ramsay's Quotient Model, Nonparametric Item Response Model, Pseudo-Likelihood Estimation and a Missing Data Item Response Model*

#### Description

This function employs marginal maximum likelihood estimation of item response models for dichotomous data. First, the Rasch type model (generalized item response model) can be estimated. The generalized logistic link function (Stukel, 1988) can be estimated or fixed for conducting IRT with different link functions than the logistic one. The Four-Parameter logistic item response model is a special case of this model (Loken & Rulison, 2010). Second, Ramsay's quotient model (Ramsay, 1989) can be estimated by specifying irtmodel="ramsay.qm". Third, quite general item response functions can be estimated in a nonparametric framework (Rossi, Wang & Ramsay, 2002). Fourth, pseudo-likelihood estimation for fractional item responses can be conducted for Rasch type models. Fifth, a simple two-dimensional missing data item response model (irtmodel='missing1'; Mislevy & Wu, 1996) can be estimated.

See Details for more explanations.

## Usage

```
rasch.mml2( dat, theta.k=seq(-6,6,len=21), group=NULL, weights=NULL,
  constraints=NULL, glob.conv=10^(-5), parm.conv=10^(-4), mitermax=4,
  mmliter=1000, progress=TRUE, fixed.a=rep(1,ncol(dat)),
```

```
fixed.c=rep(0,ncol(dat)), fixed.d=rep(1,ncol(dat)),
   fixed.K=rep(3,ncol(dat)), b.init=NULL, est.a=NULL, est.b=NULL,
   est.c=NULL, est.d=NULL, min.b=-99, max.b=99, min.a=-99, max.a=99,
  min.c=0, max.c=1, min.d=0, max.d=1, prior.b=NULL, prior.a=NULL, prior.c=NULL,
   prior.d=NULL, est.K=NULL, min.K=1, max.K=20, beta.init=NULL, min.beta=-8,
  pid=1:(nrow(dat)), trait.weights=NULL, center.trait=TRUE, center.b=FALSE, alpha1=0,
  alpha2=0,est.alpha=FALSE, equal.alpha=FALSE, designmatrix=NULL, alpha.conv=parm.conv,
  numdiff.parm=0.00001, numdiff.alpha.parm=numdiff.parm, distribution.trait="normal",
   Qmatrix=NULL, variance.fixed=NULL, variance.init=NULL,
   mu.fixed=cbind(seq(1,ncol(Qmatrix)),rep(0,ncol(Qmatrix))),
   irtmodel="raschtype", npformula=NULL, npirt.monotone=TRUE,
   use.freqpatt=is.null(group), delta.miss=0, est.delta=rep(NA,ncol(dat)),
   ... )
## S3 method for class 'rasch.mml'
summary(object, file=NULL, ...)
## S3 method for class 'rasch.mml'
plot(x, items=NULL, xlim=NULL, main=NULL, ...)
## S3 method for class 'rasch.mml'
anova(object,...)
## S3 method for class 'rasch.mml'
logLik(object,...)
## S3 method for class 'rasch.mml'
IRT.irfprob(object,...)
## S3 method for class 'rasch.mml'
IRT.likelihood(object,...)
## S3 method for class 'rasch.mml'
IRT.posterior(object,...)
## S3 method for class 'rasch.mml'
IRT.modelfit(object,...)
## S3 method for class 'IRT.modelfit.rasch.mml'
summary(object,...)
```
#### **Arguments**

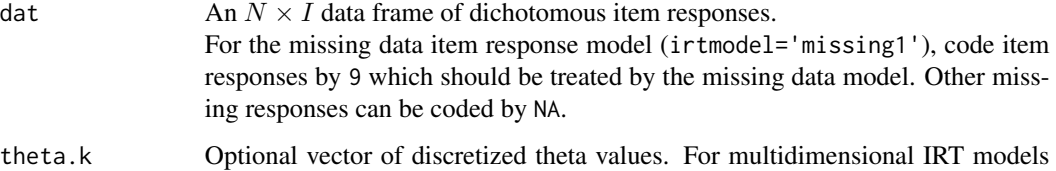

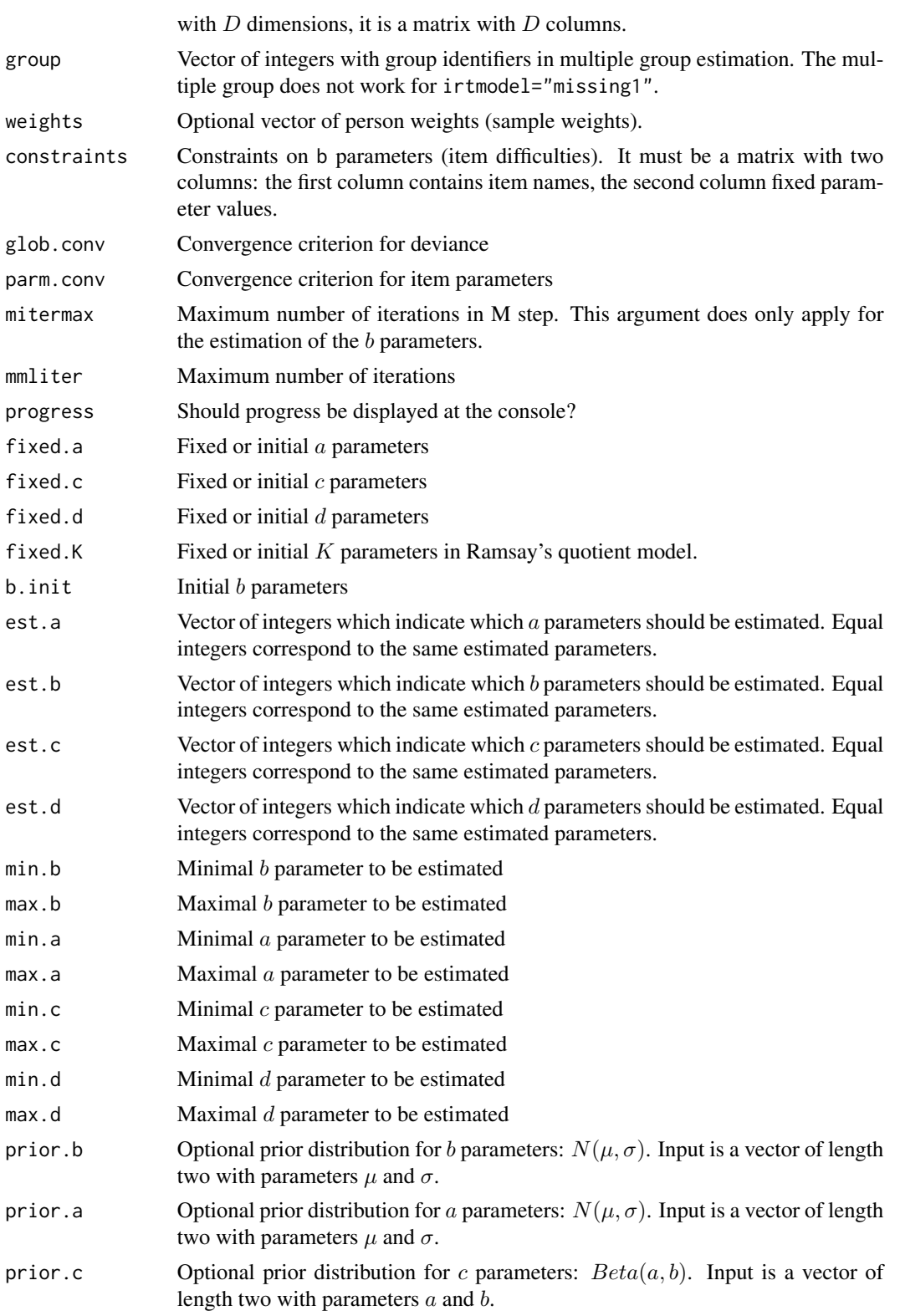

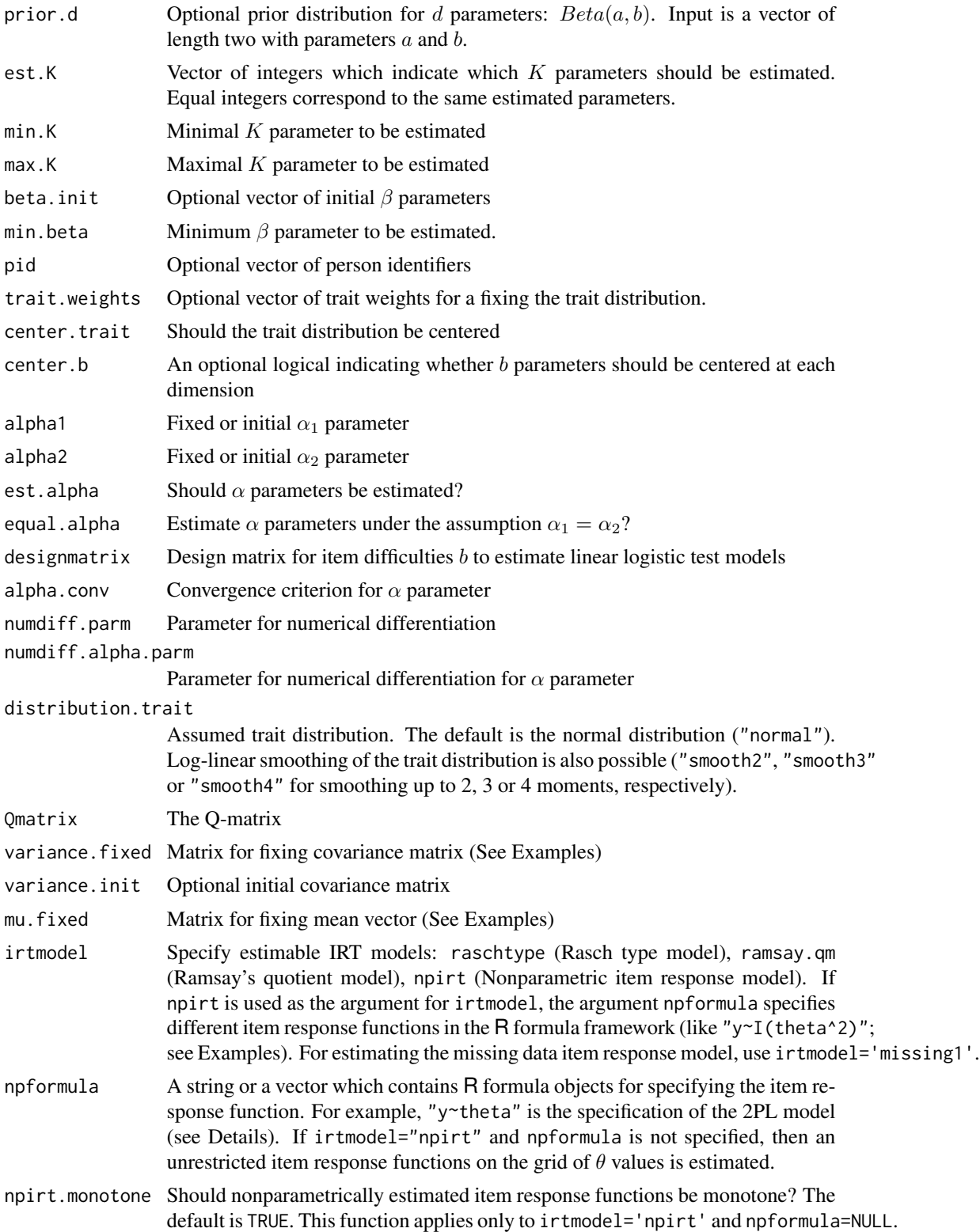

rasch.mml2 355

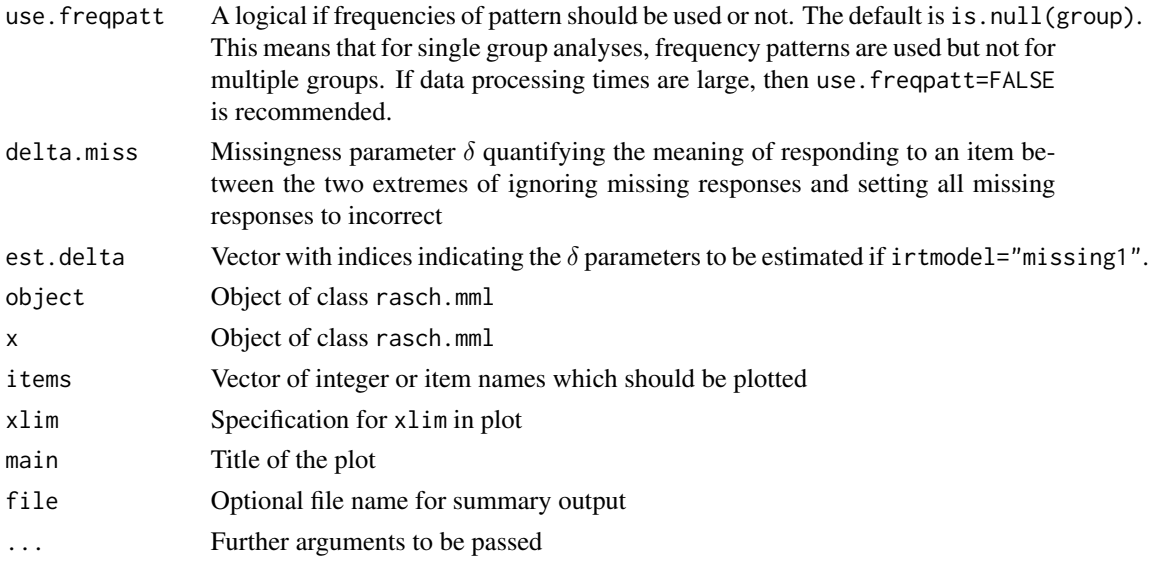

#### Details

The item response function of the generalized item response model (irtmodel="raschtype"; Stukel, 1988) can be written as

$$
P(X_{pi} = 1 | \theta_{pd}) = c_i + (d_i - c_i)g_{\alpha_1, \alpha_2}[a_i(\theta_{pd} - b_i)]
$$

where g is the generalized logistic link function depending on parameters  $\alpha_1$  and  $\alpha_2$ .

For the most important link functions the specifications are (Stukel, 1988):

logistic link function:  $\alpha_1 = 0$  and  $\alpha_2 = 0$ probit link function:  $\alpha_1 = 0.165$  and  $\alpha_2 = 0.165$ loglog link function:  $\alpha_1 = -0.037$  and  $\alpha_2 = 0.62$ cloglog link function:  $\alpha_1 = 0.62$  and  $\alpha_2 = -0.037$ 

See [pgenlogis](#page-283-0) for exact transformation formulas of the mentioned link functions.

A D-dimensional model can also be specified but only allows for between item dimensionality (one item loads on one and only dimension). Setting  $c_i = 0$ ,  $d_i = 1$  and  $a_i = 1$  for all items i, an additive item response model

$$
P(X_{pi} = 1 | \theta_p) = g_{\alpha_1, \alpha_2}(\theta_p - b_i)
$$

is estimated.

Ramsay's quotient model (irtmodel="qm.ramsay") uses the item response function

$$
P(X_{pi} = 1 | \theta_p) = \frac{\exp(\theta_p/b_i)}{K_i + \exp(\theta_p/b_i)}
$$

Quite general unidimensional item response models can be estimated in a nonparametric framework (irtmodel="npirt"). The response functions are a linear combination of transformed  $\theta$  values

$$
logit[P(X_{pi} = 1 | \theta_p)] = Y_{\theta} \beta
$$

Where  $Y_\theta$  is a design matrix of  $\theta$  and  $\beta$  are item parameters to be estimated. The formula  $Y_\theta\beta$  can be specified in the R formula framework (see Example 3, Model 3c).

Pseudo-likelihood estimation can be conducted for fractional item response data as input (i.e. some item response  $x_{pi}$  do have values between 0 and 1). Then the pseudo-likelihood  $L_p$  for person p is defined as

$$
L_p = \prod_i P_i(\theta_p)^{x_{pi}} [1 - P_i(\theta_p)]^{(1 - x_{pi})}
$$

Note that for dichotomous responses this term corresponds to the ordinary likelihood. See Example 7.

A special two-dimensional missing data item response model (irtmodel="missing1") is implemented according to Mislevy and Wu (1996). Besides an unidimensional ability  $\theta_p$ , an individual response propensity  $\xi_p$  is proposed. We define item responses  $X_{pi}$  and response indicators  $R_{pi}$ indicating whether item responses  $X_{pi}$  are observed or not. Denoting the logistic function by L, the item response model for ability is defined as

$$
P(X_{pi} = 1 | \theta_p, \xi_p) = P(X_{pi} = 1 | \theta_p) = L(\theta_p - b_i)
$$

We also define a measurement model for response indicators  $R_{pi}$  which depends on the item response  $X_{pi}$  itself:

$$
P(R_{pi} = 1 | X_{pi} = k, \theta_p, \xi_p) = P(R_{pi} = 1 | X_{pi} = k, \xi_p) = L [\xi_p - \beta_i - k\delta_i] \text{ for } k = 0, 1
$$

If  $\delta_i = 0$ , then the probability of responding to an item is independent of the incompletely observed item  $X_{pi}$  which is an item response model with nonignorable missings (Holman & Glas, 2005; see also Pohl, Graefe & Rose, 2014). If  $\delta_i$  is a large negative number (e.g.  $\delta = -100$ ), then it follows  $P(R_{pi} = 1 | X_{pi} = 1, \theta_p, \xi_p) = 1$  and as a consequence it holds that  $P(X_{pi} = 1 | R_{pi} = 0, \theta_p, \xi_p) =$ 0, which is equivalent to treating all missing item responses as incorrect. The missingness parameter  $\delta$  can be specified by the user and studied as a sensitivity analysis under different missing not at random assumptions or can be estimated by choosing est.delta=TRUE.

#### Value

A list with following entries

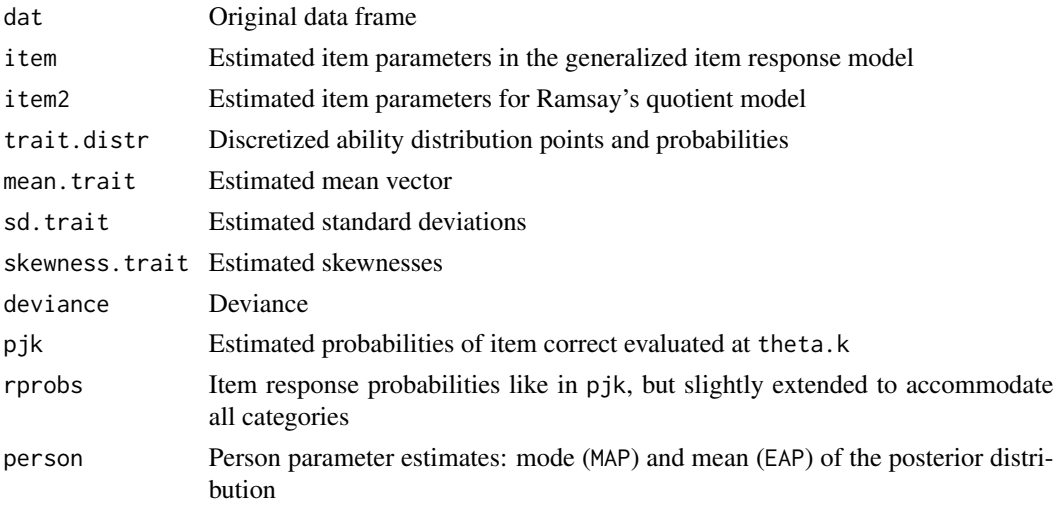

## rasch.mml2 357

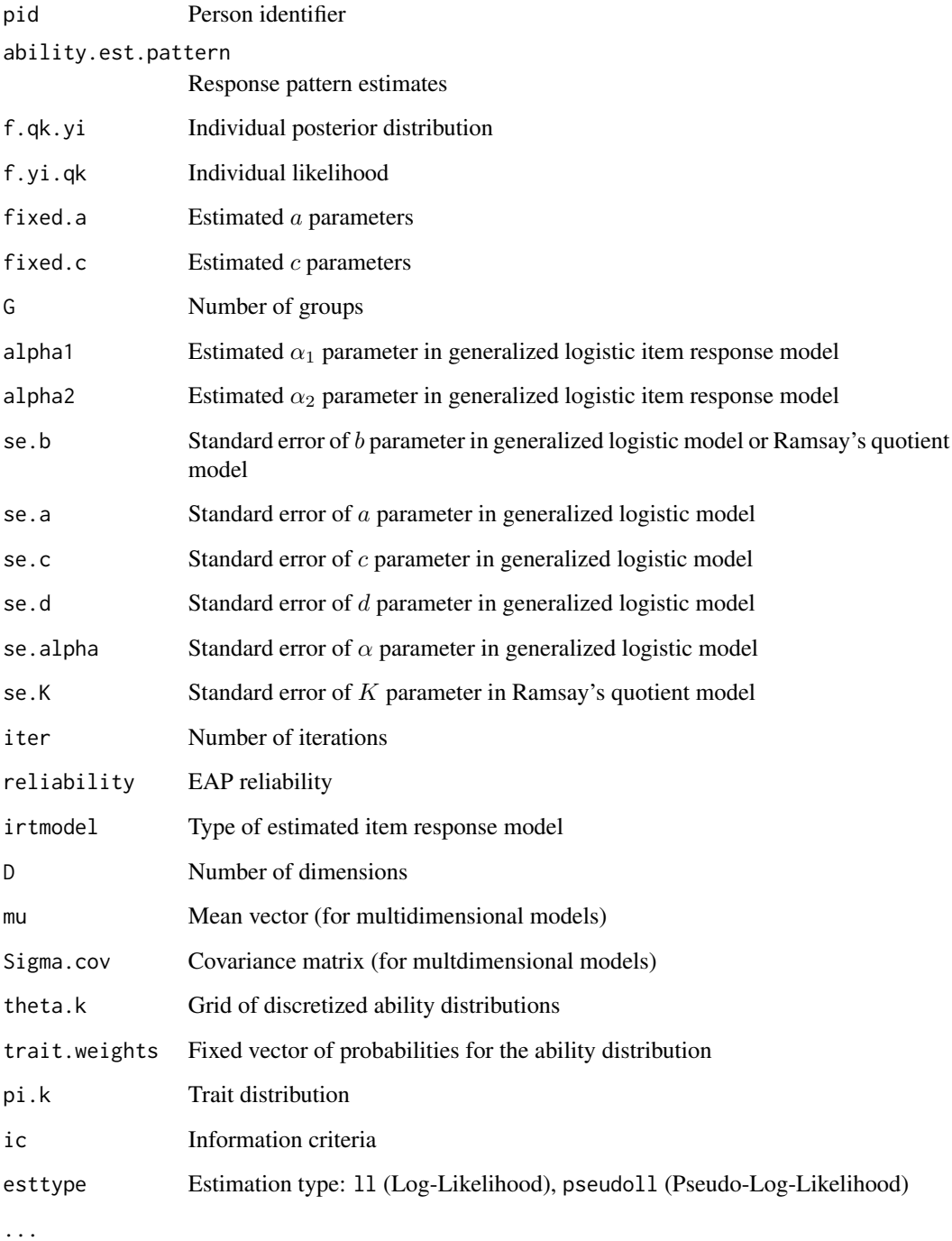

## Note

Multiple group estimation is not possible for Ramsay's quotient model and multdimensional models.

#### References

Holman, R., & Glas, C. A. (2005). Modelling non-ignorable missing-data mechanisms with item response theory models. *British Journal of Mathematical and Statistical Psychology, 58*(1), 1-17. doi: [10.1348/000711005X47168](https://doi.org/10.1348/000711005X47168)

Loken, E., & Rulison, K. L. (2010). Estimation of a four-parameter item response theory model. *British Journal of Mathematical and Statistical Psychology, 63*(3), 509-525. doi: [10.1348/000711009X474502](https://doi.org/10.1348/000711009X474502)

Mislevy, R. J., & Wu, P. K. (1996). *Missing responses and IRT ability estimation: Omits, choice, time Limits, and adaptive testing*. ETS Research Report ETS RR-96-30. Princeton, ETS. doi: [10.100](https://doi.org/10.1002/j.2333-8504.1996.tb01708.x)2/ [j.23338504.1996.tb01708.x](https://doi.org/10.1002/j.2333-8504.1996.tb01708.x)

Pohl, S., Graefe, L., & Rose, N. (2014). Dealing with omitted and not-reached items in competence tests evaluating approaches accounting for missing responses in item response theory models. *Educational and Psychological Measurement, 74*(3), 423-452. doi: [10.1177/0013164413504926](https://doi.org/10.1177/0013164413504926)

Ramsay, J. O. (1989). A comparison of three simple test theory models. *Psychometrika, 54*, 487- 499. doi: [10.1007/BF02294631](https://doi.org/10.1007/BF02294631)

Rossi, N., Wang, X., & Ramsay, J. O. (2002). Nonparametric item response function estimates with the EM algorithm. *Journal of Educational and Behavioral Statistics, 27*(3), 291-317. doi: [10.3102/](https://doi.org/10.3102/10769986027003291) [10769986027003291](https://doi.org/10.3102/10769986027003291)

Stukel, T. A. (1988). Generalized logistic models. *Journal of the American Statistical Association, 83*(402), 426-431. doi: [10.1080/01621459.1988.10478613](https://doi.org/10.1080/01621459.1988.10478613)

van der Maas, H. J. L., Molenaar, D., Maris, G., Kievit, R. A., & Borsboom, D. (2011). Cognitive psychology meets psychometric theory: On the relation between process models for decision making and latent variable models for individual differences. *Psychological Review, 118*(2), 339-356. doi: [10.1037/a0022749](https://doi.org/10.1037/a0022749)

## See Also

Simulate the generalized logistic Rasch model with [sim.raschtype](#page-408-0).

Simulate Ramsay's quotient model with [sim.qm.ramsay](#page-403-0).

Simulate locally dependent item response data using sim. rasch.dep.

For an assessment of global model fit see [modelfit.sirt](#page-254-0).

See CDM:: itemfit.sx2 for item fit statistics.

### Examples

```
#############################################################################
# EXAMPLE 1: Reading dataset
#############################################################################
```

```
library(CDM)
data(data.read)
dat <- data.read
I \leftarrow \text{ncol}(\text{dat}) # number of items
```

```
# Rasch model
mod1 <- sirt::rasch.mml2( dat )
summary(mod1)
```
#### rasch.mml2 359

```
plot( mod1) # plot all items
# title 'Rasch model', display curves from -3 to 3 only for items 1, 5 and 8
plot(mod1, main="Rasch model Items 1, 5 and 8", xlim=c(-3,3), items=c(1,5,8) )
# Rasch model with constraints on item difficulties
# set item parameters of A1 and C3 equal to -2
constraints \leq data.frame(c("A1", "C3"), c(-2, -2) )mod1a <- sirt::rasch.mml2( dat, constraints=constraints)
summary(mod1a)
# estimate equal item parameters for 1st and 11th item
est.b \leq -1:Iest.b[11] <- 1
mod1b <- sirt::rasch.mml2( dat, est.b=est.b )
summary(mod1b)
# estimate Rasch model with skew trait distribution
mod1c <- sirt::rasch.mml2( dat, distribution.trait="smooth3")
summary(mod1c)
# 2PL model
mod2 <- sirt::rasch.mml2( dat, est.a=1:I )
summary(mod2)
plot(mod2) # plot 2PL item response curves
# extract individual likelihood
llmod2 <- IRT.likelihood(mod2)
str(llmod2)
## Not run:
library(CDM)
# model comparisons
CDM::IRT.compareModels(mod1, mod1c, mod2 )
anova(mod1,mod2)
# assess model fit
smod1 <- IRT.modelfit(mod1)
smod2 <- IRT.modelfit(mod2)
IRT.compareModels(smod1, smod2)
# set some bounds for a and b parameters
mod2a <- sirt::rasch.mml2( dat, est.a=1:I, min.a=.7, max.a=2, min.b=-2 )
summary(mod2a)
# 3PL model
mod3 <- sirt::rasch.mml2( dat, est.a=1:I, est.c=1:I,
              mmliter=400 # maximal 400 iterations
                 )
summary(mod3)
# 3PL model with fixed guessing paramters of .25 and equal slopes
mod4 <- sirt::rasch.mml2( dat, fixed.c=rep( .25, I ) )
summary(mod4)
```

```
# 3PL model with equal guessing paramters for all items
mod5 <- sirt::rasch.mml2( dat, est.c=rep(1, I ) )
summary(mod5)
# difficulty + guessing model
mod6 <- sirt::rasch.mml2( dat, est.c=1:I )
summary(mod6)
# 4PL model
mod7 <- sirt::rasch.mml2( dat, est.a=1:I, est.c=1:I, est.d=1:I,
            min.d=.95, max.c=.25)
        # set minimal d and maximal c parameter to .95 and .25
summary(mod7)
# 4PL model with prior distributions
mod7b <- sirt::rasch.mml2( dat, est.a=1:I, est.c=1:I, est.d=1:I, prior.a=c(1,2),
            prior.c=c(5,17), prior.d=c(20,2) )
summary(mod7b)
# constrained 4PL model
# equal slope, guessing and slipping parameters
mod8 <- sirt::rasch.mml2( dat,est.c=rep(1,I), est.d=rep(1,I) )
summary(mod8)
# estimation of an item response model with an
# uniform theta distribution
theta.k <- seq( 0.01, .99, len=20 )
trait.weights <- rep( 1/length(theta.k), length(theta.k) )
mod9 <- sirt::rasch.mml2( dat, theta.k=theta.k, trait.weights=trait.weights,
              normal.trait=FALSE, est.a=1:12 )
summary(mod9)
#############################################################################
# EXAMPLE 2: Longitudinal data
#############################################################################
data(data.long)
dat <- data.long[,-1]
# define Q loading matrix
Qmatrix <- matrix( 0, 12, 2 )
Qmatrix[1:6,1] <- 1 # T1 items
Qmatrix[7:12,2] <- 1 # T2 items
# define restrictions on item difficulties
est.b <- c(1, 2, 3, 4, 5, 6, 3, 4, 5, 6, 7, 8)mu.fixed \leq cbind(1,0)
    # set first mean to 0 for identification reasons
# Model 1: 2-dimensional Rasch model
mod1 <- sirt::rasch.mml2( dat, Qmatrix=Qmatrix, miterstep=4,
            est.b=est.b, mu.fixed=mu.fixed, mmliter=30 )
```
#### rasch.mml2  $361$

```
summary(mod1)
plot(mod1)
## Plot function is only applicable for unidimensional models
## End(Not run)
#############################################################################
# EXAMPLE 3: One group, estimation of alpha parameter in the generalized logistic model
#############################################################################
# simulate theta values
set.seed(786)
N <- 1000 # number of persons
theta \le stats:: rnorm( N, sd=1.5 ) # N persons with SD 1.5
b \leq - \text{seq}(-2, 2, \text{len=15})# simulate data
dat <- sirt::sim.raschtype( theta=theta, b=b, alpha1=0, alpha2=-0.3 )
# estimating alpha parameters
mod1 <- sirt::rasch.mml2( dat, est.alpha=TRUE, mmliter=30 )
summary(mod1)
plot(mod1)
## Not run:
# fixed alpha parameters
mod1b <- sirt::rasch.mml2( dat, est.alpha=FALSE, alpha1=0, alpha2=-.3 )
summary(mod1b)
# estimation with equal alpha parameters
mod1c <- sirt::rasch.mml2( dat, est.alpha=TRUE, equal.alpha=TRUE )
summary(mod1c)
# Ramsay QM
mod2a <- sirt::rasch.mml2( dat, irtmodel="ramsay.qm" )
summary(mod2a)
## End(Not run)
# Ramsay QM with estimated K parameters
mod2b <- sirt::rasch.mml2( dat, irtmodel="ramsay.qm", est.K=1:15, mmliter=30)
summary(mod2b)
plot(mod2b)
## Not run:
# nonparametric estimation of monotone item response curves
mod3a <- sirt::rasch.mml2( dat, irtmodel="npirt", mmliter=100,
            theta.k=seq(-3, 3, len=10) ) # evaluations at 10 theta grid points
# nonparametric ICC of first 4 items
round( t(mod3a$pjk)[1:4,], 3 )
summary(mod3a)
plot(mod3a)
```

```
# nonparametric IRT estimation without monotonicity assumption
mod3b <- sirt::rasch.mml2( dat, irtmodel="npirt", mmliter=10,
           theta.k=seq( -3, 3, len=10), npirt.monotone=FALSE)
plot(mod3b)
# B-Spline estimation of ICCs
library(splines)
mod3c <- sirt::rasch.mml2( dat, irtmodel="npirt",
             npformula="y~bs(theta,df=3)", theta.k=seq(-3,3,len=15) )
summary(mod3c)
round( t(mod3c$pjk)[1:6,], 3 )
plot(mod3c)
# estimation of quadratic item response functions: ~ theta + I( theta^2)
mod3d <- sirt::rasch.mml2( dat, irtmodel="npirt",
             npformula="y~theta + I(theta^2)" )
summary(mod3d)
plot(mod3d)
# estimation of a stepwise ICC function
# ICCs are constant on the theta domains: [-Inf,-1], [-1,1], [1,Inf]
mod3e <- sirt::rasch.mml2( dat, irtmodel="npirt",
             npformula="y~I(theta>-1 )+I(theta>1)" )
summary(mod3e)
plot(mod3e, xlim=c(-2.5,2.5) )
# 2PL model
mod4 <- sirt::rasch.mml2( dat, est.a=1:15)
summary(mod4)
#############################################################################
# EXAMPLE 4: Two groups, estimation of generalized logistic model
#############################################################################
# simulate generalized logistic Rasch model in two groups
set.seed(8765)
N1 <- 1000 # N1=1000 persons in group 1
N2 <- 500 # N2=500 persons in group 2
dat1 <- sirt::sim.raschtype( theta=stats::rnorm( N1, sd=1.5 ), b=b,
           alpha1=-0.3, alpha2=0)
dat2 <- sirt::sim.raschtype( theta=stats::rnorm( N2, mean=-.5, sd=.75),
           b=b, alpha1=-0.3, alpha2=0)
dat1 <- rbind( dat1, dat2 )
group <- c( rep(1,N1), rep(2,N2))
mod1 <- sirt::rasch.mml2( dat1, parm.conv=.0001, group=group, est.alpha=TRUE )
summary(mod1)
#############################################################################
# EXAMPLE 5: Multidimensional model
#############################################################################
#***
```
#### rasch.mml2 363

```
# (1) simulate data
set.seed(785)
library(mvtnorm)
N < -500theta \leq mvtnorm::rmvnorm( N,mean=c(0,0), sigma=matrix( c(1.45,.5,.5,1.7), 2, 2))
I < -10# 10 items load on the first dimension
p1 <- stats::plogis( outer( theta[,1], seq( -2, 2, len=I ), "-" ) )
resp1 <- 1 * ( p1 > matrix( stats::runif(N*I), nrow=N, ncol=I))
# 10 items load on the second dimension
p1 <- stats::plogis( outer( theta[,2], seq( -2, 2, len=I ), "-" ) )
resp2 <- 1 * (p1 > matrix( stats::runif(N*I), nrow=N, ncol=I))
#Combine the two sets of items into one response matrix
resp <- cbind(resp1,resp2)
colnames(resp) <- paste("I", 1:(2*I), sep="")
dat <- resp
# define Q-matrix
Qmatrix \leq matrix( \theta, 2 \times I, 2)
Qmatrix[1:I,1] <- 1
Qmatrix[1:I+I,2] <- 1
#***
# (2) estimation of models
# 2-dimensional Rasch model
mod1 <- sirt::rasch.mml2( dat, Qmatrix=Qmatrix )
summary(mod1)
# 2-dimensional 2PL model
mod2 <- sirt::rasch.mml2( dat, Qmatrix=Qmatrix, est.a=1:(2*I) )
summary(mod2)
# estimation with some fixed variances and covariances
# set variance of 1st dimension to 1 and
# covariance to zero
variance.fixed \leq matrix( cbind(c(1,1), c(1,2), c(1,0)),
             byrow=FALSE, ncol=3 )
mod3 <- sirt::rasch.mml2( dat, Qmatrix=Qmatrix, variance.fixed=variance.fixed )
summary(mod3)
# constraints on item difficulties
# useful for example in longitudinal linking
est.b <- c( 1:I, 1:I )
    # equal indices correspond to equally estimated item parameters
mu.fixed \leq -cbind(1, 0)mod4 <- sirt::rasch.mml2( dat, Qmatrix=Qmatrix, est.b=est.b, mu.fixed=mu.fixed )
summary(mod4)
#############################################################################
# EXAMPLE 6: Two booklets with same items but with item context effects.
# Therefore, item slopes and item difficulties are assumed to be shifted in the
# second design group.
```
#############################################################################

```
#***
# simulate data
set.seed(987)
I < -10 # number of items
# define person design groups 1 and 2
n1 <- 700
n2 <- 1500
# item difficulties group 1
b1 \leftarrow seq(-1.5, 1.5, length=I)# item slopes group 1
a1 <- rep(1, I)# simulate data group 1
dat1 <- sirt::sim.raschtype( stats::rnorm(n1), b=b1, fixed.a=a1 )
colnames(dat1) <- paste0("I", 1:I, "des1" )
# group 2
b2 < -b1 - .15a2 < -1.1* a1# Item parameters are slightly transformed in the second group
# compared to the first group. This indicates possible item context effects.
# simulate data group 2
dat2 <- sirt::sim.raschtype( stats::rnorm(n2), b=b2, fixed.a=a2 )
colnames(dat2) <- paste0("I", 1:I, "des2" )
# define joint dataset
dat <- matrix( NA, nrow=n1+n2, ncol=2*I)
colnames(dat) <- c( colnames(dat1), colnames(dat2) )
dat[ 1:n1, 1:I ] <- dat1
dat[ n1 + 1: n2, I + 1: I ] <- dat2
# define group identifier
group <- c( rep(1,n1), rep(2,n2) )
#***
# Model 1: Rasch model two groups
itemindex \leq rep( 1:I, 2 )
mod1 <- sirt::rasch.mml2( dat, group=group, est.b=itemindex )
summary(mod1)
#***
# Model 2: two item slope groups and designmatrix for intercepts
designmatrix <- matrix( 0, 2*I, I+1)
designmatrix[ ( 1:I )+ I,1:I] <- designmatrix[1:I,1:I] <- diag(I)
designmatrix[ ( 1:I )+ I,I+1] <- 1
mod2 <- sirt::rasch.mml2( dat, est.a=rep(1:2,each=I), designmatrix=designmatrix )
summary(mod2)
#############################################################################
# EXAMPLE 7: PIRLS dataset with missing responses
#############################################################################
data(data.pirlsmissing)
items <- grep( "R31", colnames(data.pirlsmissing), value=TRUE )
I <- length(items)
```

```
dat <- data.pirlsmissing
#****
# Model 1: recode missing responses as missing (missing are ignorable)
# data recoding
dat1 < - datdat1[ dat1==9 ] <- NA
# estimate Rasch model
mod1 <- sirt::rasch.mml2( dat1[,items], weights=dat$studwgt, group=dat$country )
summary(mod1)
## Mean=0 0.341 -0.134 0.219
## SD=1.142 1.166 1.197 0.959
#****
# Model 2: recode missing responses as wrong
# data recoding
dat2 <- dat
dat2[ dat2==9 ] <- 0
# estimate Rasch model
mod2 <- sirt::rasch.mml2( dat2[,items], weights=dat$studwgt, group=dat$country )
summary(mod2)
  ## Mean=0 0.413 -0.172 0.446
  ## SD=1.199 1.263 1.32 0.996
#****
# Model 3: recode missing responses as rho * P_i( theta ) and
# apply pseudo-log-likelihood estimation
# Missing item responses are predicted by the model implied probability
# P_i( theta ) where theta is the ability estimate when ignoring missings (Model 1)
# and rho is an adjustment parameter. rho=0 is equivalent to Model 2 (treating
# missing as wrong) and rho=1 is equivalent to Model 1 (treating missing as ignorable).
# data recoding
data < - dat
# simulate theta estimate from posterior distribution
theta <- stats::rnorm( nrow(dat3), mean=mod1$person$EAP, sd=mod1$person$SE.EAP )
rho <- .3 # define a rho parameter value of .3
for (ii in items){
    ind \le which( dat[,ii]==9 )
    dat3[ind,ii] <- rho*stats::plogis( theta[ind] - mod1$item$b[ which( items==ii ) ] )
                }
# estimate Rasch model
mod3 <- sirt::rasch.mml2( dat3[,items], weights=dat$studwgt, group=dat$country )
summary(mod3)
  ## Mean=0 0.392 -0.153 0.38
  ## SD=1.154 1.209 1.246 0.973
#****
# Model 4: simulate missing responses as rho * P_i( theta )
# The definition is the same as in Model 3. But it is now assumed
```

```
# that the missing responses are 'latent responses'.
set.seed(789)
# data recoding
dat4 <- dat
# simulate theta estimate from posterior distribution
theta <- stats::rnorm( nrow(dat4), mean=mod1$person$EAP, sd=mod1$person$SE.EAP )
rho <- .3 # define a rho parameter value of .3
for (ii in items){
   ind \leftarrow which (dat[, ii]==9)p3 <- rho*stats::plogis( theta[ind] - mod1$item$b[ which( items==ii ) ] )
   dat4[ ind, ii ] <- 1*( stats::runif( length(ind), 0, 1 ) < p3)
                }
# estimate Rasch model
mod4 <- sirt::rasch.mml2( dat4[,items], weights=dat$studwgt, group=dat$country )
summary(mod4)
 ## Mean=0 0.396 -0.156 0.382
 ## SD=1.16 1.216 1.253 0.979
#****
# Model 5: recode missing responses for multiple choice items with four alternatives
# to 1/4 and apply pseudo-log-likelihood estimation.
# Missings for constructed response items are treated as incorrect.
# data recoding
data5 < - dat
items_mc <- items[ substring( items, 7,7)=="M" ]
items_cr <- items[ substring( items, 7,7)=="C" ]
for (ii in items_mc){
    ind \le which( dat[,ii]==9 )
   dat5[ind,ii] <- 1/4
               }
for (ii in items_cr){
    ind \le which( dat[,ii]==9 )
    dat5[ind,ii] <- 0
               }
# estimate Rasch model
mod5 <- sirt::rasch.mml2( dat5[,items], weights=dat$studwgt, group=dat$country )
summary(mod5)
 ## Mean=0 0.411 -0.165 0.435
 ## SD=1.19 1.245 1.293 0.995
#*** For the following analyses, we ignore sample weights and the
# country grouping.
data(data.pirlsmissing)
items <- grep( "R31", colnames(data.pirlsmissing), value=TRUE )
dat <- data.pirlsmissing
dat1 < - datdat1[ dat1==9 ] <- 0
```
#\*\*\* Model 6: estimate item difficulties assuming incorrect missing data treatment

#### rasch.mml2 367

```
mod6 <- sirt::rasch.mml2( dat1[,items], mmliter=50 )
summary(mod6)
#*** Model 7: reestimate model with constrained item difficulties
I <- length(items)
constraints <- cbind( 1:I, mod6$item$b )
mod7 <- sirt::rasch.mml2( dat1[,items], constraints=constraints)
summary(mod7)
#*** Model 8: score all missings responses as missing items
dat2 <- dat[,items]
dat2[ dat2==9 ] <- NA
mod8 <- sirt::rasch.mml2( dat2, constraints=constraints, mu.fixed=NULL )
summary(mod8)
#*** Model 9: estimate missing data model 'missing1' assuming a missingness
# parameter delta.miss of zero
dat2 <- dat[,items] # note that missing item responses must be defined by 9
mod9 <- sirt::rasch.mml2( dat2, constraints=constraints, irtmodel="missing1",
            theta.k=seq(-5,5,len=10), delta.miss=0, mitermax=4, mu.fixed=NULL )
summary(mod9)
#*** Model 10: estimate missing data model with a large negative missing delta parameter
#=> This model is equivalent to treating missing responses as wrong
mod10 <- sirt::rasch.mml2( dat2, constraints=constraints, irtmodel="missing1",
             theta.k=seq(-5, 5, len=10), delta.miss=-10, mitermax=4, mmliter=200,
             mu.fixed=NULL )
summary(mod10)
#*** Model 11: choose a missingness delta parameter of -1
mod11 <- sirt::rasch.mml2( dat2, constraints=constraints, irtmodel="missing1",
             theta.k=seq(-5, 5, len=10), delta.miss=-1, mitermax=4,
             mmliter=200, mu.fixed=NULL )
summary(mod11)
#*** Model 12: estimate joint delta parameter
mod12 <- sirt::rasch.mml2( dat2, irtmodel="missing1", mu.fixed=cbind( c(1,2), 0 ),
             theta.k=seq(-8, 8, len=10), delta.miss=0, mitermax=4,
             mmliter=30, est.delta=rep(1,I) )
summary(mod12)
#*** Model 13: estimate delta parameter in item groups defined by item format
est.delta <- 1 + 1 \times ( substring( colnames(dat2), 7, 7 )=="M" )
mod13 <- sirt::rasch.mml2( dat2, irtmodel="missing1", mu.fixed=cbind( c(1,2), 0 ),
             theta.k=seq(-8, 8, len=10), delta.miss=0, mitermax=4,
             mmliter=30, est.delta=est.delta )
summary(mod13)
#*** Model 14: estimate item specific delta parameter
mod14 <- sirt::rasch.mml2( dat2, irtmodel="missing1", mu.fixed=cbind( c(1,2), 0 ),
             theta.k=seq(-8, 8, len=10), delta.miss=0, mitermax=4,
             mmliter=30, est.delta=1:I )
summary(mod14)
```

```
# EXAMPLE 8: Comparison of different models for polytomous data
data(data.Students, package="CDM")
head(data.Students)
dat <- data.Students[, paste0("act",1:5) ]
I \leftarrow \text{ncol}(\text{dat})#*** Model 1: Partial Credit Model (PCM)
#*** Model 1a: PCM in TAM
mod1a <- TAM::tam.mml( dat )
summary(mod1a)
#*** Model 1b: PCM in sirt
mod1b <- sirt::rm.facets( dat )
summary(mod1b)
#*** Model 1c: PCM in mirt
mod1c <- mirt::mirt( dat, 1, itemtype=rep("Rasch", I), verbose=TRUE )
print(mod1c)
#*** Model 2: Sequential Model (SM): Equal Loadings
#*** Model 2a: SM in sirt
dat1 <- CDM::sequential.items(dat)
resp <- dat1$dat.expand
iteminfo <- dat1$iteminfo
# fit model
mod2a <- sirt::rasch.mml2( resp )
summary(mod2a)
#*** Model 3: Sequential Model (SM): Different Loadings
#*** Model 3a: SM in sirt
mod3a <- sirt::rasch.mml2( resp, est.a=iteminfo$itemindex )
summary(mod3a)
#*** Model 4: Generalized partial credit model (GPCM)
#*** Model 4a: GPCM in TAM
mod4a <- TAM::tam.mml.2pl( dat, irtmodel="GPCM")
summary(mod4a)
```

```
#*** Model 5: Graded response model (GRM)
```
368

# rasch.pairwise 369

```
#*** Model 5a: GRM in mirt
mod5a <- mirt::mirt( dat, 1, itemtype=rep("graded",I), verbose=TRUE)
print(mod5a)
# model comparison
logLik(mod1a);logLik(mod1b);mod1c@logLik # PCM
logLik(mod2a) # SM (Rasch)
logLik(mod3a) # SM (GPCM)
logLik(mod4a) # GPCM
mod5a@logLik # GRM
## End(Not run)
```
<span id="page-368-1"></span>rasch.pairwise *Pairwise Estimation Method of the Rasch Model*

# <span id="page-368-0"></span>Description

This function estimates the Rasch model with a minimum chi square estimation method (cited in Fischer, 2007, p. 544) which is a pairwise conditional likelihood estimation approach.

### Usage

```
rasch.pairwise(dat, conv=1e-04, maxiter=3000, progress=TRUE,
       b.init=NULL, zerosum=FALSE)
```
## S3 method for class 'rasch.pairwise' summary(object, digits=3, file=NULL, ...)

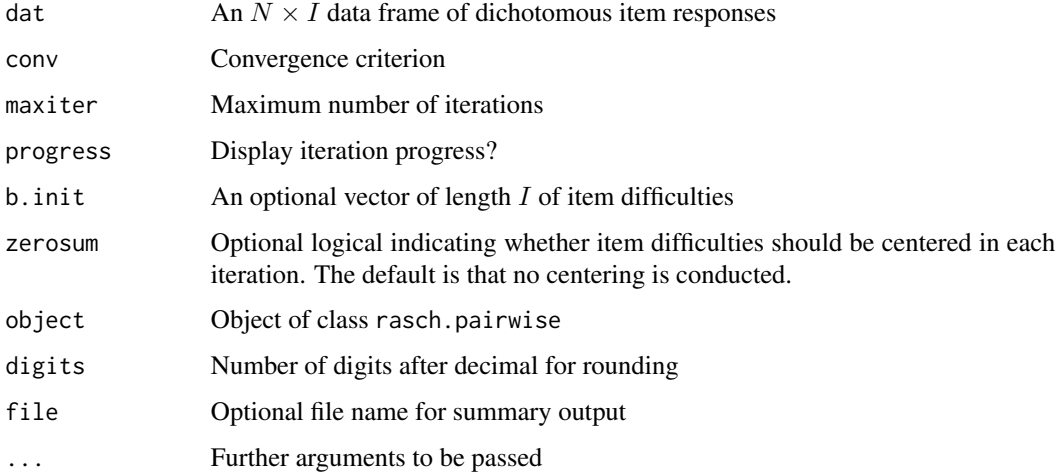

# Value

An object of class rasch.pairwise with following entries

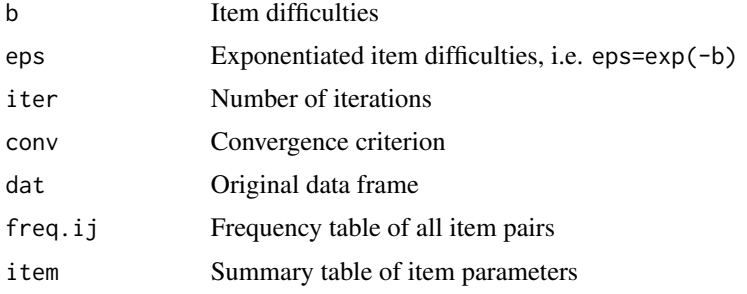

### References

Fischer, G. H. (2007). Rasch models. In C. R. Rao and S. Sinharay (Eds.), *Handbook of Statistics*, Vol. 26 (pp. 515-585). Amsterdam: Elsevier.

# See Also

See [summary.rasch.pairwise](#page-368-0) for a summary.

A slightly different implementation of this conditional pairwise method is implemented in [rasch.pairwise.itemcluster](#page-370-0).

Pairwise marginal likelihood estimation (also labeled as pseudolikelihood estimation) can be conducted with [rasch.pml3](#page-373-0).

# Examples

```
#############################################################################
# EXAMPLE 1: Reading data set | pairwise estimation Rasch model
#############################################################################
```

```
data(data.read)
dat <- data.read
```

```
#*** Model 1: no constraint on item difficulties
mod1 <- sirt::rasch.pairwise(dat)
summary(mod1)
```

```
#*** Model 2: sum constraint on item difficulties
mod2 <- sirt::rasch.pairwise(dat, zerosum=TRUE)
summary(mod2)
```

```
## Not run:
#** obtain standard errors by bootstrap
mod2$item$b # extract item difficulties
```

```
# Bootstrap of item difficulties
boot_pw <- function(data, indices ){
   dd <- data[ indices, ] # bootstrap of indices
```
# rasch.pairwise.itemcluster 371

```
mod <- sirt::rasch.pairwise( dat=dd, zerosum=TRUE, progress=FALSE)
   return(mod$item$b)
}
set.seed(986)
library(boot)
bmod2 <- boot::boot(data=dat, statistic=boot_pw, R=999 )
print(bmod2)
summary(bmod2)
# quantiles for bootstrap sample (and confidence interval)
apply(bmod2$t, 2, stats::quantile, probs=c(.025, .5, .975) )
```

```
## End(Not run)
```
<span id="page-370-0"></span>rasch.pairwise.itemcluster

*Pairwise Estimation of the Rasch Model for Locally Dependent Items*

# Description

This function uses pairwise conditional likelihood estimation for estimating item parameters in the Rasch model.

# Usage

```
rasch.pairwise.itemcluster(dat, itemcluster=NULL, b.fixed=NULL,
   conv=1e-05, maxiter=3000, progress=TRUE, b.init=NULL, zerosum=FALSE)
```
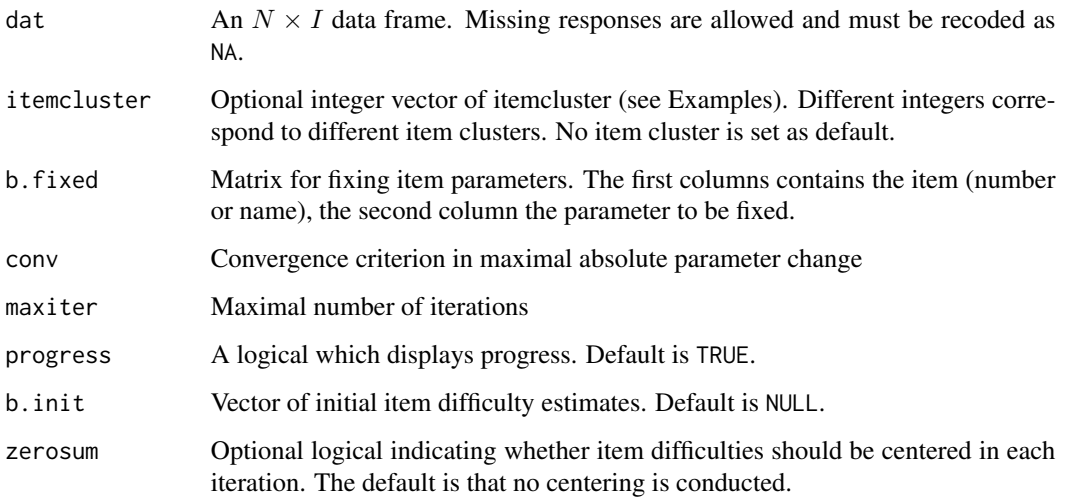

# Details

This is an adaptation of the algorithm of van der Linden and Eggen (1986). Only item pairs of different item clusters are taken into account for item difficulty estimation. Therefore, the problem of locally dependent items within each itemcluster is (almost) eliminated (see Examples below) because contributions of local dependencies do not appear in the pairwise likelihood terms. In detail, the estimation rests on observed frequency tables of items  $i$  and  $j$  and therefore on conditional probabilities

$$
\frac{P(X_i = x, X_j = y)}{P(X_i + X_j = 1)}
$$
 with  $x, y = 0, 1$  and  $x + y = 1$ 

If for some item pair  $(i, j)$  a higher positive (or negative) correlation is expected (i.e. deviation from local dependence), then this pair is removed from estimation. Clearly, there is a loss in precision but item parameters can be less biased.

### Value

Object of class rasch.pairwise with elements

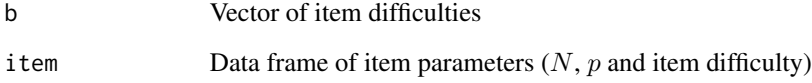

#### Note

No standard errors are provided by this function. Use resampling methods for conducting statistical inference.

Formulas for asymptotic standard errors of this pairwise estimation method are described in Zwinderman (1995).

### References

van der Linden, W. J., & Eggen, T. J. H. M. (1986). *An empirical Bayes approach to item banking*. Research Report 86-6, University of Twente.

Zwinderman, A. H. (1995). Pairwise parameter estimation in Rasch models. *Applied Psychological Measurement, 19*, 369-375.

# See Also

[rasch.pairwise](#page-368-1), [summary.rasch.pairwise](#page-368-0),

Pairwise marginal likelihood estimation (also labeled as pseudolikelihood estimation) can be conducted with [rasch.pml3](#page-373-0).

Other estimation methods are implemented in [rasch.copula2](#page-318-0) or [rasch.mml2](#page-350-0).

For simulation of locally dependent data see [sim.rasch.dep](#page-406-0).

### **Examples**

```
# EXAMPLE 1: Example with locally dependent items
      12 Items: Cluster 1 -> Items 1, \ldots, 4#Cluster 2 \rightarrow Items 6, \ldots, 9##Cluster 3 \rightarrow Items 10, 11, 12set.seed(7896)
I \le -12# number of items
n < -5000# number of persons
b \leq -\text{seq}(-2, 2, \text{ len}=I)# item difficulties
bsamp \le - b \le - sample(b)
                                 # sample item difficulties
theta \le- stats::rnorm( n, sd=1 ) # person abilities
# itemcluster
itemcluster \leq rep(0,I)
itemcluster[1:4] <- 1
itemcluster[6:9] \leq -2itemcluster[10:12] <- 3
# residual correlations
rho <- c( .55, .25, .45)# simulate data
dat <- sirt::sim.rasch.dep( theta, b, itemcluster, rho )
colnames(dat) <- paste("I", seq(1,ncol(dat)), sep="")
# estimation with pairwise Rasch model
mod3 <- sirt::rasch.pairwise( dat)
summary(mod3)
# use item cluster in rasch pairwise estimation
mod <- sirt::rasch.pairwise.itemcluster( dat=dat, itemcluster=itemcluster)
summary(mod)
## Not run:
# Rasch MML estimation
mod4 <- sirt::rasch.mml2( dat )
summary(mod4)
# Rasch Copula estimation
mod5 <- sirt::rasch.copula2(dat, itemcluster=itemcluster)
summary(mod5)
# compare different item parameter estimates
M1 <- cbind( "true.b"=bsamp, "b.rasch"=mod4$item$b, "b.rasch.copula"=mod5$item$thresh,
        "b.rasch.pairwise"=mod3$b, "b.rasch.pairwise.cluster"=mod$b)
# center item difficulties
M1 <- scale( M1, scale=FALSE )
round(M1, 3)
round( apply( M1, 2, stats::sd ), 3 )
# Below the output of the example is presented.
```

```
## > round( M1, 3 )
 ## true.b b.rasch b.rasch.copula b.rasch.pairwise b.rasch.pairwise.cluster
 ## I1 0.545 0.561 0.526 0.628 0.524
 ## I2 -0.182 -0.168 -0.174 -0.121 -0.156
 ## I3 -0.909 -0.957 -0.867 -0.971 -0.899
 ## I4 -1.636 -1.726 -1.625 -1.765 -1.611
 ## I5 1.636 1.751 1.648 1.694 1.649
 ## I6 0.909 0.892 0.836 0.898 0.827
 ## I7 -2.000 -2.134 -2.020 -2.051 -2.000
 ## I8 -1.273 -1.355 -1.252 -1.303 -1.271
 ## I9 -0.545 -0.637 -0.589 -0.581 -0.598
 ## I10 1.273 1.378 1.252 1.308 1.276
 ## I11 0.182 0.241 0.226 0.109 0.232
 ## I12 2.000 2.155 2.039 2.154 2.026
 ## > round( apply( M1, 2, sd ), 3 )
 ## true.b b.rasch b.rasch.copula
 ## 1.311 1.398 1.310
 ## b.rasch.pairwise b.rasch.pairwise.cluster
 ## 1.373 1.310
# set item parameters of first item to 0 and of second item to -0.7
b.fixed \le cbind( c(1,2), c(0,-.7) )
mod5 <- sirt::rasch.pairwise.itemcluster( dat=dat, b.fixed=b.fixed,
        itemcluster=itemcluster )
# difference between estimations 'mod' and 'mod5'
dfr <- cbind( mod5$item$b, mod$item$b )
plot( mod5$item$b, mod$item$b, pch=16)
apply( dfr, 1, diff)
## End(Not run)
```
# The rasch.pairwise.itemcluster is pretty close to the estimate in the Rasch copula model.

<span id="page-373-0"></span>rasch.pml3 *Pairwise Marginal Likelihood Estimation for the Probit Rasch Model*

#### <span id="page-373-1"></span>Description

This function estimates unidimensional 1PL and 2PL models with the probit link using pairwise marginal maximum likelihood estimation (PMML; Renard, Molenberghs & Geys, 2004). Item pairs within an itemcluster can be excluded from the pairwise likelihood (argument itemcluster). The other alternative is to model a residual error structure with itemclusters (argument error.corr).

### Usage

```
rasch.pml3(dat, est.b=seq(1, ncol(dat)), est.a=rep(0,ncol(dat)),
  est.sigma=TRUE, itemcluster=NULL, weight=rep(1, nrow(dat)), numdiff.parm=0.001,
  b.init=NULL, a.init=NULL, sigma.init=NULL, error.corr=0*diag( 1, ncol(dat) ),
   err.constraintM=NULL, err.constraintV=NULL, glob.conv=10^(-6), conv1=10^(-4),
   pmliter=300, progress=TRUE, use.maxincrement=TRUE )
```

```
## S3 method for class 'rasch.pml'
summary(object,...)
```
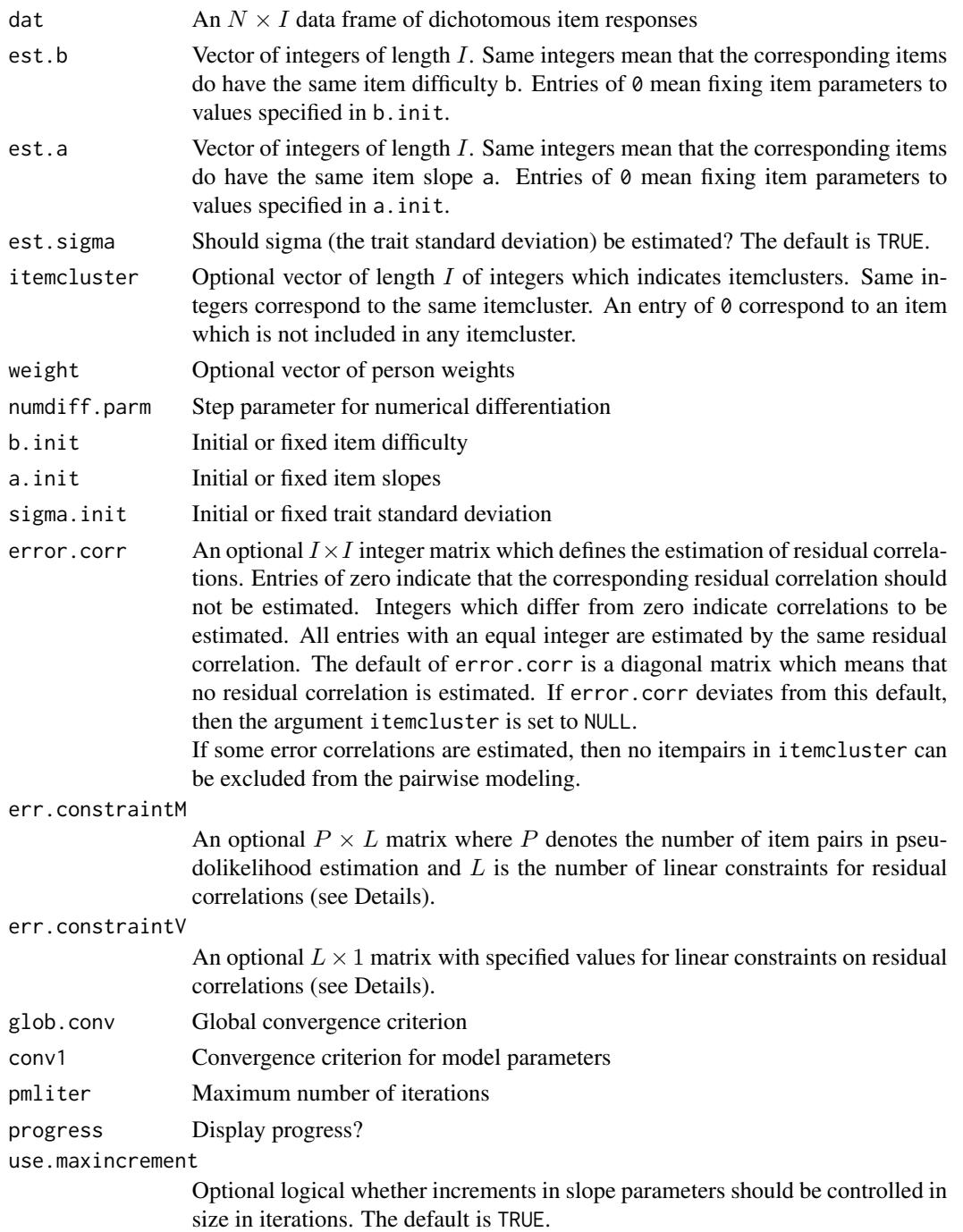

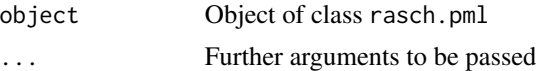

### Details

The probit item response model can be estimated with this function:

$$
P(X_{pi} = 1 | \theta_p) = \Phi(a_i \theta_p - b_i) \quad , \quad \theta_p \sim N(0, \sigma^2)
$$

where Φ denotes the normal distribution function. This model can also be expressed as a latent variable model which assumes a latent response tendency  $X_{pi}^*$  which is equal to 1 if  $X_{pi} > -b_i$  and otherwise zero. If  $\epsilon_{pi}$  is standard normally distributed, then

$$
X_{pi}^* = a_i \theta_p - b_i + \epsilon_{pi}
$$

An arbitrary pattern of residual correlations between  $\epsilon_{pi}$  and  $\epsilon_{pj}$  for item pairs i and j can be imposed using the error.corr argument.

Linear constraints  $Me = v$  on residual correlations  $e = Cov(\epsilon_{pi}, \epsilon_{pj})_{ij}$  (in a vectorized form) can be specified using the arguments err.constraintM (matrix  $M$ ) and err.constraintV (vector  $v$ ). The estimation is described in Neuhaus (1996).

For the pseudo likelihood information criterion (PLIC) see Stanford and Raftery (2002).

### Value

A list with following entries:

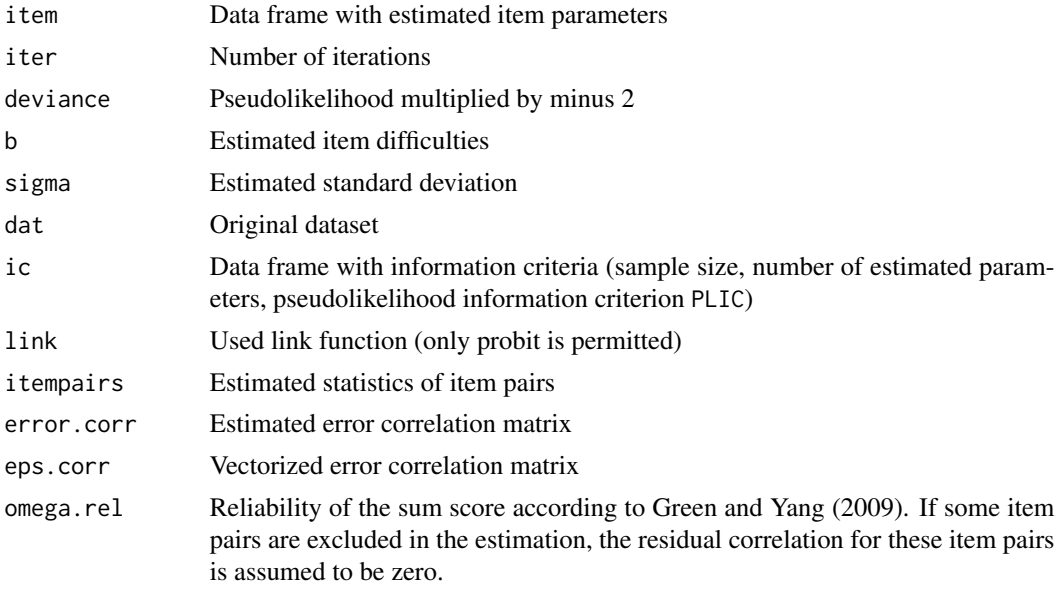

#### Note

...

This function needs the combinat library.

#### rasch.pml3 377

#### References

Green, S. B., & Yang, Y. (2009). Reliability of summed item scores using structural equation modeling: An alternative to coefficient alpha. *Psychometrika, 74*, 155-167.

Neuhaus, W. (1996). Optimal estimation under linear constraints. *Astin Bulletin, 26*, 233-245.

Renard, D., Molenberghs, G., & Geys, H. (2004). A pairwise likelihood approach to estimation in multilevel probit models. *Computational Statistics & Data Analysis, 44*, 649-667.

Stanford, D. C., & Raftery, A. E. (2002). Approximate Bayes factors for image segmentation: The pseudolikelihood information criterion (PLIC). *IEEE Transactions on Pattern Analysis and Machine Intelligence, 24*, 1517-1520.

### See Also

Get a summary of rasch.pml3 with [summary.rasch.pml](#page-373-1).

For simulation of locally dependent items see [sim.rasch.dep](#page-406-0).

For pairwise conditional likelihood estimation see [rasch.pairwise](#page-368-1) or [rasch.pairwise.itemcluster](#page-370-0).

For an assessment of global model fit see [modelfit.sirt](#page-254-0).

### Examples

```
#############################################################################
# EXAMPLE 1: Reading data set
#############################################################################
data(data.read)
dat <- data.read
#******
# Model 1: Rasch model with PML estimation
mod1 <- sirt::rasch.pml3( dat )
summary(mod1)
#******
# Model 2: Excluding item pairs with local dependence
# from bivariate composite likelihood
itemcluster <- rep( 1:3, each=4)
mod2 <- sirt::rasch.pml3( dat, itemcluster=itemcluster )
summary(mod2)
## Not run:
#*****
# Model 3: Modelling error correlations:
# joint residual correlations for each itemcluster
error.corr <- diag(1,ncol(dat))
for ( ii in 1:3){
    ind.ii <- which( itemcluster==ii )
    error.corr[ ind.ii, ind.ii ] <- ii
       }
# estimate the model with error correlations
mod3 <- sirt::rasch.pml3( dat, error.corr=error.corr )
```

```
summary(mod3)
```

```
#****
# Model 4: model separate residual correlations
I \leftarrow \text{ncol}(error.corr)error.corr1 \leftarrow matrix( 1:(I*I), ncol=I )error.corr <- error.corr1 * ( error.corr > 0 )
# estimate the model with error correlations
mod4 <- sirt::rasch.pml3( dat, error.corr=error.corr )
summary(mod4)
#****
# Model 5: assume equal item difficulties:
# b_1=b_7 and b_2=b_12
# fix item difficulty of the 6th item to .1
est.b \leftarrow 1: Iest.b[7] <- 1; est.b[12] <- 2; est.b[6] <- 0
b.init <- rep( 0, I ) ; b.init[6] <- .1
mod5 <- sirt::rasch.pml3( dat, est.b=est.b, b.init=b.init)
summary(mod5)
#****
# Model 6: estimate three item slope groups
est.a \le rep(1:3, each=4)mod6 <- sirt::rasch.pml3( dat, est.a=est.a, est.sigma=0)
summary(mod6)
# EXAMPLE 2: PISA reading
data(data.pisaRead)
dat <- data.pisaRead$data
# select items
dat <- dat[, substring(colnames(dat),1,1)=="R" ]
#******
# Model 1: Rasch model with PML estimation
mod1 <- sirt::rasch.pml3( as.matrix(dat) )
 ## Trait SD (Logit Link) : 1.419
#******
# Model 2: Model correlations within testlets
error.corr <- diag(1,ncol(dat))
testlets <- paste( data.pisaRead$item$testlet)
itemcluster <- match( testlets, unique(testlets))
for ( ii in 1: (length(unique(testlets))) ){
   ind.ii <- which( itemcluster == ii)
   error.corr[ ind.ii, ind.ii ] <- ii
       }
# estimate the model with error correlations
mod2 <- sirt::rasch.pml3( dat, error.corr=error.corr )
```
378

#### rasch.pml3

```
## Trait SD (Logit Link) : 1.384
#****
# Model 3: model separate residual correlations
I \leftarrow \text{ncol}(error.corr)error.corr1 \leftarrow matrix( 1:(I*I), ncol=I )error.corr <- error.corr1 * ( error.corr > 0 )
# estimate the model with error correlations
mod3 <- sirt::rasch.pml3( dat, error.corr=error.corr )
 ## Trait SD (Logit Link) : 1.384
# EXAMPLE 3: 10 locally independent items
#**********
# simulate some data
set.seed(554)
N \le -500 # persons
I \leftarrow 10# items
theta \le stats::rnorm(N,sd=1.3) # trait SD of 1.3
b \leq -\text{seq}(-2, 2, \text{length}=I) # item difficulties
# simulate data from the Rasch model
dat <- sirt::sim.raschtype( theta=theta, b=b)
# estimation with rasch.pml and probit link
mod1 <- sirt::rasch.pml3( dat )
summary(mod1)
# estimation with rasch.mml2 function
mod2 <- sirt::rasch.mml2( dat )
# estimate item parameters for groups with five item parameters each
est.b \leftarrow rep(1:(I/2), each=2)mod3 <- sirt::rasch.pml3( dat, est.b=est.b)
summary(mod3)
# compare parameter estimates
summary(mod1)
summary(mod2)
summary(mod3)
# EXAMPLE 4: 11 items and 2 item clusters with 2 and 3 items
set.seed(5698)
I \le -11# number of items
n \le -5000# number of persons
                              # item difficulties
b \leq -\text{seq}(-2, 2, \text{ len}=I)theta \le- stats:: rnorm( n, sd=1 ) # person abilities
# itemcluster
```

```
itemcluster \leq rep(0, I)
itemcluster[c(3,5)] \leftarrow 1itemcluster[c(2,4,9)] \leftarrow 2# residual correlations
rho <- c( .7, .5)# simulate data (under the logit link)
dat <- sirt::sim.rasch.dep( theta, b, itemcluster, rho )
colnames(dat) <- paste("I", seq(1,ncol(dat)), sep="")
#***
# Model 1: estimation using the Rasch model (with probit link)
mod1 <- sirt::rasch.pml3( dat )
#***
# Model 2: estimation when pairs of locally dependent items are eliminated
mod2 <- sirt::rasch.pml3( dat, itemcluster=itemcluster)
#***
# Model 3: Positive correlations within testlets
est.corrs <- diag( 1, I )
est.corrs[c(3,5), c(3,5)] <- 2
est.corrs[c(2,4,9), c(2,4,9)] <- 3
mod3 <- sirt::rasch.pml3( dat, error.corr=est.corrs )
#***
# Model 4: Negative correlations between testlets
est.corrs \leq diag( 1, I )
est.corrs[c(3,5), c(2,4,9)] <- 2
est.corrs[c(2,4,9), c(3,5)] <- 2
mod4 <- sirt::rasch.pml3( dat, error.corr=est.corrs )
#***
# Model 5: sum constraint of zero within and between testlets
est.corrs \leq matrix( 1:(I*I), I, I)
cluster2 \leftarrow c(2, 4, 9)est.corrs[ setdiff( 1:I, c(cluster2)), ] <- 0
est.corrs[, setdiff( 1:I, c(cluster2)) ] <- 0
# define an error constraint matrix
itempairs0 <- mod4$itempairs
IP <- nrow(itempairs0)
err.constraint <- matrix( 0, IP, 1)
err.constraint[ ( itempairs0$item1 %in% cluster2 )
       & ( itempairs0$item2 %in% cluster2 ), 1 ] <- 1
# set sum of error covariances to 1.2
err.constraintV <- matrix(3*.4,1,1)
mod5 <- sirt::rasch.pml3( dat, error.corr=est.corrs,
         err.constraintM=err.constraint, err.constraintV=err.constraintV)
#****
# Model 6: Constraint on sum of all correlations
est.corrs \leq matrix( 1:(I*I), I, I)
# define an error constraint matrix
```
#### rasch.pml3

```
itempairs0 <- mod4$itempairs
IP <- nrow(itempairs0)
# define two side conditions
err.constraint <- matrix(0, IP, 2)
err.\text{constraint}V \leq matrix(0, 2, 1)# sum of all correlations is zero
err.constraint[, 1 ] <- 1
err.\text{constraintV[1,1]} \leftarrow 0# sum of items cluster c(1,2,3) is 0
cluster2 <- c(1, 2, 3)err.constraint[ ( itempairs0$item1 %in% cluster2 )
      & ( itempairs0$item2 %in% cluster2 ), 2 ] <- 1
err.\text{constraintV[2,1]} \leftarrow 0mod6 <- sirt::rasch.pml3( dat, error.corr=est.corrs,
   err.constraintM=err.constraint, err.constraintV=err.constraintV)
summary(mod6)
# EXAMPLE 5: 10 Items: Cluster 1 -> Items 1,2
         Cluster 2 -> Items 3, 4, 5; Cluster 3 -> Items 7, 8, 9
#set.seed(7650)
I < -10# number of items
n \le -5000# number of persons
b \leq -\text{seq}(-2, 2, \text{ len}=I)# item difficulties
bsamp <- b <- sample(b)
                                 # sample item difficulties
theta \le stats:: rnorm( n, sd=1 ) # person abilities
# define itemcluster
itemcluster \leq rep(0,I)
itemcluster[1:2] <- 1
itemcluster[3:5] <- 2
itemcluster[7:9] <- 3
# define residual correlations
rho <- c(.55, .35, .45)
# simulate data
dat <- sirt::sim.rasch.dep( theta, b, itemcluster, rho )
colnames(dat) <- paste("I", seq(1,ncol(dat)), sep="")
#***
# Model 1: residual correlation (equal within item clusters)
# define a matrix of integers for estimating error correlations
error.corr <- diag(1,ncol(dat))
for (iii in 1:3){
   ind.ii <- which( itemcluster == ii)
   error.corr[ ind.ii, ind.ii ] <- ii
       \mathcal{E}# estimate the model
mod1 <- sirt::rasch.pml3( dat, error.corr=error.corr )
```
#\*\*\*

```
# Model 2: residual correlation (different within item clusters)
# define again a matrix of integers for estimating error correlations
error.corr <- diag(1,ncol(dat))
for ( ii in 1:3){
    ind.ii <- which( itemcluster==ii )
    error.corr[ ind.ii, ind.ii ] <- ii
        }
I <- ncol(error.corr)
error.corr1 <- matrix( 1:(I*I), ncol=I )
error.corr <- error.corr1 * ( error.corr > 0 )
# estimate the model
mod2 <- sirt::rasch.pml3( dat, error.corr=error.corr )
#***
# Model 3: eliminate item pairs within itemclusters for PML estimation
mod3 <- sirt::rasch.pml3( dat, itemcluster=itemcluster )
#***
# Model 4: Rasch model ignoring dependency
mod4 <- sirt::rasch.pml3( dat )
# compare different models
summary(mod1)
summary(mod2)
summary(mod3)
summary(mod4)
## End(Not run)
```
rasch.prox *PROX Estimation Method for the Rasch Model*

## Description

This function estimates the Rasch model using the PROX algorithm (cited in Wright & Stone, 1999).

### Usage

```
rasch.prox(dat, dat.resp=1 - is.na(dat), freq=rep(1,nrow(dat)),
   conv=0.001, maxiter=30, progress=FALSE)
```
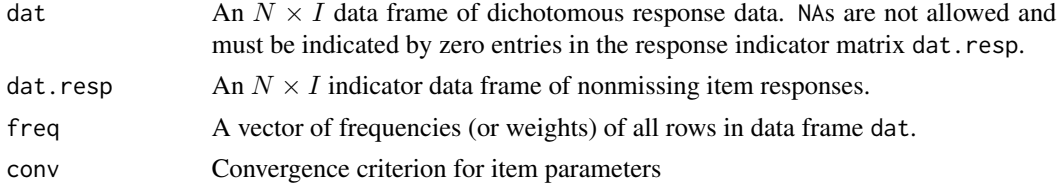

#### rasch.va 383

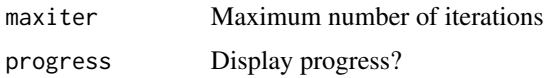

# Value

A list with following entries

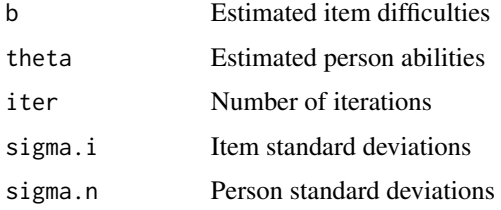

# References

Wright, B., & Stone, W. (1999). *Measurement Essentials*. Wilmington: Wide Range.

### Examples

```
#############################################################################
# EXAMPLE 1: PROX data.read
```

```
#############################################################################
```
data(data.read) mod <- sirt::rasch.prox( data.read ) mod\$b # item difficulties

rasch.va *Estimation of the Rasch Model with Variational Approximation*

# Description

This function estimates the Rasch model by the estimation method of variational approximation (Rijmen & Vomlel, 2008).

# Usage

rasch.va(dat, globconv=0.001, maxiter=1000)

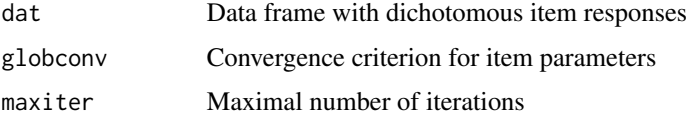

rasch.va

# **Value**

A list with following entries:

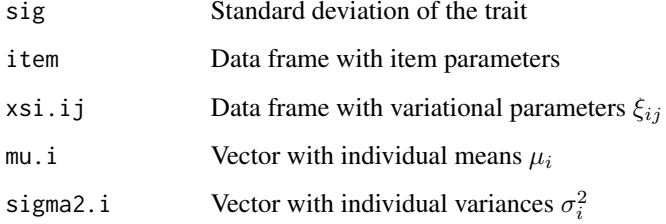

# **References**

Rijmen, F., & Vomlel, J. (2008). Assessing the performance of variational methods for mixed logistic regression models. Journal of Statistical Computation and Simulation, 78, 765-779.

# **Examples**

```
# EXAMPLE 1: Rasch model
set.seed(8706)
N < -5000I < -20dat <- sirt::sim.raschtype( stats::rnorm(N,sd=1.3), b=seq(-2,2,len=I))
# estimation via variational approximation
mod1 <- sirt::rasch.va(dat)
# estimation via marginal maximum likelihood
mod2 <- sirt::rasch.mml2(dat)
# estmation via joint maximum likelihood
mod3 <- sirt::rasch.jml(dat)
# compare sigma
round(c(mod1$sig, mod2$sd.trait), 3)
## [1] 1.222 1.314
# compare b
round( cbind( mod1$item$b, mod2$item$b, mod3$item$itemdiff), 3)
##[1,1] [2] [3]## [1,] -1.898 -1.967 -2.090
## [2,] -1.776 -1.841 -1.954
## [3,] -1.561 -1.618 -1.715
## [4, ] -1.326 -1.375 -1.455## [5,] -1.121 -1.163 -1.228
```
384

reliability.nonlinearSEM

*Estimation of Reliability for Confirmatory Factor Analyses Based on Dichotomous Data*

### Description

This function estimates a model based reliability using confirmatory factor analysis (Green & Yang, 2009).

### Usage

```
reliability.nonlinearSEM(facloadings, thresh, resid.cov=NULL, cor.factors=NULL)
```
# Arguments

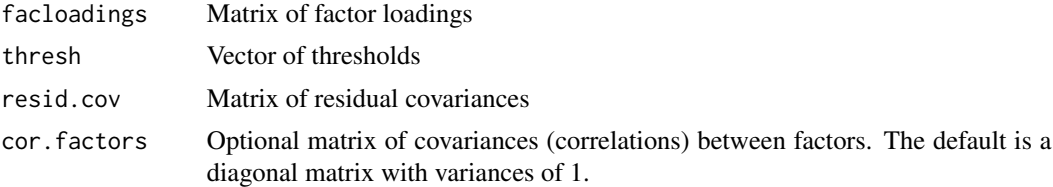

#### Value

A list. The reliability is the list element omega.rel

## Note

This function needs the mvtnorm package.

# References

Green, S. B., & Yang, Y. (2009). Reliability of summed item scores using structural equation modeling: An alternative to coefficient alpha. *Psychometrika, 74*, 155-167.

### See Also

This function is used in [greenyang.reliability](#page-144-0).

# Examples

```
#############################################################################
# EXAMPLE 1: Reading data set
#############################################################################
data(data.read)
dat <- data.read
I \leftarrow \text{ncol}(\text{dat})
```

```
# define item clusters
itemcluster <- rep( 1:3, each=4)
error.corr <- diag(1,ncol(dat))
for ( ii in 1:3){
    ind.ii <- which( itemcluster==ii )
    error.corr[ ind.ii, ind.ii ] <- ii
        }
# estimate the model with error correlations
mod1 <- sirt::rasch.pml3( dat, error.corr=error.corr)
summary(mod1)
# extract item parameters
thresh \leq - matrix( mod1$item$a * mod1$item$b, I, 1)
A <- matrix( mod1$item$a * mod1$item$sigma, I, 1 )
# extract estimated correlation matrix
corM <- mod1$eps.corrM
# compute standardized factor loadings
facA <- 1 / sqrt(A^2 + 1)resvar <-1 - facA^22
covM <- outer( sqrt(resvar[,1]), sqrt(resvar[,1] ) ) * corM
facloadings <- A *facA
# estimate reliability
rel1 <- sirt::reliability.nonlinearSEM( facloadings=facloadings, thresh=thresh,
           resid.cov=covM)
rel1$omega.rel
```

```
resp_groupwise Creates Group-Wise Item Response Dataset
```
# Description

Creates group-wise item response dataset.

### Usage

```
resp_groupwise(resp, group, items_group)
```
### Arguments

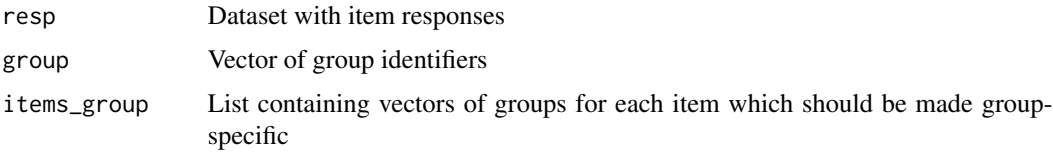

# Value

Dataset

#### rinvgamma2

#### **Examples**

```
## Not run:
# EXAMPLE 1: Tov dataset
library(CDM)
library(TAM)
data(data.ex11, package="TAM")
dat < - data.ex11dat[ dat == 9 ] <- 0
resp < - \text{dat}[, -1]# group labels
booklets <- sort( unique(paste(dat$booklet)))
#- fit initial model
mod0 <- TAM::tam.mml( resp, group=dat$booklet)
summary(mod0)
# fit statistics
fmod <- IRT.RMSD(mod)
stat \leq - abs(fmod$MD[,-1])
stat[ is.na( fmod$RMSD[, 2:4] ) ] <- NA
thresh \leq -0.01round(stat, 3)# define list define groups for group-specific items
items_group <- apply( stat, 1, FUN=function(ll){
             v1 <- booklets[ which( ll > thresh ) ]
              v1[ ! is .na(v1) ] )#- create extended response dataset
dat2 <- sirt::resp_groupwise(resp=resp, group=paste(dat$booklet), items_group=items_group)
colSums( ! is.na(dat2) )
#- fit model for extended response dataset
mod2 <- TAM::tam.mml( dat2, group=dat$booklet)
summary(mod2)
## End(Not run)
```

```
rinvgamma2
```
Inverse Gamma Distribution in Prior Sample Size Parameterization

## **Description**

Random draws and density of inverse gamma distribution parameterized in prior sample size n0 and prior variance var0 (see Gelman et al., 2014).

# 388 rinvgamma2

## Usage

```
rinvgamma2(n, n0, var0)
dinvgamma2(x, n0, var0)
```
# Arguments

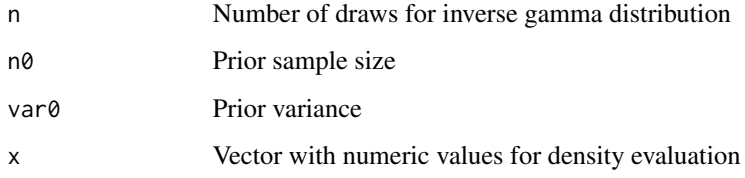

# Value

A vector containing random draws or density values

# References

Gelman, A., Carlin, J. B., Stern, H. S., Dunson, D. B., Vehtari, A., & Rubin, D. B. (2014). *Bayesian data analysis* (Vol. 3). Boca Raton, FL, USA: Chapman & Hall/CRC.

# See Also

MCMCpack::rinvgamma, [stats::rgamma](#page-0-0), MCMCpack::dinvgamma, [stats::dgamma](#page-0-0)

### Examples

```
#############################################################################
# EXAMPLE 1: Inverse gamma distribution
#############################################################################
# prior sample size of 100 and prior variance of 1.5
n0 <- 100
var0 < -1.5# 100 random draws
y1 <- sirt::rinvgamma2( n=100, n0, var0 )
summary(y1)
graphics::hist(y1)
# density y at grid x
x <- seq( 0, 2, len=100 )
y <- sirt::dinvgamma2( x, n0, var0 )
graphics::plot( x, y, type="l")
```
### Description

This function estimates the unidimensional rater facets model (Lincare, 1994) and an extension to slopes (see Details; Robitzsch & Steinfeld, 2018). The estimation is conducted by an EM algorithm employing marginal maximum likelihood.

#### Usage

```
rm.facets(dat, pid=NULL, rater=NULL, Qmatrix=NULL, theta.k=seq(-9, 9, len=30),
   est.b.rater=TRUE, est.a.item=FALSE, est.a.rater=FALSE, rater_item_int=FALSE,
    est.mean=FALSE, tau.item.fixed=NULL, a.item.fixed=NULL, b.rater.fixed=NULL,
  a.rater.fixed=NULL, b.rater.center=2, a.rater.center=2, a.item.center=2, a_lower=.05,
    a_upper=10, reference_rater=NULL, max.b.increment=1, numdiff.parm=0.00001,
    maxdevchange=0.1, globconv=0.001, maxiter=1000, msteps=4, mstepconv=0.001,
    PEM=FALSE, PEM_itermax=maxiter)
## S3 method for class 'rm.facets'
summary(object, file=NULL, ...)
## S3 method for class 'rm.facets'
anova(object,...)
## S3 method for class 'rm.facets'
logLik(object,...)
## S3 method for class 'rm.facets'
IRT.irfprob(object,...)
## S3 method for class 'rm.facets'
IRT.factor.scores(object, type="EAP", ...)
## S3 method for class 'rm.facets'
IRT.likelihood(object,...)
## S3 method for class 'rm.facets'
IRT.posterior(object,...)
## S3 method for class 'rm.facets'
IRT.modelfit(object,...)
## S3 method for class 'IRT.modelfit.rm.facets'
summary(object, ...)
## function for processing data
```
rm\_proc\_data( dat, pid, rater, rater\_item\_int=FALSE, reference\_rater=NULL )

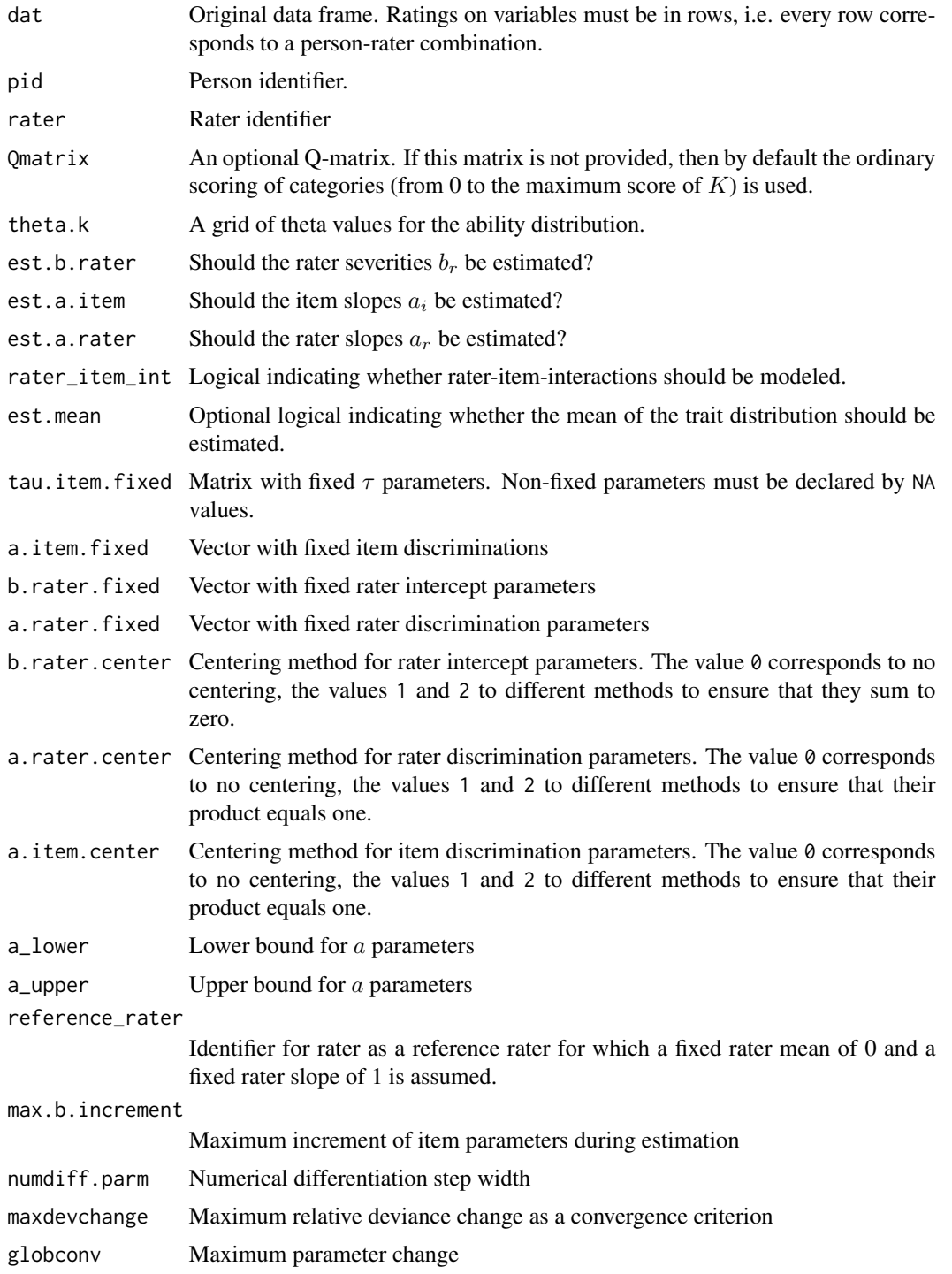

#### rm.facets 391

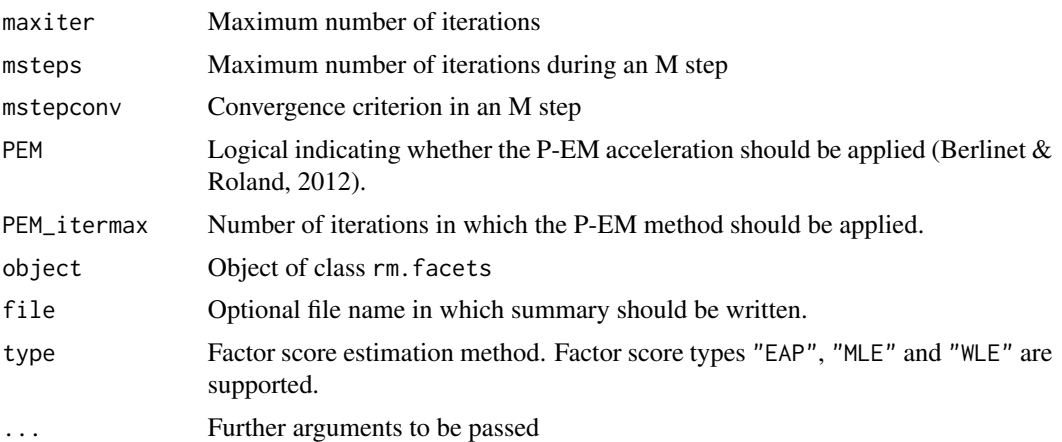

# Details

This function models ratings  $X_{pri}$  for person p, rater r and item i and category k (see also Robitzsch & Steinfeld, 2018; Uto & Ueno, 2010; Wu, 2017)

$$
P(X_{pri} = k | \theta_p) \propto \exp(a_i a_r q_{ik} \theta_p - q_{ik} b_r - \tau_{ik}) \quad , \quad \theta_p \sim N(0, \sigma^2)
$$

By default, the scores in the Q matrix are  $q_{ik} = k$ . Item slopes  $a_i$  and rater slopes  $a_r$  are standardized such that their product equals one, i.e.  $\prod_i a_i = \prod_r a_r = 1$ .

# Value

A list with following entries:

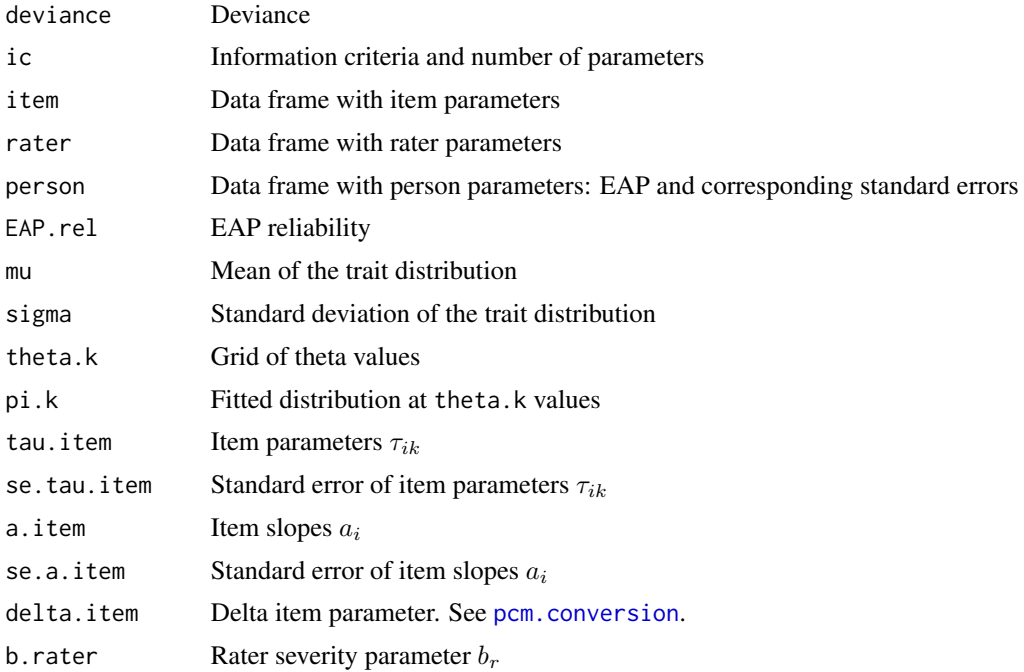

392 rm.facets

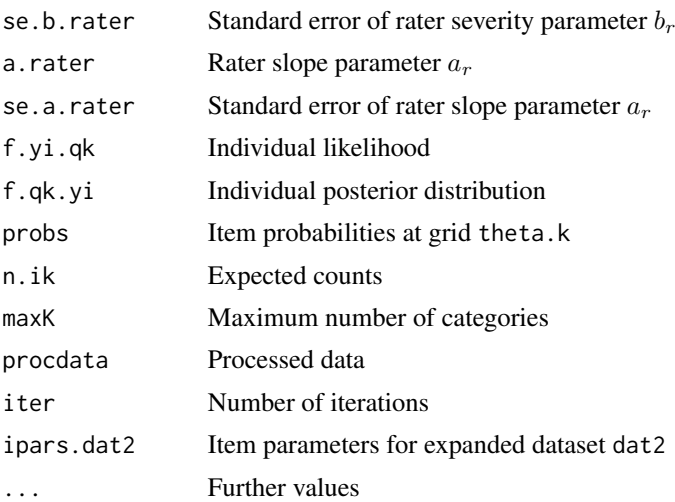

### Note

If the trait standard deviation sigma strongly differs from 1, then a user should investigate the sensitivity of results using different theta integration points theta.k.

#### References

Berlinet, A. F., & Roland, C. (2012). Acceleration of the EM algorithm: P-EM versus epsilon algorithm. *Computational Statistics & Data Analysis, 56*(12), 4122-4137.

Linacre, J. M. (1994). *Many-Facet Rasch Measurement*. Chicago: MESA Press.

Robitzsch, A., & Steinfeld, J. (2018). Item response models for human ratings: Overview, estimation methods, and implementation in R. *Psychological Test and Assessment Modeling, 60*(1), 101-139.

Uto, M., & Ueno, M. (2016). Item response theory for peer assessment. *IEEE Transactions on Learning Technologies, 9*(2), 157-170.

Wu, M. (2017). Some IRT-based analyses for interpreting rater effects. *Psychological Test and Assessment Modeling, 59*(4), 453-470.

### See Also

See also the TAM package for the estimation of more complicated facet models.

See rm. sdt for estimating a hierarchical rater model.

## Examples

```
#############################################################################
# EXAMPLE 1: Partial Credit Model and Generalized partial credit model
# 5 items and 1 rater
#############################################################################
data(data.ratings1)
dat <- data.ratings1
```
### rm.facets

```
# select rater db01
dat <- dat[ paste(dat$rater) == "db01", ]
#**** Model 1: Partial Credit Model
mod1 <- sirt::rm.facets( dat[, paste0( "k",1:5) ], pid=dat$idstud )
#**** Model 2: Generalized Partial Credit Model
mod2 <- sirt::rm.facets( dat[, paste0( "k",1:5) ], pid=dat$idstud, est.a.item=TRUE)
summary(mod1)
summary(mod2)
## Not run:
# EXAMPLE 2: Facets Model: 5 items, 7 raters
data(data.ratings1)
dat <- data.ratings1
#**** Model 1: Partial Credit Model: no rater effects
mod1 <- sirt::rm.facets(dat[, paste0("k",1:5)], rater=dat$rater,
            pid=dat$idstud, est.b.rater=FALSE)
#**** Model 2: Partial Credit Model: intercept rater effects
mod2 <- sirt::rm.facets( dat[, paste0( "k",1:5) ], rater=dat$rater, pid=dat$idstud)
# extract individual likelihood
lmod1 <- IRT.likelihood(mod1)
str(lmod1)# likelihood value
logLik(mod1)
# extract item response functions
pmod1 <- IRT.irfprob(mod1)
str(pmod1)
# model comparison
anova(mod1, mod2)
# absolute and relative model fit
smod1 <- IRT.modelfit(mod1)
summary(smod1)
smod2 <- IRT.modelfit(mod2)
summary(smod2)
IRT.compareModels( smod1, smod2 )
# extract factor scores (EAP is the default)
IRT.factor.scores(mod2)
# extract WLEs
IRT.factor.scores(mod2, type="WLE")
#**** Model 2a: compare results with TAM package
# Results should be similar to Model 2
library(TAM)
mod2a <- TAM::tam.mml.mfr( resp=dat[, paste0( "k",1:5) ],
            facets=dat[, "rater", drop=FALSE],
```

```
pid=dat$pid, formulaA=~ item*step + rater )
#**** Model 2b: Partial Credit Model: some fixed parameters
# fix rater parameters for raters 1, 4 and 5
b.rater.fixed <- rep(NA,7)
b.rater.fixed[c(1,4,5)] <-c(1,-.8,0) # fixed parameters
# fix item parameters of first and second item
tau.item.fixed <- round( mod2$tau.item, 1 ) # use parameters from mod2
tau.item.fixed[ 3:5, ] <- NA # free item parameters of items 3, 4 and 5
mod2b <- sirt::rm.facets( dat[, paste0( "k",1:5) ], rater=dat$rater,
             b.rater.fixed=b.rater.fixed, tau.item.fixed=tau.item.fixed,
             est.mean=TRUE, pid=dat$idstud)
summary(mod2b)
#**** Model 3: estimated rater slopes
mod3 <- sirt::rm.facets( dat[, paste0( "k",1:5) ], rater=dat$rater,
            est.a.rater=TRUE)
#**** Model 4: estimated item slopes
mod4 <- sirt::rm.facets( dat[, paste0( "k",1:5) ], rater=dat$rater,
             pid=dat$idstud, est.a.item=TRUE)
#**** Model 5: estimated rater and item slopes
mod5 <- sirt::rm.facets( dat[, paste0( "k",1:5) ], rater=dat$rater,
             pid=dat$idstud, est.a.rater=TRUE, est.a.item=TRUE)
summary(mod1)
summary(mod2)
summary(mod2a)
summary(mod3)
summary(mod4)
summary(mod5)
#**** Model 5a: Some fixed parameters in Model 5
# fix rater b parameters for raters 1, 4 and 5
b.rater.fixed <- rep(NA,7)
b.rater.fixed[c(1,4,5)] <- c(1,-.8,0)# fix rater a parameters for first four raters
a.rater.fixed <- rep(NA,7)
a.rater.fixed[ c(1,2,3,4) ] < c(1,1,0.9,.85,1)# fix item b parameters of first item
tau.item.fixed <- matrix( NA, nrow=5, ncol=3 )
tau.item.fixed[ 1, ] <- c(-2,-1.5, 1 )
# fix item a parameters
a.item.fixed <- rep(NA,5)
a.item.fixed[ 1:4 ] <- 1
# estimate model
mod5a <- sirt::rm.facets( dat[, paste0( "k",1:5) ], rater=dat$rater,
             pid=dat$idstud, est.a.rater=TRUE, est.a.item=TRUE,
             tau.item.fixed=tau.item.fixed, b.rater.fixed=b.rater.fixed,
             a.rater.fixed=a.rater.fixed, a.item.fixed=a.item.fixed,
             est.mean=TRUE)
summary(mod5a)
```
#### rm.sdt 395

```
#**** Model 6: Estimate rater model with reference rater 'db03'
mod6 <- sirt::rm.facets( dat[, paste0( "k",1:5) ], rater=dat$rater, est.a.item=TRUE,
             est.a.rater=TRUE, pid=dat$idstud, reference_rater="db03" )
summary(mod6)
#**** Model 7: Modelling rater-item-interactions
mod7 <- sirt::rm.facets( dat[, paste0( "k",1:5) ], rater=dat$rater, est.a.item=FALSE,
             est.a.rater=TRUE, pid=dat$idstud, reference_rater="db03",
             rater_item_int=TRUE)
summary(mod7)
## End(Not run)
```
<span id="page-394-0"></span>rm.sdt *Hierarchical Rater Model Based on Signal Detection Theory (HRM-SDT)*

### Description

This function estimates a version of the hierarchical rater model (HRM) based on signal detection theory (HRM-SDT; DeCarlo, 2005; DeCarlo, Kim & Johnson, 2011; Robitzsch & Steinfeld, 2018). The model is estimated by means of an EM algorithm adapted from multilevel latent class analysis (Vermunt, 2008).

### Usage

```
rm.sdt(dat, pid, rater, Qmatrix=NULL, theta.k=seq(-9, 9, len=30),
  est.a.item=FALSE, est.c.rater="n", est.d.rater="n", est.mean=FALSE, est.sigma=TRUE,
   skillspace="normal", tau.item.fixed=NULL, a.item.fixed=NULL,
   d.min=0.5, d.max=100, d.start=3, c.start=NULL, tau.start=NULL, sd.start=1,
   d.prior=c(3,100), c.prior=c(3,100), tau.prior=c(0,1000), a.prior=c(1,100),
   link_item="GPCM", max.increment=1, numdiff.parm=0.00001, maxdevchange=0.1,
   globconv=.001, maxiter=1000, msteps=4, mstepconv=0.001, optimizer="nlminb" )
## S3 method for class 'rm.sdt'
summary(object, file=NULL, ...)
## S3 method for class 'rm.sdt'
plot(x, ask=TRUE, ...)
## S3 method for class 'rm.sdt'
anova(object,...)
## S3 method for class 'rm.sdt'
logLik(object,...)
## S3 method for class 'rm.sdt'
IRT.factor.scores(object, type="EAP", ...)
```

```
## S3 method for class 'rm.sdt'
IRT.irfprob(object,...)
## S3 method for class 'rm.sdt'
IRT.likelihood(object,...)
## S3 method for class 'rm.sdt'
IRT.posterior(object,...)
## S3 method for class 'rm.sdt'
IRT.modelfit(object,...)
## S3 method for class 'IRT.modelfit.rm.sdt'
```
# summary(object,...)

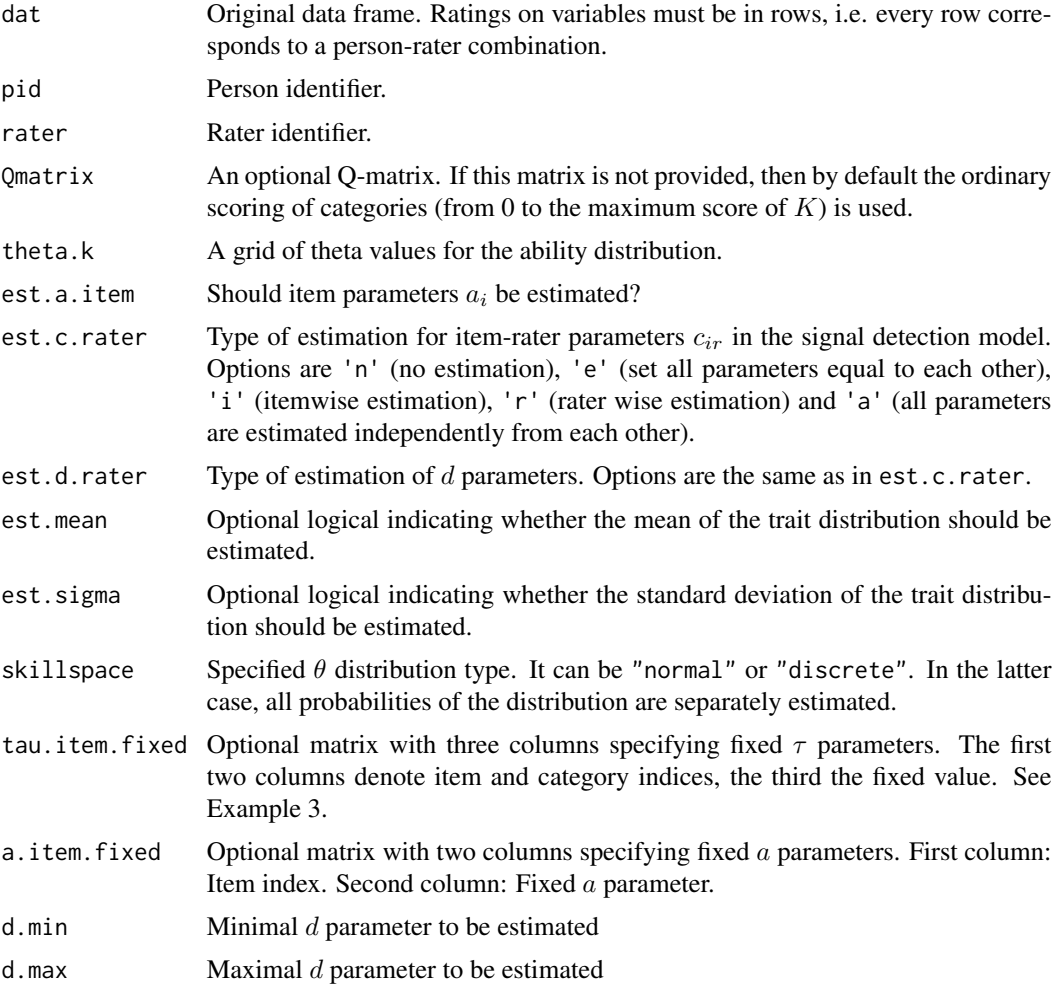
#### rm.sdt 397

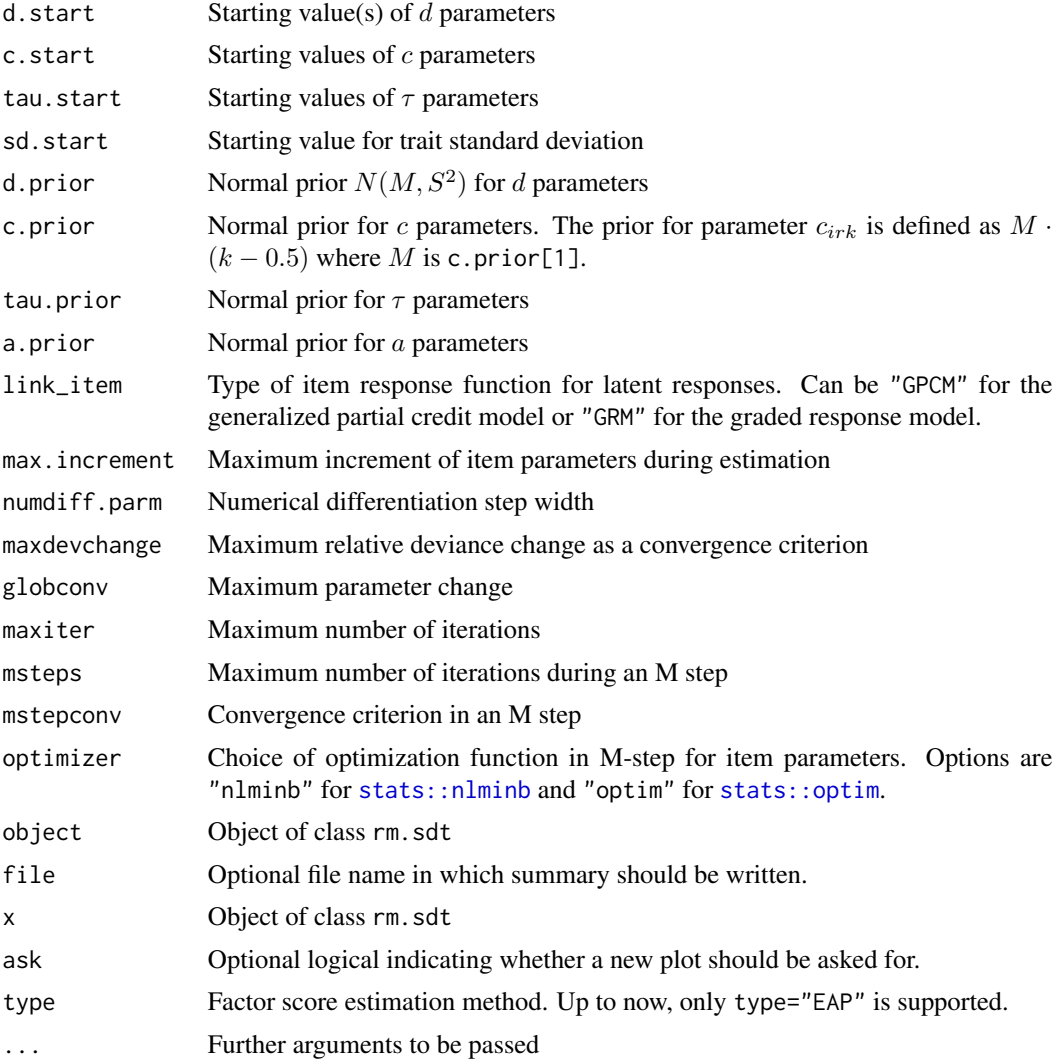

## Details

The specification of the model follows DeCarlo et al. (2011). The second level models the ideal rating (latent response)  $\eta = 0, ..., K$  of person p on item i. The option link\_item='GPCM' follows the generalized partial credit model

$$
P(\eta_{pi} = \eta | \theta_p) \propto exp(a_i q_{i\eta} \theta_p - \tau_{i\eta})
$$

. The option link\_item='GRM' employs the graded response model

$$
P(\eta_{pi} = \eta | \theta_p) = \Psi(\tau_{i, \eta+1} - a_i \theta_p) - \Psi(\tau_{i, \eta} - a_i \theta_p)
$$

At the first level, the ratings  $X_{pir}$  for person p on item i and rater r are modeled as a signal detection model

$$
P(X_{pir} \le k|\eta_{pi}) = G(c_{irk} - d_{ir}\eta_{pi})
$$

where G is the logistic distribution function and the categories are  $k = 1, \ldots, K + 1$ . Note that the item response model can be equivalently written as

$$
P(X_{pir} \ge k|\eta_{pi}) = G(d_{ir}\eta_{pi} - c_{irk})
$$

The thresholds  $c_{irk}$  can be further restricted to  $c_{irk} = c_k$  (est.c.rater='e'),  $c_{irk} = c_{ik}$  (est.c.rater='i') or  $c_{irk} = c_{ir}$  (est.c.rater='r'). The same holds for rater precision parameters  $d_{ir}$ .

### Value

A list with following entries:

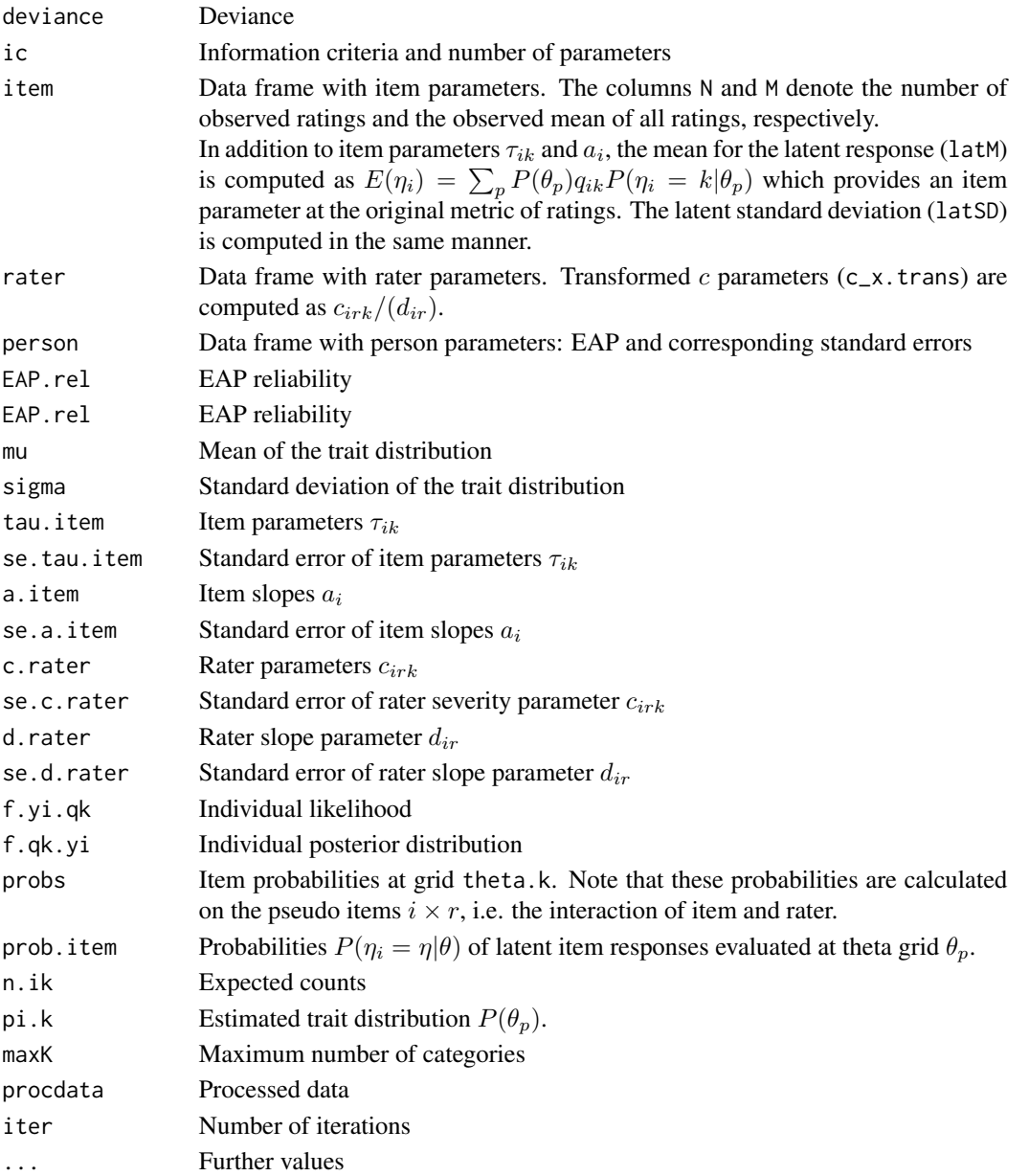

#### rm.sdt 399

### References

DeCarlo, L. T. (2005). A model of rater behavior in essay grading based on signal detection theory. *Journal of Educational Measurement, 42*, 53-76.

DeCarlo, L. T. (2010). *Studies of a latent-class signal-detection model for constructed response scoring II: Incomplete and hierarchical designs*. ETS Research Report ETS RR-10-08. Princeton NJ: ETS.

DeCarlo, T., Kim, Y., & Johnson, M. S. (2011). A hierarchical rater model for constructed responses, with a signal detection rater model. *Journal of Educational Measurement, 48*, 333-356.

Robitzsch, A., & Steinfeld, J. (2018). Item response models for human ratings: Overview, estimation methods, and implementation in R. *Psychological Test and Assessment Modeling, 60*(1), 101-139.

Vermunt, J. K. (2008). Latent class and finite mixture models for multilevel data sets. *Statistical Methods in Medical Research, 17*, 33-51.

#### See Also

The facets rater model can be estimated with rm. facets.

#### Examples

```
#############################################################################
# EXAMPLE 1: Hierarchical rater model (HRM-SDT) data.ratings1
#############################################################################
data(data.ratings1)
dat <- data.ratings1
## Not run:
# Model 1: Partial Credit Model: no rater effects
mod1 <- sirt::rm.sdt( dat[, paste0( "k",1:5) ], rater=dat$rater,
            pid=dat$idstud, est.c.rater="n", d.start=100, est.d.rater="n" )
summary(mod1)
# Model 2: Generalized Partial Credit Model: no rater effects
mod2 <- sirt::rm.sdt( dat[, paste0( "k",1:5) ], rater=dat$rater,
            pid=dat$idstud, est.c.rater="n", est.d.rater="n",
            est.a.item=TRUE, d.start=100)
summary(mod2)
# Model 3: Equal effects in SDT
mod3 <- sirt::rm.sdt( dat[, paste0( "k",1:5) ], rater=dat$rater,
            pid=dat$idstud, est.c.rater="e", est.d.rater="e")
summary(mod3)
# Model 4: Rater effects in SDT
mod4 <- sirt::rm.sdt( dat[, paste0( "k",1:5) ], rater=dat$rater,
            pid=dat$idstud, est.c.rater="r", est.d.rater="r")
summary(mod4)
#############################################################################
# EXAMPLE 2: HRM-SDT data.ratings3
```

```
data(data.ratings3)
dat <- data.ratings3
dat <- dat[ dat$rater < 814, ]
psych::describe(dat)
# Model 1: item- and rater-specific effects
mod1 <- sirt::rm.sdt( dat[, paste0( "crit",c(2:4)) ], rater=dat$rater,
          pid=dat$idstud, est.c.rater="a", est.d.rater="a")
summary(mod1)
plot(mod1)
# Model 2: Differing number of categories per variable
mod2 <- sirt::rm.sdt( dat[, paste0( "crit",c(2:4,6)) ], rater=dat$rater,
          pid=dat$idstud, est.c.rater="a", est.d.rater="a")
summary(mod2)
plot(mod2)
# EXAMPLE 3: Hierarchical rater model with discrete skill spaces
data(data.ratings3)
dat <- data.ratings3
dat <- dat[ dat$rater < 814, ]
psych::describe(dat)
# Model 1: Discrete theta skill space with values of 0,1,2 and 3
mod1 <- sirt::rm.sdt( dat[, paste0( "crit",c(2:4)) ], theta.k=0:3, rater=dat$rater,
          pid=dat$idstud, est.c.rater="a", est.d.rater="a", skillspace="discrete")
summary(mod1)
plot(mod1)
# Model 2: Modelling of one item by using a discrete skill space and
#fixed item parameters
# fixed tau and a parameters
tau.item.fixed <- cbind( 1, 1:3, 100*cumsum( c( 0.5, 1.5, 2.5)) )
a.item. fixed < - child( 1, 100 )# fit HRM-SDT
mod2 <- sirt::rm.sdt( dat[, "crit2", drop=FALSE], theta.k=0:3, rater=dat$rater,
          tau.item.fixed=tau.item.fixed,a.item.fixed=a.item.fixed, pid=dat$idstud,
          est.c.rater="a", est.d.rater="a", skillspace="discrete")
summary(mod2)
plot(mod2)
## End(Not run)
```
scale\_group\_means Scaling of Group Means and Standard Deviations

400

#### sia.sirt 401

## Description

Scales a vector of means and standard deviations containing group values.

### Usage

```
scale_group_means(M, SD, probs=NULL)
```
### Arguments

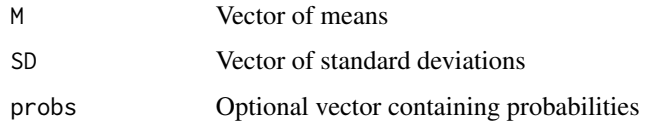

### Value

For categorize, it is a list with entries

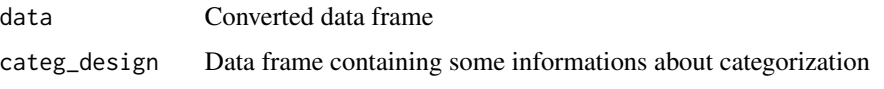

For decategorize it is a data frame.

### Examples

```
#############################################################################
# EXAMPLE 1: Toy example
#############################################################################
M \leftarrow c(-.03, .18, -.23, -.15, .29)SD <- c(.97, 1.13, .77, 1.05, 1.17)
sirt::scale_group_means(M=M, SD=SD)
```
sia.sirt *Statistical Implicative Analysis (SIA)*

### Description

This function is a simplified implementation of statistical implicative analysis (Gras & Kuntz, 2008) which aims at deriving implications  $X_i \to X_j$ . This means that solving item i implies solving item j.

#### Usage

sia.sirt(dat, significance=0.85)

### Arguments

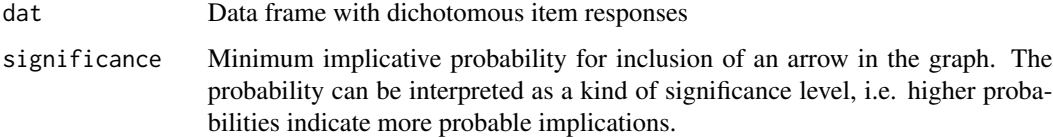

### Details

The test statistic for selection an implicative relation follows Gras and Kuntz (2008). Transitive arrows (implications) are removed from the graph. If some implications are symmetric, then only the more probable implication will be retained.

### Value

A list with following entries

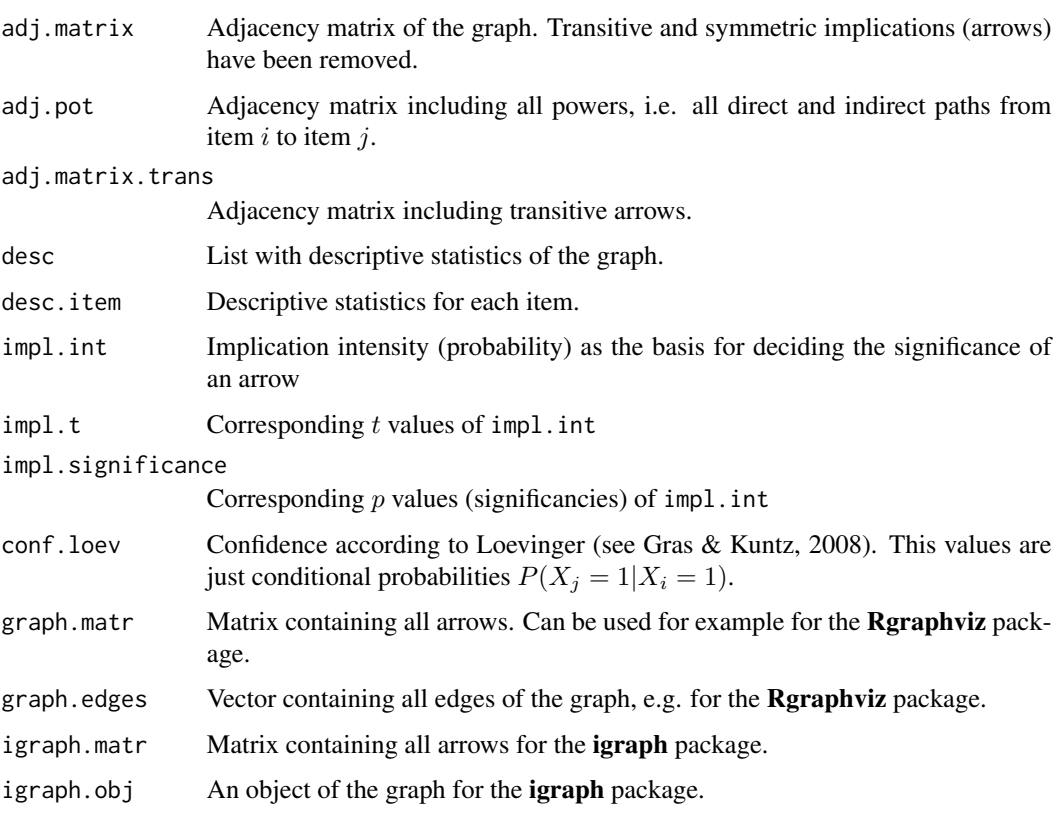

# Note

For an implementation of statistical implicative analysis in the C.H.I.C. (Classification Hierarchique, Implicative et Cohesitive) software.

See <http://www.ardm.eu/contenu/logiciel-d-analyse-de-donnees-chic>.

### sia.sirt

### **References**

Gras, R., & Kuntz, P. (2008). An overview of the statistical implicative analysis (SIA) development. In R. Gras, E. Suzuki, F. Guillet, & F. Spagnolo (Eds.). Statistical Implicative Analysis (pp. 11-40). Springer, Berlin Heidelberg.

#### **See Also**

See also the IsingFit package for calculating a graph for dichotomous item responses using the Ising model.

#### **Examples**

```
# EXAMPLE 1: SIA for data.read
data(data.read)
dat < - data.readres <- sirt::sia.sirt(dat, significance=.85)
#*** plot results with igraph package
library(igraph)
plot(res$igraph.obj) #, vertex.shape="rectangle", vertex.size=30)
## Not run:
#*** plot results with ggraph package
miceadds::library_install(ggraph)
qgraph::qgraph( res$adj.matrix )
#*** plot results with Rgraphviz package
# Rgraphviz can only be obtained from Bioconductor
# If it should be downloaded, select TRUE for the following lines
if (FALSE){
    source("http://bioconductor.org/biocLite.R")
    biocLite("Rgraphviz")
          \}# define graph
grmatrix <- res$graph.matr
res.graph <- new("graphNEL", nodes=res$graph.edges, edgemode="directed")
# add edges
RR \leq -\text{nrow}(\text{grmatrix})for (rr in 1:RR){
   res.graph <- Rgraphviz::addEdge(grmatrix[rr,1], grmatrix[rr,2], res.graph, 1)
# define cex sizes and shapes
V <- length(res$graph.edges)
size2 <- rep(16, V)shape2 <- rep("rectangle", V)names(shape2) <- names(size2) <- res$graph.edges
# plot graph
Rgraphviz::plot( res.graph, nodeAttrs=list("fontsize"=size2, "shape"=shape2) )
```
## End(Not run)

<span id="page-403-0"></span>sim.qm.ramsay *Simulate from Ramsay's Quotient Model*

#### Description

This function simulates dichotomous item response data according to Ramsay's quotient model (Ramsay, 1989).

#### Usage

sim.qm.ramsay(theta, b, K)

#### Arguments

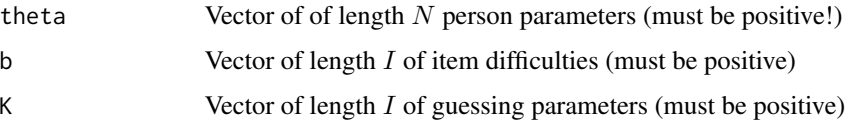

### Details

Ramsay's quotient model (Ramsay, 1989) is defined by the equation

$$
P(X_{pi} = 1 | \theta_p) = \frac{\exp(\theta_p/b_i)}{K_i + \exp(\theta_p/b_i)}
$$

#### Value

An  $N \times I$  data frame with dichotomous item responses.

### References

Ramsay, J. O. (1989). A comparison of three simple test theory models. *Psychometrika, 54*, 487- 499.

van der Maas, H. J. L., Molenaar, D., Maris, G., Kievit, R. A., & Borsboom, D. (2011). Cognitive psychology meets psychometric theory: On the relation between process models for decision making and latent variable models for individual differences. *Psychological Review, 318*, 339-356.

#### See Also

See [rasch.mml2](#page-350-0) for estimating Ramsay's quotient model.

See sim. raschtype for simulating response data from the generalized logistic item response model.

### sim.qm.ramsay 405

#### Examples

```
#############################################################################
# EXAMPLE 1: Estimate Ramsay Quotient Model with rasch.mml2
#############################################################################
set.seed(657)
# simulate data according to the Ramsay model
N <- 1000 # persons
I \le -11 # items
theta \leq exp( stats::rnorm( N ) ) # person ability
b \leq - \exp(\sec(-2, 2, \text{len=I})) # item difficulty
K \leftarrow rep(3, I) # K parameter (=> guessing)
# apply simulation function
dat <- sirt::sim.qm.ramsay( theta, b, K )
#***
# analysis
mmliter <- 50 # maximum number of iterations
I \leftarrow \text{ncol}(\text{dat})fixed.K \leq rep( 3, I )
# Ramsay QM with fixed K parameter (K=3 in fixed.K specification)
mod1 <- sirt::rasch.mml2( dat, mmliter=mmliter, irtmodel="ramsay.qm",
              fixed.K=fixed.K )
summary(mod1)
# Ramsay QM with joint estimated K parameters
mod2 <- sirt::rasch.mml2( dat, mmliter=mmliter, irtmodel="ramsay.qm",
             est.K=rep(1,I) )
summary(mod2)
## Not run:
# Ramsay QM with itemwise estimated K parameters
mod3 <- sirt::rasch.mml2( dat, mmliter=mmliter, irtmodel="ramsay.qm",
              est.K=1:I )
summary(mod3)
# Rasch model
mod4 <- sirt::rasch.mml2( dat )
summary(mod4)
# generalized logistic model
mod5 <- sirt::rasch.mml2( dat, est.alpha=TRUE, mmliter=mmliter)
summary(mod5)
# 2PL model
mod6 <- sirt::rasch.mml2( dat, est.a=rep(1,I) )
summary(mod6)
# Difficulty + Guessing (b+c) Model
mod7 <- sirt::rasch.mml2( dat, est.c=rep(1,I) )
```

```
summary(mod7)
# estimate separate guessing (c) parameters
mod8 <- sirt::rasch.mml2( dat, est.c=1:I )
summary(mod8)
#*** estimate Model 1 with user defined function in mirt package
# create user defined function for Ramsay's quotient model
name <- 'ramsayqm'
par <- c("K"=3, "b"=1 )
est <- c(TRUE, TRUE)
P.ramsay <- function(par,Theta){
    eps <- .01
    K \leftarrow par[1]b <- par[2]
    num <- exp( exp( Theta[,1] ) / b )
    denom <- K + num
    P1 <- num / denom
    P1 <- eps + ( 1 - 2*eps ) * P1
    cbind(1-P1, P1)
}
# create item response function
ramsayqm <- mirt::createItem(name, par=par, est=est, P=P.ramsay)
# define parameters to be estimated
mod1m.pars <- mirt::mirt(dat, 1, rep( "ramsayqm",I),
                 customItems=list("ramsayqm"=ramsayqm), pars="values")
mod1m.pars[ mod1m.pars$name=="K", "est" ] <- FALSE
# define Theta design matrix
Theta \leq matrix( seq(-3,3,len=10), ncol=1)
# estimate model
mod1m <- mirt::mirt(dat, 1, rep( "ramsayqm",I), customItems=list("ramsayqm"=ramsayqm),
             pars=mod1m.pars, verbose=TRUE,
             technical=list( customTheta=Theta, NCYCLES=50)
              )
print(mod1m)
summary(mod1m)
cmod1m <- sirt::mirt.wrapper.coef( mod1m )$coef
# compare simulated and estimated values
dfr <- cbind( b, cmod1m$b, exp(mod1$item$b ) )
colnames(dfr) <- c("simulated", "mirt", "sirt_rasch.mml2")
round( dfr, 2 )
 ## simulated mirt sirt_rasch.mml2
 ## [1,] 0.14 0.11 0.11
 ## [2,] 0.20 0.17 0.18
 ## [3,] 0.30 0.27 0.29
 ## [4,] 0.45 0.42 0.43
 ## [5,] 0.67 0.65 0.67
 ## [6,] 1.00 1.00 1.01
 ## [7,] 1.49 1.53 1.54
 ## [8,] 2.23 2.21 2.21
 ## [9,] 3.32 3.00 2.98
```
### sim.rasch.dep 407

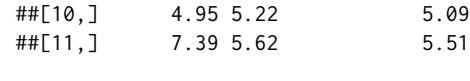

## End(Not run)

sim.rasch.dep *Simulation of the Rasch Model with Locally Dependent Responses*

### Description

This function simulates dichotomous item responses where for some itemclusters residual correlations can be defined.

#### Usage

sim.rasch.dep(theta, b, itemcluster, rho)

#### Arguments

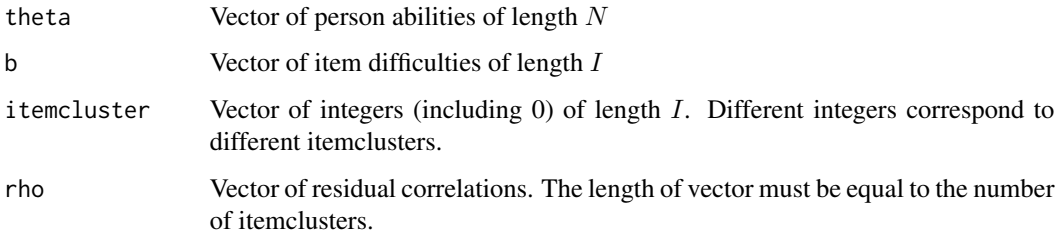

### Value

An  $N \times I$  data frame of dichotomous item responses.

#### Note

The specification of the simulation models follows a marginal interpretation of the latent trait. Local dependencies are only interpreted as nuisance and not of substantive interest. If local dependencies should be substantively interpreted, a testlet model seems preferable (see mcmc. 3pno. testlet).

### See Also

To simulate the generalized logistic item response model see [sim.raschtype](#page-408-0). Ramsay's quotient model can be simulated using [sim.qm.ramsay](#page-403-0).

Marginal item reponse models for locally dependent item responses can be estimated with [rasch.copula2](#page-318-0), [rasch.pairwise](#page-368-0) or [rasch.pairwise.itemcluster](#page-370-0).

### **Examples**

```
# EXAMPLE 1: 11 Items: 2 itemclusters with 2 resp. 3 dependent items
#and 6 independent items
set.seed(7654)
I \le -11# number of items
n \leq -1500# number of persons
b \leftarrow seq(-2, 2, len=I)# item difficulties
theta \leq stats:: rnorm(n, sd=1)
                                # person abilities
# itemcluster
itemcluster \leq rep(0,I)
itemcluster[c(3,5)] <- 1
itemcluster[c(2,4,9)] <- 2
# residual correlations
rho <- c( .7, .5)# simulate data
dat <- sirt::sim.rasch.dep( theta, b, itemcluster, rho )
colnames(dat) <- paste("I", seq(1,ncol(dat)), sep="")
# estimate Rasch copula model
mod1 <- sirt::rasch.copula2( dat, itemcluster=itemcluster)
summary(mod1)
# compare result with Rasch model estimation in rasch.copula
# delta must be set to zero
mod2 <- sirt::rasch.copula2( dat, itemcluster=itemcluster, delta=c(0,0),
          est. delta=c(0,0) )
summary(mod2)
# estimate Rasch model with rasch.mml2 function
mod3 <- sirt::rasch.mml2( dat )
summary(mod3)
## Not run:
# EXAMPLE 2: 12 Items: Cluster 1 -> Items 1,...,4;
#Cluster 2 -> Items 6, ..., 9; Cluster 3 -> Items 10, 11, 12set.seed(7896)
I \le -12# number of items
n \le -450# number of persons
b \leq -\text{seq}(-2, 2, \text{ len}=I)# item difficulties
b \leftarrow sample(b)
                             # sample item difficulties
theta \leq stats::rnorm(n, sd=1)
                                # person abilities
# itemcluster
itemcluster <- rep(0, I)itemcluster[1:4] <- 1
itemcluster[6:9] <- 2
```
408

### sim.raschtype 409

```
itemcluster[ 10:12 ] <- 3
# residual correlations
rho <- c( .55, .25, .45 )
# simulate data
dat <- sirt::sim.rasch.dep( theta, b, itemcluster, rho )
colnames(dat) <- paste("I", seq(1,ncol(dat)), sep="")
# estimate Rasch copula model
mod1 <- sirt::rasch.copula2( dat, itemcluster=itemcluster, numdiff.parm=.001 )
summary(mod1)
# Rasch model estimation
mod2 <- sirt::rasch.copula2( dat, itemcluster=itemcluster,
            delta=rep(0,3), est.delta=rep(0,3) )
summary(mod2)
# estimation with pairwise Rasch model
mod3 <- sirt::rasch.pairwise( dat )
summary(mod3)
## End(Not run)
```
<span id="page-408-0"></span>sim.raschtype *Simulate from Generalized Logistic Item Response Model*

### Description

This function simulates dichotomous item responses from a generalized logistic item response model (Stukel, 1988). The four-parameter logistic item response model (Loken & Rulison, 2010) is a special case. See [rasch.mml2](#page-350-0) for more details.

#### Usage

```
sim.raschtype(theta, b, alpha1=0, alpha2=0, fixed.a=NULL,
   fixed.c=NULL, fixed.d=NULL)
```
### Arguments

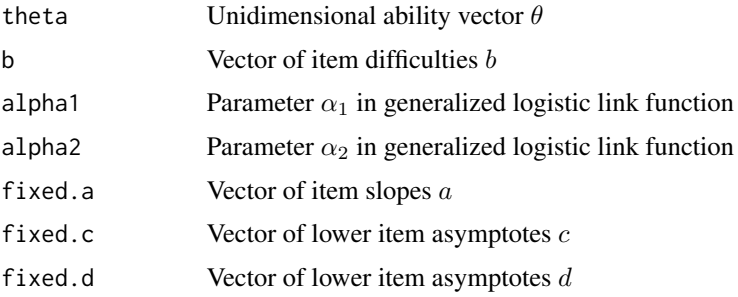

### **Details**

The class of generalized logistic link functions contain the most important link functions using the specifications (Stukel, 1988):

logistic link function:  $\alpha_1 = 0$  and  $\alpha_2 = 0$ probit link function:  $\alpha_1 = 0.165$  and  $\alpha_2 = 0.165$ loglog link function:  $\alpha_1 = -0.037$  and  $\alpha_2 = 0.62$ cloglog link function:  $\alpha_1 = 0.62$  and  $\alpha_2 = -0.037$ 

See pgenlogis for exact transformation formulas of the mentioned link functions.

#### **Value**

Data frame with simulated item responses

#### **References**

Loken, E., & Rulison, K. L. (2010). Estimation of a four-parameter item response theory model. British Journal of Mathematical and Statistical Psychology, 63, 509-525.

Stukel, T. A. (1988). Generalized logistic models. Journal of the American Statistical Association, 83, 426-431.

#### **See Also**

rasch.mml2, pgenlogis

#### **Examples**

```
## EXAMPLE 1: Simulation of data from a Rasch model (alpha_1=alpha_2=0)
```

```
set.seed(9765)
N < -500# number of persons
I \leq -11# number of items
b \leftarrow seq( -2, 2, length=I )dat <- sirt::sim.raschtype( stats::rnorm( N ), b )
colnames(dat) <- paste0("I", 1:I)
```
sirt-defunct **Defunct sirt Functions** 

#### **Description**

These functions have been removed or replaced in the sirt package.

### 410

#### sirt-utilities 411

### Usage

```
rasch.conquest(...)
rasch.pml2(...)
testlet.yen.q3(...)
yen.q3(...)
```
### Arguments

... Arguments to be passed.

## Details

The rasch.conquest function has been replaced by [R2conquest](#page-303-0). The rasch.pml2 function has been superseded by [rasch.pml3](#page-373-0). The testlet.yen.q3 function has been replaced by [Q3.testlet](#page-301-0). The yen.q3 function has been replaced by [Q3](#page-299-0).

sirt-utilities *Utility Functions in* sirt

### Description

Utility functions in sirt.

### Usage

```
# bounds entries in a vector
bounds_parameters( pars, lower=NULL, upper=NULL)
# improper density function which always returns a value of 1
dimproper(x)
# generalized inverse of a symmetric function
ginverse_sym(A, eps=1E-8)
# hard thresholding function
hard_thresholding(x, lambda)
# soft thresholding function
soft_thresholding(x, lambda)
# power function x^a, like in Cpp
pow(x, a)# trace of a matrix
tracemat(A)
#** matrix functions
sirt_matrix2(x, nrow) # matrix() function with byrow=TRUE
```

```
sirt_colMeans(x, na.rm=TRUE)
sirt_colSDs(x, na.rm=TRUE)
sirt_colMins(x, na.rm=TRUE)
sirt_colMaxs(x, na.rm=TRUE)
sirt_colMedians(x, na.rm=TRUE)
#* normalize vector to have sum of one
sirt_sum_norm(x, na.rm=TRUE)
#* discrete normal distribution
sirt_dnorm_discrete(x, mean=0, sd=1, ...)
# plyr::rbind.fill implementation in sirt
sirt_rbind_fill(x, y)
# Fisher-z transformation, see psych::fisherz
sirt_fisherz(rho)
# inverse Fisher-z transformation, see psych::fisherz2r
sirt_antifisherz(z)
# smooth approximation of the absolute value function
sirt_abs_smooth(x, deriv=0, eps=1e-4)
# permutations with replacement
sirt_permutations(r,v)
 #-> is equivalent to gtools::permutations(n=length(v), r=D, v=v, repeats.allowed=TRUE)
# attach all elements in a list in a specified environment
sirt_attach_list_elements(x, envir)
# switch between stats::optim and stats::nlminb
sirt_optimizer(optimizer, par, fn, grad=NULL, method="L-BFGS-B", hessian=TRUE, ...)
# print objects in a summary
sirt_summary_print_objects(obji, from=NULL, to=NULL, digits=3, rownames_null=TRUE,
     grep_string=NULL)
# print package version and R session
sirt_summary_print_package_rsession(pack)
# print package version
sirt_summary_print_package(pack)
# print R session
sirt_summary_print_rsession()
# print call
sirt_summary_print_call(CALL)
```
#### Arguments

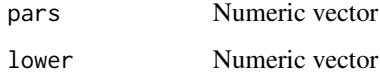

# sirt-utilities 413

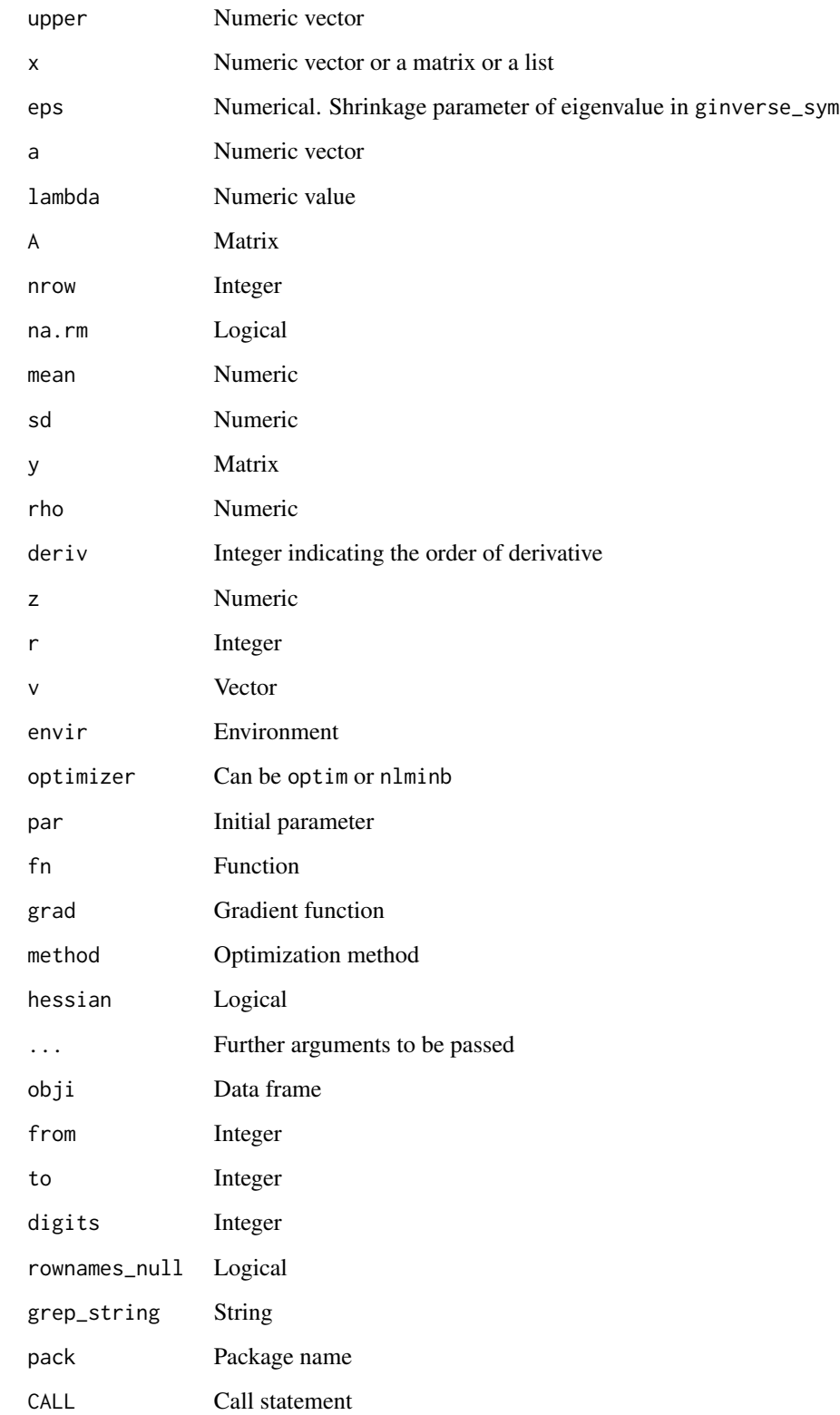

### **Examples**

```
## EXAMPLE 1: Trace of a matrix
set.seed(86)
A \leq matrix( stats::runif(4), 2,2)
tracemat(A)sum(diag(A))#=sirt::tracemat(A)
## EXAMPLE 2: Power function
x \le -2.3a \leq 1.7pow(x=x, a=a)#=sirt::pow(x,a)x^a
## EXAMPLE 3: Soft and hard thresholding function (e.g. in LASSO estimation)
x \le -\text{seq}(-2, 2, \text{length}=100)y \le -\text{sirt}: soft_thresholding(x, lambda=.5)
graphics::plot(x, y, type="1")z \le sirt::hard_thresholding(x, lambda=.5)
graphics::lines(x, z, lty=2, col=2)
## EXAMPLE 4: Bounds on parameters
pars <-c(.721, .346)bounds_parameters( pars=pars, lower=c(-Inf, .5), upper=c(Inf,1) )
## EXAMPLE 5: Smooth approximation of absolute value function
x \le -\text{seq}(-1, 1, \text{len}=100)graphics::plot(x, abs(x), lwd=2, col=1, lty=1, type="l", ylim=c(-1,1))
# smooth approximation
tt < -2graphics::lines(x, sirt::sirt_abs_smooth(x), lty=tt, col=tt, lwd=2)
# first derivative
tt < -3graphics::lines(x, sirt::sirt_abs_smooth(x, deriv=1), lty=tt, col=tt, lwd=2)
# second derivative
tt < -4graphics::lines(x, sirt::sirt_abs_smooth(x, deriv=2), lty=tt, col=tt, lwd=2)
```
414

```
# analytic computation of first and second derivative
stats::deriv( ~ sqrt(x^2 + eps), namevec="x", hessian=TRUE )
## Not run:
#############################################################################
## EXAMPLE 6: Permutations with replacement
#############################################################################
D < -4v <- 0:1
sirt::sirt_permutations(r=D, v=v)
gtools::permutations(n=length(v), r=D, v=v, repeats.allowed=TRUE)
## End(Not run)
```
sirt\_eigenvalues *First Eigenvalues of a Symmetric Matrix*

### Description

This function computes the first  $D$  eigenvalues and eigenvectors of a symmetric positive definite matrices. The eigenvalues are computed by the Rayleigh quotient method (Lange, 2010, p. 120).

#### Usage

sirt\_eigenvalues( X, D, maxit=200, conv=10^(-6) )

#### Arguments

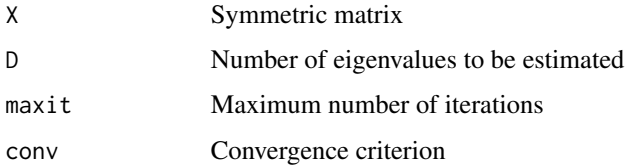

#### Value

A list with following entries:

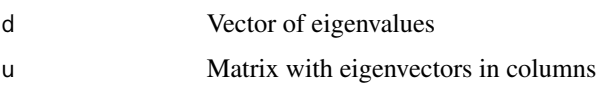

### References

Lange, K. (2010). *Numerical Analysis for Statisticians*. New York: Springer.

### Examples

```
Sigma \leq diag(1,3)
Sigma[ lower.tri(Sigma) ] <- Sigma[ upper.tri(Sigma) ] <- c(.4,.6,.8)sirt::sirt_eigenvalues(X=Sigma, D=2 )
# compare with svd function
svd(Sigma)
```
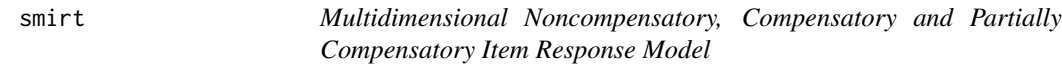

#### Description

This function estimates the noncompensatory and compensatory multidimensional item response model (Bolt & Lall, 2003; Reckase, 2009) as well as the partially compensatory item response model (Spray et al., 1990) for dichotomous data.

#### Usage

```
smirt(dat, Qmatrix, irtmodel="noncomp", est.b=NULL, est.a=NULL,
     est.c=NULL, est.d=NULL, est.mu.i=NULL, b.init=NULL, a.init=NULL,
     c.init=NULL, d.init=NULL, mu.i.init=NULL, Sigma.init=NULL,
     b.lower=-Inf, b.upper=Inf, a.lower=-Inf, a.upper=Inf,
     c.lower=-Inf, c.upper=Inf, d.lower=-Inf, d.upper=Inf,
     theta.k=seq(-6,6,len=20), theta.kDES=NULL,
     qmcnodes=0, mu.fixed=NULL, variance.fixed=NULL, est.corr=FALSE,
     max.increment=1, increment.factor=1, numdiff.parm=0.0001,
     maxdevchange=0.1, globconv=0.001, maxiter=1000, msteps=4,
     mstepconv=0.001)
## S3 method for class 'smirt'
summary(object,...)
## S3 method for class 'smirt'
anova(object,...)
## S3 method for class 'smirt'
logLik(object,...)
## S3 method for class 'smirt'
IRT.irfprob(object,...)
## S3 method for class 'smirt'
IRT.likelihood(object,...)
## S3 method for class 'smirt'
IRT.posterior(object,...)
```

```
## S3 method for class 'smirt'
IRT.modelfit(object,...)
## S3 method for class 'IRT.modelfit.smirt'
```
summary(object,...)

# Arguments

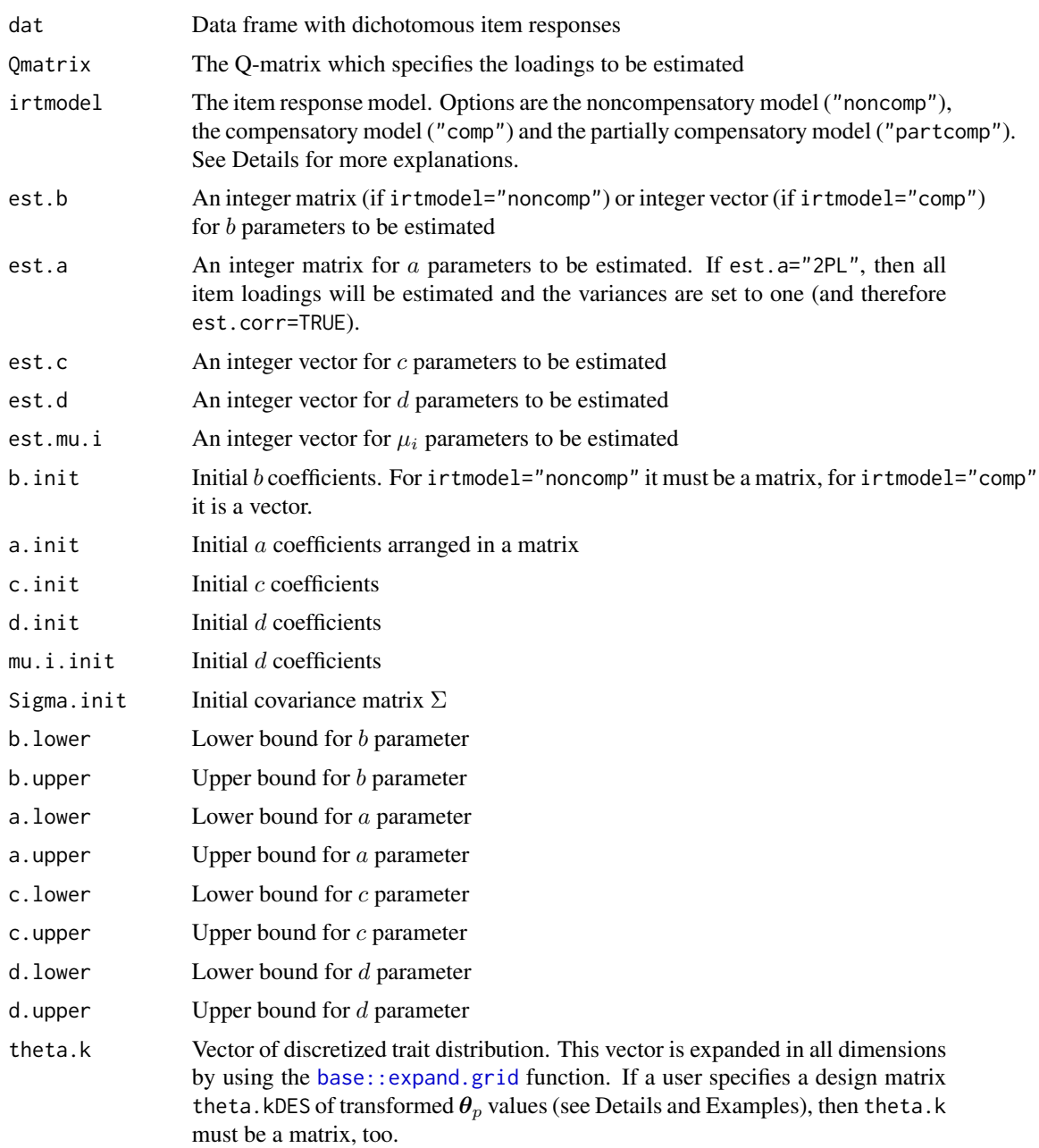

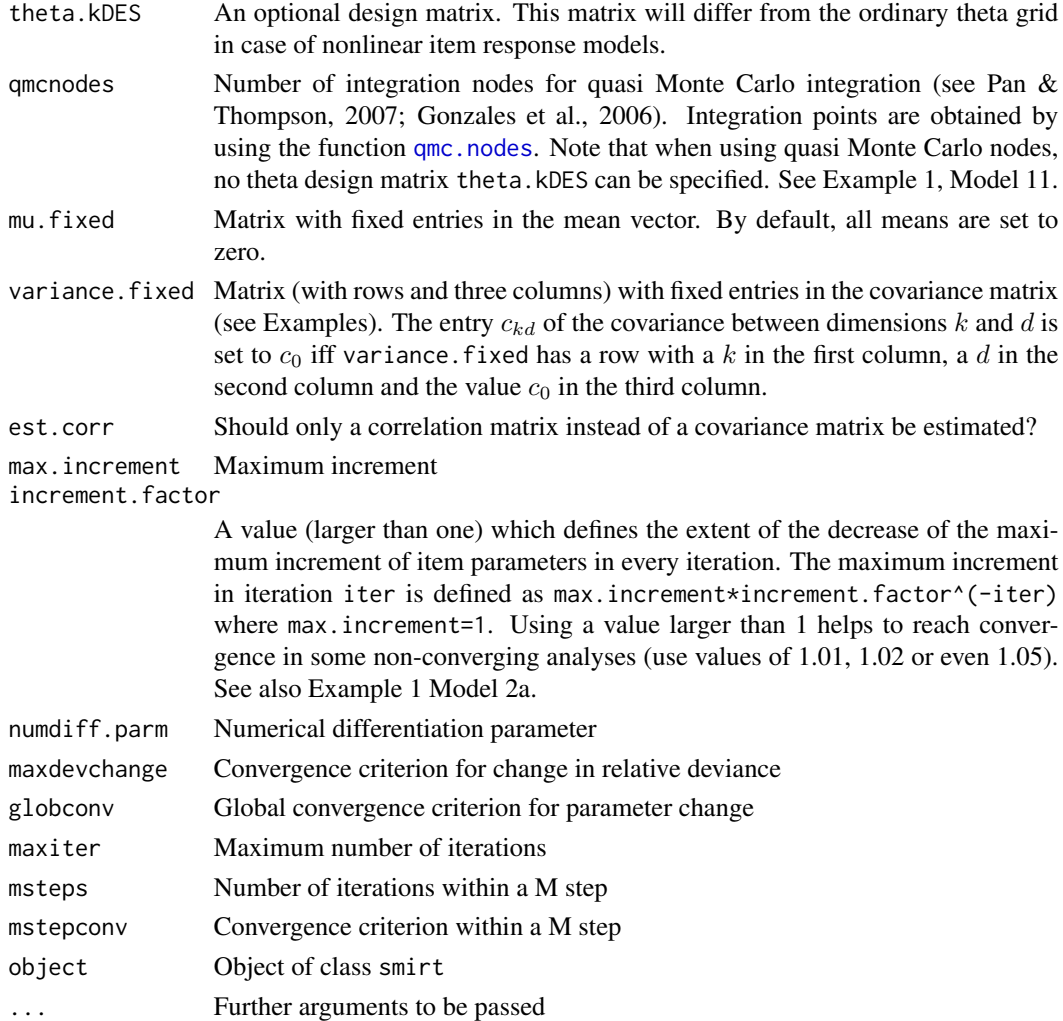

### Details

The noncompensatory item response model (irtmodel="noncomp"; e.g. Bolt & Lall, 2003) is defined as

$$
P(X_{pi} = 1 | \boldsymbol{\theta}_p) = c_i + (d_i - c_i) \prod_l invlogit(a_{il}q_{il}\theta_{pl} - b_{il})
$$

where  $i, p, l$  denote items, persons and dimensions respectively.

The compensatory item response model (irtmodel="comp") is defined by

$$
P(X_{pi} = 1 | \boldsymbol{\theta}_p) = c_i + (d_i - c_i)invlogit(\sum_l a_{il} q_{il} \theta_{pl} - b_i)
$$

Using a design matrix theta.kDES the model can be made even more general in a model which is linear in item parameters

$$
P(X_{pi} = 1 | \boldsymbol{\theta}_p) = c_i + (d_i - c_i)invlogit(\sum_l a_{il} q_{il} t_l(\boldsymbol{\theta}_p) - b_i)
$$

smirt to the contract of the contract of the contract of the contract of the contract of the contract of the contract of the contract of the contract of the contract of the contract of the contract of the contract of the c

with known functions  $t_l$  of the trait vector  $\theta_p$ . Fixed values of the functions  $t_l$  are specified in the  $\theta_p$  design matrix theta.kDES.

The partially compensatory item response model (irtmodel="partcomp") is defined by

$$
P(X_{pi} = 1 | \theta_p) = c_i + (d_i - c_i) \frac{\exp(\sum_l (a_{il} q_{il} \theta_{pl} - b_{il}))}{\mu_i \prod_l (1 + \exp(a_{il} q_{il} \theta_{pl} - b_{il})) + (1 - \mu_i)(1 + \exp(\sum_l (a_{il} q_{il} \theta_{pl} - b_{il})))}
$$

with item parameters  $\mu_i$  indicating the degree of compensatory.  $\mu_i = 1$  indicates a noncompensatory model while  $\mu_i = 0$  indicates a (fully) compensatory model.

The models are estimated by an EM algorithm employing marginal maximum likelihood.

## Value

A list with following entries:

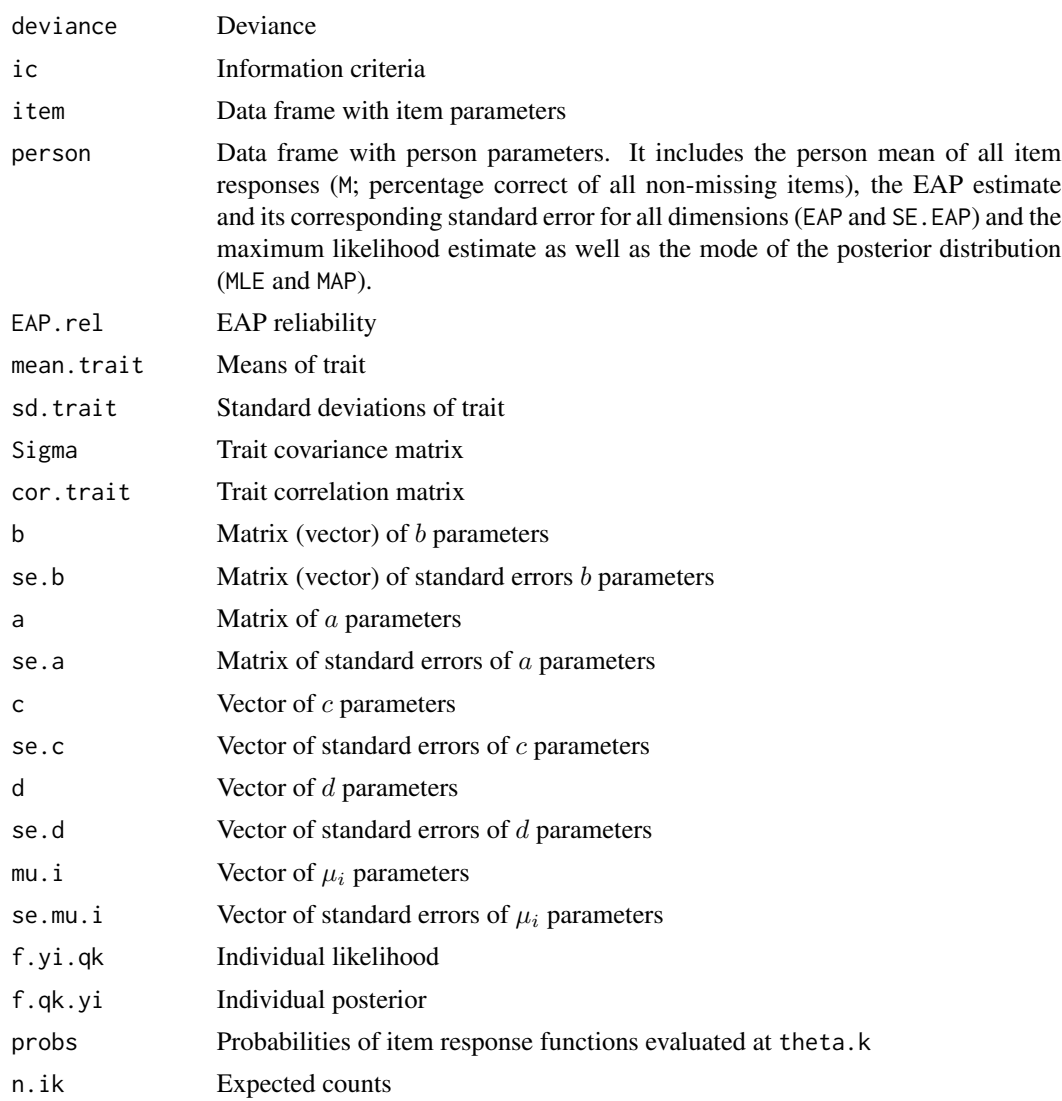

420 smirt

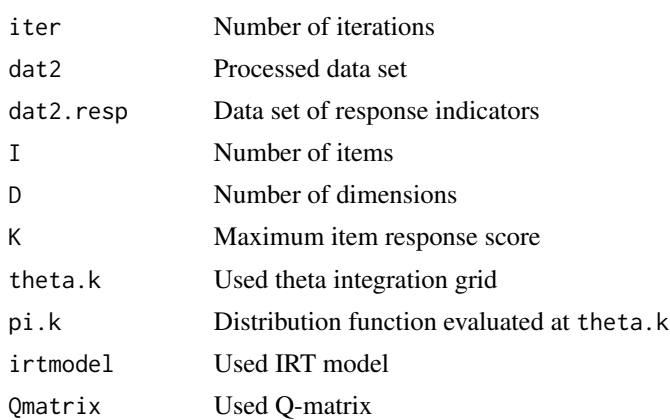

#### References

Bolt, D. M., & Lall, V. F. (2003). Estimation of compensatory and noncompensatory multidimensional item response models using Markov chain Monte Carlo. *Applied Psychological Measurement, 27*, 395-414.

Gonzalez, J., Tuerlinckx, F., De Boeck, P., & Cools, R. (2006). Numerical integration in logisticnormal models. *Computational Statistics & Data Analysis, 51*, 1535-1548.

Pan, J., & Thompson, R. (2007). Quasi-Monte Carlo estimation in generalized linear mixed models. *Computational Statistics & Data Analysis, 51*, 5765-5775.

Reckase, M. (2009). *Multidimensional item response theory*. New York: Springer. doi: [10.1007/](https://doi.org/10.1007/978-0-387-89976-3) [9780387899763](https://doi.org/10.1007/978-0-387-89976-3)

Spray, J. A., Davey, T. C., Reckase, M. D., Ackerman, T. A., & Carlson, J. E. (1990). *Comparison of two logistic multidimensional item response theory models*. ACT Research Report No. ACT-RR-ONR-90-8.

### See Also

See the [mirt::mirt](#page-0-0) and itemtype="partcomp" for estimating noncompensatory item response models using the **mirt** package. See also [mirt::mixedmirt](#page-0-0).

Other multidimensional IRT models can also be estimated with [rasch.mml2](#page-350-0) and [rasch.mirtlc](#page-338-0).

See [itemfit.sx2](#page-0-0) (CDM) for item fit statistics.

See also the mirt and TAM packages for estimation of compensatory multidimensional item response models.

### Examples

```
#############################################################################
## EXAMPLE 1: Noncompensatory and compensatory IRT models
#############################################################################
set.seed(997)
```
# (1) simulate data from a two-dimensional noncompensatory

```
# item response model
```
# -> increase number of iterations in all models!

```
N <- 1000 # number of persons
I \leftarrow 10 # number of items
theta0 \le- rnorm(N, sd=1)
theta1 \le theta0 + rnorm(N, sd=.7 )
theta2 <- theta0 + rnorm(N, sd=.7 )
Q <- matrix( 1, nrow=I,ncol=2 )
Q[1:(I/2), 2] <- 0
Q[ I, 1] < -0b \leftarrow matrix( rnorm( I*2 ), I, 2 )
a <- matrix( 1, I, 2 )
# simulate data
prob <- dat <- matrix(0, nrow=N, ncol=I )
for (ii in 1:I){
prob[,ii] <- ( stats::plogis( theta1 - b[ii,1] ) )^Q[ii,1]
prob[,ii] \leftarrow prob[,ii] * ( stats::plogis( theta2 - b[ii,2]) )^Q[ii,2]}
dat[ prob > matrix( stats::runif( N*I),N,I) ] <- 1
colnames(dat) <- paste0("I",1:I)
#***
# Model 1: Noncompensatory 1PL model
mod1 <- sirt::smirt(dat, Qmatrix=Q, maxiter=10 ) # change number of iterations
summary(mod1)
## Not run:
#***
# Model 2: Noncompensatory 2PL model
mod2 <- sirt::smirt(dat,Qmatrix=Q, est.a="2PL", maxiter=15 )
summary(mod2)
# Model 2a: avoid convergence problems with increment.factor
mod2a <- sirt::smirt(dat,Qmatrix=Q, est.a="2PL", maxiter=30, increment.factor=1.03)
summary(mod2a)
#***
# Model 3: some fixed c and d parameters different from zero or one
c.init \leq rep(0, I)
c.init[c(3,7)] <- .2
d.init \leq rep(1,I)
d.init[c(4,8)] <- .95
mod3 <- sirt::smirt( dat, Qmatrix=Q, c.init=c.init, d.init=d.init )
summary(mod3)
#***
# Model 4: some estimated c and d parameters (in parameter groups)
est.c \leq c.init \leq rep(0, I)
c.estpars \leq c (3,6,7)
c.init[ c.estpars ] <- .2
est.c[c.estpars] <- 1
est.d \leq rep(0,I)
d.init \leq rep(1,I)
```

```
d.estpars \leq c(6,9)d.init[ d.estpars ] <- .95
est.d[ d.estpars ] <- d.estpars # different d parameters
mod4 <- sirt::smirt(dat,Qmatrix=Q, est.c=est.c, c.init=c.init,
            est.d=est.d, d.init=d.init )
summary(mod4)
#***
# Model 5: Unidimensional 1PL model
Qmatrix <- matrix( 1, nrow=I, ncol=1 )
mod5 <- sirt::smirt( dat, Qmatrix=Qmatrix )
summary(mod5)
#***
# Model 6: Unidimensional 2PL model
mod6 <- sirt::smirt( dat, Qmatrix=Qmatrix, est.a="2PL" )
summary(mod6)
#***
# Model 7: Compensatory model with between item dimensionality
# Note that the data is simulated under the noncompensatory condition
# Therefore Model 7 should have a worse model fit than Model 1
01 \le -0Q1[ 6:10, 1] < -0mod7 <- sirt::smirt(dat,Qmatrix=Q1, irtmodel="comp", maxiter=30)
summary(mod7)
#***
# Model 8: Compensatory model with within item dimensionality
# assuming zero correlation between dimensions
variance.fixed <- as.matrix( cbind( 1,2,0) )
# set the covariance between the first and second dimension to zero
mod8 <- sirt::smirt(dat,Qmatrix=Q, irtmodel="comp", variance.fixed=variance.fixed,
            maxiter=30)
summary(mod8)
#***
# Model 8b: 2PL model with starting values for a and b parameters
b.init \leq rep(0,10) # set all item difficulties initially to zero
# b.init <- NULL
a.init \leftarrow Q \qquad # initialize a.init with Q-matrix
# provide starting values for slopes of first three items on Dimension 1
a.init[1:3,1] <- c( .55, .32, 1.3)
mod8b <- sirt::smirt(dat,Qmatrix=Q, irtmodel="comp", variance.fixed=variance.fixed,
              b.init=b.init, a.init=a.init, maxiter=20, est.a="2PL" )
summary(mod8b)
#***
# Model 9: Unidimensional model with quadratic item response functions
# define theta
theta.k \le seq( - 6, 6, len=15 )
theta.k <- as.matrix( theta.k, ncol=1 )
```
#### smirt 423

```
# define design matrix
theta.kDES \le cbind( theta.k[,1], theta.k[,1]^2 )
# define Q-matrix
Qmatrix <- matrix( 0, I, 2 )
Qmatrix[,1] <- 1
Qmatrix[ c(3,6,7), 2 ] <- 1
colnames(Qmatrix) <- c("F1", "F1sq" )
# estimate model
mod9 <- sirt::smirt(dat,Qmatrix=Qmatrix, maxiter=50, irtmodel="comp",
           theta.k=theta.k, theta.kDES=theta.kDES, est.a="2PL" )
summary(mod9)
#***
# Model 10: Two-dimensional item response model with latent interaction
# between dimensions
theta.k <- seq( - 6, 6, len=15)
theta.k \le expand.grid( theta.k, theta.k ) # expand theta to 2 dimensions
# define design matrix
theta.kDES <- cbind( theta.k, theta.k[,1]*theta.k[,2] )
# define Q-matrix
Qmatrix <- matrix( 0, I, 3 )
Qmatrix[,1] <- 1
Qmatrix[ 6:10, c(2,3) ] <- 1
colnames(Qmatrix) <- c("F1", "F2", "F1iF2" )
# estimate model
mod10 <- sirt::smirt(dat,Qmatrix=Qmatrix,irtmodel="comp", theta.k=theta.k,
            theta.kDES=theta.kDES, est.a="2PL" )
summary(mod10)
#****
# Model 11: Example Quasi Monte Carlo integration
Qmatrix <- matrix( 1, I, 1 )
mod11 <- sirt::smirt( dat, irtmodel="comp", Qmatrix=Qmatrix, qmcnodes=1000)
summary(mod11)
#############################################################################
## EXAMPLE 2: Dataset Reading data.read
## Multidimensional models for dichotomous data
#############################################################################
data(data.read)
dat <- data.read
I \leftarrow \text{ncol}(\text{dat}) # number of items
#***
# Model 1: 3-dimensional 2PL model
# define Q-matrix
Qmatrix <- matrix(0,nrow=I,ncol=3)
Qmatrix[1:4,1] <- 1
Qmatrix[5:8,2] <- 1
Qmatrix[9:12,3] <- 1
```

```
# estimate model
mod1 <- sirt::smirt( dat, Qmatrix=Qmatrix, irtmodel="comp", est.a="2PL",
            qmcnodes=1000, maxiter=20)
summary(mod1)
#***
# Model 2: 3-dimensional Rasch model
mod2 <- sirt::smirt( dat, Qmatrix=Qmatrix, irtmodel="comp",
              qmcnodes=1000, maxiter=20)
summary(mod2)
#***
# Model 3: 3-dimensional 2PL model with uncorrelated dimensions
# fix entries in variance matrix
variance.fixed <- cbind(c(1,1,2), c(2,3,3), 0)
# set the following covariances to zero: cov[1,2]=cov[1,3]=cov[2,3]=0
# estimate model
mod3 <- sirt::smirt( dat, Qmatrix=Qmatrix, irtmodel="comp", est.a="2PL",
             variance.fixed=variance.fixed, qmcnodes=1000, maxiter=20)
summary(mod3)
#***
# Model 4: Bifactor model with one general factor (g) and
# uncorrelated specific factors
# define a new Q-matrix
Qmatrix1 <- cbind( 1, Qmatrix )
# uncorrelated factors
variance.fixed <- cbind( c(1,1,1,2,2,3), c(2,3,4,3,4,4), 0 )
# The first dimension refers to the general factors while the other
# dimensions refer to the specific factors.
# The specification means that:
# Cov[1,2]=Cov[1,3]=Cov[1,4]=Cov[2,3]=Cov[2,4]=Cov[3,4]=0
# estimate model
mod4 <- sirt::smirt( dat, Qmatrix=Qmatrix1, irtmodel="comp", est.a="2PL",
             variance.fixed=variance.fixed, qmcnodes=1000, maxiter=20)
summary(mod4)
#############################################################################
## EXAMPLE 3: Partially compensatory model
#############################################################################
#**** simulate data
set.seed(7656)
I < -10 # number of items
N < -2000 # number of subjects
Q \leq - matrix( \theta, 3 \times I, 2) # Q-matrix
Q[1:I,1] <- 1
Q[1:I + I, 2] <- 1
Q[1:I + 2*I, 1:2] <- 1
b <- matrix( stats::runif( 3*I *2, -2, 2 ), nrow=3*I, 2 )
```
stratified.cronbach.alpha 425

```
b \le -b \times Qb \leftarrow round(b, 2)
mui \leftarrow \text{rep}(0, 3 \star I)mui[ seq(2*I+1, 3*I) ] <- 0.65
# generate data
dat <- matrix( NA, N, 3*I )
collnames(data) \leq passed("It", 1:(3*I))# simulate item responses
library(mvtnorm)
theta <- mvtnorm::rmvnorm(N, mean=c(0,0), sigma=matrix( c( 1.2, .6,.6,1.6),2, 2) )
for (ii in 1:(3*I)){
    # define probability
    tmp1 <- exp( theta[,1] * Q[ii,1] - b[ii,1] + theta[,2] * Q[ii,2] - b[ii,2] )
    # non-compensatory model
    nco1 <- ( 1 + \exp( \text{ theta[, 1] } * \mathbb{Q}[\text{ii,1}] - \text{b}[\text{ii,1}] ) ) *(1 + \exp(\theta) \cdot \text{theta}[\cdot, 2] + \mathbb{Q}[\text{ii}, 2] - \text{b}[\text{ii}, 2]))
    col < - ( 1 + tmp1 )
    p1 \leq - tmp1 / ( mui[ii] * nco1 + ( 1 - mui[ii] )*co1 )
    dat[,ii] <- 1 * ( stats::runif(N) < p1)}
#*** Model 1: Joint mu.i parameter for all items
est.mu.i <- rep(0,3*I)
est.mu.i[ seq(2*I+1,3*I)] <- 1
mod1 <- sirt::smirt( dat, Qmatrix=Q, irtmodel="partcomp", est.mu.i=est.mu.i)
summary(mod1)
#*** Model 2: Separate mu.i parameter for all items
est.mu.i[ seq(2*I+1,3*I)] <- 1:I
mod2 <- sirt::smirt( dat, Qmatrix=Q, irtmodel="partcomp", est.mu.i=est.mu.i)
summary(mod2)
## End(Not run)
```
stratified.cronbach.alpha *Stratified Cronbach's Alpha*

### Description

This function computes the stratified Cronbach's Alpha for composite scales (Cronbach, Schoenemann & McKie, 1965; He, 2010; Meyer, 2010).

### Usage

stratified.cronbach.alpha(data, itemstrata=NULL)

#### Arguments

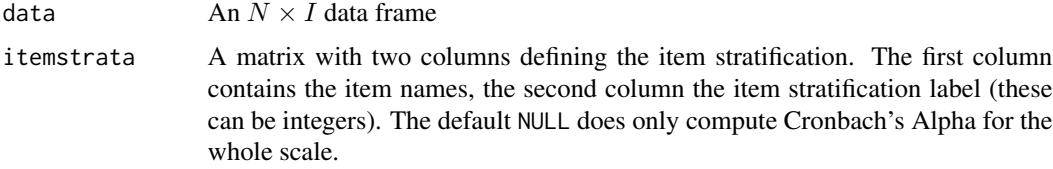

### References

Cronbach, L. J., Schoenemann, P., & McKie, D. (1965). Alpha coefficient for stratified-parallel tests. *Educational and Psychological Measurement, 25*, 291-312. doi: [10.1177/001316446502500201](https://doi.org/10.1177/001316446502500201)

He, Q. (2010). *Estimating the reliability of composite scores*. Ofqual/10/4703. Coventry: The Office of Qualifications and Examinations Regulation.

Meyer, P. (2010). *Reliability*. Cambridge: Oxford University Press.

### Examples

```
#############################################################################
# EXAMPLE 1: data.read
#############################################################################
data(data.read, package="sirt")
dat <- data.read
I \leftarrow \text{ncol}(\text{dat})# apply function without defining item strata
sirt::stratified.cronbach.alpha( data.read )
# define item strata
itemstrata <- cbind( colnames(dat), substring( colnames(dat), 1,1 ) )
sirt::stratified.cronbach.alpha( dat, itemstrata=itemstrata )
 ## scale I alpha mean.tot var.tot alpha.stratified
  ## 1 total 12 0.677 8.680 5.668 0.703
  ## 2 A 4 0.545 2.616 1.381 NA
 ## 3 B 4 0.381 2.811 1.059 NA
 ## 4 C 4 0.640 3.253 1.107 NA
## Not run:
#**************************
# reliability analysis in psych package
library(psych)
# Cronbach's alpha and item discriminations
psych::alpha(dat)
# McDonald's omega
psych::omega(dat, nfactors=1) # 1 factor
 ## Alpha: 0.69
 ## Omega Total 0.69
##=> Note that alpha in this function is the standardized Cronbach's
## alpha, i.e. alpha computed for standardized variables.
psych::omega(dat, nfactors=2) # 2 factors
```
summary.mcmc.sirt 427

```
## Omega Total 0.72
psych::omega(dat, nfactors=3) # 3 factors
 ## Omega Total 0.74
## End(Not run)
```
summary.mcmc.sirt *Summary Method for Objects of Class* mcmc.sirt

#### Description

S3 method to summarize objects of class mcmc.sirt. This object is generated by following functions: [mcmc.2pno](#page-222-0), [mcmc.2pnoh](#page-229-0), [mcmc.3pno.testlet](#page-232-0), [mcmc.2pno.ml](#page-224-0)

### Usage

```
## S3 method for class 'mcmc.sirt'
summary(object,digits=3, file=NULL, ...)
```
### Arguments

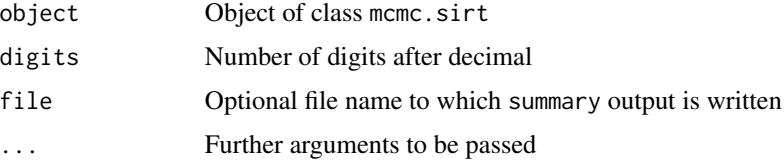

#### See Also

[mcmc.2pno](#page-222-0), [mcmc.2pnoh](#page-229-0), [mcmc.3pno.testlet](#page-232-0), [mcmc.2pno.ml](#page-224-0)

tam2mirt *Converting a fitted* TAM *Object into a* mirt *Object*

### Description

Converts a fitted TAM object into a mirt object. As a by-product, lavaan syntax is generated which can be used with [lavaan2mirt](#page-174-0) for re-estimating the model in the **mirt** package. Up to now, only single group models are supported. There must not exist background covariates (no latent regression models!).

#### Usage

tam2mirt(tamobj)

### tam2mirt

### **Arguments**

tamobj

Object of class TAM: : tam.mml

# **Value**

A list with following entries

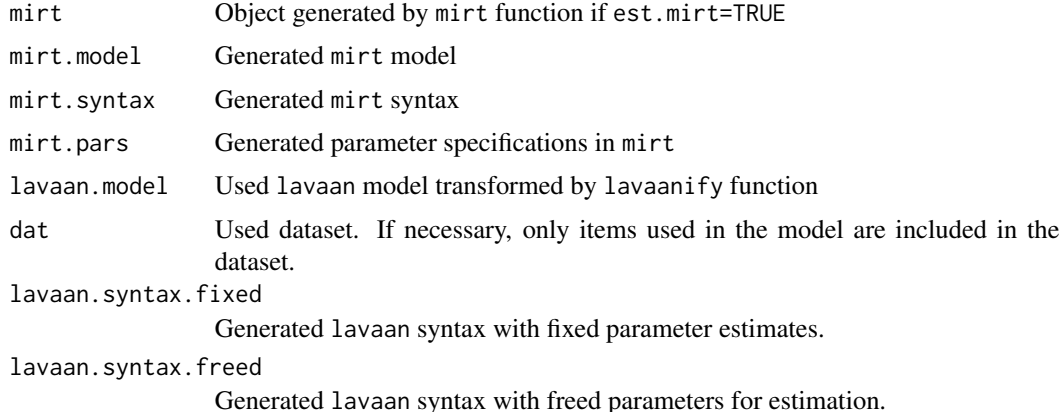

### **See Also**

See mirt.wrapper for convenience wrapper functions for mirt objects.

See lavaan2mirt for converting lavaan syntax to mirt syntax.

# **Examples**

```
## Not run:
library(TAM)
library(mirt)
```

```
# EXAMPLE 1: Estimations in TAM for data.read dataset
```

```
data(data.read)
dat <- data.read
```

```
#*** Model 1: Rasch model
```

```
# estimation in TAM package
mod <- TAM::tam.mml( dat )
summary(mod)
# conversion to mirt
res <- sirt::tam2mirt(mod)
# generated lavaan syntax
cat(res$lavaan.syntax.fixed)
```
#### tam2mirt 429

```
cat(res$lavaan.syntax.freed)
# extract object of class mirt
mres <- res$mirt
# print and parameter values
print(mres)
mirt::mod2values(mres)
# model fit
mirt::M2(mres)
# residual statistics
mirt::residuals(mres, type="Q3")
mirt::residuals(mres, type="LD")
# item fit
mirt::itemfit(mres)
# person fit
mirt::personfit(mres)
# compute several types of factor scores (quite slow)
f1 <- mirt::fscores(mres, method='WLE',response.pattern=dat[1:10,])
     # method=MAP and EAP also possible
# item plot
mirt::itemplot(mres,"A3") # item A3
mirt::itemplot(mres,4) # fourth item
# some more plots
plot(mres,type="info")
plot(mres,type="score")
plot(mres,type="trace")
# compare estimates with estimated Rasch model in mirt
mres1 <- mirt::mirt(dat,1,"Rasch" )
print(mres1)
mirt.wrapper.coef(mres1)
#**************************************
#*** Model 2: 2PL model
#**************************************
# estimation in TAM
mod <- TAM::tam.mml.2pl( dat )
summary(mod)
# conversion to mirt
res <- sirt::tam2mirt(mod)
mres <- res$mirt
# lavaan syntax
cat(res$lavaan.syntax.fixed)
cat(res$lavaan.syntax.freed)
# parameter estimates
print(mres)
mod2values(mres)
mres@nest # number of estimated parameters
# some plots
plot(mres,type="info")
plot(mres,type="score")
plot(mres,type="trace")
# model fit
mirt::M2(mres)
```

```
# residual statistics
mirt::residuals(mres, type="Q3")
mirt::residuals(mres, type="LD")
# item fit
mirt::itemfit(mres)#*** Model 3: 3-dimensional Rasch model
# define Q-matrix
Q \leq - matrix(\emptyset, nrow=12, ncol=3)
Q[ cbind(1:12, rep(1:3, each=4) ) ] <- 1
rownames(Q) \leftarrow colnames(data)colnames(Q) <- c("A","B","C")
# estimation in TAM
mod <- TAM::tam.mml( resp=dat, Q=Q, control=list(snodes=1000,maxiter=30))
summary(mod)
# mirt conversion
res <- sirt::tam2mirt(mod)
mres <- res$mirt
# mirt syntax
cat(res$mirt.syntax)
 ## Dim01=1,2,3,4
 ## Dim02=5,6,7,8
 ## Dim03=9,10,11,12
 ## COV=Dim01*Dim01,Dim02*Dim02,Dim03*Dim03,Dim01*Dim02,Dim01*Dim03,Dim02*Dim03
 ## MEAN=Dim01, Dim02, Dim03
# lavaan syntax
cat(res$lavaan.syntax.freed)
 ## Dim01=~ 1*A1+1*A2+1*A3+1*A4
 ## Dim02=~ 1*B1+1*B2+1*B3+1*B4
 ## Dim03=~ 1*C1+1*C2+1*C3+1*C4
 ## A1 | t1_1*t1
 ## A2 | t1_2*t1
 ## A3 | t1_3*t1
 ## A4 | t1_4*t1
 ## B1 | t1_5*t1
     B2 | t1_6*t1
 ####B3 | t1_7*t1
     B4 | t1_8*t1
 \##
 ##C1 | t1_9*t1
 ##C2 | t1_10*t1##C3 | t1_11*t1
 ## C4 | t1_12*t1
 ## Dim01 ~ 0*1
 ##Dim@2 \sim @*1## Dim03 ~ 0*1
 ## Dim01 ~~ Cov_11*Dim01
 ## Dim02 ~~ Cov_22*Dim02
 ## Dim03 ~~ Cov_33*Dim03
 ## Dim01 ~~ Cov_12*Dim02
 ## Dim01 ~~ Cov_13*Dim03
```
430

### tam2mirt

```
## Dim02 ~~ Cov_23*Dim03
# model fit
mirt::M2(mres)# residual statistics
residuals(mres, type="LD")
# item fit
mirt::itemfit(mres)
#*** Model 4: 3-dimensional 2PL model
# estimation in TAM
mod <- TAM::tam.mml.2pl( resp=dat, Q=Q, control=list(snodes=1000,maxiter=30))
summary(mod)
# mirt conversion
res <- sirt::tam2mirt(mod)
mres <- res$mirt
# generated lavaan syntax
cat(res$lavaan.syntax.fixed)
cat(res$lavaan.syntax.freed)
# write lavaan syntax on disk
 sink( "mod4_lav_freed.txt", split=TRUE )
cat(res$lavaan.syntax.freed)
 sink()
# some statistics from mirt
print(mres)
summary(mres)
mirt::M2(mres)mirt::residuals(mres)
mirt::itemfit(mres)# estimate mirt model by using the generated lavaan syntax with freed parameters
res2 <- sirt::lavaan2mirt( dat, res$lavaan.syntax.freed,
          technical=list(NCYCLES=3), verbose=TRUE)
              # use only few cycles for illustrational purposes
mirt.wrapper.coef(res2$mirt)
summary(res2$mirt)
print(res2$mirt)
# EXAMPLE 4: mirt conversions for polytomous dataset data.big5
data(data.big5)
# select some items
items <- c( grep( "0", colnames(data.big5), value=TRUE )[1:6],
    grep( "N", colnames(data.big5), value=TRUE )[1:4] )
# 03 08 013 018 023 028 N1 N6 N11 N16
dat <- data.big5[, items ]
library(psych)
psych::describe(dat)
```

```
library(TAM)
#******************
#*** Model 1: Partial credit model in TAM
mod1 <- TAM::tan.mml dat[, 1:6] )
summary(mod1)
# convert to mirt object
mmod1 <- sirt::tam2mirt( mod1 )
rmod1 <- mmod1$mirt
# coefficients in mirt
coef(rmod1)
mirt.wrapper.coef(rmod1)
# model fit
mirt::M2(rmod1)
# item fit
mirt::itemfit(rmod1)
# plots
plot(rmod1,type="trace")
plot(rmod1, type="trace", which.items=1:4 )
mirt::itemplot(rmod1,"O3")
#******************
#*** Model 2: Generalized partial credit model in TAM
mod2 <- TAM::tam.mml.2pl( dat[,1:6], irtmodel="GPCM" )
summary(mod2)
# convert to mirt object
mmod2 <- sirt::tam2mirt( mod2 )
rmod2 <- mmod2$mirt
# coefficients in mirt
mirt.wrapper.coef(rmod2)
# model fit
mirt::M2(rmod2)
# item fit
mirt::itemfit(rmod2)
```
## End(Not run)

testlet.marginalized *Marginal Item Parameters from a Testlet (Bifactor) Model*

#### Description

This function computes marginal item parameters of a general factor if item parameters from a testlet (bifactor) model are provided as an input (see Details).

#### Usage

```
testlet.marginalized(tam.fa.obj=NULL,a1=NULL, d1=NULL, testlet=NULL,
     a.testlet=NULL, var.testlet=NULL)
```
#### <span id="page-432-0"></span>**Arguments**

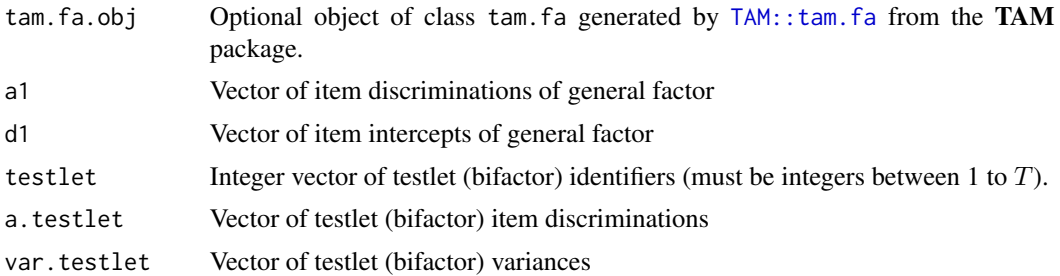

## Details

A testlet (bifactor) model is assumed to be estimated:

$$
P(X_{pit} = 1 | \theta_p, u_{pt}) = invlogit(a_{i1}\theta_p + a_t u_{pt} - d_i)
$$

with  $Var(u_{pt}) = \sigma_t^2$ . This multidimensional item response model with locally independent items is equivalent to a unidimensional IRT model with locally dependent items (Ip, 2010). Marginal item parameters  $a_i^*$  and  $d_i^*$  are obtained according to the response equation

$$
P(X_{pit} = 1 | \theta_p^*) = invlogit(a_i^* \theta_p^* - d_i^*)
$$

Calculation details can be found in Ip (2010).

## Value

A data frame containing all input item parameters and marginal item intercept  $d_i^*$  (d1\_marg) and marginal item slope  $a_i^*$  (a1\_marg).

# References

Ip, E. H. (2010). Empirically indistinguishable multidimensional IRT and locally dependent unidimensional item response models. *British Journal of Mathematical and Statistical Psychology, 63*, 395-416.

#### See Also

For estimating a testlet (bifactor) model see TAM: : tam.fa.

#### Examples

```
#############################################################################
# EXAMPLE 1: Small numeric example for Rasch testlet model
#############################################################################
# Rasch testlet model with 9 items contained into 3 testlets
# the third testlet has essentially no dependence and therefore
# no testlet variance
testlet \leq rep( 1:3, each=3 )
a1 \leftarrow rep(1, 9) # item slopes first dimension
```

```
d1 <- rep(c(-1.25, 0, 1.5), 3) # item intercepts
a.testlet \leq rep( 1, 9 ) # item slopes testlets
var.testlet <-c(.8,.2, 0.) # testlet variances
# apply function
res <- sirt::testlet.marginalized( a1=a1, d1=d1, testlet=testlet,
          a.testlet=a.testlet, var.testlet=var.testlet )
round( res, 2 )
 ## item testlet a1 d1 a.testlet var.testlet a1_marg d1_marg
 ## 1 1 1 1 -1.25 1 0.8 0.89 -1.11
 ## 2 2 1 1 0.00 1 0.8 0.89 0.00
       ## 3 3 1 1 1.50 1 0.8 0.89 1.33
 ## 4 4 2 1 -1.25 1 0.2 0.97 -1.21
        ## 5 5 2 1 0.00 1 0.2 0.97 0.00
 ## 6 6 2 1 1.50 1 0.2 0.97 1.45
 ## 7 7 3 1 -1.25 1 0.0 1.00 -1.25
 ## 8 8 3 1 0.00 1 0.0 1.00 0.00
 ## 9 9 3 1 1.50 1 0.0 1.00 1.50
## Not run:
#############################################################################
# EXAMPLE 2: Dataset reading
#############################################################################
library(TAM)
data(data.read)
resp <- data.read
maxiter <- 100
# Model 1: Rasch testlet model with 3 testlets
dims <- substring( colnames(resp),1,1 ) # define dimensions
mod1 <- TAM::tam.fa( resp=resp, irtmodel="bifactor1", dims=dims,
            control=list(maxiter=maxiter) )
# marginal item parameters
res1 <- sirt::testlet.marginalized( mod1 )
#***
# Model 2: estimate bifactor model but assume that items 3 and 5 do not load on
# specific factors
dims1 < - dims
dims1[c(3,5)] <- NA
mod2 <- TAM::tam.fa( resp=resp, irtmodel="bifactor2", dims=dims1,
           control=list(maxiter=maxiter) )
res2 <- sirt::testlet.marginalized( mod2 )
res2
## End(Not run)
```
tetrachoric2 *Tetrachoric Correlation Matrix*

#### tetrachoric2 435

## Description

This function estimates a tetrachoric correlation matrix according to the maximum likelihood estimation of Olsson (Olsson, 1979; method="Ol"), the Tucker method (Method 2 of Froemel, 1971; method="Tu") and Divgi (1979, method="Di"). In addition, an alternative non-iterative approximation of Bonett and Price (2005; method="Bo") is provided.

## Usage

```
tetrachoric2(dat, method="Ol", delta=0.007, maxit=1000000, cor.smooth=TRUE,
   progress=TRUE)
```
## Arguments

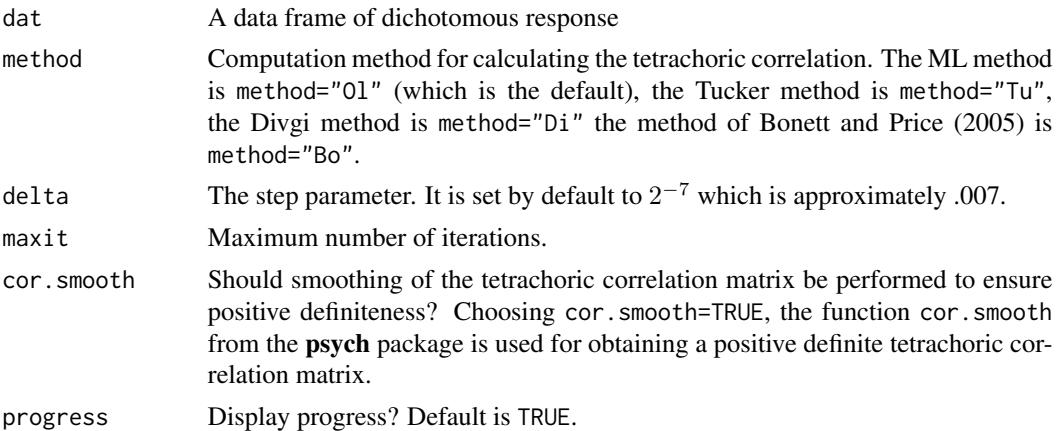

#### Value

A list with following entries

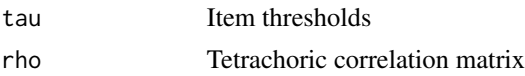

# Author(s)

Alexander Robitzsch

The code is adapted from an R script of Cengiz Zopluoglu. See *http://sites.education.miami.edu/zopluoglu/softwareprograms/*.

## References

Bonett, D. G., & Price, R. M. (2005). Inferential methods for the tetrachoric correlation coefficient. *Journal of Educational and Behavioral Statistics, 30*(2), 213-225. doi: [10.3102/10769986030002213](https://doi.org/10.3102/10769986030002213)

Divgi, D. R. (1979). Calculation of the tetrachoric correlation coefficient. *Psychometrika, 44*(2), 169-172. doi: [10.1007/BF02293968](https://doi.org/10.1007/BF02293968)

Froemel, E. C. (1971). A comparison of computer routines for the calculation of the tetrachoric correlation coefficient. *Psychometrika, 36*(2), 165-174. doi: [10.1007/BF02291396](https://doi.org/10.1007/BF02291396)

<span id="page-435-0"></span>Olsson, U. (1979). Maximum likelihood estimation of the polychoric correlation coefficient. Psychometrika, 44(4), 443-460. doi: 10.1007/BF02296207

## **See Also**

See also the psych:: tetrachoric function in the psych package and the function irtoys: : tet in the irtoys package.

See polychoric2 for estimating polychoric correlations.

#### **Examples**

```
# EXAMPLE 1: data.read
data(data.read)
# tetrachoric correlation from psych package
library(psych)
t0 <- psych::tetrachoric( data.read )$rho
# Olsson method (maximum likelihood estimation)
t1 <- sirt::tetrachoric2( data.read )$rho
# Divgi method
t2 <- sirt::tetrachoric2(data.read, method="Di" )$rho
# Tucker method
t3 <- sirt::tetrachoric2( data.read, method="Tu" )$rho
# Bonett method
t4 <- sirt::tetrachoric2( data.read, method="Bo" )$rho
# maximum absolute deviation ML method
max(abs( t0 - t1 ) )## [1] 0.008224986
# mean absolute deviation Divgi method
max(abs( t0 - t2 ) )## [1] 0.1766688
# mean absolute deviation Tucker method
max(abs( t0 - t3 ) )## [1] 0.1766292
# mean absolute deviation Bonett method
max(abs( t0 - t4 ) )## [1] 0.05695522
```
Conversion of Trait Scores  $\theta$  into True Scores  $\tau(\theta)$ truescore.irt

## **Description**

This function computes the true score  $\tau = \tau(\theta) = \sum_{i=1}^{I} P_i(\theta)$  in a unidimensional item response model with I items. In addition, it also transforms conditional standard errors if they are provided.

#### truescore.irt 437

# Usage

```
truescore.irt(A, B, c=NULL, d=NULL, theta=seq(-3, 3, len=21),
   error=NULL, pid=NULL, h=0.001)
```
# Arguments

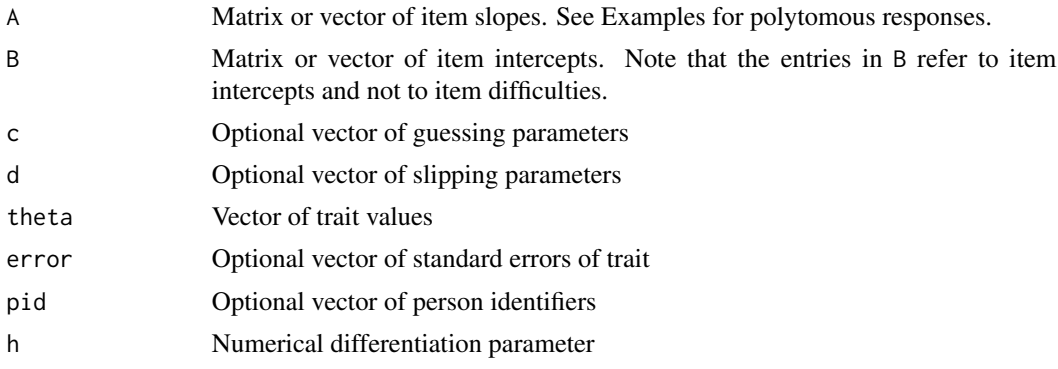

# Details

In addition, the function  $\pi(\theta) = \frac{1}{I} \cdot \tau(\theta)$  of the expected percent score is approximated by a logistic function

 $\pi(\theta) \approx l + (u - l) \cdot invlogit(a\theta + b)$ 

## Value

A data frame with following columns:

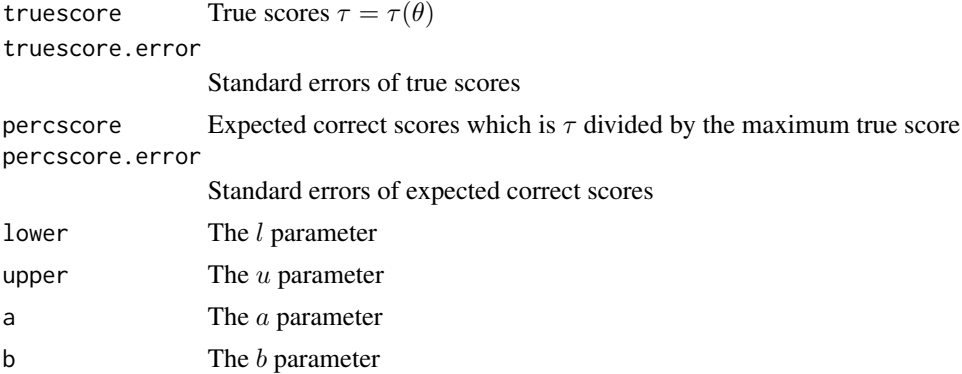

# Examples

```
#############################################################################
# EXAMPLE 1: Dataset with mixed dichotomous and polytomous responses
#############################################################################
```

```
data(data.mixed1)
dat <- data.mixed1
```

```
#****
# Model 1: Partial credit model
# estimate model with TAM package
library(TAM)
mod1 <- TAM::tam.mml( dat )
# estimate person parameter estimates
wmod1 <- TAM::tam.wle( mod1 )
wmod1 <- wmod1[ order(wmod1$theta), ]
# extract item parameters
A \leq - \text{mod} 1$B[,-1,1]
B <- mod1$AXsi[,-1]
# person parameters and standard errors
theta <- wmod1$theta
error <- wmod1$error
# estimate true score transformation
dfr <- sirt::truescore.irt( A=A, B=B, theta=theta, error=error )
# plot different person parameter estimates and standard errors
par(mfrow=c(2,2))
plot( theta, dfr$truescore, pch=16, cex=.6, xlab=expression(theta), type="l",
    ylab=expression(paste( tau, "(",theta, ")" )), main="True Score Transformation" )
plot( theta, dfr$percscore, pch=16, cex=.6, xlab=expression(theta), type="l",
    ylab=expression(paste( pi, "(",theta, ")" )), main="Percent Score Transformation" )
points( theta, dfr$lower + (dfr$upper-dfr$lower)*
                stats::plogis(dfr$a*theta+dfr$b), col=2, lty=2)
plot( theta, error, pch=16, cex=.6, xlab=expression(theta), type="l",
    ylab=expression(paste("SE(",theta, ")" )), main="Standard Error Theta" )
plot( dfr$truescore, dfr$truescore.error, pch=16, cex=.6, xlab=expression(tau),
    ylab=expression(paste("SE(",tau, ")" ) ), main="Standard Error True Score Tau",
    type="l")
par(mfrow=c(1,1))
## Not run:
#****
# Model 2: Generalized partial credit model
mod2 <- TAM::tam.mml.2pl( dat, irtmodel="GPCM")
# estimate person parameter estimates
wmod2 <- TAM::tam.wle( mod2 )
# extract item parameters
A \leq - \text{mod } 25B[,-1,1]B \le - \text{mod}2$AXsi[-1]# person parameters and standard errors
theta <- wmod2$theta
error <- wmod2$error
# estimate true score transformation
dfr <- sirt::truescore.irt( A=A, B=B, theta=theta, error=error )
#############################################################################
# EXAMPLE 2: Dataset Reading data.read
#############################################################################
data(data.read)
```
<span id="page-438-0"></span>unidim.test.csn 439

```
#****
# Model 1: estimate difficulty + guessing model
mod1 <- sirt::rasch.mml2( data.read, fixed.c=rep(.25,12) )
mod1$person <- mod1$person[ order( mod1$person$EAP), ]
# person parameters and standard errors
theta <- mod1$person$EAP
error <- mod1$person$SE.EAP
A \leq rep(1,12)B \le - \mod 1$item$b
c < - rep(.25, 12)# estimate true score transformation
dfr <- sirt::truescore.irt( A=A, B=B, theta=theta, error=error,c=c)
plot( theta, dfr$percscore, pch=16, cex=.6, xlab=expression(theta), type="l",
    ylab=expression(paste( pi, "(",theta, ")" )), main="Percent Score Transformation" )
points( theta, dfr$lower + (dfr$upper-dfr$lower)*
             stats::plogis(dfr$a*theta+dfr$b), col=2, lty=2)
#****
# Model 2: Rasch model
mod2 <- sirt::rasch.mml2( data.read )
# person parameters and standard errors
theta <- mod2$person$EAP
error <- mod2$person$SE.EAP
A \leftarrow rep(1,12)B \le - - mod2$item$b
# estimate true score transformation
dfr <- sirt::truescore.irt( A=A, B=B, theta=theta, error=error )
## End(Not run)
```
unidim.test.csn *Test for Unidimensionality of CSN*

#### Description

This function tests whether item covariances given the sum score are non-positive (CSN; see Junker 1993), i.e. for items  $i$  and  $j$  it holds that

$$
Cov(X_i, X_j | X^+) \le 0
$$

Note that this function only works for dichotomous data.

#### Usage

unidim.test.csn(dat, RR=400, prop.perm=0.75, progress=TRUE)

## Arguments

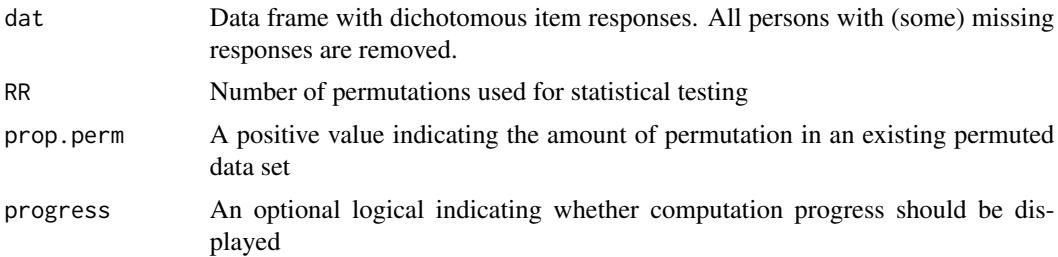

### Details

For each item pair  $(i, j)$  and a each sum score group k a conditional covariance  $r(i, j|k)$  is calculated. Then, the test statistic for CSN is

$$
h = \sum_{k=1}^{I-1} \frac{n_k}{n} \max_{i,j} r(i,j|k)
$$

where  $n_k$  is the number of persons in score group k. "'Large values"' of h are not in agreement with the null hypothesis of non-positivity of conditional covariances.

The distribution of the test statistic  $h$  under the null hypothesis is empirically obtained by column wise permutation of items within all score groups. In the population, this procedure corresponds to conditional covariances of zero. See de Gooijer and Yuan (2011) for more details.

#### Value

A list with following entries

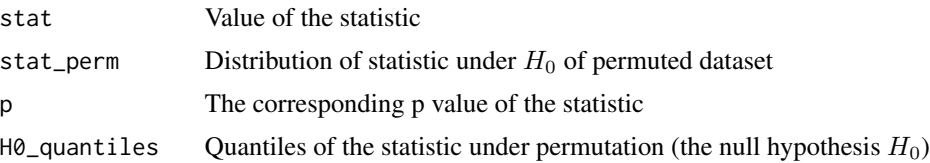

## References

De Gooijer, J. G., & Yuan, A. (2011). Some exact tests for manifest properties of latent trait models. *Computational Statistics and Data Analysis, 55*, 34-44.

Junker, B.W. (1993). Conditional association, essential independence, and monotone unidimensional item response models. *Annals of Statistics, 21*, 1359-1378.

#### Examples

```
#############################################################################
# EXAMPLE 1: Dataset data.read
#############################################################################
data(data.read)
```
dat <- data.read

```
wle.rasch
```

```
set.seed(778)
res <- sirt::unidim.test.csn( dat )
 ## CSN Statistic=0.04737, p=0.02
## Not run:
# EXAMPLE 2: CSN statistic for two-dimensional simulated data
set.seed(775)
N < -2000I \le -30 # number of items
rho \leq -0.60 # correlation between 2 dimensions
t0 \leftarrow \text{stats}: \text{rnorm(N)}t1 <- sqrt(rho)*t0 + sqrt(1-rho)*stats::rnorm(N)
t2 <- sqrt(rho)*t0 + sqrt(1-rho)*stats::rnorm(N)
dat1 <- sirt::sim.raschtype(t1, b=seq(-1.5,1.5,length=I/2))
dat2 <- sirt::sim.raschtype(t2, b=seq(-1.5,1.5,length=I/2))
dat <- as.matrix(cbind( dat1, dat2) )
res <- sirt::unidim.test.csn( dat )
 ## CSN Statistic=0.06056, p=0.02
```
## End(Not run)

<span id="page-440-0"></span>wle.rasch

Weighted Likelihood Estimation of Person Abilities

## **Description**

This function computes weighted likelihood estimates for dichotomous responses based on the Rasch model (Warm, 1989).

# **Usage**

```
wle.rasch(dat, dat.resp=NULL, b, itemweights=1 + 0 * b,
    theta=rep(0, nrow(dat)), conv=0.001, maxit=200,
   wle.adj=0, progress=FALSE)
```
# **Arguments**

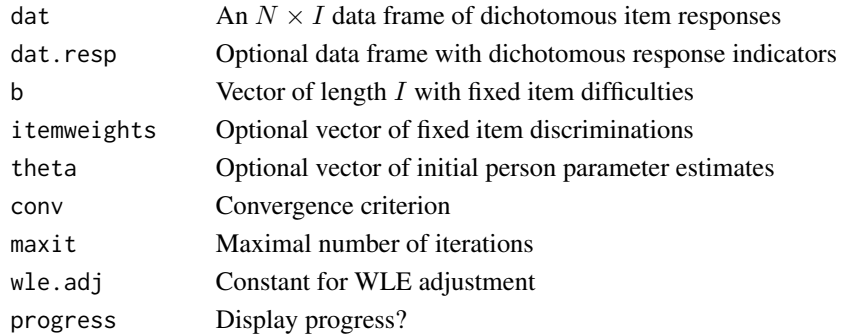

## <span id="page-441-1"></span>**Value**

A list with following entries

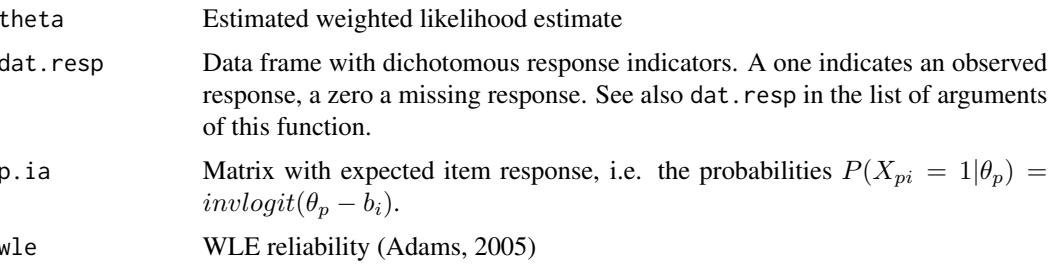

## **References**

Adams, R. J. (2005). Reliability as a measurement design effect. Studies in Educational Evaluation, 31, 162-172.

Warm, T. A. (1989). Weighted likelihood estimation of ability in item response theory. *Psychome*trika, 54, 427-450.

# **See Also**

For standard errors of weighted likelihood estimates estimated via jackknife see wle. rasch. jackknife.

For a joint estimation of item and person parameters see the joint maximum likelihood estimation method in rasch. jml.

## **Examples**

```
# EXAMPLE 1: Dataset Reading
data(data.read)
# estimate the Rasch model
mod <- sirt::rasch.mml2(data.read)
mod$item
# estmate WLEs
```
mod.wle <- sirt::wle.rasch( dat=data.read, b=mod\$item\$b)

<span id="page-441-0"></span>wle.rasch.jackknife Standard Error Estimation of WLE by Jackknifing

## **Description**

This function calculates standard errors of WLEs (Warm, 1989) for stratified item designs and item designs with testlets for the Rasch model.

# <span id="page-442-0"></span>wle.rasch.jackknife 443

#### Usage

```
wle.rasch.jackknife(dat, b, itemweights=1 + 0 * b, pid=NULL,
    testlet=NULL, stratum=NULL, size.itempop=NULL)
```
## Arguments

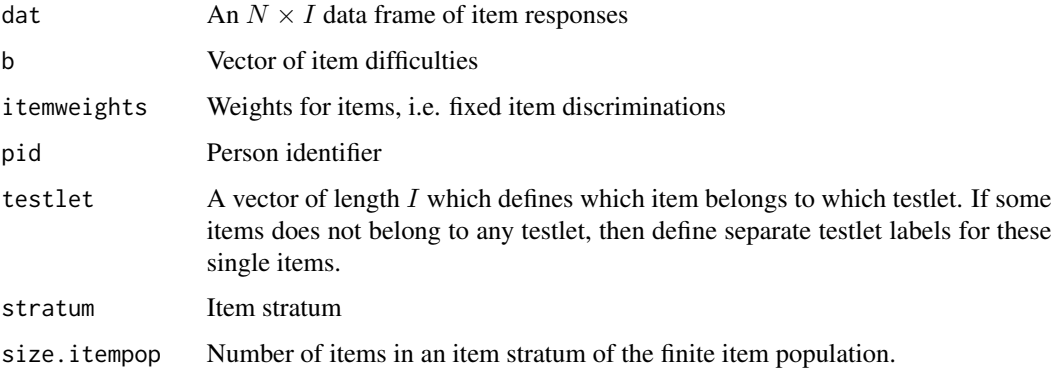

## **Details**

The idea of Jackknife in item response models can be found in Wainer and Wright (1980).

#### Value

A list with following entries:

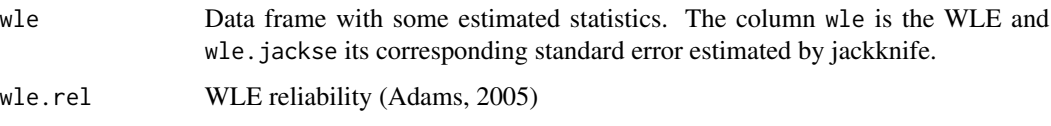

# References

Adams, R. J. (2005). Reliability as a measurement design effect. *Studies in Educational Evaluation, 31*(2-3), 162-172. doi: [10.1016/j.stueduc.2005.05.008](https://doi.org/10.1016/j.stueduc.2005.05.008)

Gershunskaya, J., Jiang, J., & Lahiri, P. (2009). Resampling methods in surveys. In D. Pfeffermann and C.R. Rao (Eds.). *Handbook of Statistics 29B; Sample Surveys: Inference and Analysis* (pp. 121-151). Amsterdam: North Holland. doi: [10.1016/S01697161\(09\)002284](https://doi.org/10.1016/S0169-7161(09)00228-4)

Wainer, H., & Wright, B. D. (1980). Robust estimation of ability in the Rasch model. *Psychometrika, 45*(3), 373-391. doi: [10.1007/BF02293910](https://doi.org/10.1007/BF02293910)

Warm, T. A. (1989). Weighted likelihood estimation of ability in item response theory. *Psychometrika, 54*(3), 427-450. doi: [10.1007/BF02294627](https://doi.org/10.1007/BF02294627)

## See Also

[wle.rasch](#page-440-0)

## **Examples**

```
# EXAMPLE 1: Dataset Reading
data(data.read)
dat < - data.read# estimation of the Rasch model
res <- sirt::rasch.mml2( dat, parm.conv=.001)
# WLE estimation
wle1 <- sirt::wle.rasch(dat, b=res$item$thresh)
# simple jackknife WLE estimation
wle2 <- sirt::wle.rasch.jackknife(dat, b=res$item$thresh)
 ## WLE Reliability=0.651
# SE(WLE) for testlets A, B and C
wle3 <- sirt::wle.rasch.jackknife(dat, b=res$item$thresh,
          testlet=substring(colnames(dat),1,1))
 ## WLE Reliability=0.572
# SE(WLE) for item strata A,B, C
wle4 <- sirt::wle.rasch.jackknife(dat, b=res$item$thresh,
           stratum=substring( colnames(dat), 1, 1) )
 ## WLE Reliability=0.683
# SE (WLE) for finite item strata
# A (10 items), B (7 items), C (4 items -> no sampling error)
# in every stratum 4 items were sampled
size.itempop <- c(10,7,4)names(size.itempop) <- c("A", "B", "C")wle5 <- sirt::wle.rasch.jackknife(dat, b=res$item$thresh,
           stratum=substring(colnames(dat),1,1),
           size.itempop=size.itempop)
 ## Stratum A (Mean) Correction Factor 0.6
 ## Stratum B (Mean) Correction Factor 0.42857
 ## Stratum C (Mean) Correction Factor 0
 ## WLE Reliability=0.876
# compare different estimated standard errors
a2 <- stats::aggregate( wle2$wle$wle.jackse, list( wle2$wle$wle), mean )
\text{colnames}(a2) \leftarrow c("wle", "se.simple")a2$se.testlet <- stats::aggregate( wle3$wle$wle.jackse, list( wle3$wle$wle), mean )[,2]
a2$se.strata <- stats::aggregate( wle4$wle$wle.jackse, list( wle4$wle$wle), mean )[,2]
a2$se.finitepop.strata <- stats::aggregate( wle5$wle$wle.jackse,
   list( wle5$wle$wle), mean )[,2]
round(a2, 3)
 ## > round(a2, 3)
 ##wle se.simple se.testlet se.strata se.finitepop.strata
                                                  0.138## 1 -5.085  0.440  0.649  0.331
 0.379
```
444

<span id="page-444-1"></span>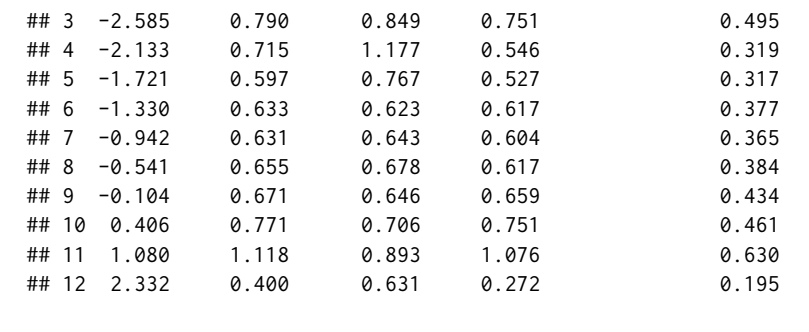

<span id="page-444-0"></span>

xxirt *User Defined Item Response Model*

# Description

Estimates a user defined item response model. Both, item response functions and latent trait distributions can be specified by the user (see Details).

## Usage

```
xxirt(dat, Theta=NULL, itemtype=NULL, customItems=NULL, partable=NULL,
       customTheta=NULL, group=NULL, weights=NULL, globconv=1e-06, conv=1e-04,
       maxit=200, mstep_iter=4, mstep_reltol=1e-06, h=1E-4, use_grad=TRUE,
       verbose=TRUE)
## S3 method for class 'xxirt'
summary(object, digits=3, file=NULL, ...)
## S3 method for class 'xxirt'
print(x, \ldots)## S3 method for class 'xxirt'
anova(object,...)
## S3 method for class 'xxirt'
coef(object,...)
## S3 method for class 'xxirt'
logLik(object,...)
## S3 method for class 'xxirt'
vcov(object,...)
## S3 method for class 'xxirt'
confint(object, parm, level=.95, ... )
## S3 method for class 'xxirt'
```

```
IRT.expectedCounts(object,...)
## S3 method for class 'xxirt'
IRT.factor.scores(object, type="EAP", ...)
## S3 method for class 'xxirt'
IRT.irfprob(object,...)
## S3 method for class 'xxirt'
IRT.likelihood(object,...)
## S3 method for class 'xxirt'
IRT.posterior(object,...)
## S3 method for class 'xxirt'
IRT.modelfit(object,...)
## S3 method for class 'IRT.modelfit.xxirt'
summary(object,...)
## S3 method for class 'xxirt'
IRT.se(object,...)
# computes Hessian matrix
```

```
xxirt_hessian(object)
```
## Arguments

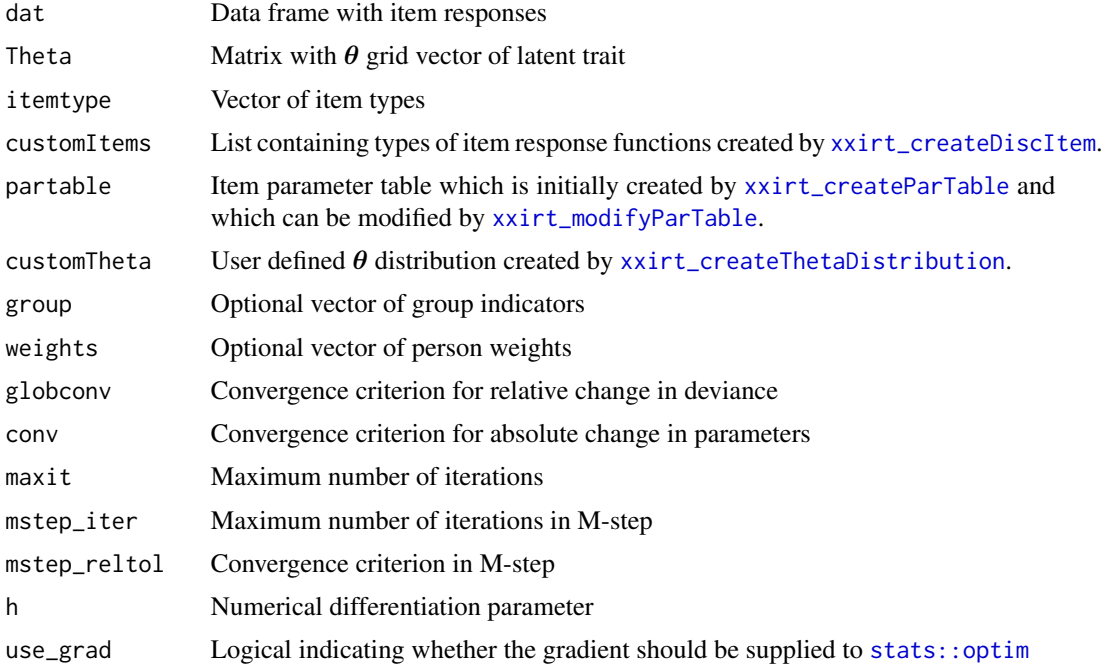

<span id="page-445-0"></span>

xxirt 447

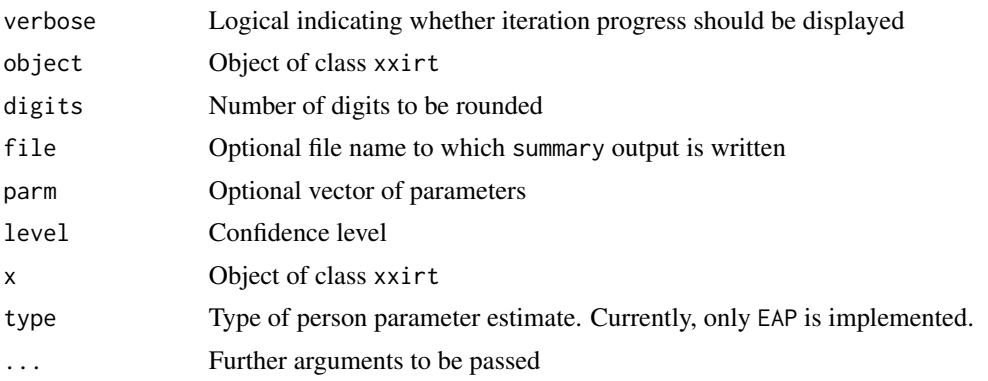

# Details

Item response functions can be specified as functions of unknown parameters  $\delta_i$  such that  $P(X_i =$  $x|\theta$  =  $f_i(x|\theta; \delta_i)$  The item response model is estimated under the assumption of local stochastic independence of items. Equality constraints of item parameters  $\delta_i$  among items are allowed.

Probability distribution  $P(\theta)$  are specified as functions of an unknown parameter vector  $\gamma$ .

## Value

List with following entries

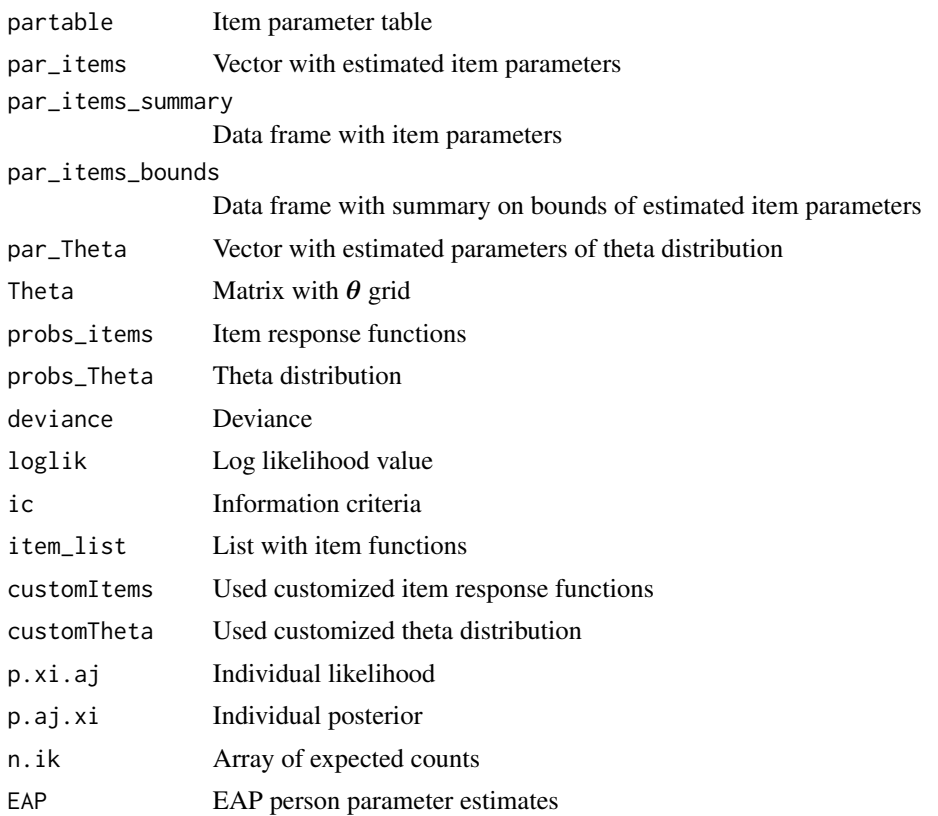

<span id="page-447-0"></span>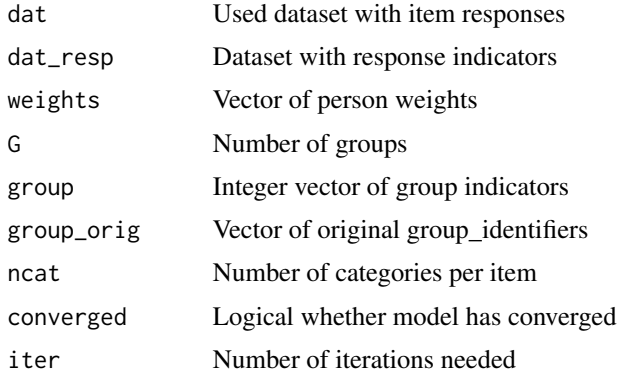

# **See Also**

See the mirt::createItem and mirt::mirt functions in the mirt package for similar functionality.

## **Examples**

```
## Not run:
## EXAMPLE 1: Unidimensional item response functions
data(data.read)
dat <- data.read
#------ Definition of item response functions
#*** IRF 2PL
P_2PL <- function( par, Theta, ncat){
   a \leftarrow par[1]b \leq par[2]
   TP \leq -nrow(Theta)P <- matrix( NA, nrow=TP, ncol=ncat)
   P[, 1] <- 1
   for (cc in 2:ncat){
       P[, cc] <- exp( (cc-1) * a * Theta[,1] - b)
   \mathcal{E}P \leftarrow P / \text{rowsums}(P)return(P)\mathcal{E}#*** IRF 1PL
P_1PL <- function( par, Theta, ncat){
   b \leq par[1]
   TP \leftarrow \text{nrow}(\text{Theta})P <- matrix( NA, nrow=TP, ncol=ncat)
   P[, 1] <- 1
   for (cc in 2:ncat){
       P[, cc] \leq - exp( (cc-1) * Theta[, 1] - b )\mathcal{Y}
```

```
P \leftarrow P / \text{rowsums}(P)return(P)\mathcal{Y}#** created item classes of 1PL and 2PL models
par <- c( "a"=1, "b"=0 )
# define some slightly informative prior of 2PL
item_2PL <- sirt::xxirt_createDiscItem( name="2PL", par=par, est=c(TRUE,TRUE),
              P=P_2PL, prior=c(a="dlnorm"), prior_par1=c( a=0),
               prior\_par2=c(a=5))
item_1PL <- sirt::xxirt_createDiscItem( name="1PL", par=par[2], est=c(TRUE),
               P = P_1 P LcustomItems <- list( item_1PL, item_2PL )
#---- definition theta distribution
#** theta grid
Theta \leq matrix( seq(-6,6,length=21), ncol=1)
#** theta distribution
P_Theta1 <- function( par, Theta, G){
   mu < -par[1]sigma \leq max( par[2], .01 )
   TP \leftarrow \text{nrow}(\text{Theta})pi_Theta <- matrix( 0, nrow=TP, ncol=G)
   pil <- dnorm( Theta[,1], mean=mu, sd=sigma)
   pi1 \leftarrow pi1 / sum(pi1)pi_{\text{}}Theta[,1] <- pi1
   return(pi_Theta)
\mathcal{E}#** create distribution class
par_Theta <- c( mu''=0, nsigma''=1 )
customTheta <- sirt::xxirt_createThetaDistribution( par=par_Theta, est=c(FALSE,TRUE),
                      P=P_Theta1)
#******* Model 1: Rasch model
#-- create parameter table
itemtype \leq- rep( "1PL", 12)
partable <- sirt::xxirt_createParTable( dat, itemtype=itemtype,
                       customItems=customItems )
# estimate model
mod1 <- sirt::xxirt( dat=dat, Theta=Theta, partable=partable,
                   customItems=customItems, customTheta=customTheta)
summary(mod1)
# estimate Rasch model by providing starting values
partable1 <- sirt::xxirt_modifyParTable( partable, parname="b",
                  value=- stats::qlogis( colMeans(dat) ) )
# estimate model again
mod1b <- sirt::xxirt( dat=dat, Theta=Theta, partable=partable1,
```

```
customItems=customItems, customTheta=customTheta)
summary(mod1b)
# extract coefficients, covariance matrix and standard errors
coef(mod1b)
vcov(mod1b)
IRT.se(mod1b)
#******* Model 2: 2PL Model with three groups of item discriminations
#-- create parameter table
itemtype <- rep('2PL", 12)partable <- sirt::xxirt_createParTable( dat, itemtype=itemtype, customItems=customItems)
# modify parameter table: set constraints for item groups A, B and C
partable1 <- sirt::xxirt_modifyParTable(partable, item=paste0("A",1:4),
                       parname="a", parindex=111)
partable1 <- sirt::xxirt_modifyParTable(partable1, item=paste0("B",1:4),
                       parname="a", parindex=112)
partable1 <- sirt::xxirt_modifyParTable(partable1, item=paste0("C",1:4),
                       parname="a", parindex=113)
# delete prior distributions
partable1 <- sirt::xxirt_modifyParTable(partable1, parname="a", prior=NA)
#-- fix sigma to 1
customTheta1 <- customTheta
customTheta1$est <- c("mu"=FALSE,"sigma"=FALSE)
# estimate model
mod2 <- sirt::xxirt( dat=dat, Theta=Theta, partable=partable1,
                customItems=customItems, customTheta=customTheta1)
summary(mod2)
#******* Model 3: Cloglog link function
#*** IRF cloglog
P_1N <- function( par, Theta, ncat){
   b \leq -\text{par}TP \leftarrow \text{nrow}(\text{Theta})P <- matrix( NA, nrow=TP, ncol=ncat)
   P[, 2] <- 1 - exp( - exp( Theta - b ) )
   P[, 1] <- 1 - P[, 2]return(P)
\mathcal{F}par <- c("b" = 0)item_1N <- sirt::xxirt_createDiscItem( name="1N", par=par, est=c(TRUE),
                  P = P_1 NcustomItems <- list( item_1N )
itemtype \leq- rep( "1N", I)
partable <- sirt::xxirt_createParTable( dat[,items], itemtype=itemtype,
                    customItems=customItems )
partable <- sirt::xxirt_modifyParTable( partable=partable, parname="b",
```
 $\mathcal{E}$ 

}

```
value=- stats::qnorm( colMeans(dat[,items] )) )
#*** estimate model
mod3 <- sirt::xxirt( dat=dat, Theta=Theta, partable=partable, customItems=customItems,
                customTheta=customTheta)
summary(mod3)
IRT.compareModels(mod1,mod3)
#******* Model 4: Latent class model
K \le -3 # number of classes
Theta \leq diag(K)
#*** Theta distribution
P_Theta1 <- function( par, Theta, G ){
   logitprobs \leftarrow par[1:(K-1)]11 \leftarrow \exp( c ( logitprobs, 0 ) )probs \leq matrix( 11/sum(11), ncol=1)
    return(probs)
par_Theta <- stats::qlogis( rep( 1/K, K-1 ) )
names(par_Theta) <- paste0("pi",1:(K-1))
customTheta <- sirt::xxirt_createThetaDistribution( par=par_Theta,
                     est=rep(TRUE,K-1), P=P_Theta1)
#*** IRF latent class
P_lc <- function( par, Theta, ncat){
   b \leq -parTP \leftarrow \text{now}(\text{Theta})P <- matrix( NA, nrow=TP, ncol=ncat)
   P[, 1] <- 1
    for (cc in 2:ncat){
       P[, cc] < - exp( Theta %*% b )
   P \leftarrow P / \text{rowSums}(P)return(P)
par <- seq( -1.5, 1.5, length=K )names(par) <- past@("b", 1:K)item_lc <- sirt::xxirt_createDiscItem( name="LC", par=par,
                 est=rep(TRUE,K), P=P_lc )
customItems <- list( item_lc )
# create parameter table
```

```
itemtype \leq- rep( "LC", 12)
partable <- sirt::xxirt_createParTable( dat, itemtype=itemtype, customItems=customItems)
partable
```

```
#*** estimate model
mod4 <- sirt::xxirt( dat=dat, Theta=Theta, partable=partable, customItems=customItems,
                customTheta=customTheta)
```

```
summary(mod4)
# class probabilities
mod4$probs_Theta
# item response functions
imod4 <- IRT.irfprob( mod5 )
round(imod4[,2,], 3)
#****************************************************************************
#******* Model 5: Ordered latent class model
K <- 3 # number of classes
Theta \leftarrow diag(K)Theta <- apply( Theta, 1, cumsum )
#*** Theta distribution
P_Theta1 <- function( par, Theta, G ){
   logitprobs <- par[1:(K-1)]
    l1 <- exp( c( logitprobs, 0 ) )
    probs <- matrix( l1/sum(l1), ncol=1)
    return(probs)
}
par_Theta <- stats::qlogis( rep( 1/K, K-1 ) )
names(par_Theta) <- paste0("pi",1:(K-1) )
customTheta <- sirt::xxirt_createThetaDistribution( par=par_Theta,
                est=rep(TRUE,K-1), P=P_Theta1 )
#*** IRF ordered latent class
P_olc <- function( par, Theta, ncat){
   b \leq -\text{par}TP <- nrow(Theta)
    P <- matrix( NA, nrow=TP, ncol=ncat)
   P[, 1] <- 1
    for (cc in 2:ncat){
        P[,cc] <- exp( Theta %*% b )
    }
   P <- P / rowSums(P)
    return(P)
}
par <- c( -1, rep( .5,, length=K-1 ) )
names(par) <- paste0("b",1:K)
item_olc <- sirt::xxirt_createDiscItem( name="OLC", par=par, est=rep(TRUE,K),
                    P=P_olc, lower=c( -Inf, 0, 0 ) )
customItems <- list( item_olc )
itemtype <- rep( "OLC", 12 )
partable <- sirt::xxirt_createParTable( dat, itemtype=itemtype, customItems=customItems)
partable
#*** estimate model
mod5 <- sirt::xxirt( dat=dat, Theta=Theta, partable=partable, customItems=customItems,
                customTheta=customTheta )
summary(mod5)
# estimated item response functions
```
## xxirt

```
imod5 \leq INT.infprob(mod5)round(imod5[,2,],3)
## EXAMPLE 2: Multiple group models with xxirt
data(data.math)
dat <- data.math$data
items <- grep( "M[A-Z]", colnames(dat), value=TRUE)
I \leftarrow length(items)
Theta \le matrix( seq(-8,8,len=31), ncol=1)
#******* Model 1: Rasch model, single group
#*** Theta distribution
P_Theta1 <- function( par, Theta, G ){
   mu < -</math> par[1]sigma \leq max( par[2], .01 )
   p1 <- stats::dnorm( Theta[,1], mean=mu, sd=sigma)
   p1 \leq -p1 / sum(p1)probs <- matrix(p1, ncol=1)
   return(probs)
\mathcal{E}par_{\text{}Theta <- c(0,1)names(par_Theta) <- c("mu","sigma")
customTheta <- sirt::xxirt_createThetaDistribution( par=par_Theta,
                est=c(FALSE, TRUE), P=P_Theta1 )
customTheta
#*** IRF 1PL logit
P_1PL <- function( par, Theta, ncat){
   b \leq -parTP \leftarrow \text{nrow}(\text{Theta})P <- matrix( NA, nrow=TP, ncol=ncat)
   P[, 2] <- plogis(Theta - b)
   P[, 1] <- 1 - P[, 2]return(P)\mathcal{Y}par <- c("b"=\theta)item_1PL <- sirt::xxirt_createDiscItem( name="1PL", par=par, est=c(TRUE), P=P_1PL)
customItems <- list( item_1PL )
itemtype \leq- rep( "1PL", I)
partable <- sirt::xxirt_createParTable( dat[,items], itemtype=itemtype,
                    customItems=customItems )
partable <- sirt::xxirt_modifyParTable( partable=partable, parname="b",
                value=- stats::qlogis( colMeans(dat[,items] )) )
#*** estimate model
```

```
mod1 <- sirt::xxirt( dat=dat[,items], Theta=Theta, partable=partable,
                customItems=customItems, customTheta=customTheta )
summary(mod1)
#****************************************************************************
#******* Model 2: Rasch model, multiple groups
#*** Theta distribution
P_Theta2 <- function( par, Theta, G ){
   mu1 < - par[1]mu2 < - par[2]sigma1 <- max( par[3], .01 )
   sigma2 \leq max( par[4], .01 )
   TP <- nrow(Theta)
   probs <- matrix( NA, nrow=TP, ncol=G)
   p1 <- stats::dnorm( Theta[,1], mean=mu1, sd=sigma1)
   probs[,1] <- p1 / sum(p1)
   p1 <- stats::dnorm( Theta[,1], mean=mu2, sd=sigma2)
   probs[, 2] \leftarrow p1 / sum(p1)return(probs)
}
par_{\text{the}} = (-c(0, 0, 1, 1))names(par_Theta) <- c("mu1","mu2","sigma1","sigma2")
customTheta2 <- sirt::xxirt_createThetaDistribution( par=par_Theta,
                    est=c(FALSE,TRUE,TRUE,TRUE), P=P_Theta2 )
customTheta2
#*** estimate model
mod2 <- sirt::xxirt( dat=dat[,items], group=dat$female, Theta=Theta, partable=partable,
           customItems=customItems, customTheta=customTheta2, maxit=40)
summary(mod2)
IRT.compareModels(mod1, mod2)
#*** compare results with TAM package
library(TAM)
mod2b <- TAM::tam.mml( resp=dat[,items], group=dat$female )
summary(mod2b)
IRT.compareModels(mod1, mod2, mod2b)
## End(Not run)
```
<span id="page-453-1"></span>xxirt\_createParTable *Create Item Response Functions and Item Parameter Table*

## <span id="page-453-0"></span>Description

Create item response functions and item parameter table

<span id="page-453-2"></span>

## <span id="page-454-0"></span>Usage

```
xxirt_createDiscItem( name, par, est, P, lower=-Inf, upper=Inf,
     prior=NULL, prior_par1=NULL, prior_par2=NULL)
```

```
xxirt_createParTable(dat, itemtype, customItems=NULL)
```
xxirt\_modifyParTable( partable, parname, item=NULL, value=NULL, est=NULL, parlabel=NULL, parindex=NULL, lower=NULL, upper=NULL, prior=NULL, prior\_par1=NULL, prior\_par2=NULL )

## Arguments

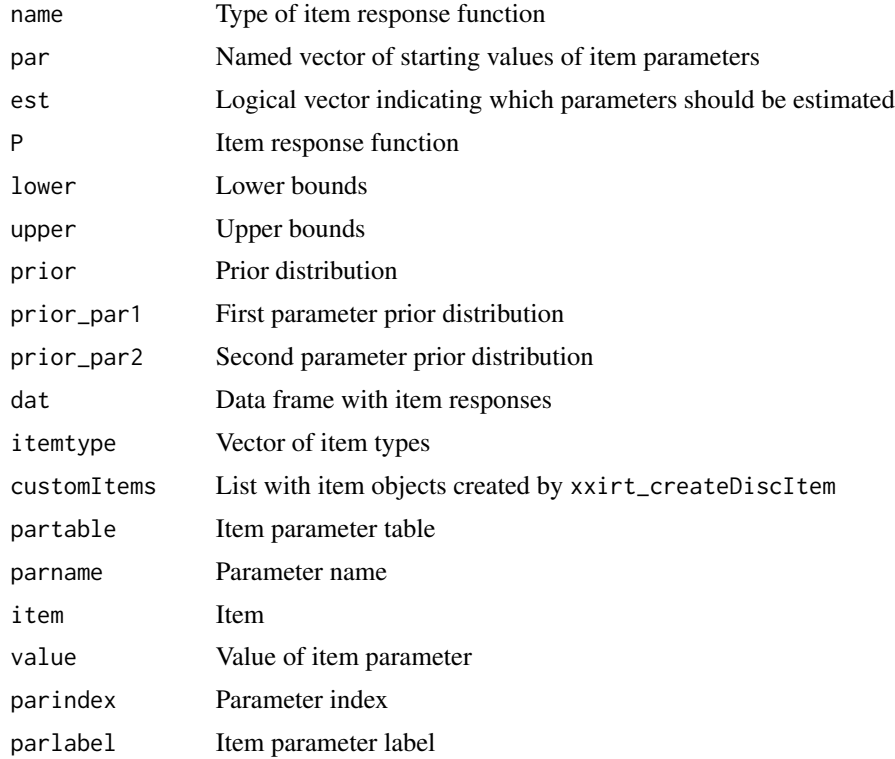

## See Also

## [xxirt](#page-444-0)

See [mirt::createItem](#page-0-0) for similar functionality.

# Examples

```
#############################################################################
## EXAMPLE 1: Definition of item response functions
#############################################################################
```
data(data.read)

```
dat <- data.read
#------ Definition of item response functions
#*** IRF 2PL
P_2PL <- function( par, Theta, ncat){
   a \leftarrow par[1]b \leq -\text{par}[2]TP <- nrow(Theta)
   P <- matrix( NA, nrow=TP, ncol=ncat)
   P[, 1] <- 1
    for (cc in 2:ncat){
        P[, cc] <- exp( (cc-1) * a * Theta[,1] - b )
    }
   P <- P / rowSums(P)
   return(P)
}
#*** IRF 1PL
P_1PL <- function( par, Theta, ncat){
   b \leq -\text{par}[1]TP <- nrow(Theta)
   par@ < c(1,b)P <- P_2PL( par=par0, Theta=Theta, ncat=ncat)
   return(P)
}
#** created item classes of 1PL and 2PL models
par <- c( "a"=1, "b"=0 )
# define some slightly informative prior of 2PL
item_2PL <- sirt::xxirt_createDiscItem( name="2PL", par=par, est=c(TRUE,TRUE),
                P=P_2PL, prior=c( a="dlnorm"), prior_par1=c(a=0),
                prior_par2=c(a=5) )
item_1PL <- sirt::xxirt_createDiscItem( name="1PL", par=par[2], est=c(TRUE),
                P=P_1PL )
# list of item classes in customItems
customItems <- list( item_1PL, item_2PL )
#-- create parameter table
itemtype <- rep( "1PL", 12 )
partable <- sirt::xxirt_createParTable(dat, itemtype=itemtype, customItems=customItems)
# privide starting values
partable1 <- sirt::xxirt_modifyParTable( partable, parname="b",
                   value=- stats::qlogis( colMeans(dat) ) )
# equality constraint of parameters and definition of lower bounds
partable1 <- sirt::xxirt_modifyParTable( partable1, item=c("A1","A2"),
                parname="b", parindex=110, lower=-1, value=0)
print(partable1)
```
<span id="page-455-0"></span>xxirt\_createThetaDistribution

*Creates a User Defined Theta Distribution*

<span id="page-455-1"></span>

# <span id="page-456-0"></span>**Description**

Creates a user defined theta distribution.

#### **Usage**

```
xxirt_createThetaDistribution(par, est, P, prior=NULL, prior_par1=NULL,
      prior_par2=NULL)
```
## **Arguments**

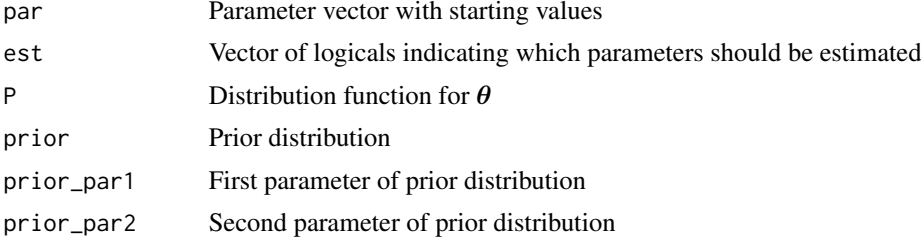

# **See Also**

xxirt

## **Examples**

```
## EXAMPLE 1: Definition of theta distribution
#** theta grid
Theta \leq matrix( seq(-10,10, length=31), ncol=1)
#** theta distribution
P_Theta1 <- function( par, Theta, G){
   mu < -par[1]sigma \leq max( par[2], .01 )
   TP \leftarrow \text{now}(\text{Theta})pi_Theta <- matrix( 0, nrow=TP, ncol=G)
   pil <- stats::dnorm( Theta[,1], mean=mu, sd=sigma)
   pi1 \leftarrow pi1 / sum(pi1)pi_{\text{}}Theta[,1] <- pi1
   return(pi_Theta)
             }
#** create distribution class
par_Theta <- c( "mu"=0, "sigma"=1 )
customTheta <- sirt::xxirt_createThetaDistribution( par=par_Theta,
                   est=c(FALSE,TRUE), P=P_Theta1)
```
# **Index**

∗Topic package sirt-package, [5](#page-4-0) anova.gom *(*gom.em*)*, [135](#page-134-0) anova.prob.guttman *(*prob.guttman*)*, [296](#page-295-0) anova.rasch.copula2 *(*rasch.copula2*)*, [319](#page-318-0) anova.rasch.copula3 *(*rasch.copula2*)*, [319](#page-318-0) anova.rasch.mirtlc *(*rasch.mirtlc*)*, [339](#page-338-0) anova.rasch.mml *(*rasch.mml2*)*, [351](#page-350-0) anova.rm.facets *(*rm.facets*)*, [389](#page-388-0) anova.rm.sdt *(*rm.sdt*)*, [395](#page-394-0) anova.smirt *(*smirt*)*, [416](#page-415-0) anova.xxirt *(*xxirt*)*, [445](#page-444-1) automatic.recode, [10](#page-9-0) base::expand.grid, *[417](#page-416-0)* bounds\_parameters *(*sirt-utilities*)*, [411](#page-410-0) brm-Methods, [11](#page-10-0) brm.irf, *[249](#page-248-0)* brm.irf *(*brm-Methods*)*, [11](#page-10-0) brm.sim *(*brm-Methods*)*, [11](#page-10-0) btm, [15](#page-14-0) btm\_sim *(*btm*)*, [15](#page-14-0) categorize, [20](#page-19-0) ccov.np, [22,](#page-21-0) *[25](#page-24-0)*, *[107](#page-106-0)* CDM::gdm, *[343](#page-342-0)* CDM::IRT.irfprob, *[249](#page-248-0)* CDM::IRT.likelihood, *[185](#page-184-0)*, *[249](#page-248-0)* CDM::IRT.posterior, *[249](#page-248-0)* CDM::itemfit.sx2, *[358](#page-357-0)* CDM::modelfit.cor, *[257](#page-256-0)* class.accuracy.rasch, [23](#page-22-0) coda::mcmc, *[241,](#page-240-0) [242](#page-241-0)* coef.rasch.evm.pcm *(*rasch.evm.pcm*)*, [328](#page-327-0) coef.xxirt *(*xxirt*)*, [445](#page-444-1) colCumsums.sirt *(*matrixfunctions.sirt*)*, [221](#page-220-0) conf.detect, *[7](#page-6-0)*, *[23](#page-22-0)*, [25,](#page-24-0) *[108](#page-107-0)*, *[123](#page-122-0)* confint.xxirt *(*xxirt*)*, [445](#page-444-1)

data.activity.itempars, [29](#page-28-0) data.befki, [30](#page-29-0) data.befki\_resp *(*data.befki*)*, [30](#page-29-0) data.big5, [31,](#page-30-0) *[249](#page-248-0)* data.bs, [36](#page-35-0) data.bs07a *(*data.bs*)*, [36](#page-35-0) data.dcm, *[249](#page-248-0)* data.eid, [38](#page-37-0) data.ess2005, [47](#page-46-0) data.g308, [48](#page-47-0) data.inv4gr, [50](#page-49-0) data.liking.science, [51](#page-50-0) data.long, [51,](#page-50-0) *[249](#page-248-0)* data.lsem, [56](#page-55-0) data.lsem01 *(*data.lsem*)*, [56](#page-55-0) data.math, [56](#page-55-0) data.mcdonald, [57](#page-56-0) data.mixed1, [61](#page-60-0) data.ml, [62](#page-61-0) data.ml1 *(*data.ml*)*, [62](#page-61-0) data.ml2 *(*data.ml*)*, [62](#page-61-0) data.noharm, [63](#page-62-0) data.noharm18 *(*data.noharm*)*, [63](#page-62-0) data.noharmExC *(*data.noharm*)*, [63](#page-62-0) data.pars1.2pl *(*data.pars1.rasch*)*, [64](#page-63-0) data.pars1.rasch, [64](#page-63-0) data.pirlsmissing, [65](#page-64-0) data.pisaMath, [66](#page-65-0) data.pisaPars, [67](#page-66-0) data.pisaRead, [67](#page-66-0) data.pw, [68](#page-67-0) data.pw01 *(*data.pw*)*, [68](#page-67-0) data.ratings, [69](#page-68-0) data.ratings1 *(*data.ratings*)*, [69](#page-68-0) data.ratings2 *(*data.ratings*)*, [69](#page-68-0) data.ratings3 *(*data.ratings*)*, [69](#page-68-0) data.raw1, [70](#page-69-0) data.read, [70,](#page-69-0) *[249](#page-248-0)* data.reck, [90](#page-89-0)

#### INDEX 459

data.reck21 *(*data.reck*)*, [90](#page-89-0) data.reck61DAT1 *(*data.reck*)*, [90](#page-89-0) data.reck61DAT2 *(*data.reck*)*, [90](#page-89-0) data.reck73C1a *(*data.reck*)*, [90](#page-89-0) data.reck73C1b *(*data.reck*)*, [90](#page-89-0) data.reck75C2 *(*data.reck*)*, [90](#page-89-0) data.reck78ExA *(*data.reck*)*, [90](#page-89-0) data.reck79ExB *(*data.reck*)*, [90](#page-89-0) data.si01 *(*data.sirt*)*, [96](#page-95-0) data.si02 *(*data.sirt*)*, [96](#page-95-0) data.si03 *(*data.sirt*)*, [96](#page-95-0) data.si04 *(*data.sirt*)*, [96](#page-95-0) data.si05 *(*data.sirt*)*, [96](#page-95-0) data.si06 *(*data.sirt*)*, [96](#page-95-0) data.si07 *(*data.sirt*)*, [96](#page-95-0) data.si08 *(*data.sirt*)*, [96](#page-95-0) data.si09 *(*data.sirt*)*, [96](#page-95-0) data.si10 *(*data.sirt*)*, [96](#page-95-0) data.sirt, [96](#page-95-0) data.timss, [101](#page-100-0) data.timss07.G8.RUS, [102](#page-101-0) data.trees, [103](#page-102-0) data.wide2long, [105](#page-104-0) decategorize *(*categorize*)*, [20](#page-19-0) detect.index, [107](#page-106-0) dif.logistic.regression, [108,](#page-107-0) *[113,](#page-112-0) [114](#page-113-0)* dif.strata.variance, *[109](#page-108-0)*, [112](#page-111-0) dif.variance, *[109](#page-108-0)*, [113](#page-112-0) dimproper *(*sirt-utilities*)*, [411](#page-410-0) dinvgamma2 *(*rinvgamma2*)*, [387](#page-386-0) dirichlet.mle, [114](#page-113-0) dirichlet.simul, *[115](#page-114-0)*, [116](#page-115-0)

eigenvalues.manymatrices, [118](#page-117-0) equating.rasch, *[7](#page-6-0)*, [119,](#page-118-0) *[122](#page-121-0)*, *[189](#page-188-0)*, *[201](#page-200-0)* equating.rasch.jackknife, *[120](#page-119-0)*, [121](#page-120-0) expl.detect, *[23](#page-22-0)*, *[25](#page-24-0)*, *[27](#page-26-0)*, [122](#page-121-0)

f1d.irt, *[6](#page-5-0)*, [123,](#page-122-0) *[146](#page-145-0)* fit.adisop, *[162](#page-161-0)*, *[164](#page-163-0)* fit.adisop *(*fit.isop*)*, [127](#page-126-0) fit.isop, [127,](#page-126-0) *[164](#page-163-0)*, *[167](#page-166-0)* fuzcluster, [129](#page-128-0) fuzdiscr, *[130](#page-129-0)*, [132](#page-131-0)

genlogis.moments *(*pgenlogis*)*, [284](#page-283-0) ginverse\_sym *(*sirt-utilities*)*, [411](#page-410-0) gom.em, *[6](#page-5-0)*, [135,](#page-134-0) *[249](#page-248-0)*, *[256,](#page-255-0) [257](#page-256-0)* gom.jml, *[139](#page-138-0)*, [143](#page-142-0)

greenyang.reliability, *[7](#page-6-0)*, *[125](#page-124-0)*, [145,](#page-144-0) *[220](#page-219-0)*, *[385](#page-384-0)* hard\_thresholding *(*sirt-utilities*)*, [411](#page-410-0) invariance.alignment, *[7](#page-6-0)*, *[120](#page-119-0)*, [147,](#page-146-0) *[189](#page-188-0)*, *[199](#page-198-0)* invariance\_alignment\_cfa\_config *(*invariance.alignment*)*, [147](#page-146-0) invariance\_alignment\_constraints *(*invariance.alignment*)*, [147](#page-146-0) invariance\_alignment\_simulate *(*invariance.alignment*)*, [147](#page-146-0) IRT.expectedCounts.MultipleGroupClass *(*mirt.wrapper*)*, [247](#page-246-0) IRT.expectedCounts.SingleGroupClass *(*mirt.wrapper*)*, [247](#page-246-0) IRT.expectedCounts.xxirt *(*xxirt*)*, [445](#page-444-1) IRT.factor.scores.rm.facets *(*rm.facets*)*, [389](#page-388-0) IRT.factor.scores.rm.sdt *(*rm.sdt*)*, [395](#page-394-0) IRT.factor.scores.xxirt *(*xxirt*)*, [445](#page-444-1) IRT.irfprob.gom *(*gom.em*)*, [135](#page-134-0) IRT.irfprob.MultipleGroupClass *(*mirt.wrapper*)*, [247](#page-246-0) IRT.irfprob.prob.guttman *(*prob.guttman*)*, [296](#page-295-0) IRT.irfprob.rasch.mirtlc *(*rasch.mirtlc*)*, [339](#page-338-0) IRT.irfprob.rasch.mml *(*rasch.mml2*)*, [351](#page-350-0) IRT.irfprob.rm.facets *(*rm.facets*)*, [389](#page-388-0) IRT.irfprob.rm.sdt *(*rm.sdt*)*, [395](#page-394-0) IRT.irfprob.SingleGroupClass *(*mirt.wrapper*)*, [247](#page-246-0) IRT.irfprob.smirt *(*smirt*)*, [416](#page-415-0) IRT.irfprob.xxirt *(*xxirt*)*, [445](#page-444-1) IRT.likelihood.gom *(*gom.em*)*, [135](#page-134-0) IRT.likelihood.MultipleGroupClass *(*mirt.wrapper*)*, [247](#page-246-0) IRT.likelihood.prob.guttman *(*prob.guttman*)*, [296](#page-295-0) IRT.likelihood.rasch.copula2 *(*rasch.copula2*)*, [319](#page-318-0) IRT.likelihood.rasch.copula3 *(*rasch.copula2*)*, [319](#page-318-0) IRT.likelihood.rasch.mirtlc *(*rasch.mirtlc*)*, [339](#page-338-0) IRT.likelihood.rasch.mml *(*rasch.mml2*)*, [351](#page-350-0)

IRT.likelihood.rm.facets *(*rm.facets*)*, [389](#page-388-0) IRT.likelihood.rm.sdt *(*rm.sdt*)*, [395](#page-394-0) IRT.likelihood.SingleGroupClass *(*mirt.wrapper*)*, [247](#page-246-0) IRT.likelihood.smirt *(*smirt*)*, [416](#page-415-0) IRT.likelihood.xxirt *(*xxirt*)*, [445](#page-444-1) IRT.mle, [159](#page-158-0) IRT.modelfit.gom *(*gom.em*)*, [135](#page-134-0) IRT.modelfit.rasch.mirtlc *(*rasch.mirtlc*)*, [339](#page-338-0) IRT.modelfit.rasch.mml *(*rasch.mml2*)*, [351](#page-350-0) IRT.modelfit.rm.facets *(*rm.facets*)*, [389](#page-388-0) IRT.modelfit.rm.sdt *(*rm.sdt*)*, [395](#page-394-0) IRT.modelfit.smirt *(*smirt*)*, [416](#page-415-0) IRT.modelfit.xxirt *(*xxirt*)*, [445](#page-444-1) IRT.posterior.gom *(*gom.em*)*, [135](#page-134-0) IRT.posterior.MultipleGroupClass *(*mirt.wrapper*)*, [247](#page-246-0) IRT.posterior.prob.guttman *(*prob.guttman*)*, [296](#page-295-0) IRT.posterior.rasch.copula2 *(*rasch.copula2*)*, [319](#page-318-0) IRT.posterior.rasch.copula3 *(*rasch.copula2*)*, [319](#page-318-0) IRT.posterior.rasch.mirtlc *(*rasch.mirtlc*)*, [339](#page-338-0) IRT.posterior.rasch.mml *(*rasch.mml2*)*, [351](#page-350-0) IRT.posterior.rm.facets *(*rm.facets*)*, [389](#page-388-0) IRT.posterior.rm.sdt *(*rm.sdt*)*, [395](#page-394-0) IRT.posterior.SingleGroupClass *(*mirt.wrapper*)*, [247](#page-246-0) IRT.posterior.smirt *(*smirt*)*, [416](#page-415-0) IRT.posterior.xxirt *(*xxirt*)*, [445](#page-444-1) IRT.se.xxirt *(*xxirt*)*, [445](#page-444-1) isop, [161](#page-160-0) isop.dich, *[6](#page-5-0)*, *[127,](#page-126-0) [128](#page-127-0)*, *[167,](#page-166-0) [168](#page-167-0)*, *[259](#page-258-0)* isop.poly, *[6](#page-5-0)*, *[168](#page-167-0)* isop.scoring, *[6](#page-5-0)*, *[163,](#page-162-0) [164](#page-163-0)*, [166](#page-165-0) isop.test, *[164](#page-163-0)*, [168](#page-167-0) itemfit.sx2, *[420](#page-419-0)* L0\_polish *(*linking.haberman*)*, [186](#page-185-0) latent.regression.em.normal *(*latent.regression.em.raschtype*)*,

[169](#page-168-0) latent.regression.em.raschtype, [169,](#page-168-0) *[287](#page-286-0)*

lavaan2mirt, [175,](#page-174-0) *[249](#page-248-0)*, *[427,](#page-426-0) [428](#page-427-0)* lavaan::cfa, *[211](#page-210-0)* lavaan::growth, *[211](#page-210-0)* lavaan::lavaan, *[211](#page-210-0)* lavaan::lavaanify, *[175,](#page-174-0) [176](#page-175-0)* lavaan::sem, *[211](#page-210-0)* lavaan::standardizedSolution, *[210](#page-209-0)* lc.2raters, *[6](#page-5-0)*, [182](#page-181-0) likelihood.adjustment, [184](#page-183-0) linking.haberman, *[7](#page-6-0)*, *[64](#page-63-0)*, *[120](#page-119-0)*, *[151](#page-150-0)*, [186,](#page-185-0) *[198,](#page-197-0) [199](#page-198-0)*, *[201](#page-200-0)* linking.haebara, *[189](#page-188-0)*, [197](#page-196-0) linking.robust, *[7](#page-6-0)*, *[120](#page-119-0)*, [200](#page-199-0) linking\_haberman\_itempars\_prepare *(*linking.haberman*)*, [186](#page-185-0) logLik.gom *(*gom.em*)*, [135](#page-134-0) logLik.prob.guttman *(*prob.guttman*)*, [296](#page-295-0) logLik.rasch.copula2 *(*rasch.copula2*)*, [319](#page-318-0) logLik.rasch.copula3 *(*rasch.copula2*)*, [319](#page-318-0) logLik.rasch.mirtlc *(*rasch.mirtlc*)*, [339](#page-338-0) logLik.rasch.mml *(*rasch.mml2*)*, [351](#page-350-0) logLik.rm.facets *(*rm.facets*)*, [389](#page-388-0) logLik.rm.sdt *(*rm.sdt*)*, [395](#page-394-0) logLik.smirt *(*smirt*)*, [416](#page-415-0) logLik.xxirt *(*xxirt*)*, [445](#page-444-1) lsdm, *[7](#page-6-0)*, [202](#page-201-0) lsem.bootstrap *(*lsem.estimate*)*, [209](#page-208-0) lsem.estimate, *[7](#page-6-0)*, [209,](#page-208-0) *[217](#page-216-0)*, *[219](#page-218-0)* lsem.MGM.stepfunctions *(*lsem.estimate*)*, [209](#page-208-0) lsem.permutationTest, *[209](#page-208-0)*, *[213](#page-212-0)*, [217](#page-216-0) lsem\_local\_weights *(*lsem.estimate*)*, [209](#page-208-0) marginal.truescore.reliability, *[7](#page-6-0)*, [219](#page-218-0) matrixfunctions.sirt, [221](#page-220-0) mcmc.2pno, *[6](#page-5-0)*, [223,](#page-222-0) *[232](#page-231-0)*, *[290,](#page-289-0) [291](#page-290-0)*, *[427](#page-426-0)* mcmc.2pno.ml, *[6](#page-5-0)*, *[62](#page-61-0)*, *[151](#page-150-0)*, [225,](#page-224-0) *[290,](#page-289-0) [291](#page-290-0)*, *[427](#page-426-0)* mcmc.2pnoh, *[6](#page-5-0)*, *[224](#page-223-0)*, [230,](#page-229-0) *[290,](#page-289-0) [291](#page-290-0)*, *[427](#page-426-0)* mcmc.3pno.testlet, *[6](#page-5-0)*, *[228](#page-227-0)*, [233,](#page-232-0) *[290,](#page-289-0) [291](#page-290-0)*, *[301](#page-300-0)*, *[407](#page-406-0)*, *[427](#page-426-0)* mcmc.list.descriptives, [238](#page-237-0) mcmc\_coef, [241](#page-240-0) mcmc\_confint *(*mcmc\_coef*)*, [241](#page-240-0) mcmc\_derivedPars *(*mcmc\_coef*)*, [241](#page-240-0) mcmc\_plot *(*mcmc\_coef*)*, [241](#page-240-0) mcmc\_Rhat, [243](#page-242-0) mcmc\_summary *(*mcmc\_coef*)*, [241](#page-240-0)

### INDEX  $461$

```
mcmc_vcov (mcmc_coef), 241
mcmc_WaldTest (mcmc_coef), 241
mcmclist2coda, 239, 240
md.pattern.sirt, 244
mirt, 175, 428
mirt.specify.partable, 245
mirt.wrapper, 176, 247, 428
mirt::bfactor, 249
mirt::createItem, 448, 455
mirt::itemfit, 278
mirt::mirt, 175, 176, 249, 256, 257, 420, 448
mirt::mixedmirt, 420
mirt::mod2values, 249
mirt::multipleGroup, 249
mirt::personfit, 283
mirt_summary (mirt.wrapper), 247
mle.pcm.group, 253, 329
modelfit.cor, 255
modelfit.cor.poly (modelfit.sirt), 255
modelfit.sirt, 255, 268, 343, 358, 377
monoreg.colwise (monoreg.rowwise), 259
monoreg.rowwise, 259
```
nedelsky-methods, [260](#page-259-0) nedelsky.irf, *[249](#page-248-0)* nedelsky.irf *(*nedelsky-methods*)*, [260](#page-259-0) nedelsky.latresp *(*nedelsky-methods*)*, [260](#page-259-0) nedelsky.sim *(*nedelsky-methods*)*, [260](#page-259-0) noharm.sirt, *[6](#page-5-0)*, *[256,](#page-255-0) [257](#page-256-0)*, [264,](#page-263-0) *[312](#page-311-0)*, *[318](#page-317-0)* np.dich, *[6](#page-5-0)*, [273,](#page-272-0) *[291](#page-290-0)*

```
parmsummary_extend, 274
pbivnorm2, 275
pbivnorm::pbivnorm, 276
pcm.conversion, 276, 278, 391
pcm.fit, 278, 283
person.parameter.rasch.copula, 280, 323
personfit.stat, 7, 282
pgenlogis, 284, 355, 410
plausible.value.imputation.raschtype,
        171, 286
plot.isop (isop), 162
plot.linking.robust (linking.robust),
        200
plot.lsdm (lsdm), 202
plot.lsem (lsem.estimate), 209
plot.lsem.permutationTest
        (lsem.permutationTest), 217
plot.mcmc.sirt, 224, 228, 232, 235, 290
```
plot.np.dich, [291](#page-290-0) plot.rasch.mml *(*rasch.mml2*)*, [351](#page-350-0) plot.rm.sdt *(*rm.sdt*)*, [395](#page-394-0) polychoric2, *[292](#page-291-1)*, [292,](#page-291-1) *[436](#page-435-0)* pow *(*sirt-utilities*)*, [411](#page-410-0) print.xxirt *(*xxirt*)*, [445](#page-444-1) prior\_model\_parse, [293](#page-292-0) prmse.subscores.scales, [294](#page-293-0) prob.guttman, *[7](#page-6-0)*, [296](#page-295-0) psych::polychoric, *[293](#page-292-0)* psych::tetrachoric, *[436](#page-435-0)* Q3, [300,](#page-299-0) *[302](#page-301-0)*, *[411](#page-410-0)* Q3.testlet, *[301](#page-300-0)*, [302,](#page-301-0) *[411](#page-410-0)* qmc.nodes, [303,](#page-302-0) *[418](#page-417-0)* R2conquest, [304,](#page-303-0) *[411](#page-410-0)* R2noharm, *[6](#page-5-0)*, *[63](#page-62-0)*, *[256,](#page-255-0) [257](#page-256-0)*, *[268](#page-267-0)*, [309,](#page-308-0) *[318,](#page-317-0) [319](#page-318-0)* R2noharm.EAP, *[268](#page-267-0)*, *[312](#page-311-0)*, [317](#page-316-0) R2noharm.jackknife, *[312](#page-311-0)*, [318](#page-317-0) rasch.conquest *(*sirt-defunct*)*, [410](#page-409-0) rasch.copula2, *[170](#page-169-0)*, *[249](#page-248-0)*, *[281](#page-280-0)*, *[286](#page-285-0)*, *[301](#page-300-0)*, [319,](#page-318-0) *[372](#page-371-0)*, *[407](#page-406-0)* rasch.copula3, *[6](#page-5-0)* rasch.copula3 *(*rasch.copula2*)*, [319](#page-318-0) rasch.evm.pcm, *[6](#page-5-0)*, *[109](#page-108-0)*, [328](#page-327-0) rasch.jml, *[6](#page-5-0)*, [333,](#page-332-1) *[337,](#page-336-0) [338](#page-337-0)*, *[442](#page-441-1)* rasch.jml.biascorr, *[6](#page-5-0)*, [336,](#page-335-0) *[338](#page-337-0)* rasch.jml.jackknife1, *[6](#page-5-0)*, *[335](#page-334-0)*, *[337](#page-336-0)*, [338](#page-337-0) rasch.mirtlc, *[6](#page-5-0)*, *[97](#page-96-0)*, *[249](#page-248-0)*, *[256,](#page-255-0) [257](#page-256-0)*, [339,](#page-338-0) *[420](#page-419-0)* rasch.mml2, *[5,](#page-4-0) [6](#page-5-0)*, *[170](#page-169-0)*, *[219](#page-218-0)*, *[224](#page-223-0)*, *[256,](#page-255-0) [257](#page-256-0)*, *[286](#page-285-0)*, *[300](#page-299-0)*, *[323](#page-322-0)*, *[335](#page-334-0)*, [351,](#page-350-0) *[372](#page-371-0)*, *[404](#page-403-0)*, *[409,](#page-408-0) [410](#page-409-0)*, *[420](#page-419-0)* rasch.pairwise, *[6](#page-5-0)*, [369,](#page-368-0) *[372](#page-371-0)*, *[377](#page-376-0)*, *[407](#page-406-0)* rasch.pairwise.itemcluster, *[6](#page-5-0)*, *[301](#page-300-0)*, *[370](#page-369-0)*, [371,](#page-370-0) *[377](#page-376-0)*, *[407](#page-406-0)* rasch.pml2, *[256,](#page-255-0) [257](#page-256-0)* rasch.pml2 *(*sirt-defunct*)*, [410](#page-409-0) rasch.pml3, *[6](#page-5-0)*, *[256,](#page-255-0) [257](#page-256-0)*, *[301](#page-300-0)*, *[370](#page-369-0)*, *[372](#page-371-0)*, [374,](#page-373-0) *[411](#page-410-0)* rasch.prox, *[334,](#page-333-0) [335](#page-334-0)*, [382](#page-381-0) rasch.va, *[7](#page-6-0)*, [383](#page-382-0) read.multidimpv *(*R2conquest*)*, [304](#page-303-0) read.pimap *(*R2conquest*)*, [304](#page-303-0) read.pv *(*R2conquest*)*, [304](#page-303-0) read.show *(*R2conquest*)*, [304](#page-303-0) reliability.nonlinearSEM, *[146](#page-145-0)*, [385](#page-384-0) resp\_groupwise, [386](#page-385-0) rinvgamma2, [387](#page-386-0)

rm.facets, *[6](#page-5-0)*, *[183](#page-182-0)*, [389,](#page-388-0) *[399](#page-398-0)* rm.sdt, *[6](#page-5-0)*, *[183](#page-182-0)*, *[392](#page-391-0)*, [395](#page-394-0) rm\_proc\_data *(*rm.facets*)*, [389](#page-388-0) rowCumsums.sirt *(*matrixfunctions.sirt*)*, [221](#page-220-0) rowIntervalIndex.sirt *(*matrixfunctions.sirt*)*, [221](#page-220-0) rowKSmallest.sirt *(*matrixfunctions.sirt*)*, [221](#page-220-0) rowKSmallest2.sirt *(*matrixfunctions.sirt*)*, [221](#page-220-0) rowMaxs.sirt *(*matrixfunctions.sirt*)*, [221](#page-220-0) rowMins.sirt *(*matrixfunctions.sirt*)*, [221](#page-220-0) scale\_group\_means, [400](#page-399-0) sfsmisc::QUnif, *[303](#page-302-0)* sia.sirt, [401](#page-400-0) sim.qm.ramsay, *[358](#page-357-0)*, [404,](#page-403-0) *[407](#page-406-0)* sim.rasch.dep, *[323](#page-322-0)*, *[358](#page-357-0)*, *[372](#page-371-0)*, *[377](#page-376-0)*, [407](#page-406-0) sim.raschtype, *[358](#page-357-0)*, *[404](#page-403-0)*, *[407](#page-406-0)*, [409](#page-408-0) sirt *(*sirt-package*)*, [5](#page-4-0) sirt-defunct, [410](#page-409-0) sirt-package, [5](#page-4-0) sirt-utilities, [411](#page-410-0) sirt\_abs\_smooth *(*sirt-utilities*)*, [411](#page-410-0) sirt\_antifisherz *(*sirt-utilities*)*, [411](#page-410-0) sirt\_attach\_list\_elements *(*sirt-utilities*)*, [411](#page-410-0) sirt\_colMaxs *(*sirt-utilities*)*, [411](#page-410-0) sirt\_colMeans *(*sirt-utilities*)*, [411](#page-410-0) sirt\_colMedians *(*sirt-utilities*)*, [411](#page-410-0) sirt\_colMins *(*sirt-utilities*)*, [411](#page-410-0) sirt\_colSDs *(*sirt-utilities*)*, [411](#page-410-0) sirt\_dnorm\_discrete *(*sirt-utilities*)*, [411](#page-410-0) sirt\_eigenvalues, [415](#page-414-0) sirt\_fisherz *(*sirt-utilities*)*, [411](#page-410-0) sirt\_matrix2 *(*sirt-utilities*)*, [411](#page-410-0) sirt\_optimizer *(*sirt-utilities*)*, [411](#page-410-0) sirt\_permutations *(*sirt-utilities*)*, [411](#page-410-0) sirt\_rbind\_fill *(*sirt-utilities*)*, [411](#page-410-0) sirt\_rcpp\_polychoric2 *(*polychoric2*)*, [292](#page-291-1) sirt\_sum\_norm *(*sirt-utilities*)*, [411](#page-410-0) sirt\_summary\_print\_call *(*sirt-utilities*)*, [411](#page-410-0) sirt\_summary\_print\_objects *(*sirt-utilities*)*, [411](#page-410-0) sirt\_summary\_print\_package *(*sirt-utilities*)*, [411](#page-410-0)

sirt\_summary\_print\_package\_rsession *(*sirt-utilities*)*, [411](#page-410-0) sirt\_summary\_print\_rsession *(*sirt-utilities*)*, [411](#page-410-0) smirt, *[5](#page-4-0)*, *[224](#page-223-0)*, *[256,](#page-255-0) [257](#page-256-0)*, [416](#page-415-0) soft\_thresholding *(*sirt-utilities*)*, [411](#page-410-0) stats::confint, *[275](#page-274-0)* stats::dgamma, *[388](#page-387-0)* stats::medpolish, *[188](#page-187-0)* stats::nlminb, *[149](#page-148-0)*, *[198](#page-197-0)*, *[266](#page-265-0)*, *[397](#page-396-0)* stats::optim, *[149](#page-148-0)*, *[198](#page-197-0)*, *[266](#page-265-0)*, *[397](#page-396-0)*, *[446](#page-445-0)* stats::rgamma, *[388](#page-387-0)* stratified.cronbach.alpha, [425](#page-424-0) summary.btm *(*btm*)*, [15](#page-14-0) summary.conf.detect *(*conf.detect*)*, [25](#page-24-0) summary.fuzcluster *(*fuzcluster*)*, [129](#page-128-0) summary.gom, *[145](#page-144-0)* summary.gom *(*gom.em*)*, [135](#page-134-0) summary.invariance.alignment *(*invariance.alignment*)*, [147](#page-146-0) summary.invariance\_alignment\_constraints *(*invariance.alignment*)*, [147](#page-146-0) summary.IRT.modelfit.gom *(*gom.em*)*, [135](#page-134-0) summary.IRT.modelfit.rasch.mirtlc *(*rasch.mirtlc*)*, [339](#page-338-0) summary.IRT.modelfit.rasch.mml *(*rasch.mml2*)*, [351](#page-350-0) summary.IRT.modelfit.rm.facets *(*rm.facets*)*, [389](#page-388-0) summary.IRT.modelfit.rm.sdt *(*rm.sdt*)*, [395](#page-394-0) summary.IRT.modelfit.smirt *(*smirt*)*, [416](#page-415-0) summary.IRT.modelfit.xxirt *(*xxirt*)*, [445](#page-444-1) summary.isop *(*isop*)*, [162](#page-161-0) summary.isop.test *(*isop.test*)*, [168](#page-167-0) summary.latent.regression *(*latent.regression.em.raschtype*)*, [169](#page-168-0) summary.lc.2raters *(*lc.2raters*)*, [182](#page-181-0) summary.linking.haberman *(*linking.haberman*)*, [186](#page-185-0) summary.linking.haebara *(*linking.haebara*)*, [197](#page-196-0) summary.linking.robust *(*linking.robust*)*, [200](#page-199-0) summary.lsdm, *[205](#page-204-0)* summary.lsdm *(*lsdm*)*, [202](#page-201-0) summary.lsem *(*lsem.estimate*)*, [209](#page-208-0)

## INDEX  $463$

summary.lsem.permutationTest *(*lsem.permutationTest*)*, [217](#page-216-0) summary.mcmc.sirt, *[224](#page-223-0)*, *[228](#page-227-0)*, *[232](#page-231-0)*, *[235](#page-234-0)*, [427](#page-426-0) summary.mcmc\_WaldTest *(*mcmc\_coef*)*, [241](#page-240-0) summary.noharm.sirt *(*noharm.sirt*)*, [265](#page-264-0) summary.prob.guttman *(*prob.guttman*)*, [296](#page-295-0) summary.R2conquest *(*R2conquest*)*, [304](#page-303-0) summary.R2noharm *(*R2noharm*)*, [309](#page-308-0) summary.R2noharm.jackknife *(*R2noharm.jackknife*)*, [318](#page-317-0) summary.rasch.copula2, *[323](#page-322-0)* summary.rasch.copula2 *(*rasch.copula2*)*, [319](#page-318-0) summary.rasch.copula3 *(*rasch.copula2*)*, [319](#page-318-0) summary.rasch.evm.pcm *(*rasch.evm.pcm*)*, [328](#page-327-0) summary.rasch.jml, *[335](#page-334-0)* summary.rasch.jml *(*rasch.jml*)*, [333](#page-332-1) summary.rasch.mirtlc *(*rasch.mirtlc*)*, [339](#page-338-0) summary.rasch.mml *(*rasch.mml2*)*, [351](#page-350-0) summary.rasch.pairwise, *[370](#page-369-0)*, *[372](#page-371-0)* summary.rasch.pairwise *(*rasch.pairwise*)*, [369](#page-368-0) summary.rasch.pml, *[377](#page-376-0)* summary.rasch.pml *(*rasch.pml3*)*, [374](#page-373-0) summary.rm.facets *(*rm.facets*)*, [389](#page-388-0) summary.rm.sdt *(*rm.sdt*)*, [395](#page-394-0) summary.smirt *(*smirt*)*, [416](#page-415-0) summary.xxirt *(*xxirt*)*, [445](#page-444-1) tam2mirt, *[176](#page-175-0)*, *[249](#page-248-0)*, [427](#page-426-0) TAM::lavaanify.IRT, *[175,](#page-174-0) [176](#page-175-0)* TAM::tam.fa, *[125](#page-124-0)*, *[256,](#page-255-0) [257](#page-256-0)*, *[433](#page-432-0)* TAM::tam.fit, *[278](#page-277-0)* TAM::tam.jml, *[335](#page-334-0)* TAM::tam.latreg, *[185](#page-184-0)* TAM::tam.linking, *[151](#page-150-0)*, *[189](#page-188-0)* TAM::tam.mml, *[256,](#page-255-0) [257](#page-256-0)*, *[428](#page-427-0)* TAM::tam.mml.2pl, *[256,](#page-255-0) [257](#page-256-0)* TAM::tam.mml.3pl, *[12](#page-11-0)* TAM::tam.modelfit, *[256](#page-255-0)* testlet.marginalized, [432](#page-431-0) testlet.yen.q3 *(*sirt-defunct*)*, [410](#page-409-0) tetrachoric2, *[125](#page-124-0)*, *[293](#page-292-0)*, [434](#page-433-0) tracemat *(*sirt-utilities*)*, [411](#page-410-0) truescore.irt, [436](#page-435-0)

unidim.test.csn, [439](#page-438-0)

vcov.rasch.evm.pcm *(*rasch.evm.pcm*)*, [328](#page-327-0) vcov.xxirt *(*xxirt*)*, [445](#page-444-1)

wle.rasch, *[273](#page-272-0)*, *[300](#page-299-0)*, [441,](#page-440-1) *[443](#page-442-0)* wle.rasch.jackknife, *[7](#page-6-0)*, *[442](#page-441-1)*, [442](#page-441-1)

xxirt, *[260](#page-259-0)*, [445,](#page-444-1) *[455](#page-454-0)*, *[457](#page-456-0)* xxirt\_createDiscItem, *[446](#page-445-0)* xxirt\_createDiscItem *(*xxirt\_createParTable*)*, [454](#page-453-2) xxirt\_createParTable, *[446](#page-445-0)*, [454](#page-453-2) xxirt\_createThetaDistribution, *[446](#page-445-0)*, [456](#page-455-1) xxirt\_hessian *(*xxirt*)*, [445](#page-444-1) xxirt\_modifyParTable, *[446](#page-445-0)* xxirt\_modifyParTable *(*xxirt\_createParTable*)*, [454](#page-453-2)

yen.q3 *(*sirt-defunct*)*, [410](#page-409-0)